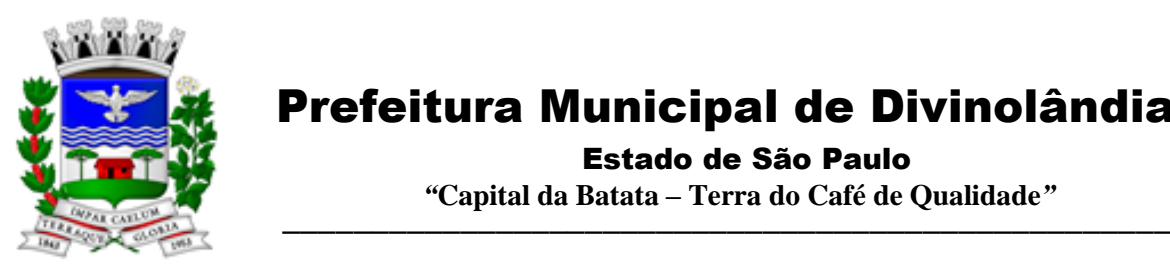

Estado de São Paulo

 *"***Capital da Batata – Terra do Café de Qualidade***"*

### RECIBO DE RETIRADA DE EDITAL PELA INTERNET

### **PREGÃO PRESENCIAL n.º 44/2021**

### **TIPO: MENOR PREÇO GLOBAL**

### **PROCESSO LICITATÓRIO n.° 68/2021**

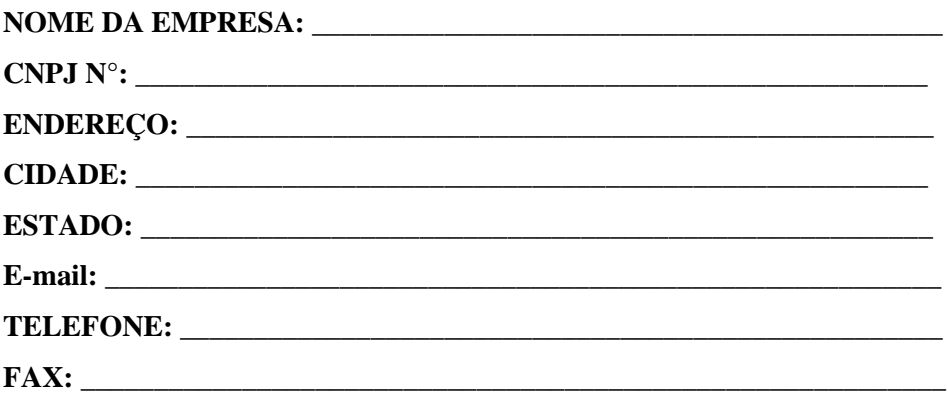

### **COMO SOUBE DA PRESENTE LICITAÇÃO?\_\_\_\_\_\_\_\_\_\_\_\_\_\_\_\_\_\_\_\_\_\_\_**

Obtivemos através do endereço eletrônico www.divinolandia.sp.gov.br, cópia do instrumento convocatório da licitação supra mencionada.

Local: \_\_\_\_\_\_\_\_\_\_\_\_\_, \_\_\_\_\_\_\_de\_\_\_\_\_\_\_\_\_\_\_\_\_\_ de 2021.

Nome: Assinatura

### **Senhor licitante**

Visando comunicação futura entre o Departamento de Licitações e a licitante, solicito de Vossa Senhoria preencher o recibo de entrega do edital e remeter por meio do E-mail: [licitacao@divinolandia.sp.gov.br](mailto:licitacao@divinolandia.sp.gov.br) ou fone/fax: (0xx19) 3663.81.00 rama 230

A não remessa do recibo exime a Comissão de Licitações da comunicação de eventuais retificações ocorridas no instrumento convocatório, bem como de quaisquer informações adicionais.

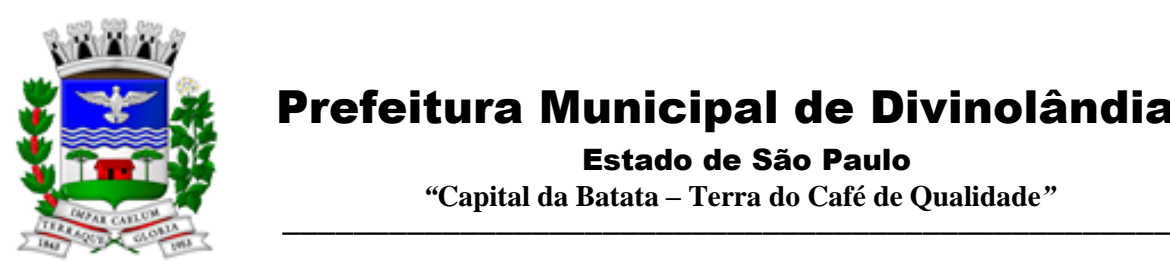

 Estado de São Paulo  *"***Capital da Batata – Terra do Café de Qualidade***"*

### **PREGÃO PRESENCIAL n.º 44/2021**

### **PROCESSO LICITATÓRIO n.° 68/2021**

### **TIPO: MENOR PREÇO GLOBAL**

### **PREÂMBULO**

**EDITAL DE PREGÃO PRESENCIAL** N.° 44/2021

**PROCESSO LICITATÓRIO** N.° 68/2021

**DATA DA SESSÃO PÚBLICA:** 17/12/2021

**HORÁRIO:** 09h00min

**LOCAL: Sala de Licitações, localizada na Rua XV de Novembro, n.º 261, Centro, Prédio** 

### **da Prefeitura Municipal de Divinolândia, Estado de São Paulo.**

A presente Sessão será conduzida pela Pregoeira e Equipe de Apoio, nomeados pela portaria n.º 67/2021 de 10 de Setembro de 2021, todos nomeados nos autos do processo acima numerado.

### **CONTATO: I) telefone: 3663-8100 ramal 230, e**

### **II) e-mail:licitacao@divinolandia.sp.gov.br**

A Prefeitura Municipal de Divinolândia, Estado de São Paulo, com sede na Rua XV de Novembro, n.º 261, Centro, por intermédio do Prefeito Municipal Sr. Antônio de Pádua Aquisti, torna público a quem eventualmente interessar que se acha aberta, nesta unidade, licitação na modalidade PREGÃO PRESENCIAL do tipo **MENOR PREÇO GLOBAL** para Contratação de empresa especializada no licenciamento de uso de software de gestão pública, conforme módulos abaixo, em ambiente nuvem, por prazo determinado (locação), com atualização mensal, que garanta as alterações legais, corretivas e evolutivas, incluindo, conversão, implantação, treinamento, suporte e atendimento técnico, conforme especificações constantes do Anexo I, para a Prefeitura Municipal de Divinolândia.

O presente certame será regido pela Lei Federal n.º 10.520/02, pela Lei Complementar n.° 123/2006 e suas alterações, pelo Decreto Federal n.º 3.555/2000, aplicando-se subsidiariamente as disposições da Lei federal n.º 8.666, de 21 de junho de 1993, e suas alterações ulteriores, e demais normas regulamentares aplicáveis à espécie. As propostas deverão obedecer a todas as exigências deste instrumento convocatório e **anexos que dele fazem parte integrante.**

São partes integrantes deste Edital os anexos:

*Anexo I - Termos de Referência. Anexo II - Minuta do Contrato.*

*Anexo III – Modelo de Credenciamento Específico;*

Rua XV de Novembro – nº 261 – Centro – Divinolândia – SP - CEP: 13780-000 – PABX: (19) 3663-8100 [www.divinolandia.sp.gov.br](http://www.divinolandia.sp.gov.br/) [prefeitura@divinolandia.sp.gov.br](mailto:prefeitura@divinolandia.sp.gov.br)

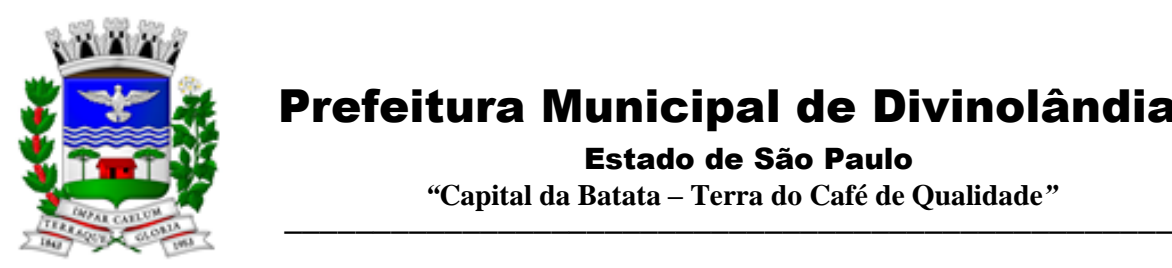

Estado de São Paulo

 *"***Capital da Batata – Terra do Café de Qualidade***"*

*Anexo IV – Declaração que não emprega menor em afronta à Constituição Federal. Anexo V – Declaração de Microempresa ou Empresa de Pequeno Porte Anexo VI - Declaração de inexistência de impedimento legal + Dados Cadastrais. Anexo VII - Declaração de pleno atendimento das condições editalícias. Anexo VIII - Planilha de Preços Anexo IX – Termo de ciência e notificação. Anexo X – Cadastro do responsável Anexo XI – Declaração de documentos à disposição do Tribunal.*

### **1. OBJETO**

1.1. O presente certame tem por objeto a Contratação de empresa especializada no licenciamento de uso de software de gestão pública, conforme módulos abaixo, em ambiente nuvem, por prazo determinado (locação), com atualização mensal, que garanta as alterações legais, corretivas e evolutivas, incluindo, conversão, implantação, treinamento, suporte e atendimento técnico., conforme especificações constantes do Anexo I, para a Prefeitura Municipal de Divinolândia.

1.2. O objeto deste certame deverá ser colocado à disposição da administração-contratante, tão logo solicitado, conforme prazo e condições delineadas no termo de referência e na minuta do contrato que integram este edital.

1.3. Este Pregão é do **tipo menor preço global**.

### **2. DOTAÇÕES ORÇAMENTÁRIAS**

2.1. As despesas decorrentes da presente contratação onerarão os respectivos recursos orçamentários do exercício de 2022:

02 – PREFEITURA MUNICIPAL 02.01 – ADMINISTRAÇÃO E PLANEJAMENTO 02.01.02– PLANEJAMENTO 3.3.90.40.00.00.00 – SERVIÇOS DE TECNOGIA DA INFORMAÇÃO 2947 - FONTE 01 – TESOURO APLICAÇÃO: 110.0000 GERAL

02 – PREFEITURA MUNICIPAL 02.06 – SAUDE 02.06.01 – ATENÇÃO BÁSICA 3.3.90.39.00.00.00 – OUTROS SERVIÇOS DE TERCEIROS – PESSOA JURIDICA 2750 - FONTE 01 – TESOURO APLICAÇÃO: 310.0000 SAUDE-GERAL

02 – PREFEITURA MUNICIPAL

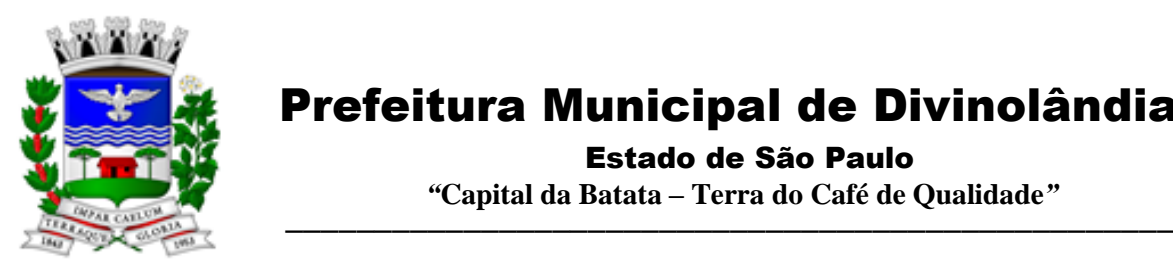

Estado de São Paulo

 *"***Capital da Batata – Terra do Café de Qualidade***"*

02.07 – ASSISTENCIA SOCIAL 02.07.01 – FUNDO SOCIAL DE SOLIDARIEDADE 3.3.90.39.00.00.00 – OUTROS SERVIÇOS DE TERCEIROS – PESSOA JURIDICA 2777 - FONTE 01 – TESOURO APLICAÇÃO: 510.0000 ASSISTENCIA SOCIAL-GERAL

2.1. O orçamento mensal estimado é de R\$ 55.667,36 (cinquenta e cinco mil seiscentos e sessenta e sete reais e trinta e seis centavos) perfazendo o valor global de R\$ 668.008,33 (seiscentos e sessenta e oito mil oito reais e trinta e três centavos).

### **3. CONDIÇÕES PARA PARTICIPAÇÃO**

3.1. Poderão participar deste Pregão os interessados do ramo de atividade pertinente ao objeto da contratação, que atenderem a todas as exigências constantes neste Edital e não arrastarem nenhum impedimento.

### **4. IMPEDIMENTOS**

- 4.1. Não poderá (ao) participar do presente certame a(s) pessoa(s) jurídica(s):
	- a) Sob concurso de credores, em dissolução, ou em liquidação;
	- b) Estrangeira que não funcione no País;
	- c) Que esteja suspensa ou impedida de contratar com a Administração Pública Direta, em qualquer de suas esferas, bem como com os entes da Administração Indireta.
	- d) Apenada pelo Tribunal de Contas do Estado de São Paulo;
	- e) Que possua participação direta ou indireta de sócio, diretor ou responsável técnico que tenha vínculo empregatício com o Município Contratante;

### **5. DO CREDENCIAMENTO**

5.1. Por ocasião da fase de credenciamento dos licitantes, deverá ser apresentado o que se segue:

5.1.1 Quanto aos representantes:

a) Tratando-se de Representante Legal (sócio, proprietário, dirigente ou assemelhado), instrumento constitutivo da empresa registrado na Junta Comercial, ou tratando-se de sociedade simples, o ato constitutivo registrado no Cartório de Registro Civil de Pessoas Jurídicas, no qual estejam expressos seus poderes para exercer direitos e assumir obrigações em decorrência de tal investidura;

b) Tratando-se de Procurador, instrumento público de procuração ou instrumento particular com firma reconhecida do representante legal que o assina, do qual constem poderes específicos para formular ofertas e lances, negociar preço, interpor recursos e desistir de sua interposição, bem como praticar todos os demais atos pertinentes ao certame (conforme modelo contido no Anexo VI). No caso de instrumento particular, o procurador deverá apresentar instrumento constitutivo da empresa na forma estipulada no subitem "a";

c) O representante (legal ou procurador) da empresa interessada deverá identificar-se exibindo documento oficial que contenha foto.

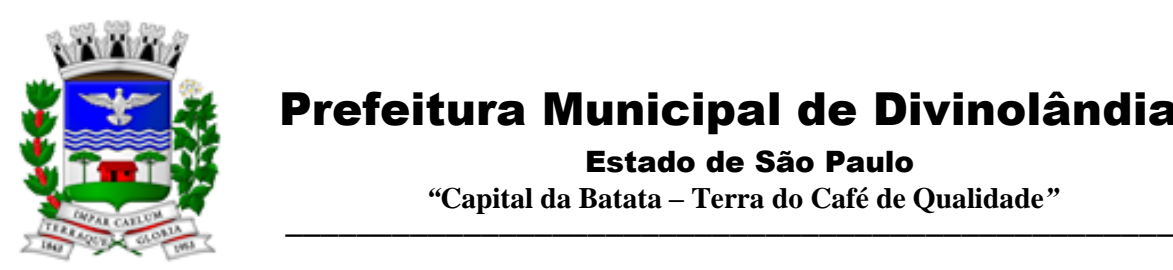

Estado de São Paulo

 *"***Capital da Batata – Terra do Café de Qualidade***"*

d) O licitante que não contar com representante presente na sessão ou, ainda que presente, não puder praticar atos em seu nome por conta da apresentação de documentação defeituosa, ficará impedido de participar da fase de lances verbais, de negociar preços, de declarar a intenção de interpor ou de renunciar ao direito de interpor recurso, ficando mantido, portanto, o preço apresentado na proposta escrita, que há de ser considerada para efeito de ordenação das propostas e apuração do menor preço.

e) Encerrada a fase de credenciamento pelo Pregoeiro, não serão admitidos credenciamentos de eventuais licitantes retardatários.

f) Será admitido apenas 1 (um) representante para cada licitante credenciado, sendo que cada um deles poderá representar apenas um licitante credenciado.

g) Sob pena de exclusão da licitante do certame, o credenciado não poderá ausentar da sessão de licitação sem a autorização do Pregoeiro.

5.1.2 Quanto ao pleno atendimento aos requisitos de habilitação:

a) Declaração de pleno atendimento aos requisitos de habilitação e inexistência de qualquer fato impeditivo à participação, que deverá ser feita de acordo com os modelos estabelecidos nos Anexos VI e VII deste Edital, e apresentada FORA dos Envelopes n.º 1 (Proposta) e n.º 2 (Habilitação).

5.1.3 Quanto às microempresas e empresas de pequeno porte:

a) Declaração de microempresa ou empresa de pequeno porte visando ao exercício da preferência prevista na Lei Complementar n.º 123/06, que deverá ser feita de acordo com o modelo estabelecido no Anexo V deste Edital, e apresentada FORA dos Envelopes n.º 1 (Proposta) e n.º 2 (Habilitação).

### **6. FORMA DE APRESENTAÇÃO DOS ENVELOPES PROPOSTA DE PREÇOS E DOCUMENTOS DE HABILITAÇÃO**

6.1. Os envelopes, respectivamente PROPOSTA DE PREÇOS (envelope n.° 1) e DOCUMENTOS DE HABILITAÇÃO (envelope n.° 2) deverão ser apresentados, fechados e indevassáveis, rubricados no fecho, contendo cada um deles, em sua parte externa, os seguintes dizeres:

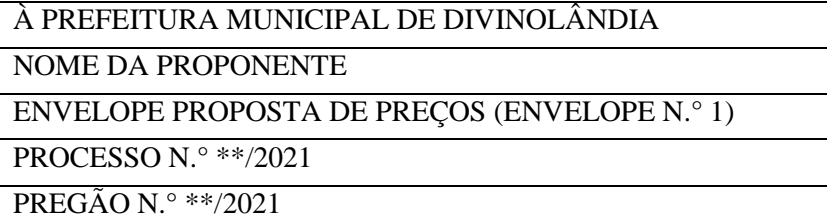

### À PREFEITURA MUNICIPAL DE DIVINOLÂNDIA

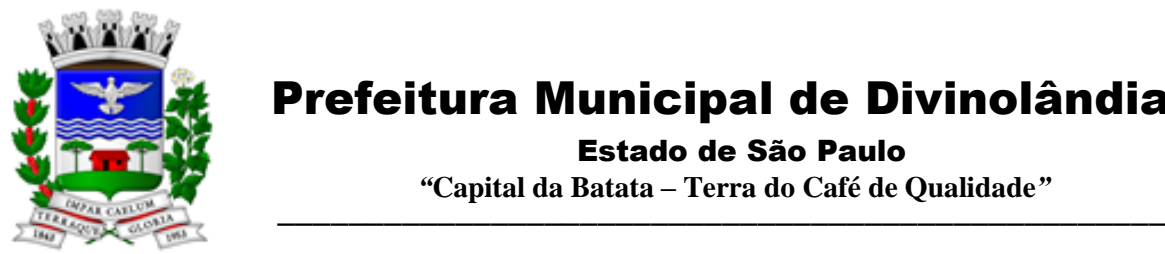

Estado de São Paulo

 *"***Capital da Batata – Terra do Café de Qualidade***"*

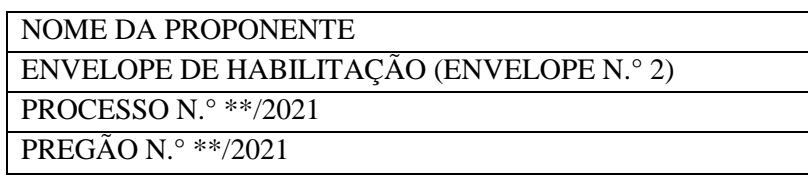

6.2. A proposta deverá ser em 01 (uma) via, datilografada ou impressa, sem rasuras, entrelinhas ou ressalvas, em papel timbrado da empresa, numerada seqüencialmente e rubricada em todas as folhas, com previsão do valor mensal e anual da oferta, em envelope fechado, devendo ademais, a proposta ser datada e assinada pelo representante legal da proponente ou pelo procurador, juntando-se a procuração.

6.3. Os DOCUMENTOS DE HABILITAÇÃO (ENVELOPE N.° 2) deverão ser apresentados em original, por qualquer processo de cópia autenticada por Tabelião de Notas ou cópia acompanhada do original para autenticação pelo Pregoeiro ou por membro da Equipe de Apoio, ou por meio de publicação em órgão da imprensa oficial, e inclusive expedido via internet.

6.4. A aceitação de documentação por cópia simples ficará condicionada à apresentação do original ao PREGOEIRO, por ocasião da abertura do envelope n.° 2, para a devida autenticação.

6.5. Para fim da previsão contida no subitem 6.4, o documento original a ser apresentado deverá não integrar o envelope.

6.6. Inexistindo prazo de validade nas Certidões, serão aceitas aquelas cujas expedições/ emissões não ultrapassem a 90 (noventa) dias da data final para a entrega dos envelopes.

### **7. CONTEÚDO DA PROPOSTA DE PREÇOS**

7 - A proposta de preço deverá conter os seguintes elementos:

7.1 - Os interessados deverão apresentar as suas propostas de acordo com o Anexo VIII em envelope lacrado, identificado como Envelope "01", conforme especificações constantes do item 6.

7.2 – Quanto aos preços:

a) preços para contratação de empresa para fornecimento de Licenciamento de Uso de Programa de Informática (Softwares) abrangendo Instalação, Conversão da base de dados estimada em 500 GB, que deve ser integralmente convertida, abrangendo todo o período constante da base de dados até a presente data, em função de registros de ordem tributária, gestão pessoal e contábeis que exigem a guarda de seus registros, Manutenção e Treinamento dos SOFTWARES

- 1. Módulo Painel do Gestor e Informações Gerenciais
- 2. Módulo de Administração Orçamentária e Financeira Contabilidade, Controle Interno, Tesouraria e Planejamento (LOA);
- 3. Módulo de Compras e Licitações AUDESP Fase IV;
- 4. Módulo de Almoxarifado;
- 5. Módulo de Patrimônio NBCASP;

Rua XV de Novembro – nº 261 – Centro – Divinolândia – SP - CEP: 13780-000 – PABX: (19) 3663-8100 [www.divinolandia.sp.gov.br](http://www.divinolandia.sp.gov.br/) [prefeitura@divinolandia.sp.gov.br](mailto:prefeitura@divinolandia.sp.gov.br)

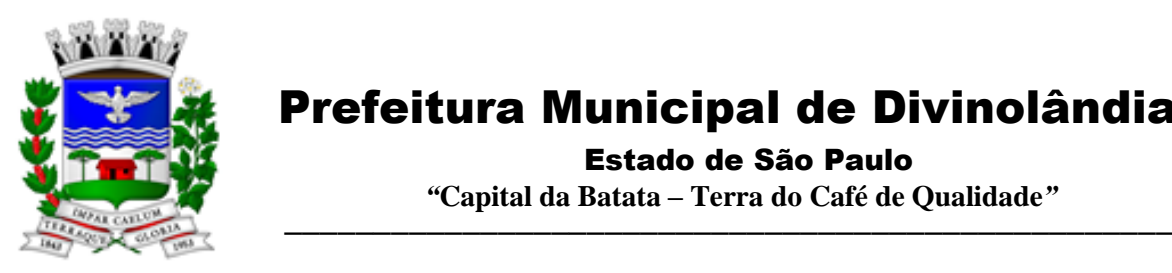

### Estado de São Paulo

 *"***Capital da Batata – Terra do Café de Qualidade***"*

- 6. Módulo de Recursos Humanos AUDESP Fase III;
- 7. Módulo de Portal da Transparência.
- 8. Módulo Gestão Tributária, IPTU, Dívida Ativa e Atendimento ao cidadão, ITBI online, ISS Digital e Nota Fiscal Eletrônica de Serviços.
- 9. Módulo de Administração de Frotas
- 10. Módulo Gestão de Protocolo e Protocolo Web
- 11. Módulo Ouvidoria e E-SIC
- 12. Módulo Gestão Ambiental
- 13. Módulo de Gestão da Saúde
- 14. Módulo de Gestão de Cemitério
- 15. Módulo de Diário Oficial
- 16. Módulo Portal do Cidadão
- 17. Módulo Assistência Social
- 18. Módulo de Atendimento ao cidadão por dispositivo mobile

Conforme as Regras Estabelecidas neste edital e seus anexos, os valores serão líquidos, fixos e irreajustáveis, expressos em moeda nacional corrente, para disponibilidade dos softwares em perfeito funcionamento, devendo constar na proposta o preço mensal de cada sistema, e o valor global.

7.3 - Quanto às características técnicas dos SOFTWARES aplicativo:

### a) Caracterização Geral da Solução Integrada

A Solução Integrada pode ser composta por módulos desde que atenda aos requisitos funcionais de funcionalidades e que estejam no mesmo ambiente tecnológico conforme descrito neste anexo e que sejam fornecidos por um único proponente. Em qualquer dos casos os módulos devem ser integrados entre si e trocarem informações conforme solicitado neste instrumento.

A solução integrada deve atender o controle das funções das áreas da prefeitura solicitadas neste Edital. Não serão aceitas propostas alternativas.

### b) Ambiente Tecnológico

Deverão ser executados no ambiente tecnológico da informação usado, e planejado, pela prefeitura, conforme descrito neste Edital, ao qual estarão perfeitamente compatibilizados, ainda que condicionados à instalação, pelo adjudicatário, de software básico complementar:

1. O sistema operacional será o MS Windows 2012 Server R2 64 bits ou superior com o servidor de Banco de dados e nas estações clientes, Microsoft Windows 7 ou superior, padrão tecnológico adotado pela Prefeitura.

2. O Sistema Gerenciador de Banco de Dados será o Microsoft SQL SERVER 2012 R2 ou superior;

3. O processo de disponibilização dos módulos da solução integrada, nas estações de trabalho, deverá ser efetuado de forma padronizada e parametrizada, onde a criação e configuração dos valores de acesso aos bancos de dados deverão estar embutidas nas aplicações.

Rua XV de Novembro – nº 261 – Centro – Divinolândia – SP - CEP: 13780-000 – PABX: (19) 3663-8100<br>www.divinolandia.sp.gov.br [prefeitura@divinolandia.sp.gov.br](mailto:prefeitura@divinolandia.sp.gov.br)

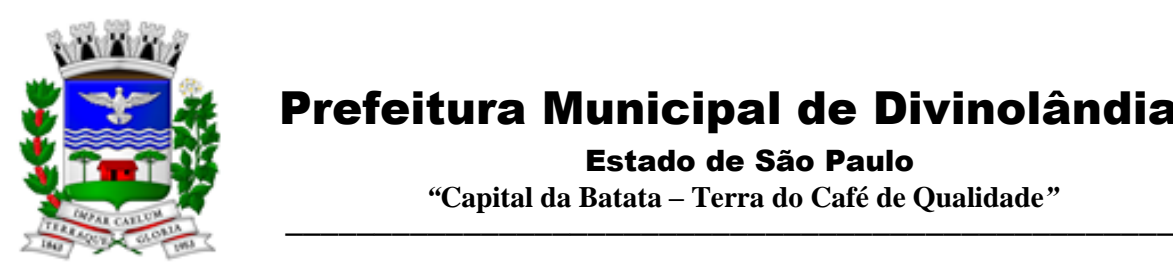

 Prefeitura Municipal de Divinolândia Estado de São Paulo  *"***Capital da Batata – Terra do Café de Qualidade***"*

4. As alterações que não se enquadrarem como sendo obrigatórias, serão pagas à Contratada, conforme estabelece o artigo 65 da Lei 8.666, de 21 de junho de 1993.

5. Os navegadores (browsers) compatíveis com as aplicações WEB deverão ser o MS Internet Explorer 7.0, Mozilla Firefox 3.5 e versões superiores.

6. A administração e suporte do Banco de Dados da CONTRATANTE será de responsabilidade da CONTRATADA, que manterá atualizado, ajustando a performance do banco de dados utilizando as melhores práticas, sem erros ou falhas de segurança implementando a tecnologia em nuvem e datacenter, sendo a autorizada a subcontratação de terceiros para fornecimento de datacenter.

6.1 – Características do serviço em Nuvem:

Provedor de nuvem deverá fornecer serviços que atendam as seguintes certificações e acreditações de segurança e conformidade internacionais ISO 27001 e SOC 3. Qualquer documento ou referência de acesso público deverá ser apresentado em nome do provedor através de fontes públicas como relatórios ou websites.

O provedor de nuvem deverá oferecer um serviço que possua volumes de armazenamento que só suportem mídias SSD (solid state drive) com o intuito de otimizar desempenho, taxas de transmissão e alcançando latências da ordem de milissegundos.

A Contratada deve permitir que a Contratante escolha em qual tipo de infraestrutura deseja operacionalizar os sistemas, sendo que a Contratada deve suportar ambientes 100% na nuvem com toda a infraestrutura instalada no provedor de nuvem, suportar ambientes híbridos com nuvem pública e privada e também ambientes que suportem infraestrutura local da contratante.

O acesso aos sistemas a partir das estações de trabalho da Contratante devem funcionar de forma transparente, sem a necessidade de instalação de plugins adicionais, qualquer estação de trabalho do cliente deve acessar os sistemas através dos navegadores padrão de mercado (Chrome, Internet Explorer e Firefox).

O acesso aos sistemas a partir das estações de trabalho da Contratante devem suportar sistemas operacionais suportados pela Microsoft e também sistemas operacionais baseados em Linux.

O acesso ao provedor da nuvem deverá ser estabelecido de forma segura através de certificado SSL.

O provedor da nuvem deverá dispor de serviços que permitam monitorar inventário de recursos utilizados, assim como histórico de configurações realizadas com o intuito de aprimorar a segurança e conformidade

O provedor de nuvem deverá oferecer, um serviço de banco de dados relacional gerenciado que possibilite a cópia de snapshots de qualquer tamanho de uma região de nuvem para outra com o intuito de facilitar o disaster recovery

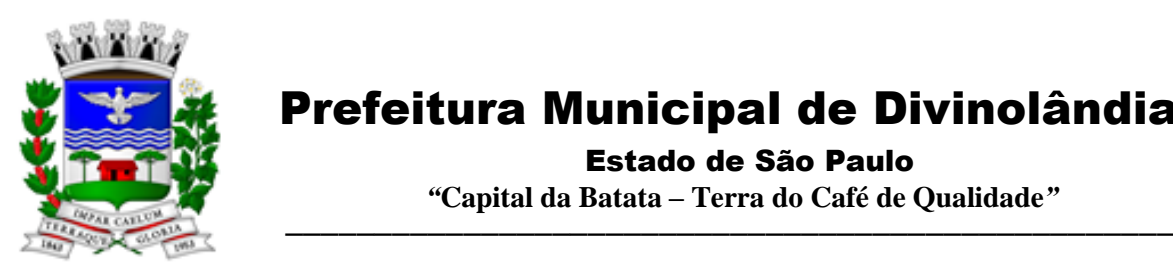

### Prefeitura Municipal de Divinolândia Estado de São Paulo

 *"***Capital da Batata – Terra do Café de Qualidade***"*

O provedor de nuvem deverá disponibilizar acesso ao dashboard para administração do ambiente com recursos para criação, desconexão, inativação e exclusão dos usuários. Também deve ser possível visualizar quais usuários estão conectados e o tempo de conexão ativa.

O provedor de nuvem deverá suportar recursos de escalabilidade da aplicação, a partir de 10 usuários conectados um novo servidor de aplicação deve ser iniciado.

O provedor de nuvem deverá suportar recursos de segurança para garantir a integridade do servidor de aplicação, uma imagem padrão deve ser mantida e copiada para o ambiente de produção. A imagem padrão nunca será utilizada em ambiente de produção.

O provedor de nuvem deverá disponibilizar acesso ao dashboard para visualização de todos os logs do ambiente de produção na nuvem. Os logs devem apresentar informações completas com data e hora dos acessos, usuários e ações realizadas.

O provedor de nuvem deverá oferecer serviço de banco de dados relacional gerenciado que possibilite a restauração de uma base de dados num determinado ponto no tempo

Compatível com SGBD MS SQL SERVER 2012, 2016, 2016 e 2017 (em função dos bancos de dados utilizados pela prefeitura)

a) descrição completa dos SOFTWARES ofertados, com riqueza de detalhes, observados os requisitos mínimos descritos no Anexo I, a fim de comprovar sua real capacidade de atendimento do objeto licitado, de forma a permitir a avaliação da adequação aos requisitos estabelecidos no Anexo I deste edital.

b) o software deve ser executado nas plataformas operacionais Windows 2012 ou compatíveis.

O banco de dados que será usado pelo Software deverá ser Microsoft SQL Server, pelo princípio da economicidade do erário público, a proponente que ofertar os SOFTWARES em outro banco de dados deverá ofertá-lo junto com o sistema, assim como arcar com os custos de instalação, manutenção e demais softwares que forem necessários. Sendo que o custo do Sistema Gerenciador de Banco de Dados que não seja o SQL Server deverá correr por conta da contratada pelo número de licenças de uso necessárias que esta Municipalidade utilizar ou entender necessárias, durante o período contratual. Devendo ser fornecido, neste caso, treinamento específico de administração de banco de dados para os analistas de sistema desta Municipalidade, e com cópias devidamente legalizadas.

7.4- Quanto à implantação, funcionamento e suporte:

a) prazo de implantação, conversão dos dados dos softwares em uso atualmente pela Prefeitura Municipal de Divinolândia, para pleno funcionamento dos softwares contratados, de acordo com os requisitos estabelecidos no presente edital.

a1) o prazo para implantação, conversão dos dados dos softwares atualmente em uso pela Prefeitura Municipal de Divinolândia, e disponibilização para o pleno funcionamento, não poderá ser superior a 90 (noventa) dias a contar da data de assinatura do contrato e os serviços deverão ser iniciados pela contratada somente após a emissão da respectiva Ordem de Serviço, será disponibilizado banco de dados no formato SQL SERVER.

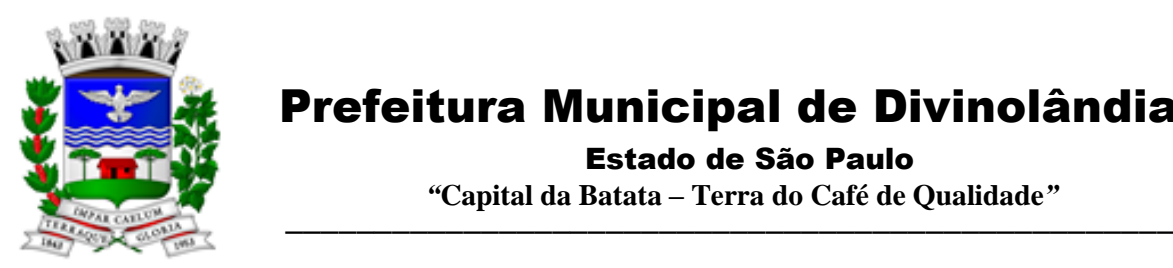

Estado de São Paulo

 *"***Capital da Batata – Terra do Café de Qualidade***"*

- b) detalhamento dos serviços diretamente vinculados ao fornecimento:
- b1) Serviços de Implantação;
- b2) Planejamento da Implantação;
- b3) Projeto de Implantação;
- b4) Testes dos Módulos dos SOFTWARES;
- b5) Capacitação e Treinamento dos Usuários;
- b6) Colocar os SOFTWARES em Produção;
- B7) Plano para o Atendimento e Suporte Técnico.
- 7.5 Quanto à validade da proposta:

a) Prazo de validade da proposta, o qual não poderá ser inferior a 60 (sessenta) dias contados da data de encerramento da licitação.

b) Depois de aberta, a proposta se acha vinculada ao processo pelo seu prazo de validade, não sendo permitida sua retirada ou a desistência de participação por parte do proponente.

d) Se por falha do proponente a proposta não indicar o prazo de sua validade, esta será considerada válida por 60 (sessenta) dias independentemente de qualquer outra manifestação.

7.6 – Na proposta escrita e naqueles que porventura vierem a ser ofertados através de lances verbais, deverão estar incluídos todos os encargos trabalhistas, previdenciários, fiscais, comerciais e outros de qualquer natureza que se fizerem indispensáveis à perfeita aquisição do objeto da licitação.

7.7 - A participação na licitação importa em total, irrestrita e irretratável submissão dos proponentes às condições deste edital.

7.8 – Nos preços deverão estar incluídas todas as despesas com viagem, alimentação, impostos, taxas e todos os demais encargos necessários ao fornecimento do objeto licitado e implantados nos locais solicitados pelo departamento de competência.

7.9 - Não serão aceitas propostas abertas ou por via telex, fac-símile ou meio eletrônico.

7.10 - Em hipótese alguma serão aceitas alterações nos conteúdos dos envelopes já protocolizados.

7.11 - A apresentação da proposta implica na aceitação plena e total das condições deste Edital, sujeitando-se o licitante às sanções previstas no art. 87 da Lei n.º 8.666/93 e suas alterações, combinado com o art. 7º, da Lei n.º 10.520/2002.

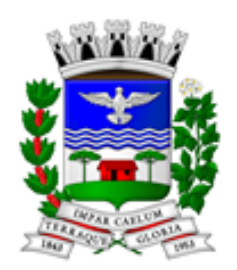

 Prefeitura Municipal de Divinolândia Estado de São Paulo  *"***Capital da Batata – Terra do Café de Qualidade***"*

 $\frac{G_{1}}{G_{2}}$  ,  $\frac{G_{2}}{G_{3}}$  ,  $\frac{G_{3}}{G_{4}}$  ,  $\frac{G_{4}}{G_{4}}$  ,  $\frac{G_{5}}{G_{5}}$  ,  $\frac{G_{6}}{G_{6}}$  ,  $\frac{G_{7}}{G_{6}}$  ,  $\frac{G_{8}}{G_{6}}$  ,  $\frac{G_{9}}{G_{6}}$  ,  $\frac{G_{1}}{G_{6}}$  ,  $\frac{G_{1}}{G_{6}}$  ,  $\frac{G_{2}}{G_{6}}$  ,  $\frac{G_{1}}{G_{6}}$  ,

7.12 – Na proposta impressa, não poderá ser ultrapassado o preço máximo estimado.

7.13 - Os participantes deverão colocar o preço unitário e preço total do item utilizando apenas duas casas decimais após a vírgula.

### **8. DO CONTEÚDO DO ENVELOPE "DOCUMENTOS PARA HABILITAÇÃO"**

1 - O Envelope "Documentos de Habilitação" deverá conter os documentos a seguir relacionados os quais dizem respeito a:

### 1.1 - HABILITAÇÃO JURÍDICA

a) Registro empresarial na Junta Comercial, no caso de empresário individual;

b) Ato constitutivo, estatuto ou contrato social em vigor, devidamente registrado na Junta Comercial, em se tratando de sociedade empresária ou cooperativa;

c) Documentos de eleição ou designação dos atuais administradores, tratando-se de sociedade empresária ou cooperativa;

d) Ato constitutivo devidamente registrado no Registro Civil de Pessoas Jurídicas tratando-se de sociedade não empresária acompanhado de prova da diretoria em exercício;

e) Decreto de autorização em se tratando de sociedade estrangeira em funcionamento no país, e ato de registro ou autorização para funcionamento expedido pelo órgão competente, quando a atividade assim o exigir.

1.1.1 - Os documentos relacionados nas alíneas "a" a "d" deste subitem 1.1 não precisarão constar do Envelope "Documentos de Habilitação", se tiverem sido apresentados para o credenciamento neste Pregão.

### 1.2 – REGULARIDADE FISCAL

a) prova de inscrição no Cadastro Nacional de Pessoas Jurídicas do Ministério da Fazenda (CNPJ) ou no Cadastro de Pessoas Físicas (CPF).

b) prova de inscrição no Cadastro de Contribuintes Estadual e/ou Municipal, se houver, relativo ao domicilio ou sede do licitante, pertinente ao seu ramo de atividade e compatível com o objeto contratual;

c) prova de regularidade para com a Fazenda Federal, Estadual e Municipal do domicílio ou sede do licitante, ou outra equivalente, a saber;

C.1) Prova de regularidade para com a Fazenda Federal e para com a Seguridade Social, através de Certidão Conjunta Negativa de Débitos ou Certidão Conjunta Positiva com Efeitos de Negativa, referente a Tributos Federais (inclusive as contribuições sociais) e Dívida Ativa da União – expedida pelo Ministério da Fazenda – Procuradoria Geral da Fazenda – Receita Federal do Brasil; (PORTARIA) CONJUNTA RFB/PGFN Nº 1751, DE 02 DE OUTUBRO DE 2014);

C.2) Certidão/Prova de Regularidade de Débito com a Fazenda Estadual, da sede ou do domicílio da licitante; As licitantes com sede no Estado de São Paulo, deverão apresentar as duas certidões emitidas pela Fazenda Estadual (relativas a débitos inscritos e débitos não inscritos).

Rua XV de Novembro – nº 261 – Centro – Divinolândia – SP - CEP: 13780-000 – PABX: (19) 3663-8100<br>www.divinolandia.sp.gov.br energy of the prefeitura@divinolandia.sp.gov.b [prefeitura@divinolandia.sp.gov.br](mailto:prefeitura@divinolandia.sp.gov.br)

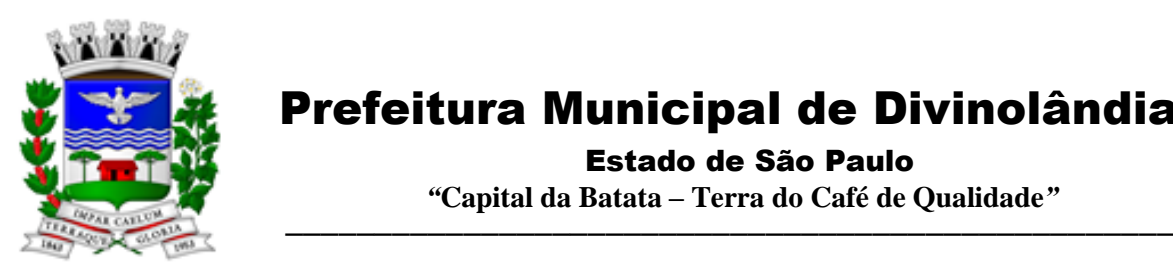

 Estado de São Paulo  *"***Capital da Batata – Terra do Café de Qualidade***"*

C.3) Certidão de Regularidade de Débitos com a Fazenda Municipal (tributos mobiliários, no mínimo), da sede ou do domicílio da licitante;

d) prova de regularidade relativa ao Fundo de Garantia por Tempo de Serviço (FGTS), demonstrando situação regular no cumprimento dos encargos sociais instituídos por lei.

e) prova de inexistência de débitos inadimplidos perante a Justiça do Trabalho, mediante a apresentação de certidão negativa, nos termos do Título VII-A da Consolidação das Leis do Trabalho, aprovada pelo Decreto-Lei no 5.452, de 1o de maio de 1943.

f) Quando optante pelo SIMPLES nacional: comprovante da opção pelo SIMPLES obtido no sitio da Secretaria da Receita Federal.

### 1.3 - QUALIFICAÇÃO ECONÔMICO-FINANCEIRA

a) Balanço Patrimonial (acompanhado de Termo de Abertura e Encerramento) e demonstrações contábeis do último exercício social, já exigíveis e apresentados na forma da lei, que comprove a boa situação financeira da empresa, vedada a sua substituição por balancetes ou balanços provisórios, podendo ser atualizados por índices oficiais quando encerrados há mais de três meses da data de encerramento desta licitação.

c) Certidão negativa de falência ou recuperação judicial, expedida pelo distribuidor do domicílio da pessoa física. Na hipótese em que a certidão encaminhada for positiva, deve a licitante apresentar comprovante da homologação/deferimento pelo juízo competente do plano de recuperação judicial em vigor. A licitante em recuperação judicial deverá estar ciente que no momento da assinatura do Contrato deverá apresentar cópia do ato de nomeação do administrador judicial ou se o administrador for pessoa jurídica, o nome do profissional responsável pela condução do processo e, ainda, relatório ou documento equivalente do juízo ou do administrador, de que o plano de recuperação judicial está sendo cumprido.

### 1.3 QUALIFICAÇÃO TÉCNICA

a) Comprovação de aptidão para o desempenho de atividade pertinente e compatível, em características, quantidades e prazos com o objeto da licitação, por meio de apresentação de 01 (um) ou mais atestados, fornecidos por pessoa jurídica de direito público ou privado, de que já prestou ou presta satisfatoriamente serviço da mesma natureza ou similar ao aqui licitado. O atestado deverá conter a descrição completa do serviço, ano de início e término do contrato, caso já tenha sido finalizado, além das seguintes informações:

- Nome, CNPJ , endereço completo da empresa emitente do atestado;
- Nome completo da empresa que prestou o serviço ao emitente;
- Data da emissão do atestado;

• Assinatura e identificação do signatário (nome, cargo ou função que exerce junto à emitente).

• Entende-se por serviço similar ao objeto desta licitação, atestados que comprovem os serviços de concessão de licenças de uso de softwares de Gestão Pública Municipal (locação mensal de softwares já desenvolvidos) incluindo serviços de hospedagem, instalação, importação e conversão das informações de todos os bancos de dados dos anos anteriores e de propriedade do município, parametrização de todos os tributos, tarifas, alíquotas e demais informações que devam corresponder à legislação municipal vigente, treinamento aos usuários dos SOFTWARES, manutenções, e suporte técnico aos usuários;

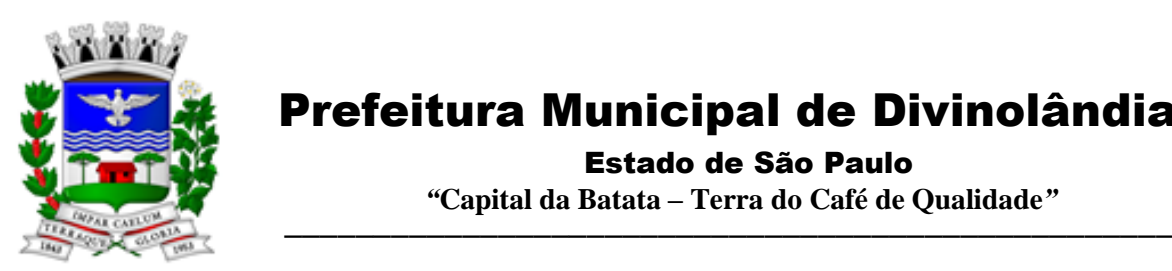

 Estado de São Paulo  *"***Capital da Batata – Terra do Café de Qualidade***"*

a.1) Qualquer informação incompleta ou inverídica constante dos documentos de capacitação técnica apurada pela Prefeitura, mediante simples conferência ou diligência, implicará na inabilitação da respectiva licitante.

a.2) Será sempre admitida a comprovação de aptidão através de certidões ou atestados de serviços similares de complexidade tecnológica e operacional equivalente ou superior, conforme artigo 30, §3º da Lei 8.666/93.

b) indicação das instalações e do aparelhamento e do pessoal técnico adequado e disponível para prestar suporte técnico a realização do objeto de licitação, bem como da qualificação de cada um dos membros da equipe técnica que se responsabilizará pelos trabalhos, com a devida comprovação do vínculo para com a licitante;

c) Vistoria técnica. As empresas que desejarem, poderão realizar a vistoria técnica às instalações, hardware e softwares da prefeitura, junto ao Setor de Informática com o responsável técnico

c.1). A visita técnica, para as empresas que optarem por realizá-la, deverá ser dar através de profissional da licitante, devidamente identificado, até 01 (um) dia útil anterior a data designada para a sessão, devendo ser agendada com o Setor descrito acima, com antecedência mínima de 24 (vinte e quatro) horas, indicando o nome do profissional que será designado para realizar a visita. As licitantes deverão respeitar os horários de funcionamento dos órgãos, para fins de agendamento e da visita. Telefone (19) 3663-8100 ramal 315; (19) 3663-8115 – Setor de Informática

c.1.1) Ante a não obrigatoriedade da visita, não haverá expedição de comprovação por parte dos órgãos acima.

### 1.5 - OUTRAS COMPROVAÇÕES

a) Declaração elaborada em papel timbrado e subscrita pelo representante legal da licitante, assegurando a inexistência de impedimento legal para licitar ou contratar com a Administração, conforme Anexo VI.

2 - Disposições gerais da habilitação:

2.1 - É facultada às licitantes a substituição dos documentos de habilitação exigidos neste Edital, pelo comprovante de registro cadastral para participar de licitações junto à Administração Direta do Município de Divinolândia, no ramo de atividade compatível com o objeto do certame, o qual deverá ser apresentado acompanhado dos documentos relacionados no subitem 1.1; no subitem 1.2, alíneas "a" a "e", e no subitem 1.3, todos deste item VI, que não tenham sido apresentados para o cadastramento ou que, se apresentados, estejam com os respectivos prazos de validade vencidos, na data de apresentação das propostas.

2.1.1 - O registro cadastral não substitui os documentos relacionados no subitem 1.4 deste item VI, que deverão ser apresentados por todas as licitantes.

3 - Declaração de que a empresa atende aos termos do artigo 7º, inciso XXXIII, da Constituição Federal e artigo 27, inciso V, da Lei Federal nº 8.666/93, em sua atual redação, conforme ANEXO IV.

### **8.6. DISPOSIÇÕES GERAIS DA HABILITAÇÃO**

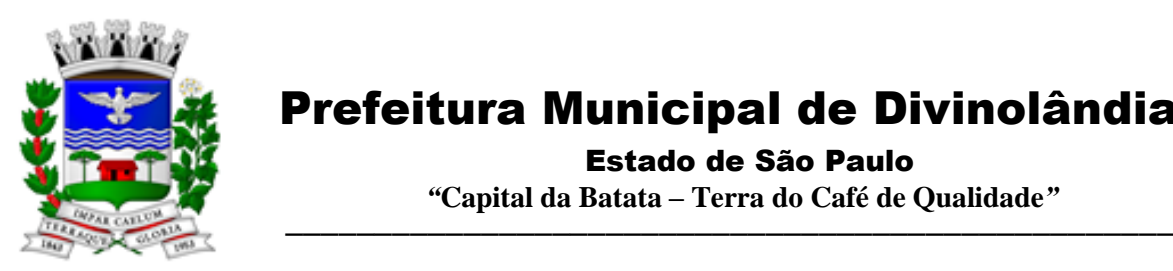

 Estado de São Paulo  *"***Capital da Batata – Terra do Café de Qualidade***"*

8.6.1. Não serão aceitos **protocolos de entrega** ou **solicitação de documentos** em substituição aos documentos exigidos, inclusive no que se refere às certidões.

8.6.2. Na hipótese de não constar prazo de validade nas certidões apresentadas, a Administração aceitará como válidas as expedidas até **90 (noventa) dias** imediatamente anteriores à data de apresentação das propostas.

8.6.3. Se o licitante for a **matriz**, todos os documentos deverão estar em nome da matriz, e se for a **filial**, todos os documentos deverão estar em nome da filial, exceto aqueles documentos que, pela própria natureza, comprovadamente, forem emitidos somente em nome da matriz;

8.6.4. Se algum documento apresentar falha não sanável na sessão acarretará a **inabilitação** do licitante;

8.6.5. O Pregoeiro ou a Equipe de apoio diligenciará efetuando consulta direta nos *sites* dos órgãos expedidores na Internet para verificar a veracidade de documentos obtidos por este meio eletrônico.

### **9. CONSULTA DIVULGAÇÃO E ENTREGA DO EDITAL**

9.1. O Edital poderá ser consultado/retirado por qualquer interessado na Sala de Licitações da Prefeitura Municipal de Divinolândia, **localizada na Rua XV de Novembro, n.º 261, Centro, Prédio da Prefeitura Municipal de Divinolândia, Estado de São Paulo**, das 08h00min às 11h00min horas, até um dia anterior à data aprazada para recebimento dos documentos e dos envelopes PROPOSTA e HABILITAÇÃO (documentação).

9.2. O aviso de Edital será publicado no Jornal de Circulação do Estado, no Quadro de Avisos do Município de Divinolândia e divulgado no Portal da Prefeitura (podendo ser consultado e extraído por meio do site [www.divinolândia.sp..gov.br\)](http://www.divinolândia.sp..gov.br).

9.3. O Edital será entregue a qualquer interessado até o dia da sessão, no horário e local especificados acima.

9.4. É facultado a qualquer interessado a apresentação do pedido de esclarecimentos sobre o ato convocatório do pregão e seus anexos, no prazo de até 03 (três) dias úteis anteriores à data fixada para recebimento das propostas.

9.5. As dúvidas a serem equacionadas por telefone serão somente aquelas de caráter estritamente informal.

9.6. Os esclarecimentos escritos deverão ser prestados no prazo de 01 (um) dia útil, a contar do recebimento da solicitação por parte da autoridade subscritora do edital, passando integrar os autos deste pregão.

### **10. PROVIDÊNCIAS / IMPUGNAÇÃO AO EDITAL**

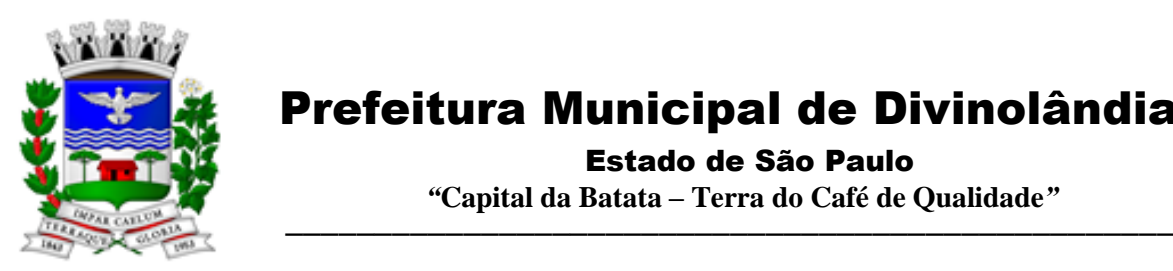

 Prefeitura Municipal de Divinolândia Estado de São Paulo

 *"***Capital da Batata – Terra do Café de Qualidade***"*

10.1. É facultado a qualquer interessado a apresentação de pedido de providências ou de impugnação ao ato convocatório do pregão e seus anexos, observado, para tanto, o prazo de até 03 (três) dias úteis anteriores à data fixada para recebimento das propostas.

10.2. A decisão sobre o pedido de providências ou de impugnação será proferida pela autoridade subscritora do ato convocatório do pregão no prazo de 02 (dois) dias úteis, a contar do recebimento da peça indicada por parte da autoridade referida, devendo ser juntada aos autos do PREGÃO.

### **11. RECEBIMENTO DA DECLARAÇÃO DE QUE A PROPONENTE CUMPRE OS REQUISITOS DE HABILITAÇÃO E DOS ENVELOPES PROPOSTA DE PREÇOS E DOCUMENTOS DE HABILITAÇÃO**

11.1. A etapa para recebimento da declaração de que a proponente cumpre os requisitos de habilitação e dos envelopes proposta de preços e documentos de habilitação, será levada a efeito tão logo se encerre da fase de credenciamento.

11.2. A declaração de que a proponente cumpre os requisitos de habilitação não deve integrar os envelopes proposta de preços e documentos de habilitação, constituindo – se em documento a ser fornecido separadamente; sendo facultada a utilização do modelo constante no anexo deste Edital.

11.3. Iniciada esta etapa, o pregoeiro receberá e examinará a declaração de que a proponente cumpre os requisitos de habilitação, bem como a declaração de inexistência de impedimento legal.

11.4. A ausência da referida declaração ou a apresentação em desconformidade com a exigência prevista inviabilizará a participação da proponente neste pregão, impossibilitando, em consequência, o recebimento dos envelopes proposta de preços e documentos de habilitação.

### **12. ABERTURA DOS ENVELOPES PROPOSTA DE PREÇOS**

12.1. Compete ao pregoeiro proceder à abertura dos envelopes proposta de preços, conservando intactos os envelopes de habilitação sob sua guarda.

### **13. EXAME, ACEITABILIDADE E CLASSIFICAÇÃO PRELIMINAR DAS PROPOSTAS DE PREÇOS**

13.1. A análise da aceitabilidade das propostas compreenderá o exame da compatibilidade das características com as especificações indicadas neste Edital – Anexo I e nos demais documentos que o integram;

13.2. O pregoeiro examinará as propostas de preços sempre levando em conta as exigências fixadas no item proposta.

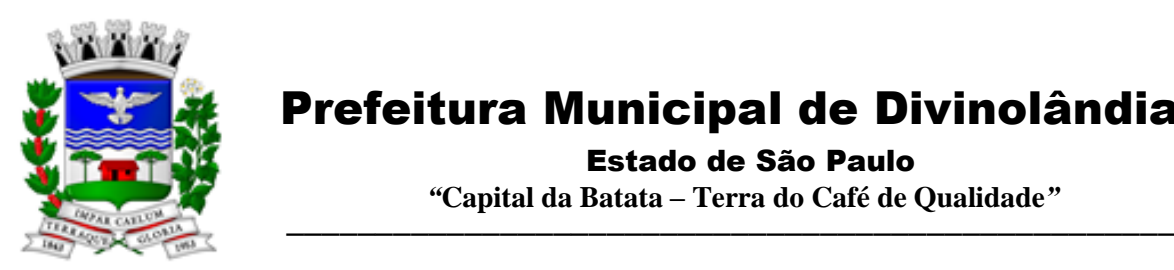

 Estado de São Paulo  *"***Capital da Batata – Terra do Café de Qualidade***"*

13.3. O exame envolvendo o objeto ofertado implicará na constatação da conformidade do mesmo com as especificações estabelecidas no edital e seus anexos, para atendimento das necessidades do órgão licitante.

13.4. Definidas as propostas de preços que atendam às exigências retro, envolvendo o objeto e o valor, o pregoeiro elaborará a classificação preliminar das mesmas, sempre em obediência ao critério do menor preço global.

13.5. É assegurado como critério de desempate, para preferência de contratação para empresas de pequeno porte e microempresas, o intervalo percentual estabelecido no § 2° do artigo 44 da Lei Complementar Federal n.º 123/06, conforme abaixo se explicará.

### **14. DESCLASSIFICAÇÃO DAS PROPOSTAS DE PREÇOS**

14.1. Será desclassificada a proposta de preços que:

a) que não atenderem aos requisitos das especificações, isto é, não contenham informações suficientes que permitam a perfeita identificação dos produtos;

b) apresentar rasuras ou entrelinhas, bem como preços alternativos, que prejudiquem sua análise;

c) oferecer vantagem não prevista neste edital, ou vantagem baseada nas ofertas das demais proponentes;

d) apresentar preço manifestadamente inexequível;

e) apresentar preço simbólico ou de valor zero.

f) que não contiverem todos os dados exigidos para o envelope 1;

### **15. DEFINIÇÃO DAS PROPONENTES PARA OFERECIMENTO DE LANCES VERBAIS**

15.1. Para efeito de oferecimento de lances verbais, o pregoeiro selecionará, sempre com base na classificação provisória, a proponente que tenha apresentado a proposta de menor preço e todas aquelas que hajam oferecido propostas em valores sucessivos e superiores em até 10 % (dez por cento) àquela de menor preço.

15.2. Não havendo pelo menos 03 (três) propostas em conformidade com a previsão estabelecida no subitem acima, o pregoeiro selecionará, sempre com base na classificação provisória, a melhor proposta e as duas propostas imediatamente superiores, quando houver, para que suas proponentes participem dos lances quaisquer que tenham sido os preços oferecidos nas propostas.

15.3. Em caso de empate entre duas ou mais propostas, observar-se-ão, também para efeito da definição das proponentes que poderão oferecer lances, nas seguintes regras:

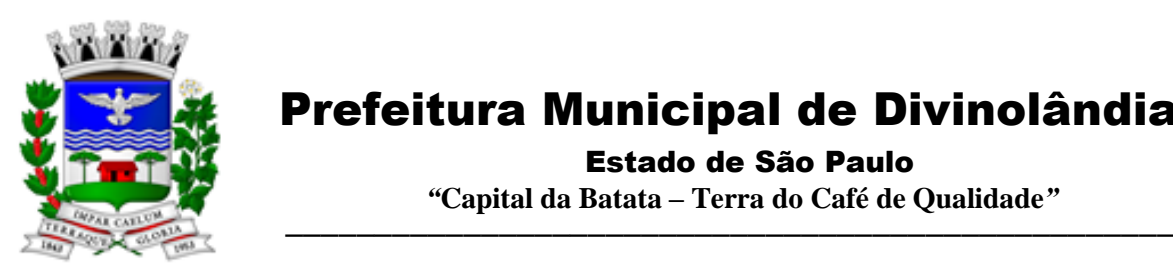

a) Proposta de menor preço e todas as outras cujos valores sejam superiores até 10% (dez por cento) àquela de menor preço devendo existir, nesta situação, no mínimo, 03 (três) propostas válidas para a etapa de lances, conforme acima previsto.

b) Todas as propostas coincidentes com um dos 03 (três) menores valores ofertados, se houver.

15.4. Encerrada a etapa de lances, serão classificadas as propostas selecionadas e não selecionadas para essa etapa, na ordem crescente de valores, considerando-se para as selecionadas o último preço ofertado, declarando-se vencedora a proponente que apresentar menor preço. Com base nessa classificação, será assegurada às licitantes microempresas e empresas de pequeno porte preferência de contratação, observados os seguintes preceitos:

15.4.1. – Caso as propostas apresentadas por Microempresas e Empresas de Pequeno Porte sejam iguais ou até 5% (cinco por cento) superiores à proposta de menor preço, o pregoeiro convocará a empresa enquadrada nesse regime mais bem classificada, para que apresente preço inferior ao da melhor classificada, no prazo de 5 (cinco) minutos sob pena de perda dessa preferência.

15.4.2. - No caso de equivalência dos valores apresentados pela Microempresa e Empresas de Pequeno Porte que se enquadram no percentual estabelecido no item 15.4.1, será realizado sorteio entre elas para que se identifique àquela que primeiro poderá apresentar proposta melhor.

15.4.3 - Não havendo a apresentação de novo preço, inferior ao preço da proposta melhor classificada, serão convocadas para o exercício do direito de preferência, respeitada a ordem classificatória, as demais microempresas e empresas de pequeno porte, cujos valores das propostas se enquadrem no limite previsto no subitem 15.4.1.

15.4.4 - O disposto no item 15.4.1 somente será aplicável quando a melhor oferta inicial não tiver sido apresentada por Microempresa ou Empresa de Pequeno Porte.

15.4.5 - Na hipótese de não-contratação de Microempresa ou Empresa de Pequeno Porte, o objeto da licitação será adjudicado em favor da proposta originalmente vencedora do certame;

15.5. Havendo uma única proponente ou tão somente uma proposta válida, o pregoeiro poderá decidir, justificadamente, pela suspensão do pregão, inclusive para melhor avaliação das regras editalícias, das limitações de mercado, envolvendo quaisquer outros aspectos pertinentes e o próprio preço cotado, ou pela repetição do pregão ou, ainda, dar prosseguimento ao pregão, condicionado, em todas as hipóteses, à inexistência de prejuízos ao órgão licitante.

### **16. OFERECIMENTO / INEXISTÊNCIA DE LANCES VERBAIS PARA CHEGAR-SE AO PREÇO FINAL**

16.1. Definidos os aspectos pertinentes às proponentes que poderão oferecer ofertas verbais, dar-se-á início ao oferecimento de lances verbais, que deverão ser formulados em valores distintos e decrescentes.

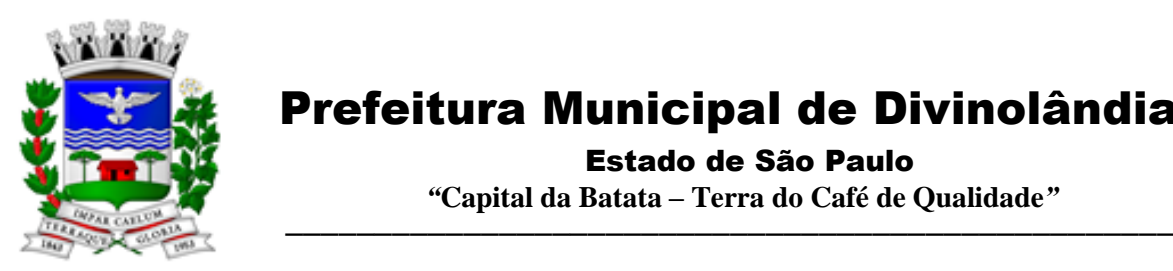

# Prefeitura Municipal de Divinolândia Estado de São Paulo

 *"***Capital da Batata – Terra do Café de Qualidade***"*

16.2. Somente serão aceitos lances verbais que sejam inferiores ao valor da menor proposta escrita e / ou do último menor lance verbal oferecido.

16.3. O pregoeiro convidará individualmente as proponentes classificadas para oferecimento de lances verbais, de forma sequencial, a partir da proponente da proposta de maior preço e as demais em ordem decrescente de valor, sendo que a proponente da proposta de menor preço será a última a oferecer lance verbal.

16.4. Quando convocado pelo pregoeiro, a desistência da proponente de apresentar lance verbal implicará na exclusão da etapa de lances verbais, ficando a sua última proposta registrada para a classificação final.

16.5. A etapa de oferecimento de lances verbais terá prosseguimento enquanto houver disponibilidade para tanto por parte das proponentes.

16.6. O encerramento da etapa de oferecimento de lances verbais ocorrerá quando todas as proponentes declinarem da correspondente formulação.

16.7. Declarada encerrada a etapa de oferecimento de lances e classificadas as propostas na ordem crescente de valor, incluindo aquelas que declinaram do oferecimento de lances, sempre com base no último preço apresentado, o pregoeiro examinará a aceitabilidade do valor daquela de menor preço, ou seja, da primeira classificada, decidindo motivadamente a respeito.

16.8. O pregoeiro decidirá motivadamente pela negociação com a proponente de menor preço, para que seja obtido preço melhor.

16.9. Na hipótese de não realização de lances verbais, o pregoeiro verificará a conformidade entre a proposta escrita de menor preço e o valor estimado para a contratação.

16.10. Ocorrendo a previsão delineada anteriormente, e depois do exame da aceitabilidade do objeto e do preço, também é facultado ao pregoeiro negociar com a proponente da proposta de menor preço, para que seja obtido preço melhor.

16.11. O pregoeiro deverá comparar os preços apresentados com atuais praticados no mercado ou até mesmo propostos em licitações anteriores, utilizando-se da pesquisa realizada, que será juntada aos autos por ocasião do julgamento, e um de todos os meios possíveis para a correspondente verificação.

16.12. O pregoeiro pode solicitar a demonstração da exeqüibilidade dos preços propostos após o término da fase competitiva e, ao mesmo tempo, o proponente de menor preço tem o dever de portar informações acerca dos custos (planilhas e demonstrativos) em que incorrerá para o atendimento do objeto do pregão, suficientes para justificar a proposta escrita de menor preço ou o lance verbal de menor preço que apresentar.

16.13. Considerada aceitável a oferta de menor preço, será aberto o envelope contendo os documentos de habilitação da sua proponente, facultando-lhe o saneamento de falhas formais relativas à documentação na própria sessão.

Rua XV de Novembro – nº 261 – Centro – Divinolândia – SP - CEP: 13780-000 – PABX: (19) 3663-8100 [www.divinolandia.sp.gov.br](http://www.divinolandia.sp.gov.br/) [prefeitura@divinolandia.sp.gov.br](mailto:prefeitura@divinolandia.sp.gov.br)

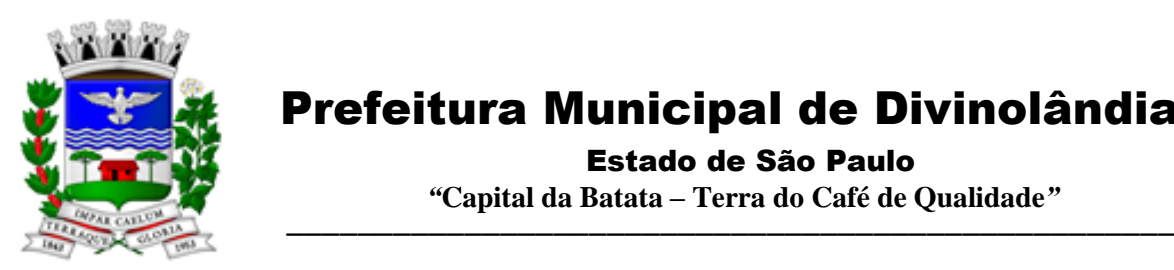

# Prefeitura Municipal de Divinolândia Estado de São Paulo

 *"***Capital da Batata – Terra do Café de Qualidade***"*

16.14. Para efeito do saneamento a que se refere o subitem anterior a correção das falhas formais poderá ser desencadeada durante a realização da própria sessão pública, com a apresentação, encaminhamento e ou substituição de documentos, ou com a verificação desenvolvida por meio eletrônico, fac – símile, ou, ainda, por qualquer outro método que venha produzir os efeitos indispensáveis, no entanto, a administração não se responsabiliza por eventual indisponibilidade dos meios acima elencados.

16.15. Constatado o atendimento das exigências habilitatórias previstas no Edital, a proponente será declarada vencedora.

16.16. Se a oferta não for aceitável ou se a proponente desatender às exigências habilitatórias, o pregoeiro examinará a oferta subseqüente de menor preço, decidindo sobre sua aceitabilidade quanto ao preço, no caso de oferecimento de lances, ou quanto ao objeto e preço, na hipótese de não realização de lances verbais, observadas as previsões estampadas nos subitens antecedentes.

16.17. Sendo a proposta aceitável, o pregoeiro verificará a condições de habilitação da proponente atenda tais requisitos de habilitação, caso em que será declarada vencedora; observando-se igualmente as previsões estampadas nos subitens antecedentes.

### **17. DA DEMONSTRAÇÃO DA SOLUÇÃO**

17.1 Antes da adjudicação do objeto à LICITANTE, a mesma deverá fazer uma demonstração da solução que está sendo ofertada, para garantir que esta solução atende a todas as exigências do Anexo I deste edital.

17.2 Esta demonstração será realizada nas dependências da **Prefeitura Municipal de Divinolândia**, em data e horário definidos pela mesma, com a disponibilização por parte da prefeitura infraestrutura de internet ao Licitante.

17.3 A demonstração será realizada em equipamentos de propriedade da licitante, e deve atender todos itens exigido no Anexo I;

17.4 Esta demonstração será agendada pela Prefeitura do Município de DIVINOLANDIA, em até 10 (dez) dias úteis após a apuração da classificada, de acordo com Cronograma definido.

17.5 A demonstração será acompanhada por comissão formada por funcionários da Prefeitura do Município de Divinolândia, membros das secretarias envolvidas, conforme portaria anexa aos autos. Esta comissão irá efetuar os questionamentos pertinentes e necessários para que através da demonstração se comprove o atendimento das exigências gerais e específicas para cada software, bem quanto às integrações entre eles, e aos softwares externos (de outras esferas governamentais).

17.6. Após o início da demonstração, não será permitido reinstalar quaisquer softwares, versões ou auxiliares;

17.7. Após o término da apresentação, a comissão efetuará uma ata, onde irá manifestar se a licitante "atendeu" ou "não atendeu", cada item do Termo de Referência do edital, e fará a respectiva avaliação quanto à demonstração, conforme os critérios abaixo relacionados:

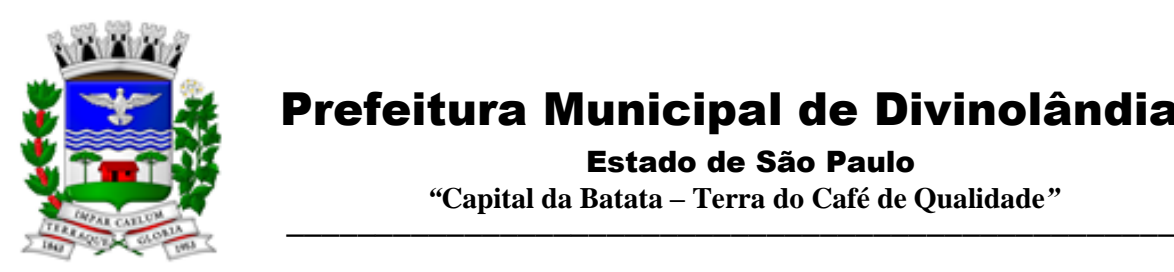

Estado de São Paulo

 *"***Capital da Batata – Terra do Café de Qualidade***"*

17.8 Será considerada DESCLASSIFICADA, a proponente que deixar de cumprir os requisito mínimos definidos conforme relação abaixo:

17.9 Para a demonstração e apresentação dos SOFTWARES solicitados no objeto deste edital será disponibilizando os seguintes prazos:

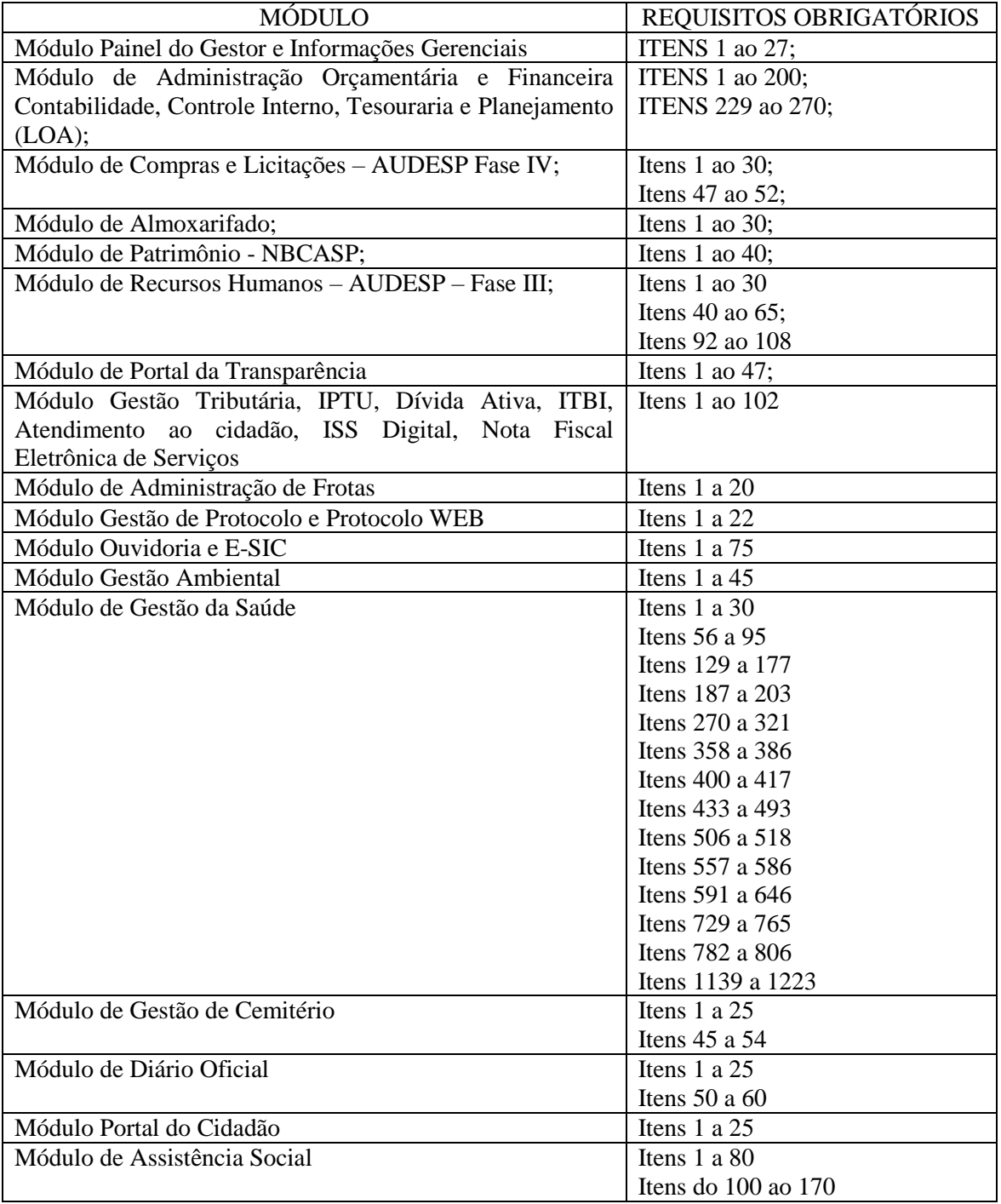

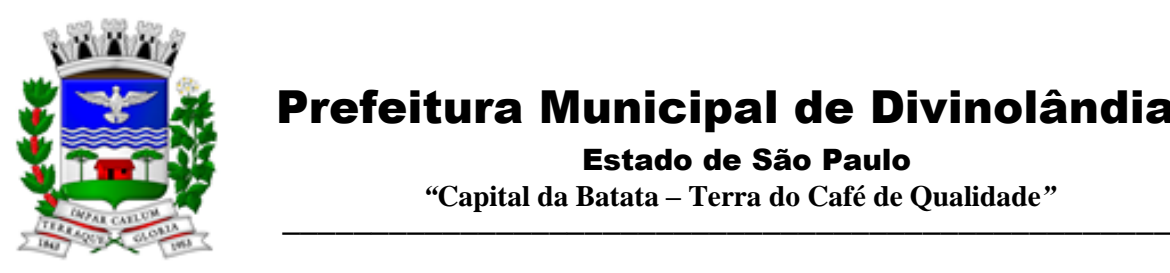

Estado de São Paulo

 *"***Capital da Batata – Terra do Café de Qualidade***"*

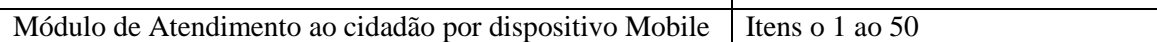

### **PRAZOS POR MÓDULO**

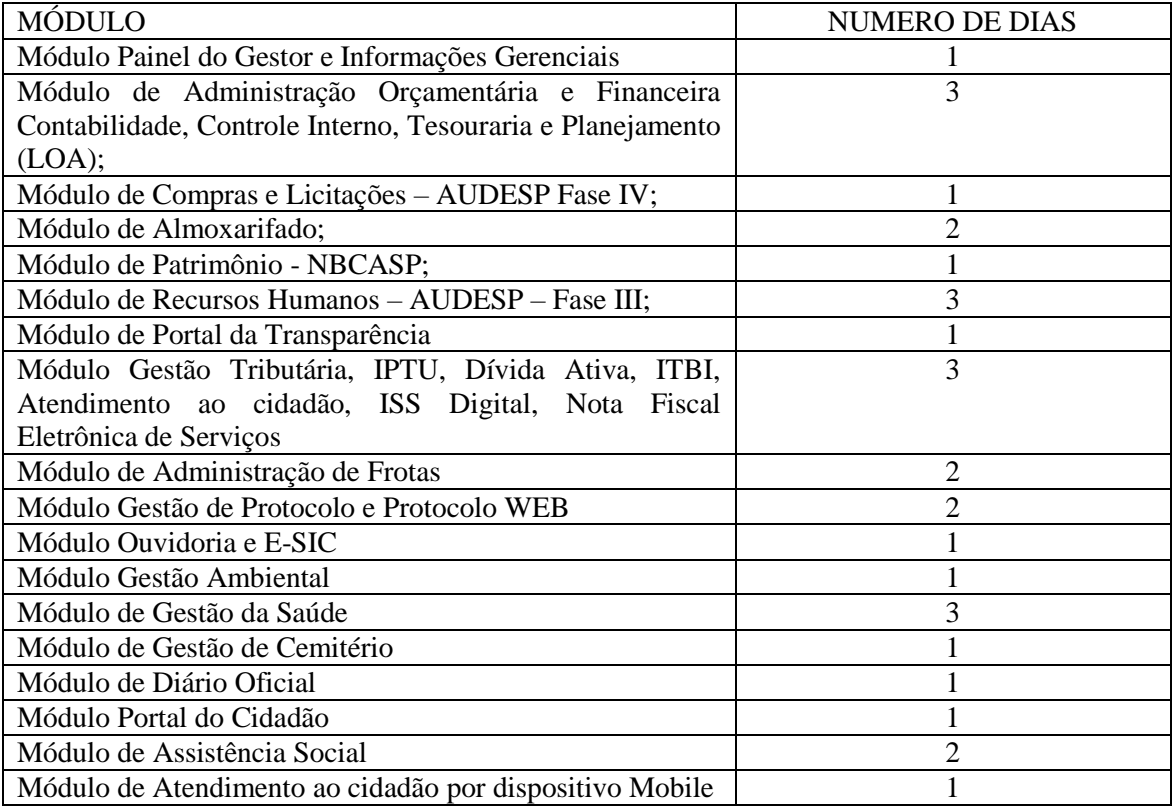

17.10 Caso a LICITANTE não atenda a estas exigências do Anexo I, a mesma será desclassificada, e será chamada a LICITANTE com a oferta subsequente de MENOR PREÇO GLOBAL, verificará as condições de habilitação e assim sucessivamente, até a apuração de uma oferta aceitável cujo autor atenda os requisitos de habilitação, caso em que será declarado vencedor.

17.11 A demonstração é pública e poderá ser acompanhada por todos os licitantes interessados, porém não será permitida manifestação verbal durante a demonstração.

### **18. IMPUGNAÇÕES E RECURSOS**

18.1. Por ocasião do final da sessão, a proponente que participou do pregão ou que tenha sido impedida de fazê-lo, se presente à sessão, deverá manifestar imediata e motivadamente a intenção de recorrer.

18.2. Havendo intenção de interposição de recurso contra qualquer etapa do pregão, a proponente interessada deverá manifestar – se imediata e motivadamente a respeito, procedendo

Rua XV de Novembro – nº 261 – Centro – Divinolândia – SP - CEP: 13780-000 – PABX: (19) 3663-8100 [www.divinolandia.sp.gov.br](http://www.divinolandia.sp.gov.br/) [prefeitura@divinolandia.sp.gov.br](mailto:prefeitura@divinolandia.sp.gov.br)

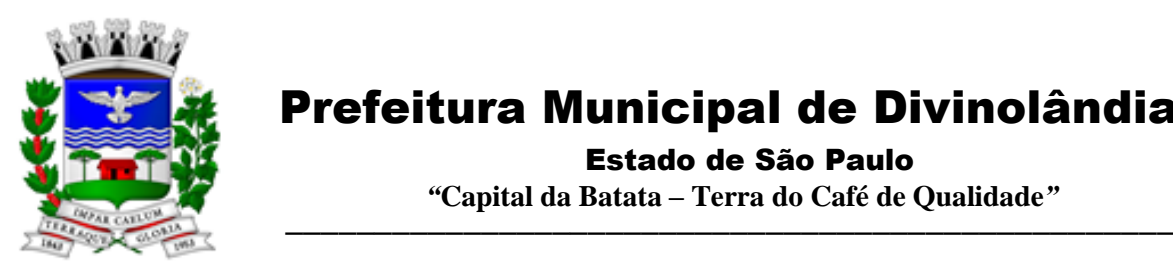

 Estado de São Paulo  *"***Capital da Batata – Terra do Café de Qualidade***"*

– se inclusive, o registro de razões em ata, juntando memorial no prazo de 03 (três) dias, a contar da ocorrência.

18.3. As demais proponentes ficam, desde logo, intimadas para apresentar contra-razões em igual número de dias, que começarão a correr no término do prazo da recorrente.

18.4. Após a apresentação das contra-razões ou do decurso do prazo estabelecido para tanto, o pregoeiro examinará o recurso, podendo reformar sua decisão ou encaminhá-lo, devidamente informado, à autoridade competente para decisão.

18.5. Os autos do pregão permanecerão com vista franqueada aos interessados, no endereço previsto no intróito deste edital.

18.6. O recurso terá efeito suspensivo, sendo que seu acolhimento importará na invalidação dos atos insuscetíveis de aproveitamento.

### **19. ADJUDICAÇÃO**

19.1. Antes da adjudicação do objeto à LICITANTE, a mesma deverá fazer uma demonstração da solução que está sendo ofertada, para garantir que esta solução atende a todas as exigências do Anexo I deste edital. Esta demonstração será realizada nas dependências da Prefeitura do Município de Divinolândia, em data e horário definidos pela Comissão Permanente de Licitações. Caso a LICITANTE não atenda a estas exigências do Anexo I, a mesma será desclassificada, e será chamada a LICITANTE com a oferta subseqüente de MENOR PREÇO GLOBAL, verificará as condições de habilitação e assim sucessivamente, até a apuração de uma oferta aceitável cujo autor atenda os requisitos de habilitação, caso em que será declarado vencedor

19.2. A falta de manifestação imediata e motivada da intenção de interpor recurso, por parte da proponente, importará na decadência do direito de recurso, competindo ao pregoeiro adjudicar o objeto do certame à proponente vencedora.

19.3. Existindo recurso e constatada a regularidade dos atos praticados e após a decisão dos mesmos, a autoridade competente deve praticar o ato de adjudicação do objeto do certame à proponente vencedora.

### **20. HOMOLOGAÇÃO**

20.1. Compete à autoridade competente homologar o pregão.

### **21. DA PUBLICAÇÃO DOS CONTRATOS E SEUS ADITIVOS**

21.1. O extrato do contrato será publicado no Diário Oficial do Estado no prazo definido na Lei Federal n.° 8.666/93.

### **22. DOS PRAZOS, DO FORNECIMENTO E DAS CONDIÇÕES GERAIS**

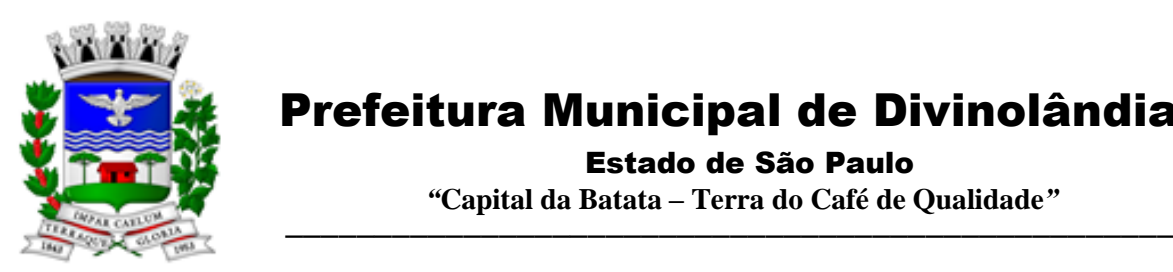

 Estado de São Paulo  *"***Capital da Batata – Terra do Café de Qualidade***"*

22.1 - O sistema deverá ser instalado pela contratada, na sede da PREFEITURA MUNICIPAL DE DIVINOLANDIA, e nas secretarias envolvidas, após a assinatura do termo de contrato, observado o prazo de instalação, conversão e treinamento, informado na proposta.

22.2 – No caso de necessidade de atendimento in-loco, A PREFEITURA notificará a contratada para resolução do problema identificado.

22.3 – Imediatamente após a assinatura do termo de contrato, a contratada deverá dar inicio aos trabalhos de implantação do sistema.

22.4 - São obrigações da contratada, além daquelas implícitas nas cláusulas do edital, anexos e termo de contrato:

a) Implantar os SOFTWARES objeto deste contrato, de acordo com as melhores técnicas e com pessoal capacitado.

b) Manter o técnico da CONTRATANTE, encarregado de acompanhar os trabalhos, a par do andamento do projeto, prestando-se todas as informações necessárias.

c) Corrigir eventuais problemas de funcionamento do sistema.

d) Ministrar palestras e treinamento ao pessoal da CONTRATANTE, por ocasião da entrega do sistema.

e) Prestar manutenção ao sistema.

f) O fiel cumprimento de todas as cláusulas e condições expressadas no edital, anexos e termo de contrato.

g) Manter sigilo absoluto das informações processadas.

22.5 - Caso a empresa não cumprir o prazo de entrega estipulado, a mesma estará deixando de cumprir o contrato e ficará sujeita as sanções do art. 87 da Lei Federal 8.666/93 e alterações posteriores.

22.6 - O Município de DIVINOLANDIA poderá, até o momento da emissão do empenho, desistir da contratação do objeto proposto, no seu todo ou em parte, sem que caibam quaisquer direitos ao licitante vencedor.

### **23. PAGAMENTO**

23.1. O pagamento será efetuado após a entrega da respectiva nota fiscal junto à Gerencia Municipal de Finanças, tendo a Prefeitura prazo de 30 (trinta) dias para efetivar o pagamento pertinente a contar da apresentação nota fiscal devidamente atestada pelas Gerencias Solicitantes.

23.2. As notas fiscais que apresentarem incorreções serão devolvidas à Contratada e seu vencimento ocorrerá em 30 (trinta) dias após a data de sua apresentação válida.

### **24 DA VIGÊNCIA**

24.1. O contrato terá vigência por 12 (doze) meses, prorrogáveis, mediante interesse de ambas as partes nos termos Lei Federal n.º 8.666/93, conforme artigo n.º 57, inciso IV da Lei Federal n.º 8.666/93.

Rua XV de Novembro – nº 261 – Centro – Divinolândia – SP - CEP: 13780-000 – PABX: (19) 3663-8100 [www.divinolandia.sp.gov.br](http://www.divinolandia.sp.gov.br/) [prefeitura@divinolandia.sp.gov.br](mailto:prefeitura@divinolandia.sp.gov.br)

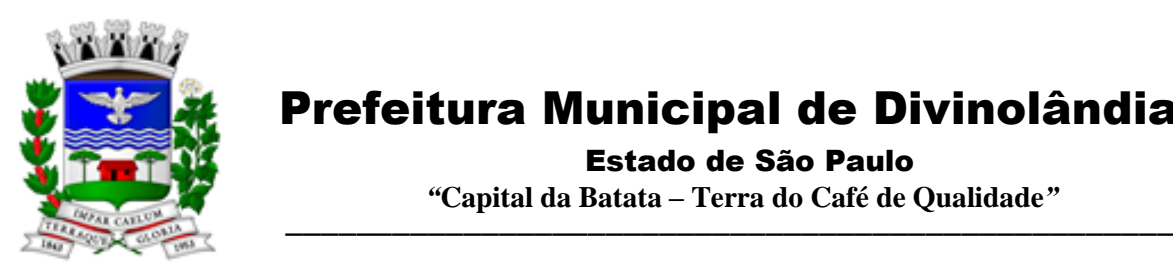

 Prefeitura Municipal de Divinolândia Estado de São Paulo

 *"***Capital da Batata – Terra do Café de Qualidade***"*

24.2. A licitante vencedora, não poderá subcontratar total ou parcialmente os serviços, devendo executá-los diretamente, sob pena de rescisão do contrato.

24.3. A instalação deverá ser iniciada pela contratada, após a emissão da ordem de serviço, observado o prazo máximo de implantação até o dia 04/06/2021.

24.4. No caso de necessidade de atendimento "*in-locu*", a Prefeitura notificará a contratada para resolução do problema identificado.

24.5. A licitante vencedora deverá iniciar os serviços em até 5 (cinco) dias corridos após a expedição da Ordem de Serviço.

### **25. DO REAJUSTE**

25.1. O valor mensal estabelecido poderá ser reajustado em períodos anuais contínuos na contra prestação dos serviços e fornecimentos contratados, sendo que o índice adotado será o IPCA (Índice de Preços ao Consumidor Amplo) do Instituto Brasileiro de Geografia e Estatística (IBGE) ou outro índice que a Prefeitura venha a adotar para os contratos da espécie, conforme estabelece a legislação em vigor.

### **26. SANÇÕES ADMINISTRATIVAS**

26.1. Pela inexecução total ou parcial das obrigações assumidas, o CONTRATANTE poderá garantida a defesa prévia da CONTRATADA, rescindir o contrato, e, segundo a gravidade da falta cometida, aplicar as seguintes penalidades:

a) advertência;

b) multa;

c) suspensão temporária de participar de licitação e contratar com a Administração por, não superior a 02 (dois) anos;

d) declaração de inidoneidade para licitar ou contratar com a Administração Pública enquanto perdurarem os motivos que determinaram sua punição, ou até que seja promovida a sua reabilitação pelo Sr. Prefeito Municipal, que será concedida sempre que a CONTRATADA ressarcir a Administração pelos prejuízos resultantes e após decorrido o prazo de sanção aplicada com base na alínea anterior.

26.2. A multa de que trata a alínea "b" do subitem 26.1, será aplicada da seguinte forma:

a) pelo atraso no fornecimento em relação ao prazo estipulado: multa de 2% (dois por cento) ao dia, calculada sobre o valor atualizado da fatura;

b) pelo não cumprimento de qualquer condição pactuada no contrato e não abrangida pela alínea anterior: 2% (dois por cento) do valor da fatura, para cada evento.

Rua XV de Novembro – nº 261 – Centro – Divinolândia – SP - CEP: 13780-000 – PABX: (19) 3663-8100<br>www.divinolandia.sp.gov.br energy of the prefeitura@divinolandia.sp.gov.b [prefeitura@divinolandia.sp.gov.br](mailto:prefeitura@divinolandia.sp.gov.br)

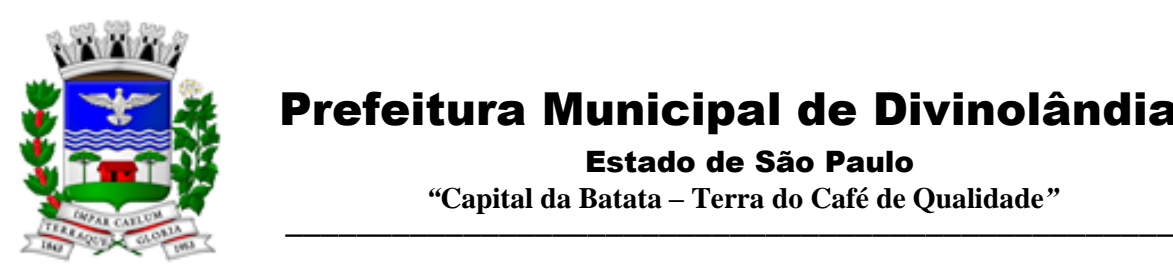

26.3. O valor das multas aplicadas será descontado dos pagamentos eventualmente devidos pelo CONTRATANTE, ou, quando for o caso, cobradas judicialmente.

26.4. Para aplicação das penalidades, a CONTRATADA será notificada para apresentação de defesa prévia, no prazo de 05 (cinco) dias úteis, contados a partir da notificação.

26.5. As penalidades previstas no subitem 26.1, poderão ser aplicadas cumulativamente.

26.6. As sanções somente poderão ser relevadas em razão de circunstâncias excepcionais, e as justificativas só serão aceitas quando formuladas por escrito, fundamentadas em fatos reais e comprováveis, a critério da autoridade competente da Prefeitura Municipal, e, desde que formuladas no prazo máximo de 5 (cinco) dias úteis contados da data em que a CONTRATADA tomar ciência.

### **27. DISPOSIÇÕES GERAIS**

27.1. Na contagem de prazos estabelecidos neste pregão excluir-se-á o dia do inicio e incluir-seá o do vencimento. E só se iniciam e vencem os prazos referidos neste artigo em dia de expediente no órgão ou na entidade.

27.2. Os casos omissos neste Edital de Pregão serão solucionados pelo pregoeiro, com base na legislação federal incidente, e nos princípios gerais de direito.

27.4. Será competente o foro da Comarca de São Sebastião da Grama para dirimir qualquer contenda, não solucionada no âmbito administrativo oriunda deste, com renúncia expressa a qualquer outro, por mais privilegiado que seja para soluções de questões oriundas deste pregão.

Divinolândia, 03 de Dezembro de 2021.

**ANTÔNIO DE PÁDUA AQUITI PREFEITO MUNICIPAL** 

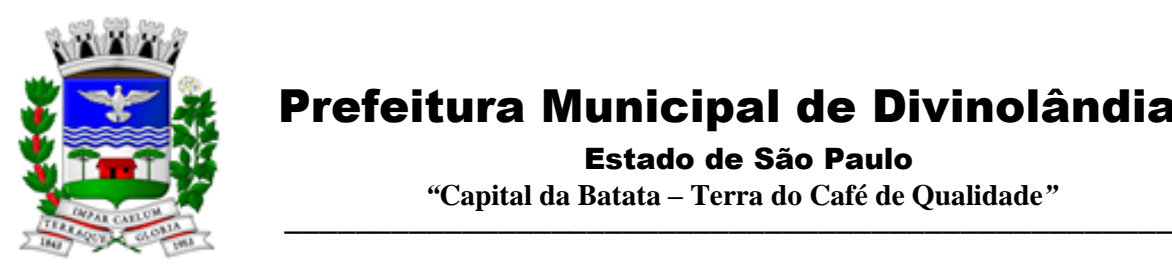

Estado de São Paulo

 *"***Capital da Batata – Terra do Café de Qualidade***"*

### **ANEXO I**

### **TERMO DE REFERÊNCIA**

### **1 – OBJETO**

Contratação de empresa especializada no licenciamento de uso de software de gestão pública, conforme módulos abaixo, em ambiente nuvem, por prazo determinado (locação), com atualização mensal, que garanta as alterações legais, corretivas e evolutivas, incluindo, conversão, implantação, treinamento, suporte e atendimento técnico, conforme especificações constantes do Anexo I, visando o atendimento das necessidades da Prefeitura de Divinolândia.

- 1. Módulo Painel do Gestor e Informações Gerenciais
- 2. Módulo de Administração Orçamentária e Financeira Contabilidade, Controle Interno, Tesouraria e Planejamento (LOA);
- 3. Módulo de Compras e Licitações AUDESP Fase IV;
- 4. Módulo de Almoxarifado;
- 5. Módulo de Patrimônio NBCASP;
- 6. Módulo de Recursos Humanos AUDESP Fase III;
- 7. Módulo de Portal da Transparência.
- 8. Módulo Gestão Tributária, IPTU, Dívida Ativa e Atendimento ao cidadão, ITBI online, ISS Digital e Nota Fiscal Eletrônica de Serviços.
- 9. Módulo de Administração de Frotas
- 10. Módulo Gestão de Protocolo e Protocolo Web
- 11. Módulo Ouvidoria e E-SIC
- 12. Módulo Gestão Ambiental
- 13. Módulo de Gestão da Saúde
- 14. Módulo de Gestão de Cemitério
- 15. Módulo de Diário Oficial
- 16. Módulo Portal do Cidadão
- 17. Módulo Assistência Social
- 18. Módulo de Atendimento ao cidadão por dispositivo mobile

### **2. JUSTIFICATIVA DA CONTRATAÇÃO:**

Tendo em vista a necessidade desta Prefeitura de sistema de informação com suporte às áreas de gestão e informações Gerenciais; Administração Orçamentária e Financeira Contabilidade, Controle Interno, Tesouraria e Planejamento (LOA); Compras e Licitações; Almoxarifado; Patrimônio; Recursos Humanos; Portal da Transparência; Gestão Tributária, IPTU, Dívida Ativa e Atendimento ao cidadão, ITBI online, ISS Digital e Nota Fiscal Eletrônica de Serviços; Administração de Frotas; Gestão de Protocolo; Ouvidoria; incluído o oferecimento de serviços de melhoria da gestão fiscal e de acesso a população aos serviços públicos, bem como uma condição de um melhor fluxo e qualidade da informação dentro da organização; eliminação do retrabalho; redução de custos e tempo de resposta à clientes, fornecedores, demais entes municipais e esferas governamentais e aumento da receita própria; a Administração Municipal iniciou o processo para contratação de empresa especializada na implantação de sistema integrado de gestão pública.

Rua XV de Novembro – nº 261 – Centro – Divinolândia – SP - CEP: 13780-000 – PABX: (19) 3663-8100<br>www.divinolandia.sp.gov.br energy of the prefeitura@divinolandia.sp.gov.b [prefeitura@divinolandia.sp.gov.br](mailto:prefeitura@divinolandia.sp.gov.br)

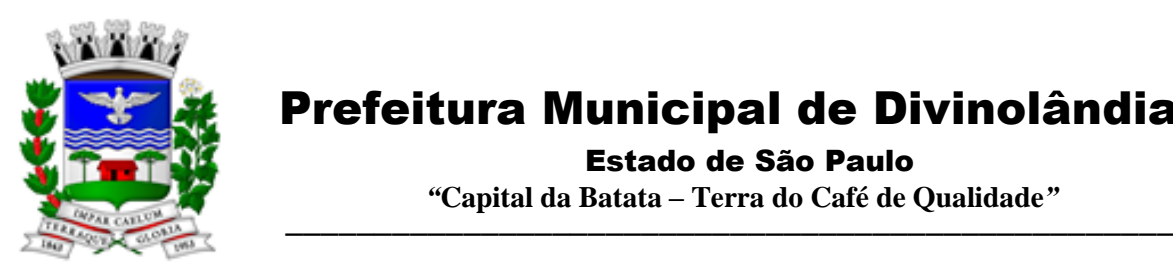

Estado de São Paulo

 *"***Capital da Batata – Terra do Café de Qualidade***"*

Em atendimento a legislação vigente, esta entidade também necessita sistema informatizado para cumprir as suas obrigações junto ao Tribunal de Contas, a transparência dos seus gastos para a população, bem como a escrituração e a gestão eficiente de seus recursos, por meio dos programas listados. Conforme determina a Lei de Responsabilidade Fiscal (ao art. 48, § 1º, inciso III da Lei 101/2000) e no intuito de reduzir o retrabalho com a consolidação de informações, além de reduzir os riscos de inconsistências e problemáticas no uso de soluções heterogêneas, os sistemas serão integrados.

Foram pesquisadas diversas soluções disponíveis no mercado permitindo simulação de situações diárias, acesso a consultas e relatórios e análise do comportamento das ferramentas propostas. Foram estudados diversos editais lançados por órgãos públicos. Foram consultados os departamentos envolvidos. Tal trabalho contribuiu para a definição das funcionalidades necessárias à cada módulo, bem como das características gerais do sistema, presentes neste Termo, principalmente quanto ao padrão pretendido.

Portanto, a Administração pretende a contratação de sistemas de gestão, compostos por um conjunto de soluções, que atendam de forma integrada e simplificada, evitando retrabalho de diversas áreas envolvidas e sobretudo redução dos custos alocados.

### III - OBRIGAÇÕES DA CONTRATADA

A empresa CONTRATADA assumirá as seguintes obrigações:

Cumprir rigorosamente com todas as programações e atividades do objeto deste Contrato;

Levar, imediatamente, ao conhecimento do Gestor do Contrato, qualquer fato extraordinário ou anormal que ocorra durante a execução dos serviços, para adoção de medidas cabíveis, bem como, comunicar, por escrito e de forma detalhada.

Indicar e Disponibilizar equipe técnica que atuará na implantação e parametrização de cada módulo;

Arcar com despesas de deslocamento e hospedagem da equipe técnica;

Apresentar os produtos definidos na qualidade e prazos definidos pela CONTRATANTE;

Fornecer todas as informações e esclarecimentos solicitados pela CONTRATANTE;

Facilitar a supervisão acompanhamento dos trabalhos pela CONTRATANTE, fornecendo, sempre que solicitados, informações e documentos relacionados com a execução do objeto do presente edital;

Assumir a responsabilidade por todos os encargos previdenciários e obrigações sociais previstos na legislação em vigor, obrigando-se a saldá-los na época própria, vez que os seus técnicos não terão vínculo empregatício com a CONTRATANTE;

Obedecer às normas e rotinas da CONTRATANTE, principalmente as que disserem respeito à segurança, à guarda, à manutenção e à integridade das informações existentes ou geradas durante a execução dos serviços;

Guardar o mais absoluto sigilo em relação às informações ou documentos de qualquer natureza a que venham tomar conhecimento, respondendo, administrativa, civil e criminalmente por sua indevida divulgação e / ou incorreta ou descuidada utilização;

Responsabilizar-se por todos os ônus referentes aos serviços contratados, inclusive, alimentação e transporte, compreendendo-se o deslocamento do empregado do seu endereço residencial até o local de trabalho, bem assim do local de trabalho até sua residência, quando em serviço, bem

Rua XV de Novembro – nº 261 – Centro – Divinolândia – SP - CEP: 13780-000 – PABX: (19) 3663-8100<br>www.divinolandia.sp.gov.br [prefeitura@divinolandia.sp.gov.br](mailto:prefeitura@divinolandia.sp.gov.br)

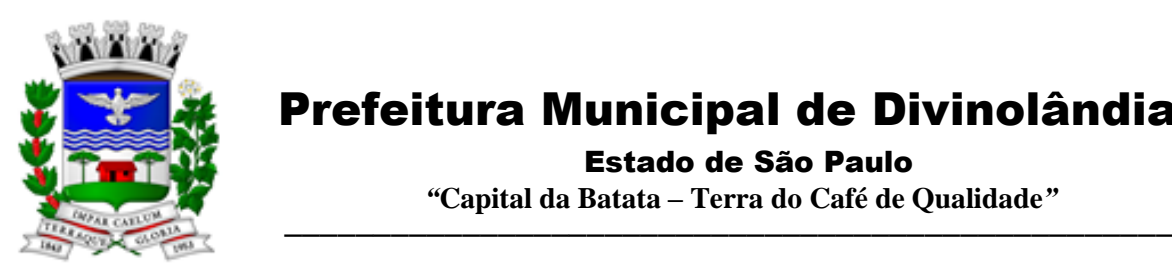

 Estado de São Paulo  *"***Capital da Batata – Terra do Café de Qualidade***"*

como tudo que as leis trabalhistas e previdenciárias preveem e demais exigências legais para o exercício da atividade objeto da licitação;

Prover o pessoal necessário para garantir a execução dos serviços, nos regimes contratados, sem interrupção seja por motivo de férias, descanso semanal, licença, falta ao serviço, demissão e outros análogos, obedecidas às disposições da legislação trabalhista vigente;

Responsabilizar-se pela conformidade e qualidade dos serviços e bens, bem como de cada material, matéria-prima ou componente individualmente considerado, mesmo que não sejam de sua fabricação, garantindo seu perfeito desempenho;

Em nenhuma hipótese veicular publicidade ou qualquer outra informação acerca das atividades, sem prévia autorização da CONTRATANTE;

Apresentar a metodologia de implantação que poderá sofrer mudanças conforme a necessidade da licitante desde comum acordo entre CONTRATANTE e CONTRATADA;

Apresentar o cronograma de implantação para a CONTRATANTE, de forma a atender as conveniências de datas e horários;

Emitir, relatórios sobre os atos relativos à execução do Contrato, para facilitar o acompanhamento e fiscalização da prestação dos serviços, à exigência de condições estabelecidas e à proposta de aplicação de sanções.

### IV - OBRIGAÇÕES DA CONTRATANTE

A empresa CONTRATANTE assumirá as seguintes obrigações:

Agendar as reuniões que se fizerem necessárias para o planejamento, avaliação e ajustes nas etapas previstas de implantação;

Acompanhar e fiscalizar a execução do Contrato, através de um Grupo de Trabalho designado. Verificar o cumprimento das obrigações assumidas pela prestadora, inclusive quanto à continuidade da prestação dos serviços que, ressalvados os casos de força maior, justificados e aceitos pela CONTRATANTE, não devem ser interrompidas;

Fornecer as informações e documentos indispensáveis para a elaboração dos produtos mencionados;

Efetuar o pagamento nas condições e preços pactuados;

Prestar as informações e os esclarecimentos que venham a ser solicitados pelos empregados da CONTRATADA;

### V - PRAZOS

O prazo máximo de implantação, conversão e migração dos dados dos sistemas será de 120 (cento e vinte dias) para que a Prefeitura consiga atender a obrigatoriedade da legislação do Sistema AUDESP do Tribunal de Contas do Estado de São Paulo.

O termo de recebimento definitivo será emitido em até 30 (trinta) dias, a contar do aceite provisório (art. 73, §3º da Lei Federal nº 8.666/93), ressalvado a faculdade da administração de invocar posteriormente o direito sob a ocorrência de vícios redibitórios.

O prazo de manutenção e suporte técnico dos Sistemas será de 08 (oito) meses.

VI - SERVIÇOS DE IMPLANTAÇÃO

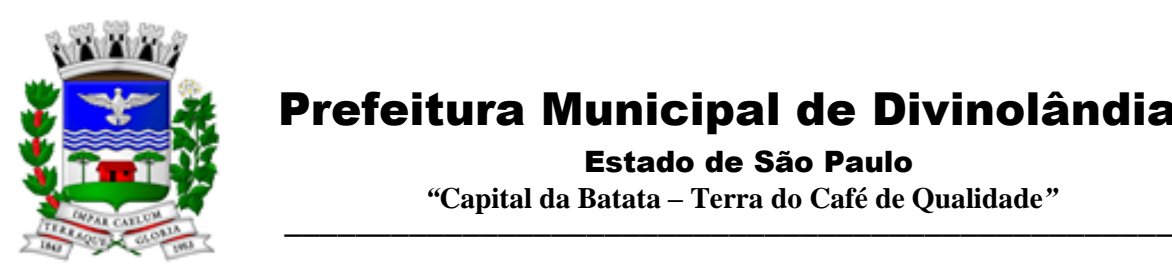

 Prefeitura Municipal de Divinolândia Estado de São Paulo

 *"***Capital da Batata – Terra do Café de Qualidade***"*

A empresa CONTRATADA deverá realizar a implantação dos seus programas, o que inclui os serviços de diagnóstico inicial, migração de dados e configuração dos dados e habilitação dos usuários.

Tendo em vista que o Sistema a ser implantado tem como objetivos: habilitar as secretarias envolvidas com um quadro de profissionais capacitados, infraestrutura física adequada e de um sistema de informações atualizado, ágil e confiável para que seja possível exercer de forma planejada e responsável a gestão da Administração dos recursos existentes, além de efetivar um controle eficiente das despesas, das compras e dos estoques; a licitante vencedora do certame deverá disponibilizar equipe técnica especializada para auxiliar a Administração na definição das variáveis que serão utilizadas na parametrização dos Sistemas durante a implantação, de acordo com a legislação pertinente, realizando as seguintes atividades:

A implantação dos Sistemas pela empresa contratada não poderá ser superior a 120 (cento e vinte) dias contados a partir do recebimento da ordem de serviço inicial, e será executada conforme cronograma proposto para implantação (anexo I Termo de Referência) contemplando, obrigatoriamente, todas as exigências e seus subitens constantes do anexo I Termo de Referência;

A Prefeitura designará servidores municipais das áreas atendidas pelos Sistemas para apoio e suporte aos técnicos da empresa contratada para implantação;

Deverão ser realizadas todas as simulações pela empresa contratada em conjunto com a Prefeitura, em que deverá ser demonstrado o perfeito funcionamento do Sistema, atendendo a legislação vigente sempre que aplicável;

Como parte integrante do processo de implantação, a empresa contratada deverá ministrar treinamentos aos usuários dos Sistemas, tendo como suporte os manuais operacionais dos sistemas.

A partir de 121 (cento e vinte um) dias todas as atividades pertinentes a implantação, migração e conversão dos Sistemas, inclusive as simulações de funcionamento deverão estar rigorosamente executadas, todos os mecanismos contemplados no objeto utilizados pela Prefeitura, a seu exclusivo critério, serão retirados de operação a partir da data oficial de funcionamento dos Sistemas.

A Prefeitura Municipal entregará à CONTRATADA, os bancos de dados legíveis com as informações a serem migradas para o novo sistema, correspondendo aos dados referentes ao histórico existente das áreas contábil, orçamentária e financeira, das licitações e contratos em vigor e não extintos, da arrecadação e dívida ativa, relativo a administração do executivo fiscal municipal e os cadastros e demais informações de recursos humanos e do cadastro mobiliário e imobiliário pertinentes.

Após a migração dos dados, poderão ser realizadas em conjunto com a empresa CONTRATADA e servidores municipais a conferência dos dados migrados, sendo responsabilidade da CONTRATANTE a fidedignidade dos dados.

Em caso de não cumprimento dos cronogramas estabelecidos em comum acordo por ambas as partes, então será notificada a CONTRATADA e em persistindo os problemas, estará sujeita as penalidades previstas em contrato.

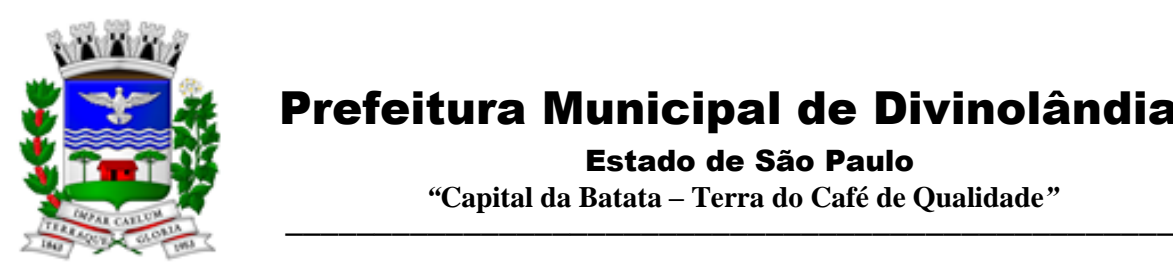

 Estado de São Paulo  *"***Capital da Batata – Terra do Café de Qualidade***"*

A empresa contratada e seus prepostos estão obrigados a guardar sigilo sobre dados e informações da CONTRATANTE a que tiverem acesso em decorrência da execução dos serviços, respondendo civil e penalmente em caso de infração ao sigilo imposto.

### VII - DA CONVERSÃO DOS DADOS

### VIII - SUPORTE TÉCNICO E MANUTENÇÃO

A CONTRATADA fornecerá suporte técnico, manutenção e atualização dos Sistemas e seus módulos.

A contratada deve considerar que o prazo máximo para atendimento aos chamados técnicos é de 04 (quatro) horas, contados a partir da abertura do chamado por parte da CONTRATANTE.

Em caso da necessidade de visita de técnico (s), este prazo será de 24 (vinte e quatro) horas após abertura do chamado caso o chamamos tenha em seu descritivo ordem de erro do Software o mesmo não será cobrado.

Para a prestação do suporte técnico, será exigido durante todo o período contratual, além do atendimento "help desk" (via telefone), que a licitante possua um sistema disponível através da rede mundial de computadores (internet) para abertura de chamados técnicos, de qualquer natureza, que possibilite o acompanhamento do status do referido chamado através do número de protocolo. Este serviço deverá ficar disponível no horário comercial, de segunda a sexta-feira e demonstrado junto com a apresentação técnica dos sistemas. Implementações de ordem anual em qualquer área de trabalho não será gerado custo, ou até mesmo implantações de troca de Sistemas Operacionais ou Bancos de Dados.

Deverá ser garantido o atendimento para o suporte técnico ao usuário pelo menos no horário das 08:00 às 12:00 horas e das 13:30 às 18:00 horas, de segundas às sextas feiras.

O suporte técnico deverá ser realizado por técnicos habilitados, que possam orientar satisfatoriamente o usuário ou direcionar o atendimento a pessoa mais qualificada entre os empregados da CONTRATADA.

O suporte técnico terá como objetivos esclarecer dúvidas que possam surgir durante a operação e utilização dos sistemas, auxiliar na recuperação da base de dados por problemas originados em erros de operação, queda de energia ou falha de equipamentos, auxiliar os usuários, em caso de dúvidas, na elaboração de quaisquer atividades técnicas relacionadas à utilização dos sistemas, orientar os servidores na operação ou utilização dos sistemas em função de substituição de pessoal, tendo em vista demissões, licenças ou mudanças de cargos.

Durante toda a vigência do contrato, a CONTRATADA deverá realizar os serviços de manutenção corretiva dos softwares licenciados, entendendo-se como tal, as ocorrências de defeitos (anomalias) de funcionalidades detectadas ou não pelos usuários.

Durante toda a vigência do contrato, a CONTRATADA deverá realizar os serviços de manutenção legal (atualizações) dos softwares licenciados, entendendo-se como tal, a adequação das funcionalidades dos programas as exigências da legislação estadual e federal ou os dispositivos e normas estabelecidas pelos órgãos de controle e fiscalização (Tribunais de Contas e Controladoria Geral da União).

É motivo de excludente de responsabilidade, sendo que a garantia prevista em contrato para os softwares objeto desta licitação não incluem problemas ou reparos causados por fato de terceiro, ou alheios a vontade da CONTRATADA, como por exemplo: a) condições ambientais de

Rua XV de Novembro – nº 261 – Centro – Divinolândia – SP - CEP: 13780-000 – PABX: (19) 3663-8100<br>www.divinolandia.sp.gov.br [prefeitura@divinolandia.sp.gov.br](mailto:prefeitura@divinolandia.sp.gov.br)

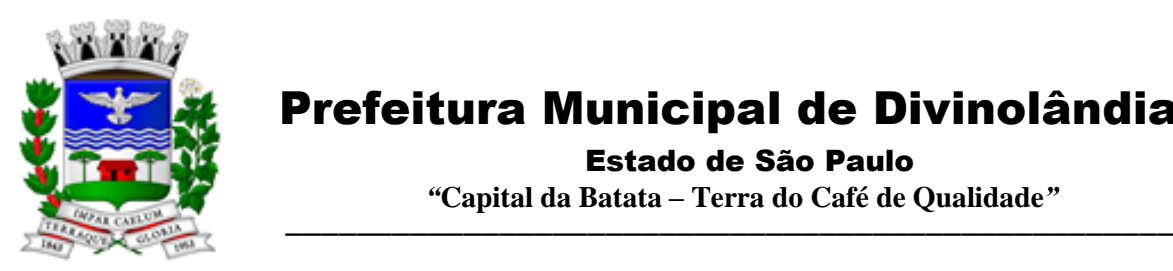

Estado de São Paulo

 *"***Capital da Batata – Terra do Café de Qualidade***"*

instalação ou falhas causadas pela ocorrência de defeito na climatização ou condições elétricas inadequadas da CONTRATANTE; b) Vírus de computador e/ou assemelhados; c) acidentes, desastres naturais, incêndios ou inundações, negligência, mau uso, imperícia, atos de guerra, motins, greves e outros acontecimentos que possam causar danos nos programas, bem como, transporte inadequado de equipamentos da CONTRATANTE; d) uso indevido dos programas licenciados, problemas na configuração de rede, uso de rede incompatível, uso indevido de utilitário ou de computador; e) situações, condições e fatos alheios a competência da CONTRATADA.

Testes dos Módulos do Sistema

A empresa contratada deverá, obrigatoriamente, disponibilizar o sistema aos usuários para uso em caráter experimental como processo de testes, devendo contemplar as seguintes atividades:

a) Efetuar testes e simulações em conjunto com a Prefeitura, verificando a consistência dos dados, funcionalidades previstas para os diversos módulos constantes dos Sistemas, além dos cadastramentos de usuários e permissões de acesso;

b) Validar os testes junto a Prefeitura.

### IX - CAPACITAÇÃO E TREINAMENTO DE USUÁRIOS

A contratada deverá fornecer treinamento operacional aos usuários que farão uso dos Sistemas de forma direcionada, para as funcionalidades que atendam cada uma das áreas, este treinamento deve capacitar os profissionais tanto na utilização dos Sistemas quanto ao conhecimento dos recursos do módulo específico por ele utilizado.

A proponente vencedora deverá realizar o treinamento dos sistemas, para os técnicos/usuários do município. O número estimado de pessoas a serem treinadas nos Sistemas destinado a de Gestão Administrativa da Prefeitura é de até 21 usuários assim distribuídos

| Módulos e Sistemas                                             | Quantidade de usuários |
|----------------------------------------------------------------|------------------------|
| Módulo Painel do Gestor e Informações Gerenciais               |                        |
| Módulo de Administração Orçamentária e Financeira              | $\mathfrak{D}$         |
| Contabilidade, Controle Interno, Tesouraria e Planejamento     |                        |
| (LOA);                                                         |                        |
| Módulo de Compras e Licitações – AUDESP Fase IV;               | 2                      |
| Módulo de Almoxarifado;                                        |                        |
| Módulo de Patrimônio - NBCASP;                                 |                        |
| Módulo de Recursos Humanos - AUDESP - Fase III;                | $\overline{c}$         |
| Módulo de Portal da Transparência.                             |                        |
| Módulo Gestão Tributária, IPTU, Dívida Ativa,<br>ITBL.         |                        |
| Atendimento ao cidadão, ISS Digital, Nota Fiscal Eletrônica de |                        |
| Serviços                                                       |                        |
| Módulo de Administração de Frotas                              |                        |
| Módulo Gestão de Protocolo e Protocolo WEB                     |                        |
| Módulo Ouvidoria e E-SIC                                       |                        |
| Módulo Gestão Ambiental                                        |                        |

Rua XV de Novembro – nº 261 – Centro – Divinolândia – SP - CEP: 13780-000 – PABX: (19) 3663-8100<br>www.divinolandia.sp.gov.br energy of the prefeitura@divinolandia.sp.gov.b [prefeitura@divinolandia.sp.gov.br](mailto:prefeitura@divinolandia.sp.gov.br)

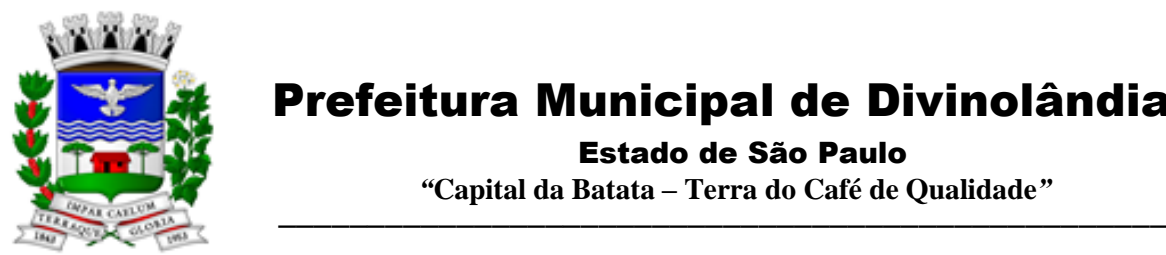

Estado de São Paulo

 *"***Capital da Batata – Terra do Café de Qualidade***"*

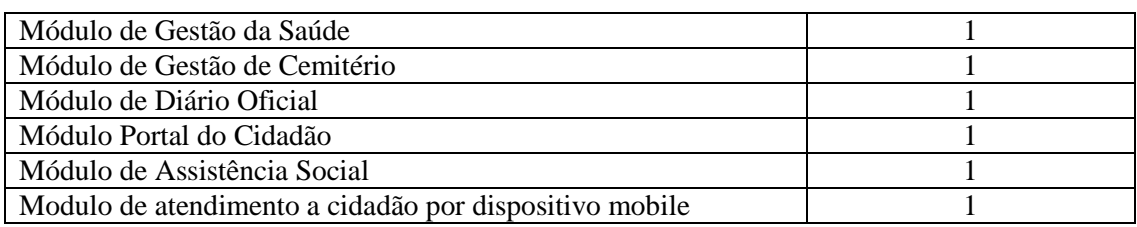

A contratada deverá fornecer acompanhamento dos consultores, aos usuários de cada uma das áreas atendidas pelo Sistema, durante a implantação e início da operação do sistema.

A contratada deverá fornecer treinamento técnico, a respeito do sistema, em especial das ferramentas de tecnologia disponibilizadas pelo sistema.

A contratada deverá fornecer todos os recursos, materiais e softwares necessários aos treinamentos.

O treinamento dos profissionais envolvidos no processo de utilização do sistema deverá ocorrer de duas formas:

No formato de apresentação do Sistema, para todos os usuários independente de qual módulo ou ferramenta que o colaborador irá suas rotinas diárias de trabalho;

Treinamento no formato de apresentação dos Sistemas dirigido a todos os usuários independentemente de sua área de atuação:

A Prefeitura definirá e disponibilizará local e data para realização do treinamento;

A empresa Contratada deverá oferecer treinamento e capacitação para os servidores municipais indicados pela Prefeitura que serão os multiplicadores de informações, garantindo de forma genérica que todos os funcionários tenham conhecimento das ferramentas disponíveis no sistema, para turmas que não excedem a quantidade de 10 (dez) servidores, até que, a totalidade dos servidores indicados pela administração participe da capacitação;

Número de funcionários a serem treinados por sistema:

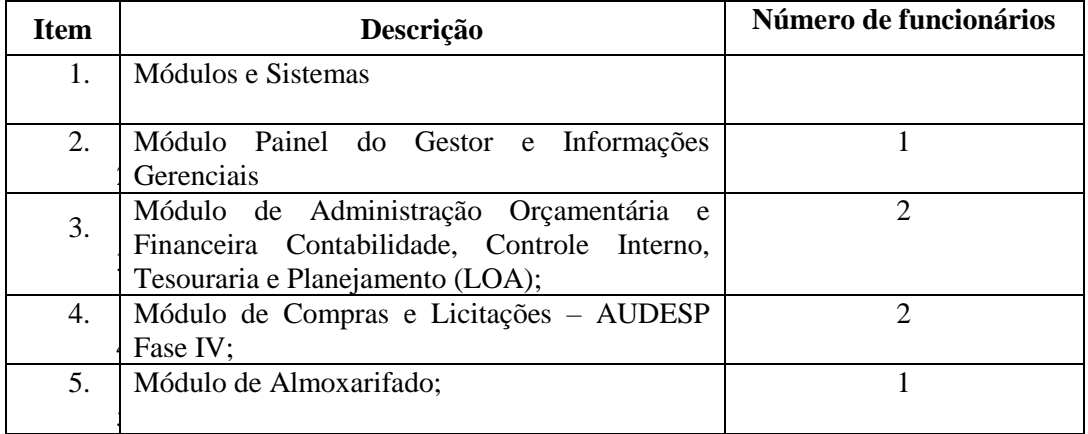

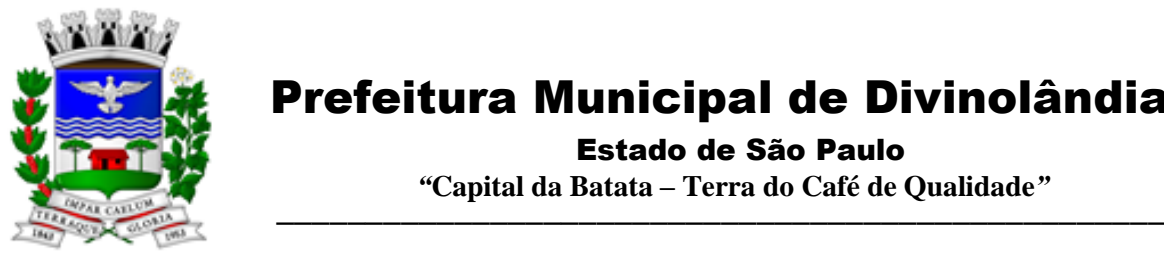

Estado de São Paulo

 *"***Capital da Batata – Terra do Café de Qualidade***"*

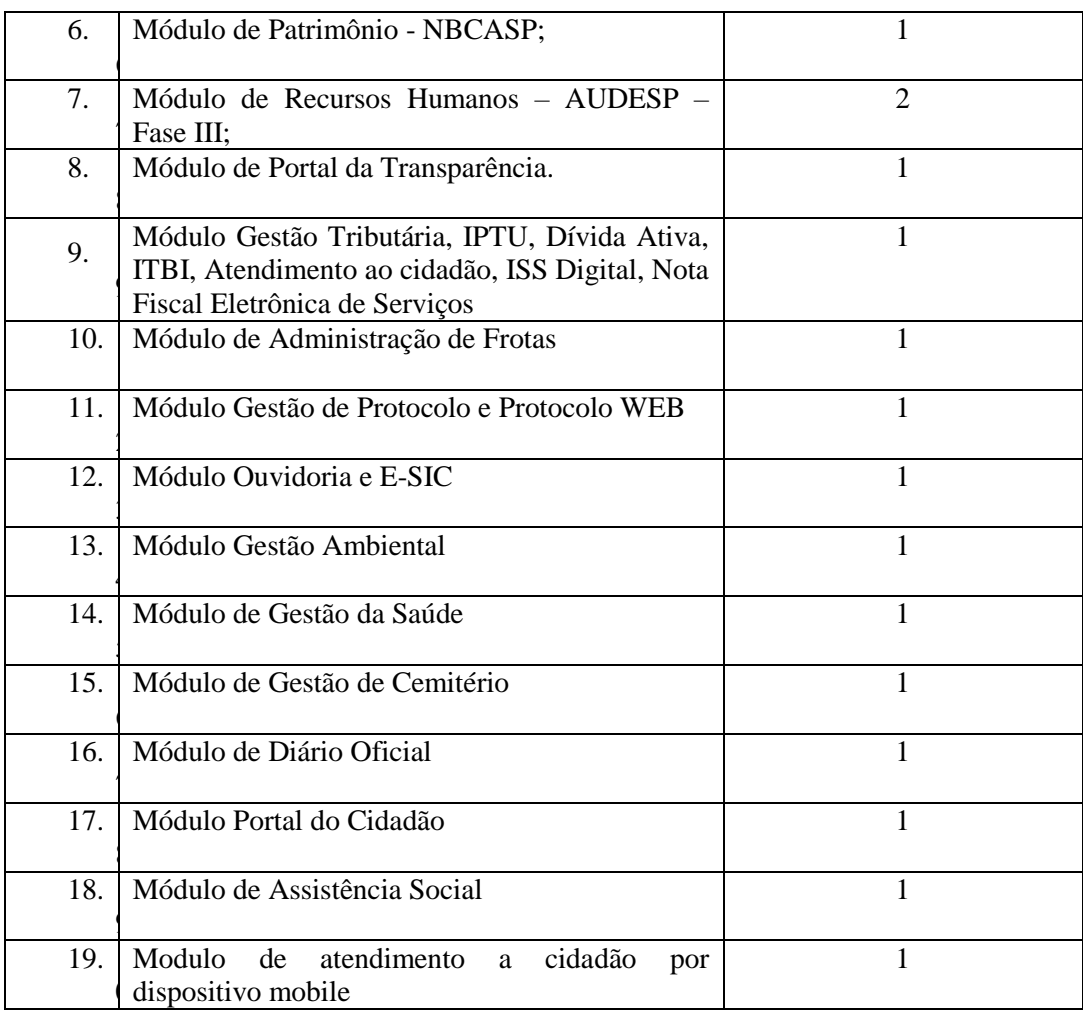

### Abordagem e Carga Horária

O treinamento ministrado pela empresa Contratada, direcionado aos usuários dos Sistemas deverá abordar os conteúdos necessários ao conhecimento básico das ferramentas disponibilizadas pelo sistema, proporcionando conhecimento de fundo básico para sua operação, obrigatoriamente:

Requisitos gerais do Sistema;

Características gerais e operacionais para todos os módulos

Características e critérios de obtenção de suporte à solução bem como eventuais dúvidas.

A capacitação deve priorizar o método prático para o melhor aprendizado, com a adoção de metodologias que levem em consideração situações reais vividas no dia a dia do trabalho do servidor, bem como devem haver equipamentos a disposição dos servidores e estes devem

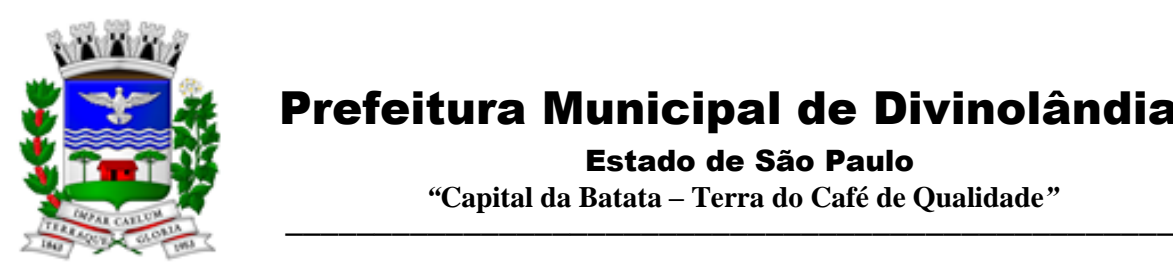

 Estado de São Paulo  *"***Capital da Batata – Terra do Café de Qualidade***"*

participar ativamente, sendo envolvidos em tarefas de trabalhos de aprendizagem com o uso direto dos aplicativos e programas de forma individual e em grupo.

Os servidores que participarem de mais de 85% das atividades/aulas, deverão receber certificados de participação, os quais devem, entre outras informações, conterem a carga horaria e os títulos dos conteúdos ministrados.

Neste treinamento inicial não deverão ser aplicadas avaliações aos servidores participantes.

### X - CARACTERÍSTICAS TÉCNICAS EXIGIDAS

1. O Sistema proposto deverá atender necessariamente aos seguintes requisitos:

O descrito neste Anexo constitui as descrições básicas exigidas para os Sistemas licitados em ambiente nuvem, para que, assim, atendam perfeitamente aos anseios desta Prefeitura, para o alcance dos objetivos por esta pretendidos. Tais requisitos e funcionalidades devem ser fornecidos por um único proponente, e seus módulos devem ser integrados entre si e trocarem informações conforme solicitado neste edital.

O Banco de dados utilizado por esta municipalidade é o MSQL Server, e, pelo princípio da economicidade do erário público, a proponente que ofertar os sistemas em outro banco de dados deverá ofertá-lo junto com os sistemas, assim como arcar com os custos de instalação, manutenção e demais softwares que forem necessários, sendo que o custo do Sistema Gerenciador de Banco de Dados que não seja o MSQL Server deverá correr por conta da contratada pelo número de licenças de uso necessárias que esta Municipalidade utilizar ou entender necessárias, durante o período contratual, devendo ser fornecido com cópias devidamente legalizadas e treinamento oficial específico, em ambos os casos, de administração de banco de dados para os analistas de sistema desta Municipalidade.

O Sistema Operacional utilizado atualmente desta Prefeitura em maior proporção é o Windows, portanto os sistemas oferecidos deverão ser compatíveis.

Deverá haver integração entre todos os sistemas ofertados.

Sistemas deverão possuir manual on-line (Help), através do acionamento de tecla de função.

Registrar o histórico (LOG) de utilização e transações dos usuários;

Possuir atualização de versão on-line pela internet de forma automatizada, ou seja, sem a intervenção do usuário e/ou técnico.

Deverá possuir rotina de cópia de segurança (backups), podendo ser agendado para executar automaticamente, utilizando rotinas próprias ou software de terceiros, será de inteira responsabilidade da Contratada a geração e restauração de todos os backups em equipamento próprios para esse fim.

Impressão de relatórios com o Brasão da Prefeitura de Divinolândia e personalizados da forma que for necessária e/ou solicitada:

Permitir a visualização de relatórios em tela antes de sua impressão.

Deverão ser desenvolvidos com interface gráfica nativa, conexão ODBC e suportar utilização de mouse.

O sistema deverá possuir ferramentas que mantenham automaticamente os programas executáveis dos sistemas sempre atualizado nas estações de trabalho como espelho fiel das aplicações fiel das aplicações existentes no servidor de aplicação. E ainda possuir ferramentas que permitam atualizar, a partir do site de origem do fabricante dos sistemas;

O número de usuários, para os sistemas, deve ser ilimitado e não possuir limites de acesso a usuários simultâneos. O sistema deverá ainda permitir o cadastramento de grupos de usuários e

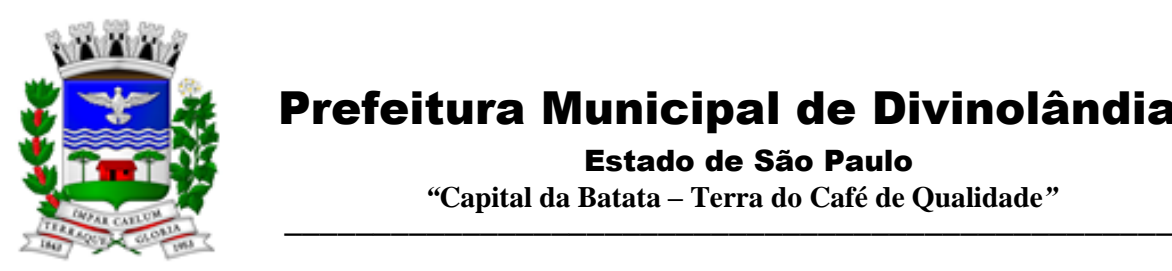

 Estado de São Paulo  *"***Capital da Batata – Terra do Café de Qualidade***"*

permitir que sejam atribuídos os direitos semelhantes para vários usuários herdando assim os direitos atribuídos aos grupos.

O treinamento dos aplicativos disponibilizados terá por base o pleno atendimento de solicitações dos usuários, de qualquer área e em qualquer momento. Sempre que se fizerem necessárias, será disponibilizada sala dentro do fornecedor para que esse treinamento possa ser mais bem aproveitado após solicitação e planilha orçamentária;

O suporte técnico aos aplicativos disponibilizados terá por base o pleno atendimento de solicitações dos Departamentos atendidas pelo sistema, mantendo o controle de todos os chamados de assistência técnica em software com o controle de chamados, numeração e prazos de atendimento dos mesmos na WEB, ou seja, na rede mundial de computadores, atendimento telefônico e conexão remota. Sempre que se fizerem necessárias, serão disponibilizadas viagens técnicas, quantas forem necessárias, a fim de prover solução ao problema levantado e que não pôde ser resolvido pelas modalidades de suporte anteriormente citadas.

Banco de dados relacional, que permita acesso padrão ODBC a partir de outros aplicativos, e que utilize linguagem para acesso aos dados no padrão SQL, com backup pelo próprio servidor do banco;

O banco de dados deve possuir integridade transacional nas operações efetuadas sobre a base de dados e oferecer ao usuário acesso de leitura as tabelas do banco de dados, permitindo que esse possa utilizá-las para geração de suas próprias consultas e relatórios através de outras ferramentas; e, ainda, integridade referencial implementada no próprio banco de dados; e possibilidade de Log (auditoria) de todas as operações efetuadas por usuário (alterações, inclusões, exclusões).

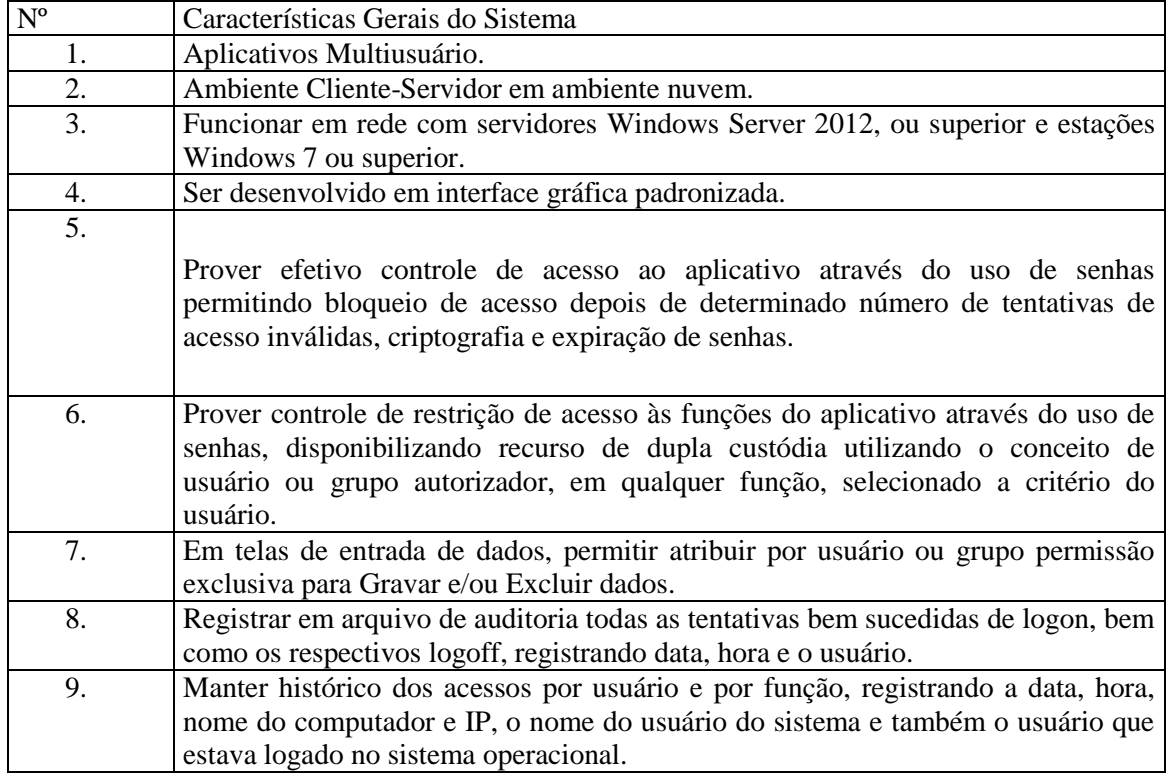

### 2. Características Gerais do Sistema

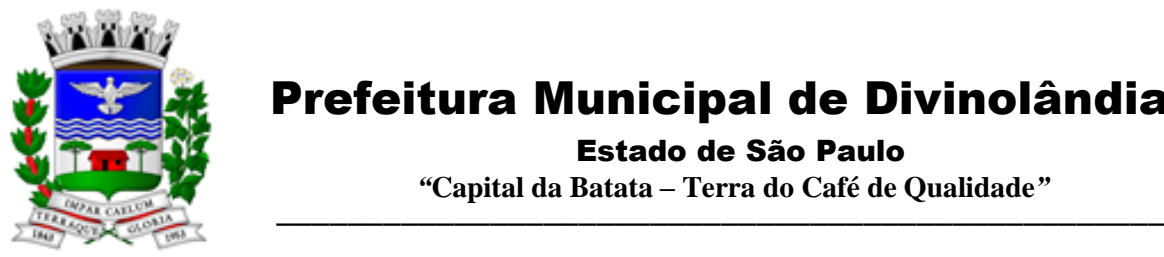

Estado de São Paulo

 *"***Capital da Batata – Terra do Café de Qualidade***"*

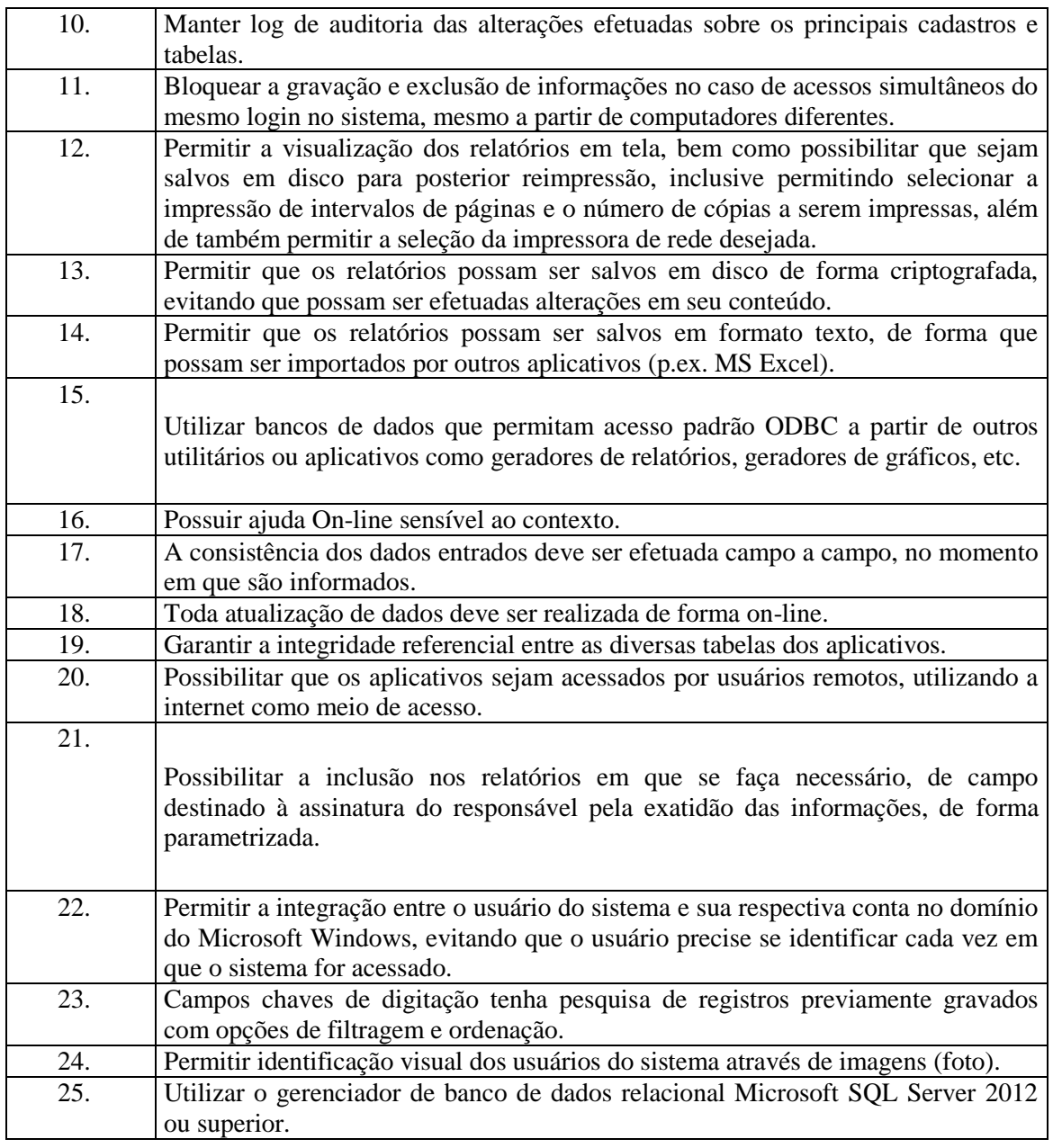

### 3 - REQUISITOS E FUNCIONALIDADES ESPECIFICAS DE CADA UM DOS MÓDULOS QUE COMPÕEM O SISTEMA

A descrição dos módulos, sistemas e ferramentas apresentadas a seguir dizem respeito às características funcionais requeridas para o Sistema.

3.1 - Módulo Painel do Gestor e Informações Gerenciais

Rua XV de Novembro – nº 261 – Centro – Divinolândia – SP - CEP: 13780-000 – PABX: (19) 3663-8100<br>
refeitura@divinolandia.sp.gov.br [prefeitura@divinolandia.sp.gov.br](mailto:prefeitura@divinolandia.sp.gov.br)
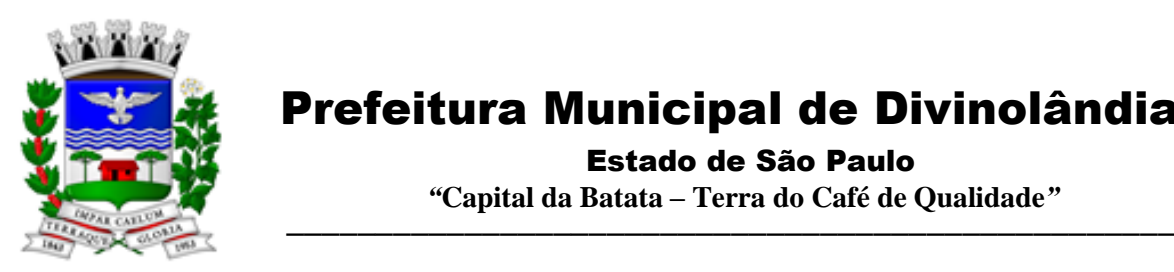

Estado de São Paulo

 *"***Capital da Batata – Terra do Café de Qualidade***"*

As funcionalidades gerais requeridas para o Módulo Gerencial destinam-se ao planejamento, avaliação e acompanhamento das ações executadas em todas as áreas com controle de dados, possibilitando ao gestor uma visão geral das mais diversas áreas de atividade.

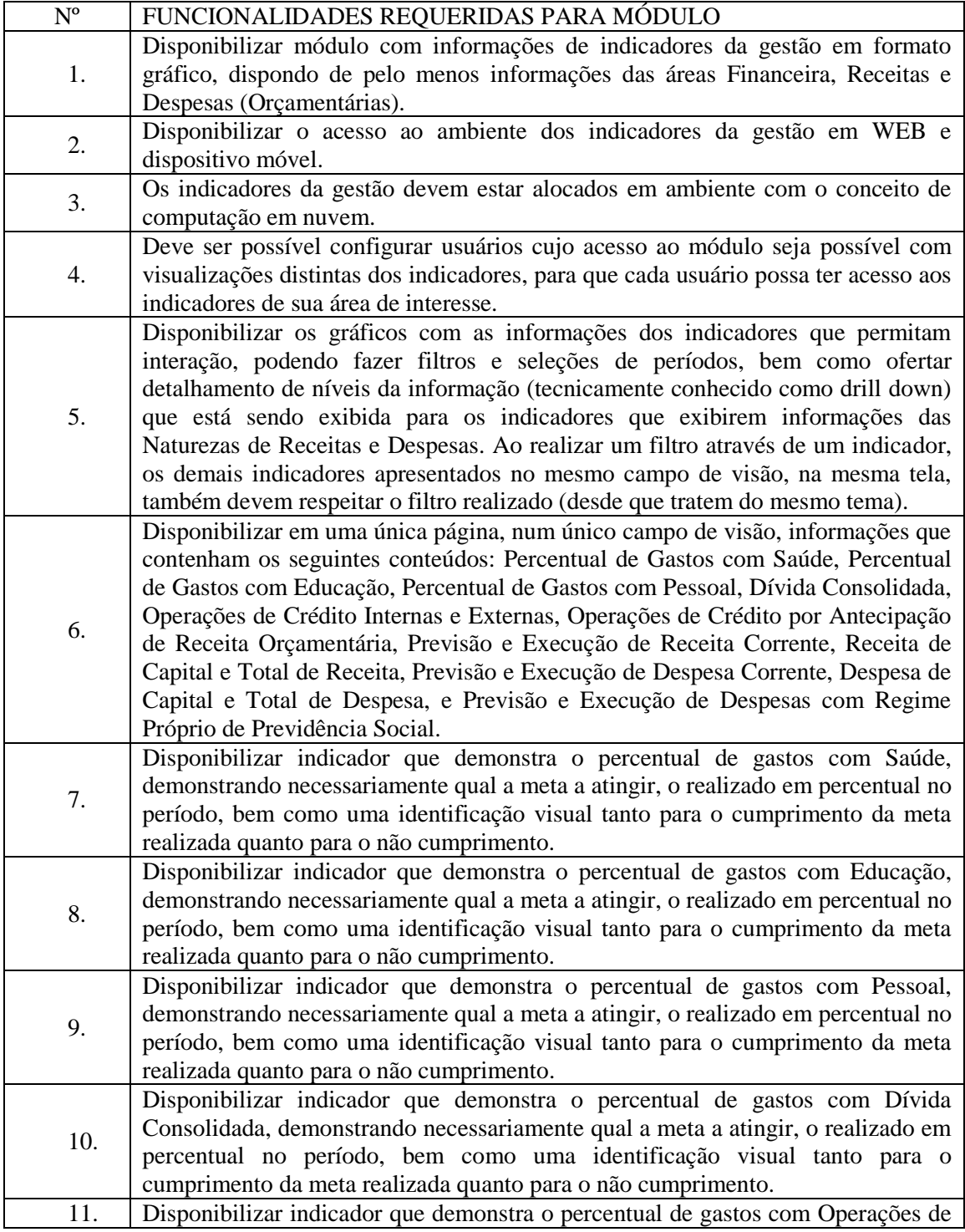

Rua XV de Novembro – nº 261 – Centro – Divinolândia – SP - CEP: 13780-000 – PABX: (19) 3663-8100 [prefeitura@divinolandia.sp.gov.br](mailto:prefeitura@divinolandia.sp.gov.br)

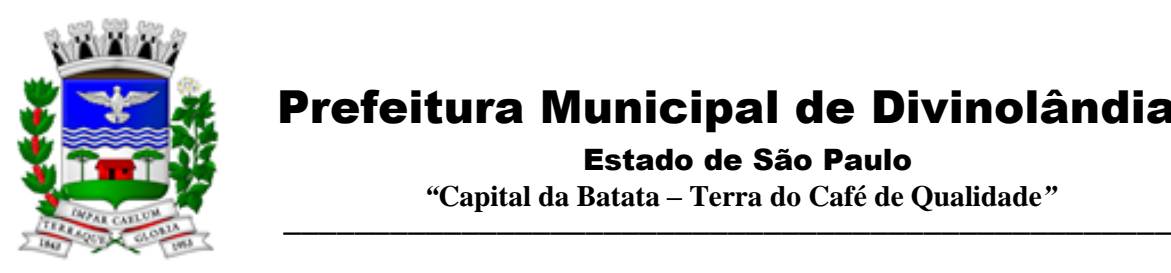

Estado de São Paulo

 *"***Capital da Batata – Terra do Café de Qualidade***"*

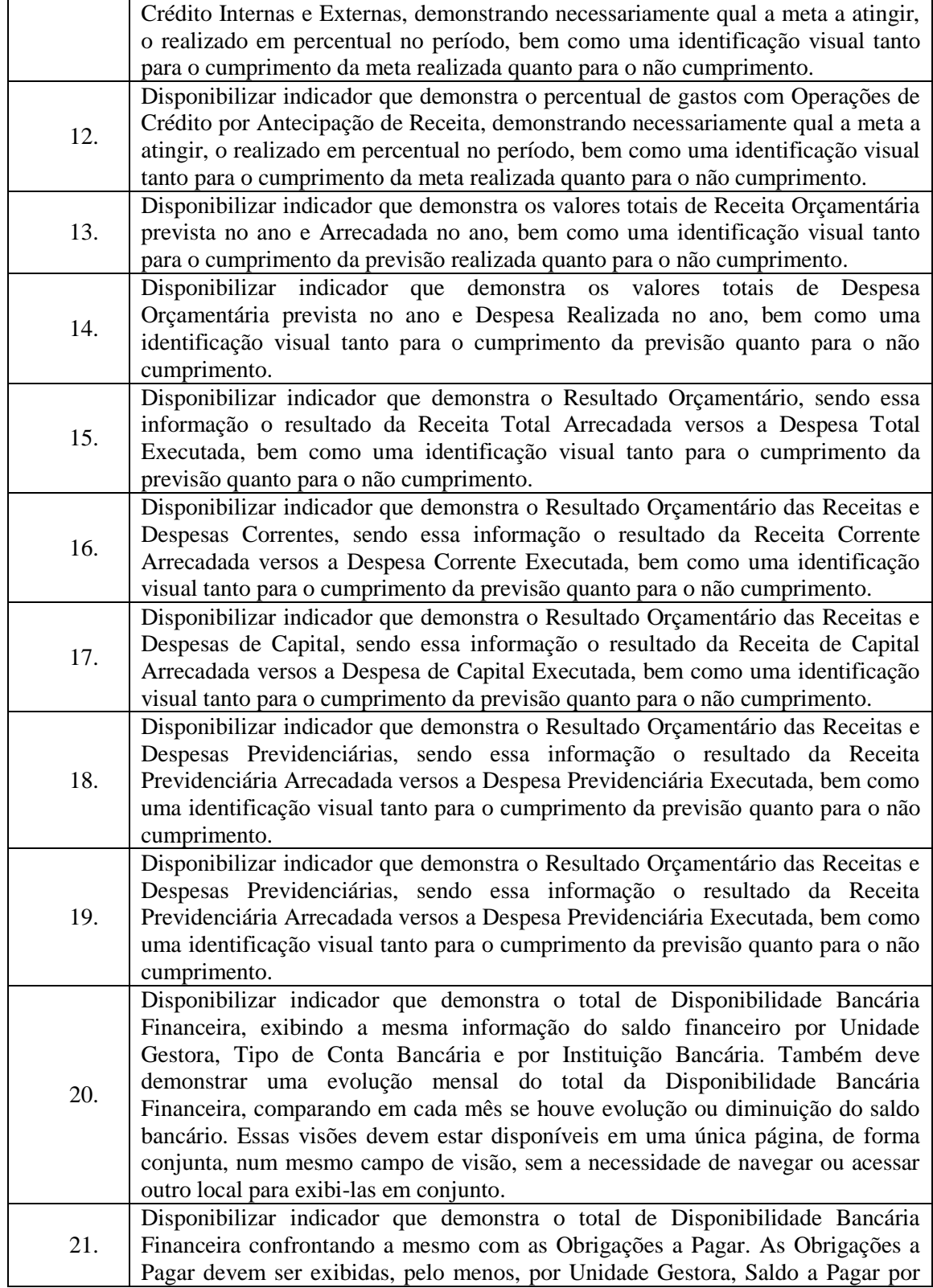

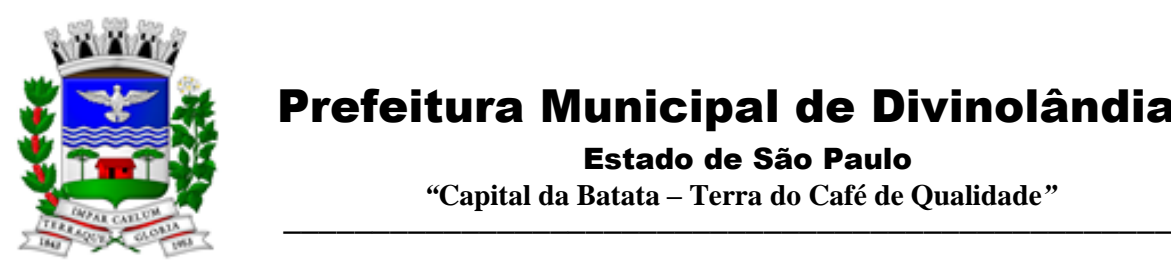

Estado de São Paulo

 *"***Capital da Batata – Terra do Café de Qualidade***"*

|     | Mês, Maiores Fornecedores a Pagar (podendo ser configurado pra exibir entre 5 e<br>20 maiores fornecedores), sempre em visões separadas. Deve ser possível aplicar<br>filtros por Unidade Gestora, Função, Subfunção, Data de Vencimento das<br>Obrigações, se é Orçamento do Ano ou de Anos Anteriores. Essas visões devem<br>estar disponíveis em uma única página, de forma conjunta, num mesmo campo de<br>visão, sem a necessidade de navegar ou acessar outro local para exibi-las em<br>conjunto.                                                                                                    |
|-----|----------------------------------------------------------------------------------------------------|
| 22. | Disponibilizar indicador que demonstra o total de Receita Lançada. Deve exibir<br>gráficos comparando mensalmente a receita lançada do exercício atual com o<br>exercício anterior, a evolução acumulada da receita lançada comparando a mesma<br>com o exercício anterior, a comparação com uma linha de tendência se o valor<br>lançado no exercício atual é maior ou menor do que o mesmo período do<br>exercício anterior. Também deve exibir um gráfico com o valor lançado por tipo<br>de receita. Os gráficos devem ter interatividade, podendo-se filtrar um tipo de<br>receita e sendo refletido automaticamente nos demais gráficos. Essas visões<br>devem estar disponíveis em uma única página, de forma conjunta, num mesmo<br>campo de visão, sem a necessidade de navegar ou acessar outro local para exibi-<br>las em conjunto.                                                       |
| 23. | Disponibilizar indicador que demonstra o total de Receita Própria Arrecadada.<br>Deve exibir gráficos comparando mensalmente a receita própria arrecadada do<br>exercício atual com o exercício anterior, a evolução acumulada da receita própria<br>arrecadada comparando a mesma com o exercício anterior, a comparação com<br>uma linha de tendência se o valor próprio arrecadado no exercício atual é maior<br>ou menor do que o mesmo período do exercício anterior. Também deve exibir um<br>gráfico com o valor próprio arrecadado por tipo de receita. Os gráficos devem ter<br>interatividade, podendo-se filtrar um tipo de receita e sendo refletido<br>automaticamente nos demais gráficos. Essas visões devem estar disponíveis em<br>uma única página, de forma conjunta, num mesmo campo de visão, sem a<br>necessidade de navegar ou acessar outro local para exibi-las em conjunto. |
| 24. | Disponibilizar indicador que demonstra o confronto da Receita Própria Lançada<br>com a Receita Própria Arrecadada, por tipo de receita. Deve exibir gráficos<br>comparando mensalmente a receita própria lançada com a arrecadada. Também<br>deve disponibilizar os maiores contribuintes que receberam lançamento de receita<br>própria, bem como os maiores contribuintes do município para as receitas<br>próprias. Os gráficos devem ter interatividade, podendo-se filtrar um tipo de<br>receita e sendo refletido automaticamente nos demais gráficos. Essas visões<br>devem estar disponíveis em uma única página, de forma conjunta, num mesmo<br>campo de visão, sem a necessidade de navegar ou acessar outro local para exibi-<br>las em conjunto.                                                                                                    |
| 25. | Disponibilizar indicador que demonstra o Total de Receita do município, exibindo<br>um gráfico com a arrecadação mensal, a arrecadação acumulada e o saldo a<br>realizar de arrecadação, um comparativo da arrecadação com o exercício anterior,<br>bem como a exibição das maiores receitas por Natureza da Receita. Deve ser<br>possível aplicar filtros por Fonte de Recursos e Natureza de Receita. Os gráficos<br>devem ter interatividade, podendo-se filtrar um determinado período e/ou<br>Natureza de Receita e sendo refletido automaticamente nos demais gráficos. Deve<br>exibir pelo menos 03 níveis de detalhe das informações da Natureza de Receita.                                                                                                    |

Rua XV de Novembro – nº 261 – Centro – Divinolândia – SP - CEP: 13780-000 – PABX: (19) 3663-8100<br>www.divinolandia.sp.gov.br [prefeitura@divinolandia.sp.gov.br](mailto:prefeitura@divinolandia.sp.gov.br)

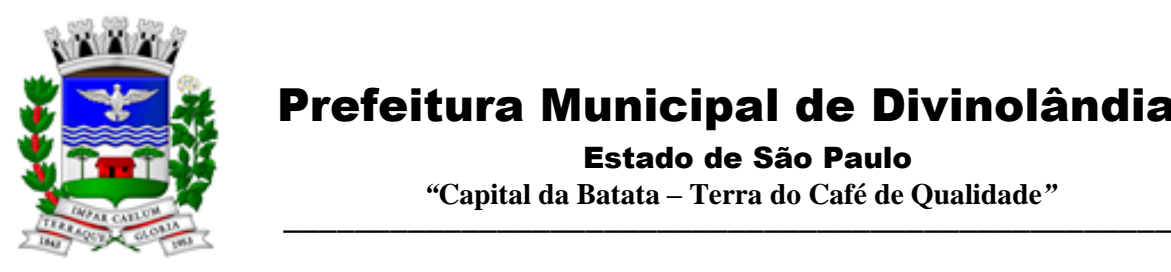

Estado de São Paulo

 *"***Capital da Batata – Terra do Café de Qualidade***"*

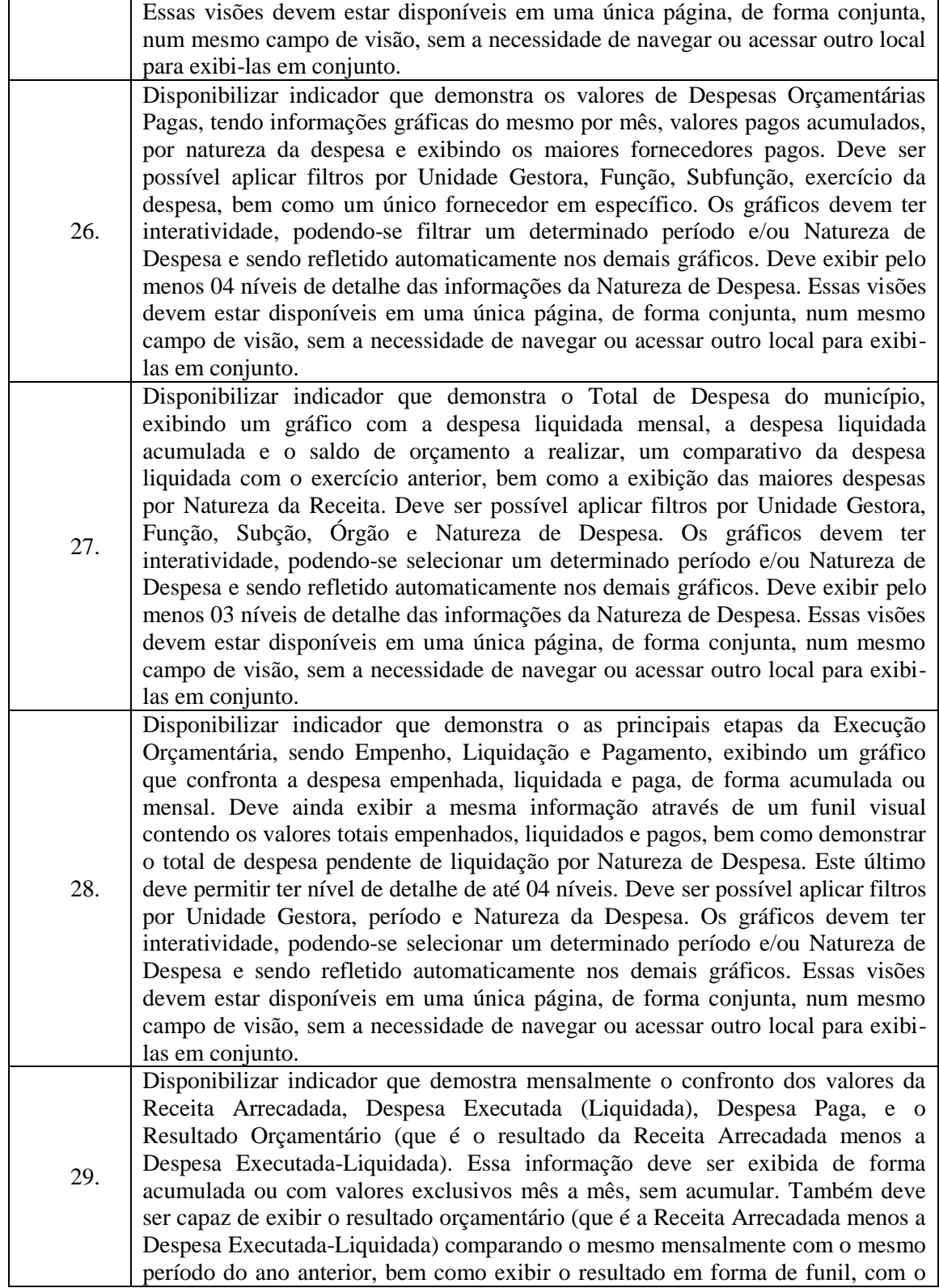

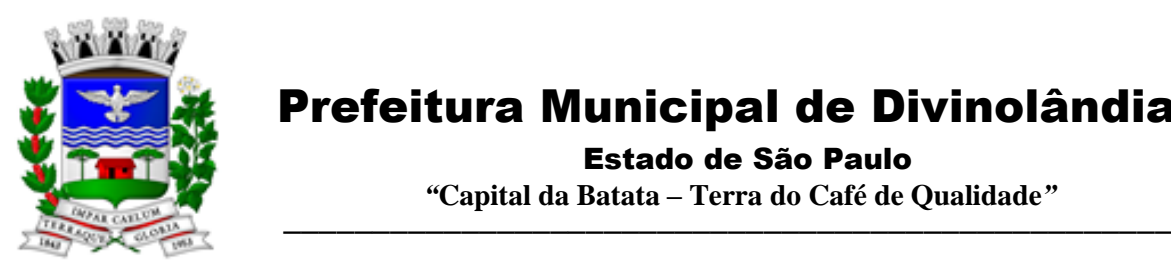

Estado de São Paulo

 *"***Capital da Batata – Terra do Café de Qualidade***"*

cálculo do Superávit ou Déficit da execução orçamentária. Deve ser possível aplicar filtros por Unidade Gestora e mês (período). Essas visões devem estar disponíveis em uma única página, de forma conjunta, num mesmo campo de visão, sem a necessidade de navegar ou acessar outro local para exibi-las em conjunto. 30. Disponibilizar indicador que demonstre mensalmente, tanto de forma acumulada quanto mensal (sem acumular valores), a evolução do Cronograma de Desembolso confrontando o mesmo com a Execução da Despesa. Também deve demonstrar indicador que demonstre mensalmente, tanto de forma acumulada quanto mensal (sem acumular valores) a evolução do Programação Financeira da Receita confrontando a mesma com a Arrecadação da Receita. Deve ser possível aplicar filtros de Unidade Gestora, Natureza de Receita e Despesa e Período. Essas visões devem estar disponíveis em uma única página, de forma conjunta, num mesmo campo de visão, sem a necessidade de navegar ou acessar outro local para exibi-las em conjunto.

3.2 - Módulo de Administração Orçamentária e Financeira, Contabilidade, Controle Interno, Tesouraria e Planejamento (PPA, LDO, LOA)

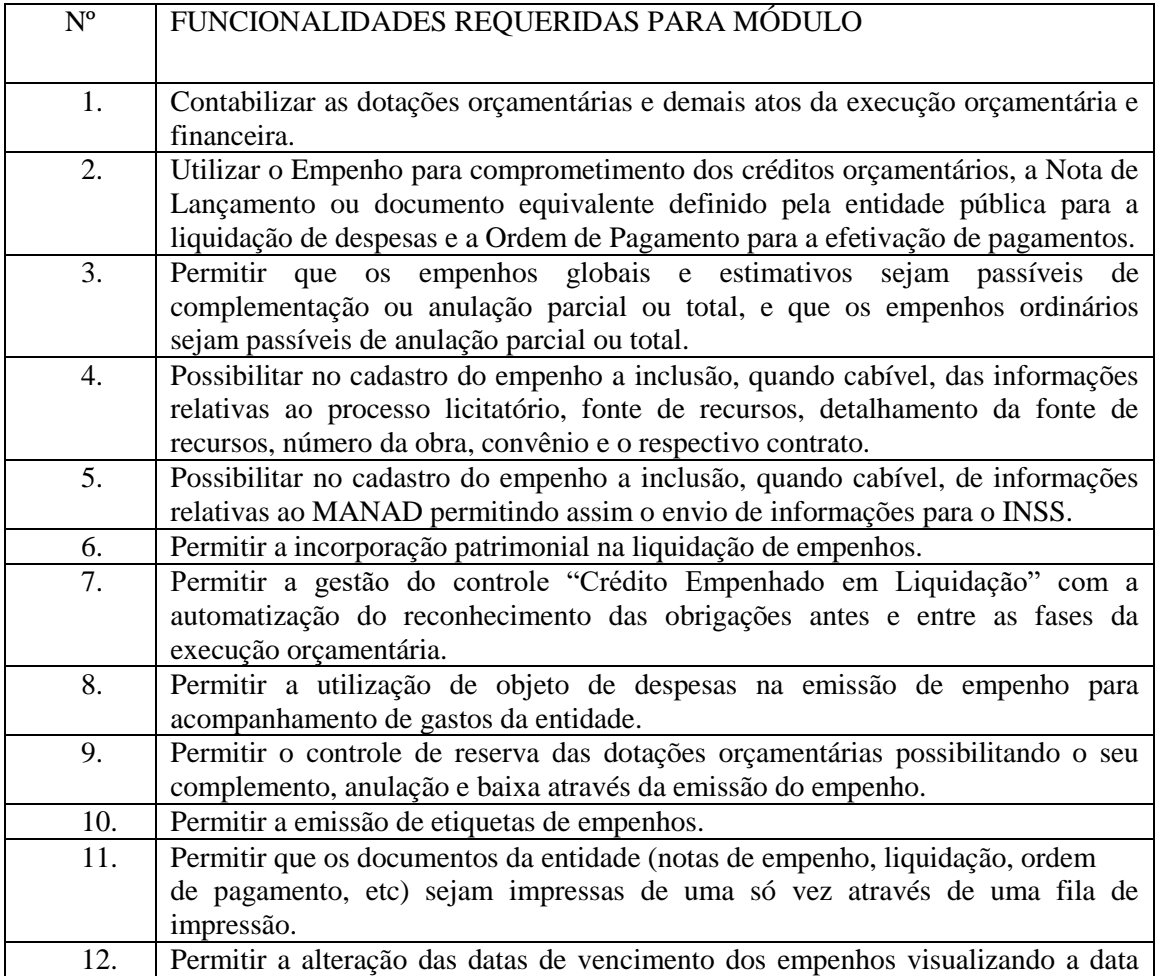

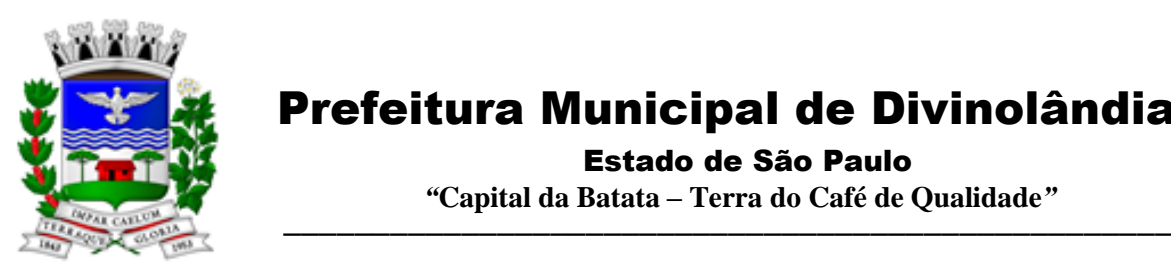

Estado de São Paulo

 *"***Capital da Batata – Terra do Café de Qualidade***"*

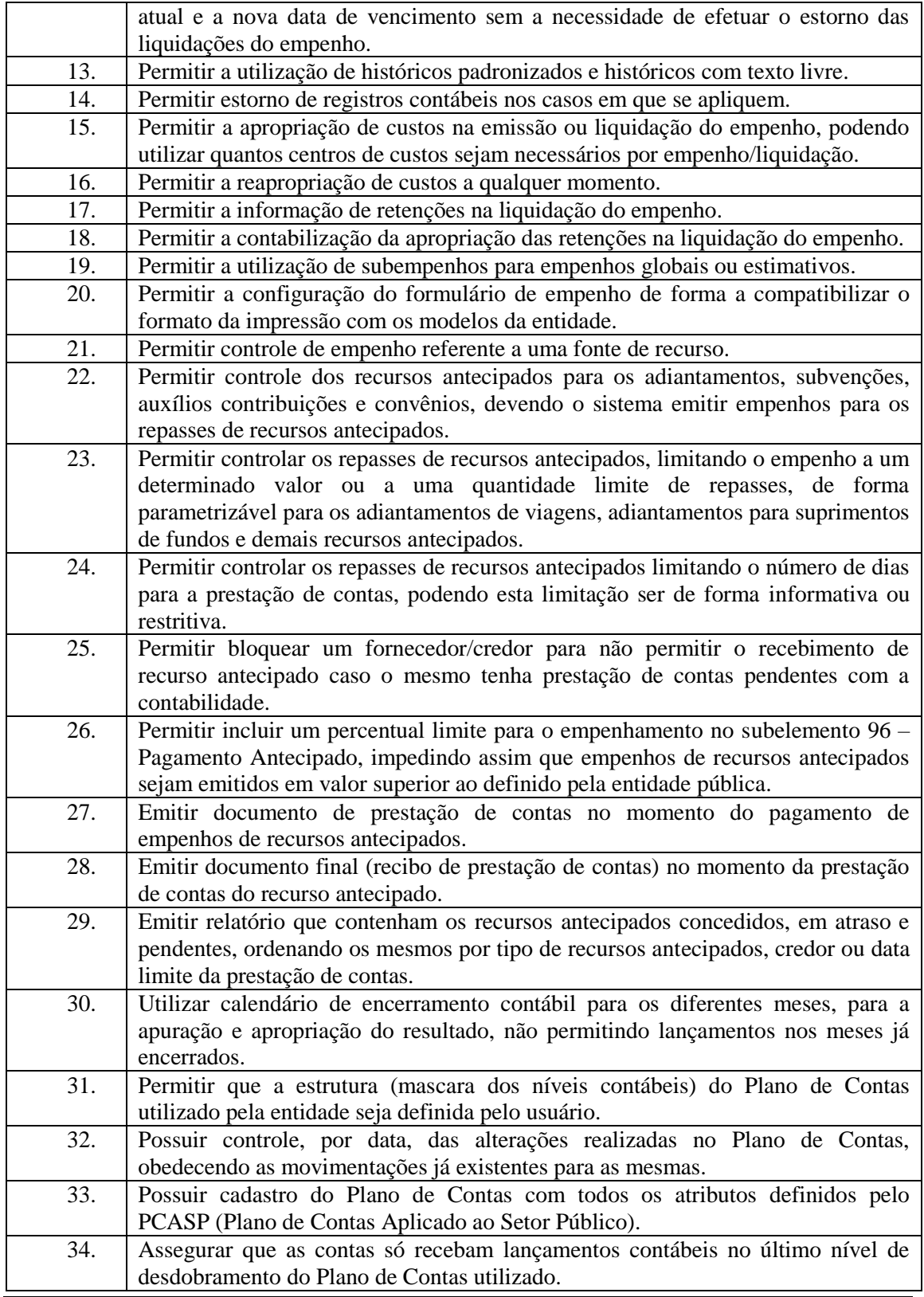

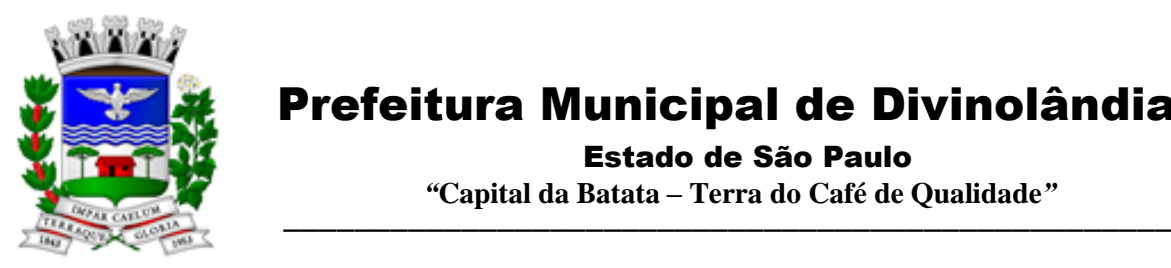

Estado de São Paulo

 *"***Capital da Batata – Terra do Café de Qualidade***"*

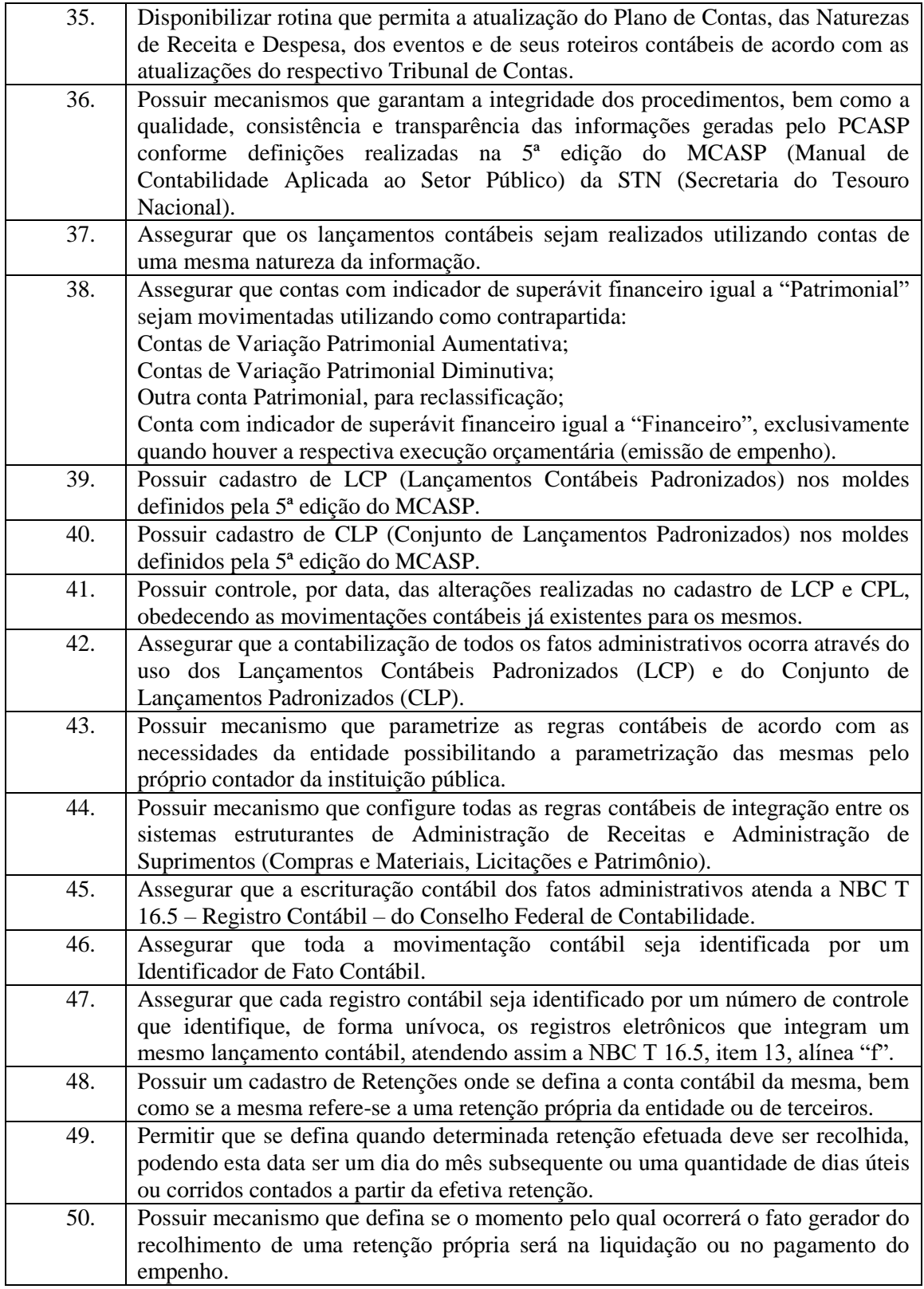

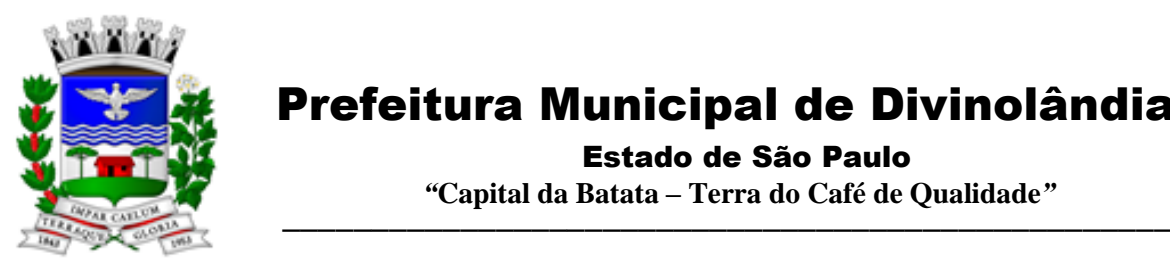

Estado de São Paulo

 *"***Capital da Batata – Terra do Café de Qualidade***"*

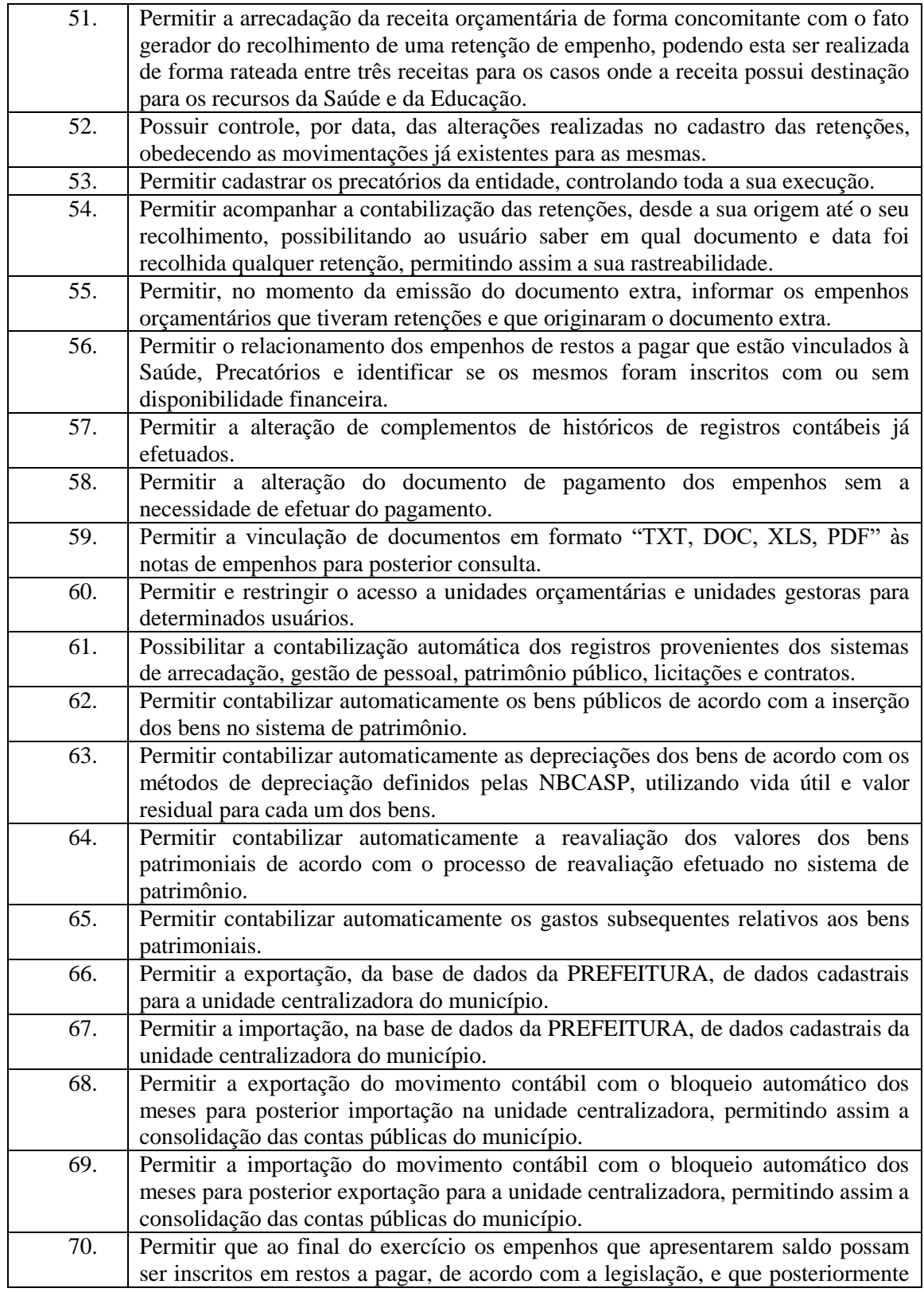

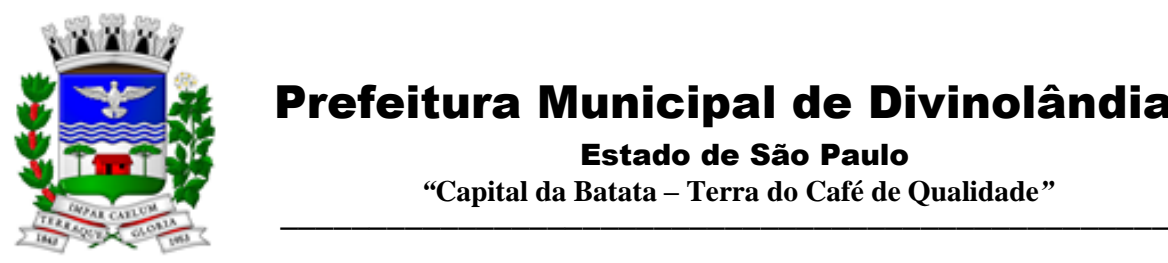

Estado de São Paulo

 *"***Capital da Batata – Terra do Café de Qualidade***"*

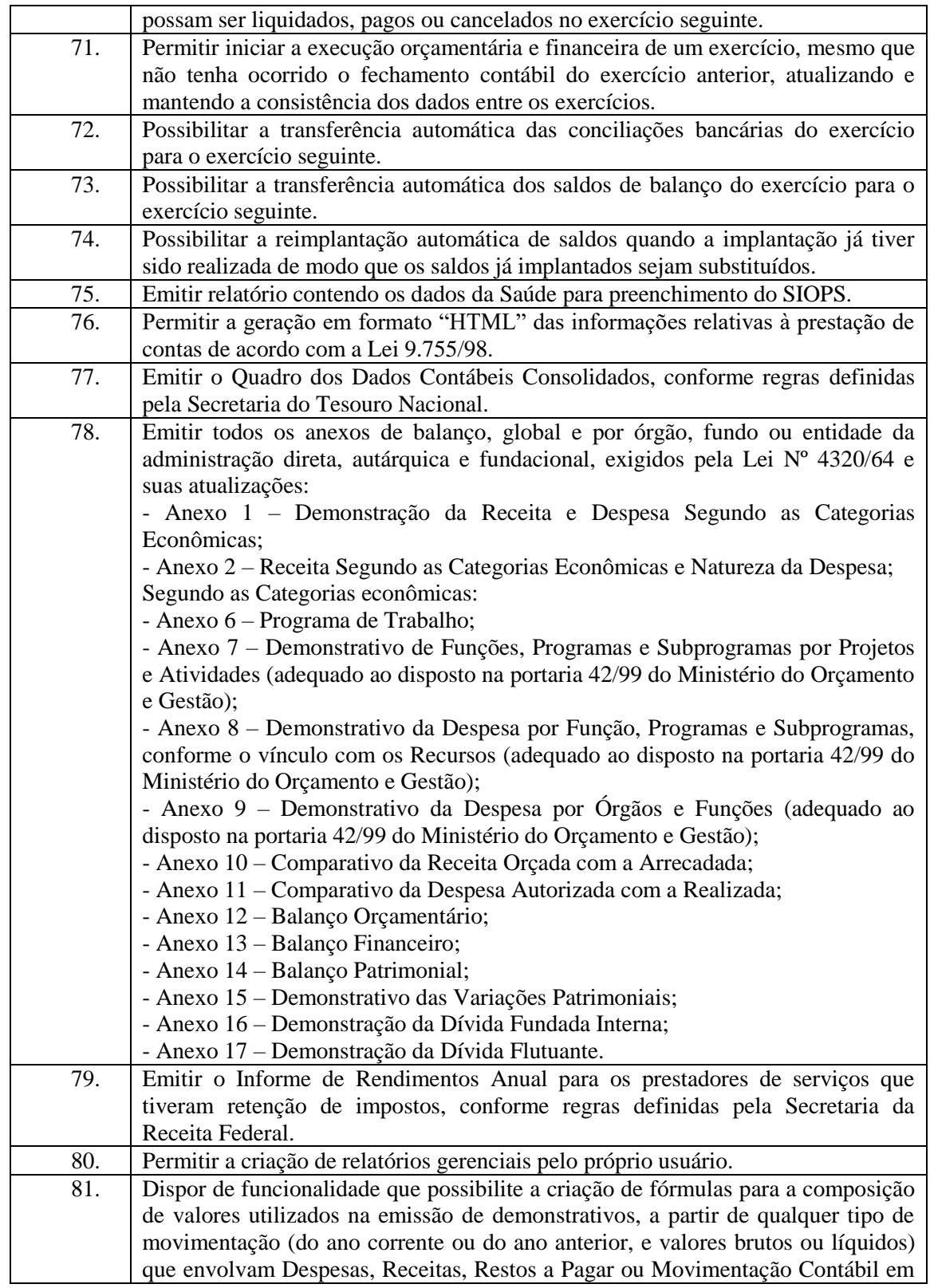

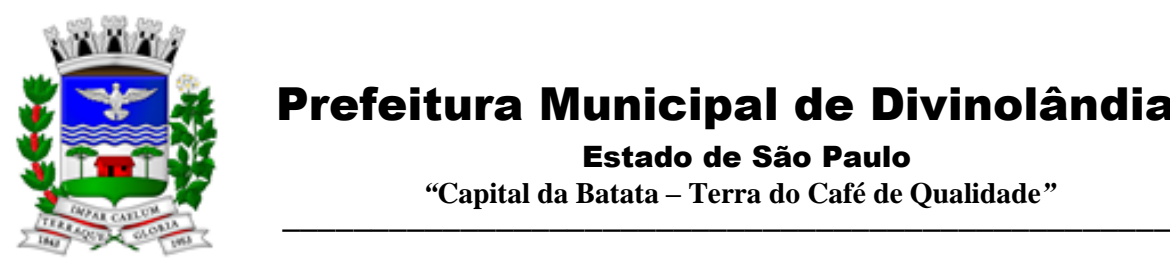

Estado de São Paulo

 *"***Capital da Batata – Terra do Café de Qualidade***"*

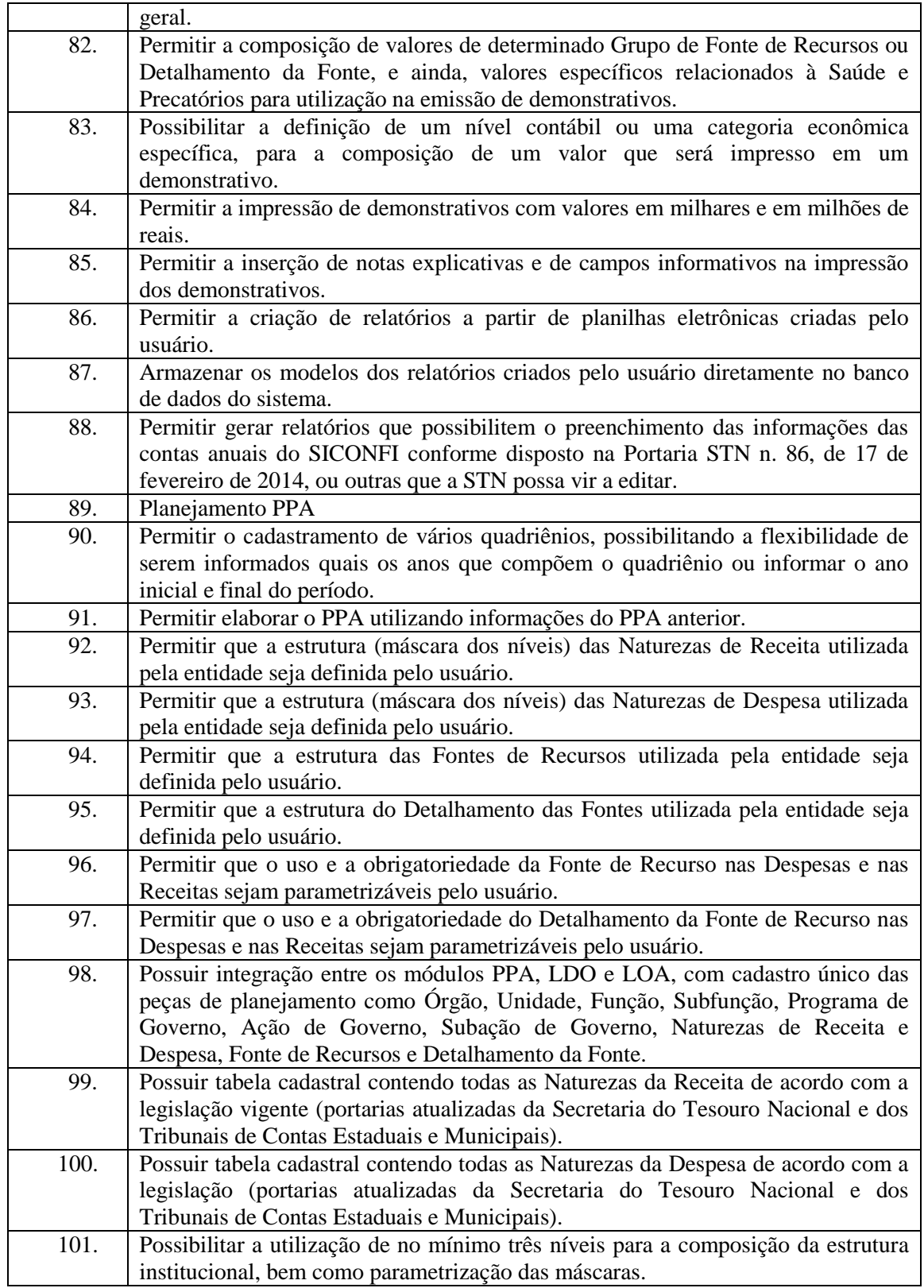

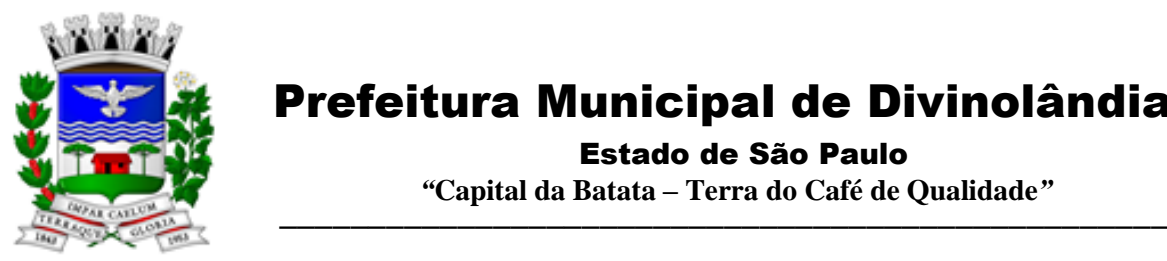

Estado de São Paulo

 *"***Capital da Batata – Terra do Café de Qualidade***"*

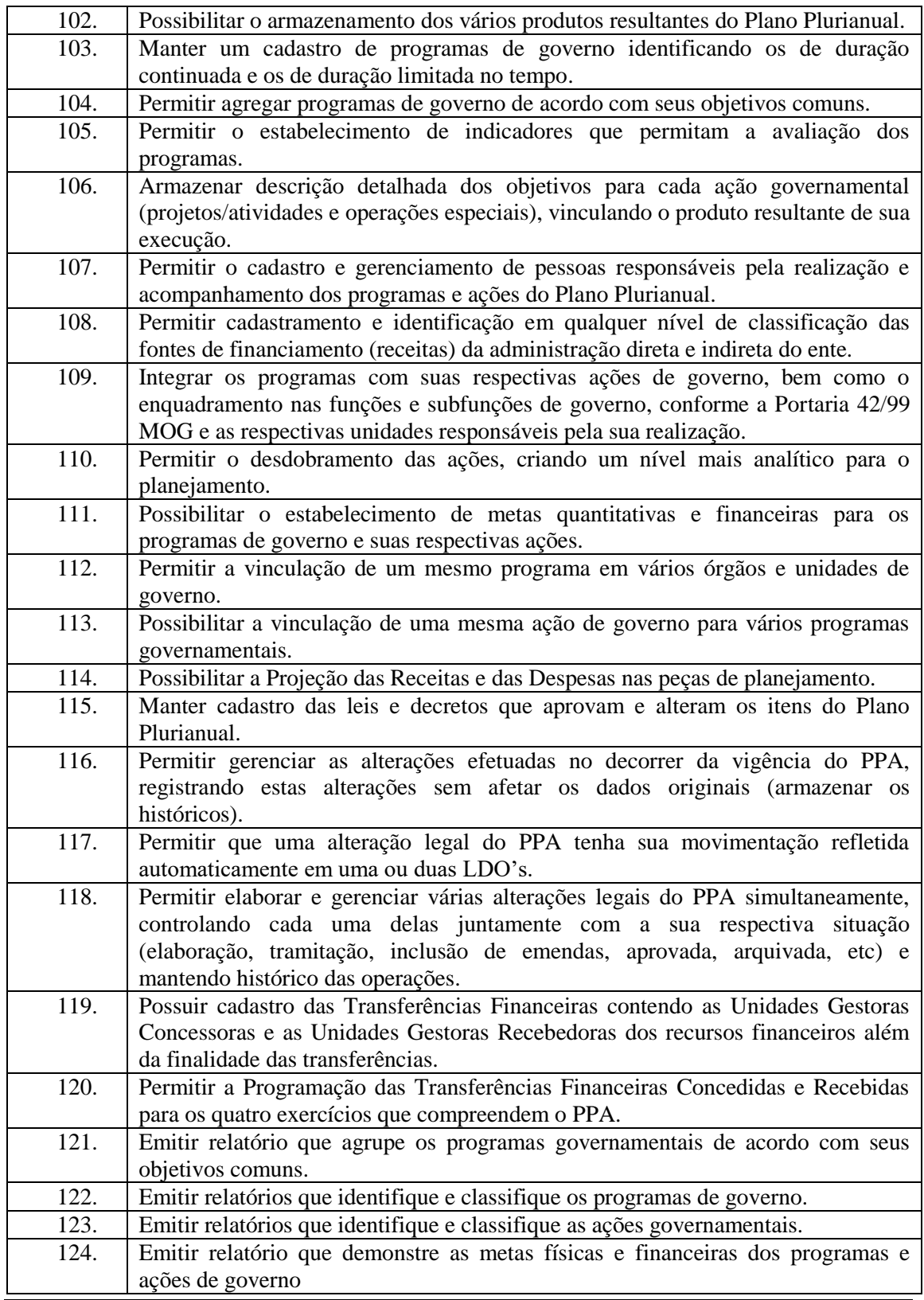

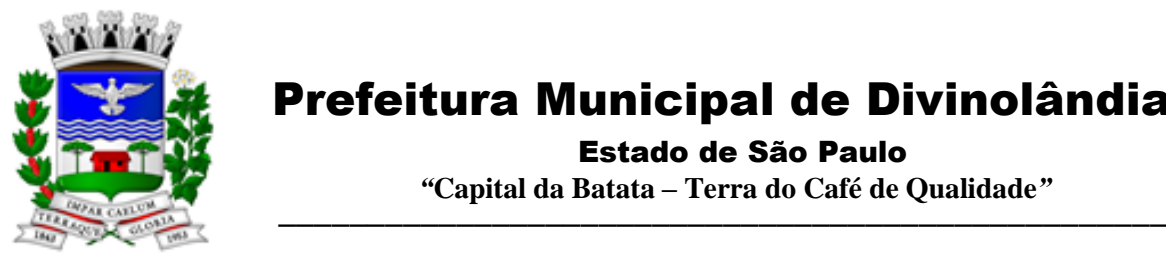

Estado de São Paulo

 *"***Capital da Batata – Terra do Café de Qualidade***"*

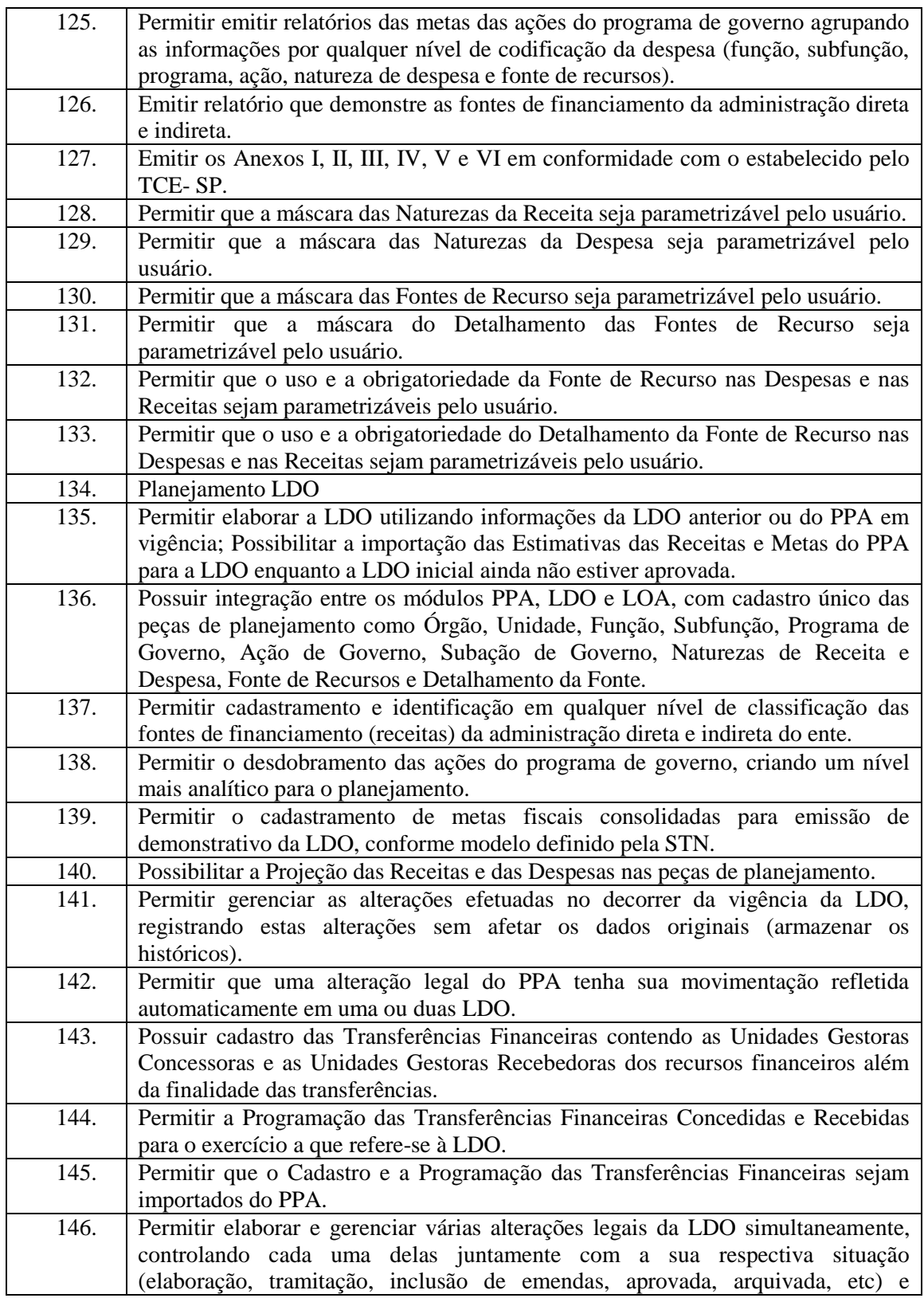

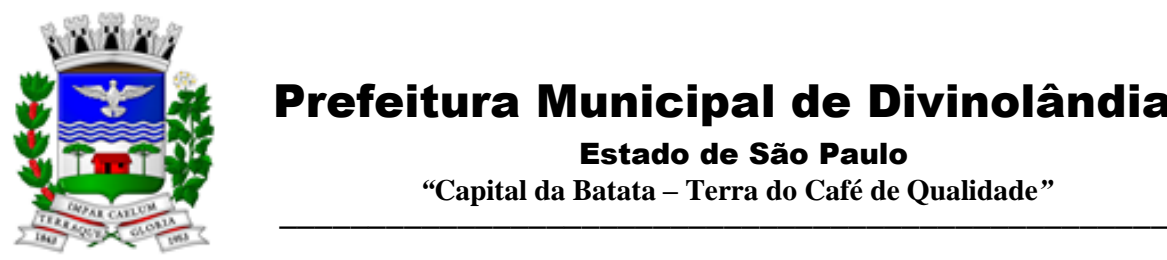

Estado de São Paulo

 *"***Capital da Batata – Terra do Café de Qualidade***"*

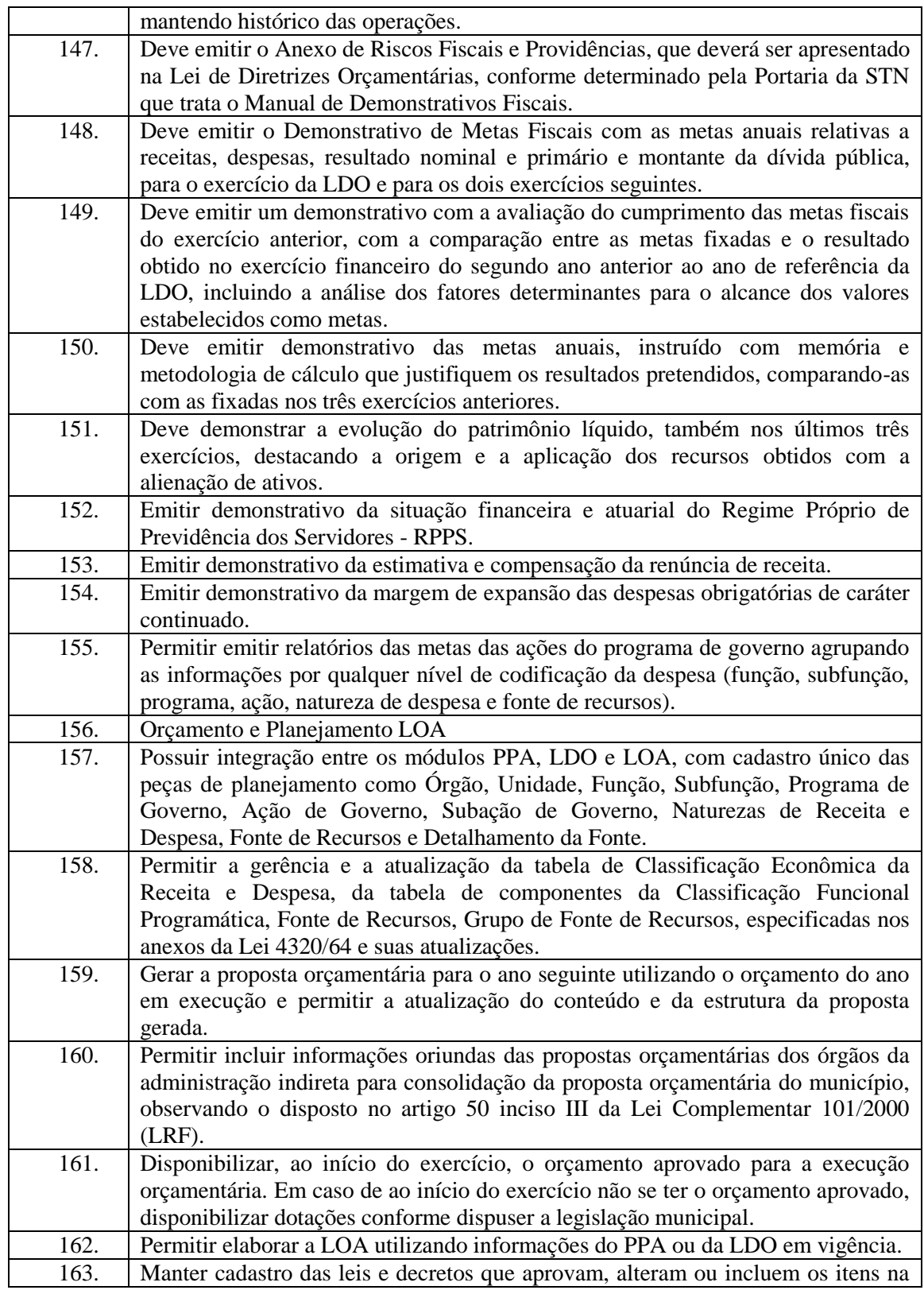

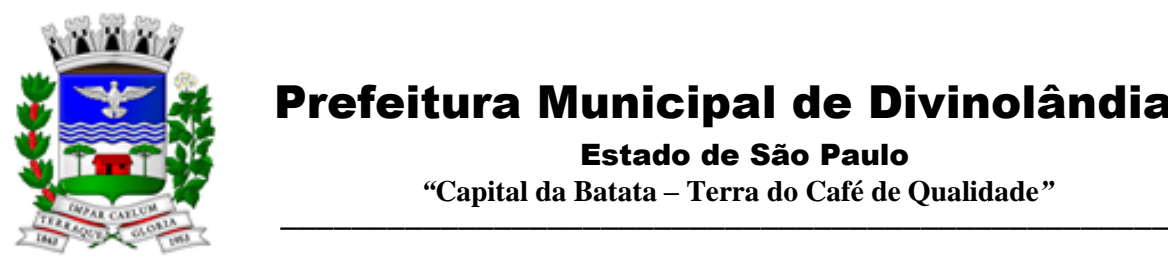

Estado de São Paulo

 *"***Capital da Batata – Terra do Café de Qualidade***"*

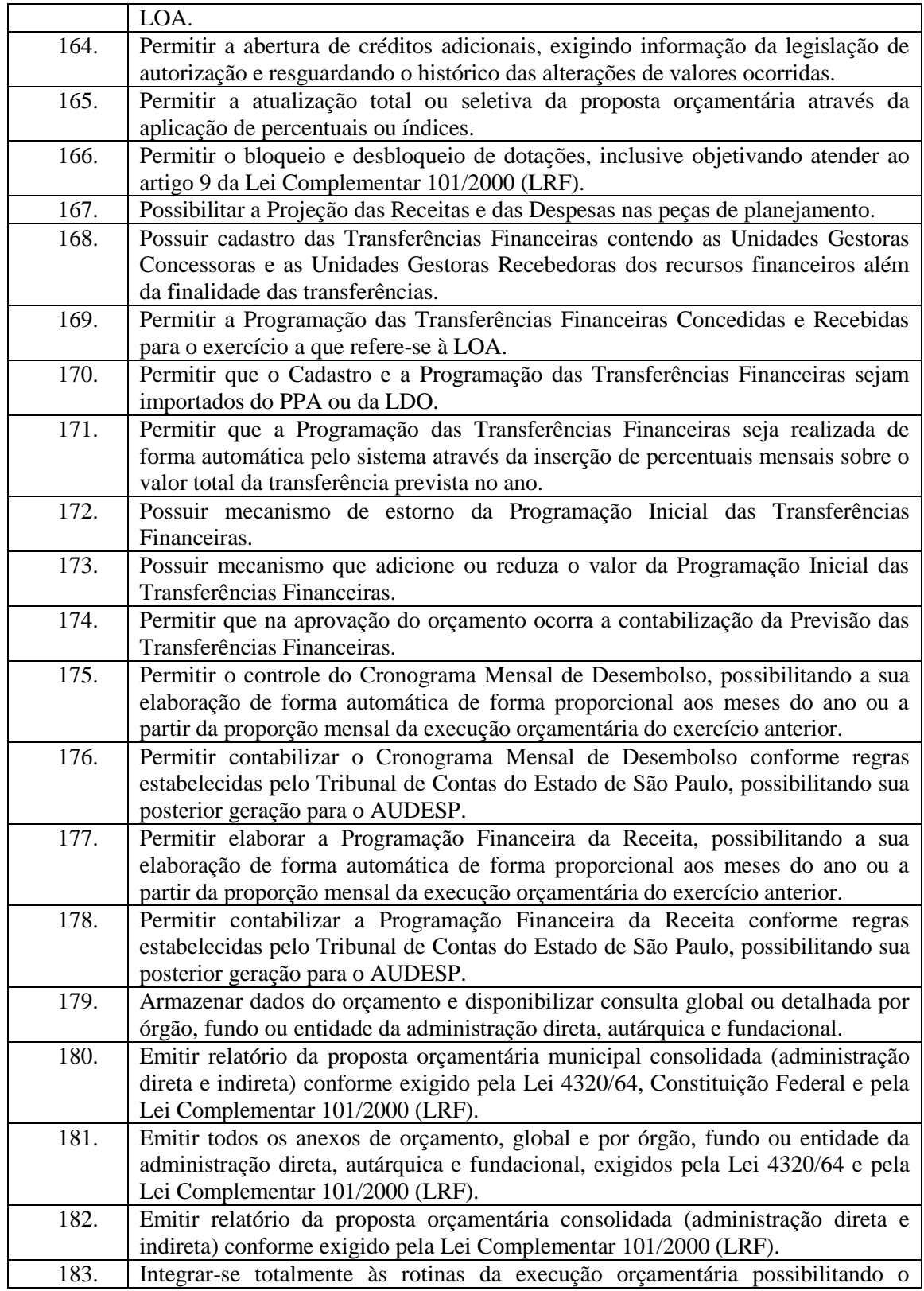

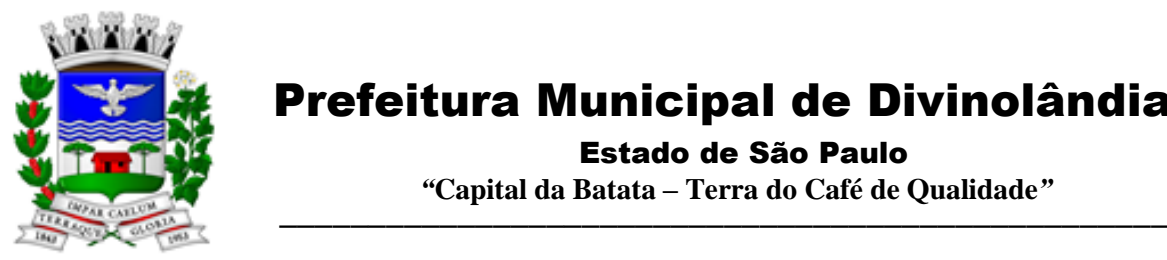

Estado de São Paulo

 *"***Capital da Batata – Terra do Café de Qualidade***"*

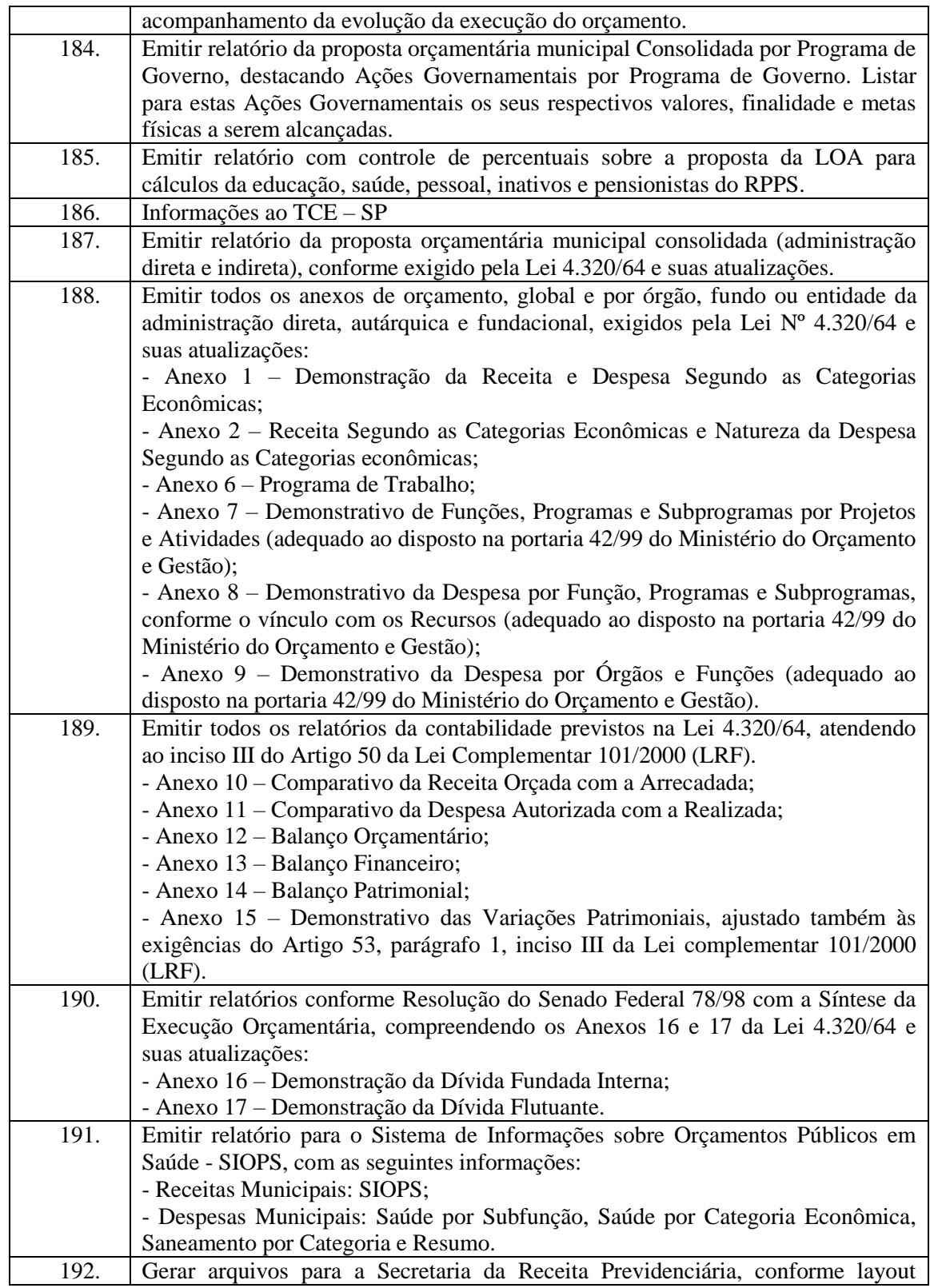

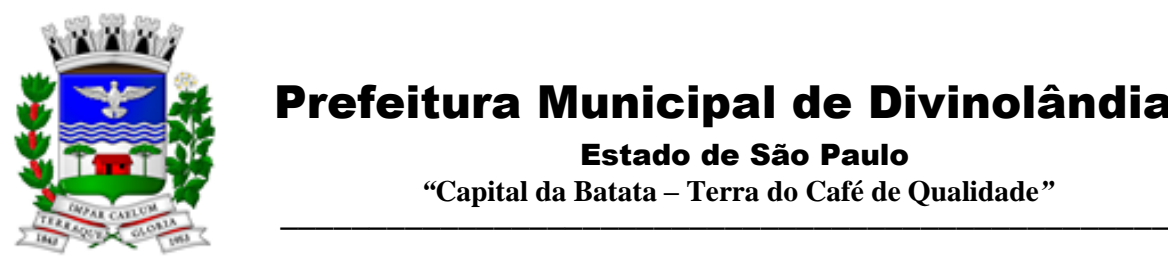

Estado de São Paulo

 *"***Capital da Batata – Terra do Café de Qualidade***"*

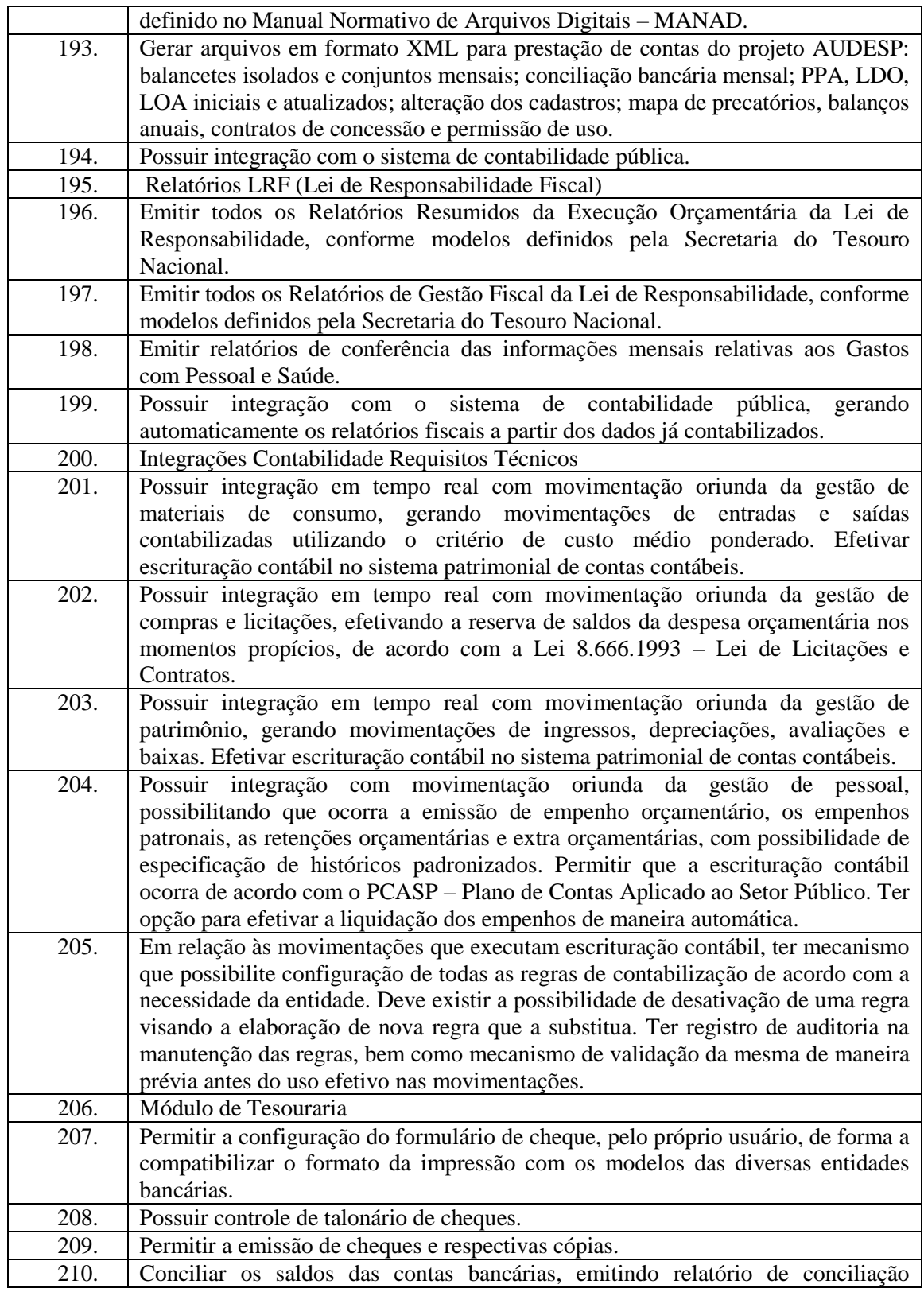

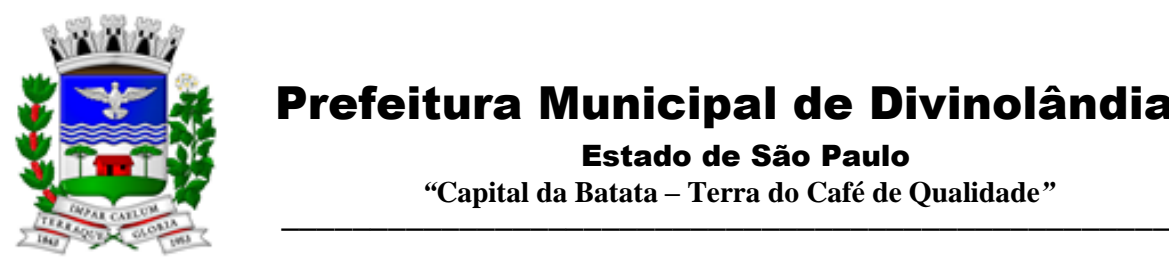

Estado de São Paulo

 *"***Capital da Batata – Terra do Café de Qualidade***"*

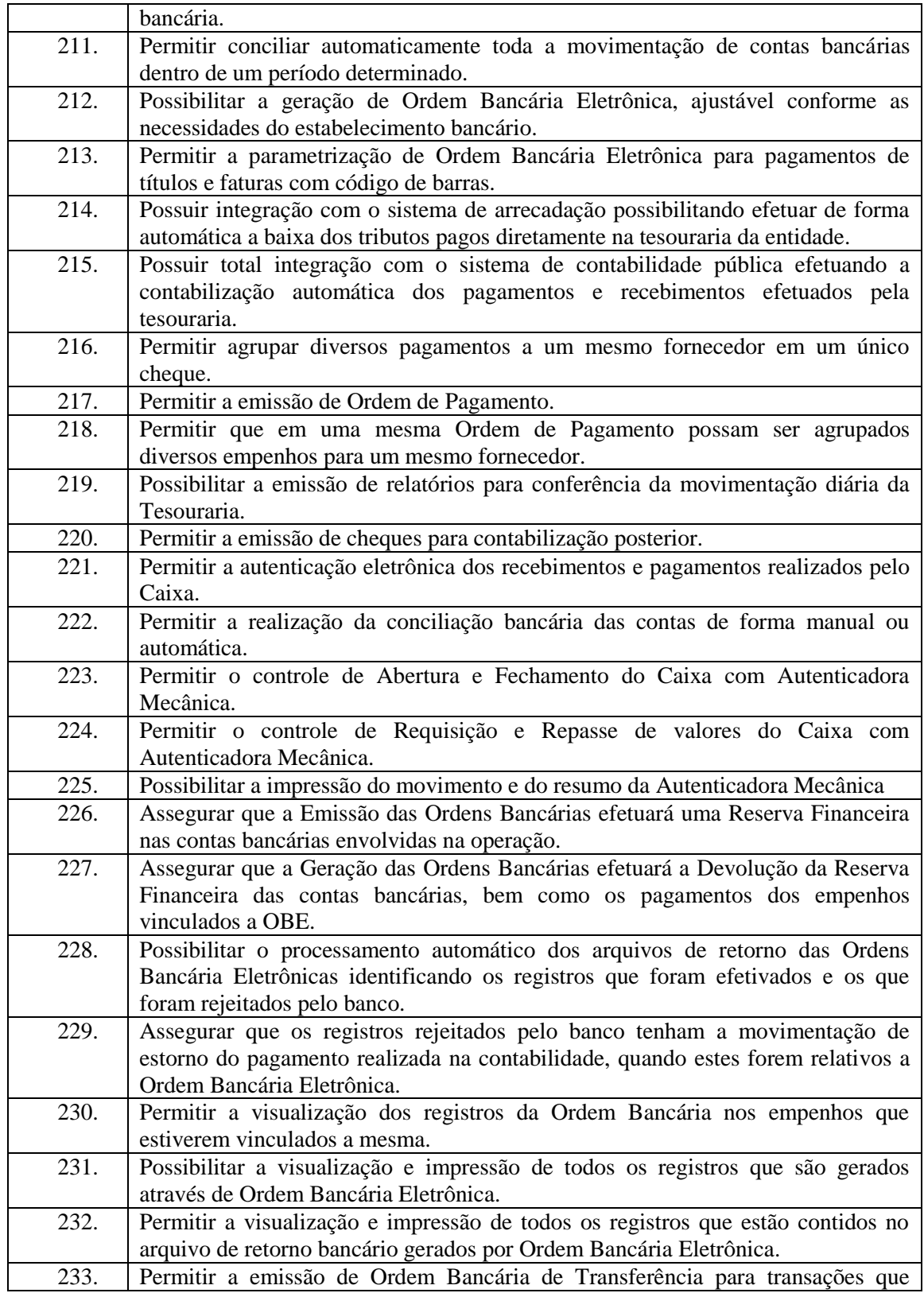

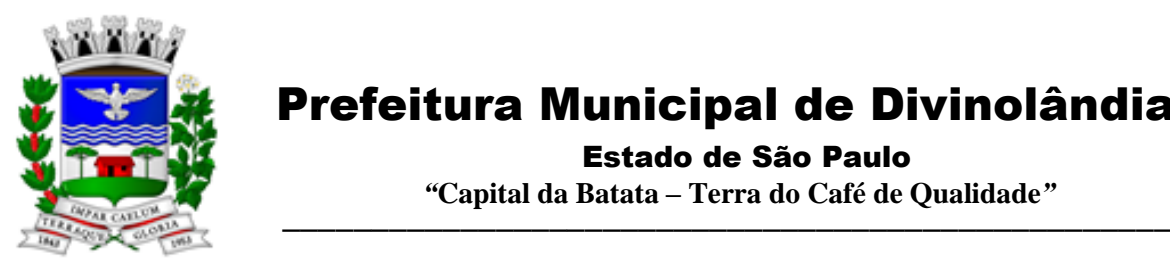

Estado de São Paulo

 *"***Capital da Batata – Terra do Café de Qualidade***"*

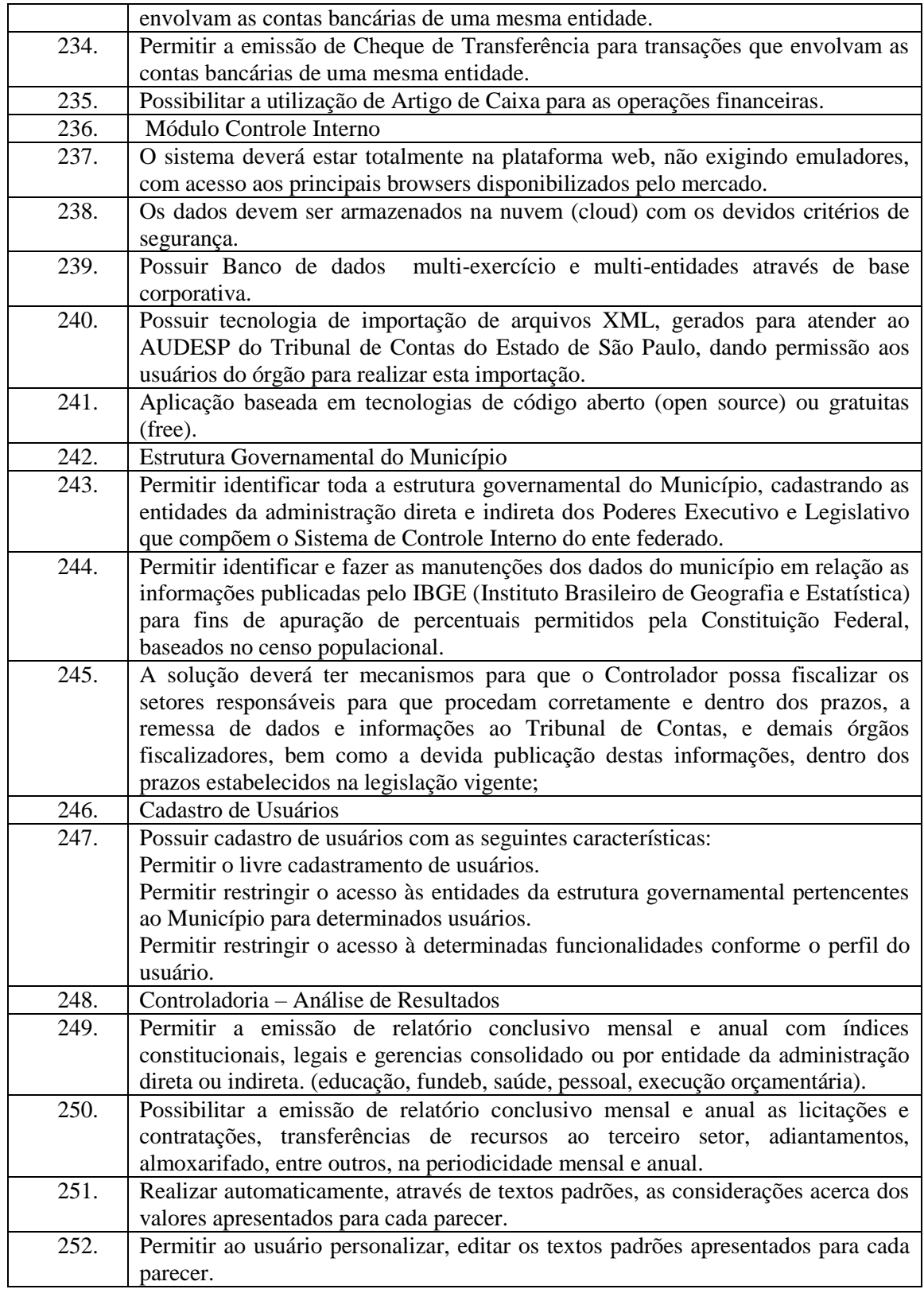

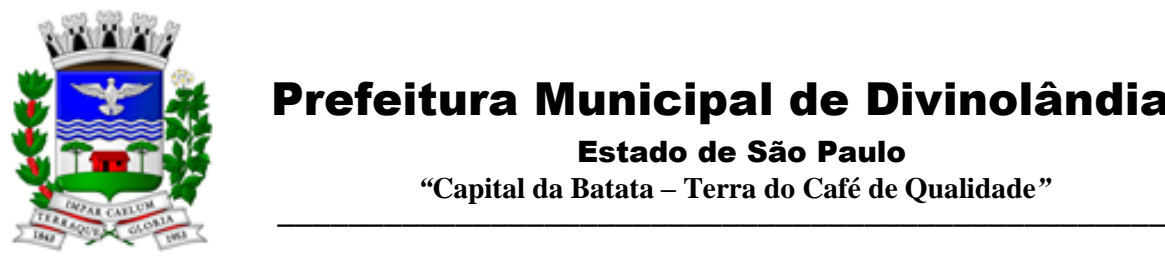

Estado de São Paulo

 *"***Capital da Batata – Terra do Café de Qualidade***"*

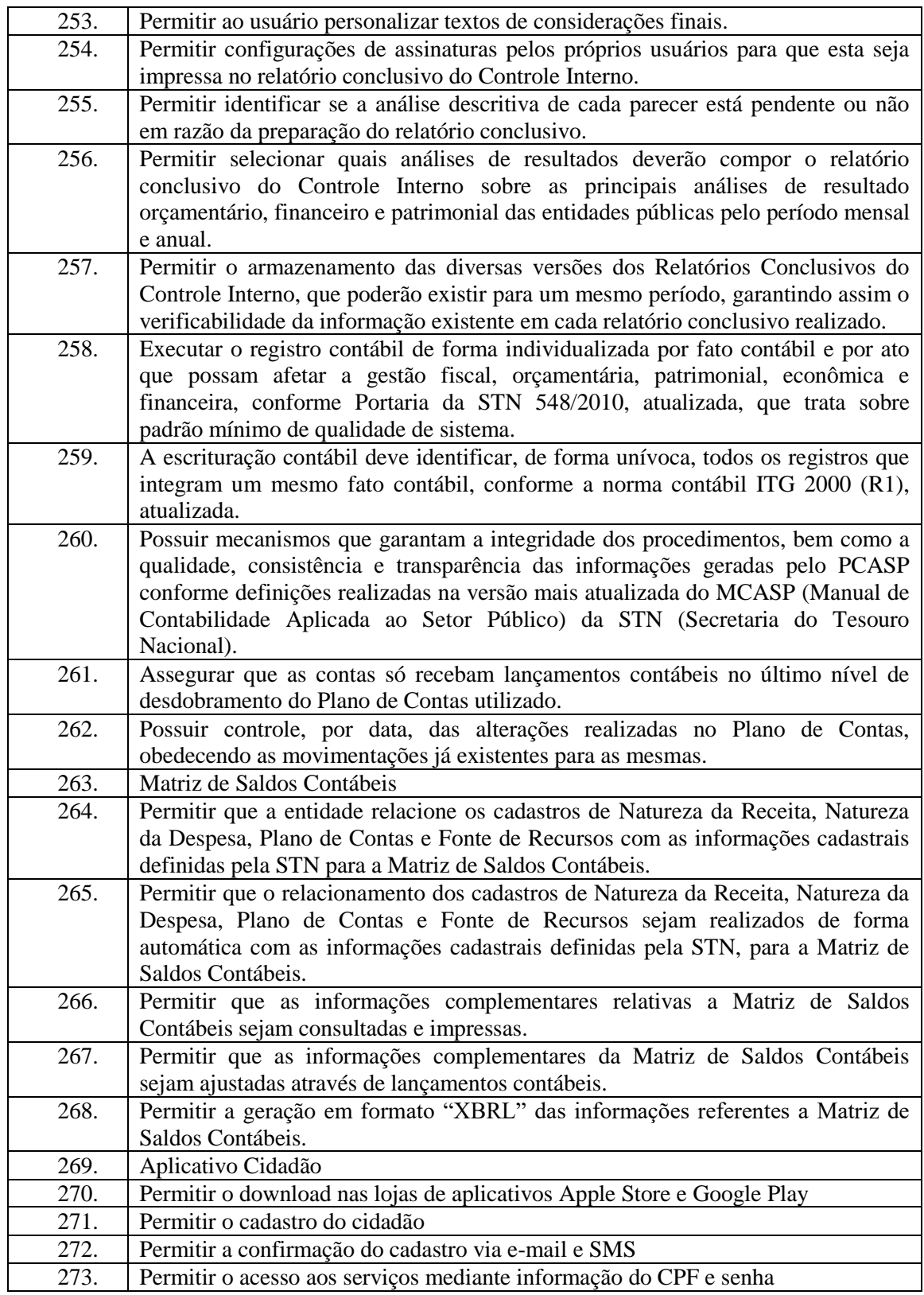

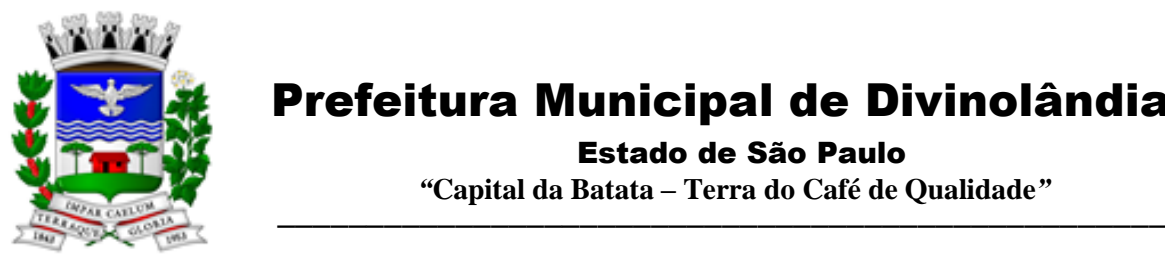

Estado de São Paulo

 *"***Capital da Batata – Terra do Café de Qualidade***"*

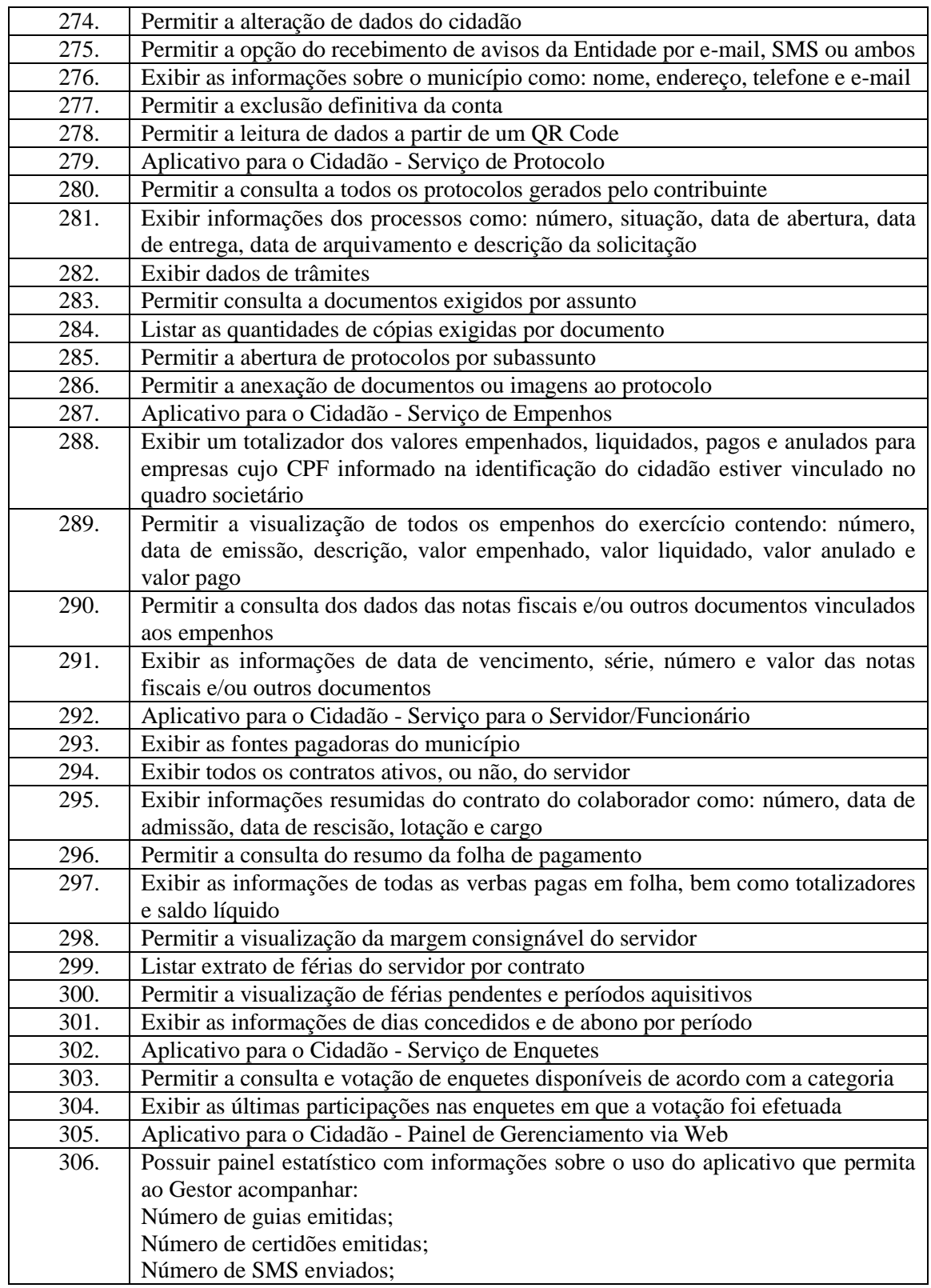

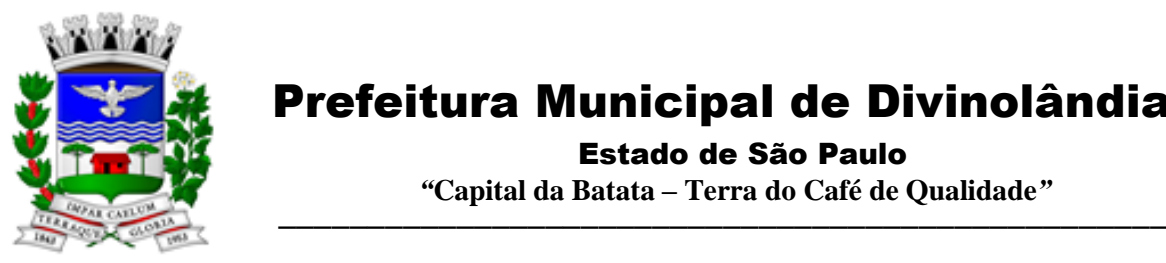

Estado de São Paulo

 *"***Capital da Batata – Terra do Café de Qualidade***"*

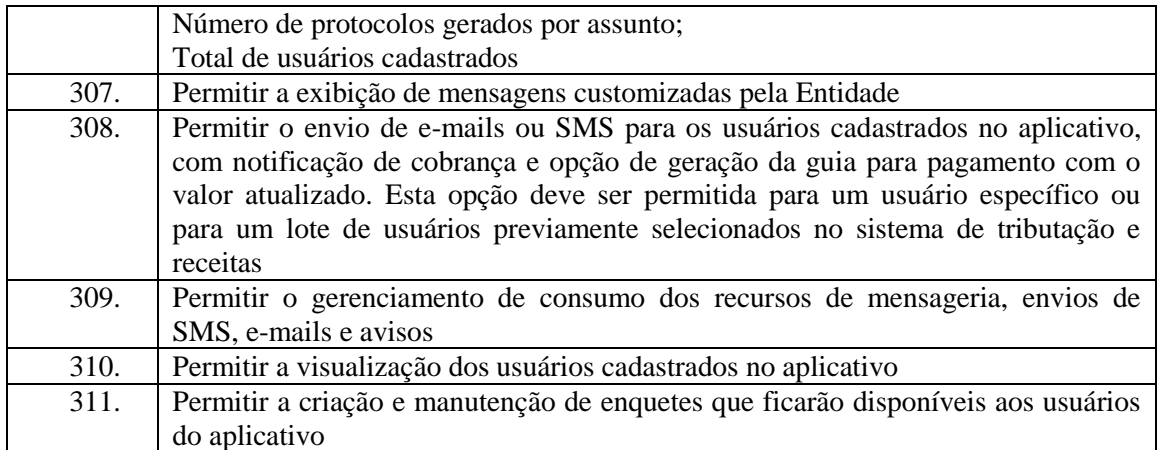

#### 3.3 - Módulo de Compras e Licitações – AUDESP – Fase IV

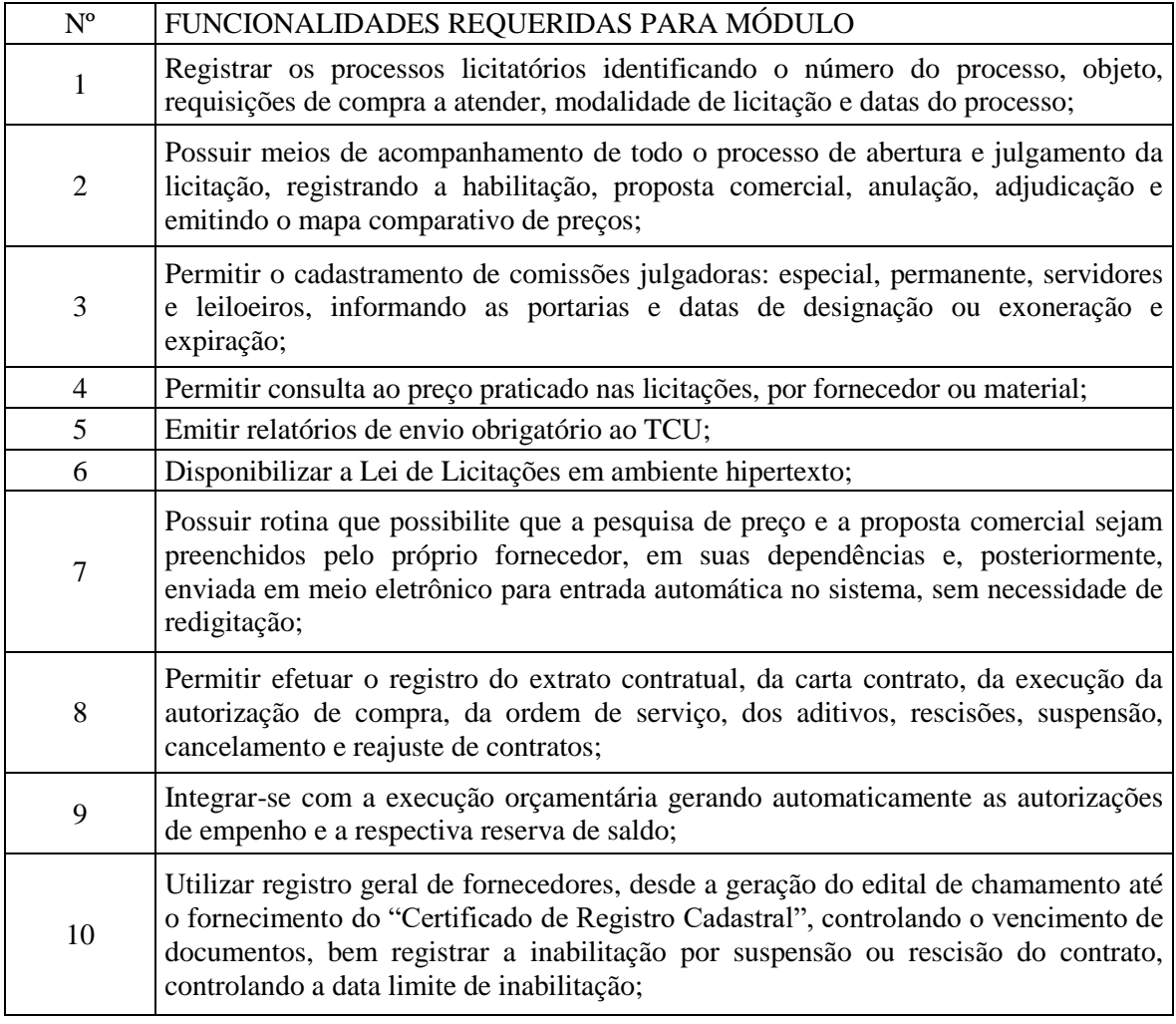

Rua XV de Novembro – nº 261 – Centro – Divinolândia – SP - CEP: 13780-000 – PABX: (19) 3663-8100 [prefeitura@divinolandia.sp.gov.br](mailto:prefeitura@divinolandia.sp.gov.br)

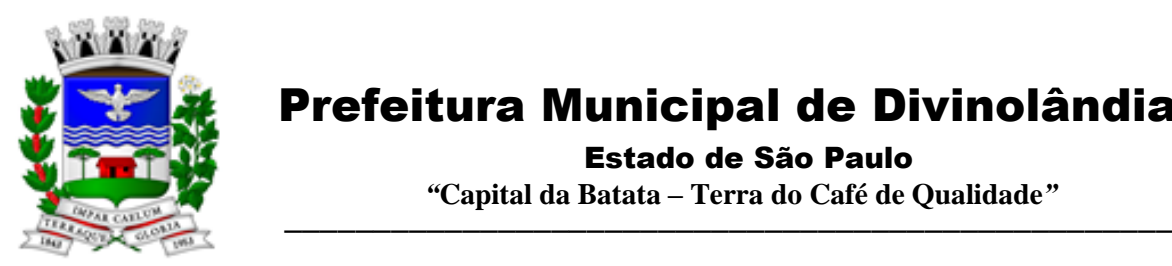

 $\overline{\phantom{a}}$ 

### Prefeitura Municipal de Divinolândia

Estado de São Paulo

 *"***Capital da Batata – Terra do Café de Qualidade***"*

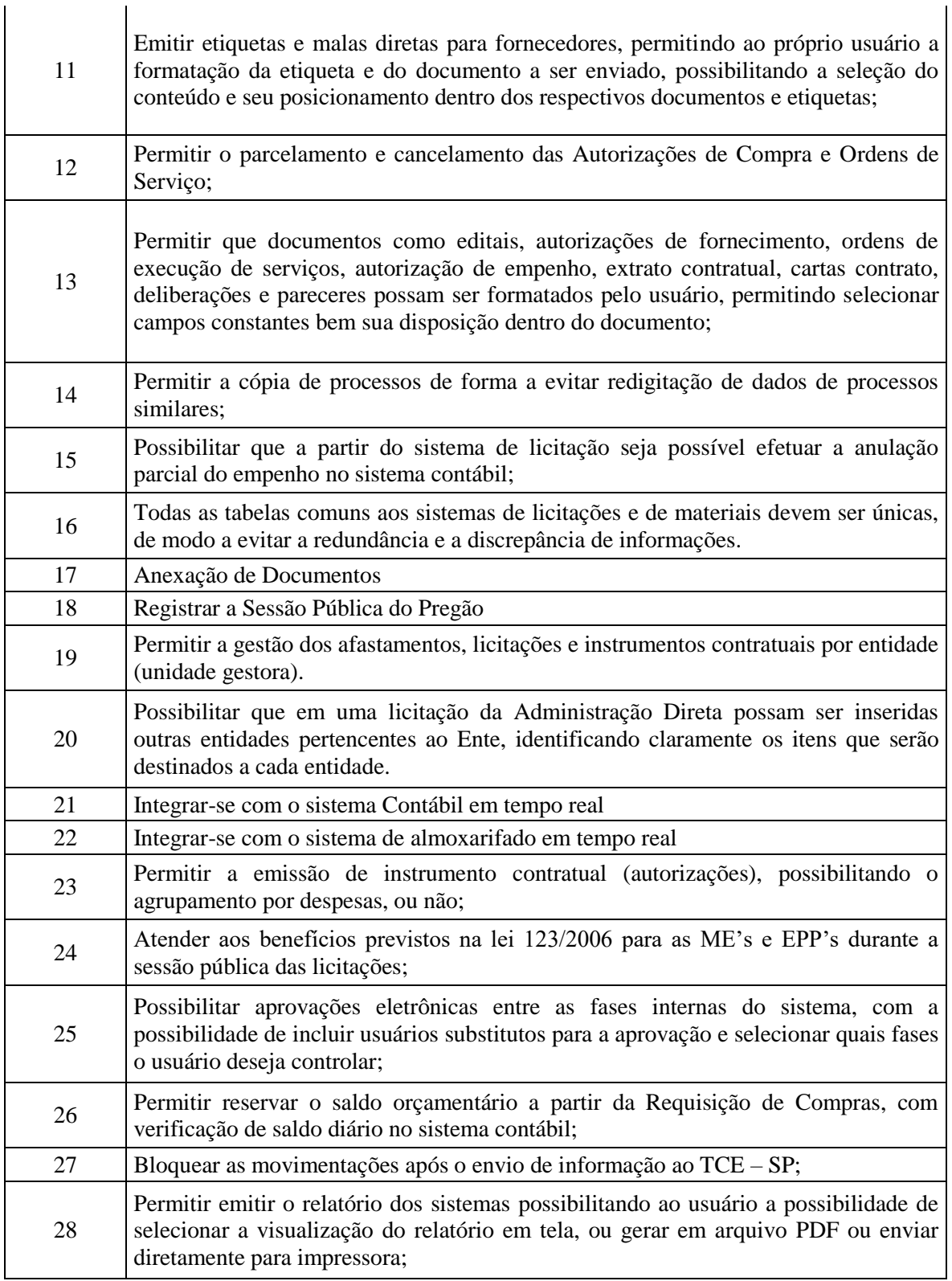

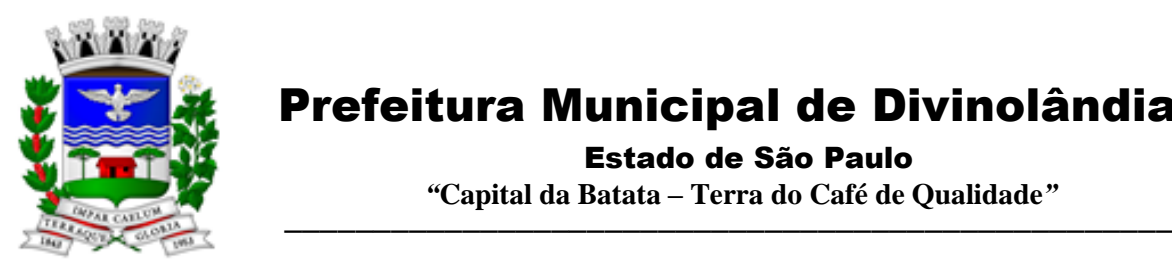

Estado de São Paulo

 *"***Capital da Batata – Terra do Café de Qualidade***"*

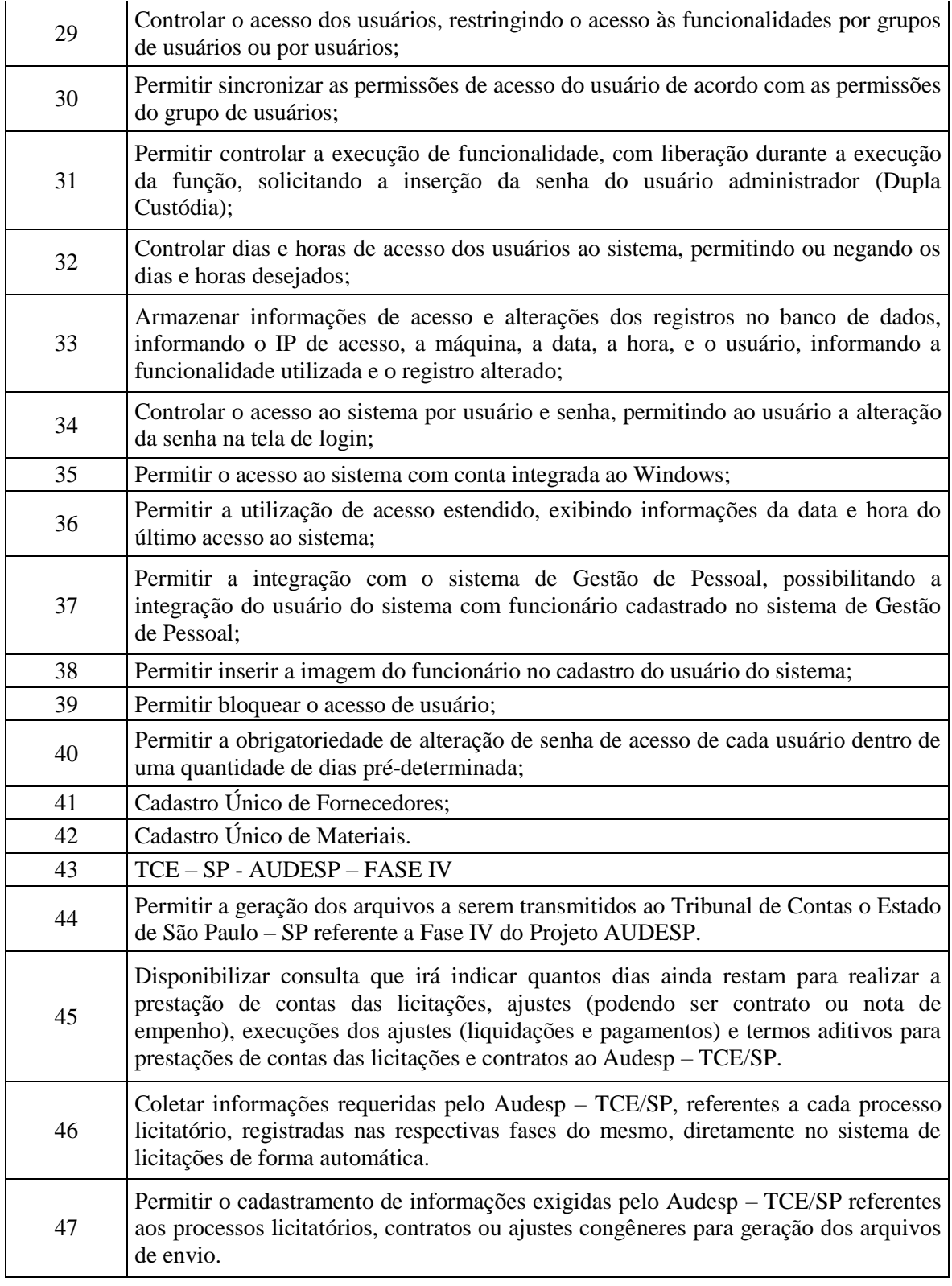

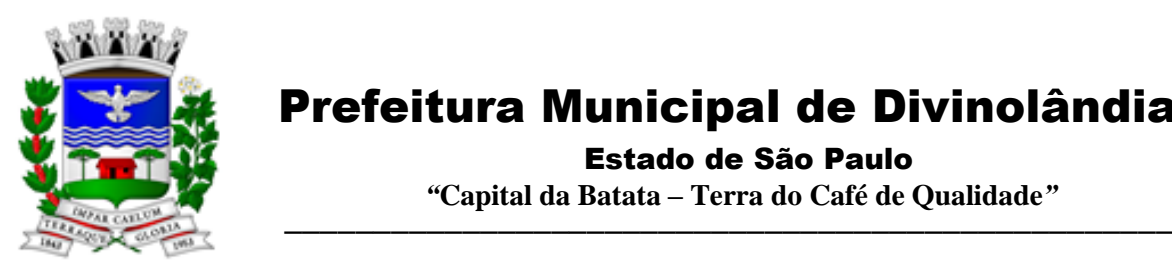

Estado de São Paulo

 *"***Capital da Batata – Terra do Café de Qualidade***"*

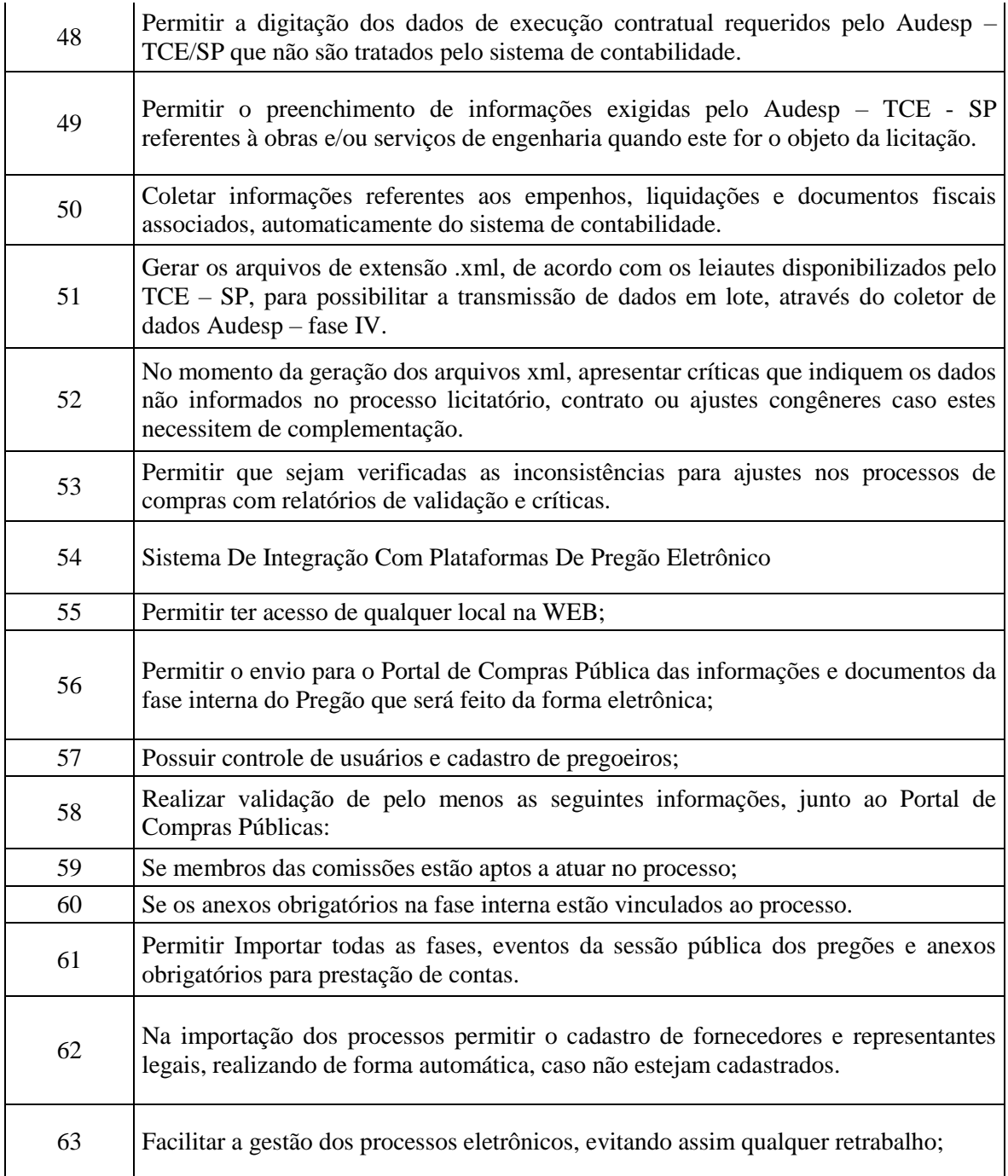

#### 3.4 - Módulo de Almoxarifado

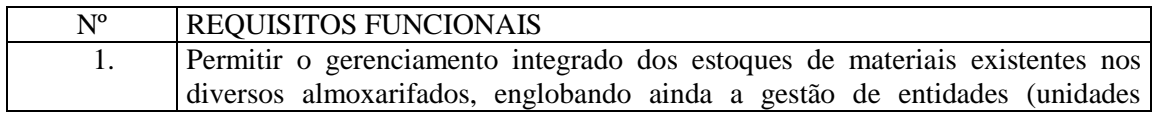

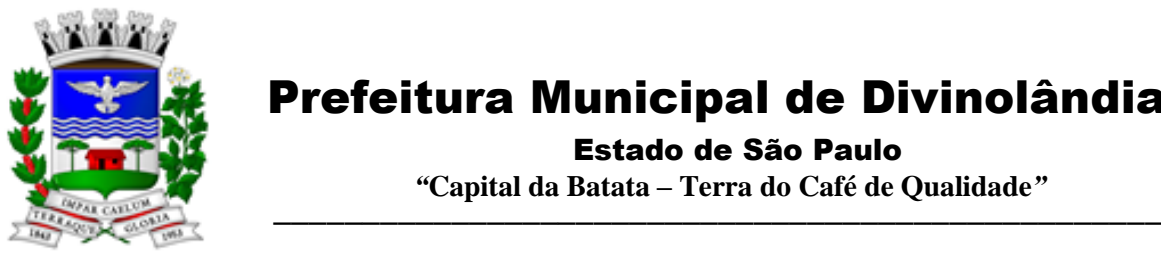

Estado de São Paulo

 *"***Capital da Batata – Terra do Café de Qualidade***"*

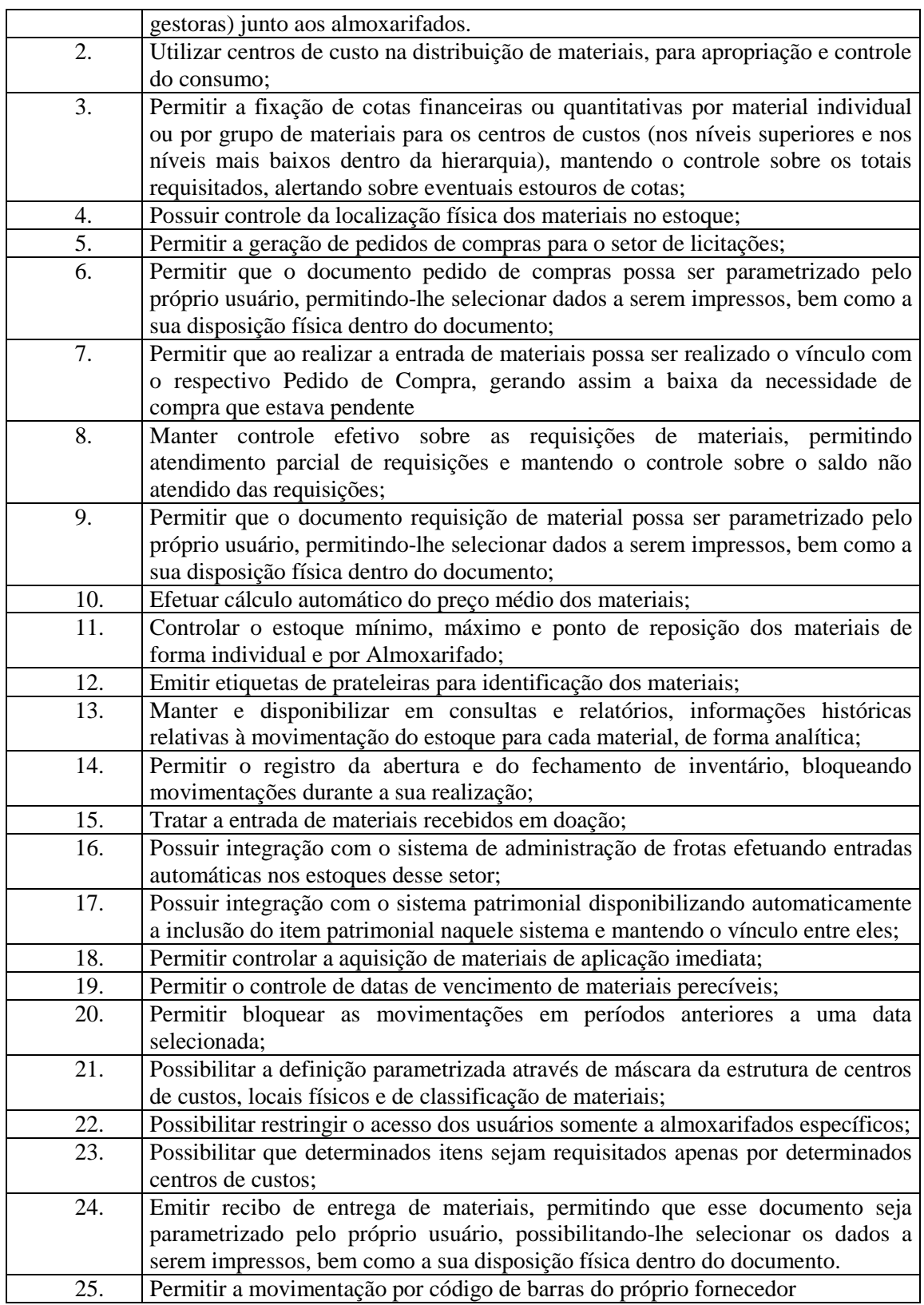

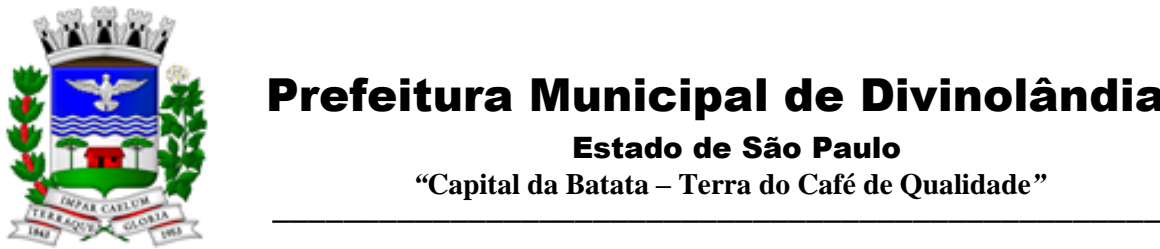

Estado de São Paulo

 *"***Capital da Batata – Terra do Café de Qualidade***"*

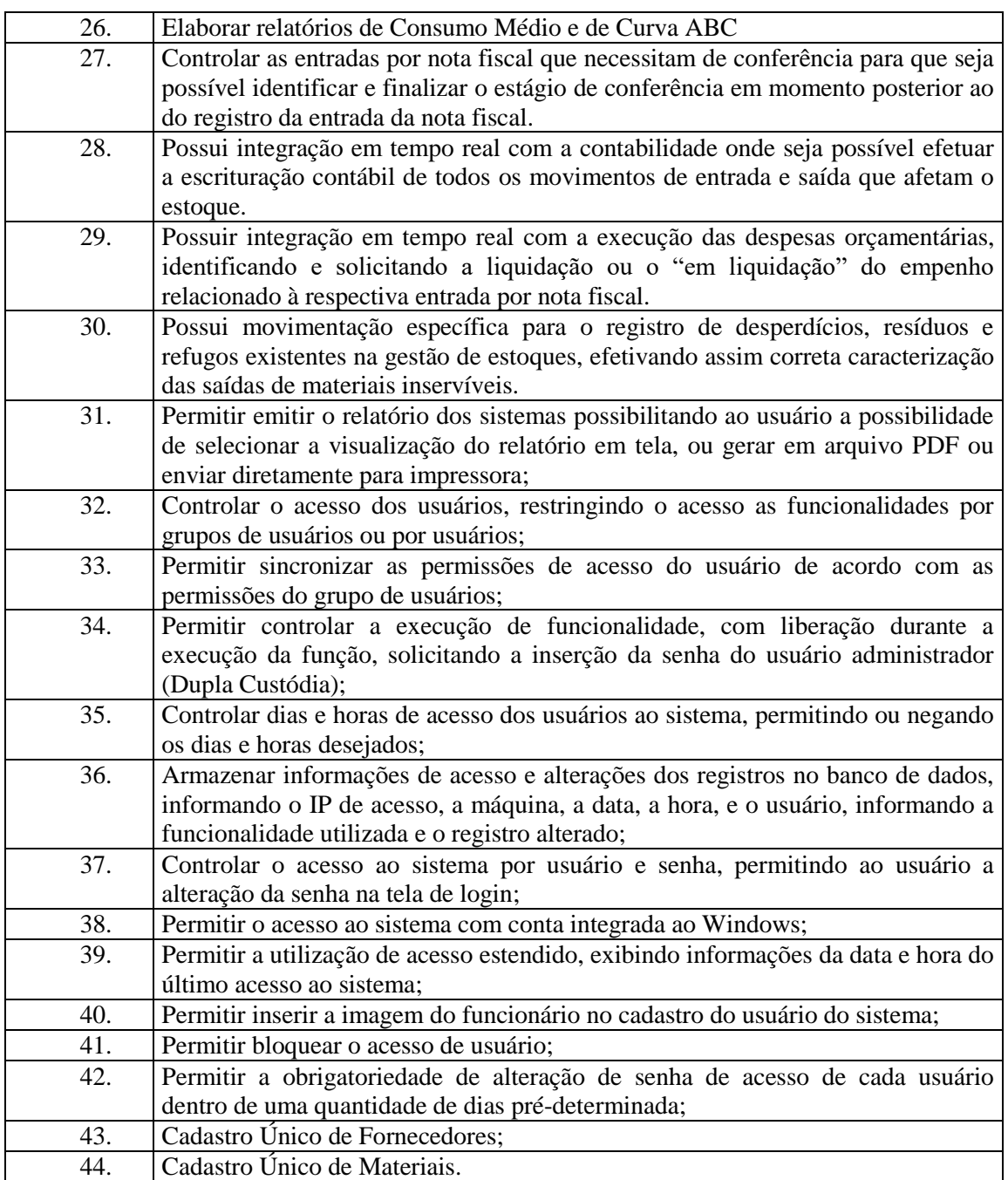

#### 3.5 - Módulo de Patrimônio – NBCASP

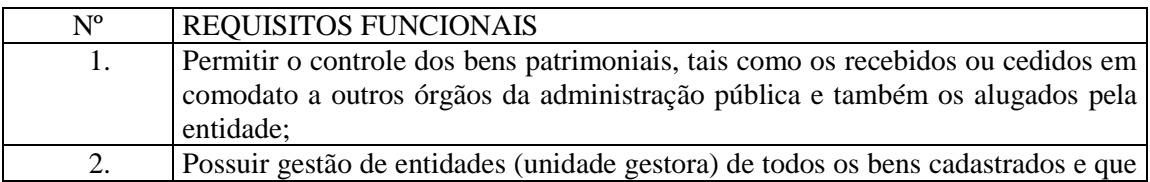

Rua XV de Novembro – nº 261 – Centro – Divinolândia – SP - CEP: 13780-000 – PABX: (19) 3663-8100 [prefeitura@divinolandia.sp.gov.br](mailto:prefeitura@divinolandia.sp.gov.br)

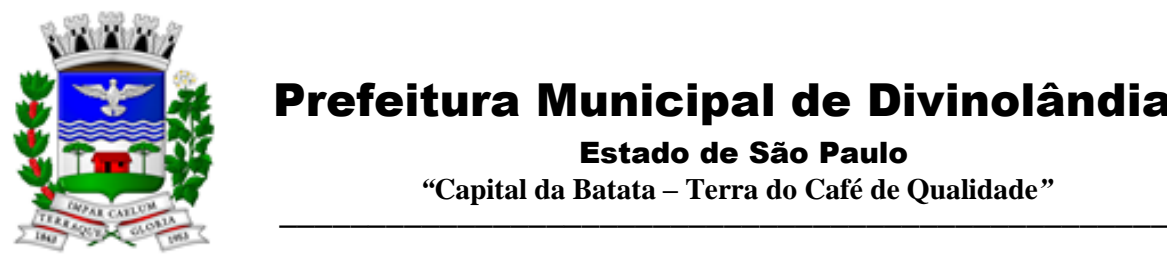

Estado de São Paulo

 *"***Capital da Batata – Terra do Café de Qualidade***"*

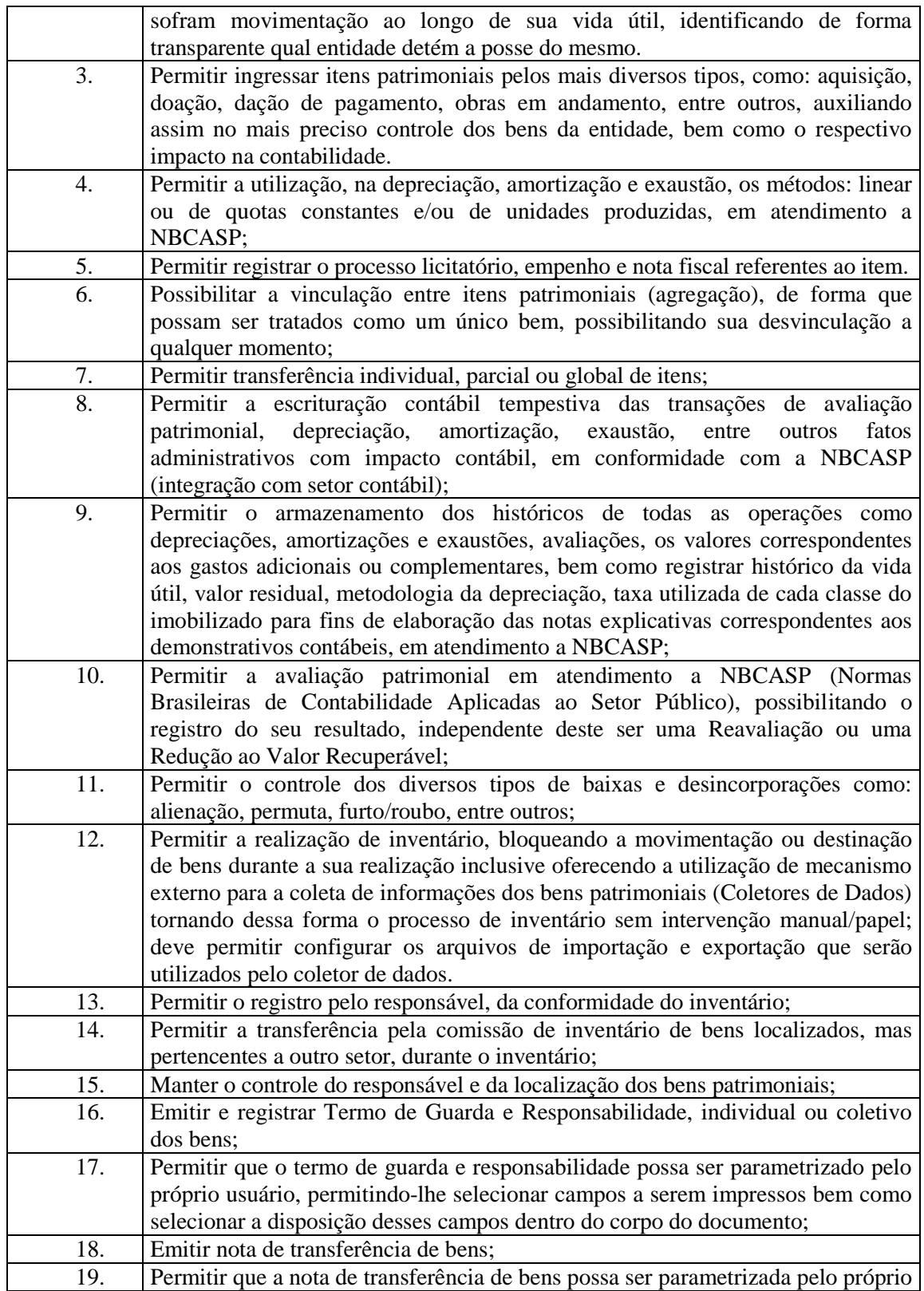

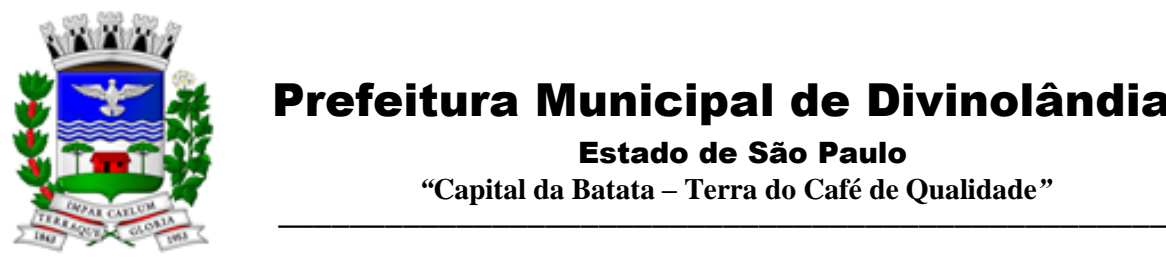

Estado de São Paulo

 *"***Capital da Batata – Terra do Café de Qualidade***"*

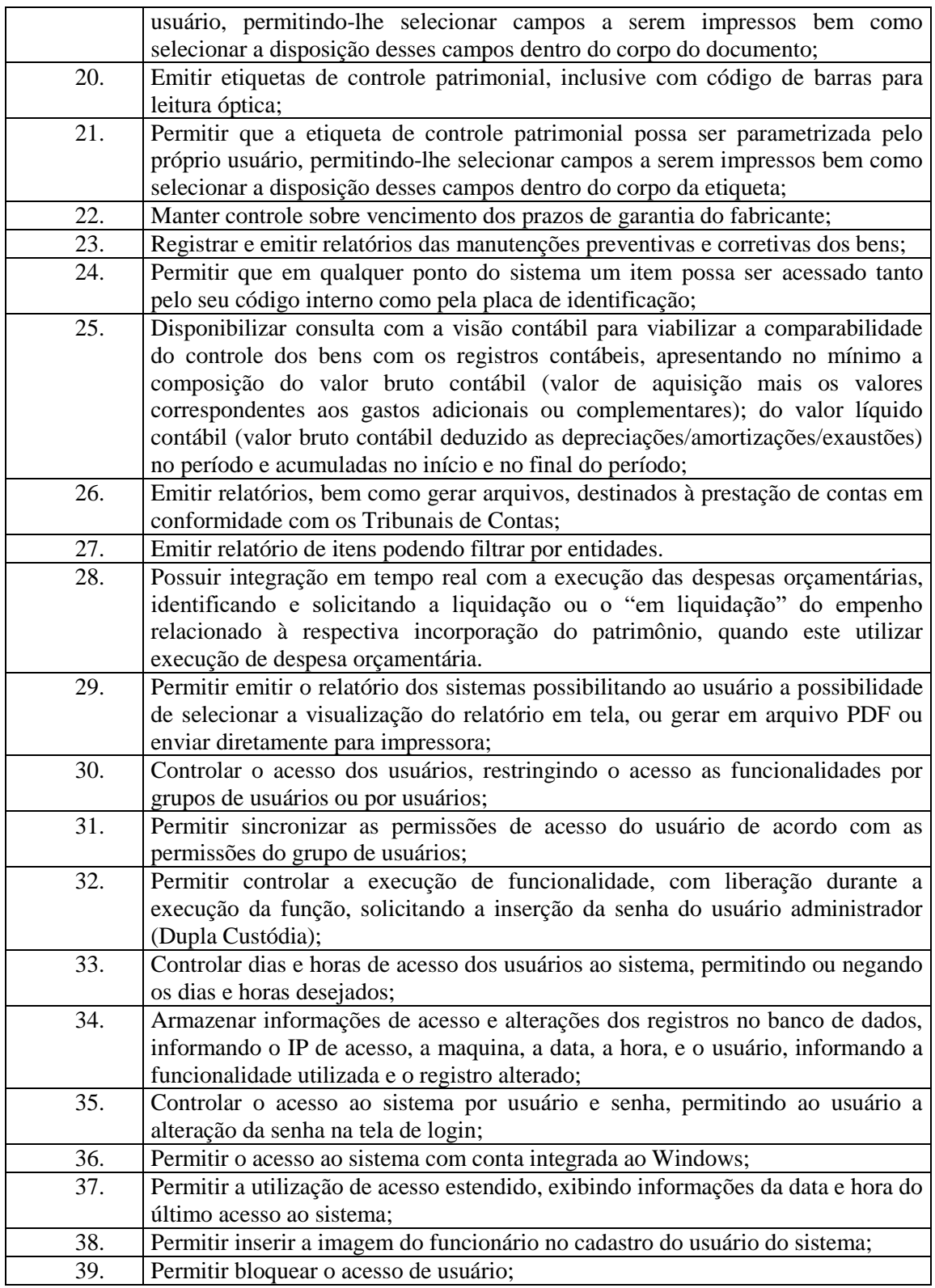

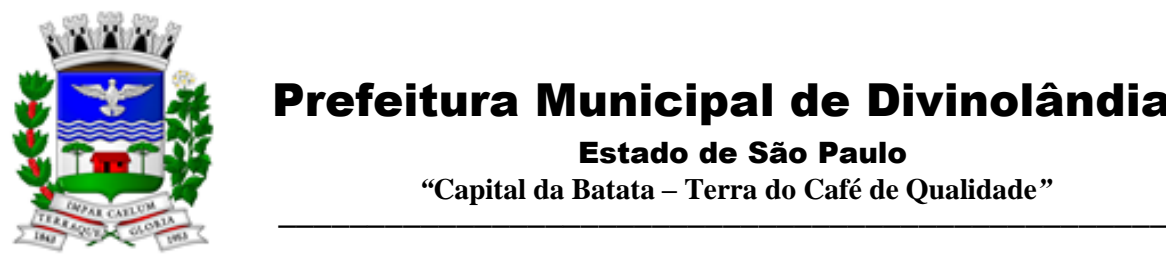

Estado de São Paulo

 *"***Capital da Batata – Terra do Café de Qualidade***"*

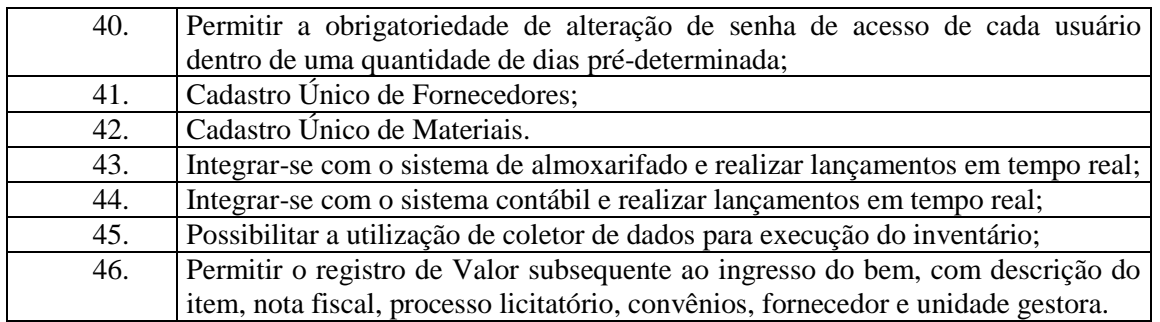

#### 3.6 - Módulo de Recursos Humanos – AUDESP – Fase III

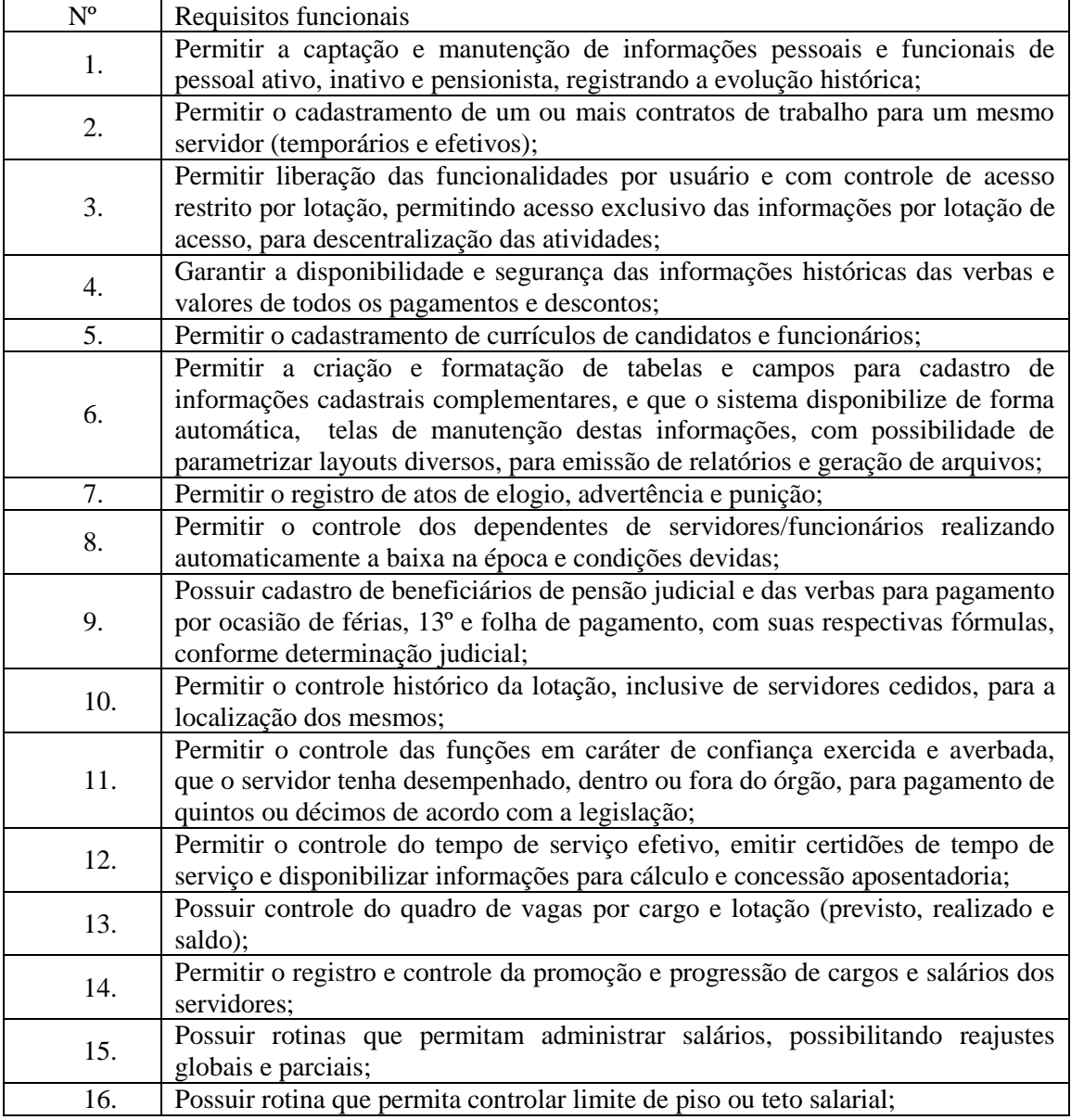

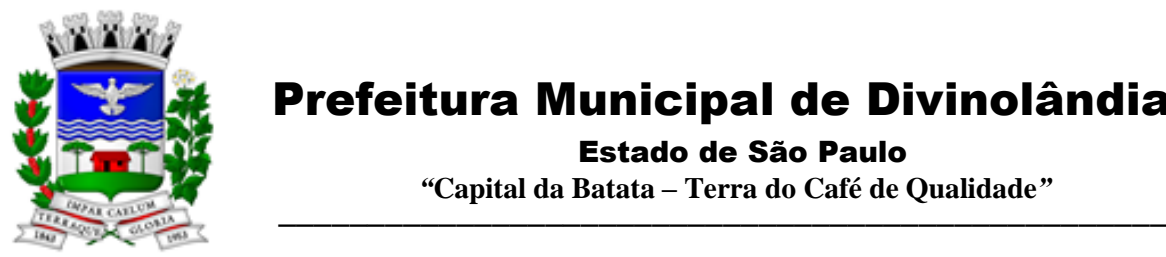

Estado de São Paulo

 *"***Capital da Batata – Terra do Café de Qualidade***"*

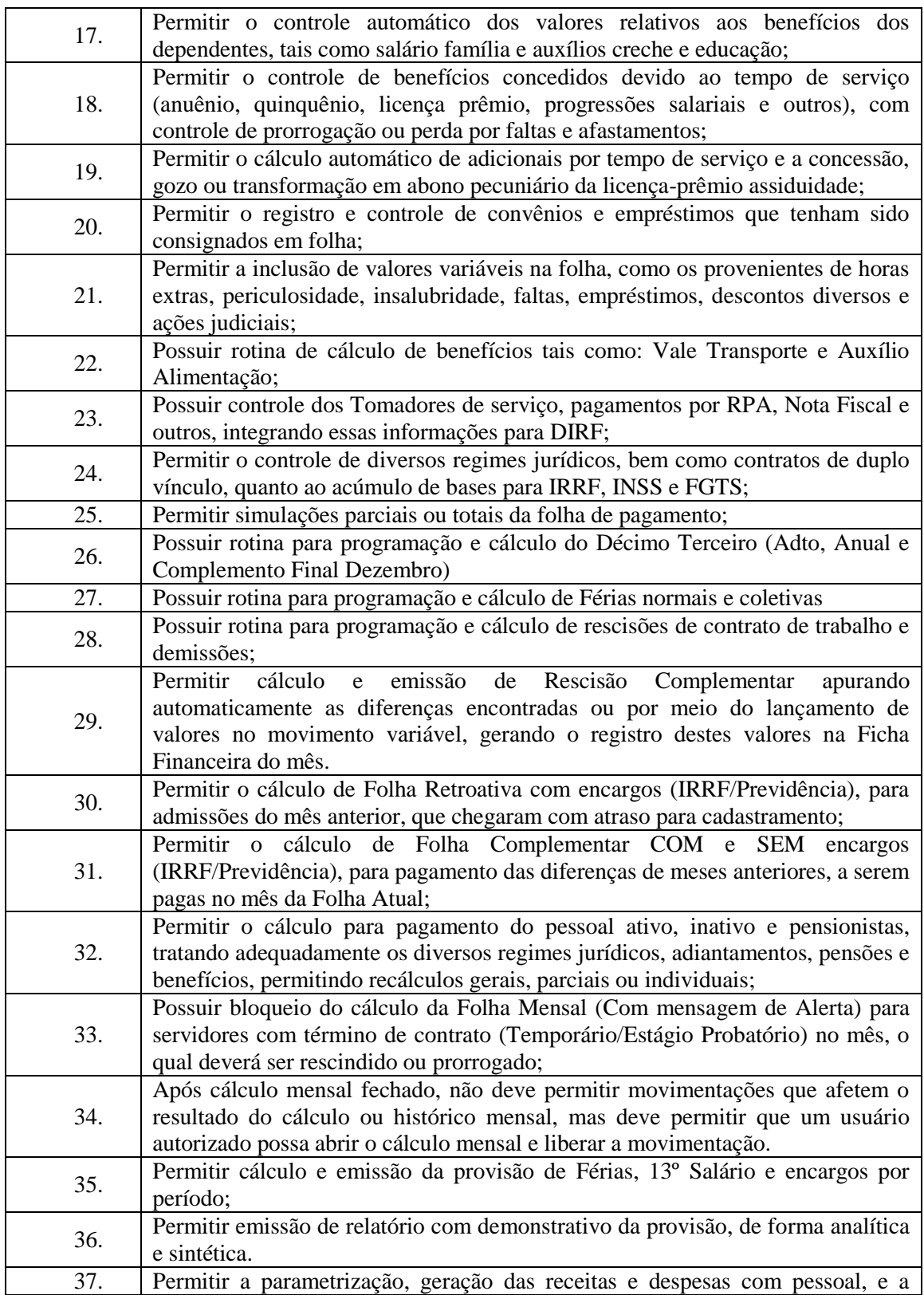

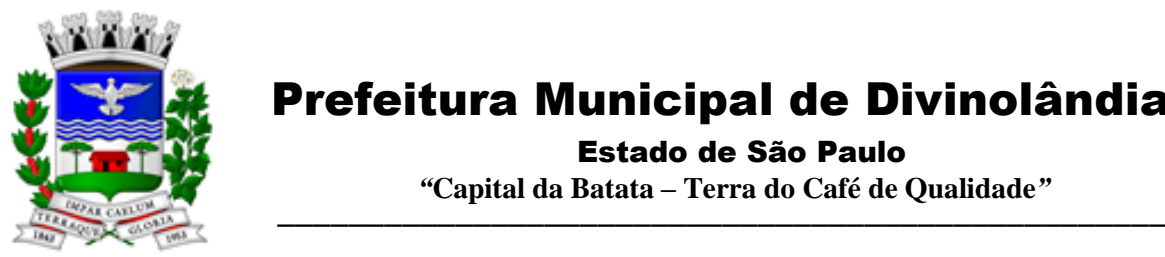

Estado de São Paulo

 *"***Capital da Batata – Terra do Café de Qualidade***"*

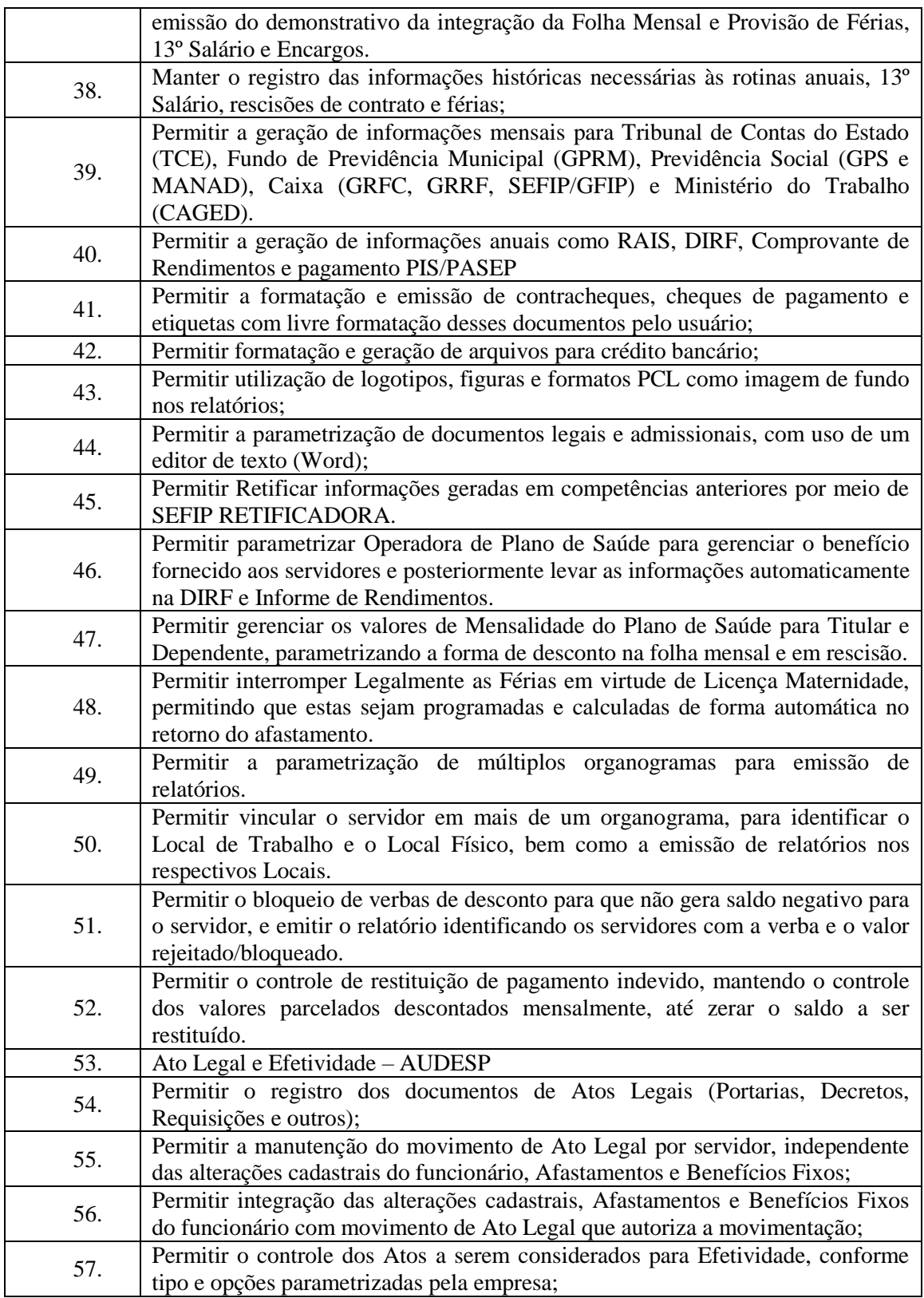

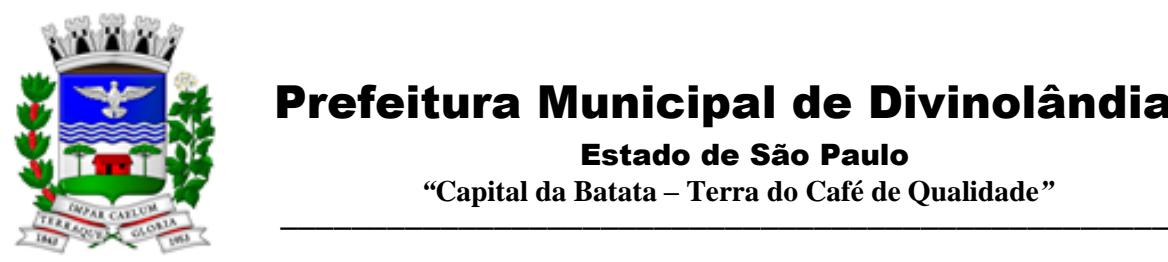

Estado de São Paulo

 *"***Capital da Batata – Terra do Café de Qualidade***"*

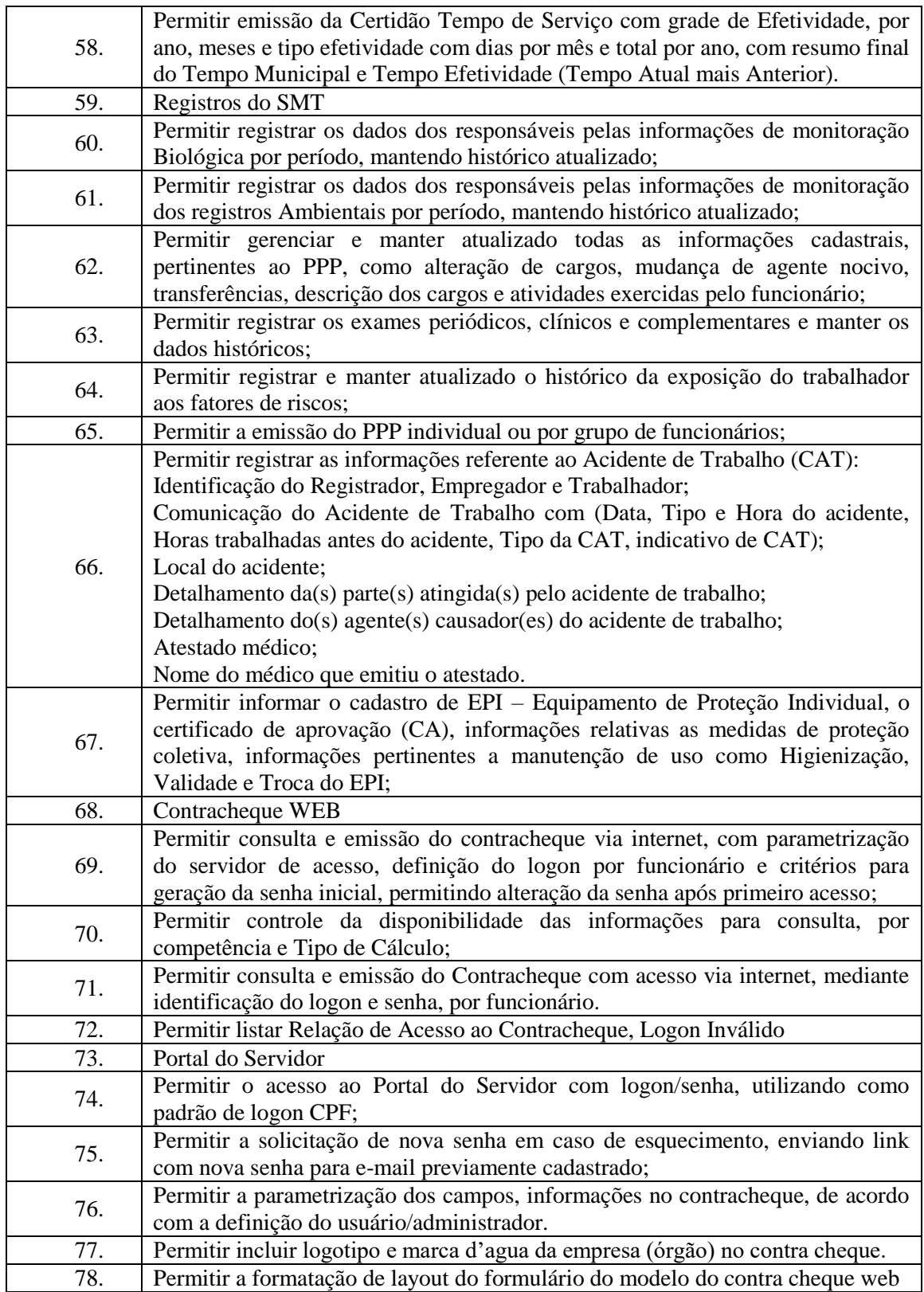

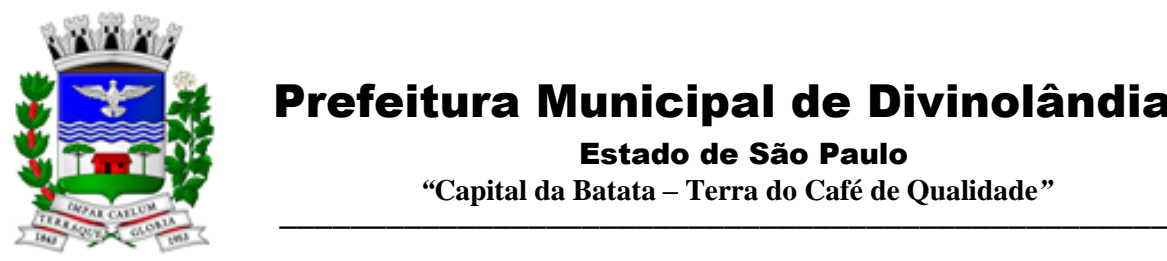

Estado de São Paulo

 *"***Capital da Batata – Terra do Café de Qualidade***"*

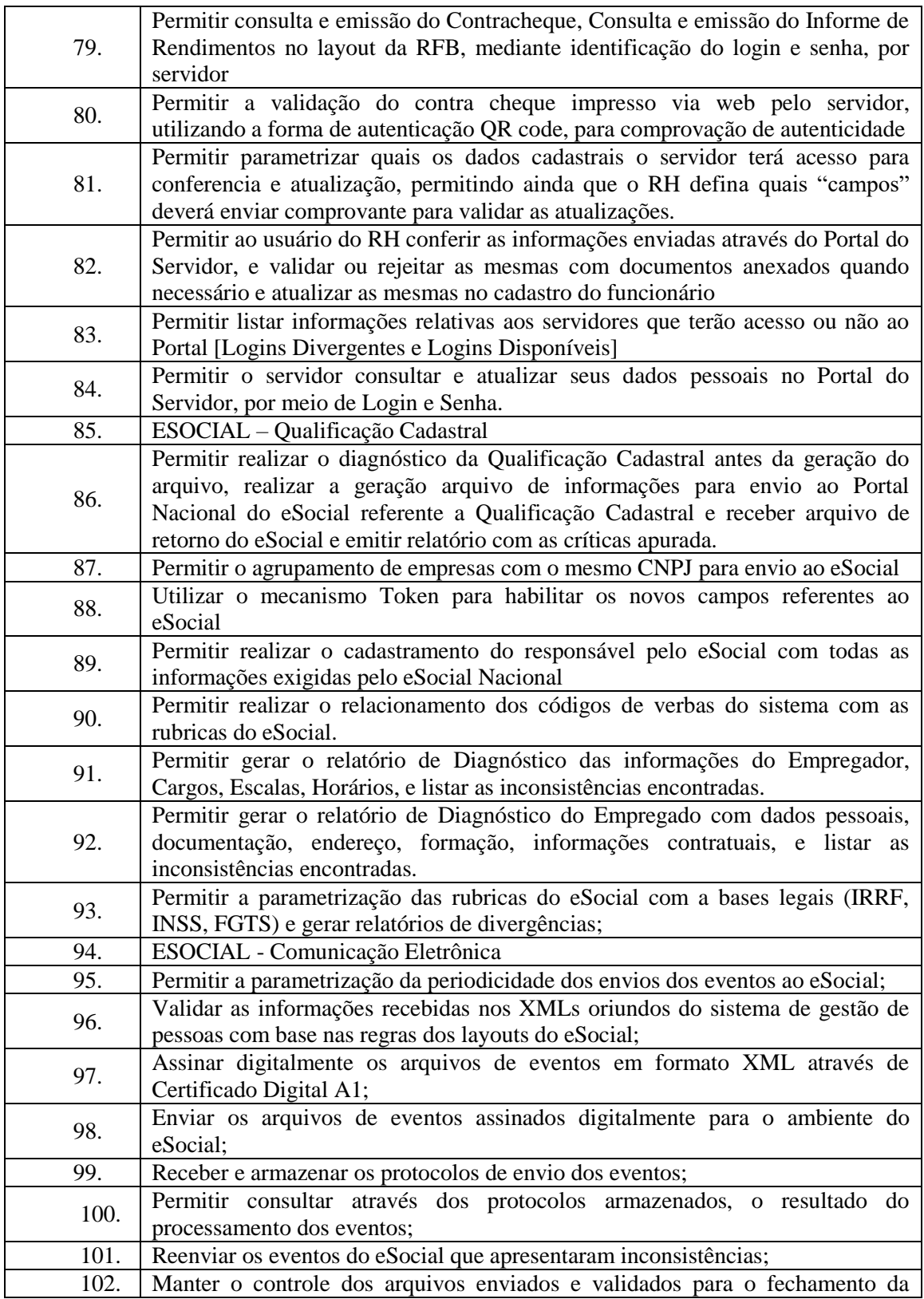

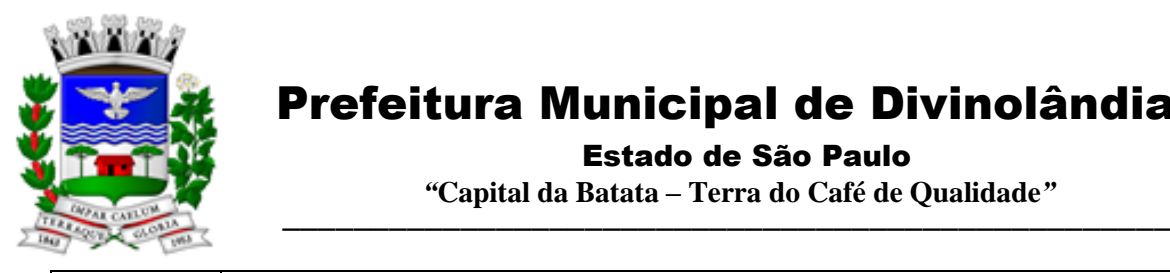

Estado de São Paulo

 *"***Capital da Batata – Terra do Café de Qualidade***"*

#### Competência da Folha de Pagamento.

#### 3.7. – Módulo Portal da Transparência – LC 131

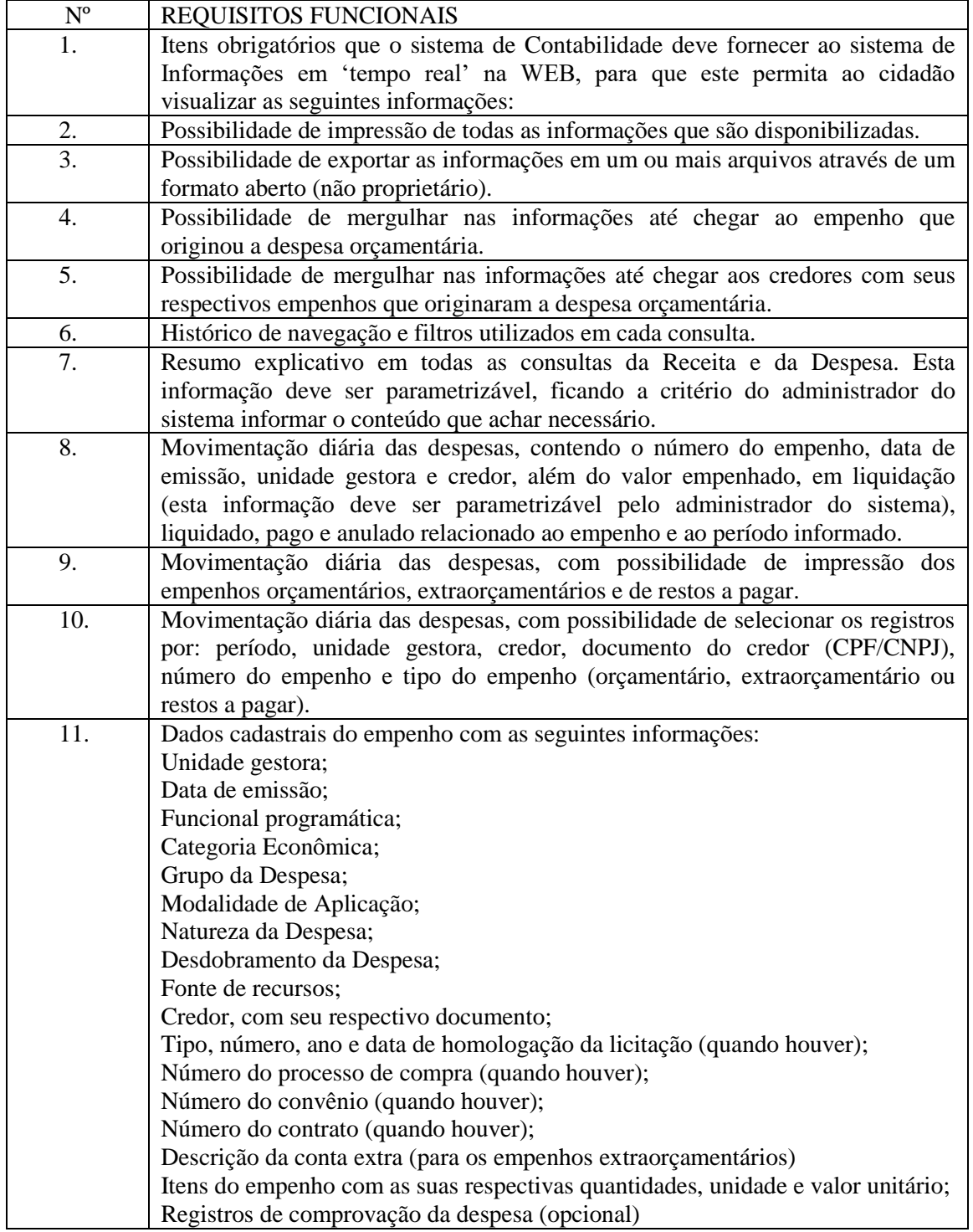

Rua XV de Novembro – nº 261 – Centro – Divinolândia – SP - CEP: 13780-000 – PABX: (19) 3663-8100 [prefeitura@divinolandia.sp.gov.br](mailto:prefeitura@divinolandia.sp.gov.br)

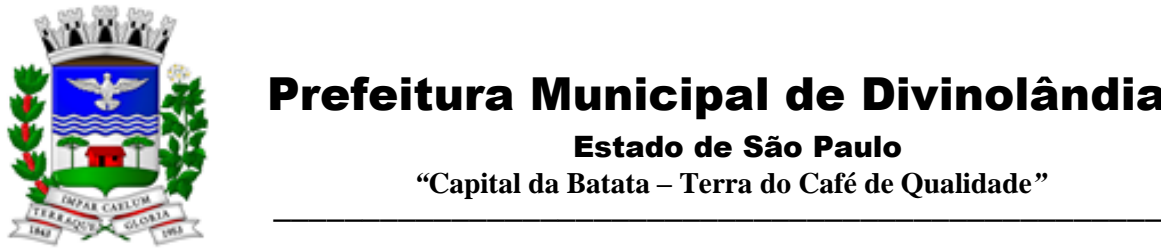

Estado de São Paulo

 *"***Capital da Batata – Terra do Café de Qualidade***"*

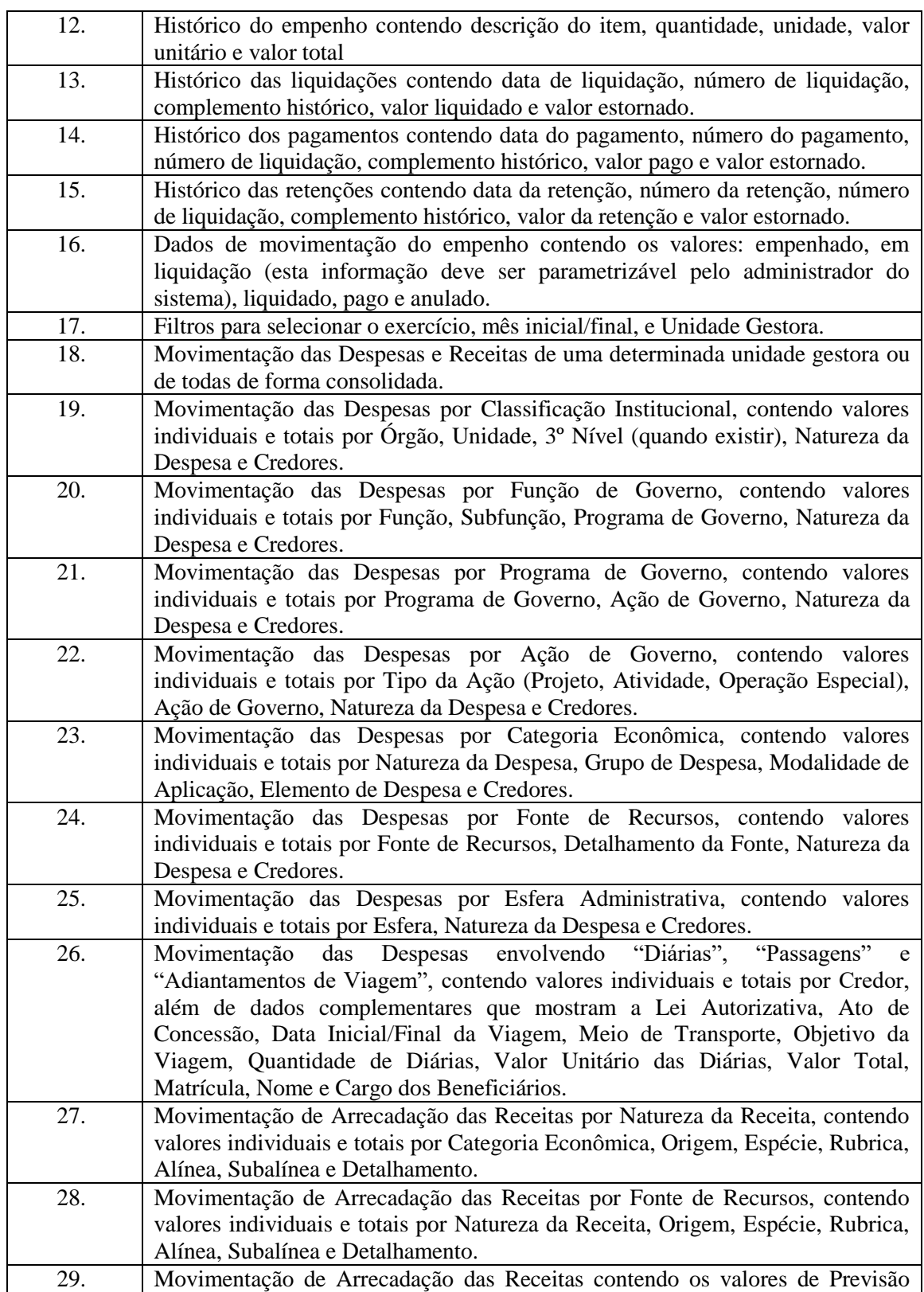

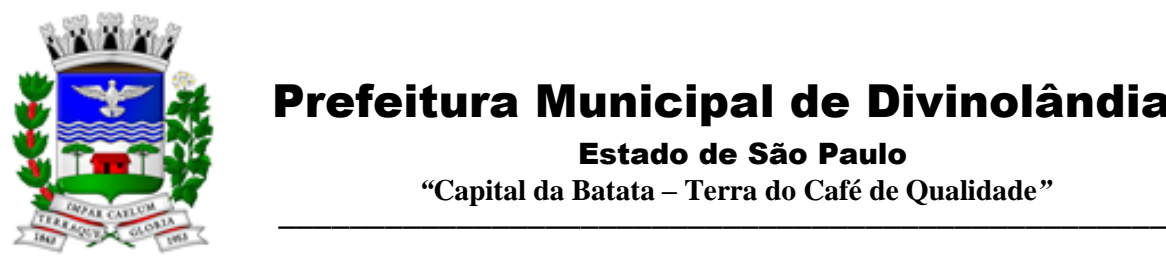

Estado de São Paulo

 *"***Capital da Batata – Terra do Café de Qualidade***"*

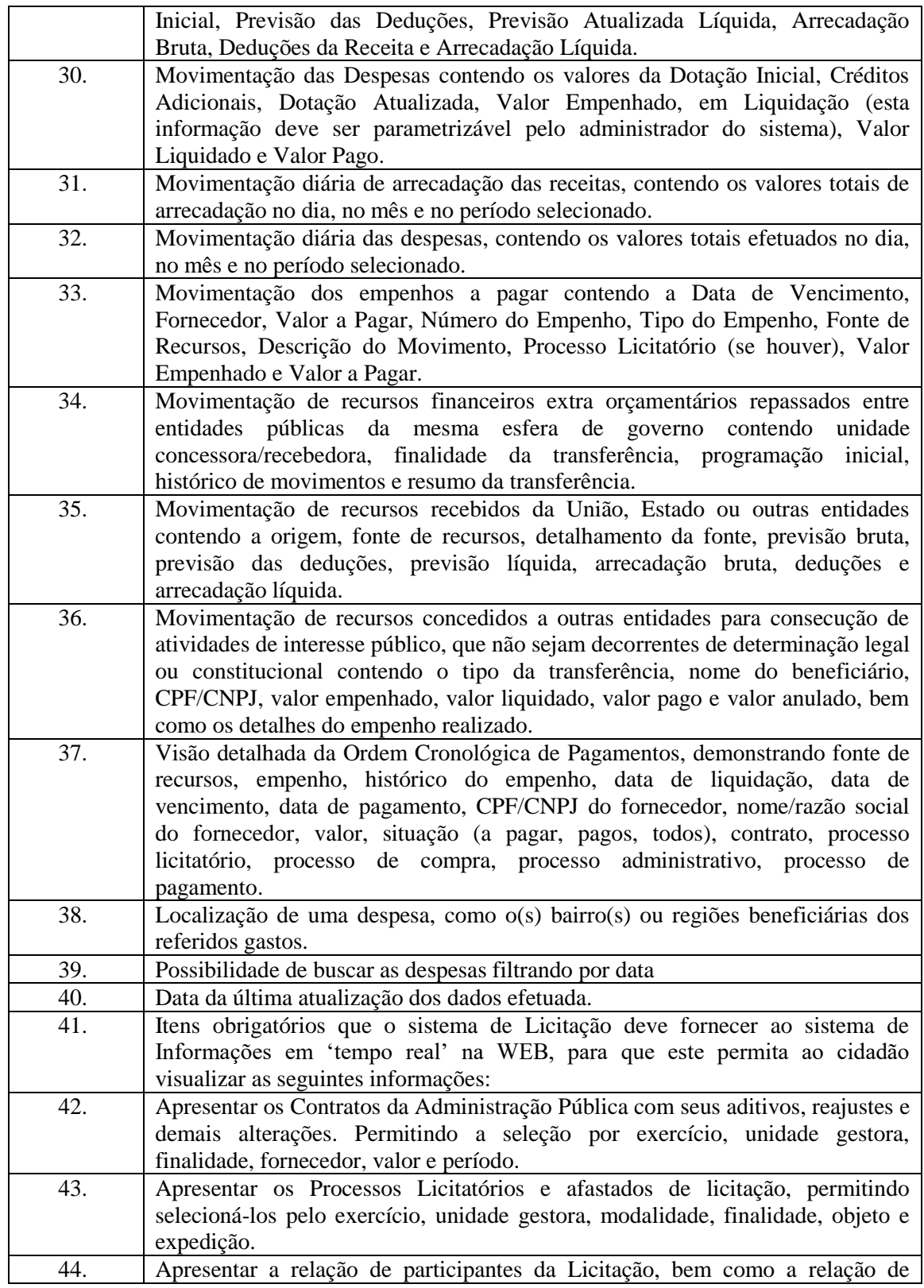
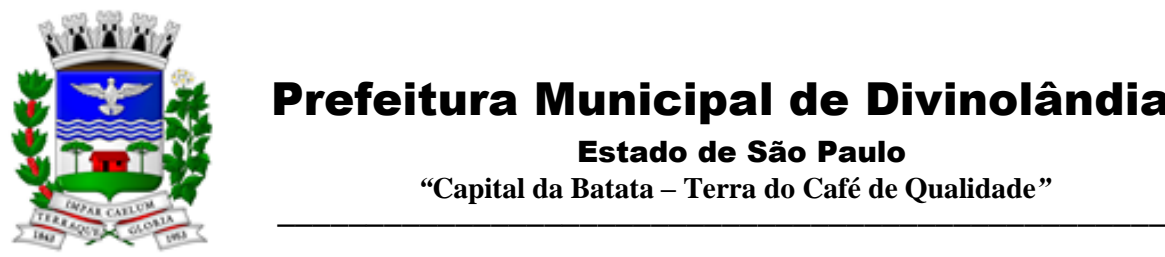

Estado de São Paulo

 *"***Capital da Batata – Terra do Café de Qualidade***"*

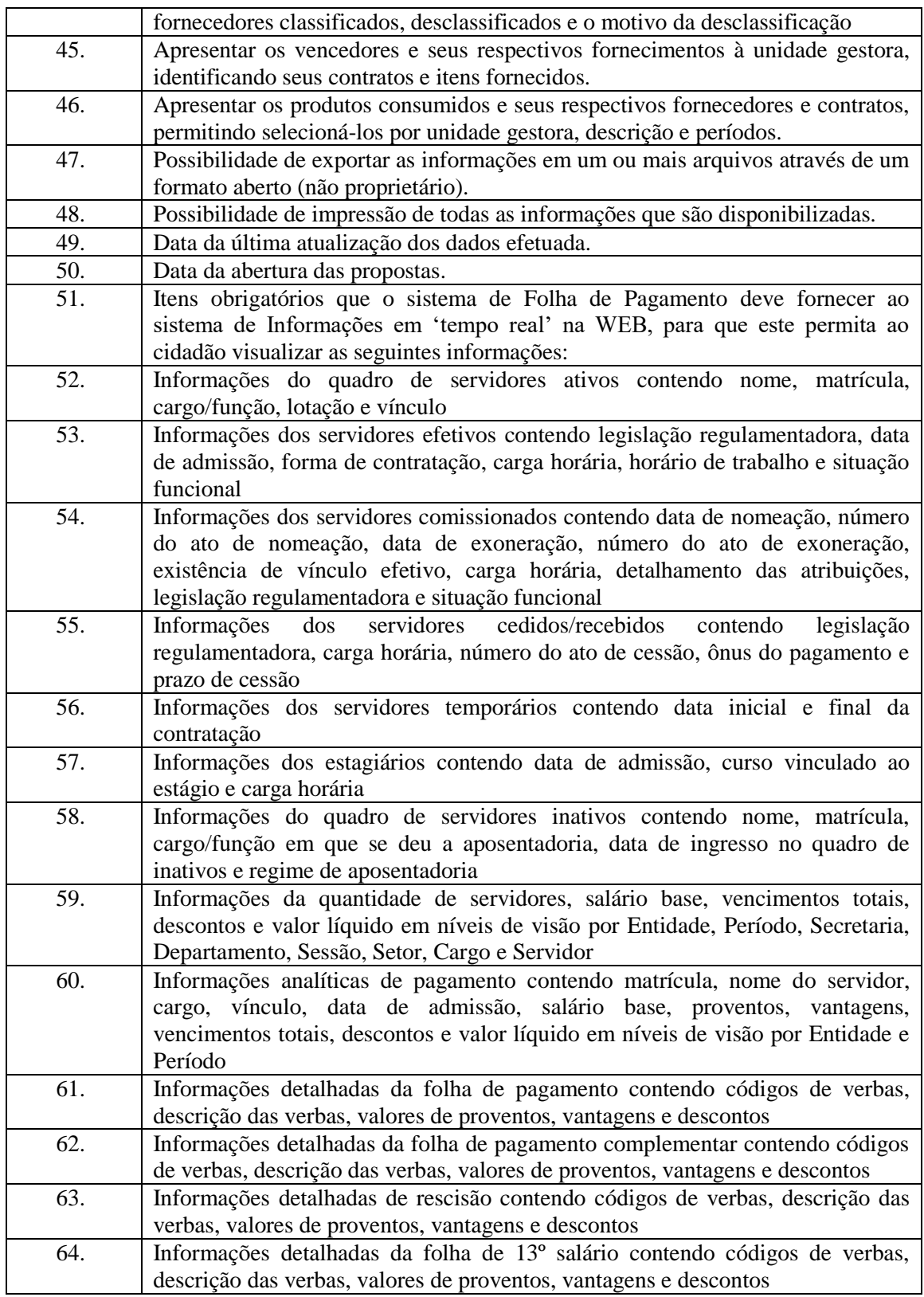

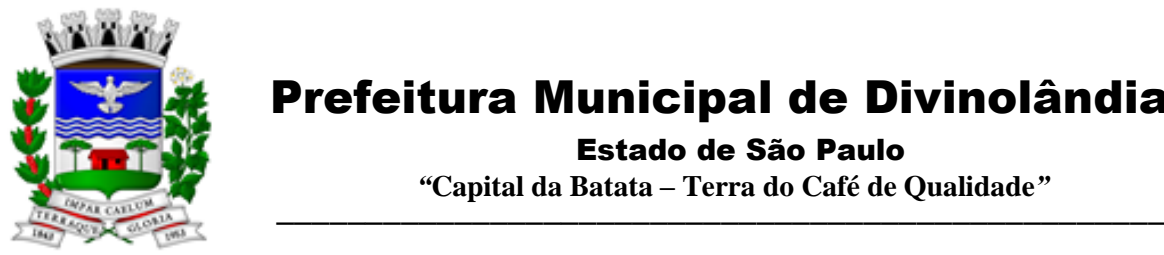

Estado de São Paulo

 *"***Capital da Batata – Terra do Café de Qualidade***"*

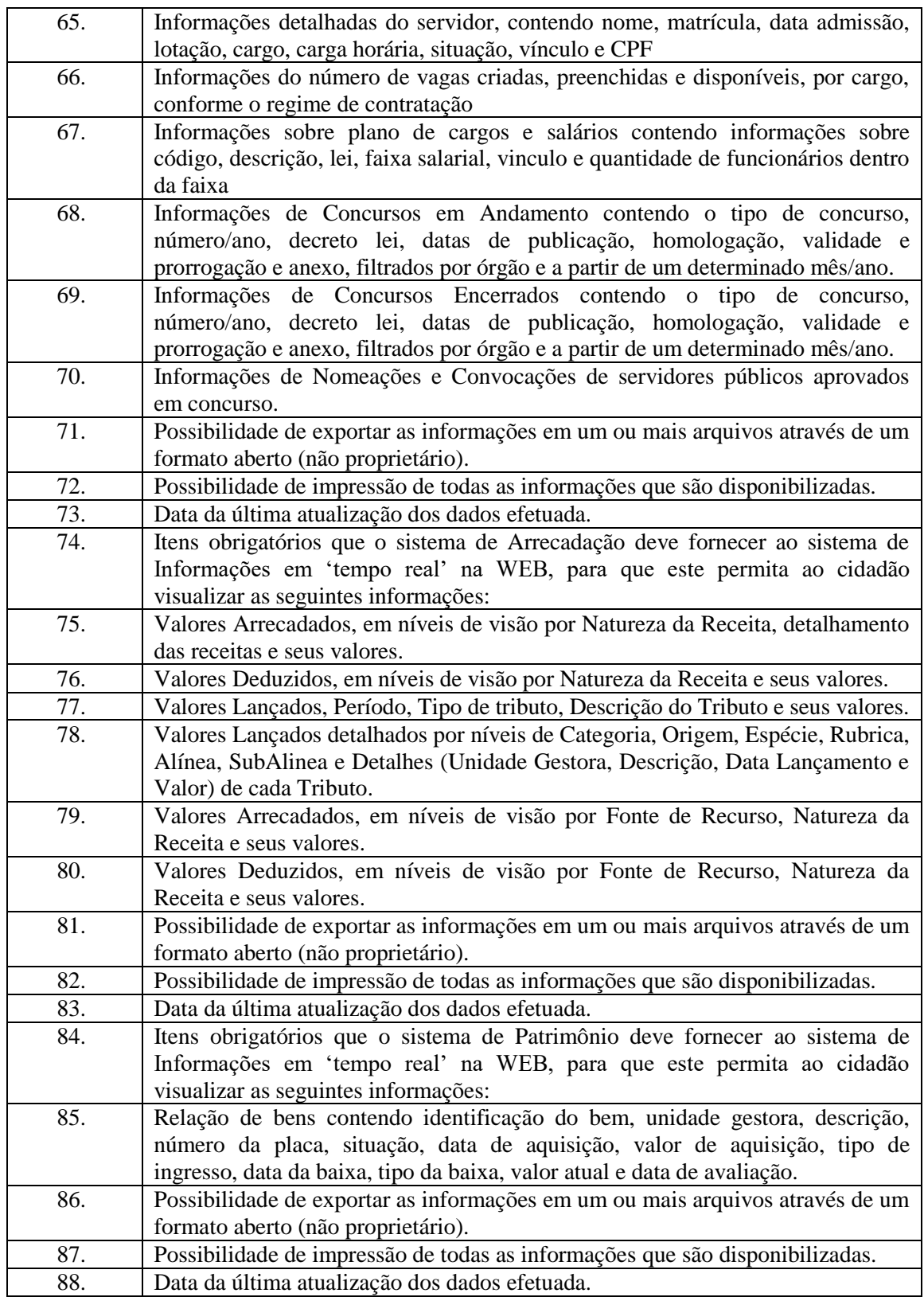

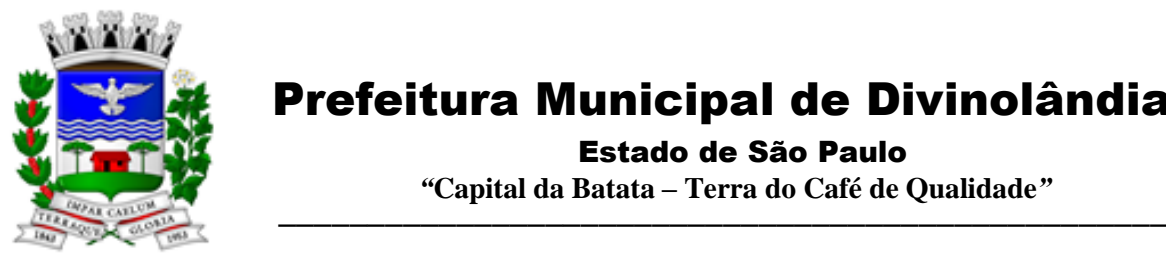

Estado de São Paulo

 *"***Capital da Batata – Terra do Café de Qualidade***"*

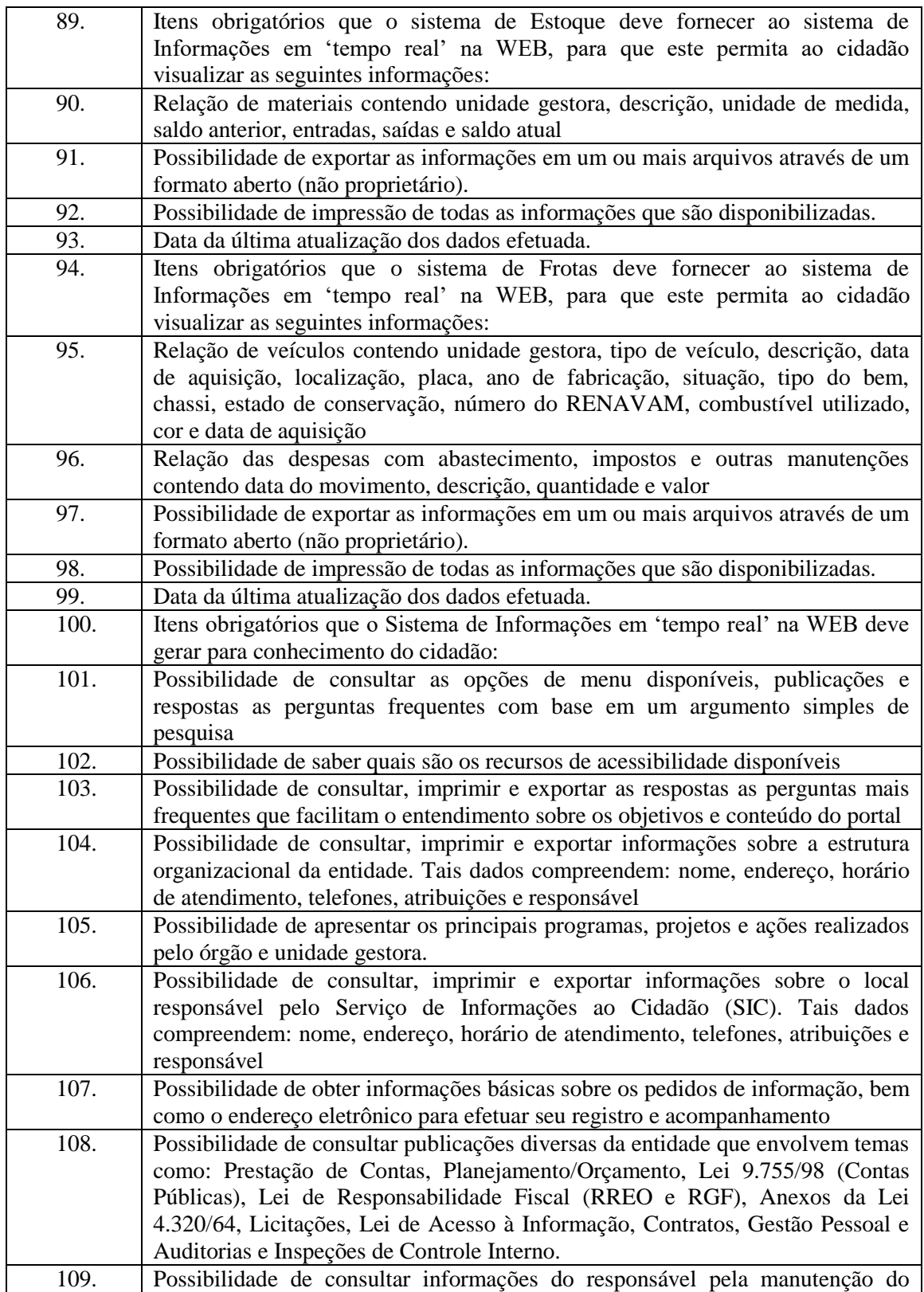

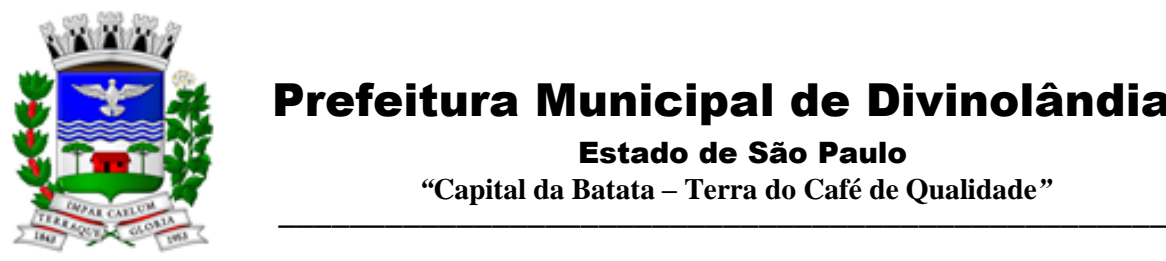

Estado de São Paulo

 *"***Capital da Batata – Terra do Café de Qualidade***"*

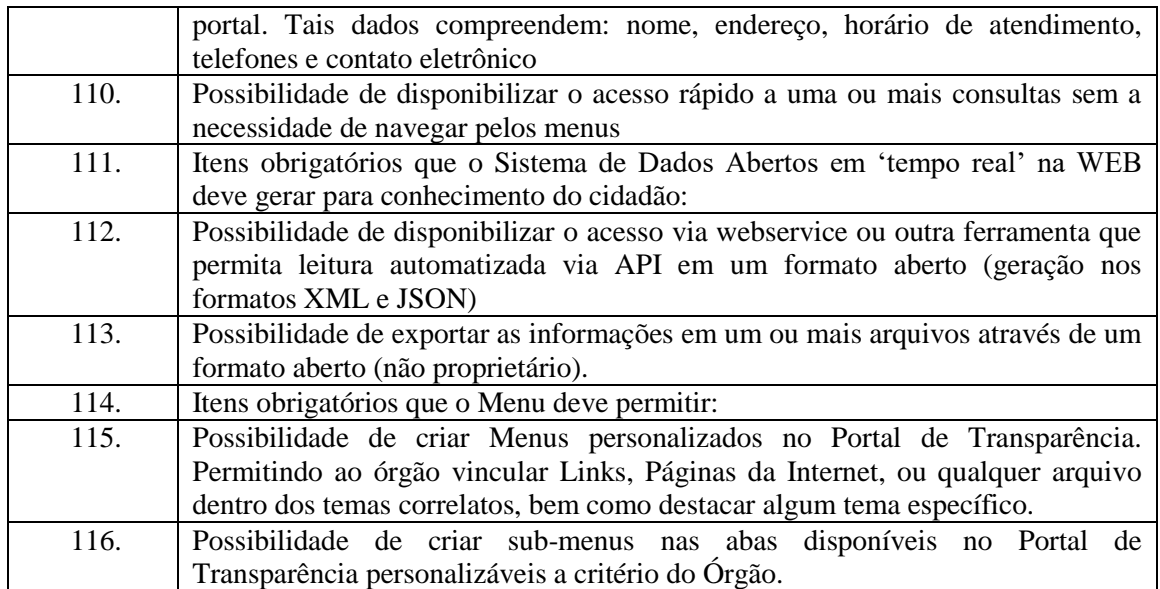

3.8. - Módulo Gestão Tributária, IPTU, Dívida Ativa e Atendimento ao cidadão, ITBI online, ISS Digital e Nota Fiscal Eletrônica de Serviços.

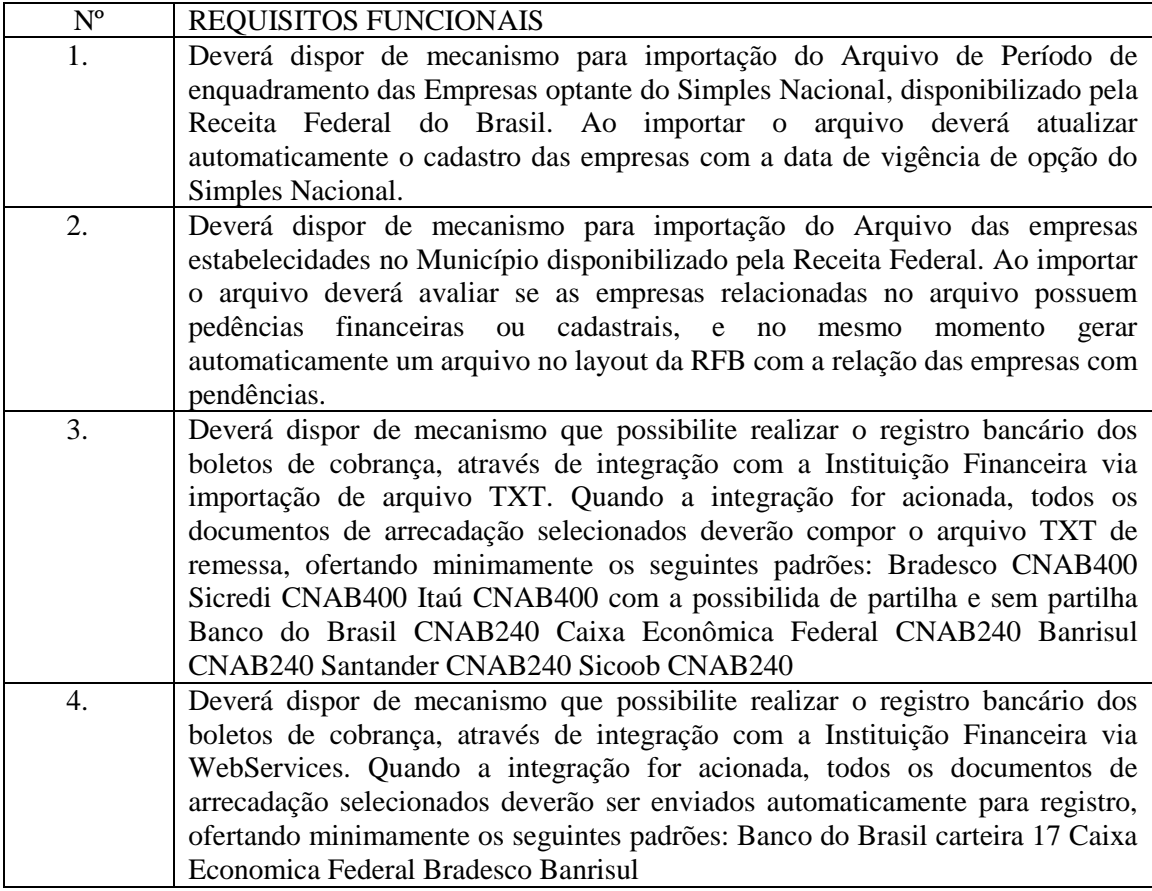

Rua XV de Novembro – nº 261 – Centro – Divinolândia – SP - CEP: 13780-000 – PABX: (19) 3663-8100 [prefeitura@divinolandia.sp.gov.br](mailto:prefeitura@divinolandia.sp.gov.br)

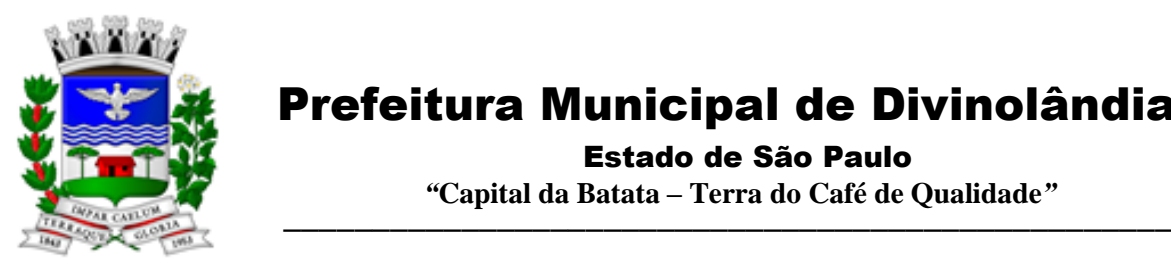

Estado de São Paulo

 *"***Capital da Batata – Terra do Café de Qualidade***"*

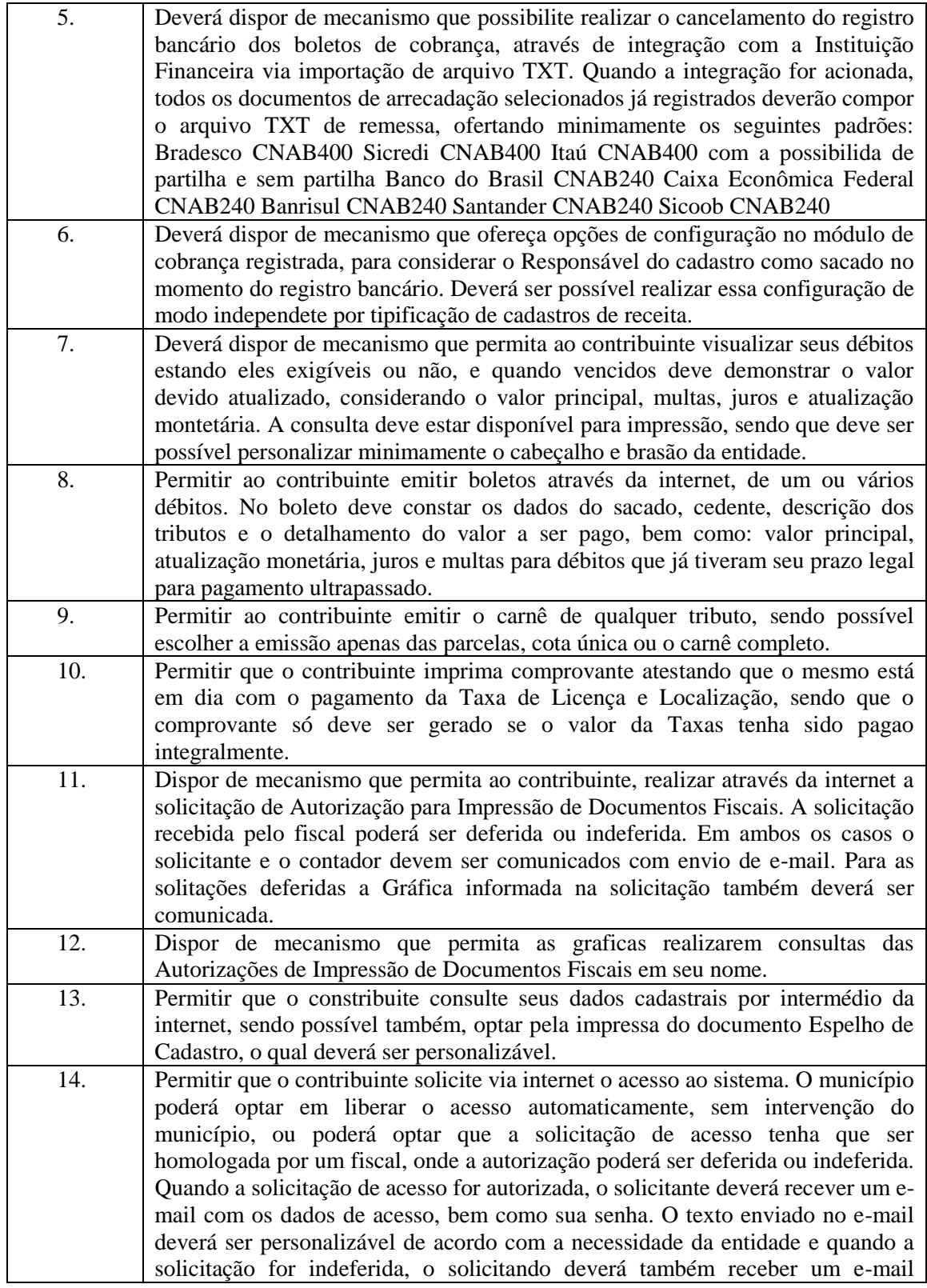

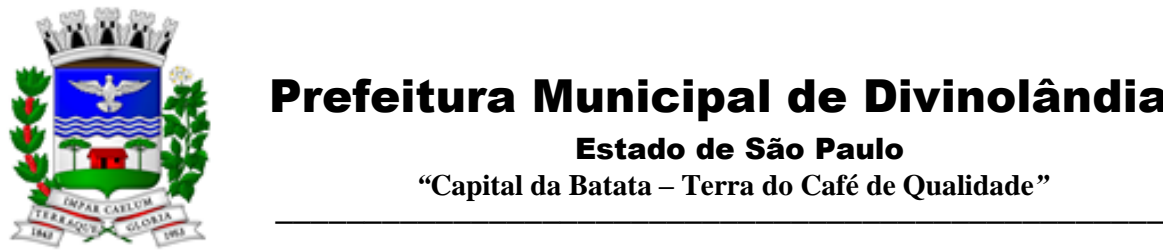

Estado de São Paulo

 *"***Capital da Batata – Terra do Café de Qualidade***"*

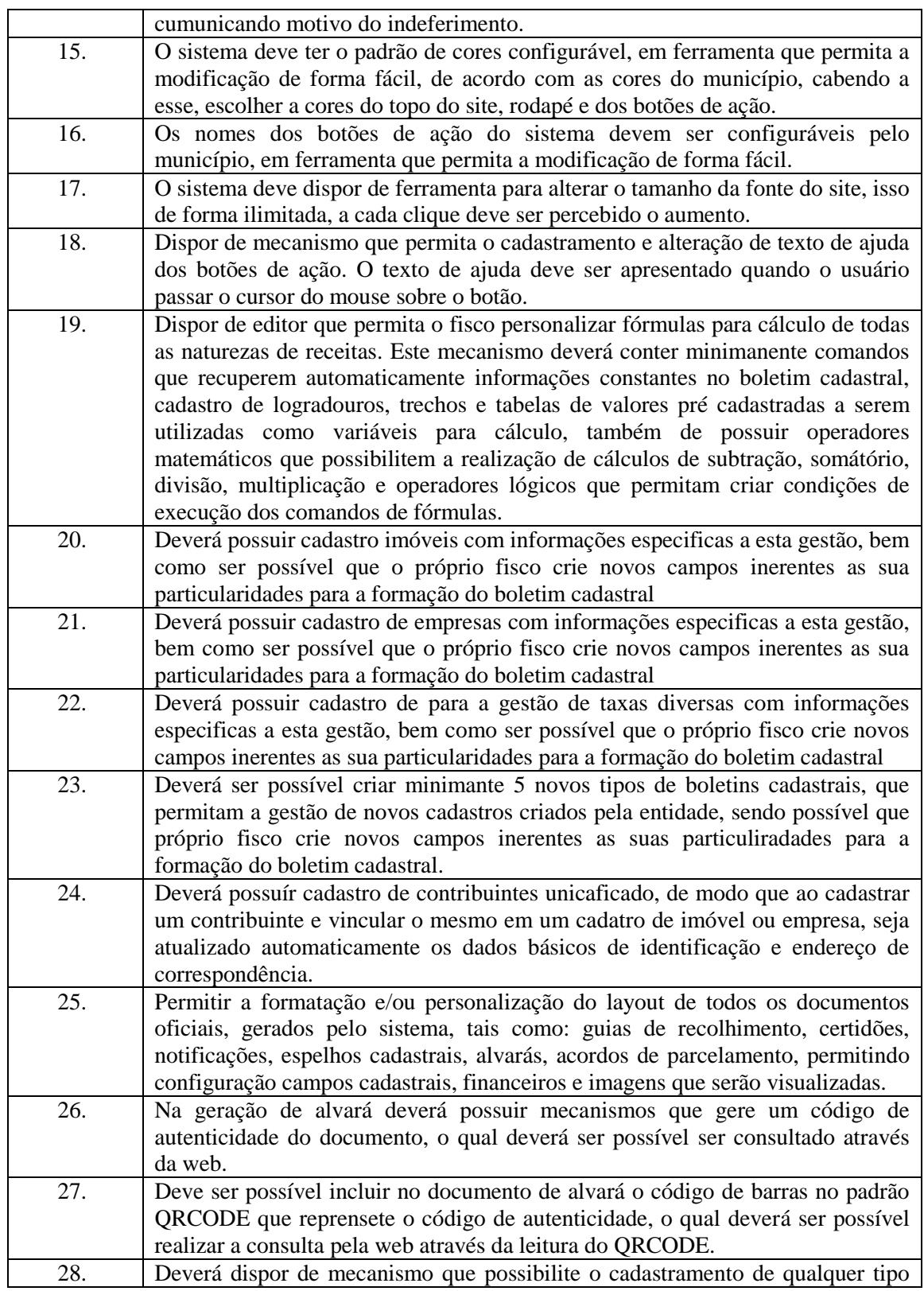

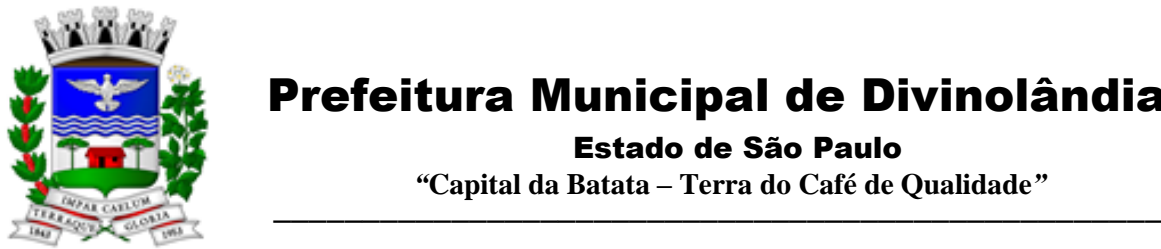

Estado de São Paulo

 *"***Capital da Batata – Terra do Café de Qualidade***"*

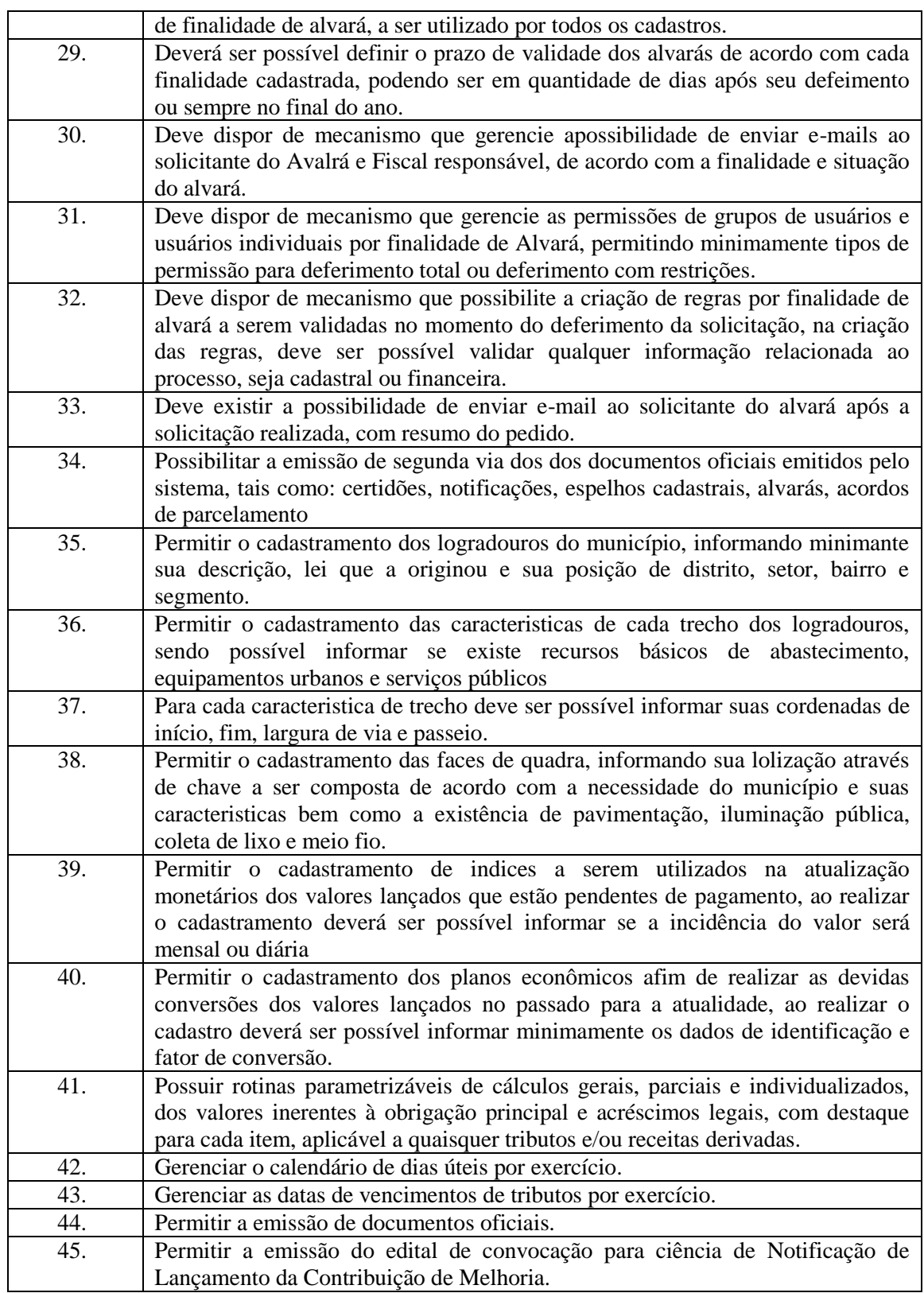

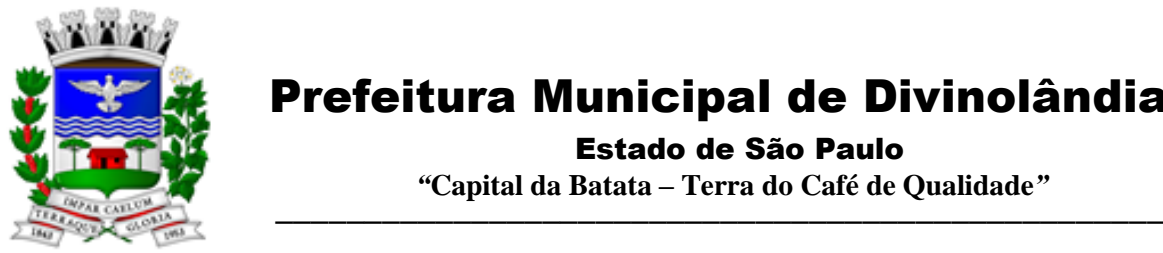

Estado de São Paulo

 *"***Capital da Batata – Terra do Café de Qualidade***"*

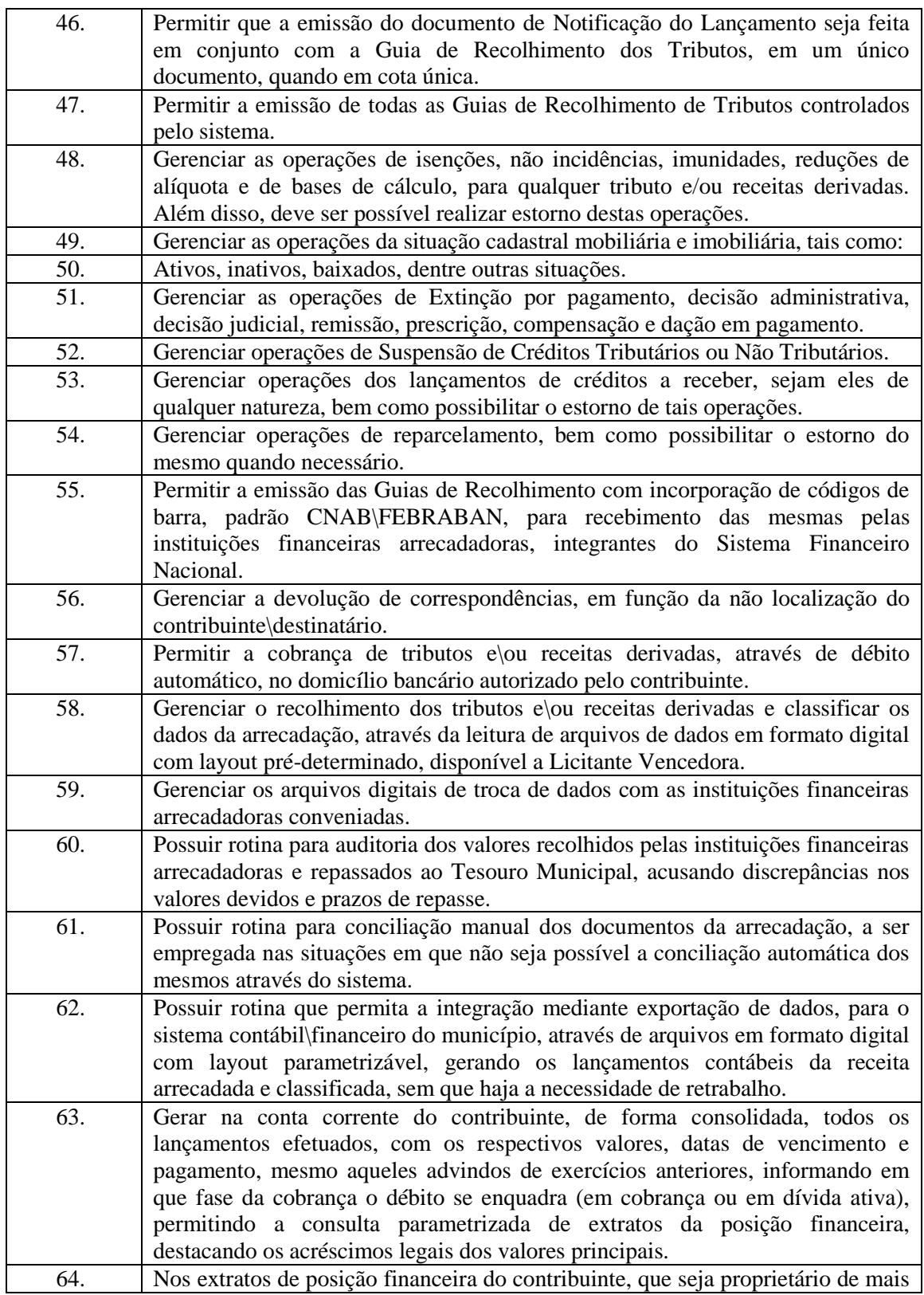

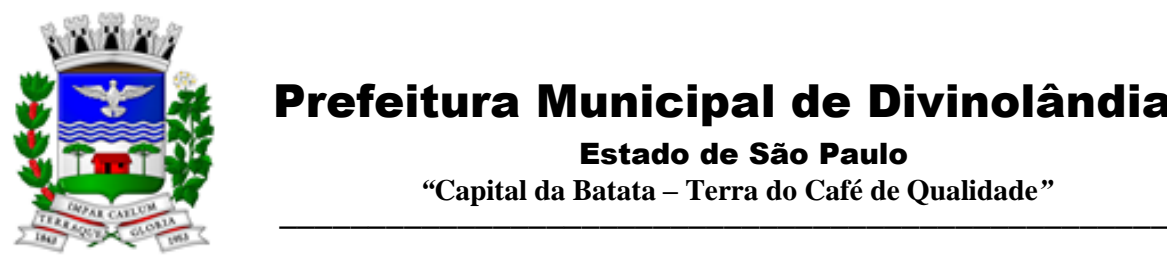

Estado de São Paulo

 *"***Capital da Batata – Terra do Café de Qualidade***"*

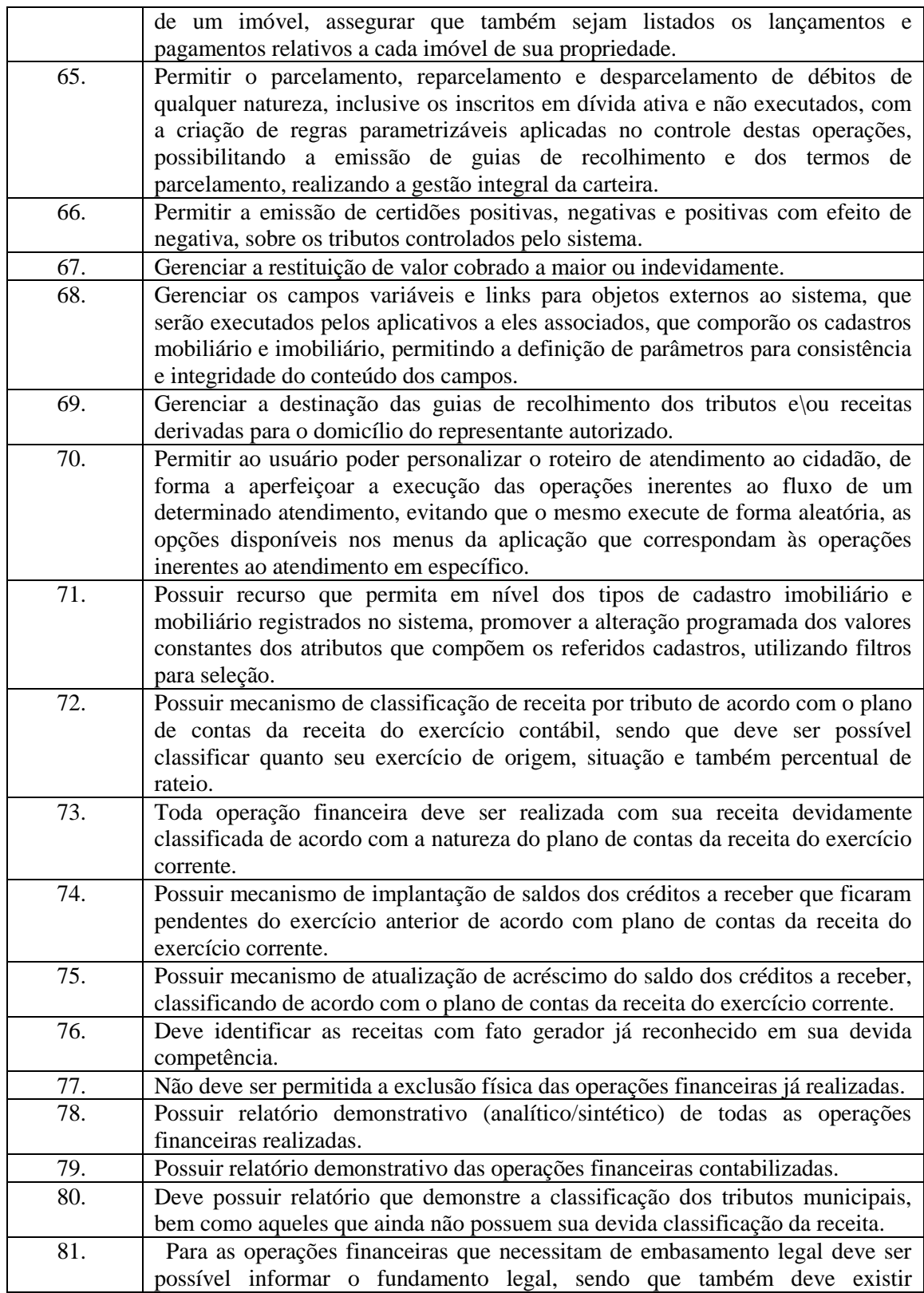

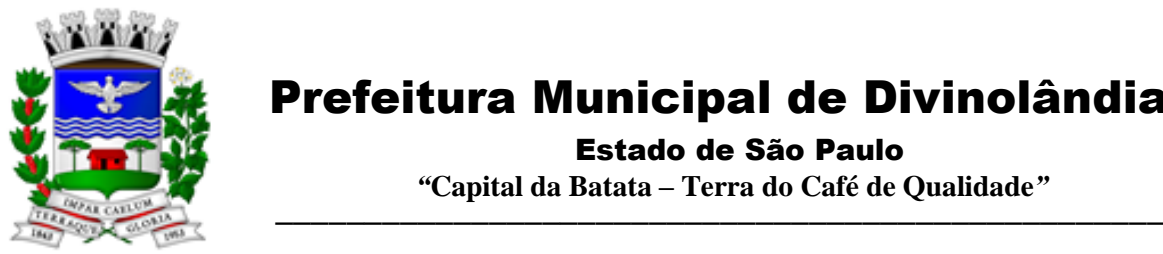

Estado de São Paulo

 *"***Capital da Batata – Terra do Café de Qualidade***"*

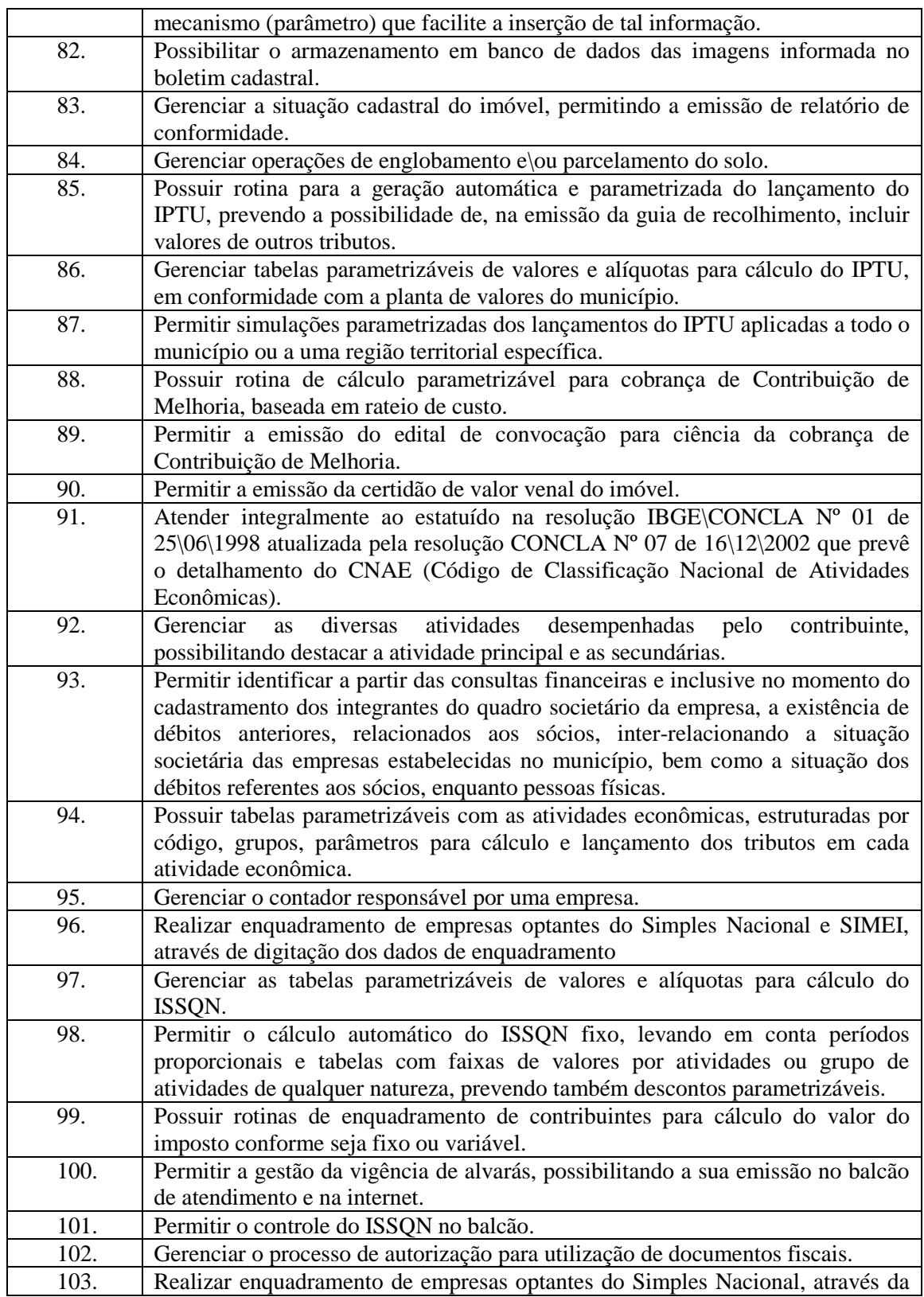

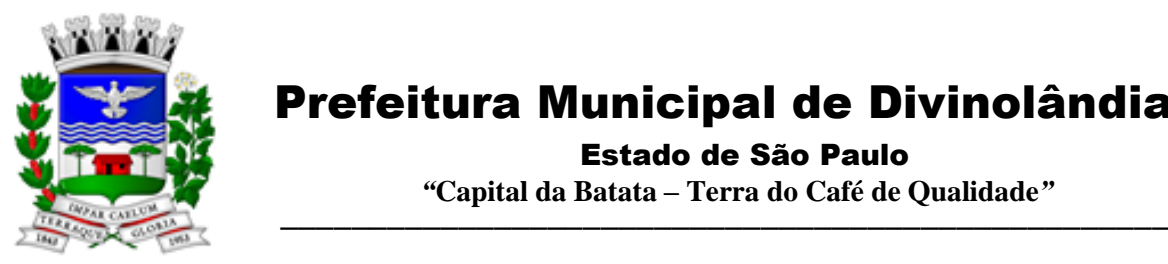

Estado de São Paulo

 *"***Capital da Batata – Terra do Café de Qualidade***"*

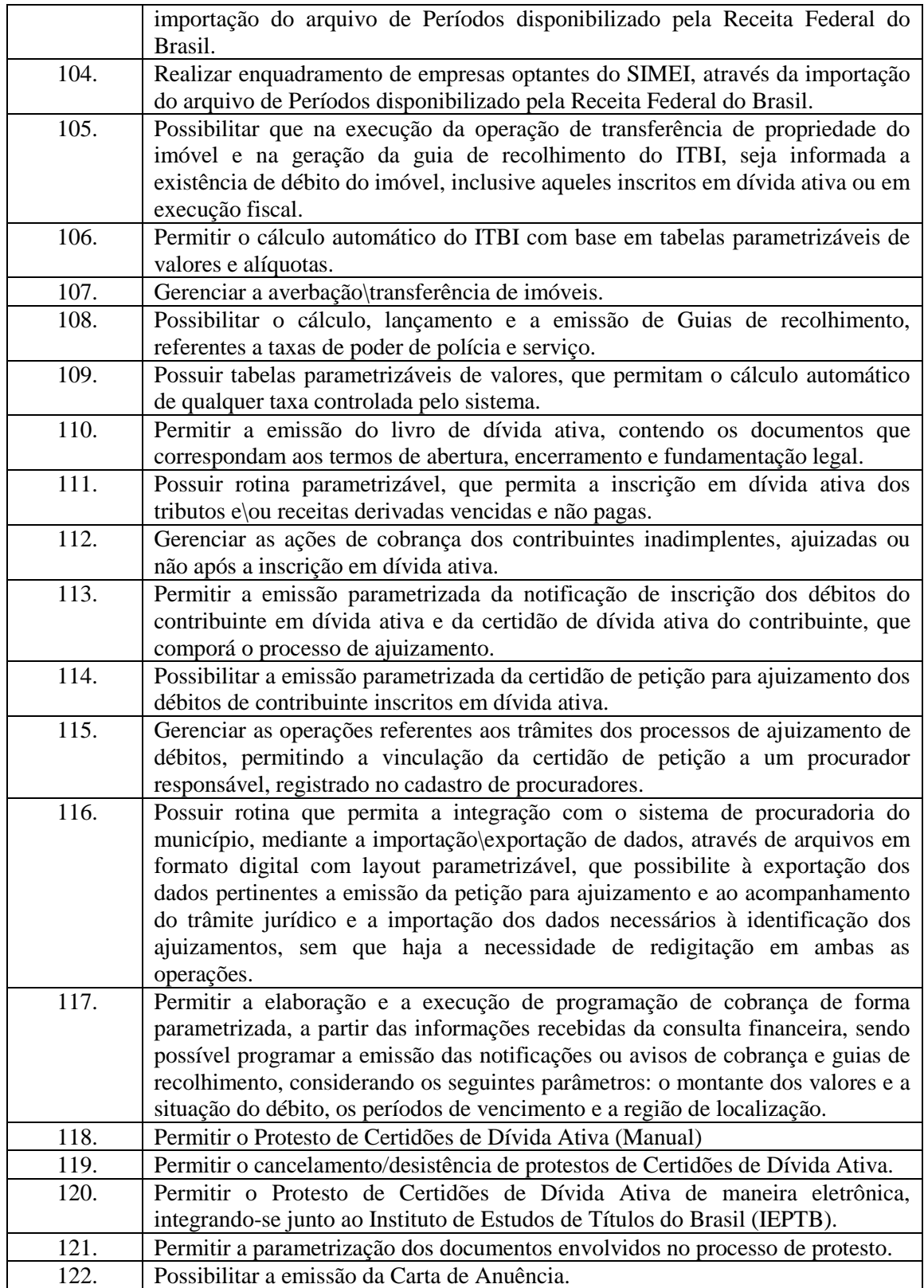

Rua XV de Novembro – nº 261 – Centro – Divinolândia – SP - CEP: 13780-000 – PABX: (19) 3663-8100 [prefeitura@divinolandia.sp.gov.br](mailto:prefeitura@divinolandia.sp.gov.br)

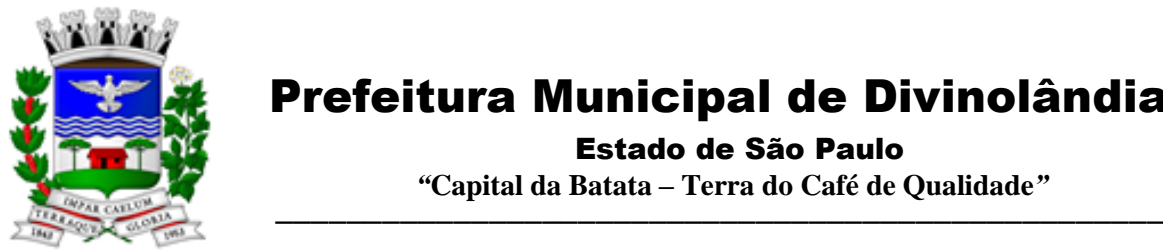

Estado de São Paulo

 *"***Capital da Batata – Terra do Café de Qualidade***"*

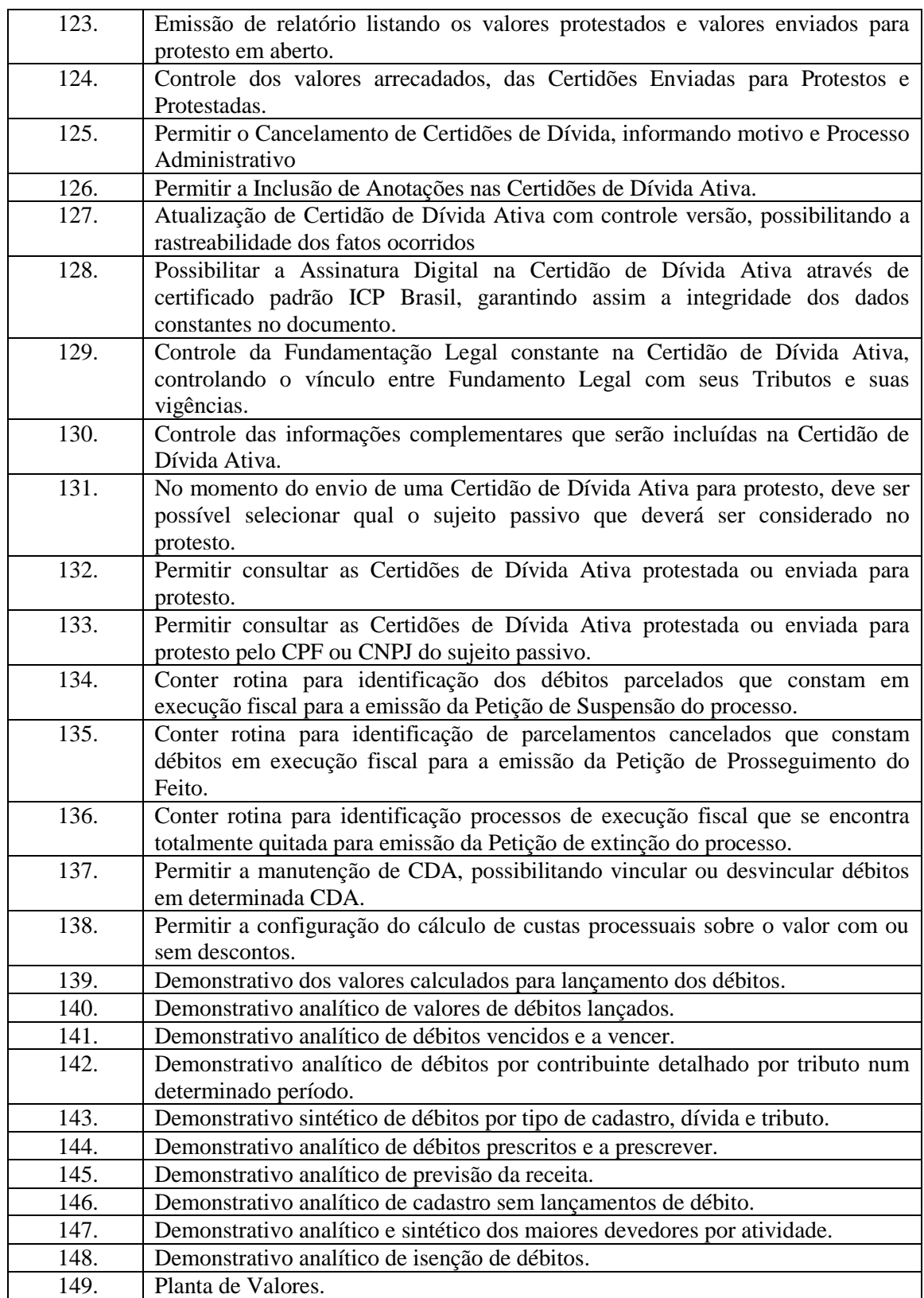

Rua XV de Novembro – nº 261 – Centro – Divinolândia – SP - CEP: 13780-000 – PABX: (19) 3663-8100 [prefeitura@divinolandia.sp.gov.br](mailto:prefeitura@divinolandia.sp.gov.br)

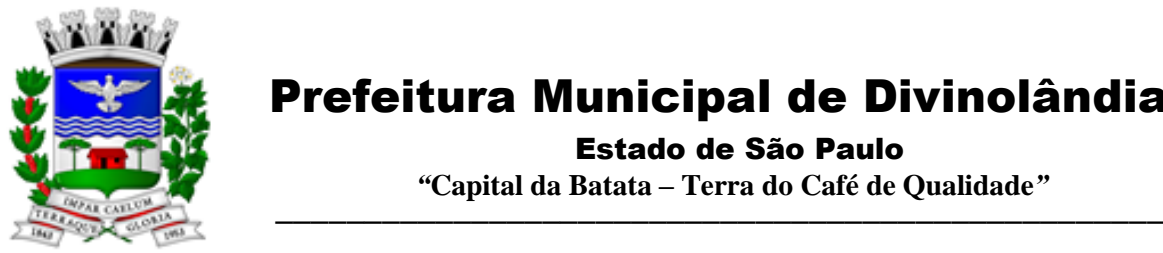

Estado de São Paulo

 *"***Capital da Batata – Terra do Café de Qualidade***"*

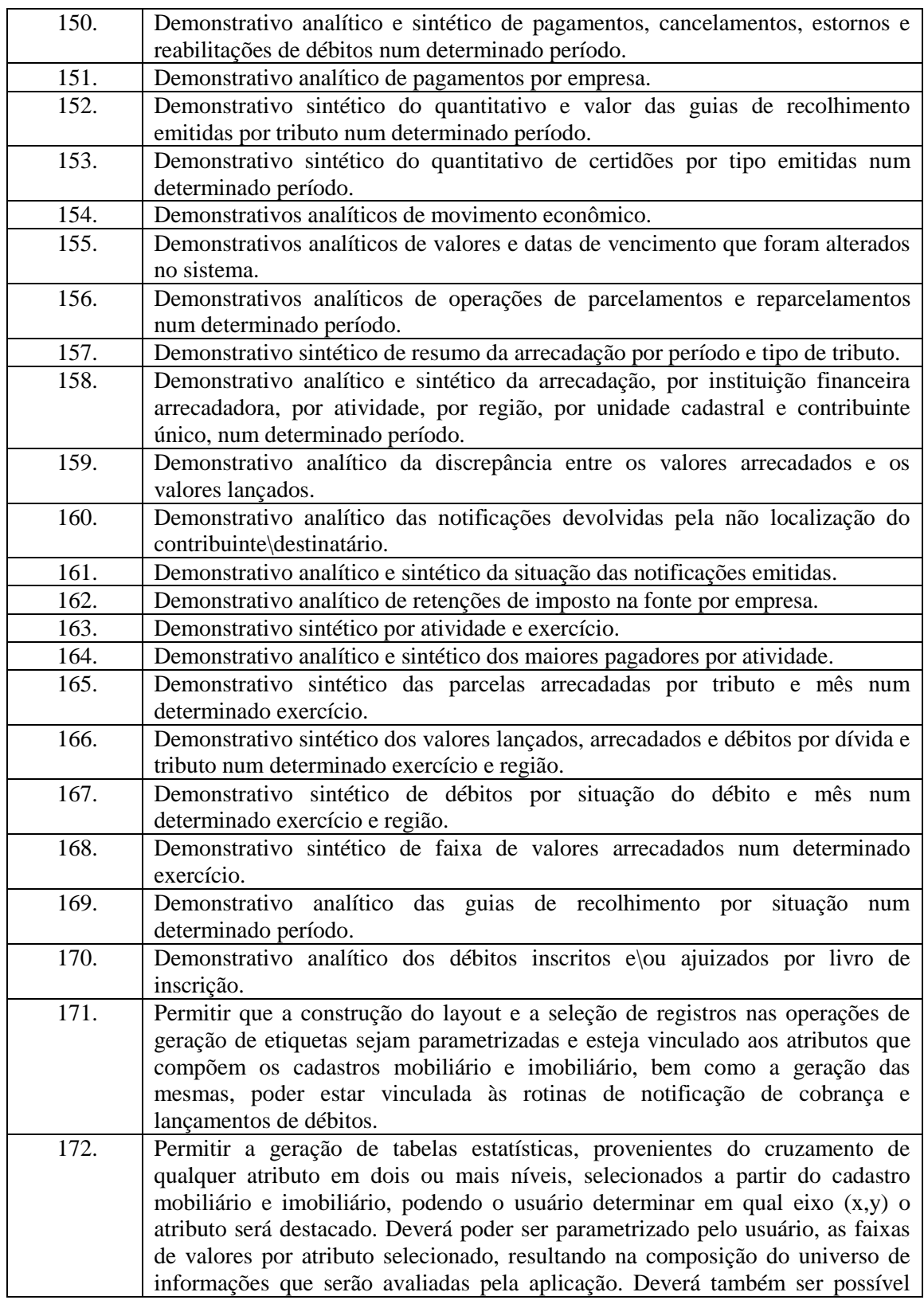

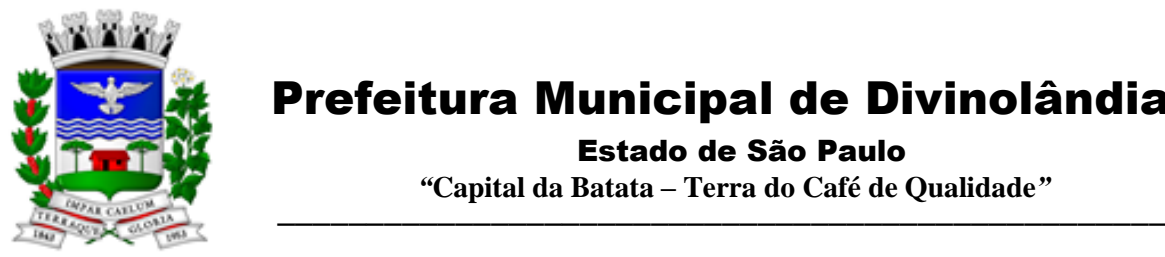

Estado de São Paulo

 *"***Capital da Batata – Terra do Café de Qualidade***"*

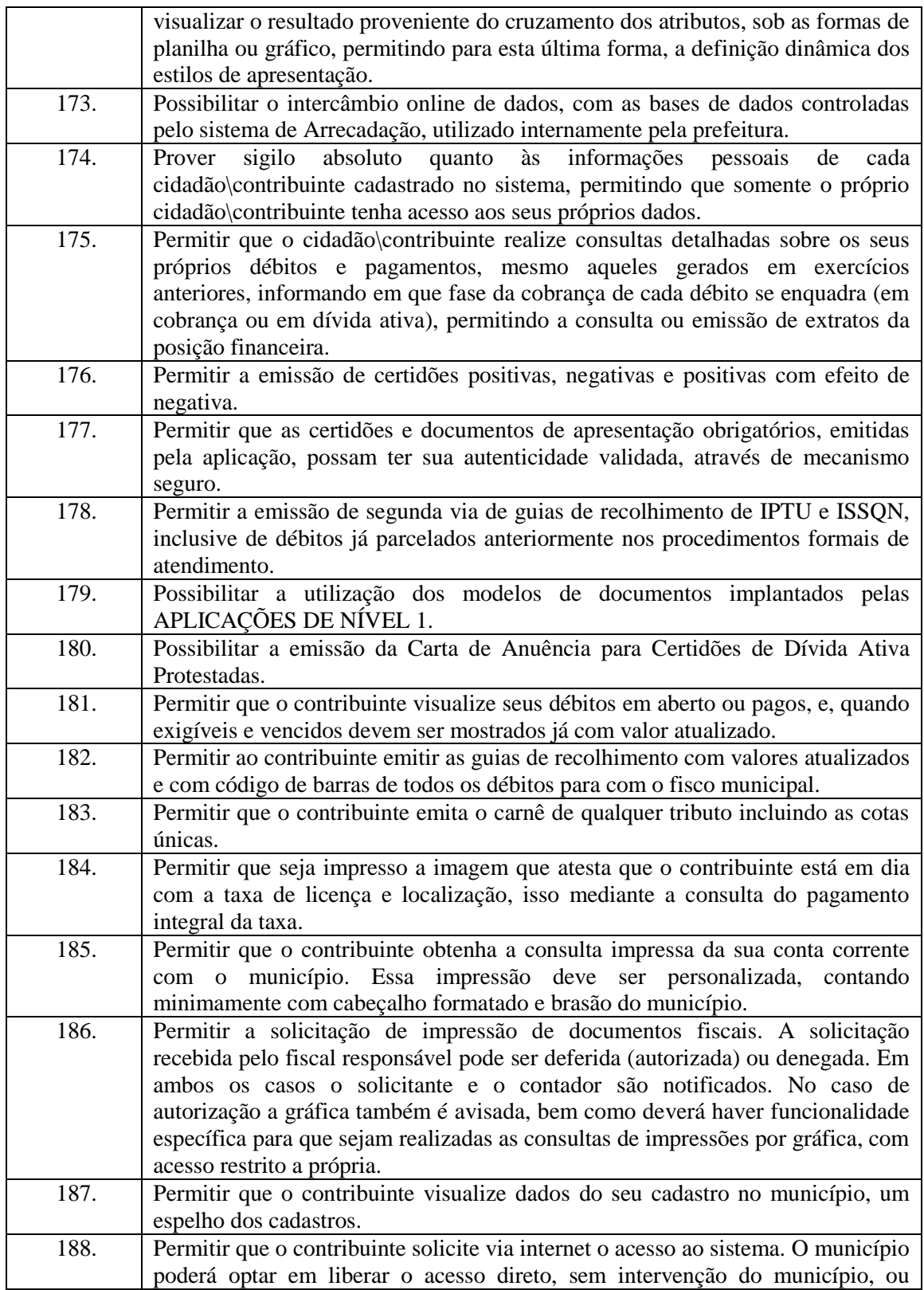

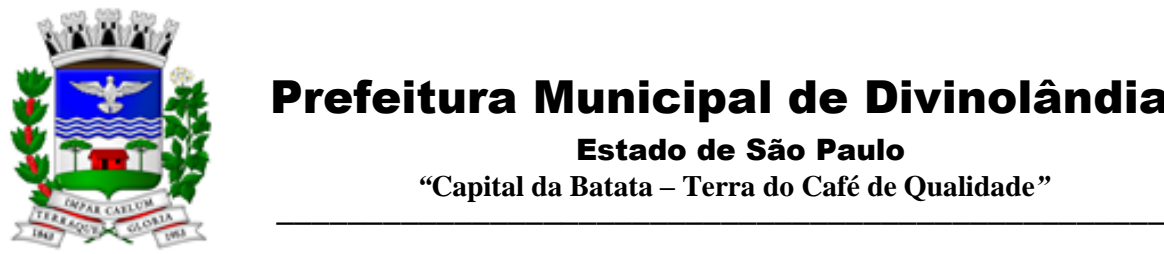

Estado de São Paulo

 *"***Capital da Batata – Terra do Café de Qualidade***"*

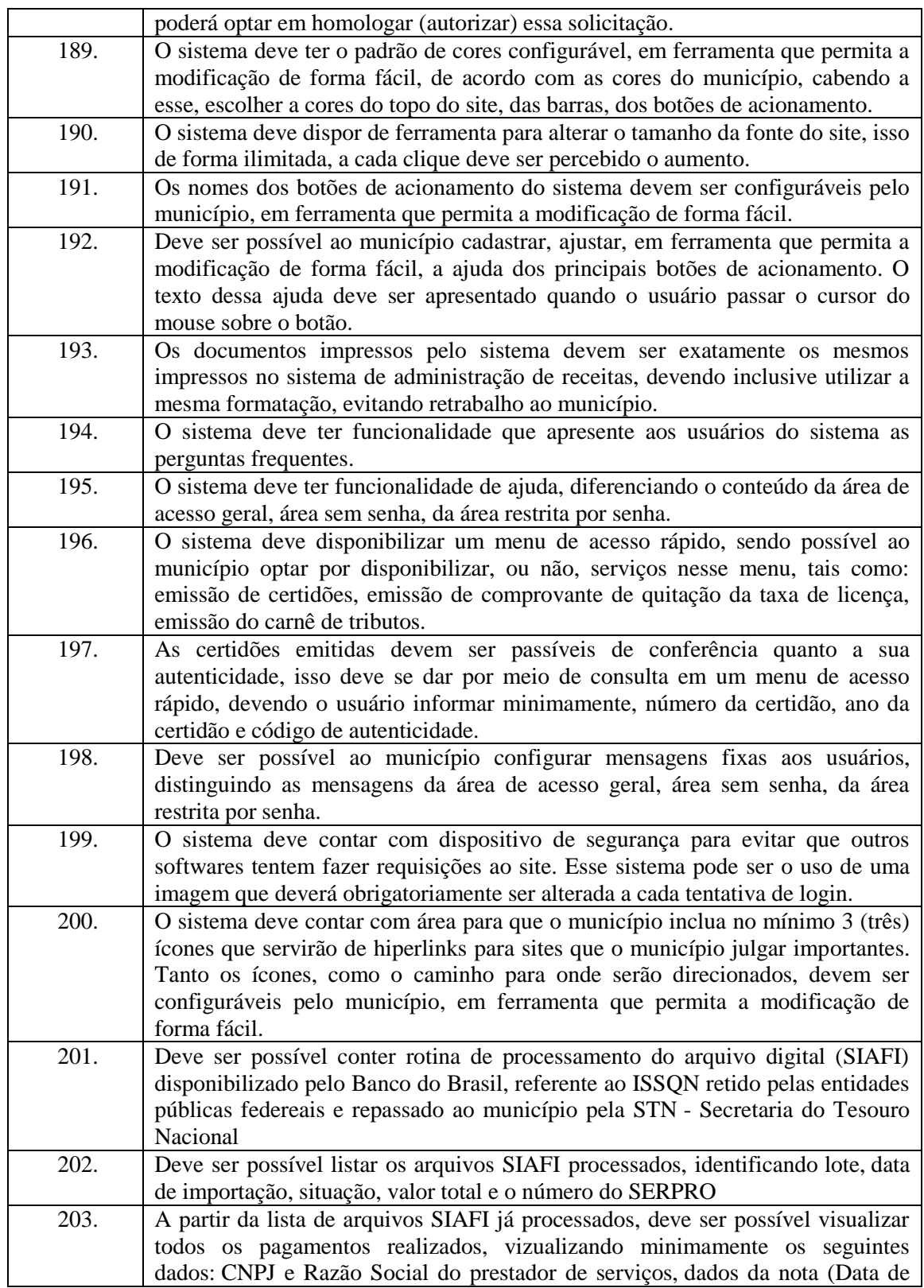

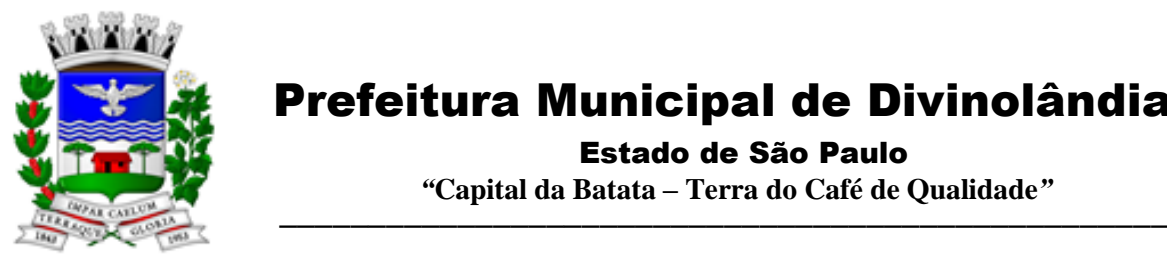

Estado de São Paulo

 *"***Capital da Batata – Terra do Café de Qualidade***"*

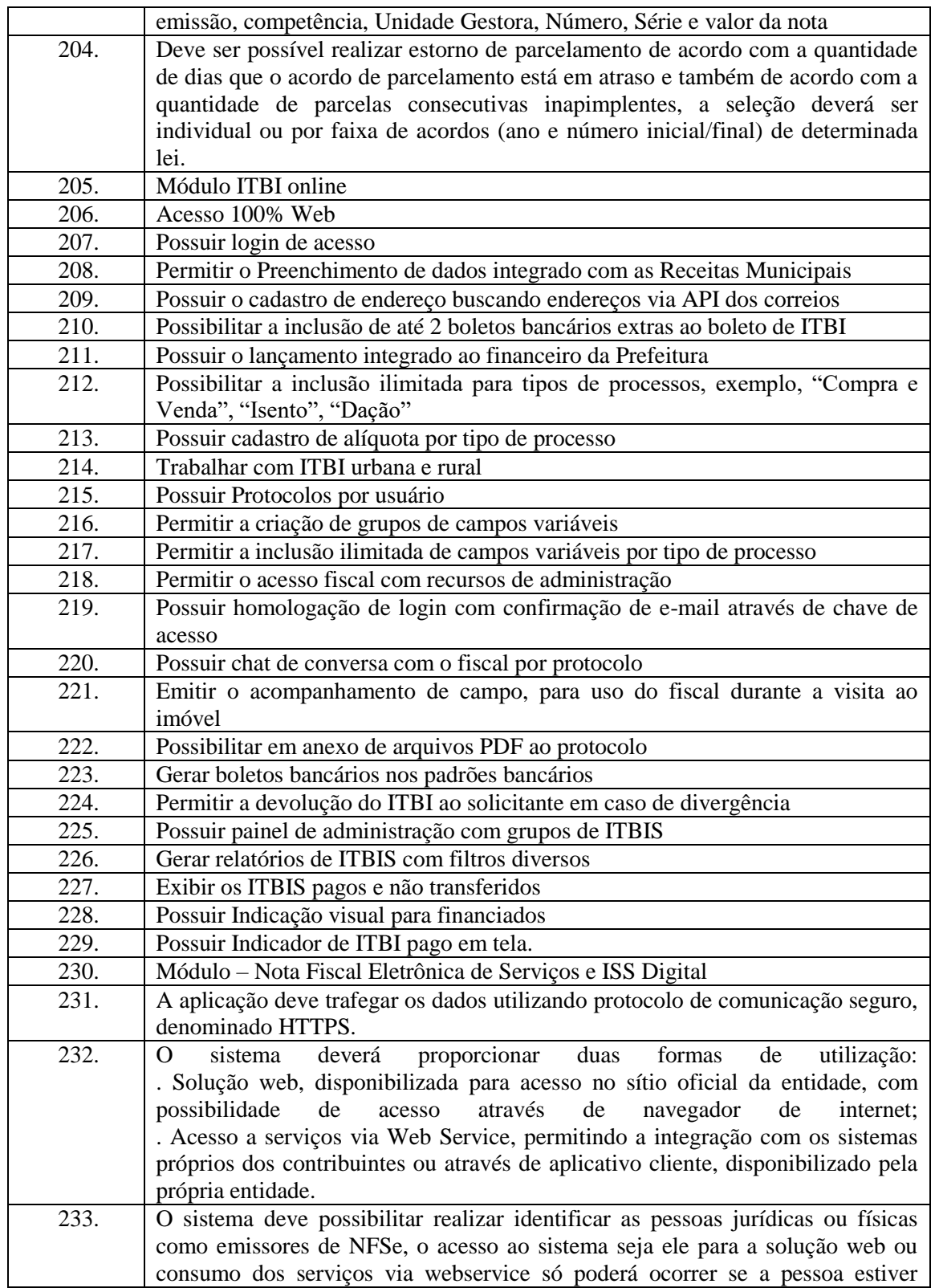

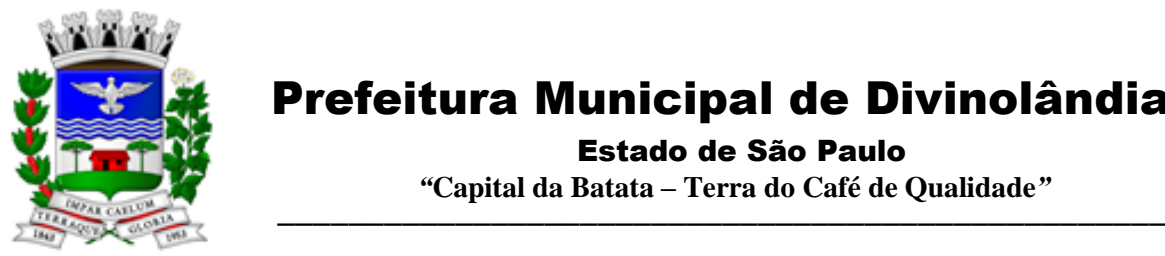

Estado de São Paulo

 *"***Capital da Batata – Terra do Café de Qualidade***"*

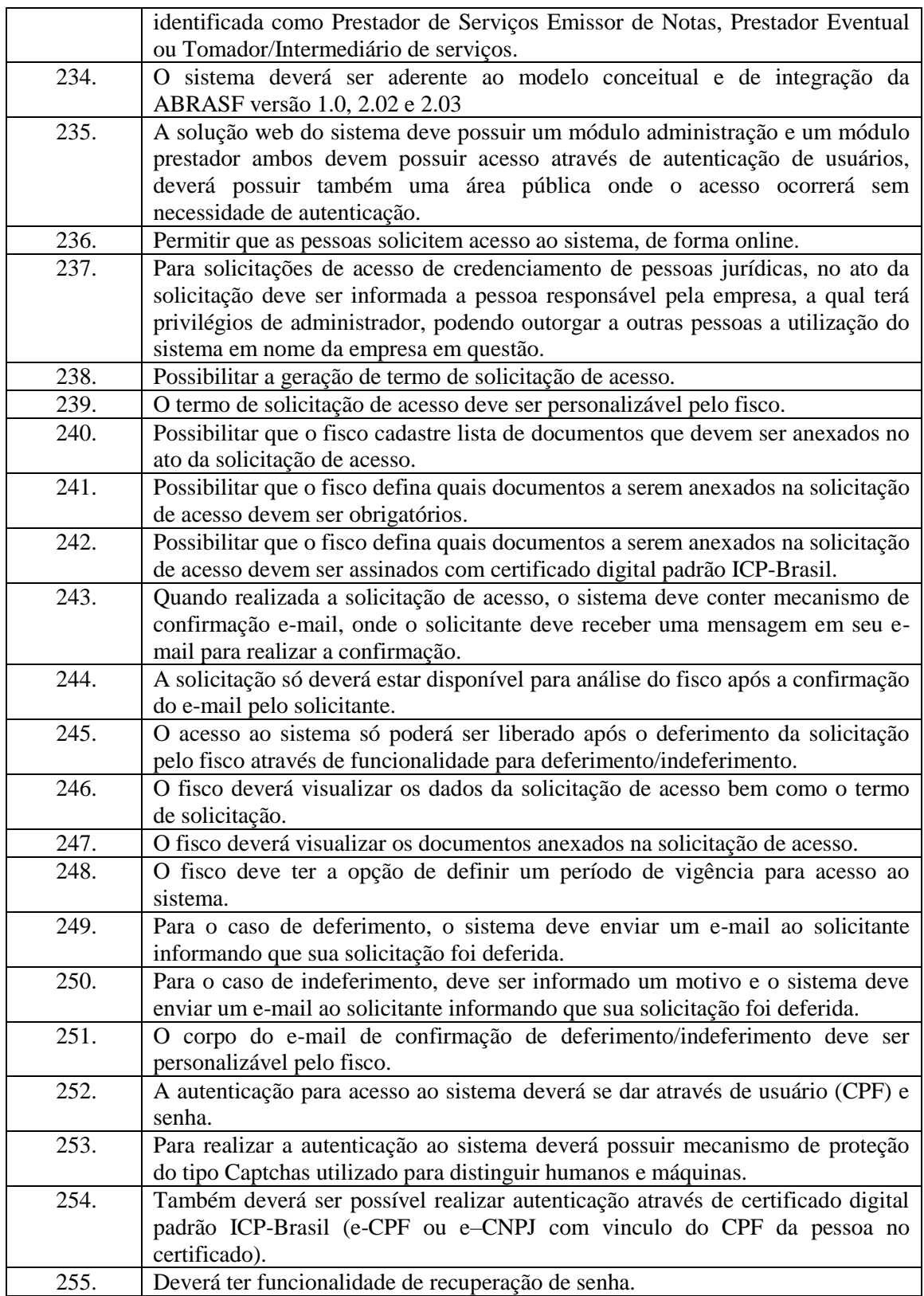

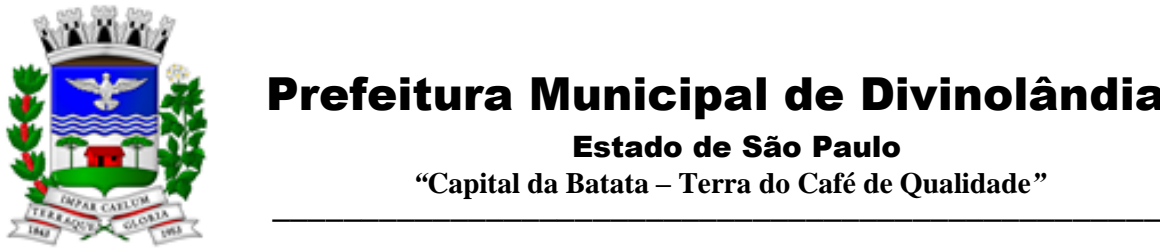

Estado de São Paulo

 *"***Capital da Batata – Terra do Café de Qualidade***"*

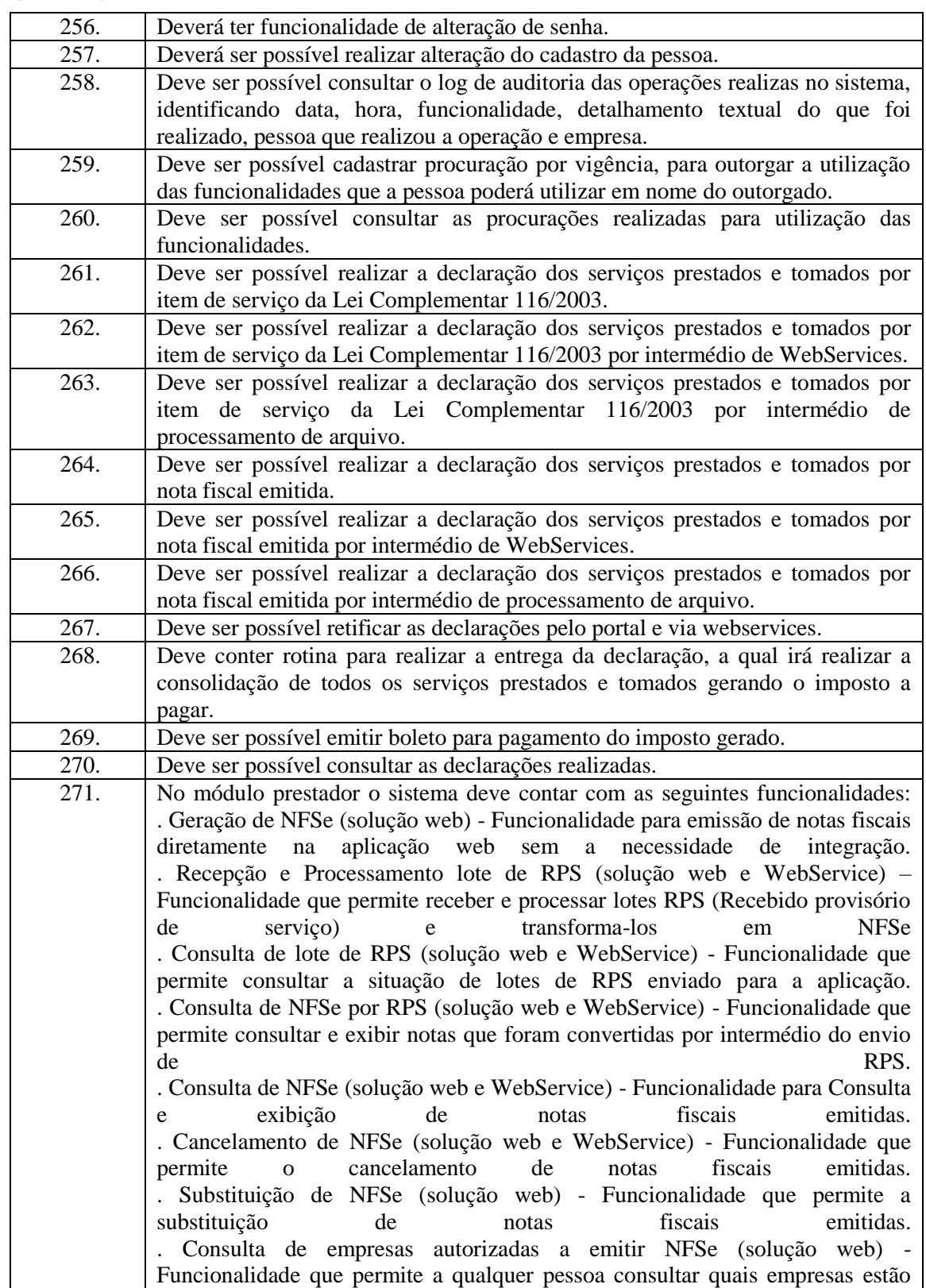

Rua XV de Novembro – nº 261 – Centro – Divinolândia – SP - CEP: 13780-000 – PABX: (19) 3663-8100 [prefeitura@divinolandia.sp.gov.br](mailto:prefeitura@divinolandia.sp.gov.br)

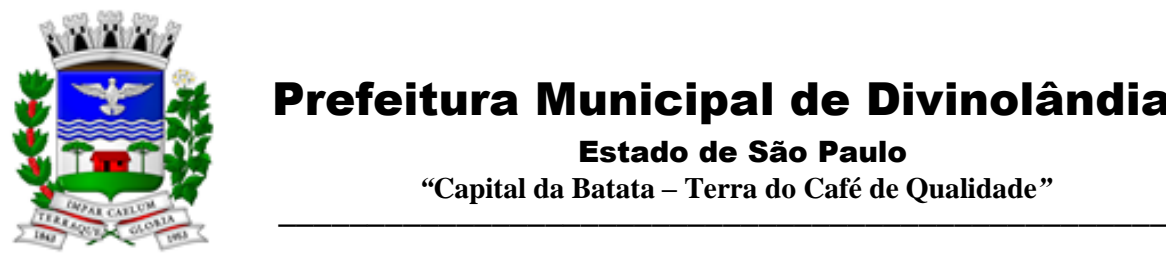

Estado de São Paulo

 *"***Capital da Batata – Terra do Café de Qualidade***"*

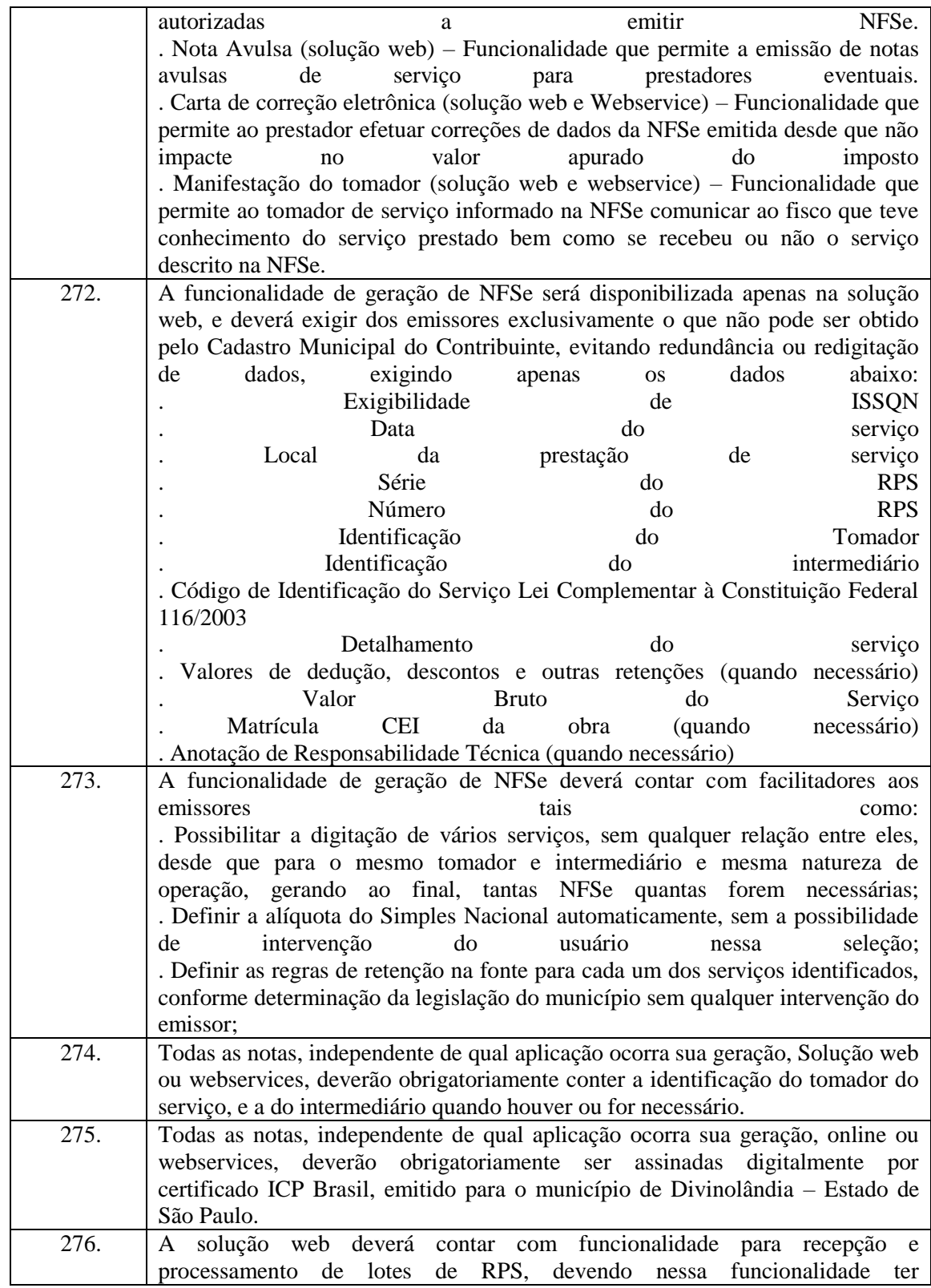

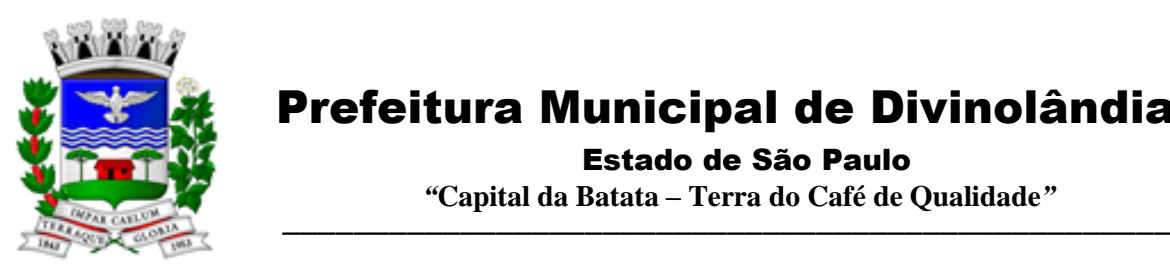

Estado de São Paulo

 *"***Capital da Batata – Terra do Café de Qualidade***"*

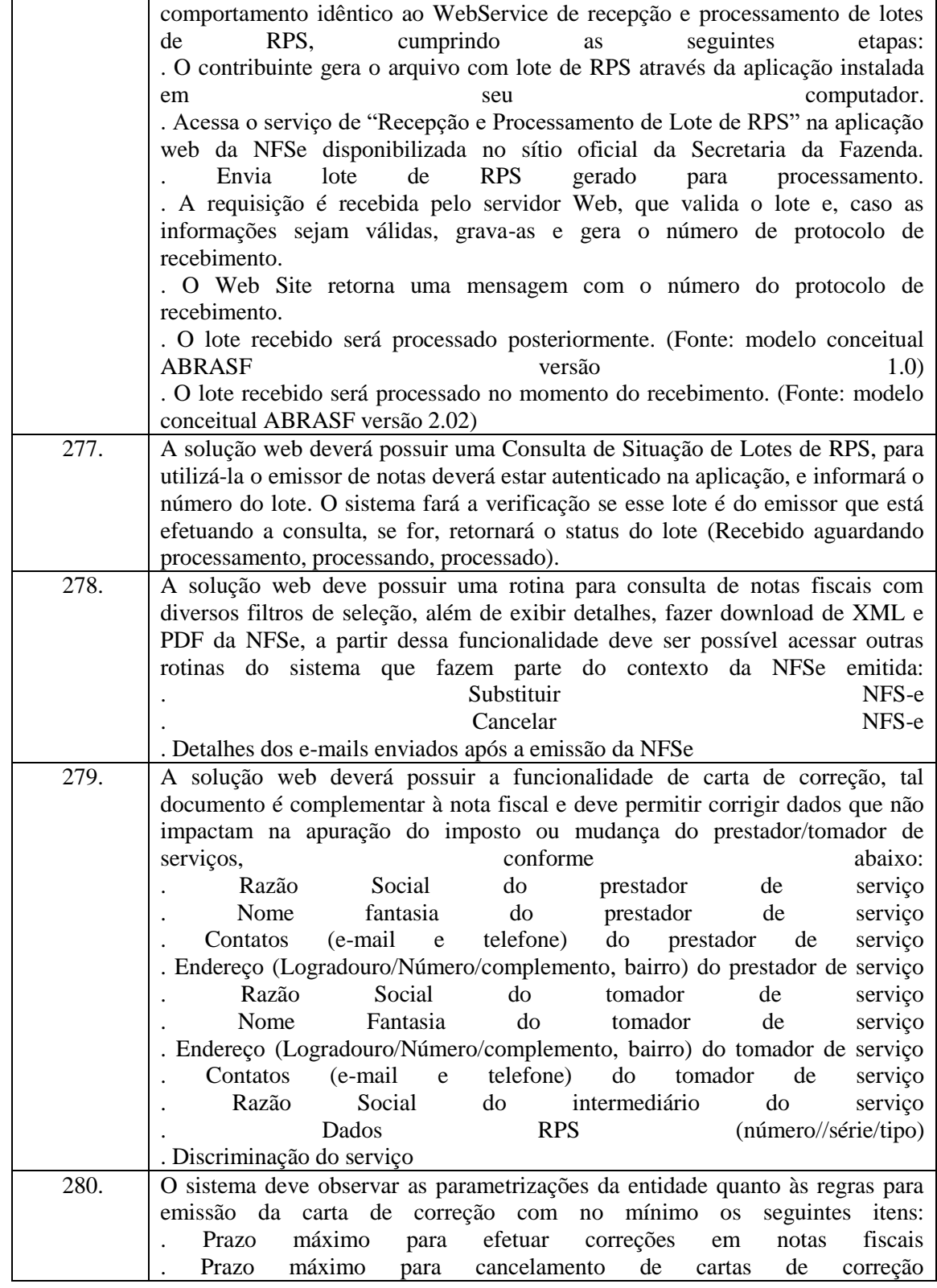

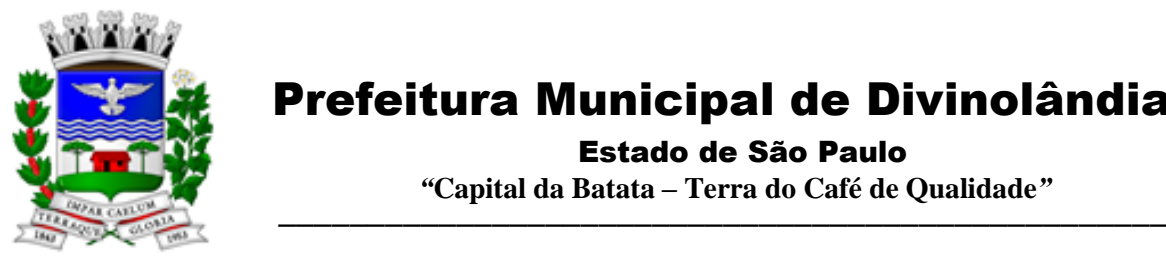

Estado de São Paulo

 *"***Capital da Batata – Terra do Café de Qualidade***"*

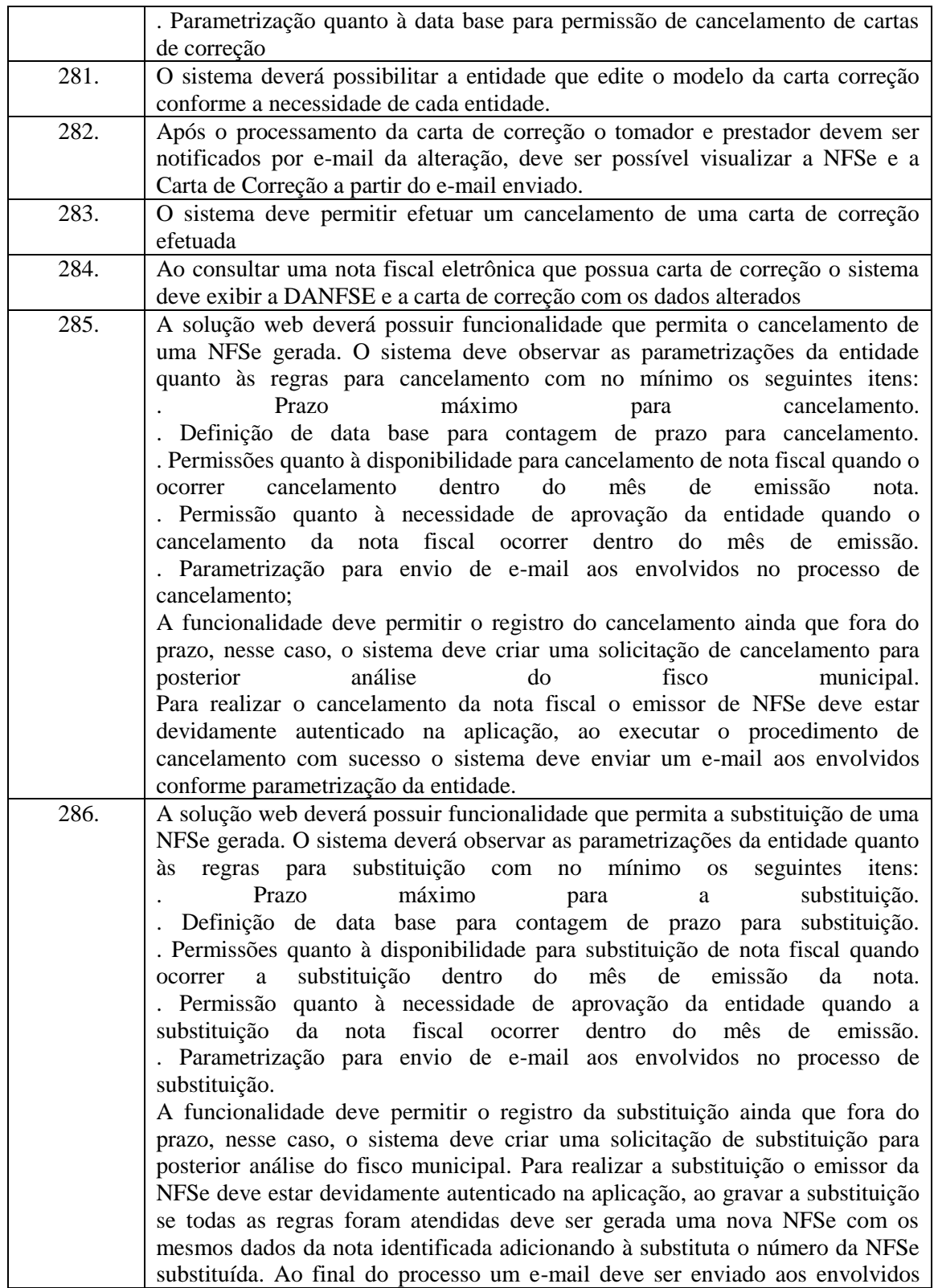

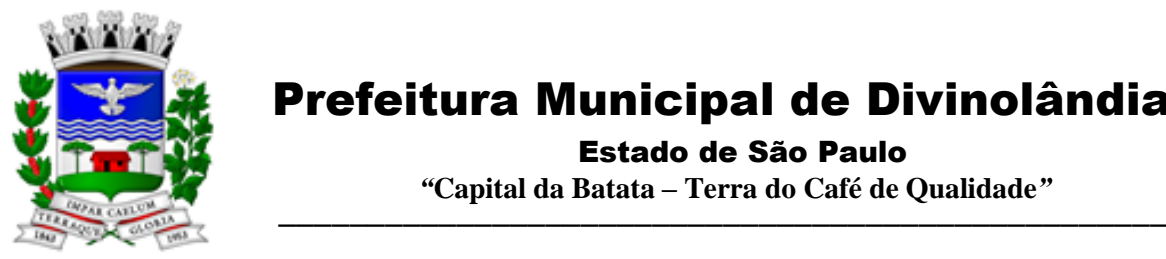

Estado de São Paulo

 *"***Capital da Batata – Terra do Café de Qualidade***"*

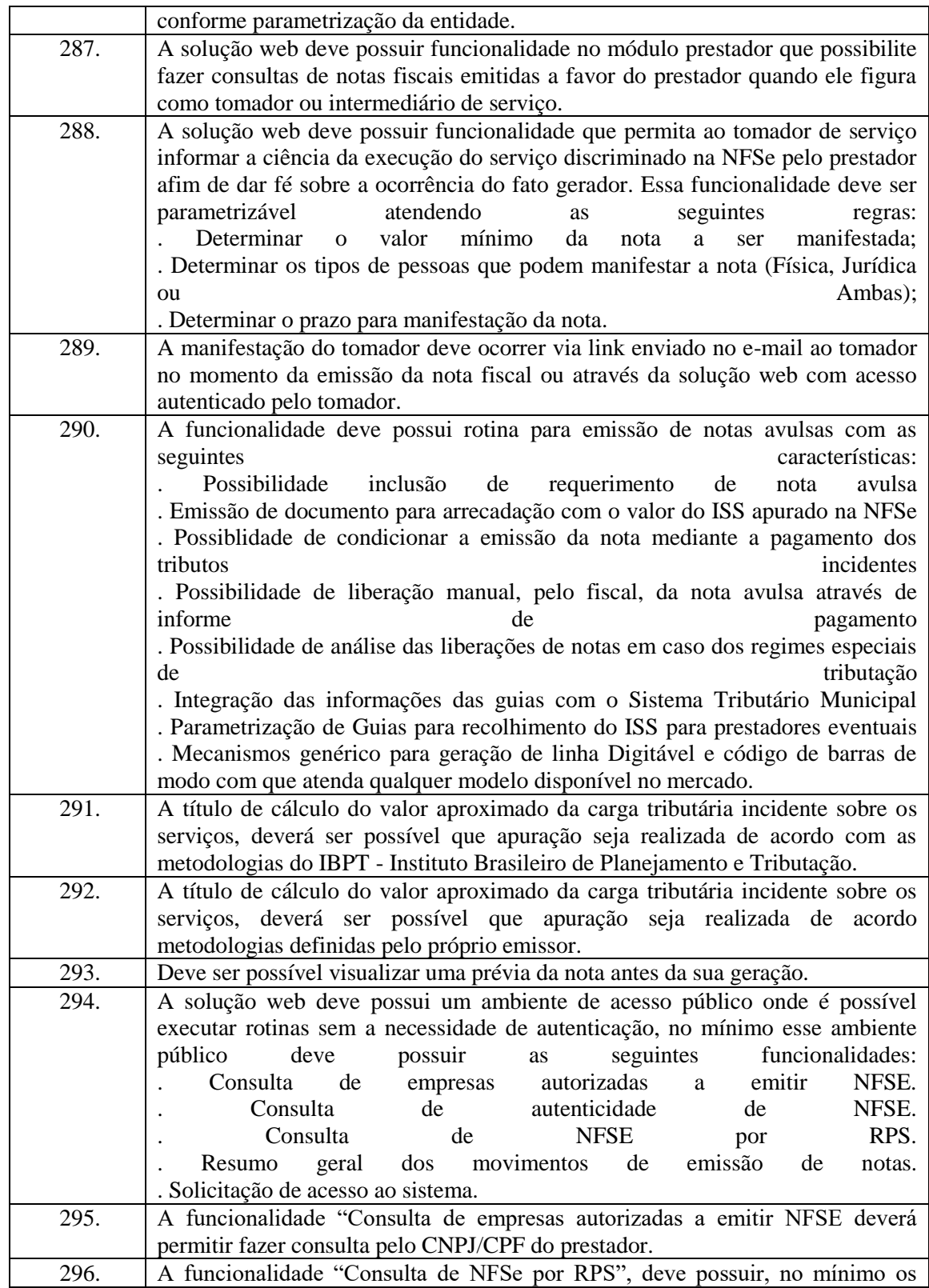

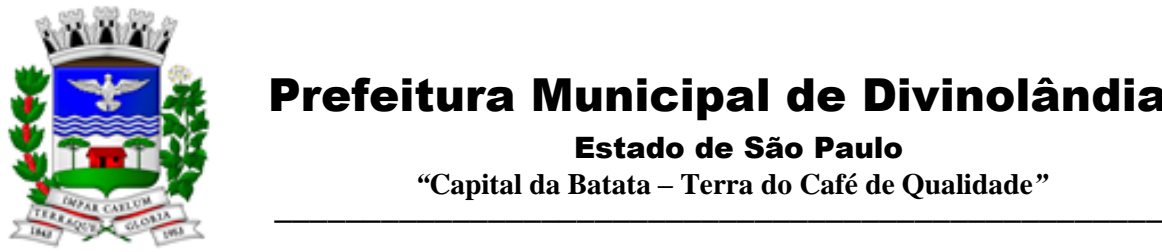

Estado de São Paulo

 *"***Capital da Batata – Terra do Café de Qualidade***"*

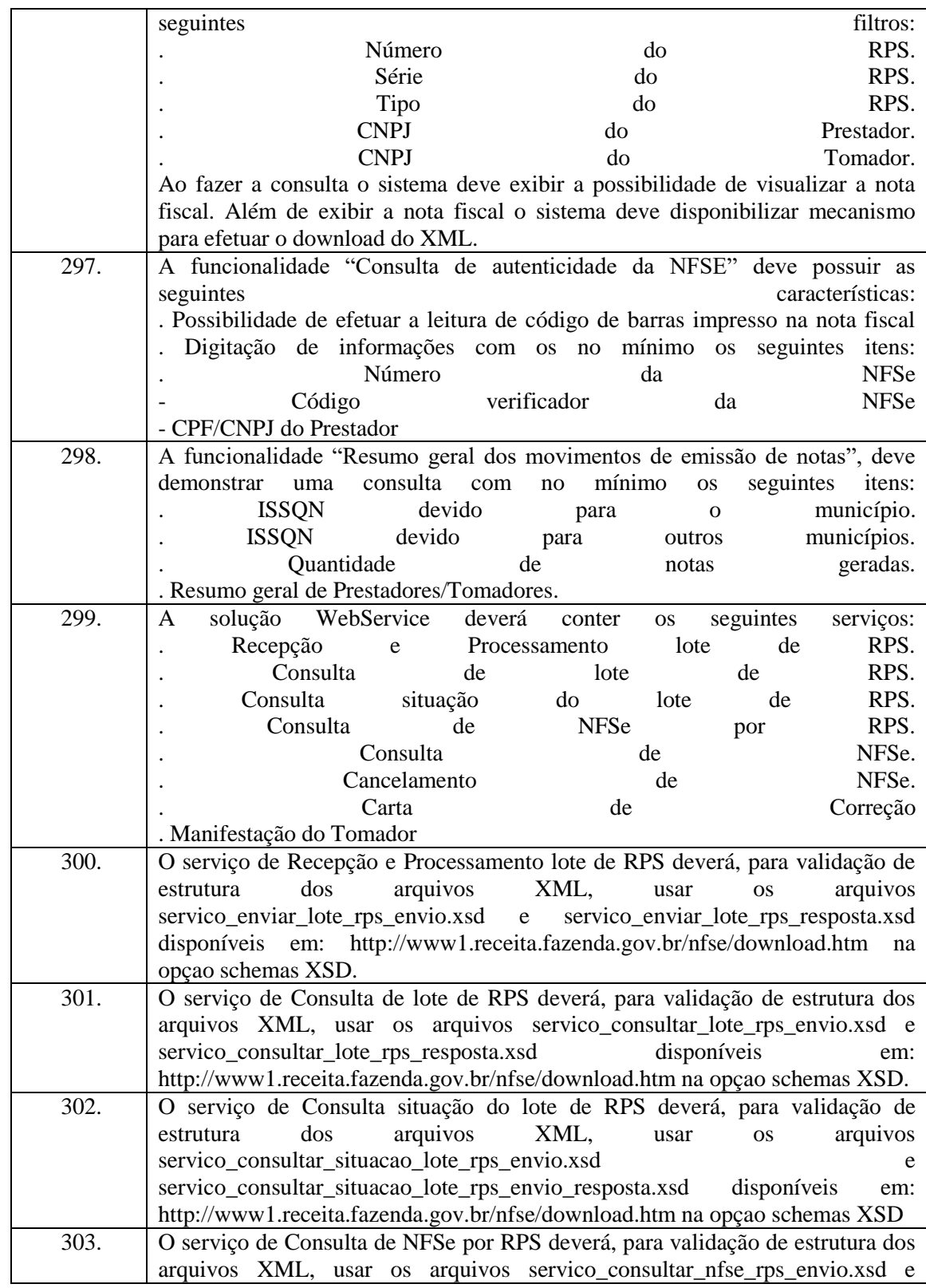

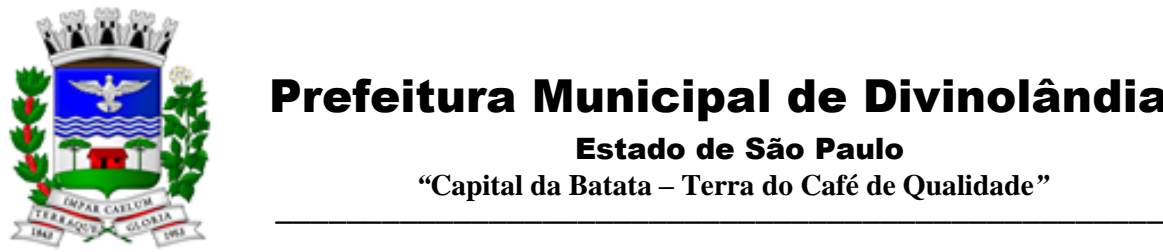

Estado de São Paulo

 *"***Capital da Batata – Terra do Café de Qualidade***"*

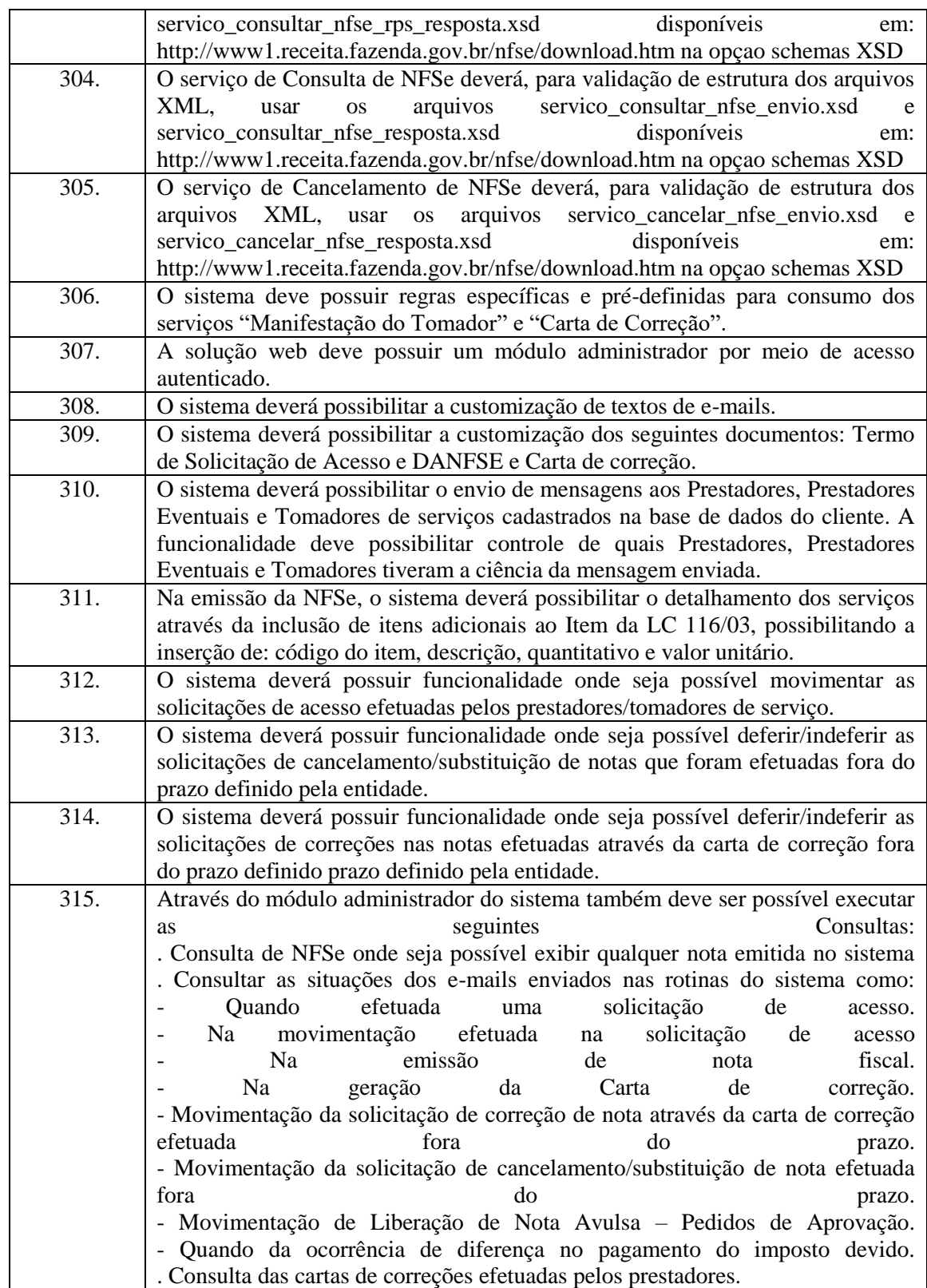

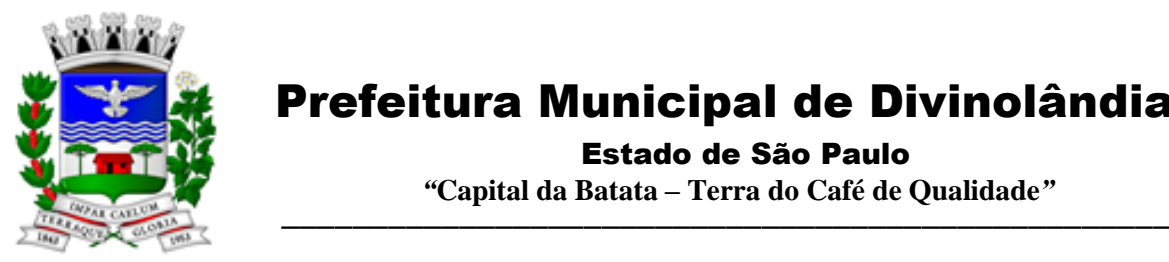

Estado de São Paulo

 *"***Capital da Batata – Terra do Café de Qualidade***"*

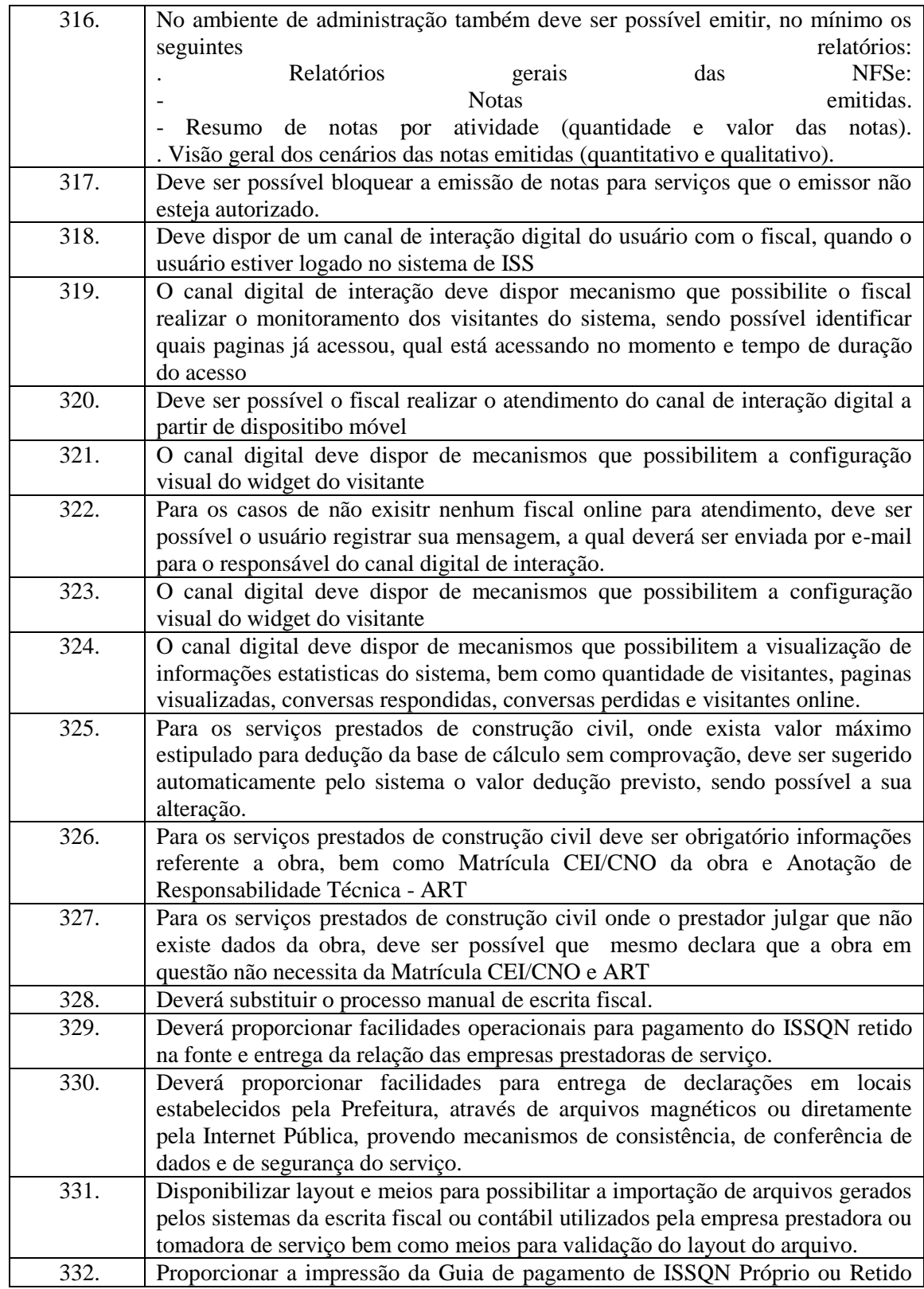

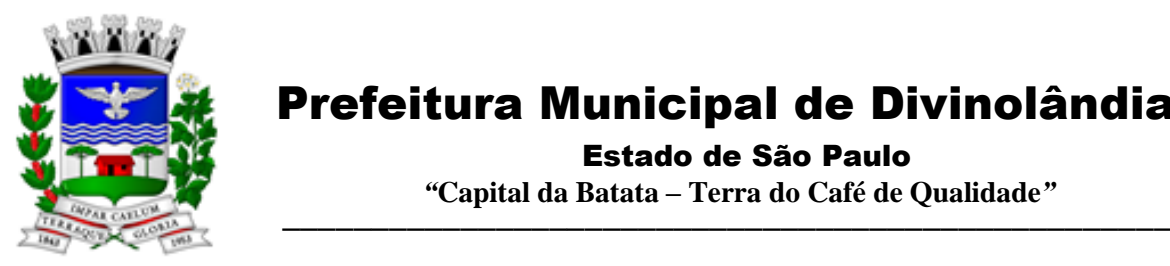

Estado de São Paulo

 *"***Capital da Batata – Terra do Café de Qualidade***"*

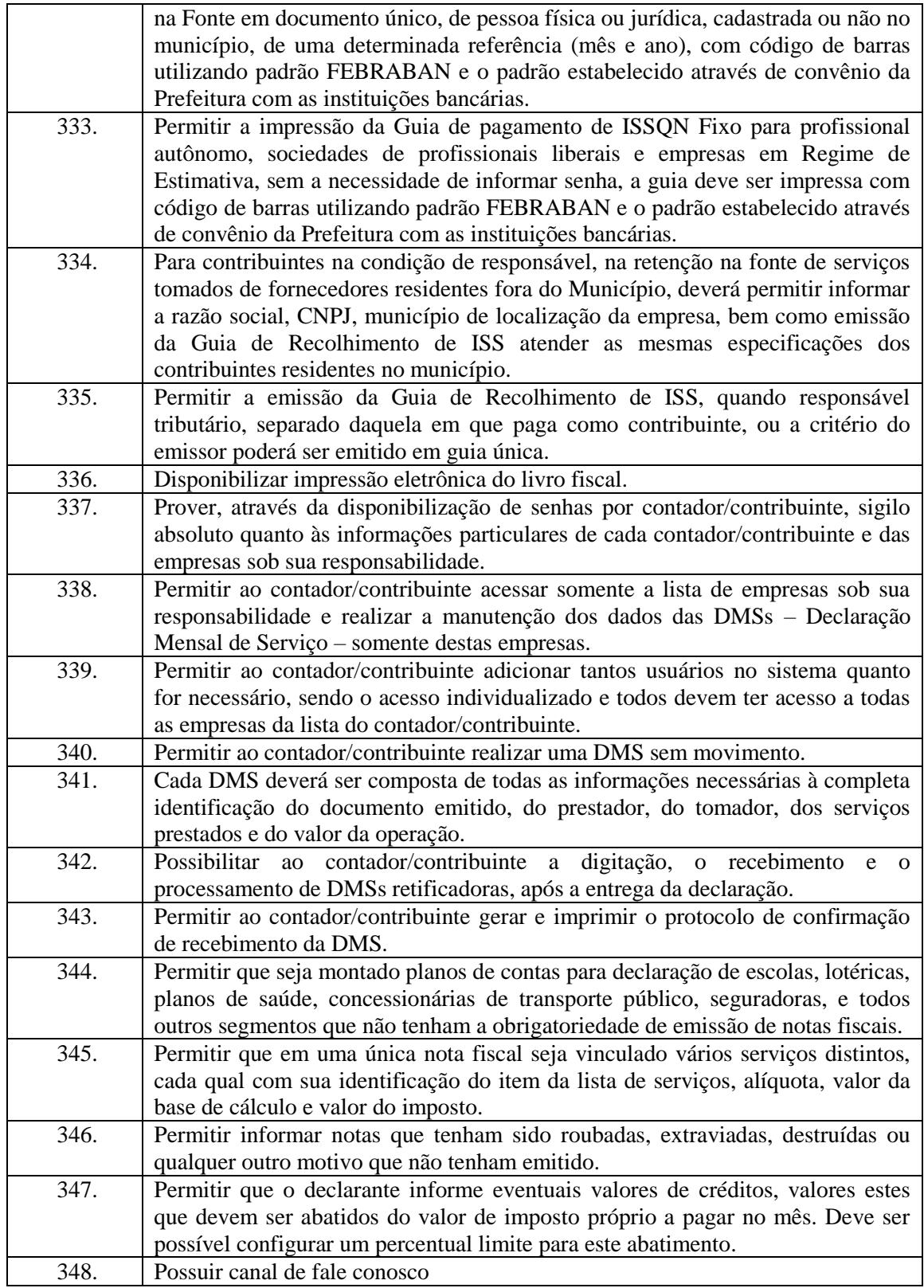

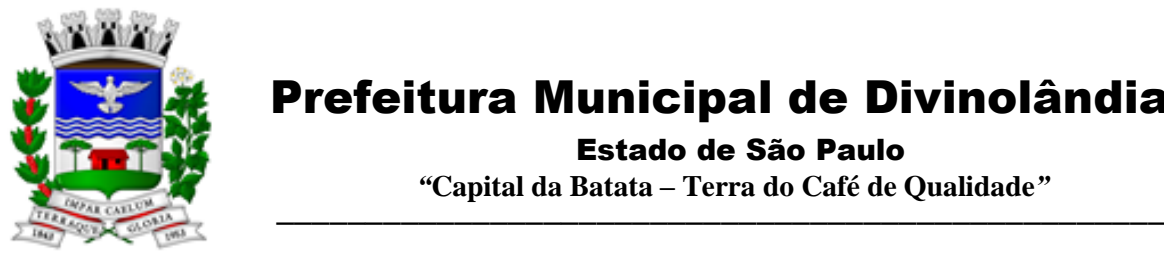

Estado de São Paulo

 *"***Capital da Batata – Terra do Café de Qualidade***"*

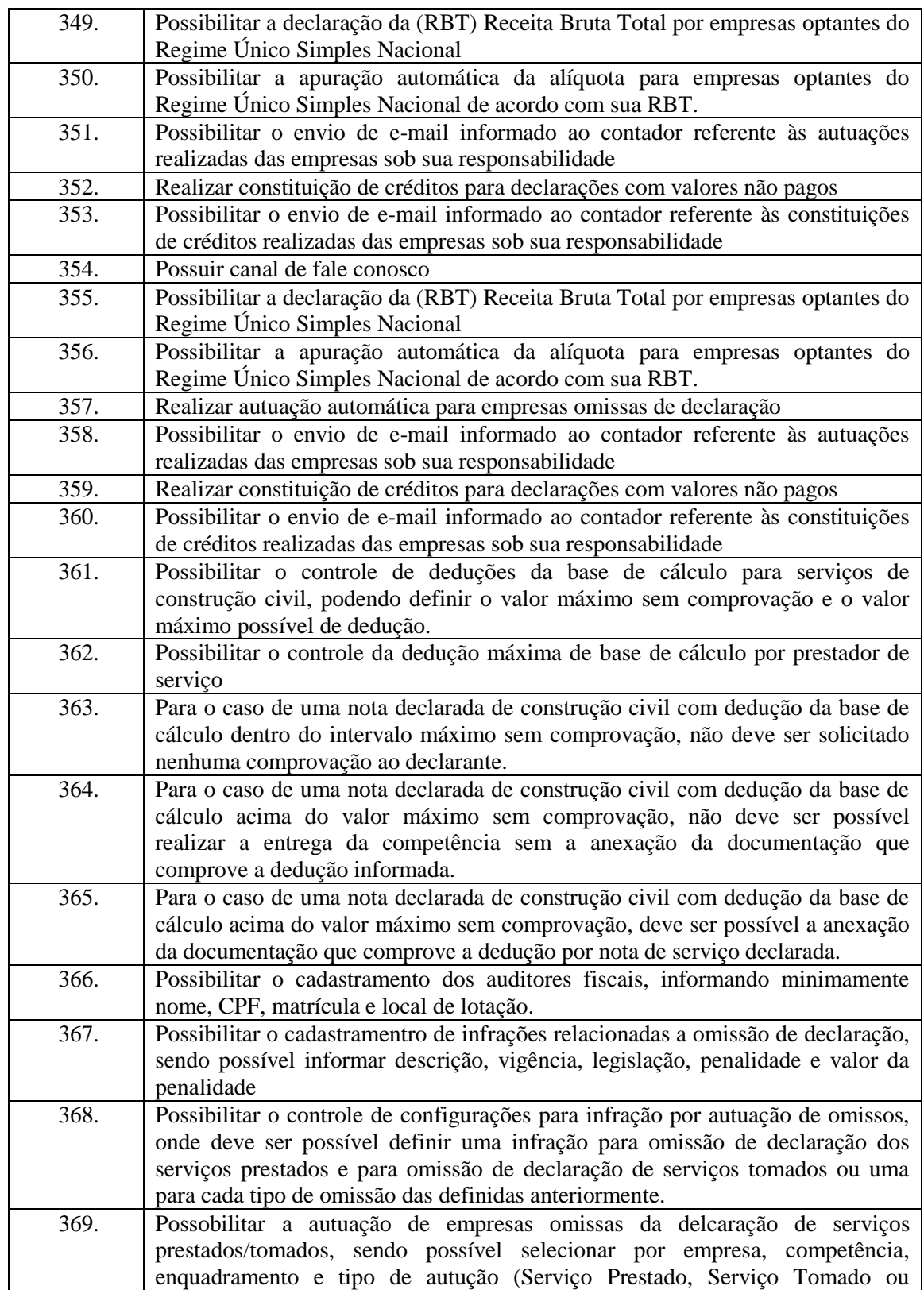

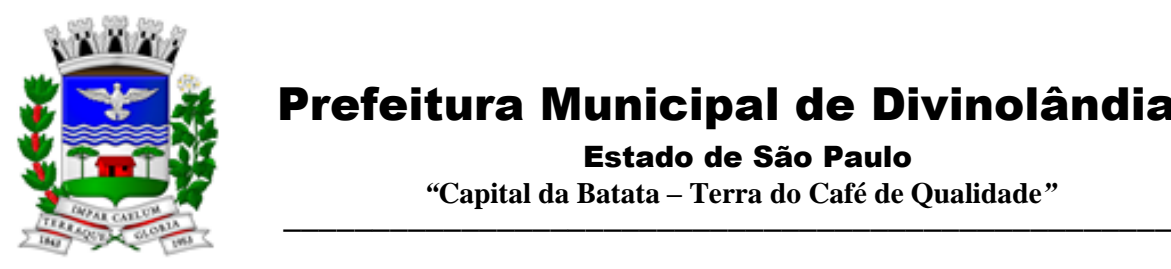

Estado de São Paulo

 *"***Capital da Batata – Terra do Café de Qualidade***"*

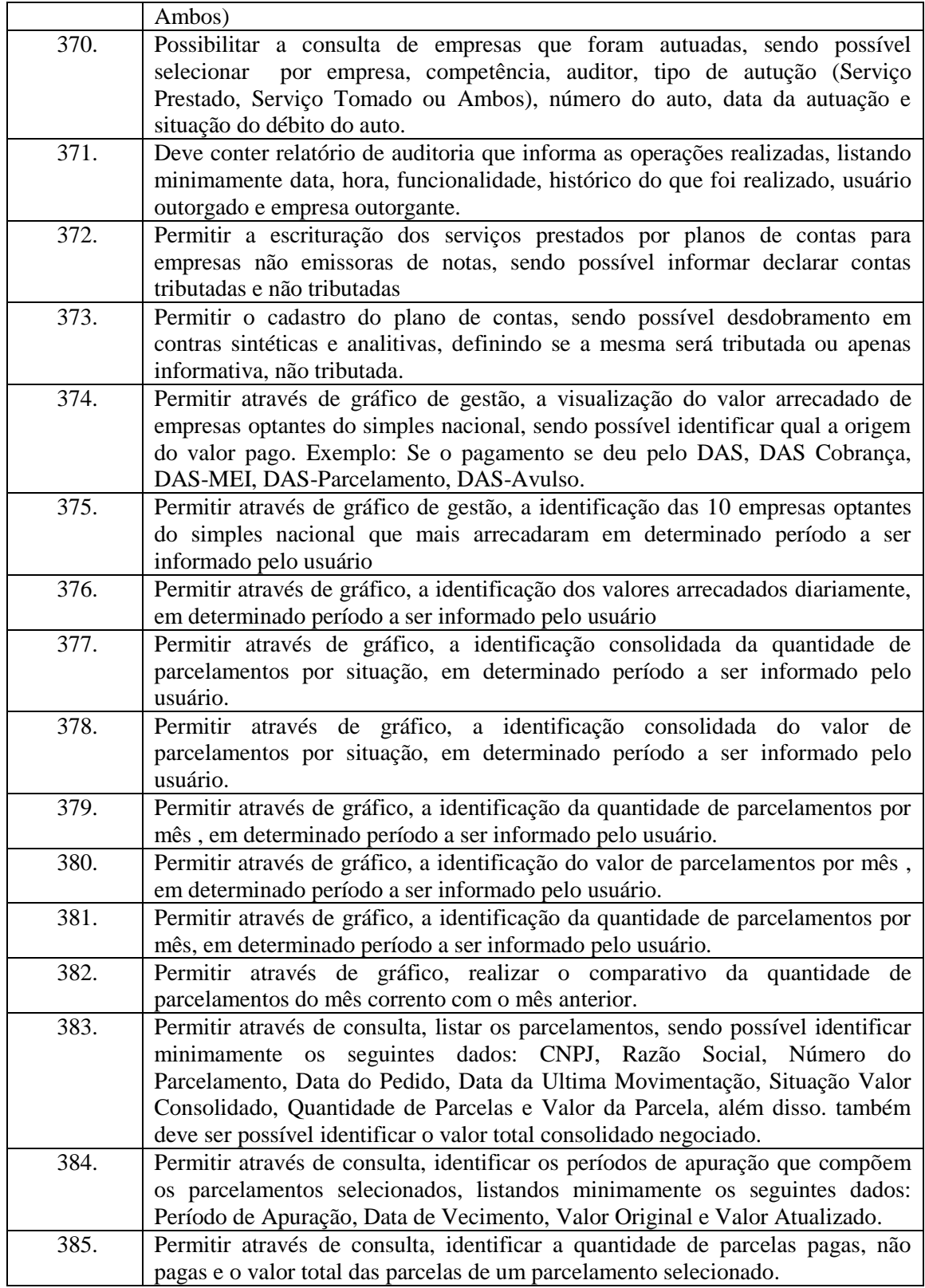

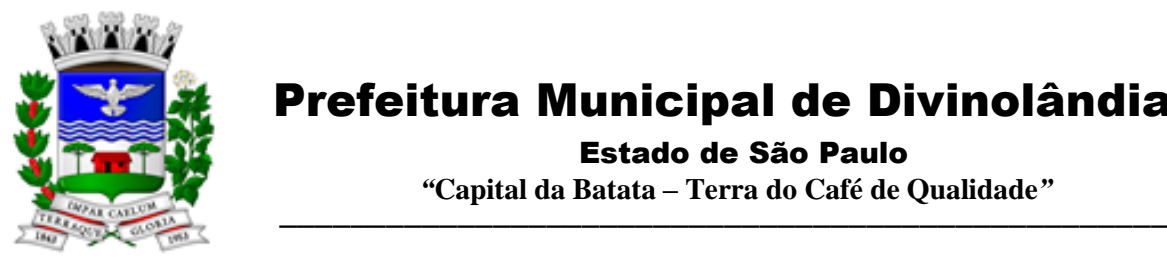

Estado de São Paulo

 *"***Capital da Batata – Terra do Café de Qualidade***"*

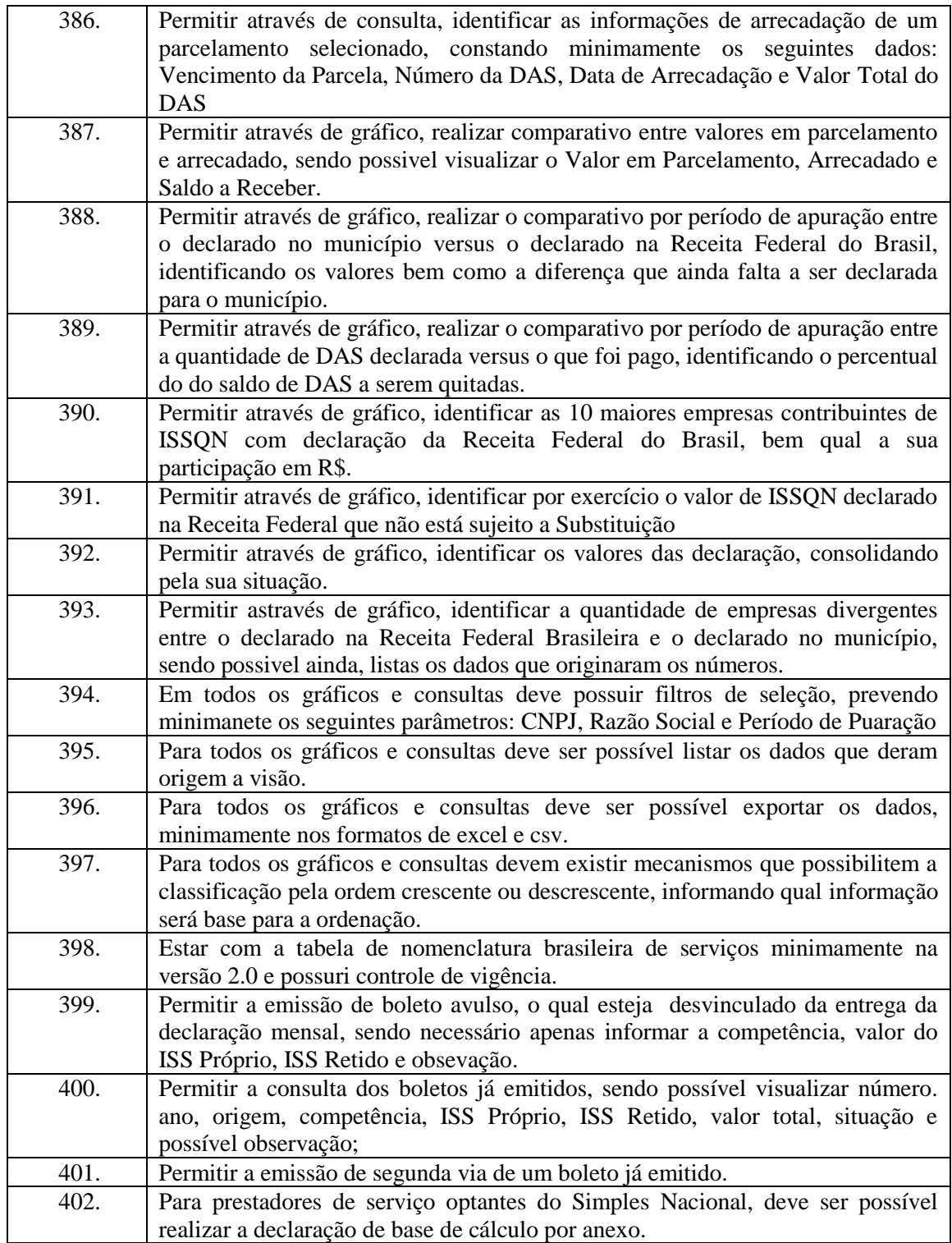

3.9. - Módulo de Administração de Frotas

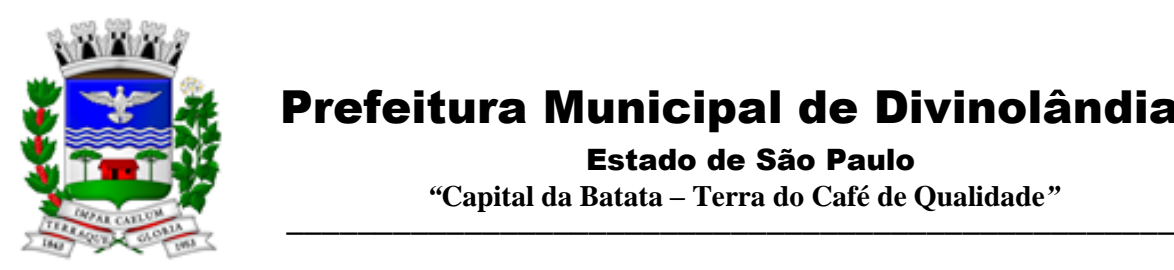

Estado de São Paulo

 *"***Capital da Batata – Terra do Café de Qualidade***"*

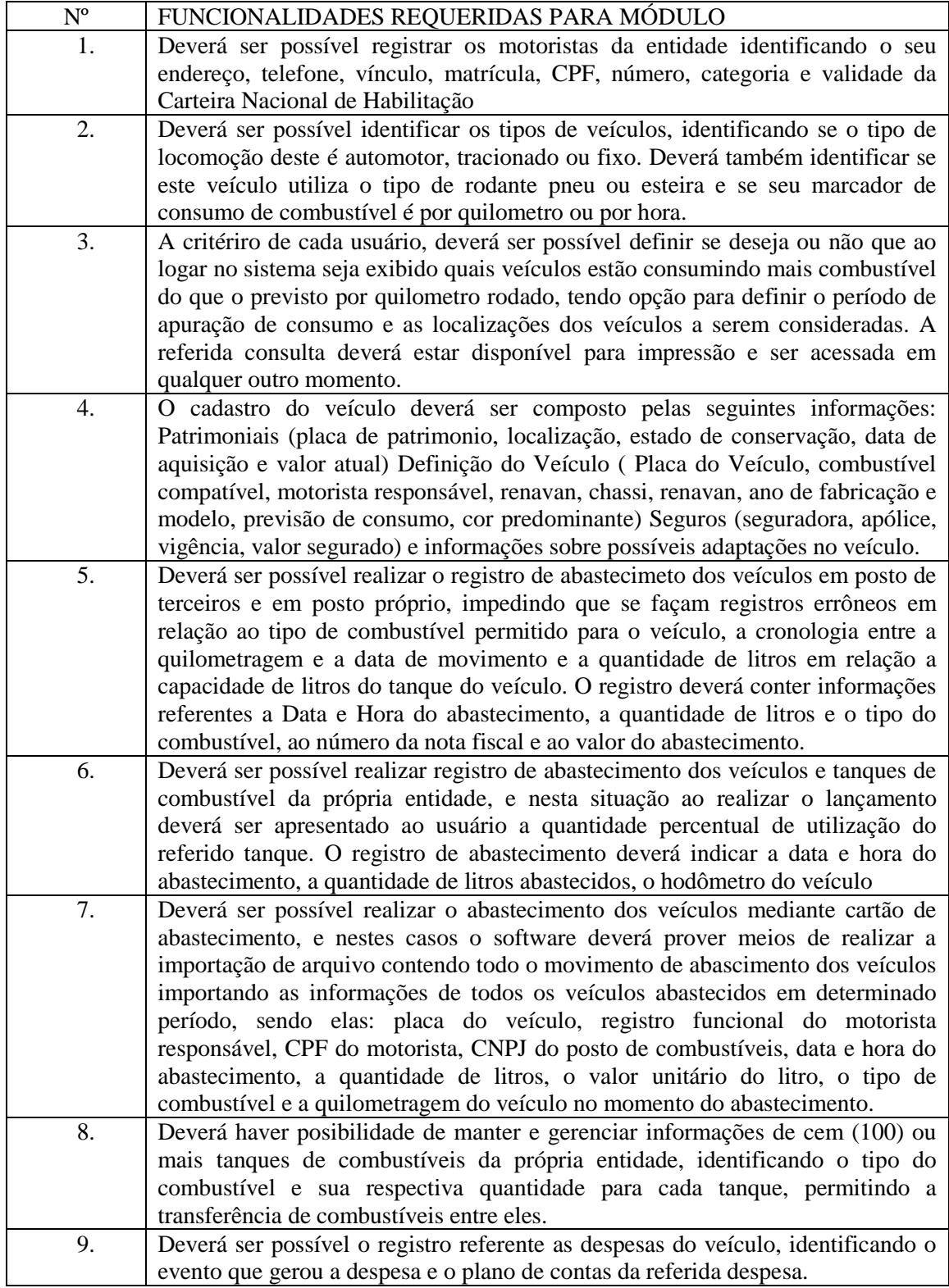

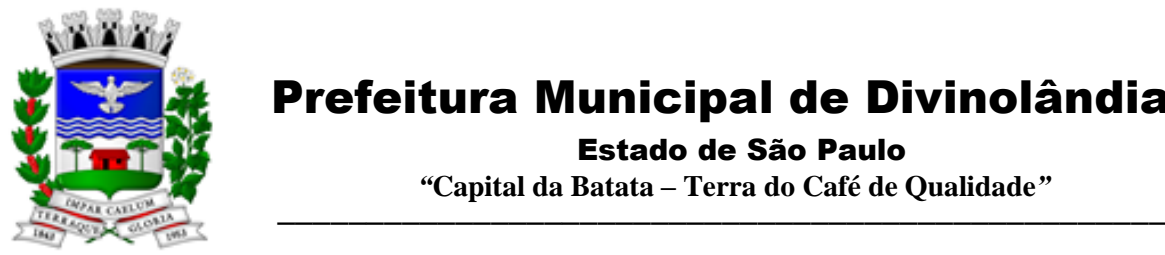

Estado de São Paulo

 *"***Capital da Batata – Terra do Café de Qualidade***"*

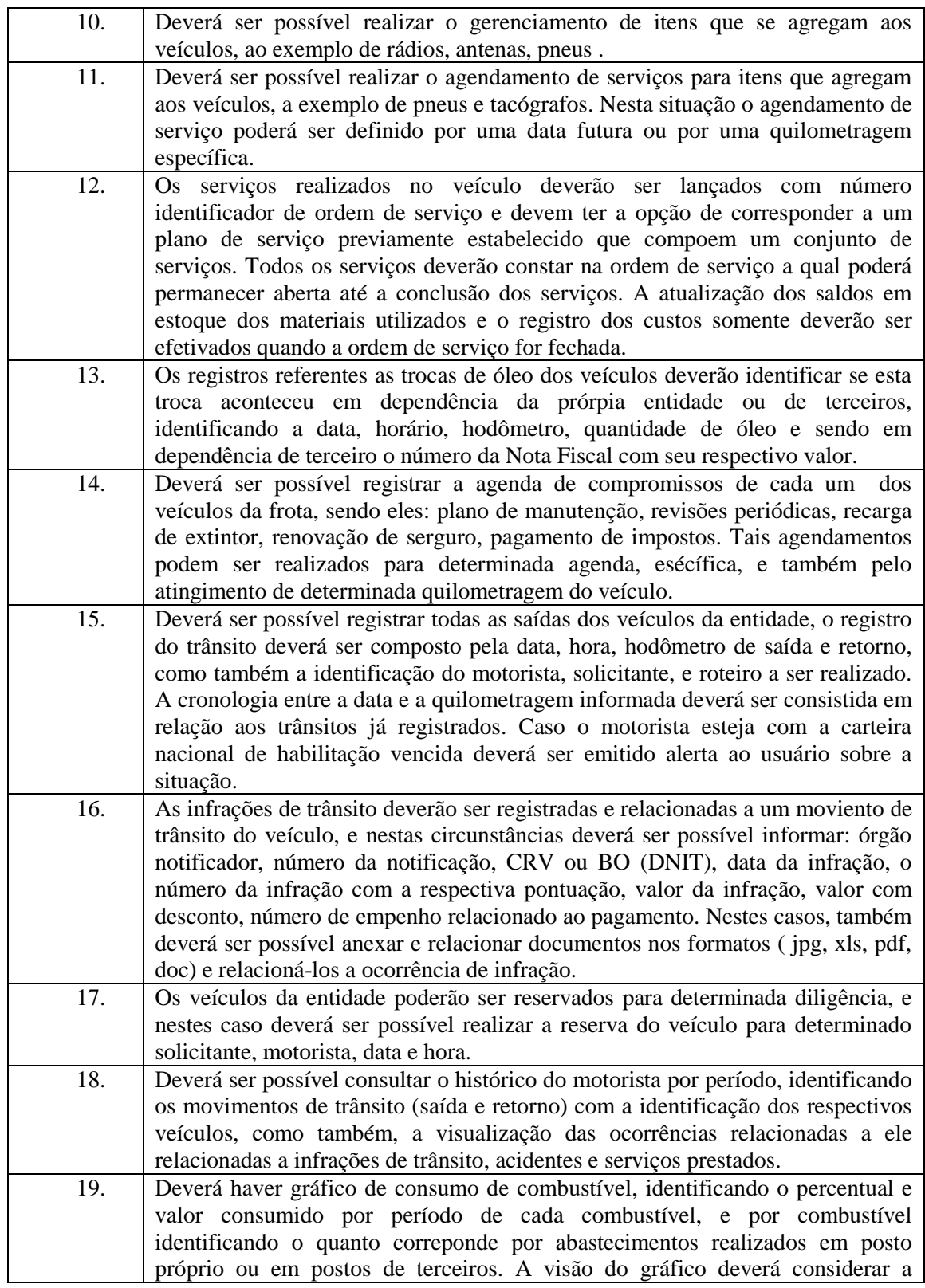

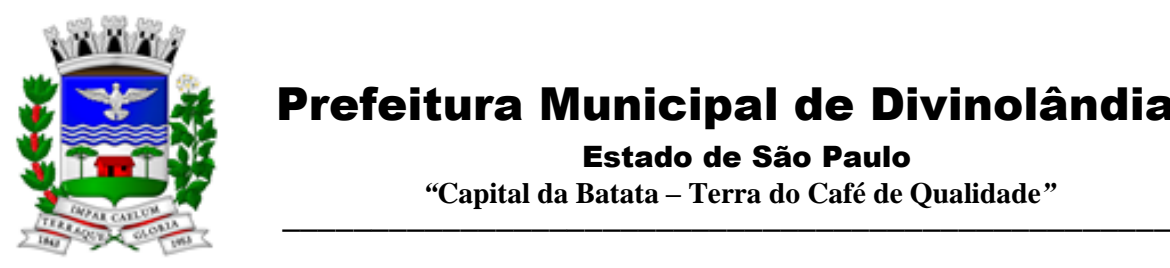

Estado de São Paulo

 *"***Capital da Batata – Terra do Café de Qualidade***"*

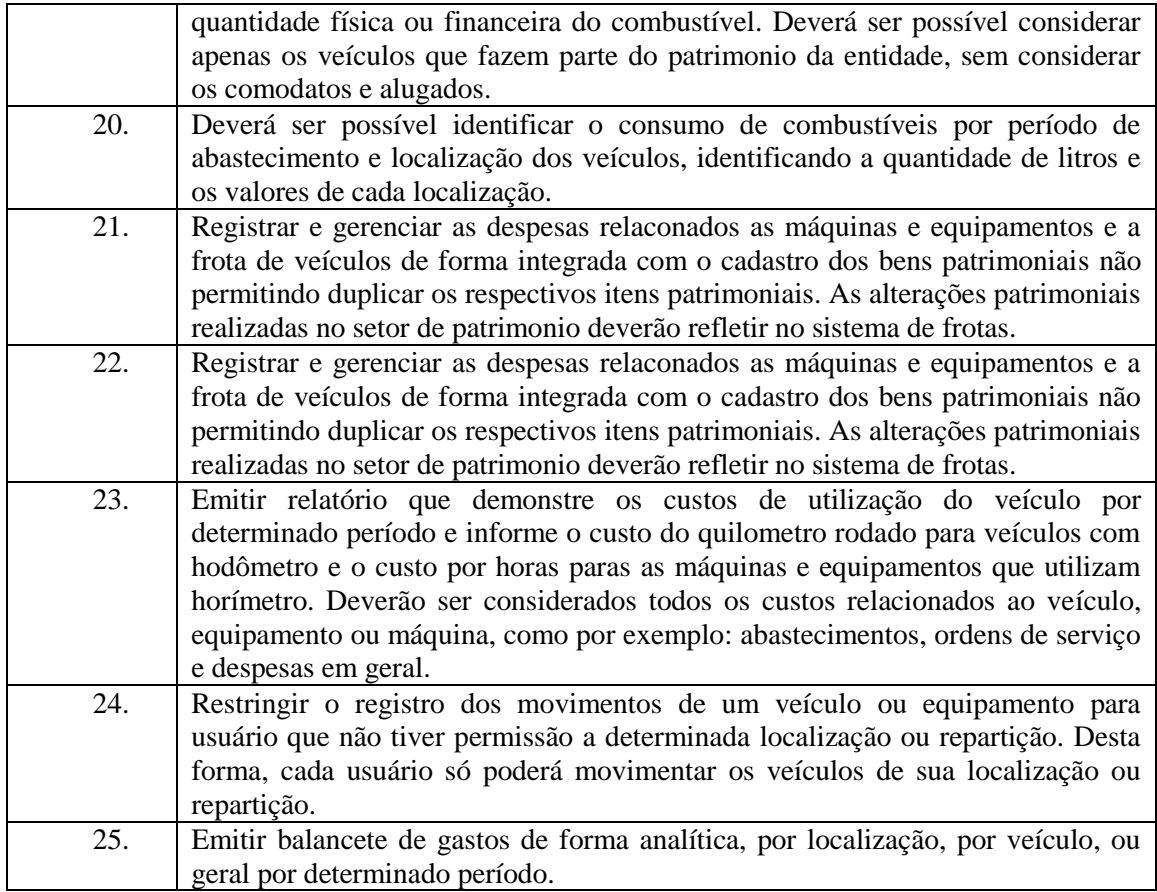

#### 3.10 - Módulo Gestão de Protocolo e Protocolo WEB

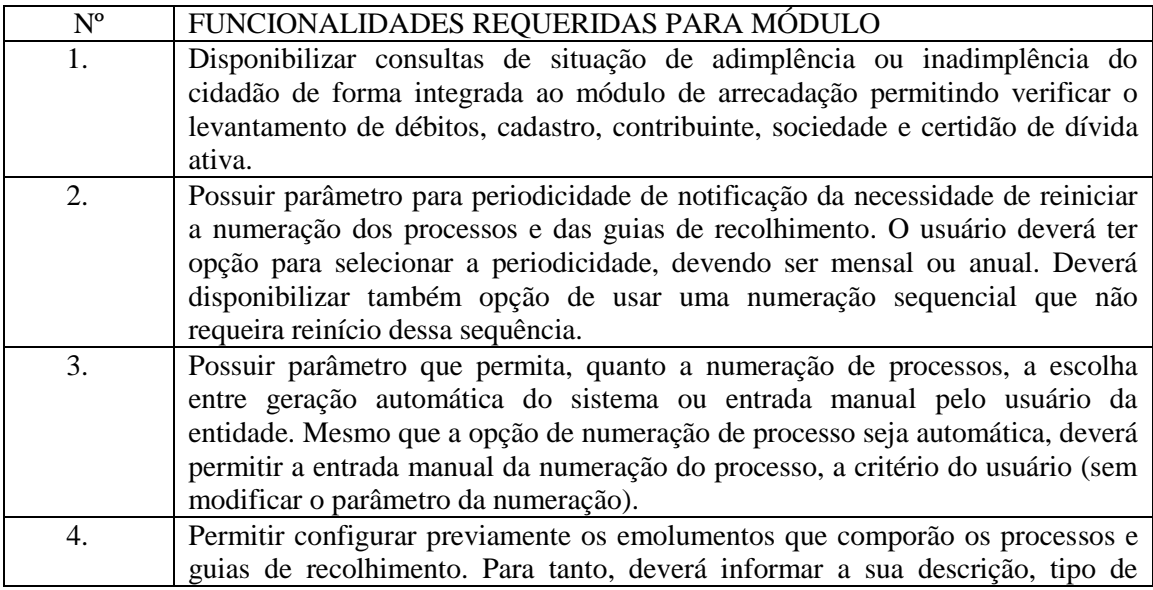

Rua XV de Novembro – nº 261 – Centro – Divinolândia – SP - CEP: 13780-000 – PABX: (19) 3663-8100 [prefeitura@divinolandia.sp.gov.br](mailto:prefeitura@divinolandia.sp.gov.br)

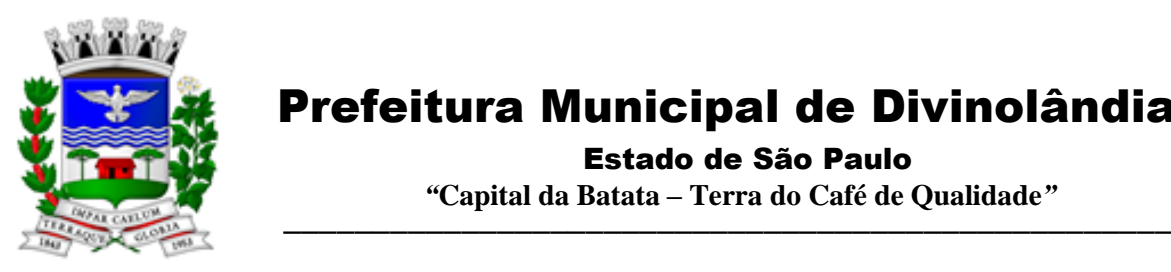

Estado de São Paulo

 *"***Capital da Batata – Terra do Café de Qualidade***"*

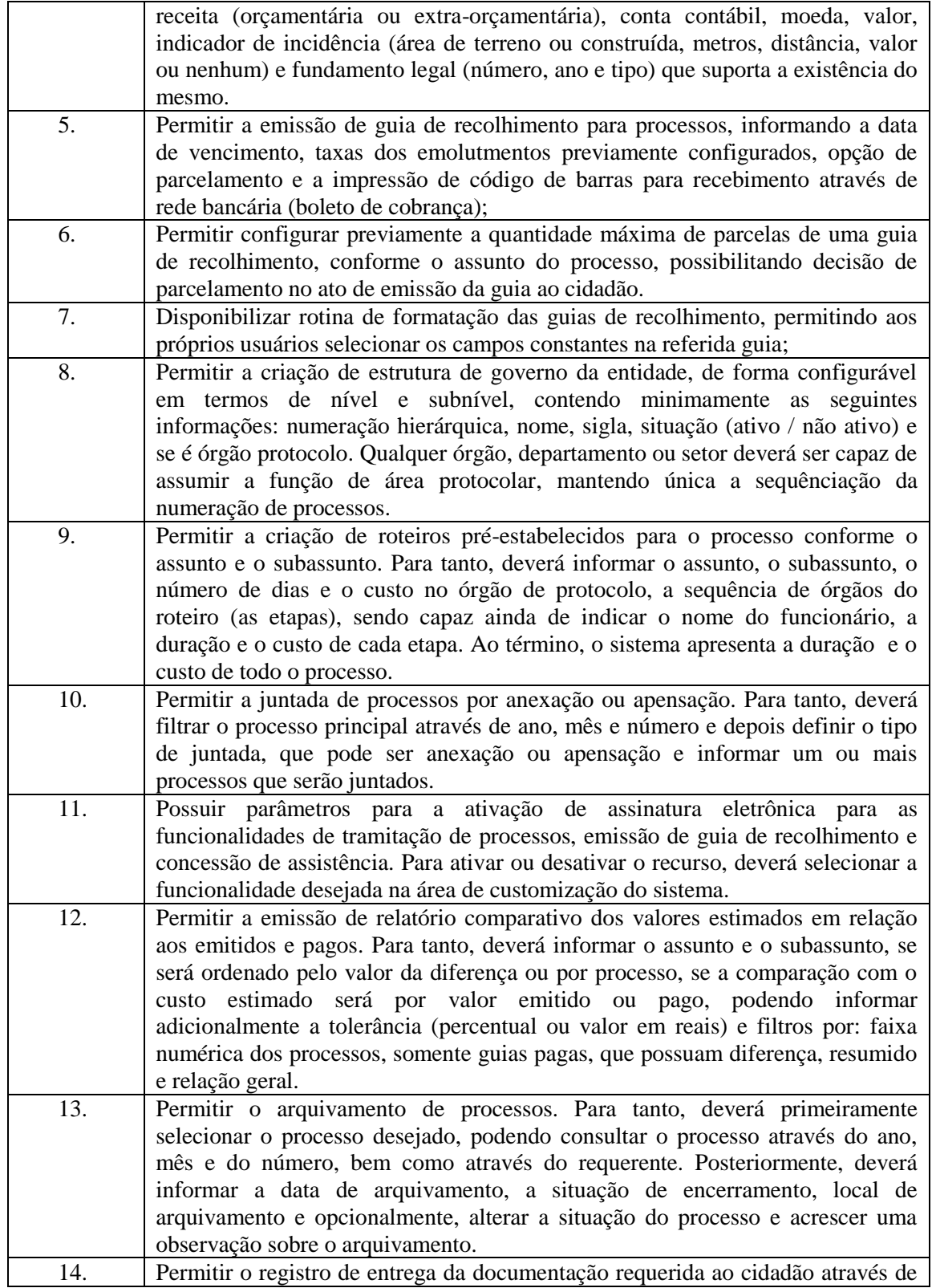

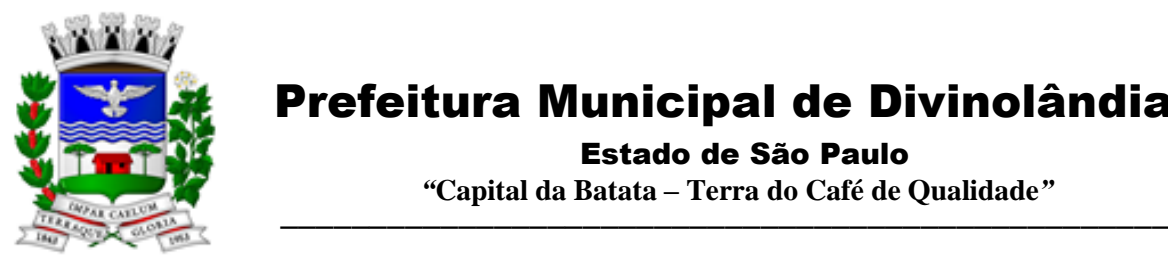

Estado de São Paulo

 *"***Capital da Batata – Terra do Café de Qualidade***"*

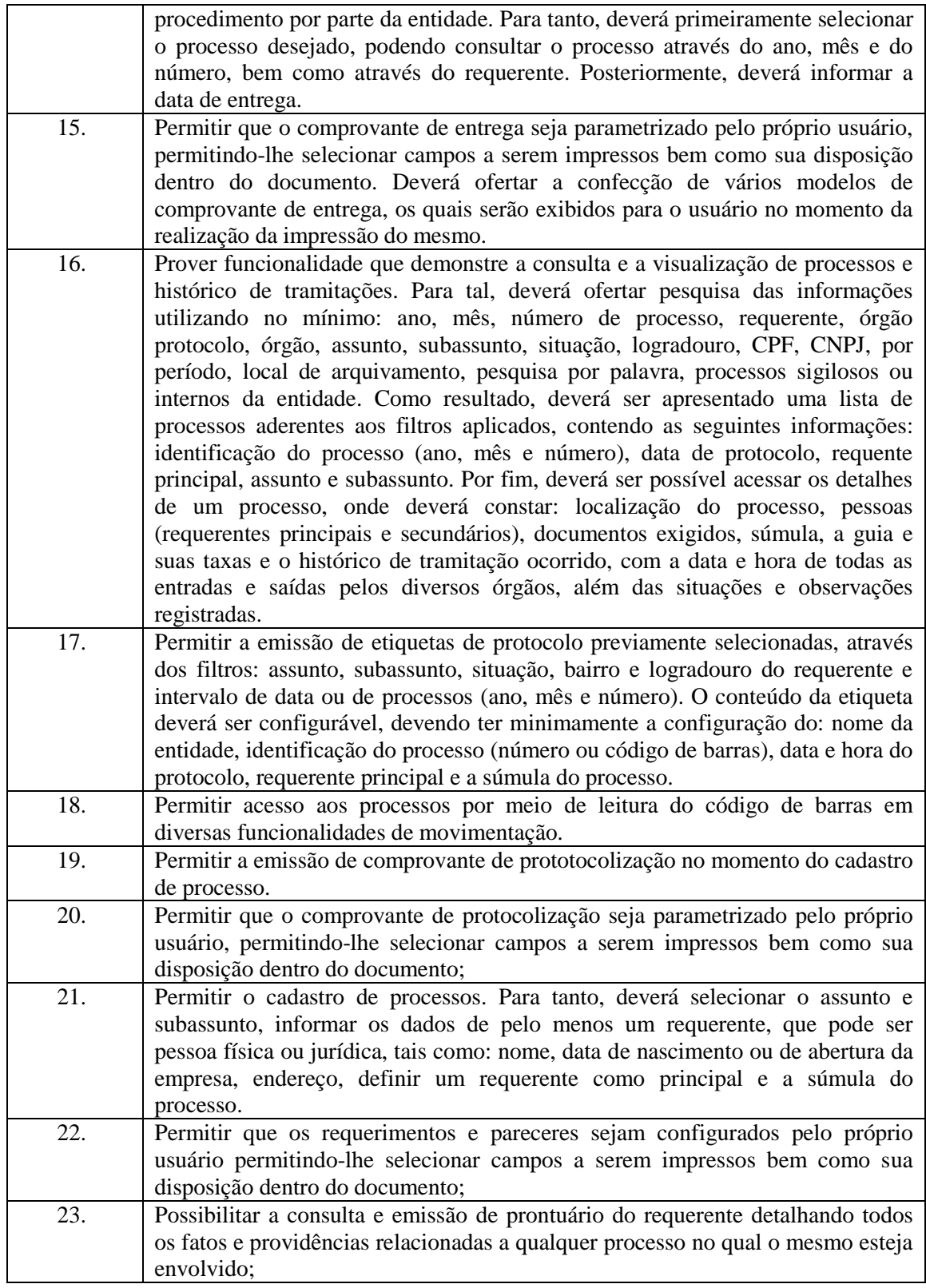

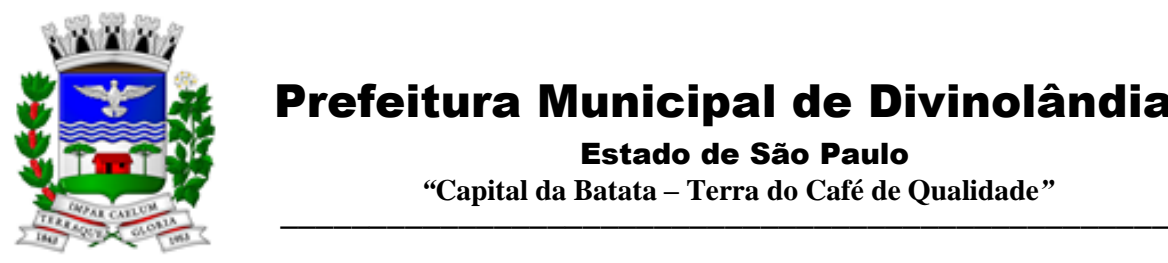

Estado de São Paulo

 *"***Capital da Batata – Terra do Café de Qualidade***"*

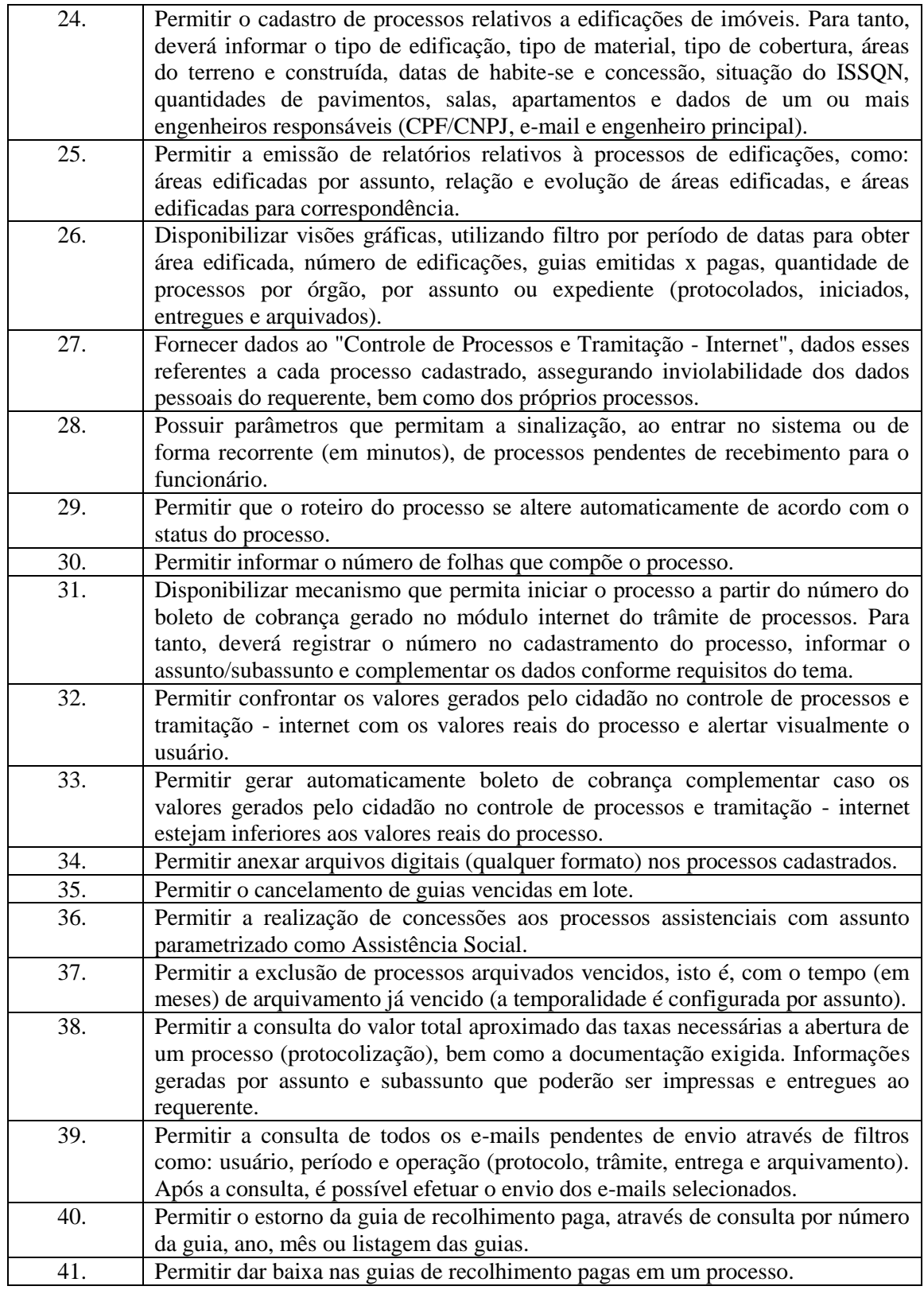

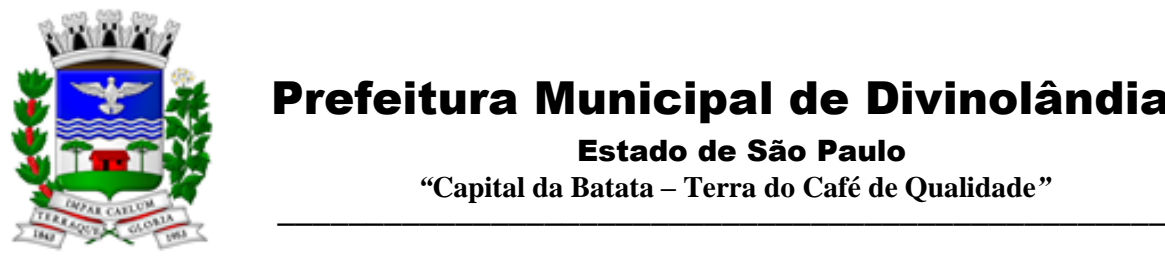

Estado de São Paulo

 *"***Capital da Batata – Terra do Café de Qualidade***"*

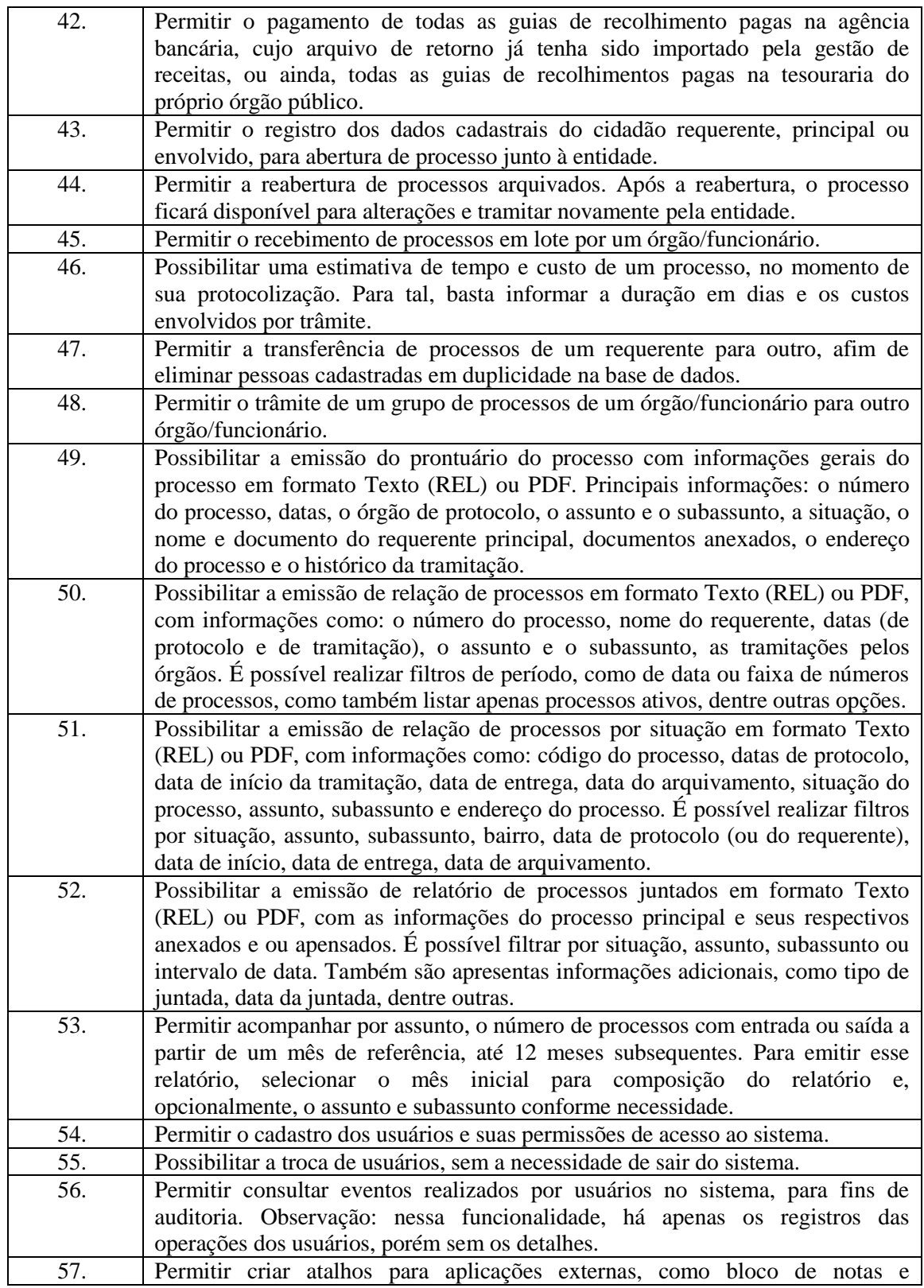
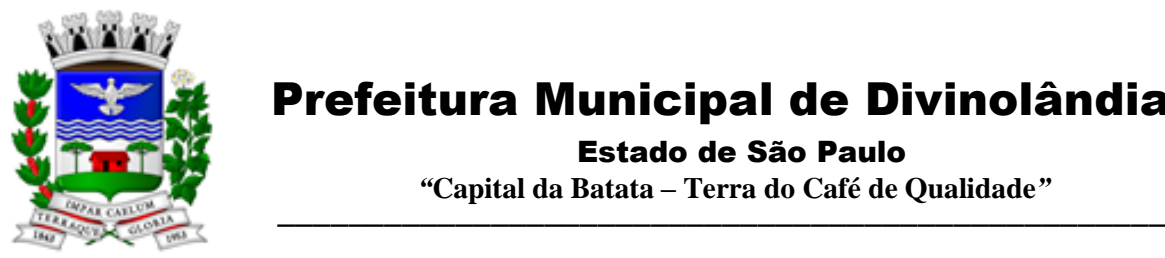

Estado de São Paulo

 *"***Capital da Batata – Terra do Café de Qualidade***"*

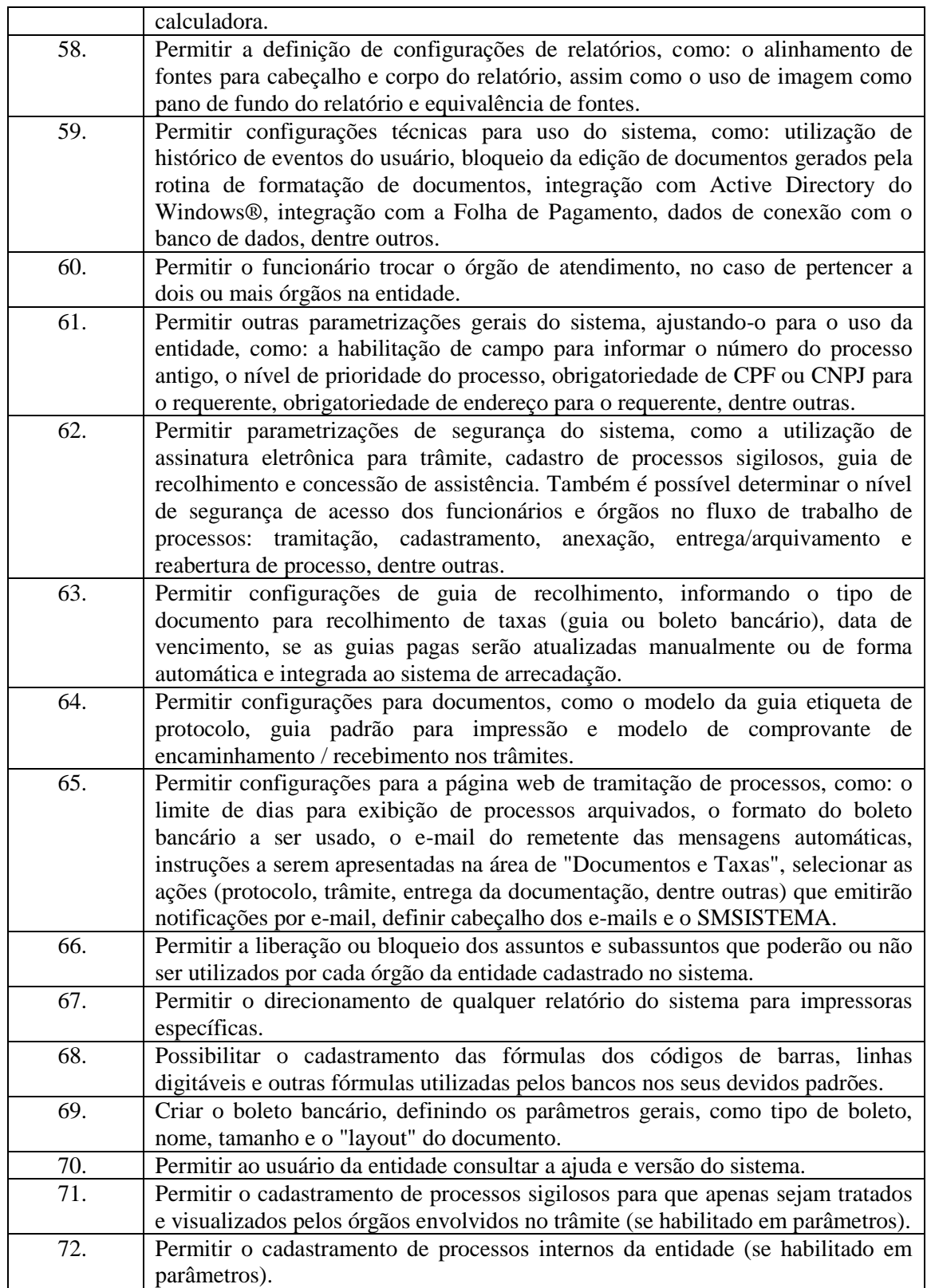

Rua XV de Novembro – nº 261 – Centro – Divinolândia – SP - CEP: 13780-000 – PABX: (19) 3663-8100 [prefeitura@divinolandia.sp.gov.br](mailto:prefeitura@divinolandia.sp.gov.br)

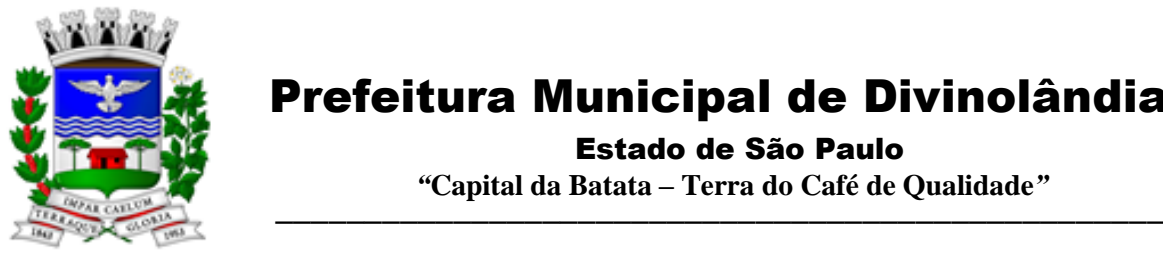

Estado de São Paulo

 *"***Capital da Batata – Terra do Café de Qualidade***"*

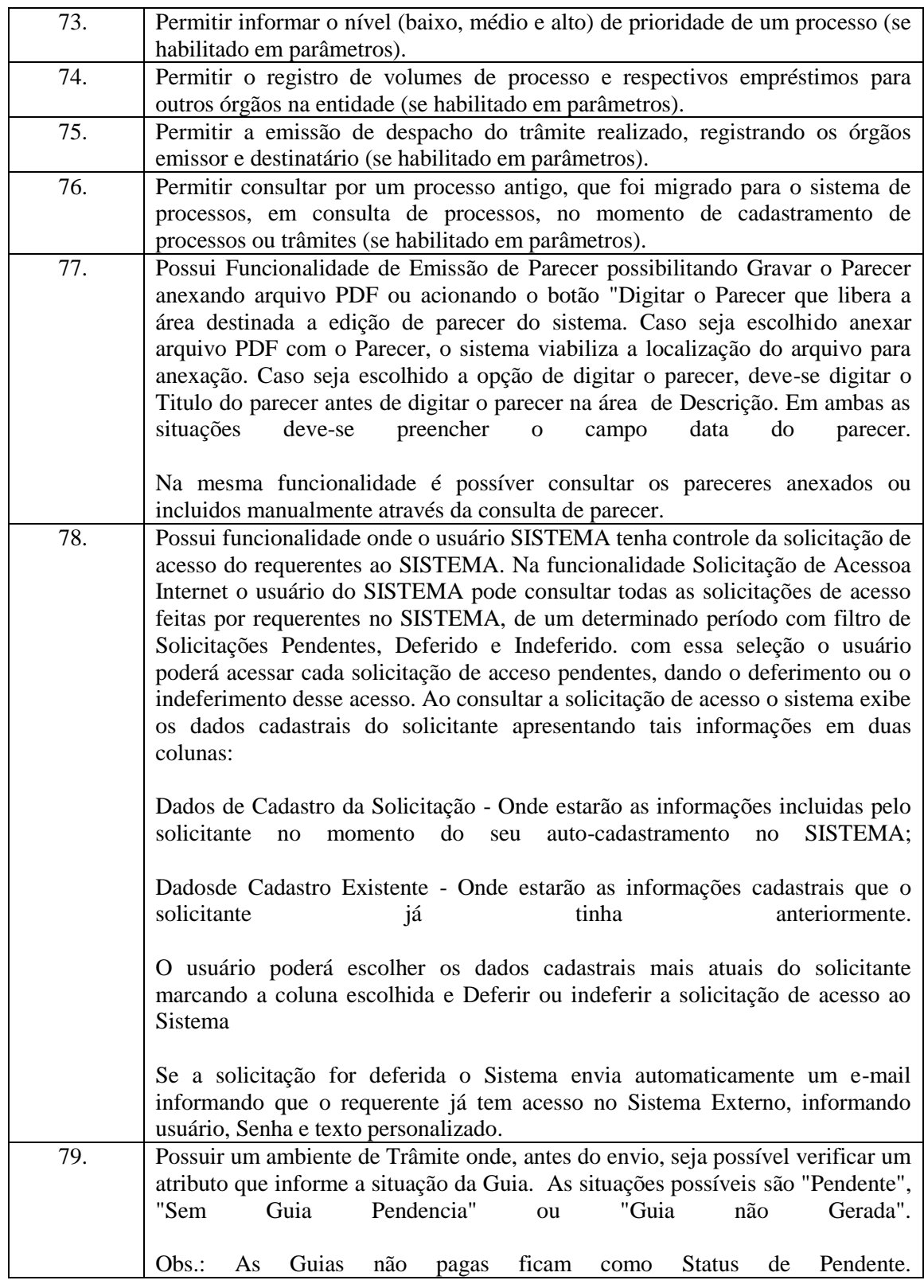

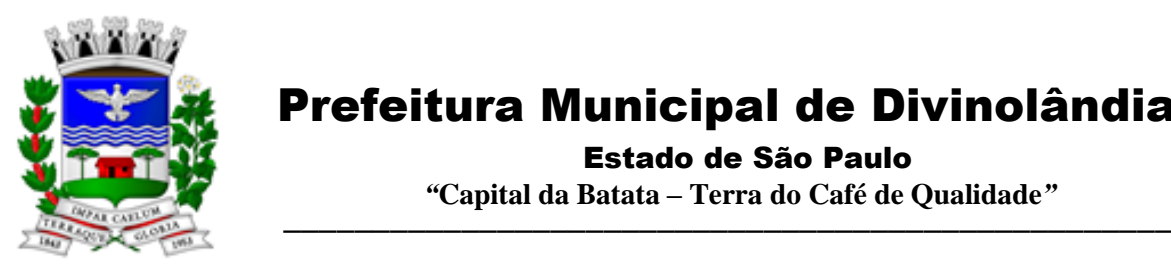

Estado de São Paulo

 *"***Capital da Batata – Terra do Café de Qualidade***"*

Ï

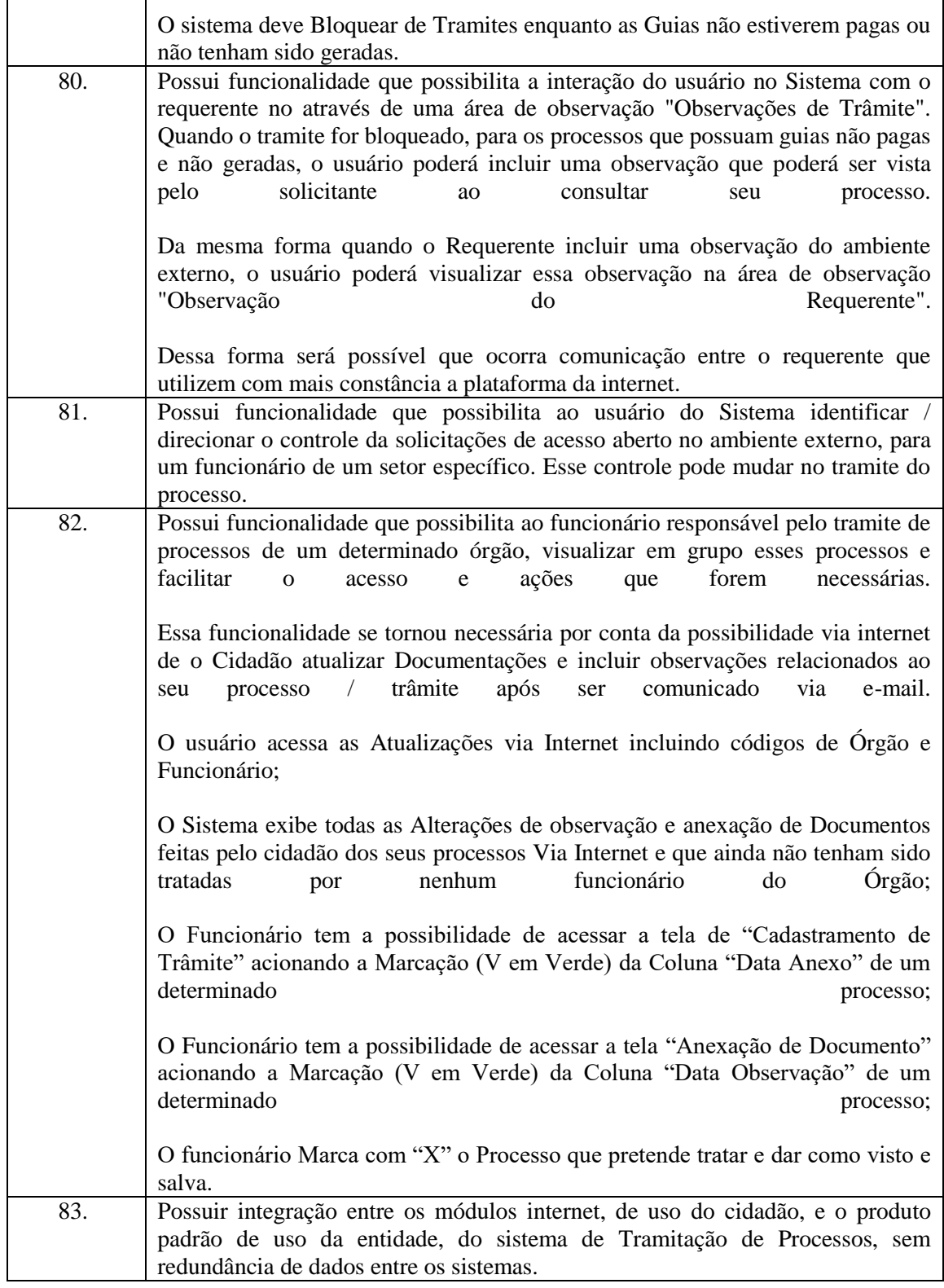

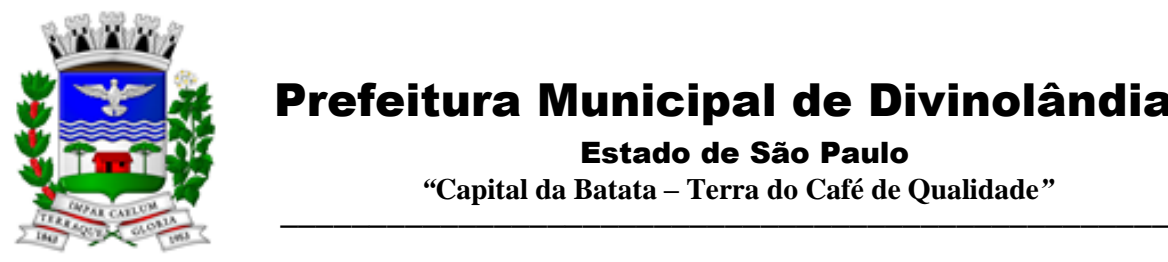

Estado de São Paulo

 *"***Capital da Batata – Terra do Café de Qualidade***"*

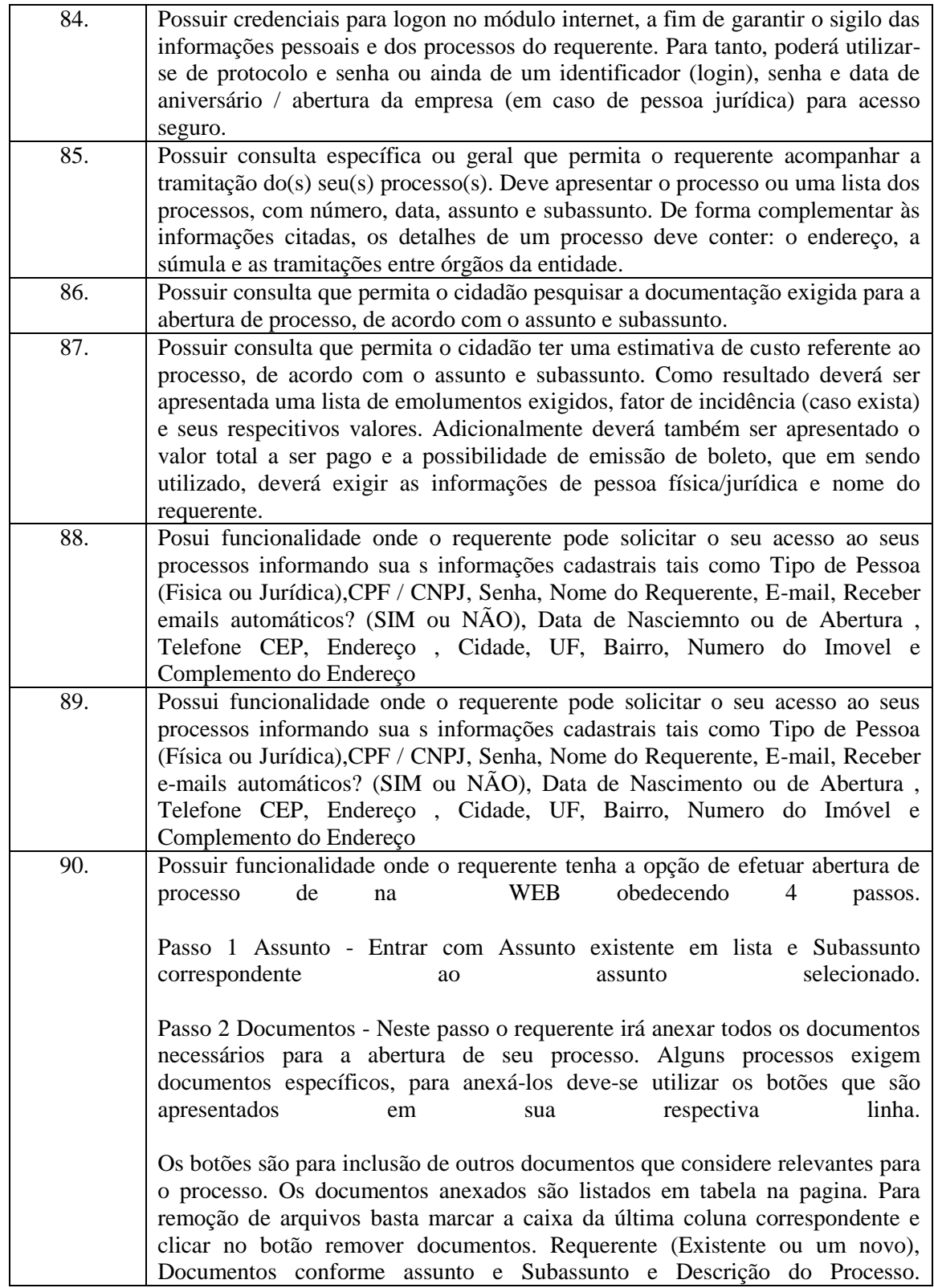

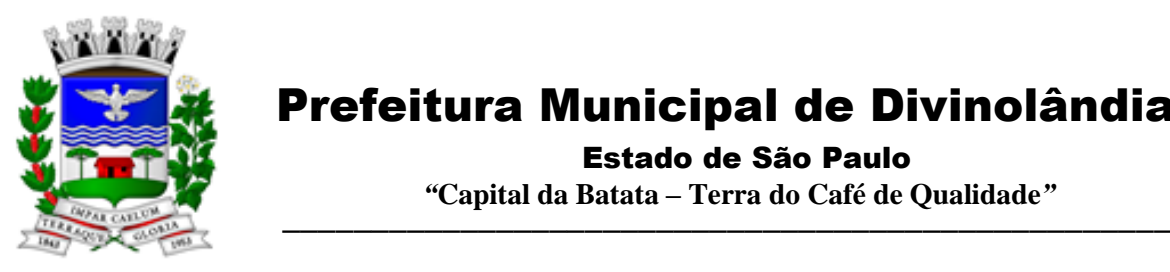

Estado de São Paulo

 *"***Capital da Batata – Terra do Café de Qualidade***"*

Ϊ

|     | Passo 3 Pessoas - O Requerente deve incluir todas as pessoas relacionadas e<br>relevantes ao processo. É obrigatório ter no mínimo o próprio requerente, pois<br>todo processo deve ter uma pessoa relacionada. Para adicionar pessoa basta<br>clicar no botão de adição de pessoa. Caso a pessoa adicionada não esteja<br>previamente cadastrada, o sistema permite fazer o cadastro dessa pessoa. As<br>pessoas adicionadas no processo são listadas na tabela que se encontra na página<br>que contem os seguintes campos: "Código" do Requerente criado pelo sistema,<br>Completo" do requerente, "Tipo" do Requerente, "Principal?" que<br>"Nome<br>indica quem é o requerente Principal do processo (SIM ou NÃO) e Chack Box<br>Pessoas<br>necessário.<br>remover<br>para<br>caso |
|-----|----------------------------------------------------------------------------------------------------|
|     | Para remover pessoas adicionadas basta marcar a caixa da última coluna (Chack<br>Box) correspondente as pessoas que você deseja remover e clicar no botão de<br>remoção<br>de<br>pessoas.                                                                                                    |
|     | Passo 4 Observações - Este é um espaço de preenchimento livre. Aqui o<br>requerente adiciona informações relevantes ao processo que que não foram<br>solicitados nos passos anteriores.                                                                                                    |
| 91. | Possuir funcionalidade que viabilize o cadastramento de requerente no<br>cadastramento do processo do Sistema usa o requerente pré cadastrado no<br>Sistema. Caso esse requerente ainda não possua cadastro, essa funcionalidade<br>possibilita o cadastramento de um novo requerente antes de concluir a abertura<br>do processo. Será necessário incluir as seguintes informações para efetuar o<br>cadastro:<br>Informações Gerais - Nome Completo *, Título de Eleitor, Zona, Data de                                                                                                    |
|     | Nascimento *, Telefone *, E-mail (nome@dominio.com), Informar se "Deseja<br>e-mails<br>automáticos<br>receber<br>$?$ ",                                                                                                    |
|     | Endereço - Logradouro *, Número *, Bairro, Bairro *, CEP *, Complemento                                                                                                    |
| 92. | Possui funcionalidade que possibilite ao contribuinte consultar todos os seu<br>débitos                                                                                                    |
| 93. | Possui funcionalidade que viabiliza ao administrador parametrizar todo o<br>Tipo<br>Configurações<br>ambiente.<br>de<br>de<br>parâmetros<br>Os<br>são:                                                                                                    |
|     | Configurações de menu do sistema - Consulta de Processos; Consulta<br>Específica; Documentos e Taxas; Cadastro de Processos; Arquivos; Esqueci<br>Minha Senha; Página Inicial; Manutenção; Link Para Documentos e Taxas;<br>Emissão Boleto Bancário; Mostrar Infor. do Trâmite; Imprimir Trâmite;<br>Consultar<br>Débitos.                                                                                                    |
|     | Parâmetros do Boleto Bancário - Próximo Número; Imagem Boleto Bancário;<br><b>Boleto</b><br>Bancário<br>Caminho<br>do<br>$(PDF)$ .                                                                                                    |
|     | Configuração para Anexação de Documentos - Tamanho Máximo do Arquivo<br>(MB's)                                                                                                    |

Rua XV de Novembro – nº 261 – Centro – Divinolândia – SP - CEP: 13780-000 – PABX: (19) 3663-8100<br>www.divinolandia.sp.gov.br [prefeitura@divinolandia.sp.gov.br](mailto:prefeitura@divinolandia.sp.gov.br)

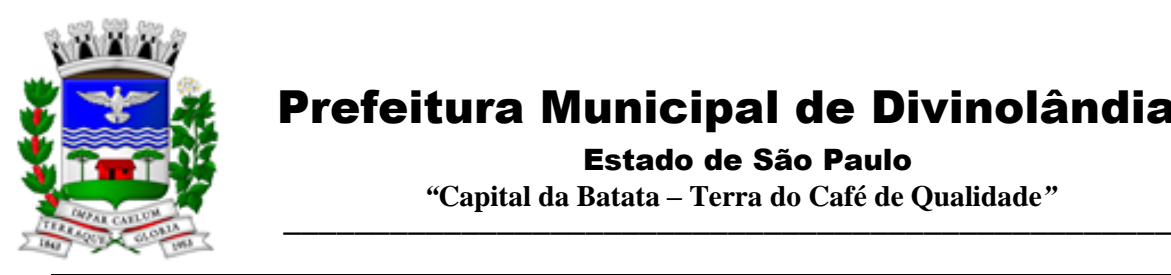

Estado de São Paulo

 *"***Capital da Batata – Terra do Café de Qualidade***"*

ī

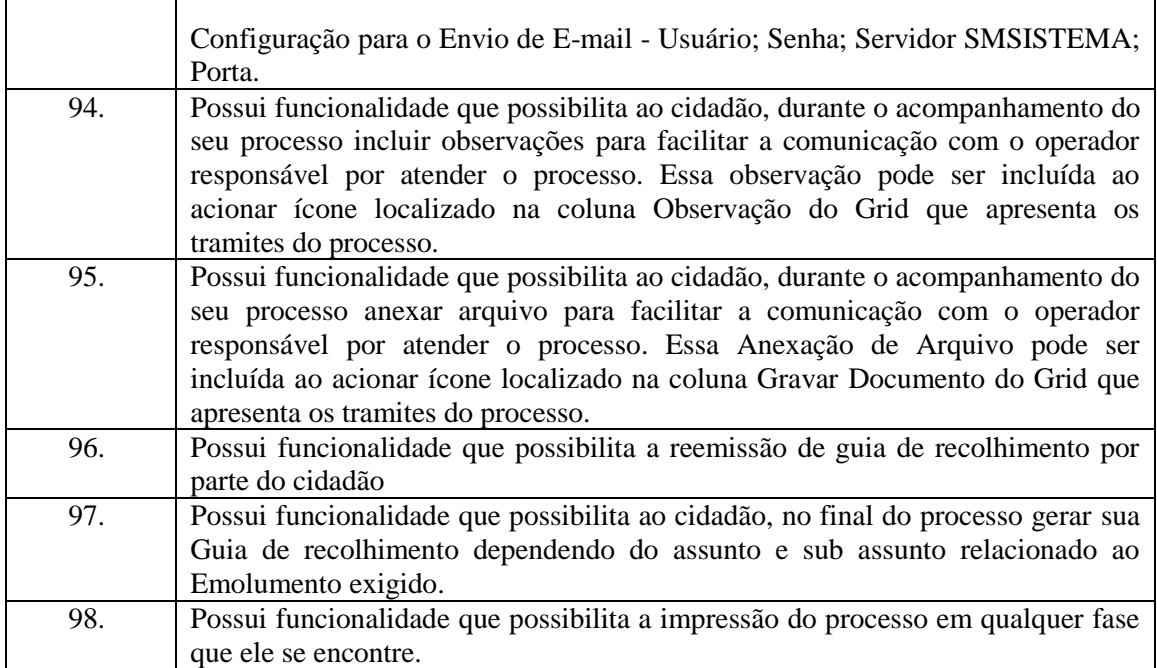

#### 3.11.- Módulo Ouvidoria e E-SIC

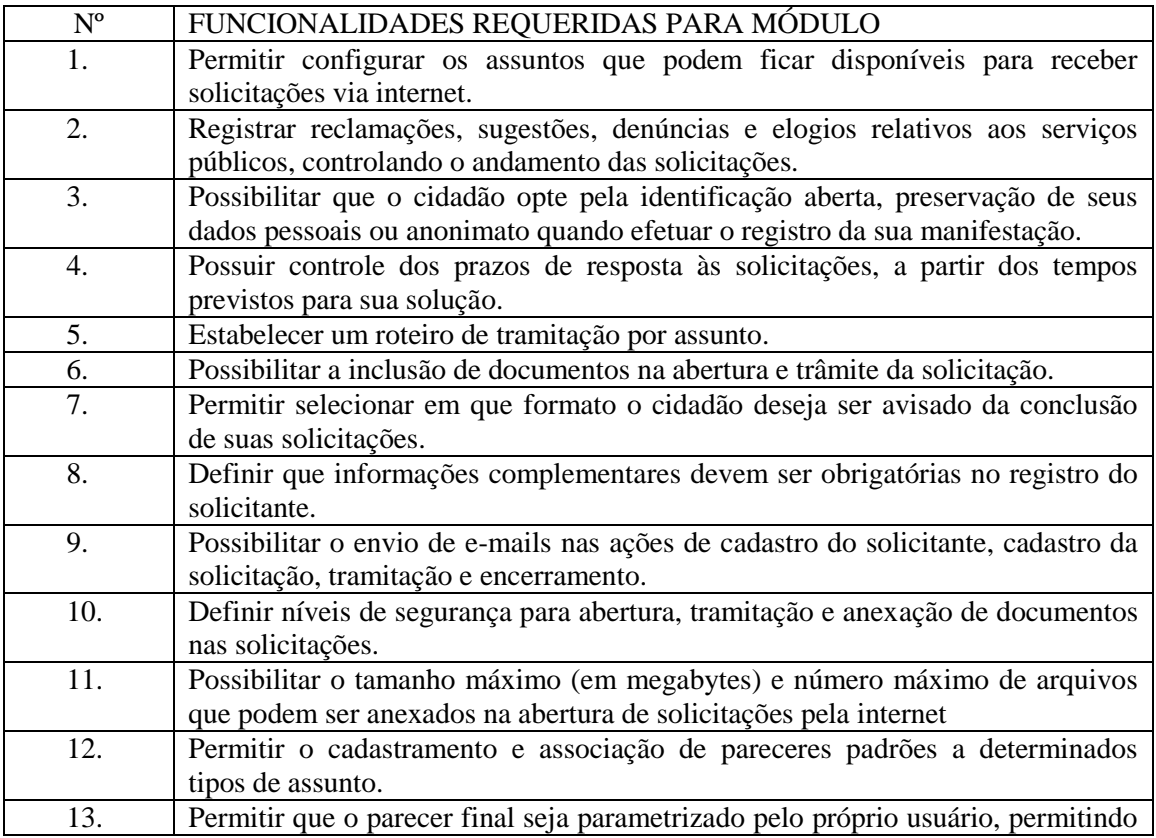

Rua XV de Novembro – nº 261 – Centro – Divinolândia – SP - CEP: 13780-000 – PABX: (19) 3663-8100 [prefeitura@divinolandia.sp.gov.br](mailto:prefeitura@divinolandia.sp.gov.br)

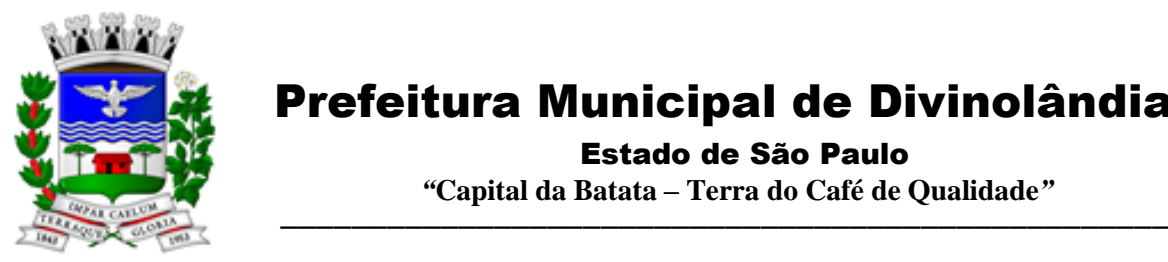

Estado de São Paulo

 *"***Capital da Batata – Terra do Café de Qualidade***"*

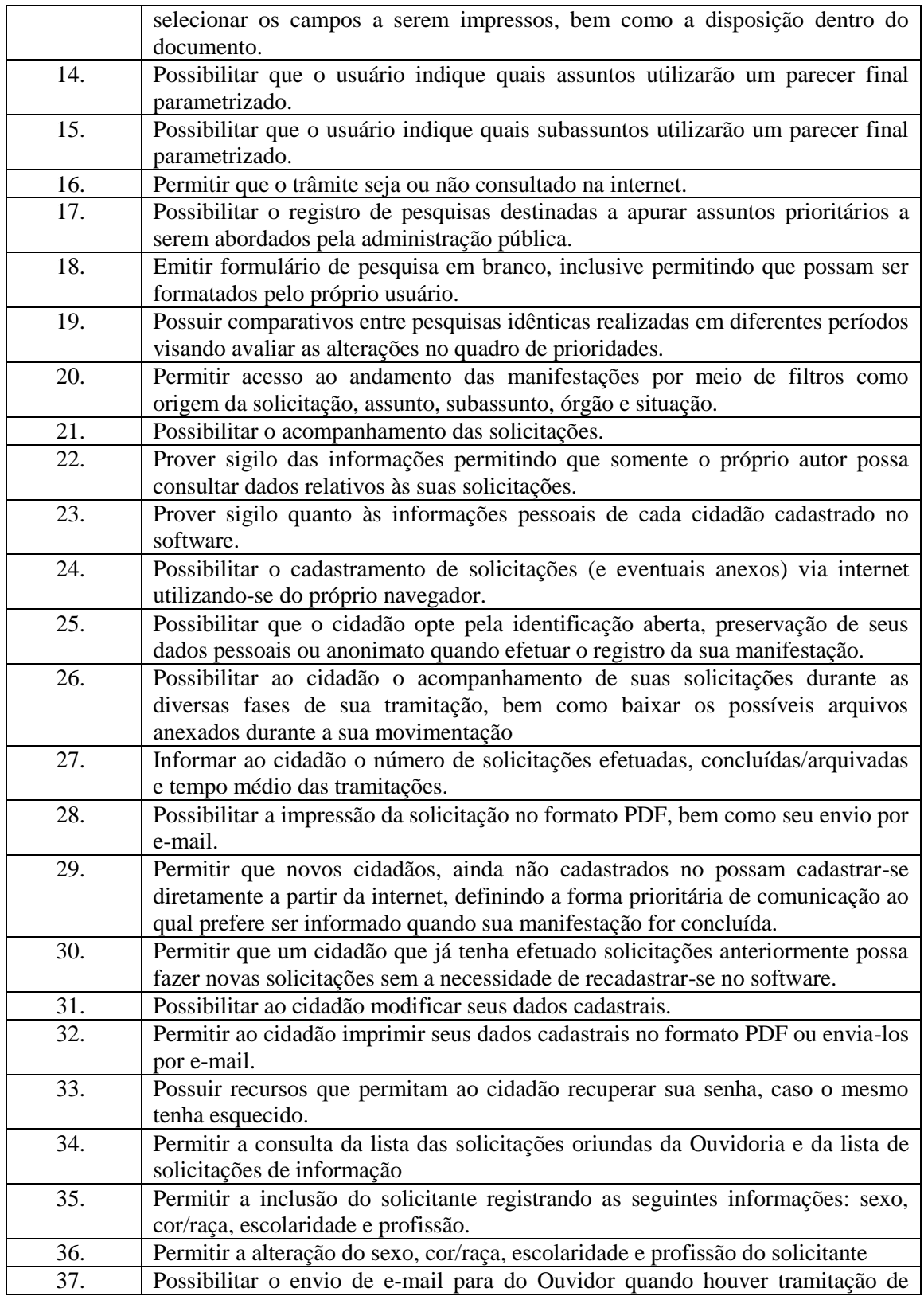

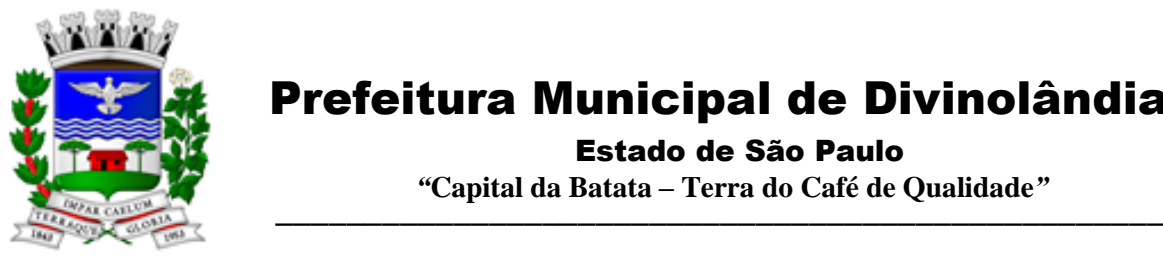

Estado de São Paulo

 *"***Capital da Batata – Terra do Café de Qualidade***"*

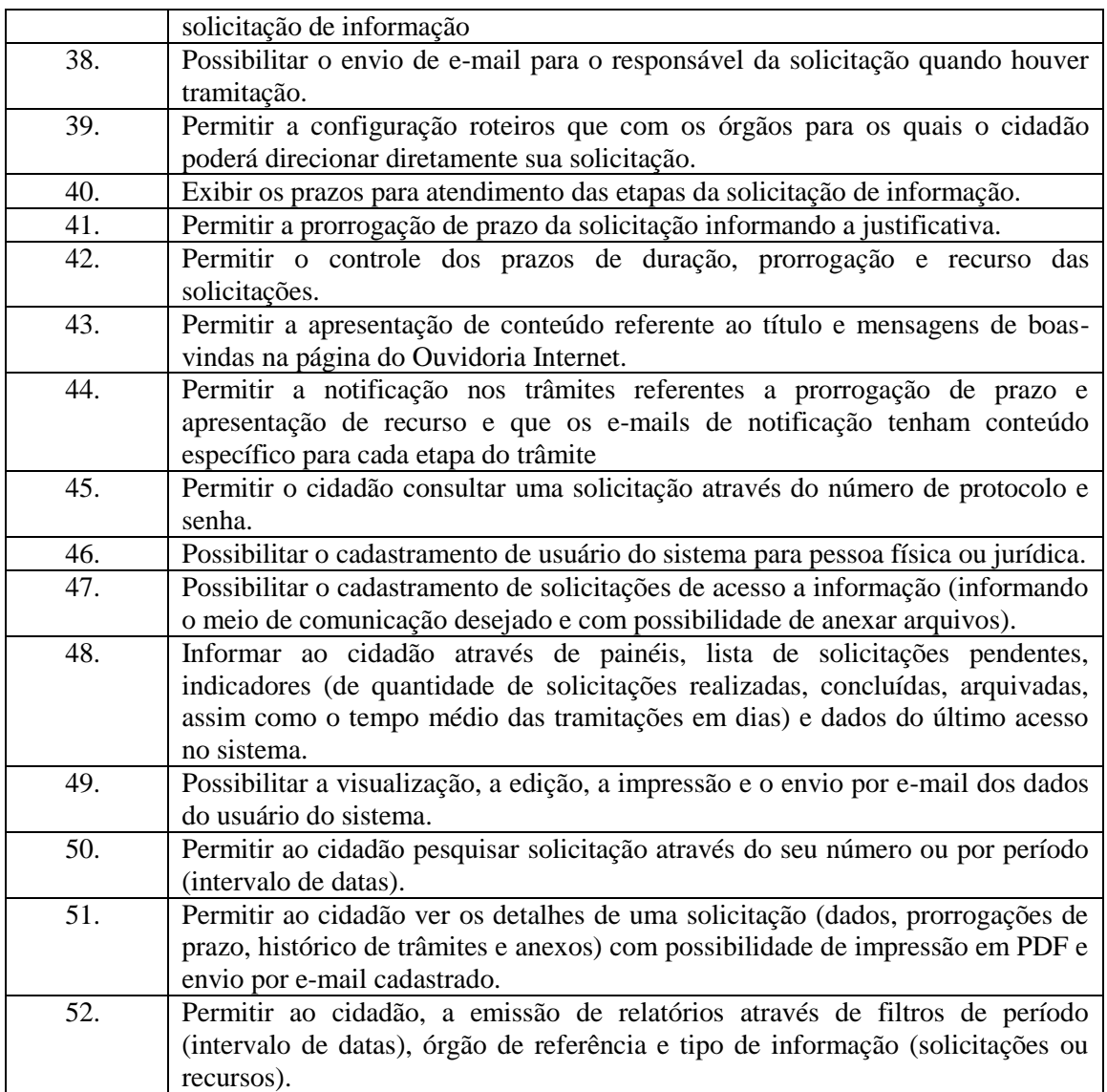

#### 3.12. - Módulo de Gestão Ambiental

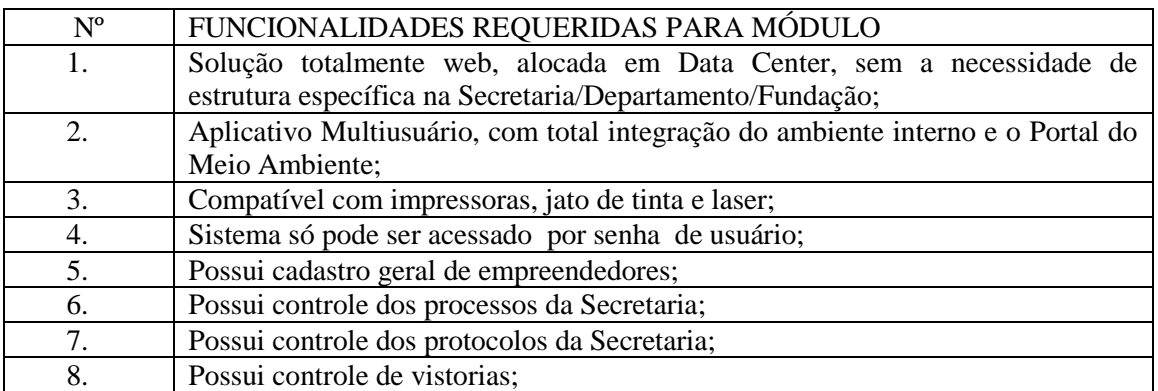

Rua XV de Novembro – nº 261 – Centro – Divinolândia – SP - CEP: 13780-000 – PABX: (19) 3663-8100 [prefeitura@divinolandia.sp.gov.br](mailto:prefeitura@divinolandia.sp.gov.br)

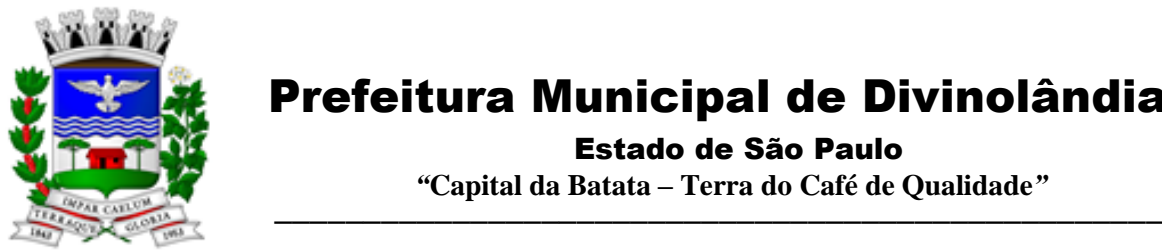

Estado de São Paulo

 *"***Capital da Batata – Terra do Café de Qualidade***"*

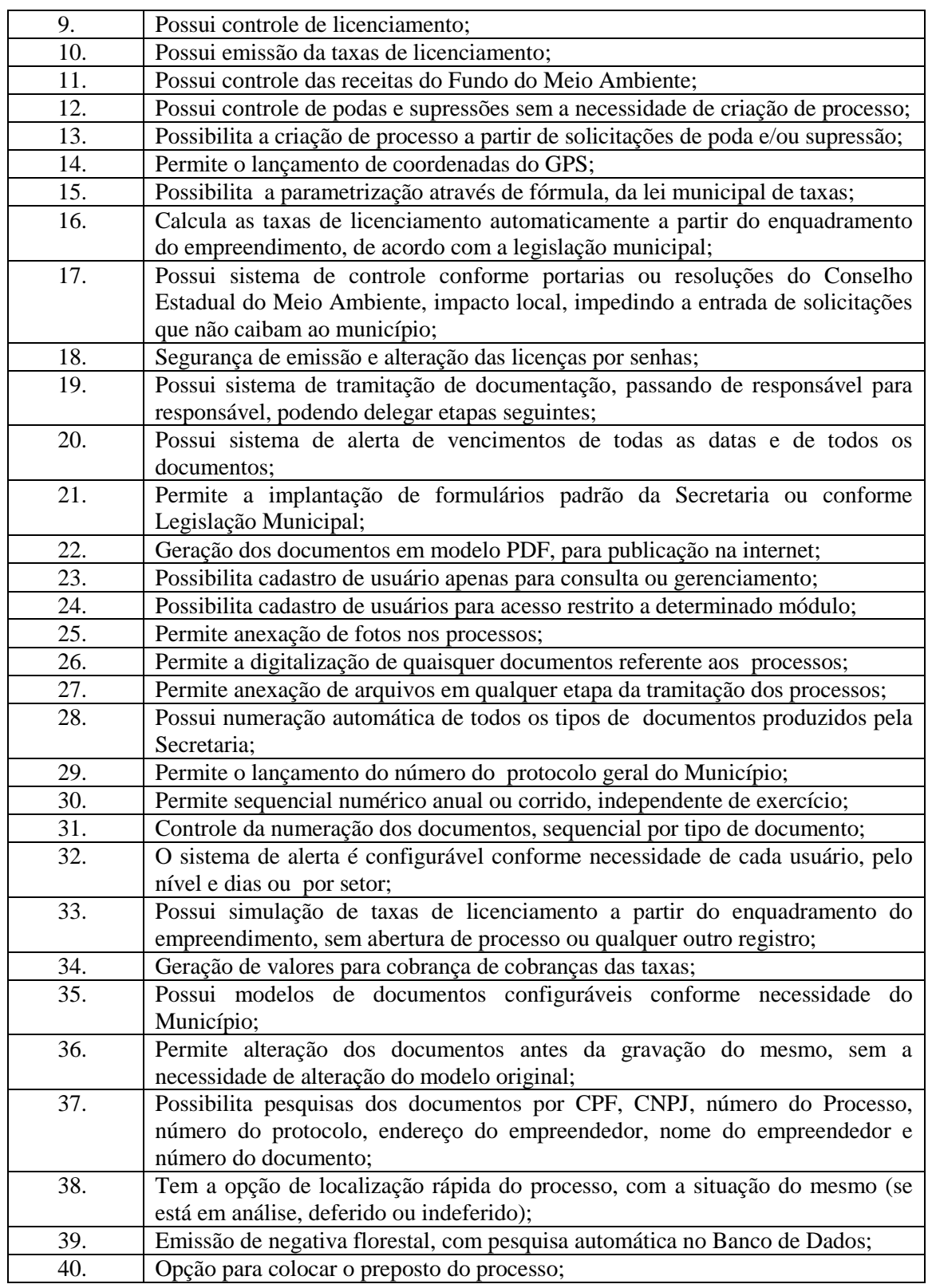

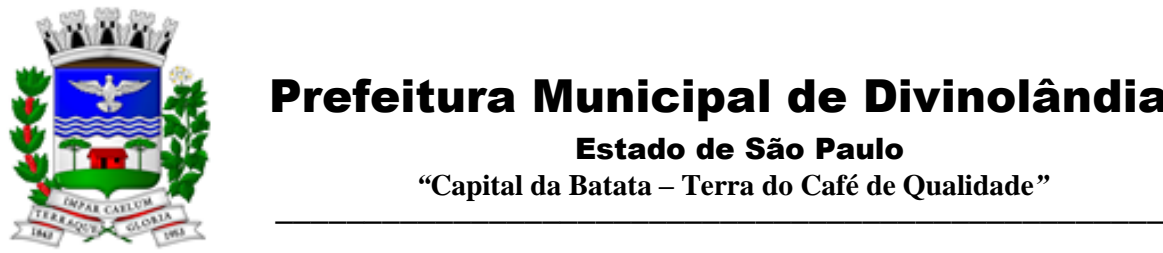

Estado de São Paulo

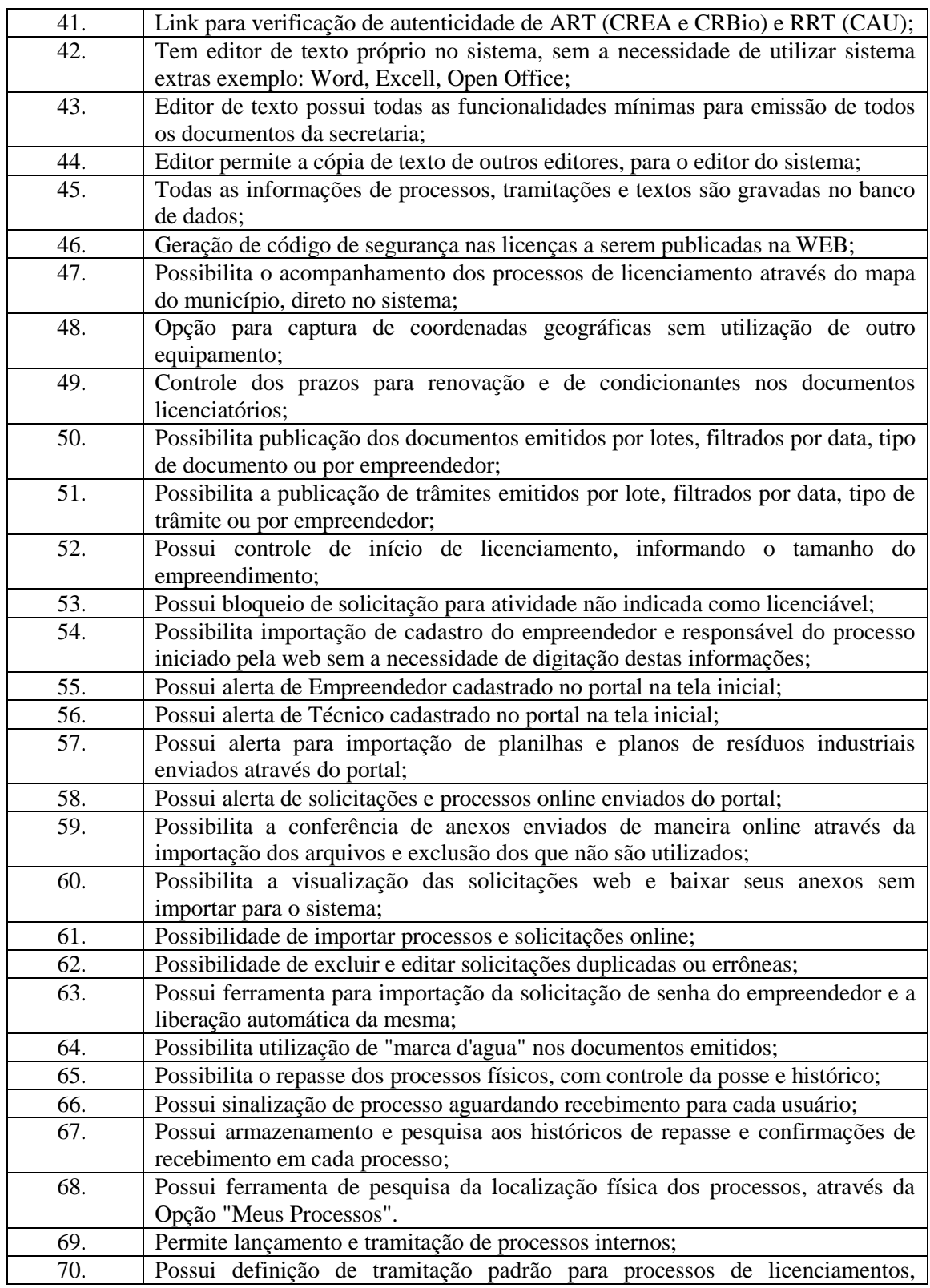

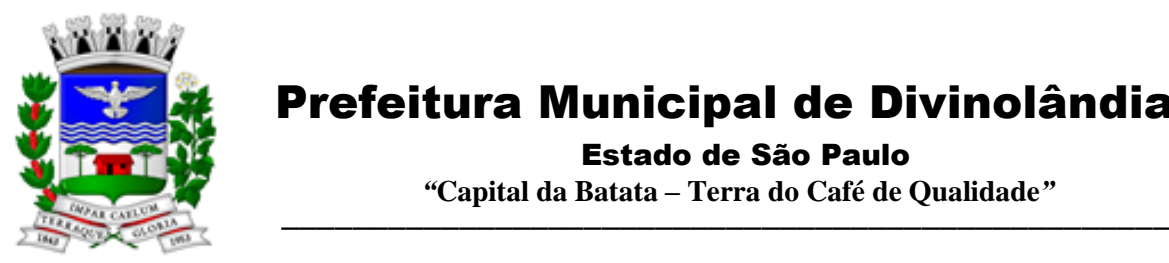

Estado de São Paulo

 *"***Capital da Batata – Terra do Café de Qualidade***"*

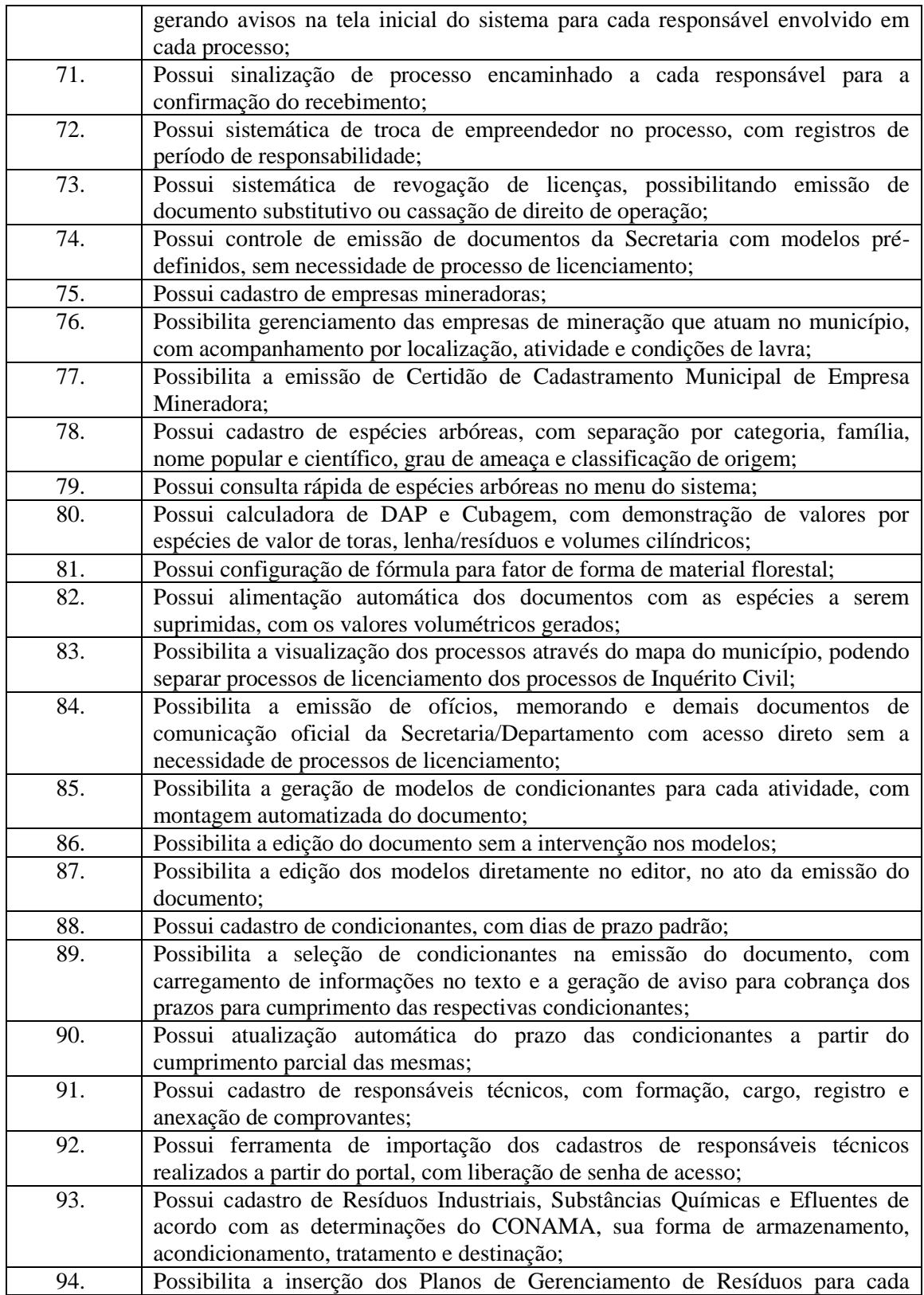

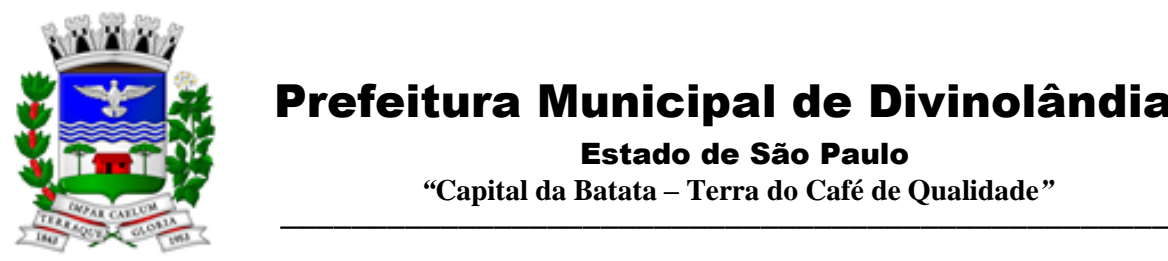

Estado de São Paulo

 *"***Capital da Batata – Terra do Café de Qualidade***"*

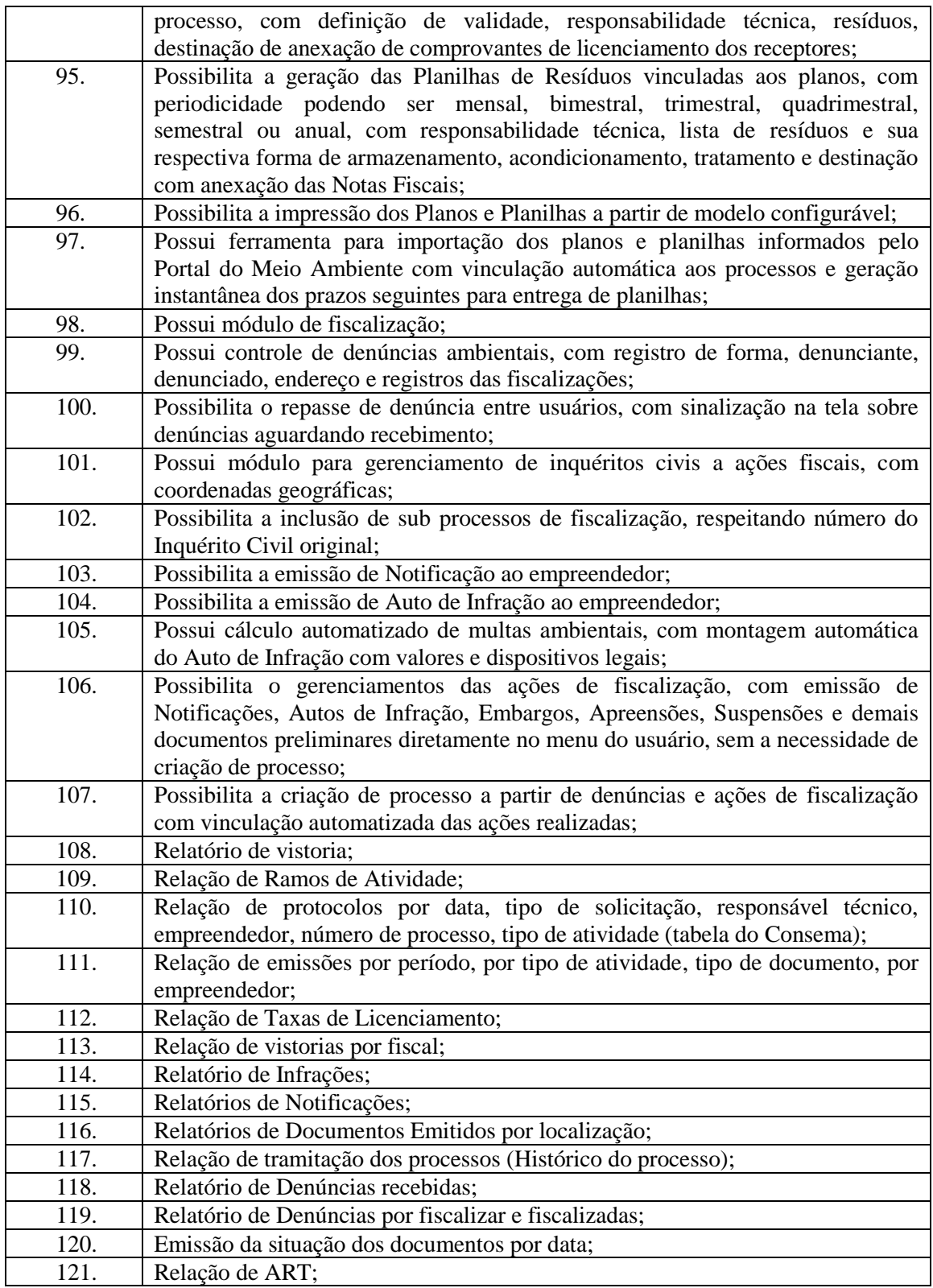

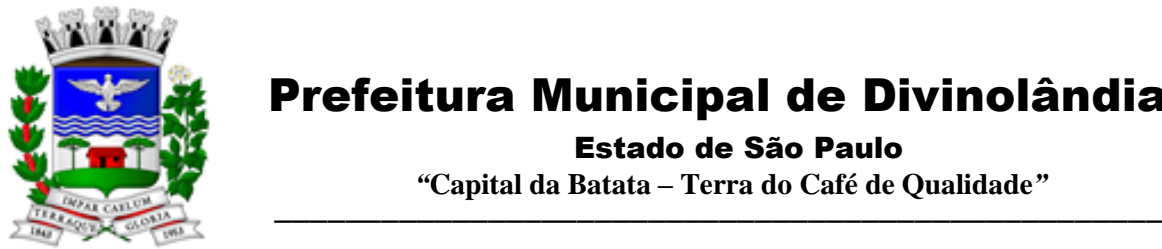

Estado de São Paulo

 *"***Capital da Batata – Terra do Café de Qualidade***"*

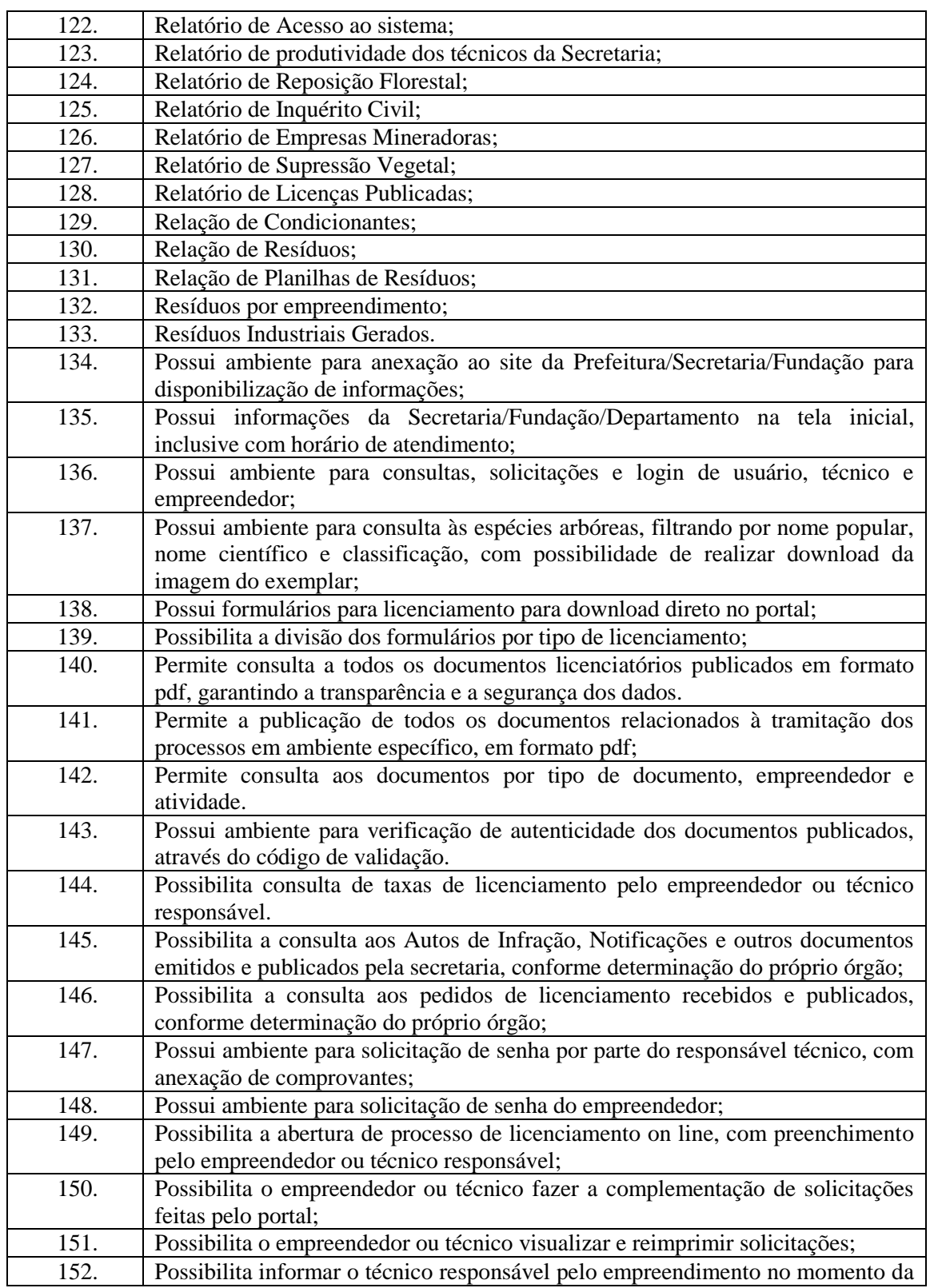

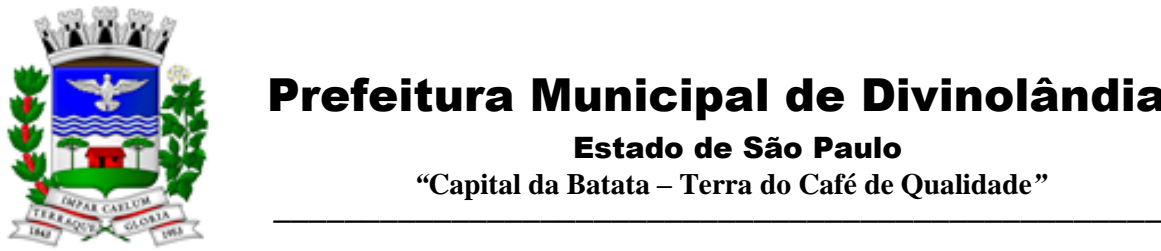

Estado de São Paulo

 *"***Capital da Batata – Terra do Café de Qualidade***"*

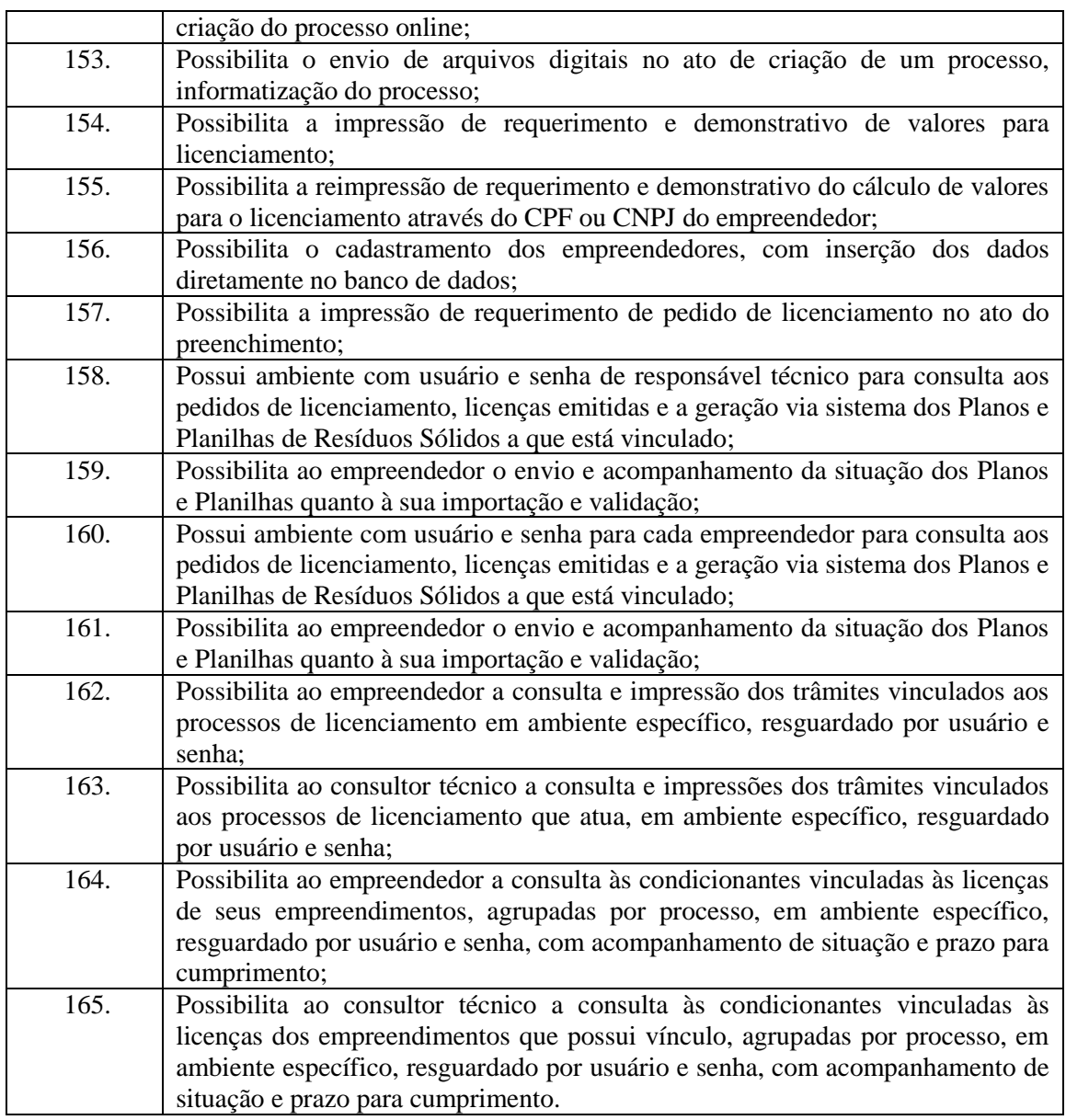

3.13.- Módulo de Gestão da Saúde

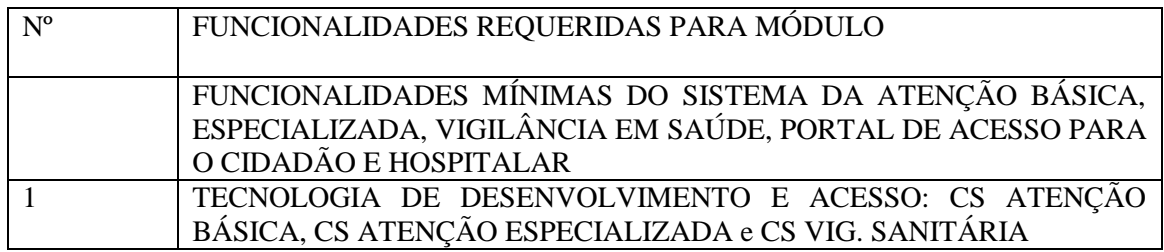

Rua XV de Novembro – nº 261 – Centro – Divinolândia – SP - CEP: 13780-000 – PABX: (19) 3663-8100 [prefeitura@divinolandia.sp.gov.br](mailto:prefeitura@divinolandia.sp.gov.br)

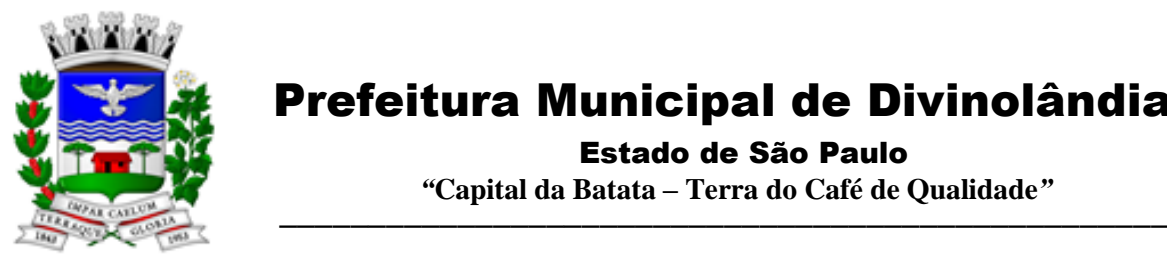

Estado de São Paulo

 *"***Capital da Batata – Terra do Café de Qualidade***"*

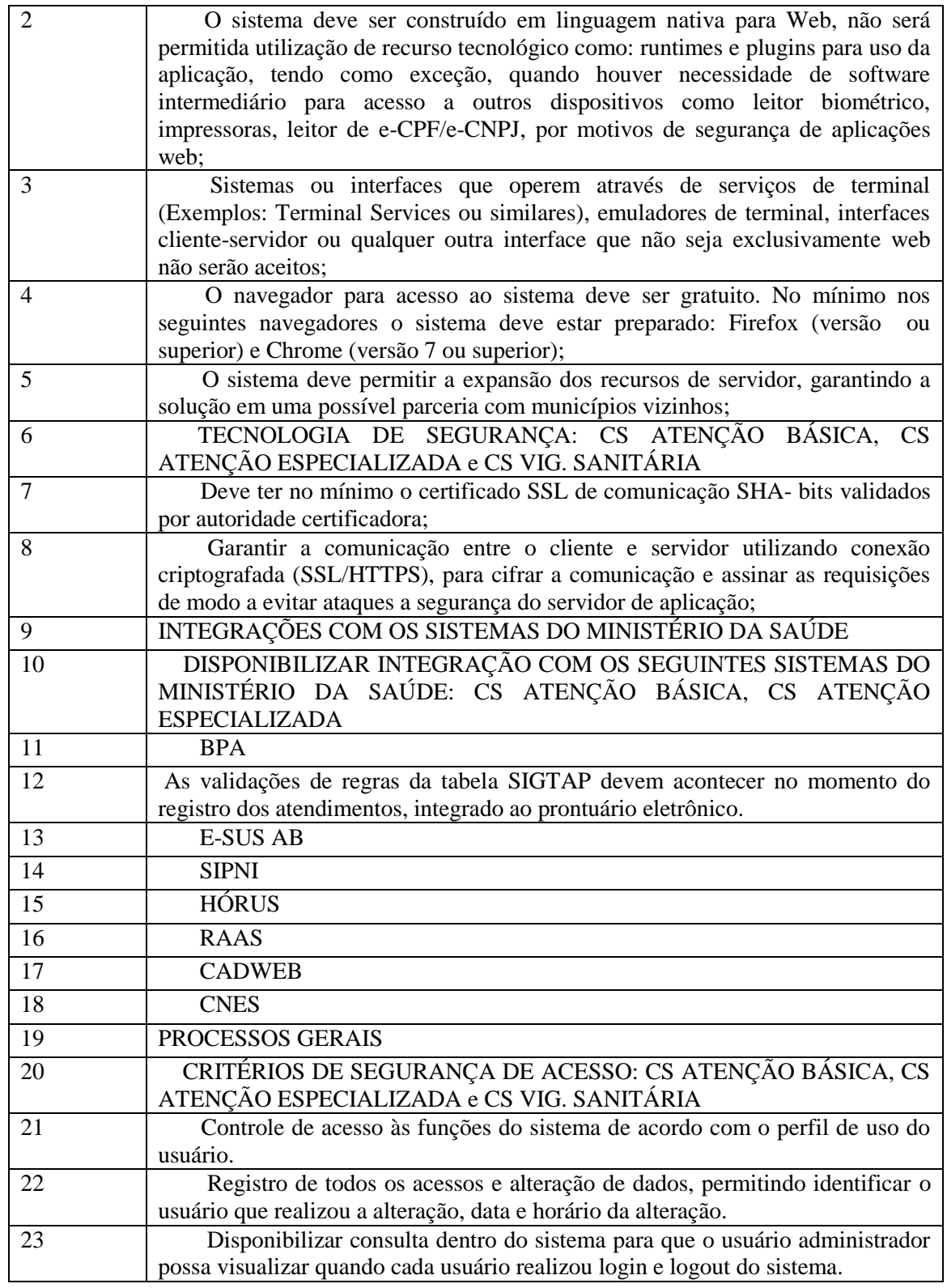

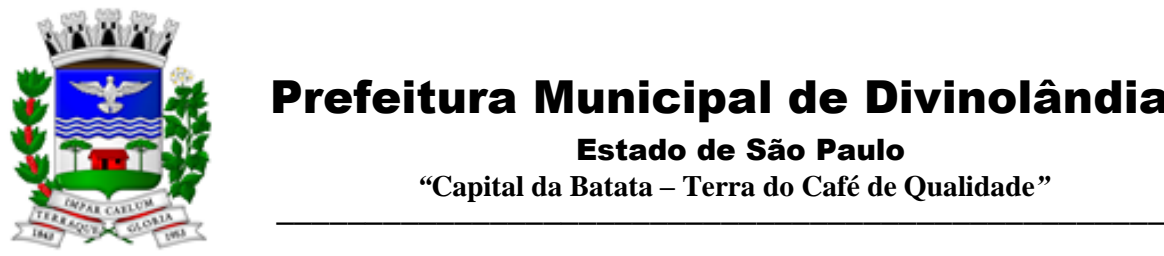

Estado de São Paulo

| 24 | Disponibilizar consulta dentro do sistema para que o usuário administrador                                                                                                    |
|----|----------------------------------------------------------------------------------------------------|
|    | possa visualizar quando cada atendimento foi iniciado e finalizado.                                                                                                    |
| 25 | Permitir bloqueio de usuários, evitando que o mesmo possa acessar o<br>sistema.                                                                                                    |
| 26 | Permitir definição de periodicidade para troca de senha.                                                                                                    |
| 27 | Obrigar a redefinição de senha nos casos em que o administrador altera a<br>senha do usuário.                                                                                                    |
| 28 | Permitir login no sistema utilizando certificado digital reconhecido por<br>Autoridade Certificadora válida. O login via certificado digital não deverá exigir<br>a inserção de usuário e senha.                                                                                                    |
| 29 | Possuir rotina para inativação automática do usuário caso o mesmo fique<br>mais de um determinado período sem acessar o sistema. O período deve ser<br>parametrizável pelo administrador do sistema.                                                                                                 |
| 30 | . Disponibilizar controle de acesso por dia da semana e horário                                                                                                    |
| 31 | ROTINAS IMPORTAÇÃO DE DADOS E CONSULTAS: CS ATENÇÃO<br>BÁSICA, CS ATENÇÃO ESPECIALIZADA                                                                                                    |
| 32 | Disponibilizar rotina de importação da tabela SIGTAP.                                                                                                    |
| 33 | Disponibilizar rotina de integração com sistema CNES do Ministério da<br>Saúde, importando os dados dos Profissionais, Estabelecimentos, Equipes e<br>Serviços através do arquivo XML.                                                                                                    |
| 34 | Disponibilizar consulta da tabela CID.                                                                                                    |
| 35 | Disponibilizar cadastro de compatibilidade entre CBO e Ficha e-SUS.                                                                                                    |
| 36 | Disponibilizar o registro, Captura e autenticação biométrica de usuários nas<br>unidades, ESF, CAPS, UPA's.                                                                                                    |
| 37 | Disponibilizar compatibilidade com ambiente multiusuário, permitindo a<br>realização de tarefas concorrentes                                                                                                    |
| 38 | Disponibilizar cadastro de endereços, permitindo vincular cada Logradouro<br>a um Bairro, Distrito, Área e Micro área                                                                                                    |
| 39 | CADASTRO DE ESTABELECIMENTOS E PROFISSIONAIS: CS<br>ATENÇÃO BÁSICA, CS ATENÇÃO ESPECIALIZADA e CS VIG.<br>SANITÁRIA                                                                                                    |
| 40 | Disponibilizar cadastro de estabelecimentos compatível com o Cadastro<br>Nacional de Estabelecimento de Saúde, registrando minimamente: Código<br>CNES, CPF/CNPJ, Nome do Estabelecimento, Nome Fantasia, Mantenedora,<br>Atividade Desempenhada (de acordo com tabela CNES), Serviço/Classificação. |
| 41 | Disponibilizar integração com o sistema CNES do Ministério da Saúde,<br>permitindo atualizar o sistema municipal assim que for realizado um cadastro ou<br>edição de Profissional/Estabelecimento/Equipe no sistema CNES do Município.                                                               |
| 42 | Permitir mais de uma Lotação por profissional.                                                                                                    |
| 43 | Disponibilizar controle de acesso ao estabelecimento por dia da semana e<br>horário                                                                                                    |
| 44 | Disponibilizar cadastro de Estabelecimentos que não fazem parte da rede<br>municipal (estabelecimentos externos/prestadores de serviços).                                                                                                    |
| 45 | Permitir vincular um estabelecimento a um Distrito do município.                                                                                                    |

Rua XV de Novembro – nº 261 – Centro – Divinolândia – SP - CEP: 13780-000 – PABX: (19) 3663-8100<br>www.divinolandia.sp.gov.br [prefeitura@divinolandia.sp.gov.br](mailto:prefeitura@divinolandia.sp.gov.br)

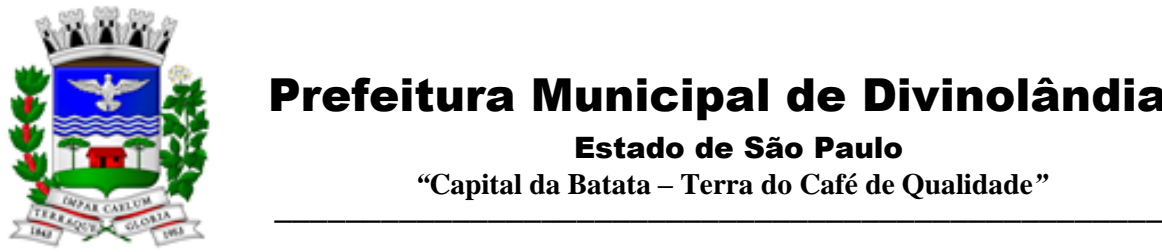

Estado de São Paulo

 *"***Capital da Batata – Terra do Café de Qualidade***"*

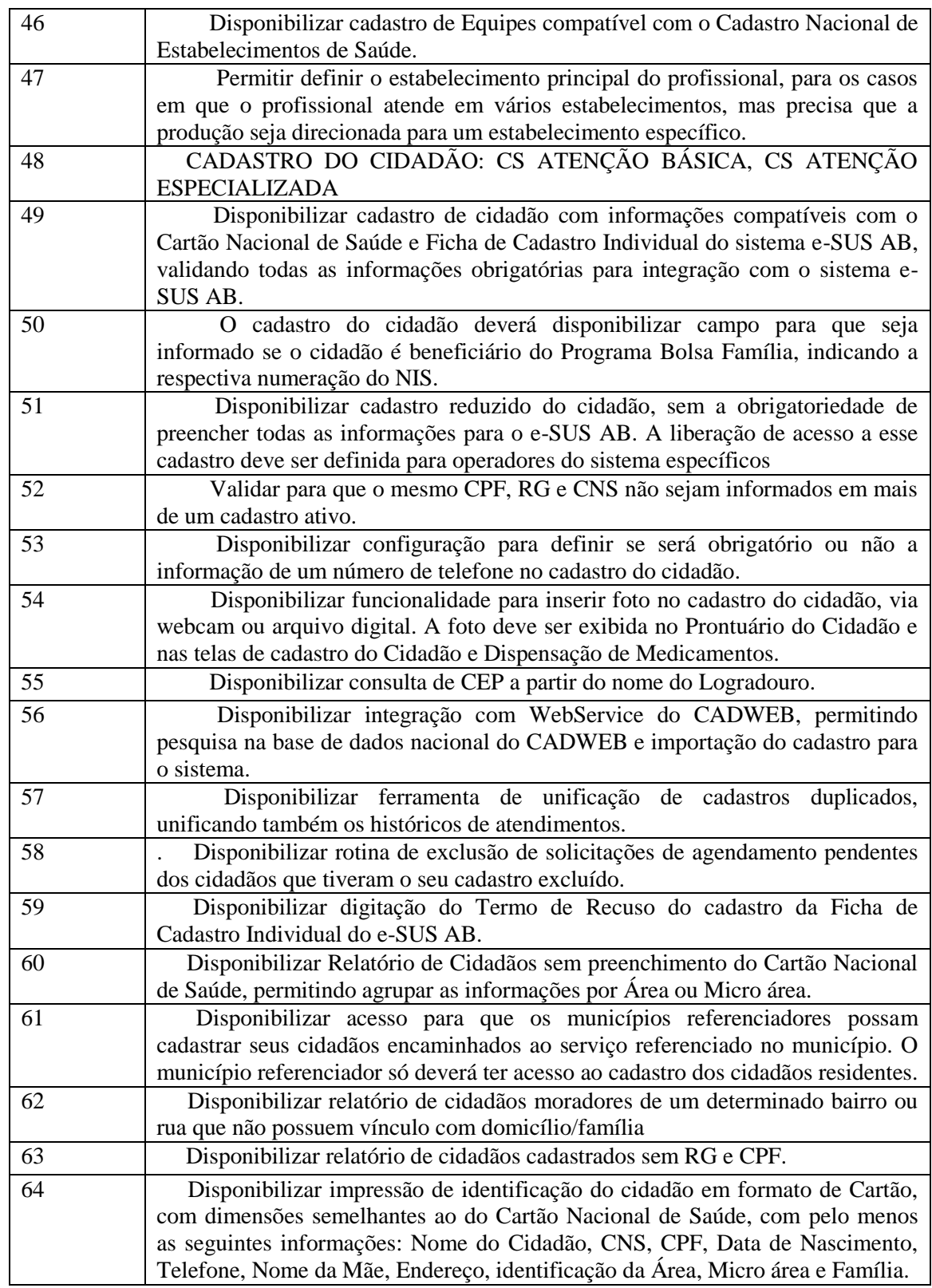

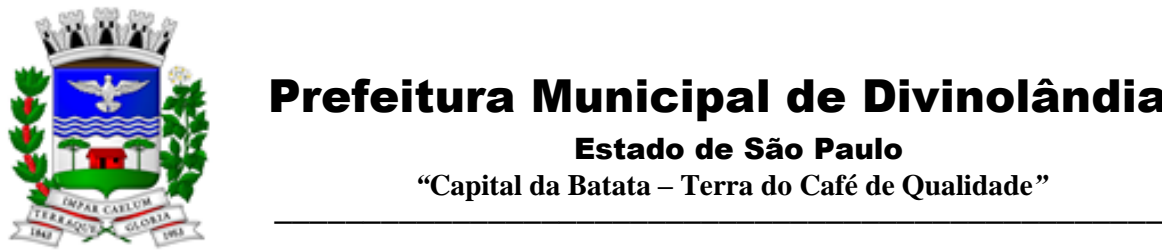

Estado de São Paulo

 *"***Capital da Batata – Terra do Café de Qualidade***"*

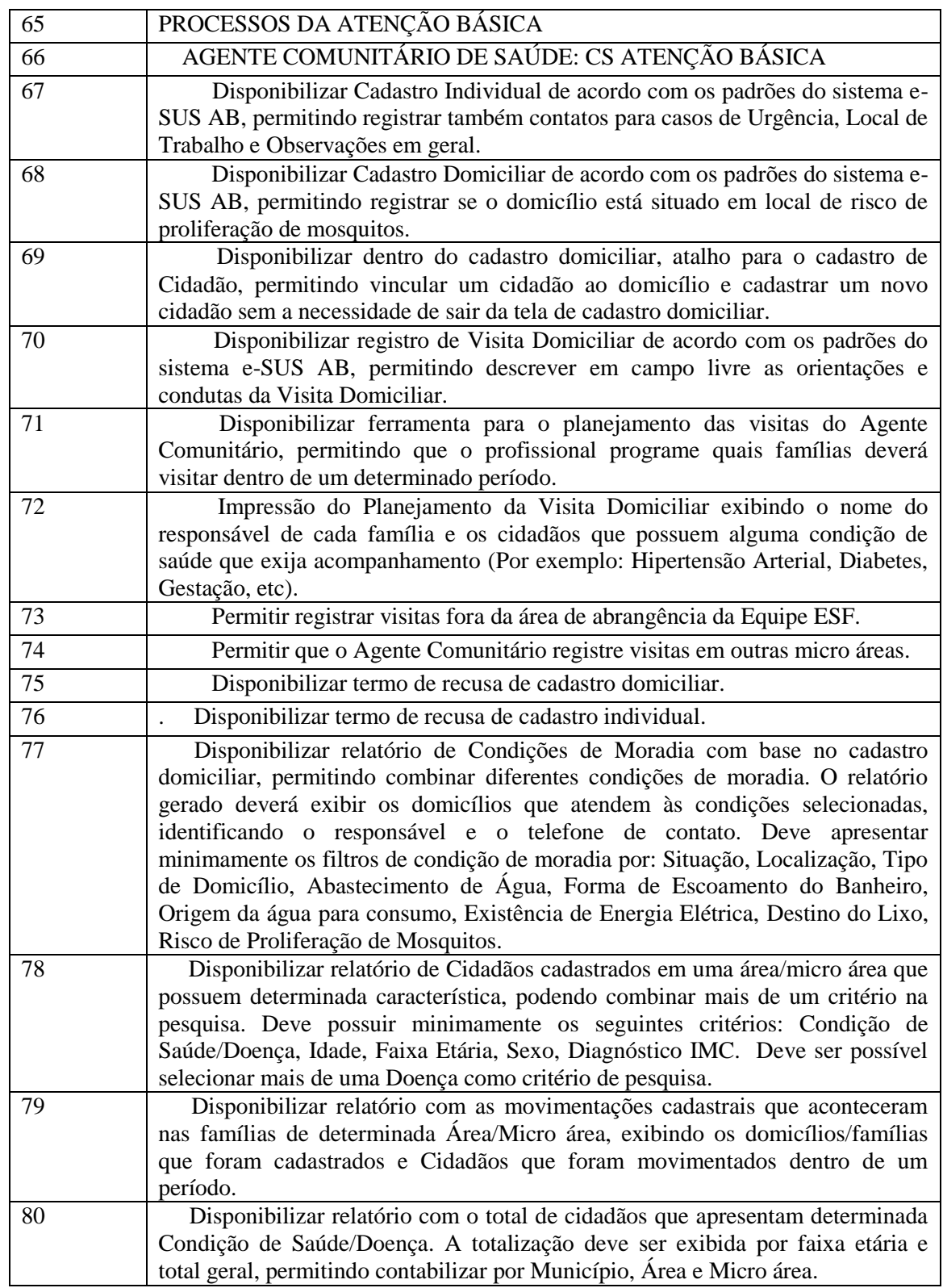

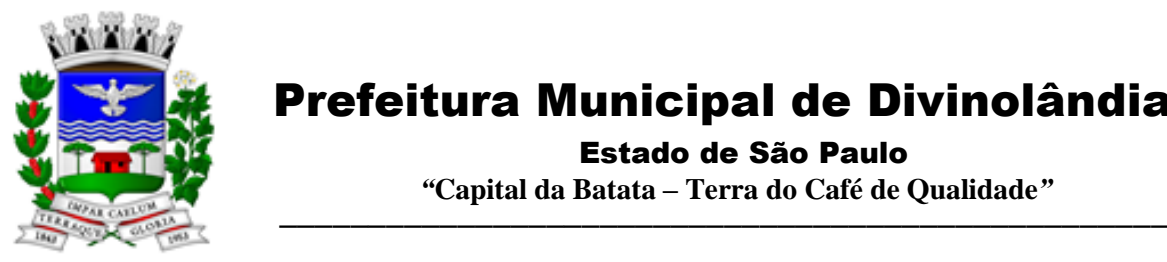

Estado de São Paulo

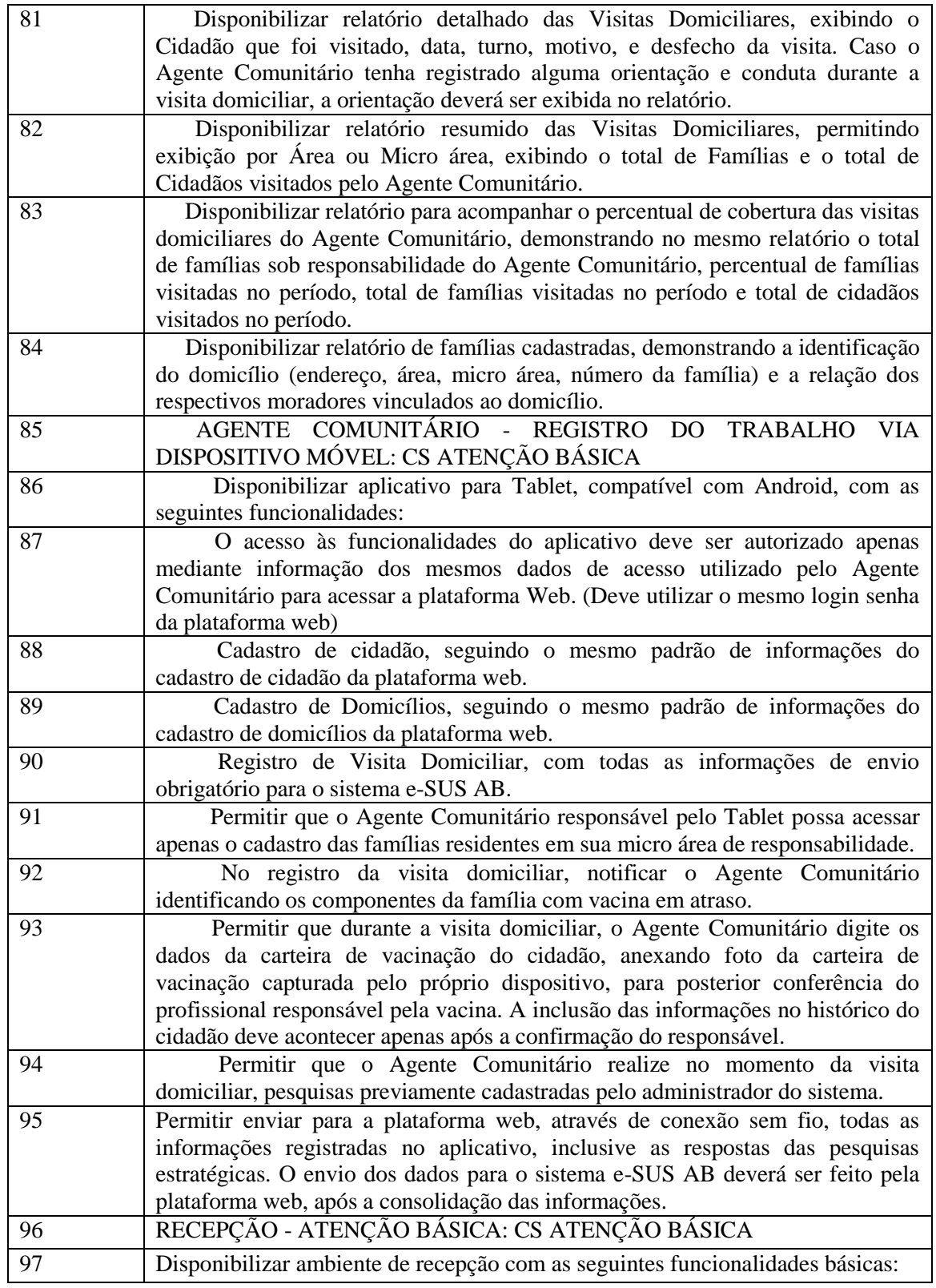

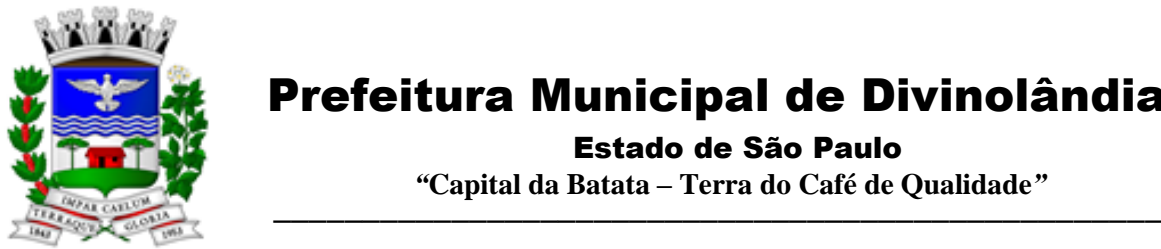

Estado de São Paulo

 *"***Capital da Batata – Terra do Café de Qualidade***"*

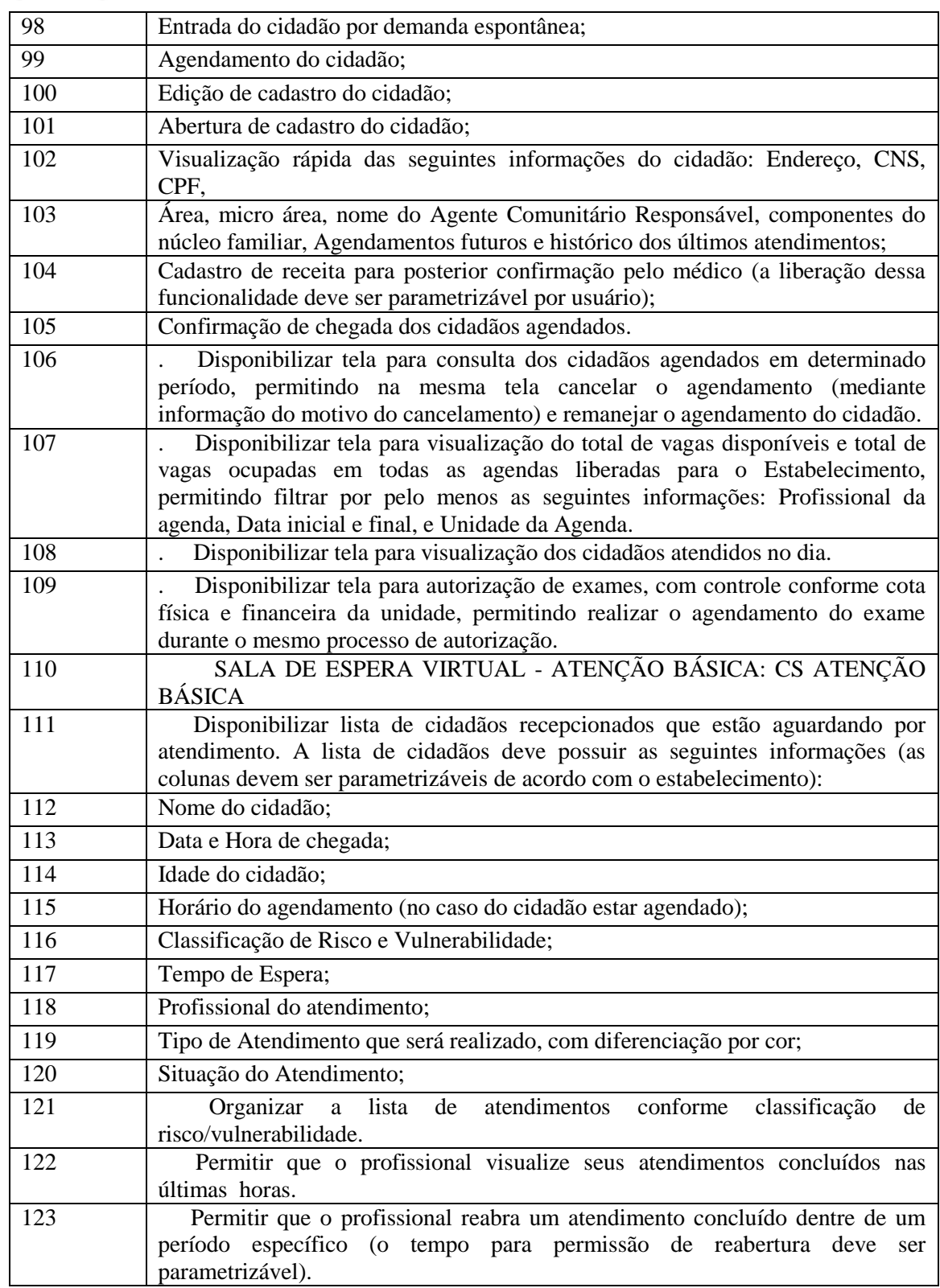

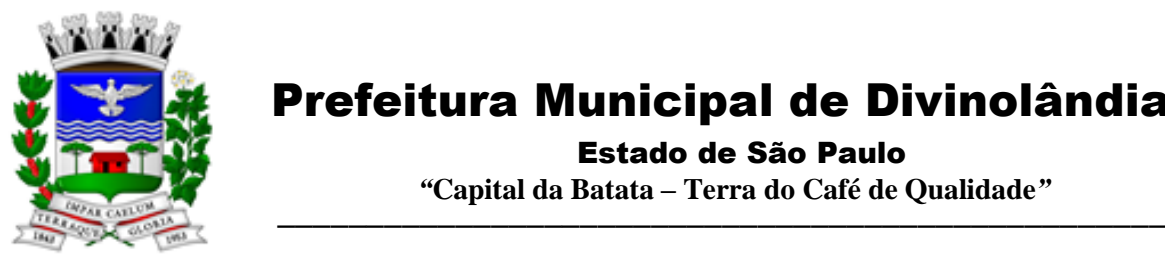

Estado de São Paulo

 *"***Capital da Batata – Terra do Café de Qualidade***"*

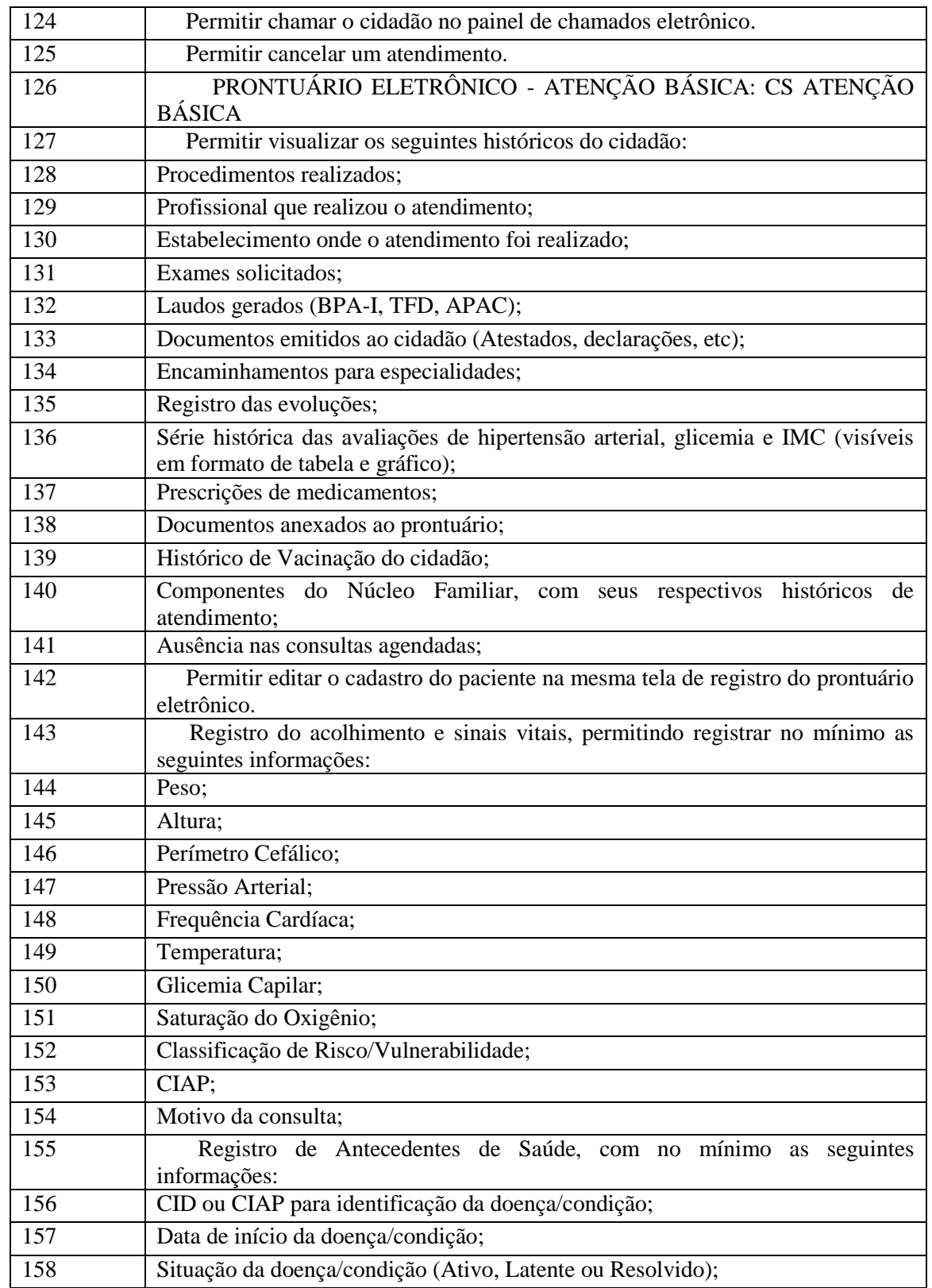

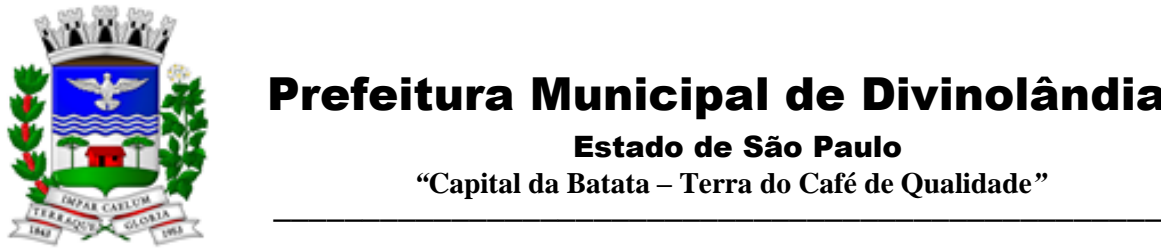

Estado de São Paulo

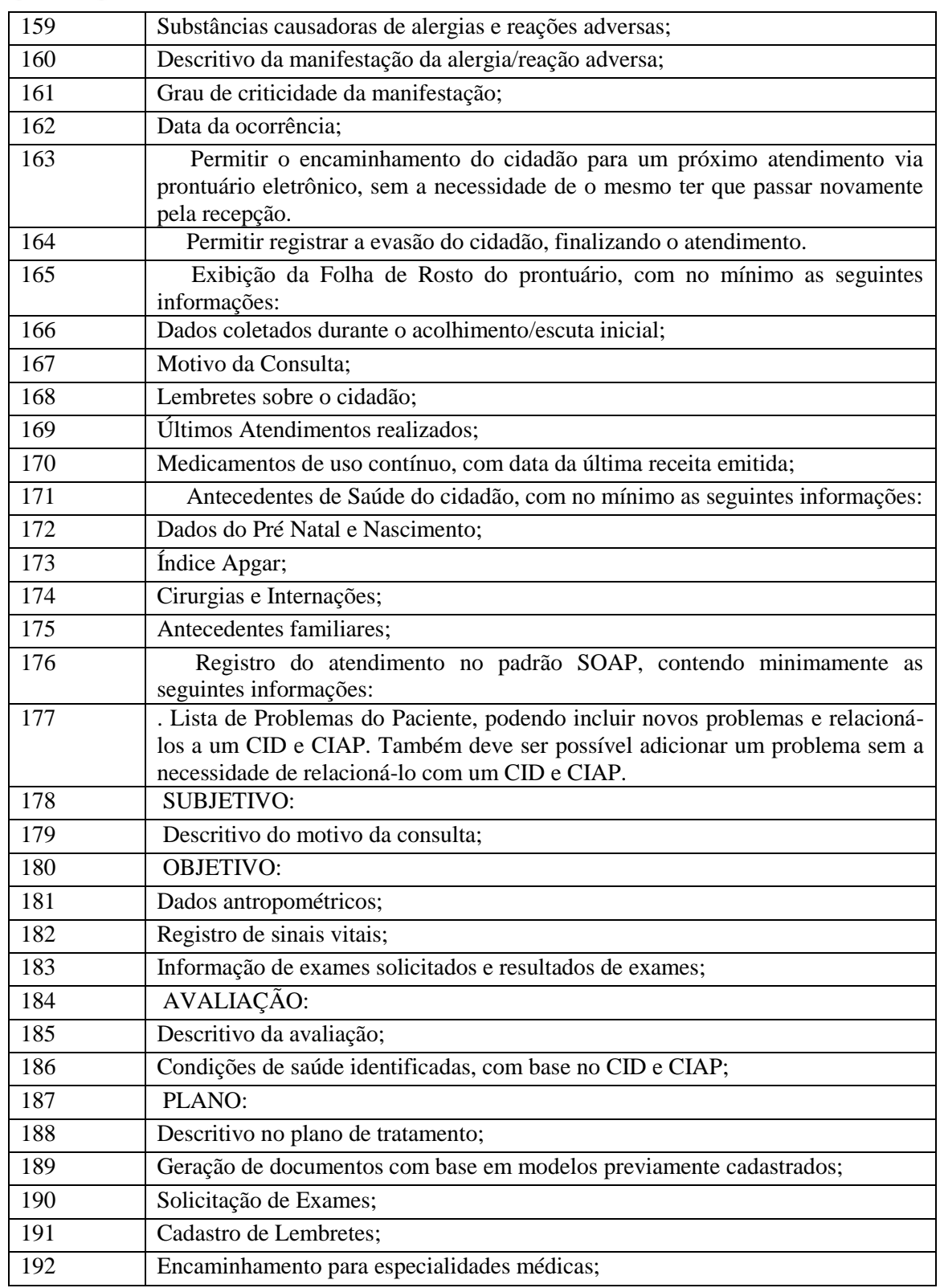

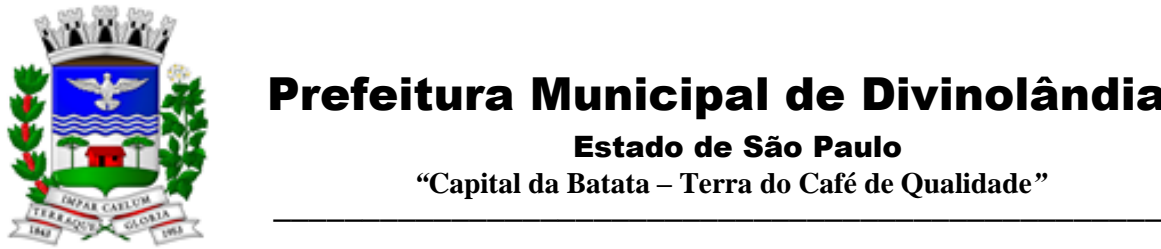

Estado de São Paulo

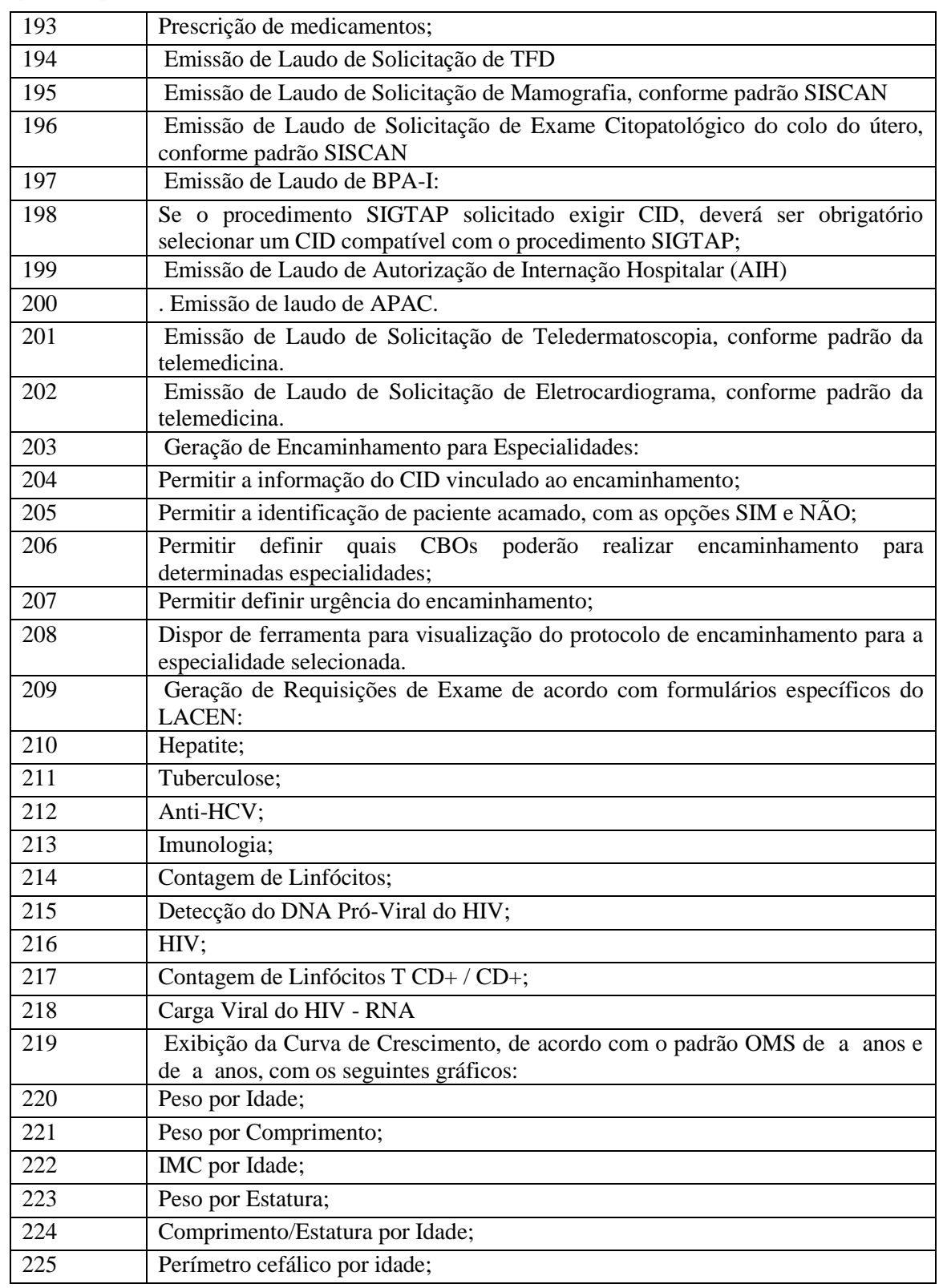

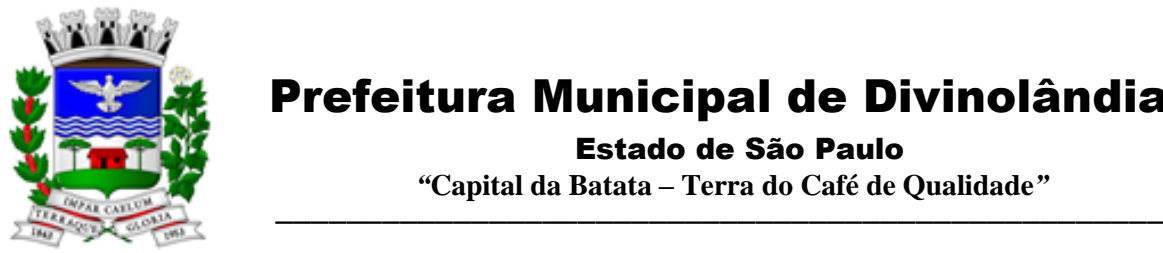

Estado de São Paulo

 *"***Capital da Batata – Terra do Café de Qualidade***"*

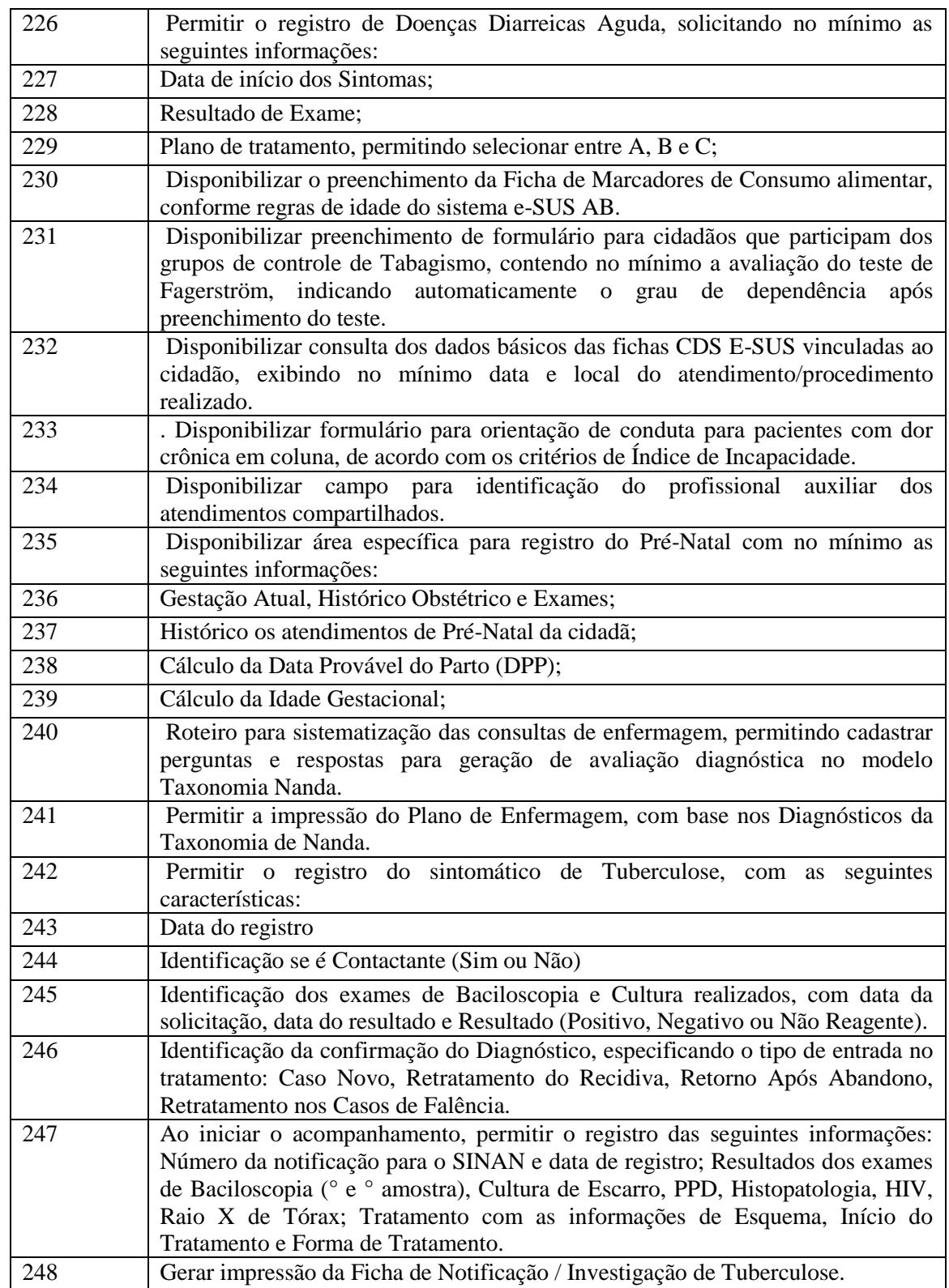

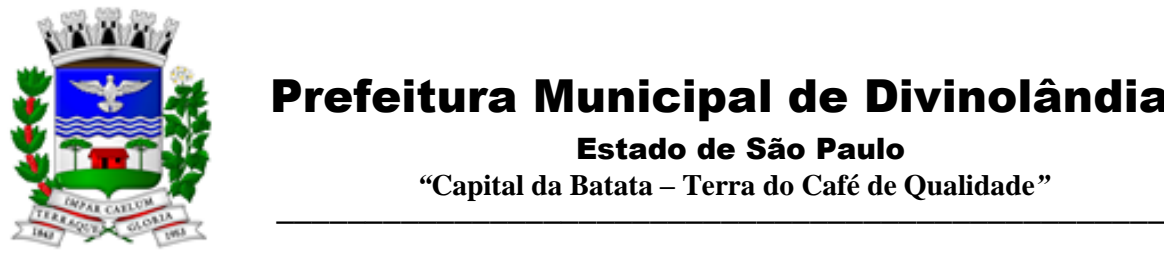

Estado de São Paulo

 *"***Capital da Batata – Terra do Café de Qualidade***"*

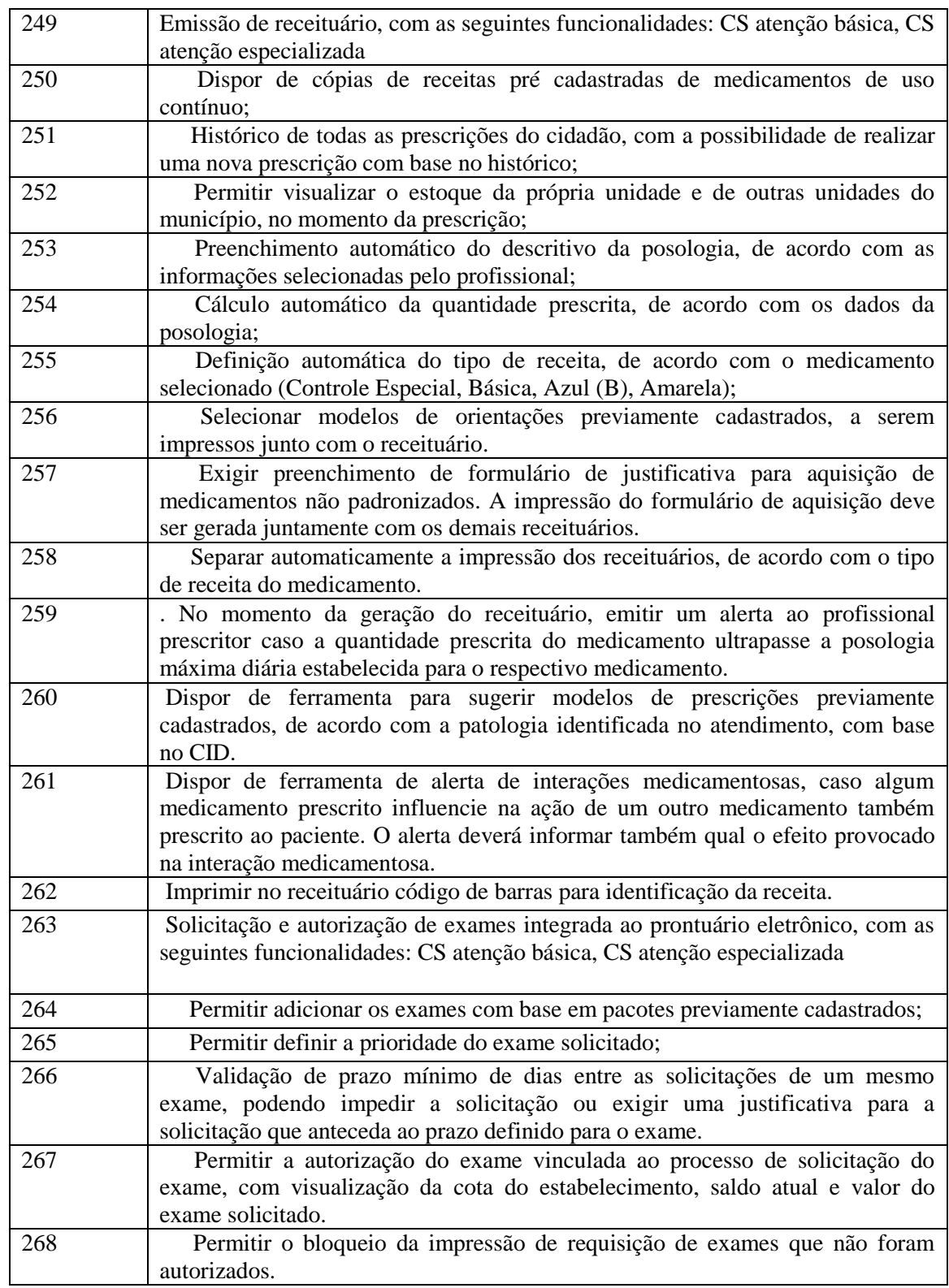

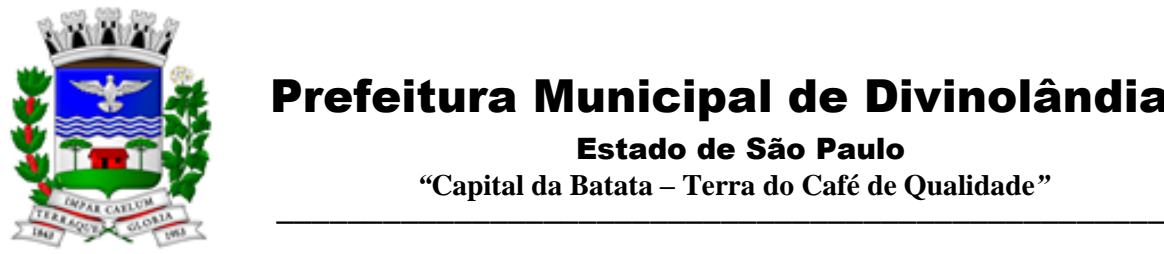

Estado de São Paulo

 *"***Capital da Batata – Terra do Café de Qualidade***"*

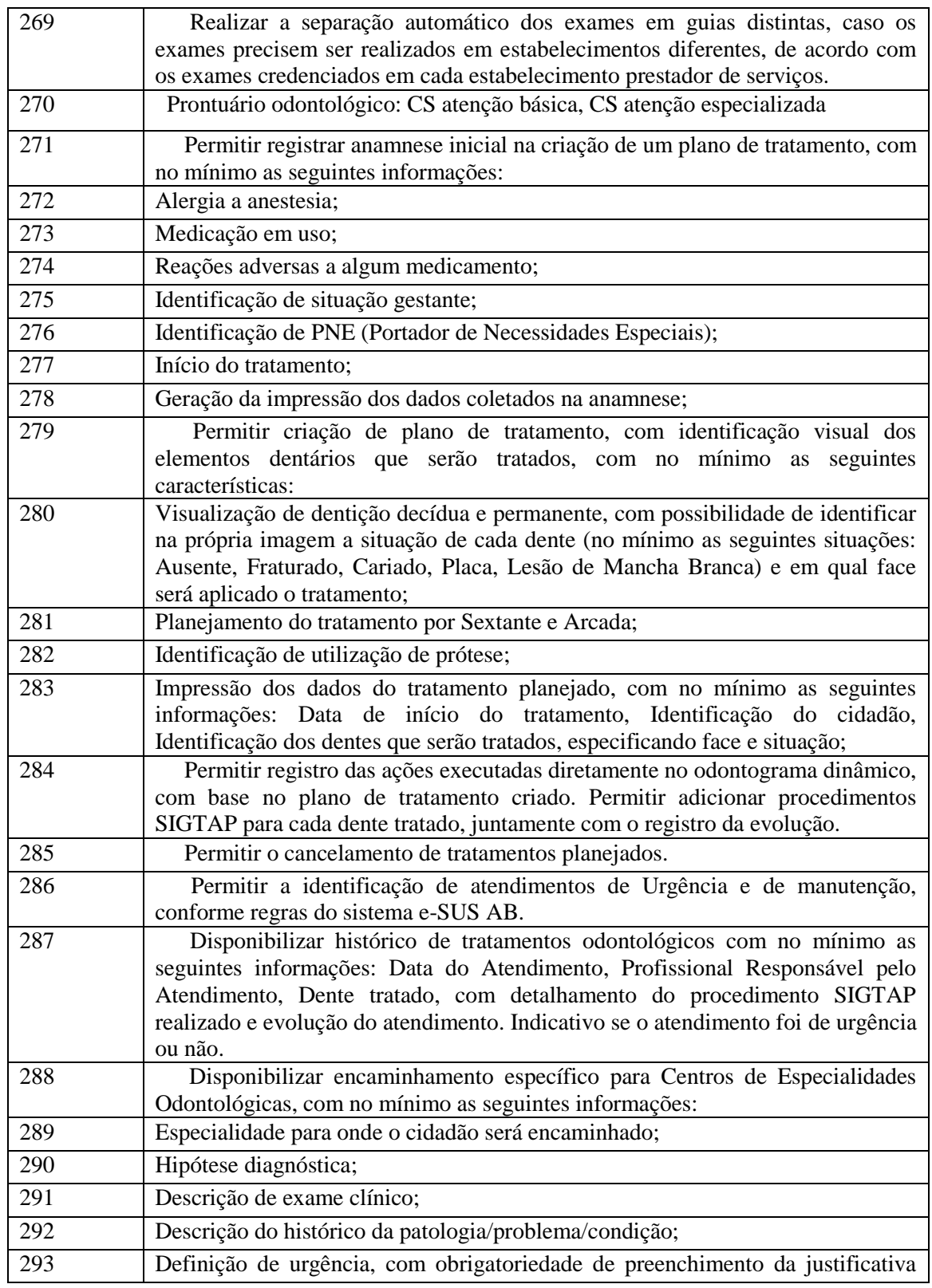

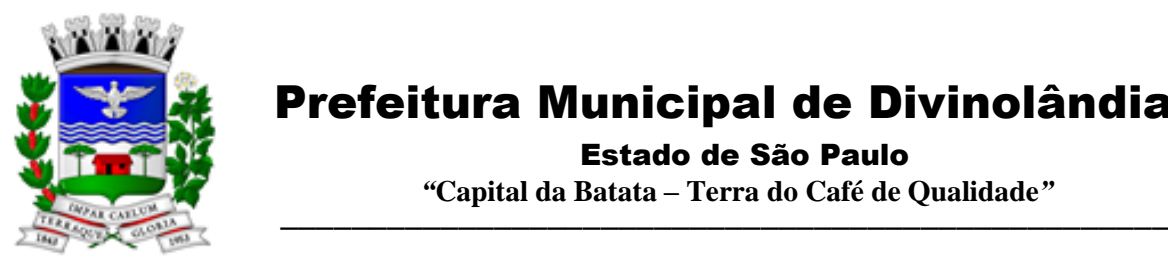

Estado de São Paulo

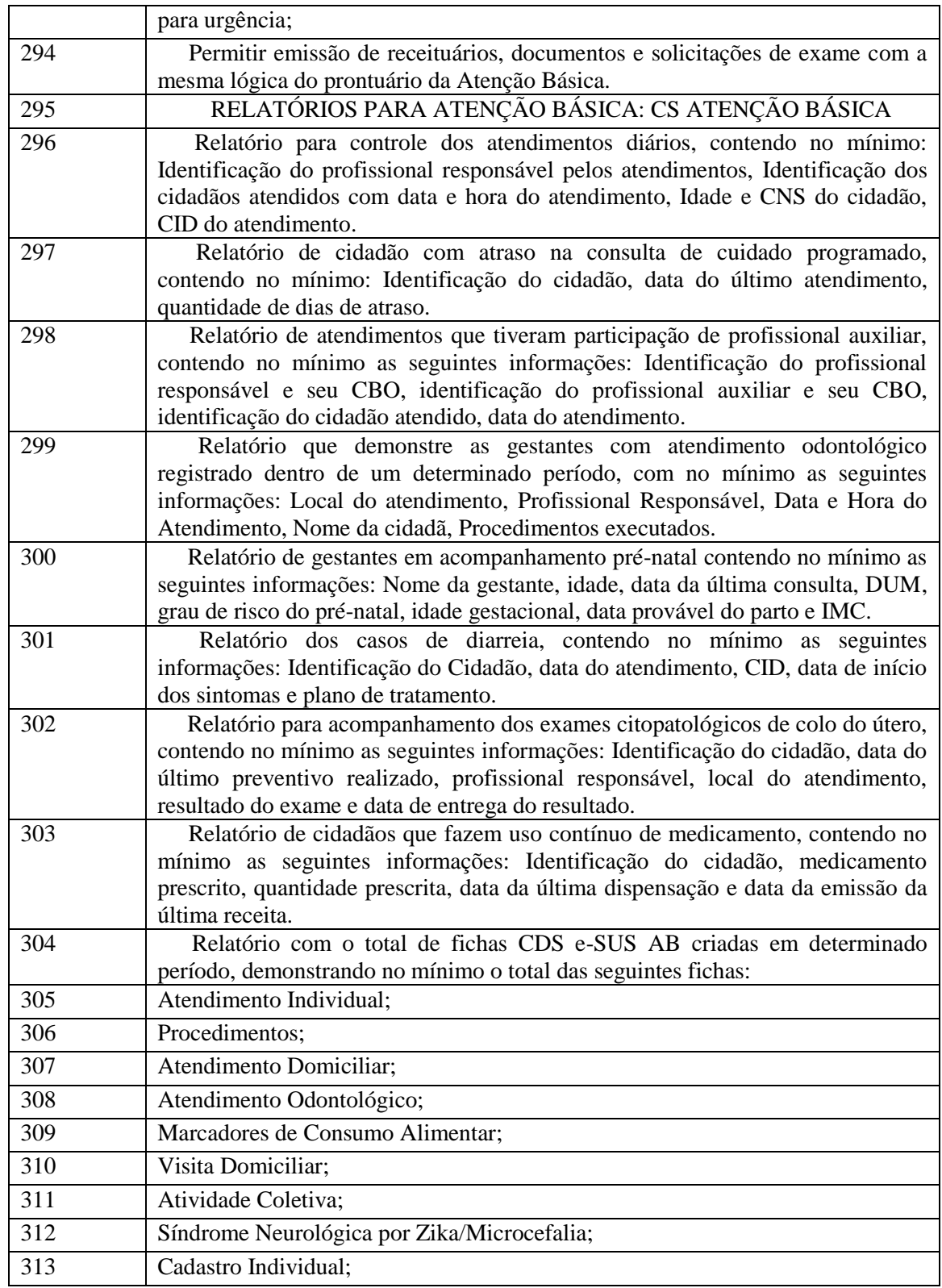

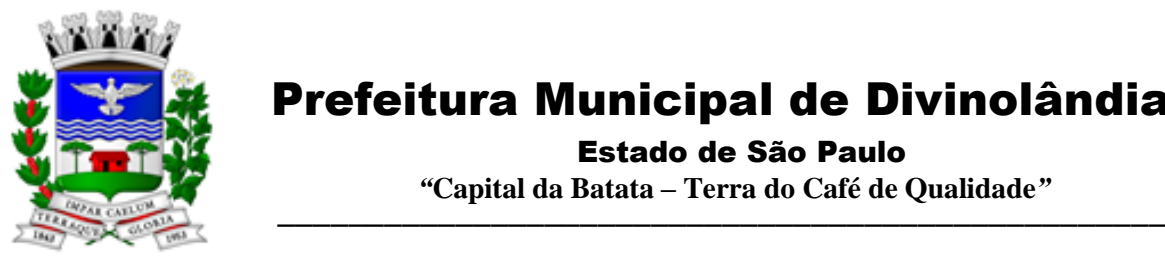

Estado de São Paulo

 *"***Capital da Batata – Terra do Café de Qualidade***"*

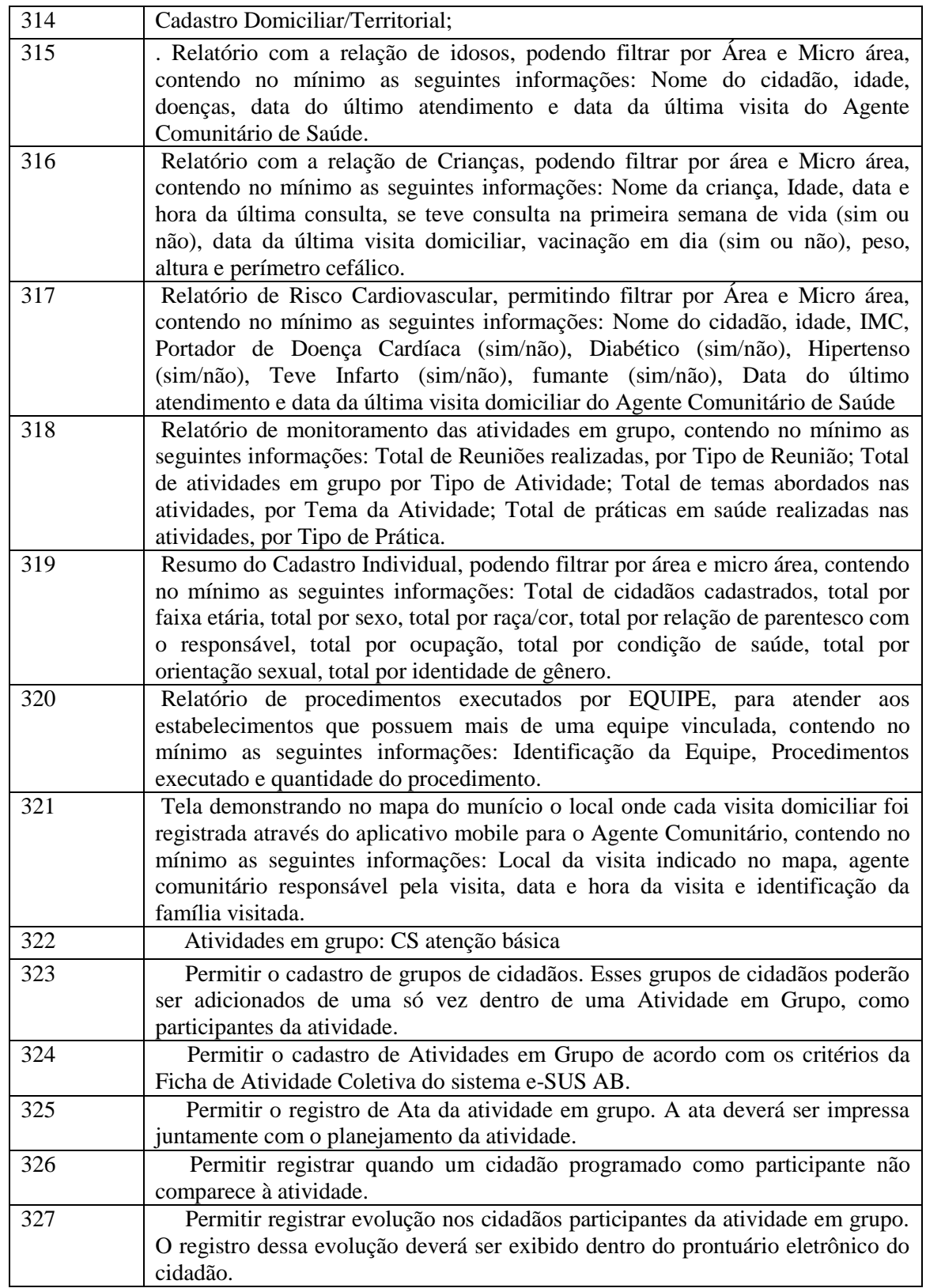

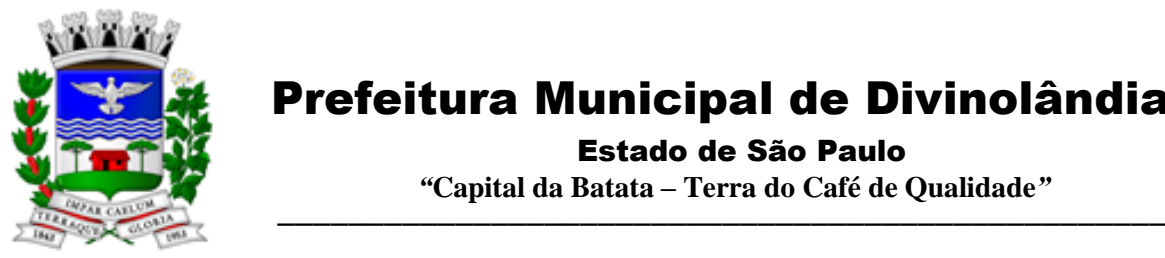

Estado de São Paulo

| 328 | Permitir registrar peso, altura e Pressão Arterial dos participantes da                                                                          |
|-----|----------------------------------------------------------------------------------------------------|
|     | Atividade em Grupo. Caso seja registrado uma dessas informações, ela deve                                                                        |
|     | ficar visível dentro do prontuário do cidadão.                                                                                                   |
| 329 | Permitir clonar atividades para determinados períodos, com definição de dia                                                                      |
|     | da semana e periodicidade no mínimo a cada,, ou semanas.                                                                                         |
| 330 | Permitir a geração de relatório de atividades realizadas e que foi inserido                                                                      |
|     | código INEP, para controle do Programa Saúde na Escola.                                                                                          |
| 331 | Permitir gerar relatório com os participantes de cada atividade em grupo                                                                         |
|     | realizada, podendo filtrar a exibição por somente os ausentes/somente os                                                                         |
|     | presentes.                                                                                                    |
| 332 | ferramentas de apoio ao prontuário eletrônico e atendimento: cs atenção                                                                          |
| 333 | básica, CS atenção especializada<br>Permitir configuração das opções exibidas no prontuário de acordo com o                                      |
|     | CBO do profissional que está realizando o atendimento, podendo configurar no                                                                     |
|     | mínimo: Solicitação de Exames, Evolução, Histórico Clínico, Avaliação,                                                                           |
|     | Receituário, Encaminhamento, Documentos, Odontograma, Laudo de TFD,                                                                              |
|     | Laudo de APAC, Laudo de AIH, Laudo de BPA-I, Curva de Crescimento,                                                                               |
|     | SOAP.                                                                                                    |
| 334 | Disponibilizar cadastro de Modelo de Documentos, com preenchimento                                                                               |
|     | automático com pelo menos com as seguintes variáveis:                                                                                            |
| 335 | Nome do Cidadão;                                                                                                    |
| 336 | CPF do Cidadão;                                                                                                    |
| 337 | Idade do Cidadão;                                                                                                    |
| 338 | Nome do Profissional do atendimento, com identificação do CBO e registro do                                                                      |
|     | Conselho de Classe;                                                                                                    |
| 339 | Data e Hora do Atendimento;                                                                                                    |
| 340 | Cadastro de posologia padrão para determinados medicamentos. A posologia                                                                         |
|     | padrão deverá ser sugerida ao profissional no momento da prescrição desse                                                                        |
|     | medicamento, dentro do prontuário eletrônico.                                                                                                    |
| 341 | Ao registrar uma evolução no prontuário, exibir notificação ao profissional                                                                      |
|     | caso o paciente possua vacinas em atraso.                                                                                                    |
| 342 | Disponibilizar cadastro de modelo de Evoluções. Esses modelos poderão ser                                                                        |
|     | selecionados dentro do prontuário eletrônico.                                                                                                    |
| 343 | Permitir que o profissional insira no prontuário eletrônico, durante o<br>atendimento, informações relacionadas a situações e condições de saúde |
|     | importantes do cidadão, que deverão ficar em local visível e de fácil acesso                                                                     |
|     | durante o registro dos atendimentos subsequentes.                                                                                                |
| 344 | Consulta do Prontuário sem a necessidade de abrir um atendimento ao                                                                              |
|     | cidadão. A consulta do prontuário deverá ser configurável de acordo com o CBO                                                                    |
|     | do profissional.                                                                                                    |
| 345 | Permitir anexar documentos ao prontuário do cidadão sem a necessidade de                                                                         |
|     | abertura de prontuário/atendimento.                                                                                                    |
| 346 | Permitir iniciar um atendimento diretamente, sem a necessidade de o cidadão                                                                      |
|     | passar pela recepção e entrar na lista de atendimentos.                                                                                          |

Rua XV de Novembro – nº 261 – Centro – Divinolândia – SP - CEP: 13780-000 – PABX: (19) 3663-8100<br>www.divinolandia.sp.gov.br [prefeitura@divinolandia.sp.gov.br](mailto:prefeitura@divinolandia.sp.gov.br)

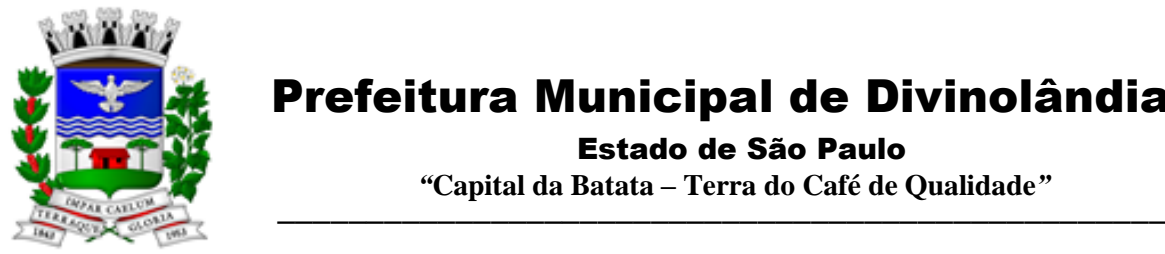

Estado de São Paulo

 *"***Capital da Batata – Terra do Café de Qualidade***"*

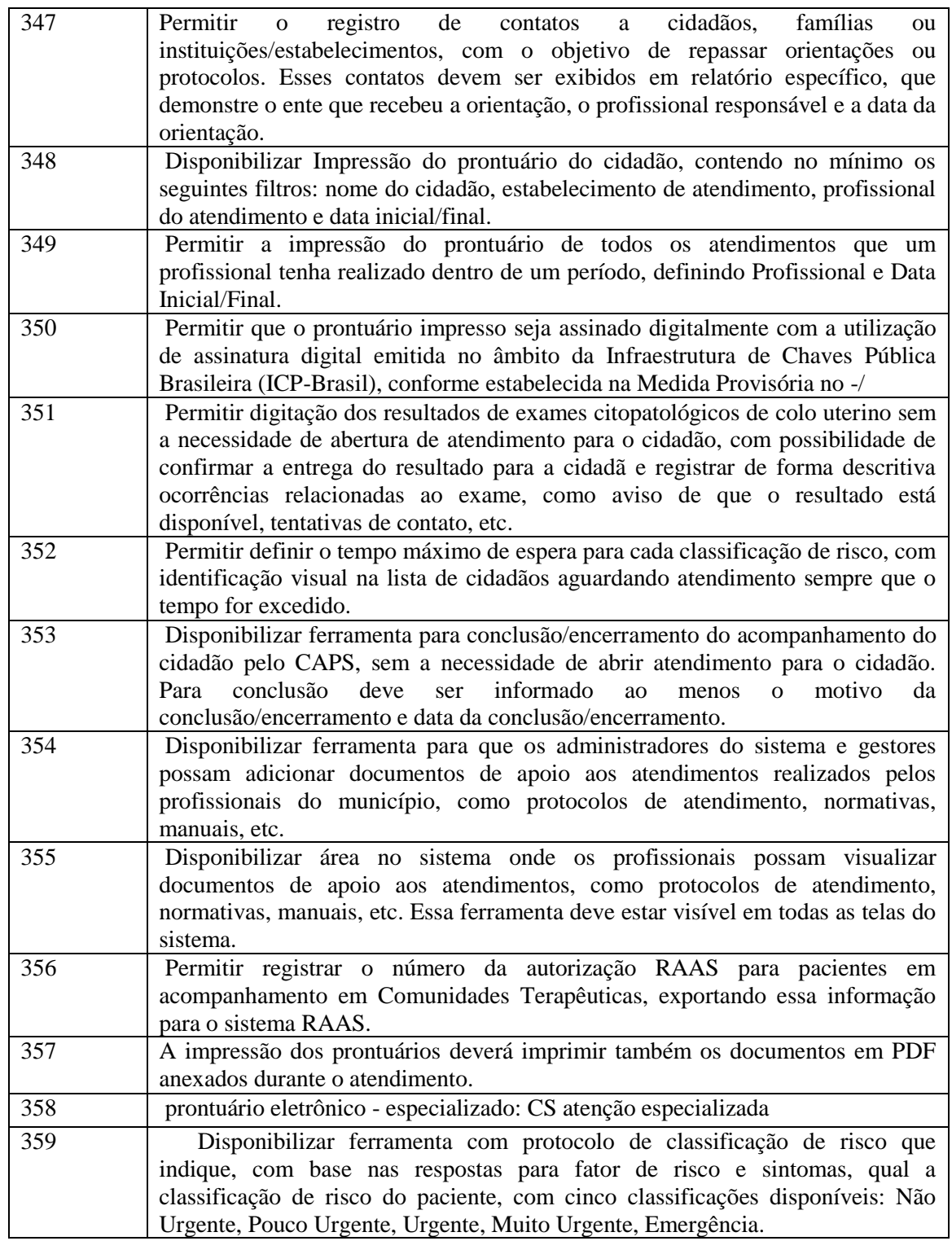

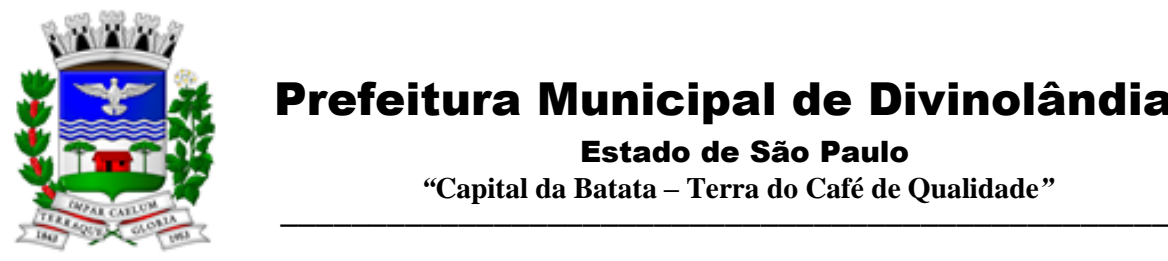

Estado de São Paulo

 *"***Capital da Batata – Terra do Café de Qualidade***"*

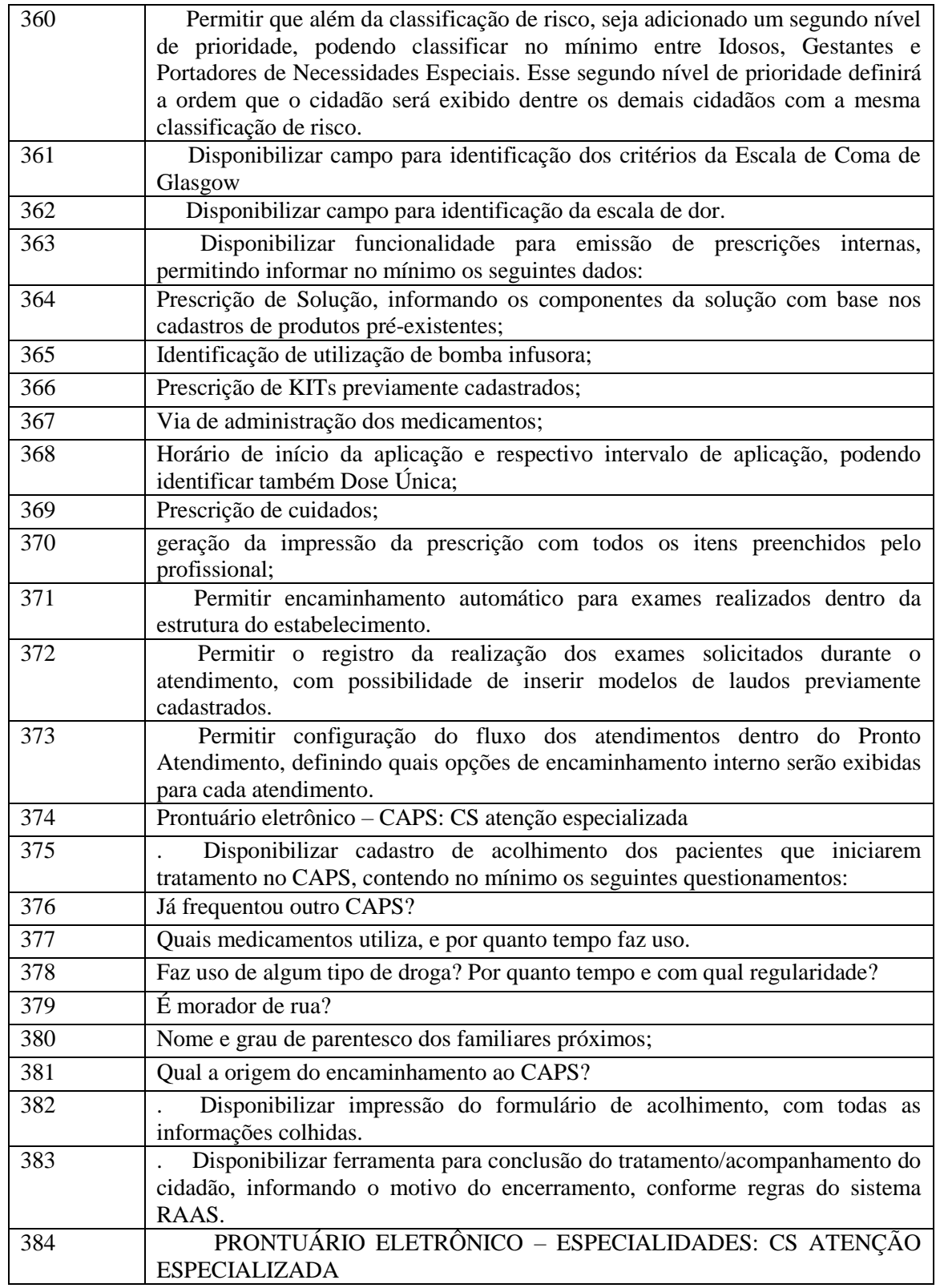

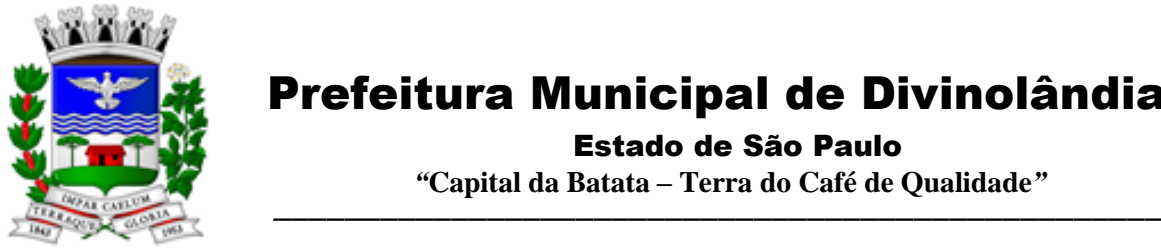

Estado de São Paulo

 *"***Capital da Batata – Terra do Café de Qualidade***"*

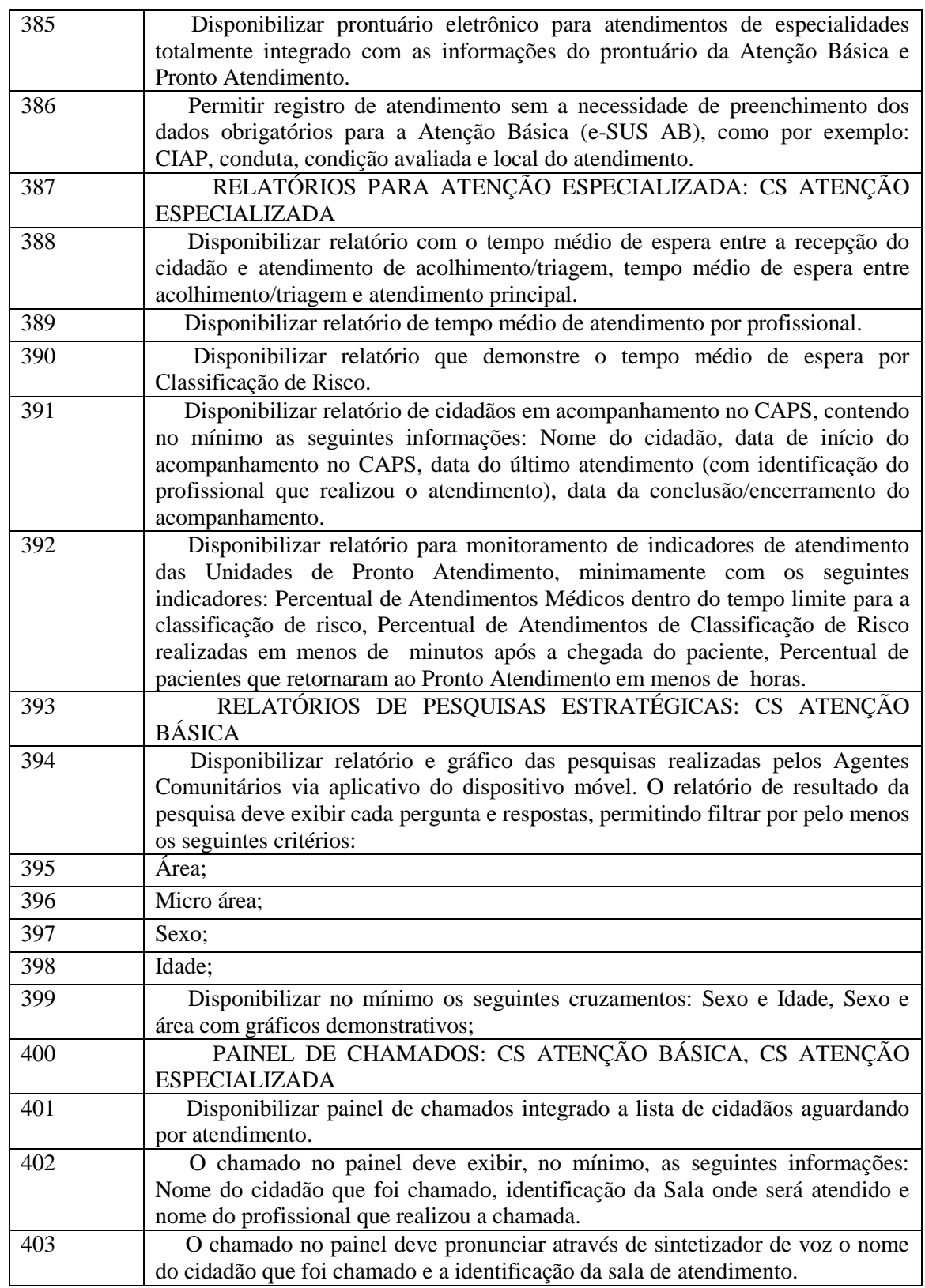

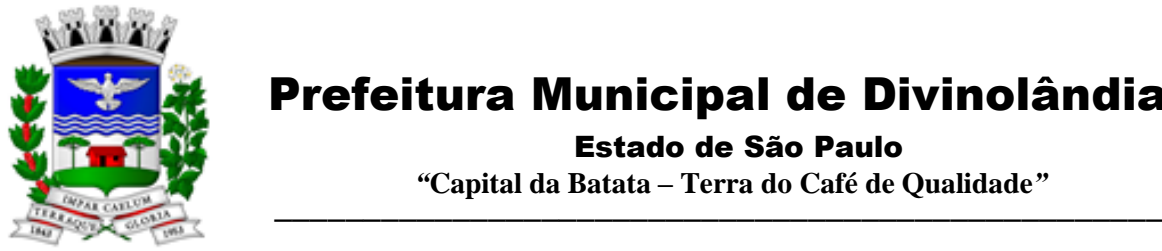

Estado de São Paulo

| 404 | Disponibilizar opção para definir se o cidadão será chamado no painel<br>utilizando seu nome social.                                                                                                    |
|-----|----------------------------------------------------------------------------------------------------|
| 405 | CONTROLE DE AGENDAS: CS ATENÇÃO BÁSICA, CS ATENÇÃO<br><b>ESPECIALIZADA</b>                                                                                                    |
| 406 | Permitir a identificação do tipo de vaga da agenda (consulta, retorno,<br>gestantes, idosos, reserva técnica, etc). O administrador municipal do sistema<br>deverá ter acesso ao cadastro de novos tipos.                                                                                                    |
| 407 | Permitir a criação de vagas para uso interno de cada Estabelecimento de<br>Saúde. Vagas para uso interno deverão ficar visíveis apenas para usuários que<br>possuem permissão para realizar agendamento em vagas de uso interno.                                                                                           |
| 408 | Permitir organizar agendas de exames e procedimentos, indicando quais<br>exames e procedimentos poderão ser realizados em cada horário da agenda.<br>Quando configurado, sistema não deverá permitir realizar agendamento de<br>exames e procedimentos diferentes dos especificados para determinado horário<br>da agenda. |
| 409 | Permitir a repetição periódica de uma data e horários inseridos na agenda,<br>permitindo repetição de horário no mínimo a cada,, ou semanas dentro de uma<br>determinada data inicial e final.                                                                                                    |
| 410 | Permitir cadastrar observações para a agenda, que serão impressas no<br>comprovante de agendamento.                                                                                                    |
| 411 | Permitir o bloqueio de datas e horários da agenda, informando o motivo do<br>bloqueio.                                                                                                    |
| 412 | Permitir exclusão em grupo de todas as datas e horários de uma agenda que<br>estão dentro de um determinado período.                                                                                                    |
| 413 | Permitir definição se os horários da agenda ficarão acessíveis apenas para a<br>Unidade Executante ou se outras unidades configuradas também poderão<br>acessar.                                                                                                    |
| 414 | Emitir alerta quando o operador tentar inserir data na agenda quando se<br>referir a feriado, identificando qual feriado está relacionado à data.                                                                                                    |
| 415 | . Disponibilizar tela para consulta de todas as edições realizadas na agenda,<br>como inserção de horários, bloqueios e exclusões, indicando pelo menos as<br>seguintes informações: operador do sistema que executou a edição, motivo,<br>alterações realizadas e data e hora da alteração.                               |
| 416 | Permitir configurar processo para aprovação de agendas, onde as vagas só<br>ficarão disponíveis para agendamento após a aprovação do gestor das agendas<br>especializadas. Qualquer alteração realizada nas agendas de consultas<br>especializadas deverá ser aprovada pelo respectivo gestor.                             |
| 417 | Permitir bloquear, a partir de uma única ação, todas as agendas de um<br>determinado Estabelecimento ou Profissional, podendo especificar o período de<br>bloqueio (Data e Horário final e inicial) e o motivo de bloqueio.                                                                                                |
| 418 | SAMU: CS ATENÇÃO BÁSICA                                                                                                    |
| 419 | Permitir registro dos atendimentos realizados pelo SAMU, contendo no<br>mínimo as seguintes informações:                                                                                                    |
| 420 | Nome, sexo e idade do cidadão atendido;                                                                                                    |
| 421 | Data e Hora da ocorrência;                                                                                                    |

Rua XV de Novembro – nº 261 – Centro – Divinolândia – SP - CEP: 13780-000 – PABX: (19) 3663-8100<br>www.divinolandia.sp.gov.br [prefeitura@divinolandia.sp.gov.br](mailto:prefeitura@divinolandia.sp.gov.br)

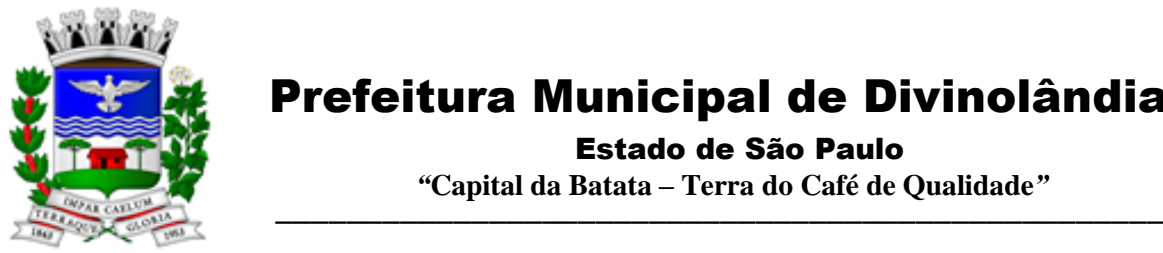

Estado de São Paulo

 *"***Capital da Batata – Terra do Café de Qualidade***"*

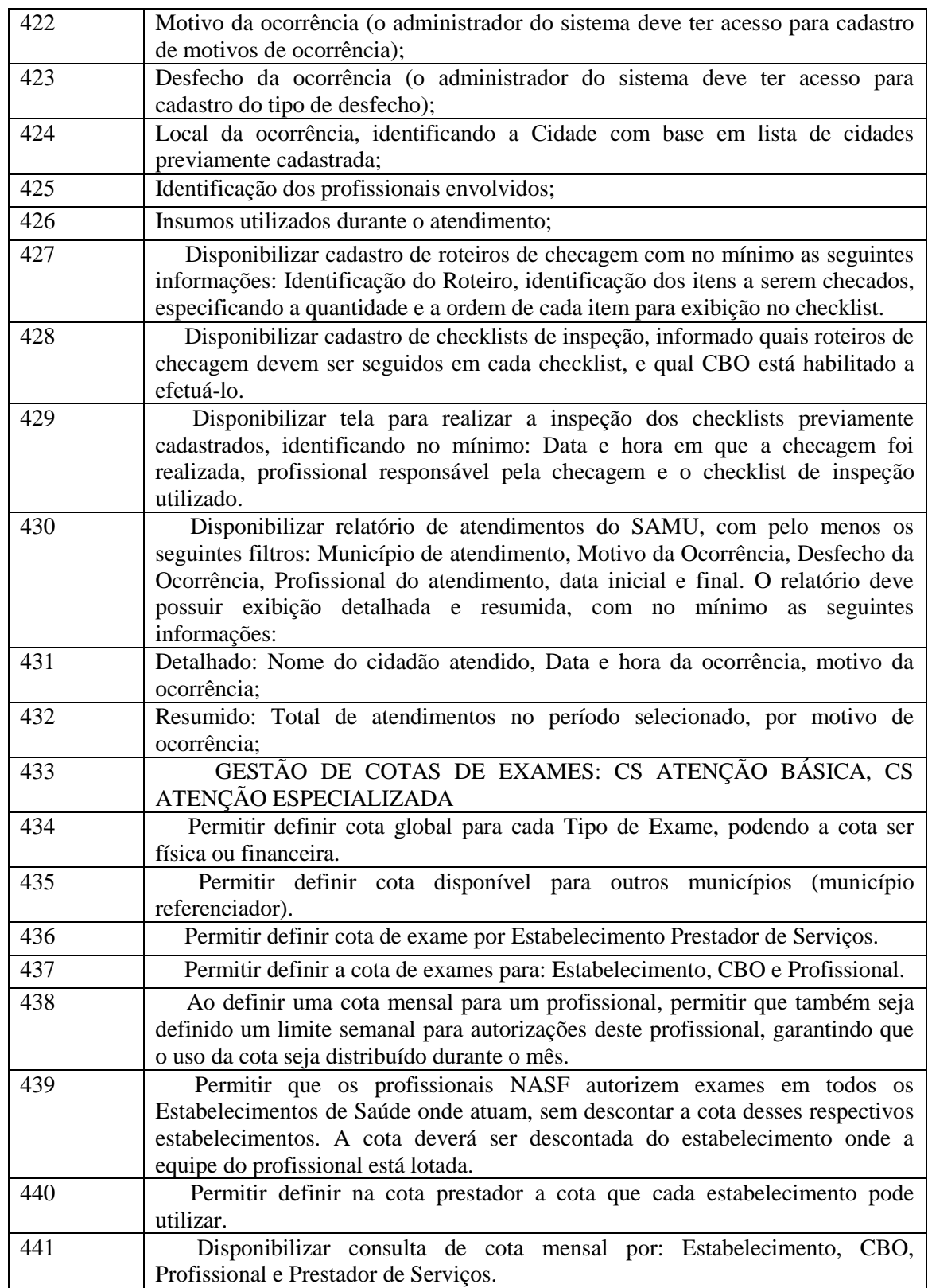

Rua XV de Novembro – nº 261 – Centro – Divinolândia – SP - CEP: 13780-000 – PABX: (19) 3663-8100 [prefeitura@divinolandia.sp.gov.br](mailto:prefeitura@divinolandia.sp.gov.br)

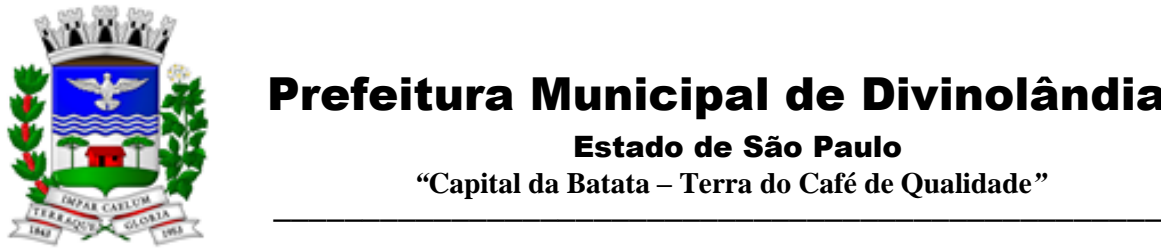

Estado de São Paulo

 *"***Capital da Batata – Terra do Café de Qualidade***"*

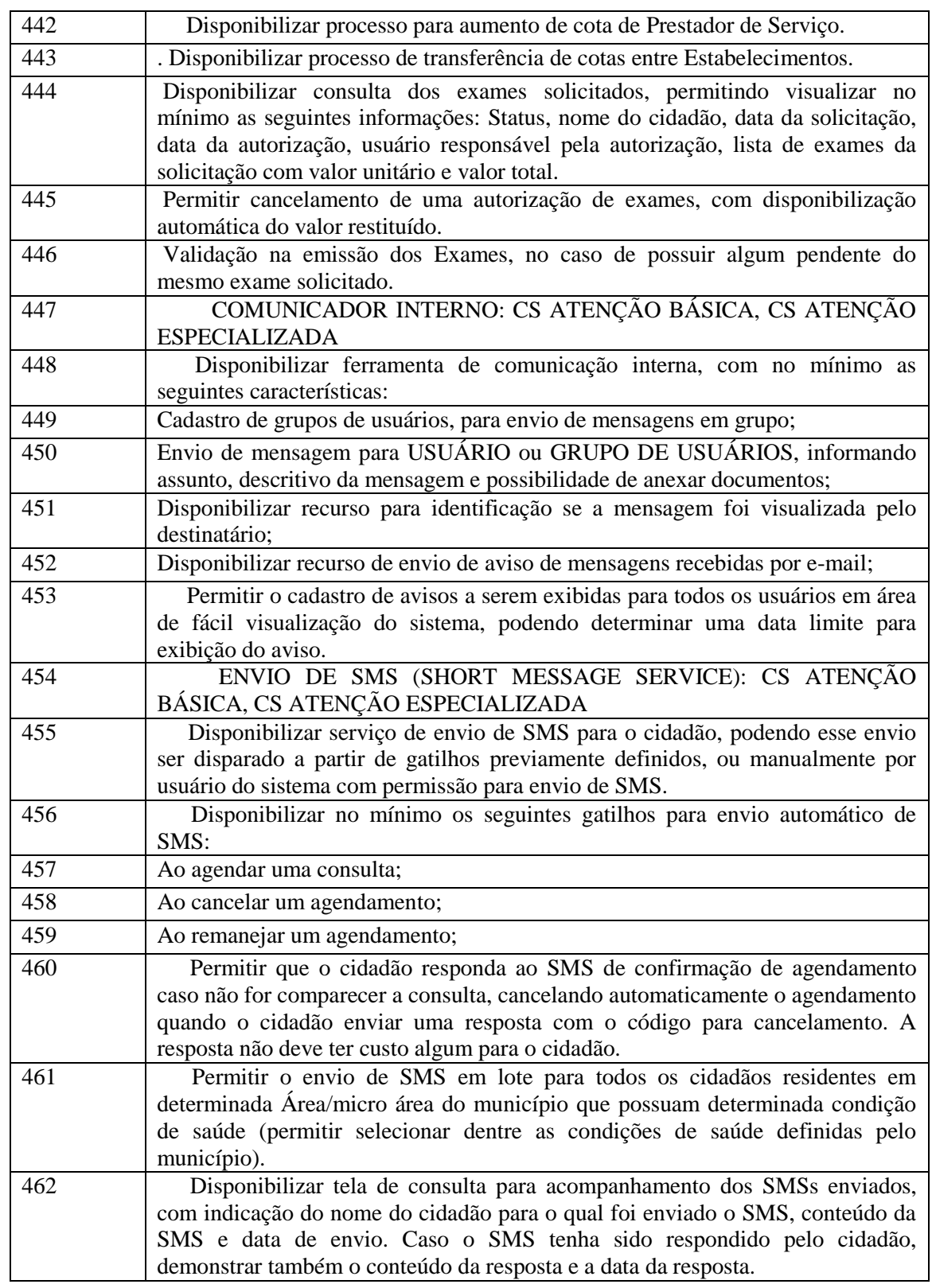

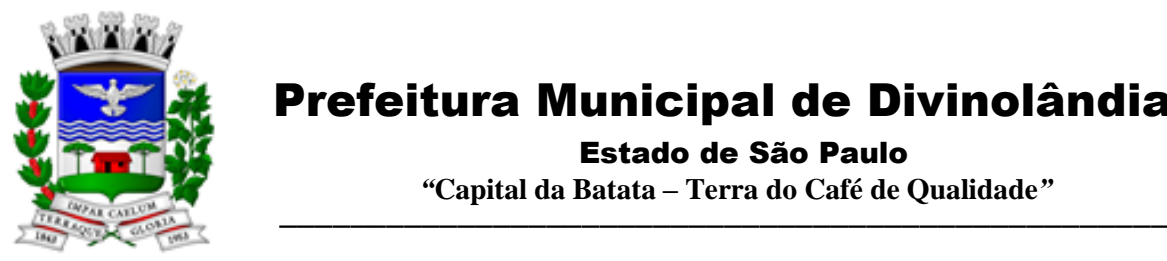

Estado de São Paulo

 *"***Capital da Batata – Terra do Café de Qualidade***"*

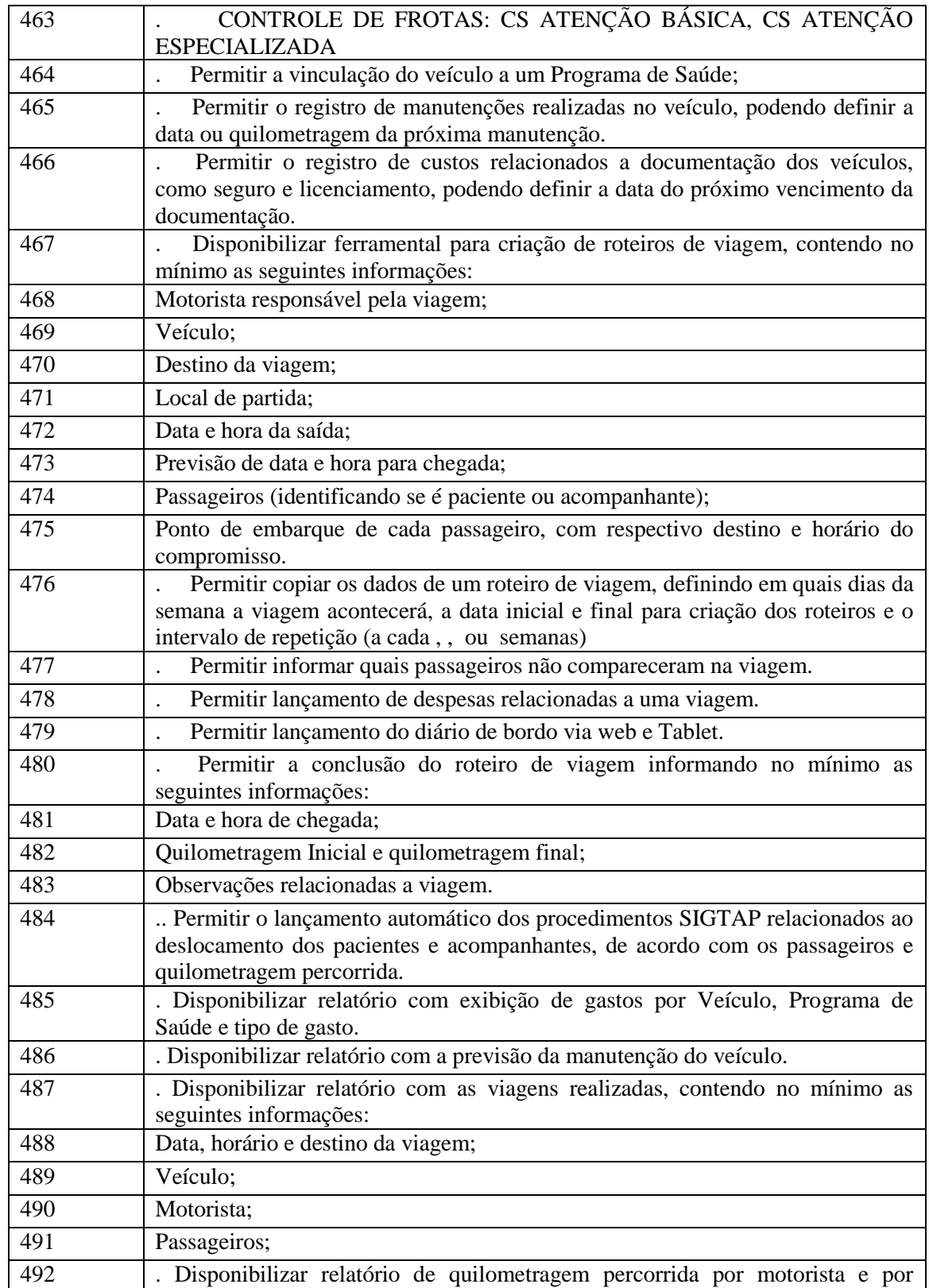

Rua XV de Novembro – nº 261 – Centro – Divinolândia – SP - CEP: 13780-000 – PABX: (19) 3663-8100 [prefeitura@divinolandia.sp.gov.br](mailto:prefeitura@divinolandia.sp.gov.br)
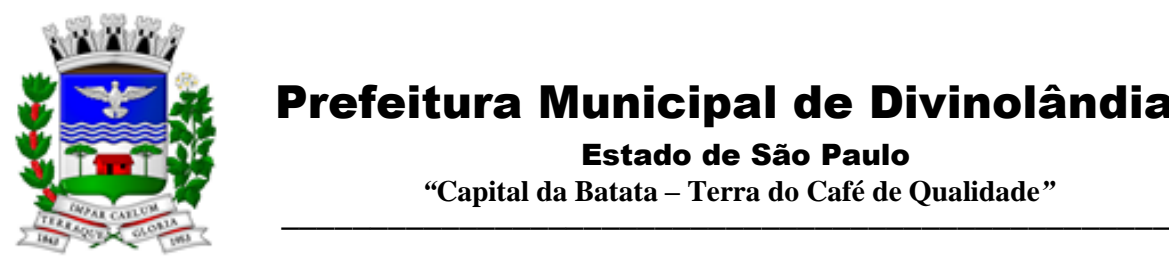

Estado de São Paulo

 *"***Capital da Batata – Terra do Café de Qualidade***"*

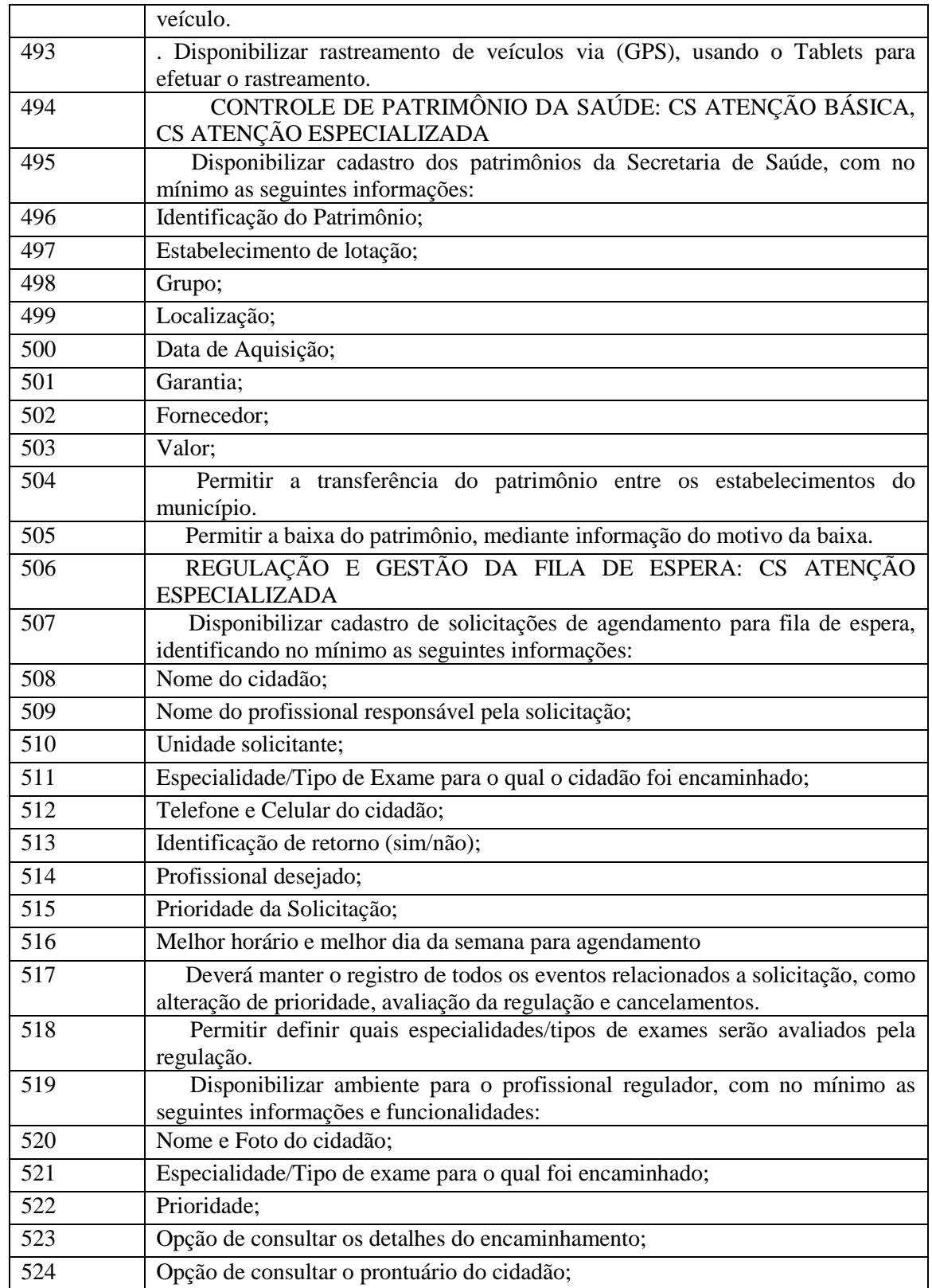

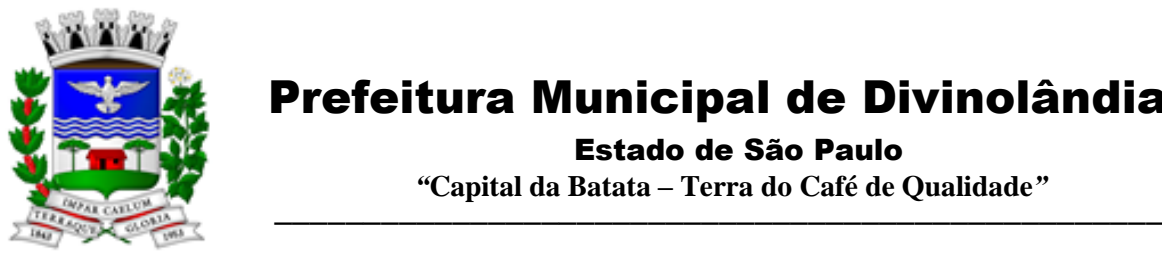

Estado de São Paulo

 *"***Capital da Batata – Terra do Café de Qualidade***"*

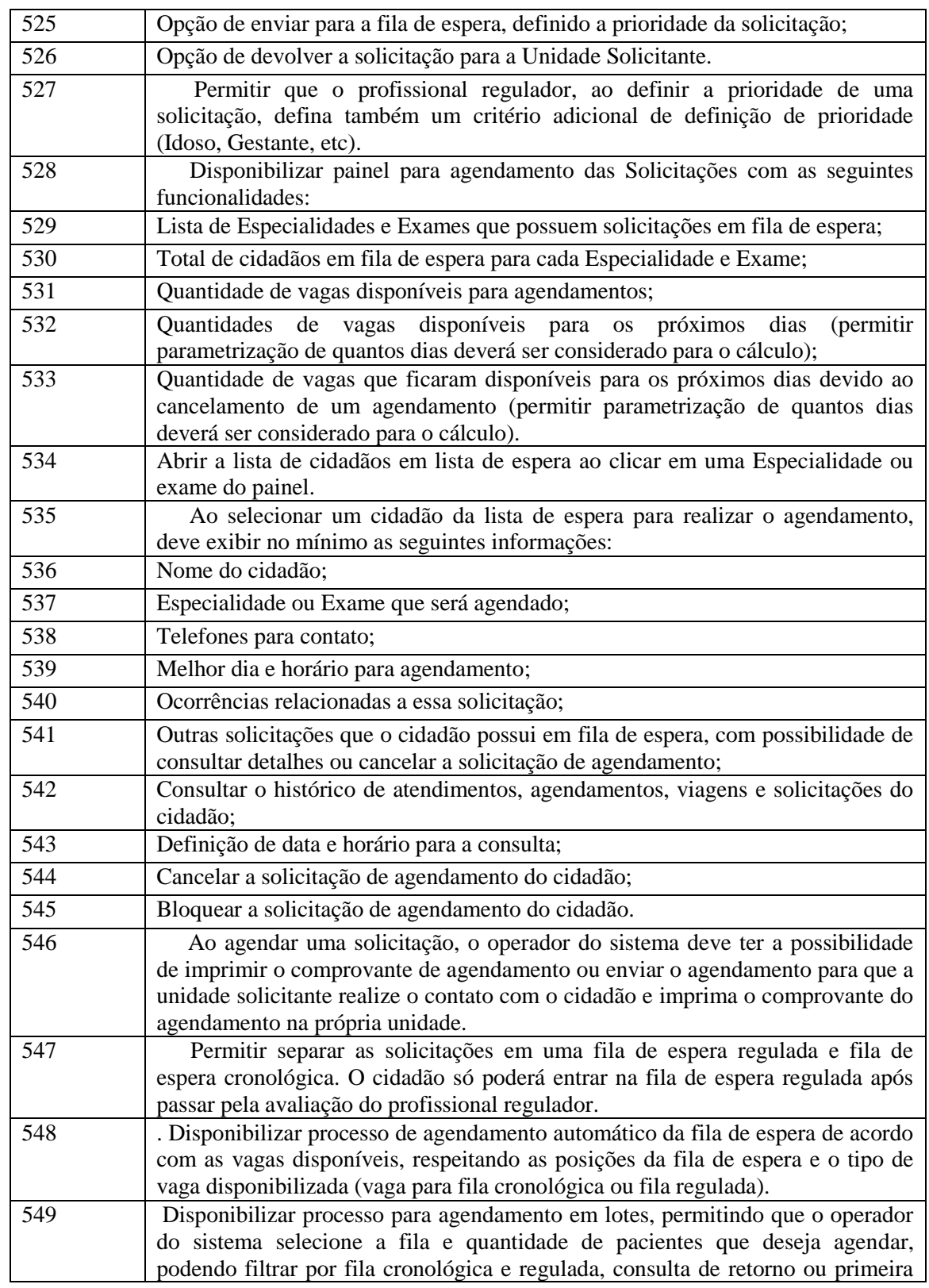

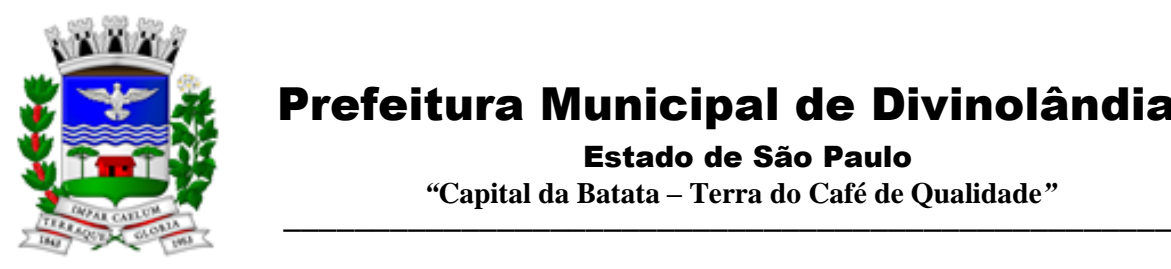

Estado de São Paulo

 *"***Capital da Batata – Terra do Café de Qualidade***"*

|     | vez, profissional e data desejada. Ao executar o processo, sistema deverá                  |
|-----|--------------------------------------------------------------------------------------------|
|     | agendar de forma automática as solicitações de agendamento que atendam aos                 |
|     | critérios selecionados.                                                                    |
| 550 | Permitir organizar a rede de estabelecimentos solicitantes definindo critérios de          |
|     | proximidade territorial entre solicitantes e prestadores de serviços, fazendo com          |
|     | que os agendamentos realizados de forma automática e por lote consumam as                  |
|     | vagas dando prioridade para o estabelecimento mais próximo do solicitante.                 |
| 551 | Disponibilizar funcionalidade para o remanejamento<br>cancelamento<br>ou                   |
|     | simultâneo de vários agendamentos.                                                         |
| 552 | Disponibilizar tela para acesso rápido a informações relacionadas aos                      |
|     | agendamentos e solicitações em fila de espera, selecionando apenas o nome do               |
|     | cidadão que deseja consultar as informações.                                               |
| 553 | Permitir distribuição de cotas de agendamento entre os estabelecimentos do                 |
|     | município, permitindo que os próprios estabelecimentos agendem seus cidadãos               |
|     | em fila de espera, de acordo com a cota definida.                                          |
| 554 | Permitir que os estabelecimentos prestadores de serviços confirmem a presença              |
|     | dos cidadãos agendados, mediante inserção de código de autorização do                      |
| 555 | agendamento.<br>Permitir o controle de cota financeira dos estabelecimentos Prestadores de |
|     | Serviços, estando o controle vinculado ao agendamento, de forma que a cota                 |
|     | financeira do Prestador de Serviços seja debitada quando é realizado um                    |
|     | agendamento para o respectivo Prestador de Serviços.                                       |
| 556 | Permitir realizar separadamente o controle financeiro dos recursos SUS e do                |
|     | Recurso Próprio pago de forma complementar ao valor SUS, de acordo com a                   |
|     | contratualização de cada Prestador de Serviços Os tetos de Recurso SUS e                   |
|     | Recurso Próprio deverão ser controlados separadamente durante todo o processo.             |
| 557 | APOIO À REGULAÇÃO E GESTÃO DA FILA DE ESPERA: CS                                           |
|     | ATENÇÃO ESPECIALIZADA                                                                      |
| 558 | Tela de monitoramento para as Unidades Solicitantes acompanharem as                        |
|     | solicitações devolvidas pela regulação, com possibilidade do profissional                  |
|     | responsável adicionar informações a solicitações e realizar o reenvio para a               |
|     | regulação ou cancelar a solicitação.                                                       |
| 559 | Emissão de aviso para o profissional responsável da Unidade Solicitante e                  |
|     | para o Profissional Solicitante sempre que uma de suas solicitações for devolvida          |
|     | pela regulação.                                                                            |
| 560 | Emissão de aviso para o profissional responsável da Unidade Solicitante                    |
|     | sempre que uma de suas solicitações for agendada e for necessário a realização             |
|     | de contato com o cidadão.                                                                  |
| 561 | Bloquear por um determinado período a solicitação de agendamento de um                     |
|     | cidadão, retirando-a temporariamente da fila de espera.                                    |
| 562 | Função de desbloqueio manual ou automático das solicitações bloqueadas,                    |
|     | fazendo com que o cidadão retorne para a fila de espera.                                   |
| 563 | Função para que as Unidades Solicitantes possam monitorar os cidadãos que                  |
|     | precisam ser comunicados de seus agendamentos, permitindo a impressão do                   |
|     | comprovante do agendamento.                                                                |

Rua XV de Novembro – nº 261 – Centro – Divinolândia – SP - CEP: 13780-000 – PABX: (19) 3663-8100<br>www.divinolandia.sp.gov.br [prefeitura@divinolandia.sp.gov.br](mailto:prefeitura@divinolandia.sp.gov.br)

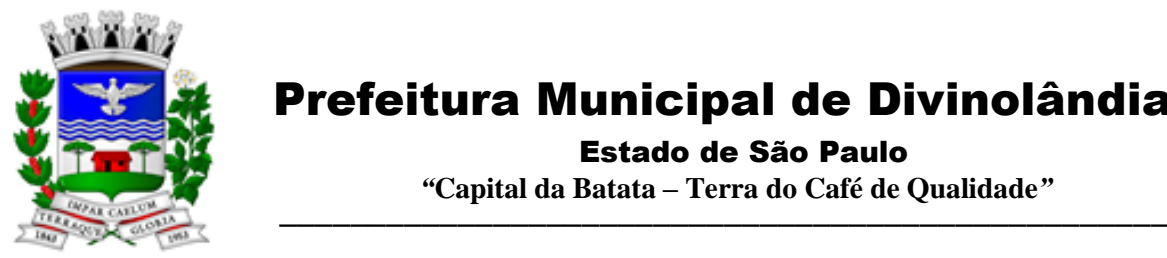

Estado de São Paulo

 *"***Capital da Batata – Terra do Café de Qualidade***"*

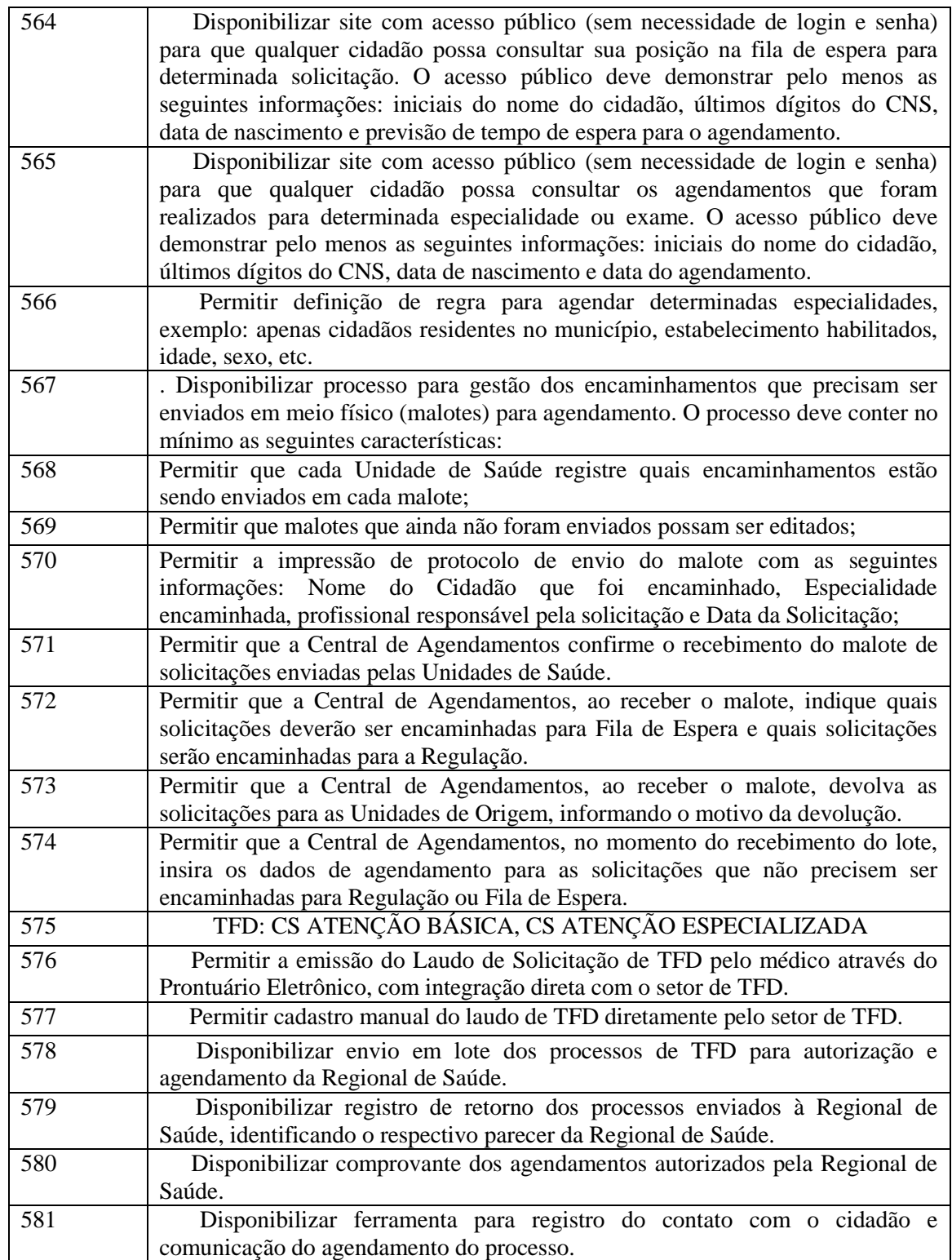

Rua XV de Novembro – nº 261 – Centro – Divinolândia – SP - CEP: 13780-000 – PABX: (19) 3663-8100 [prefeitura@divinolandia.sp.gov.br](mailto:prefeitura@divinolandia.sp.gov.br)

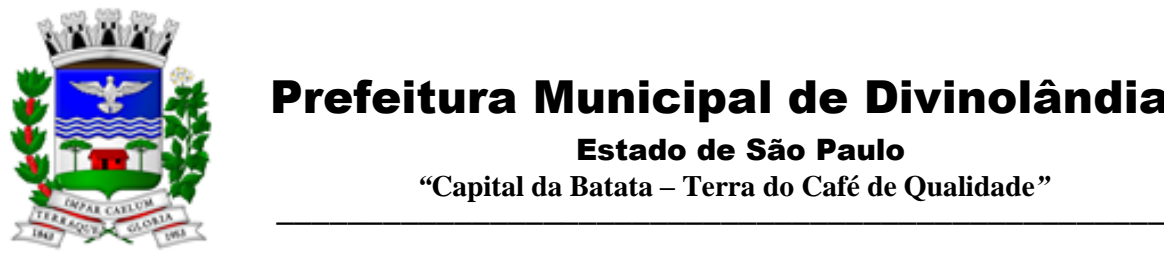

Estado de São Paulo

 *"***Capital da Batata – Terra do Café de Qualidade***"*

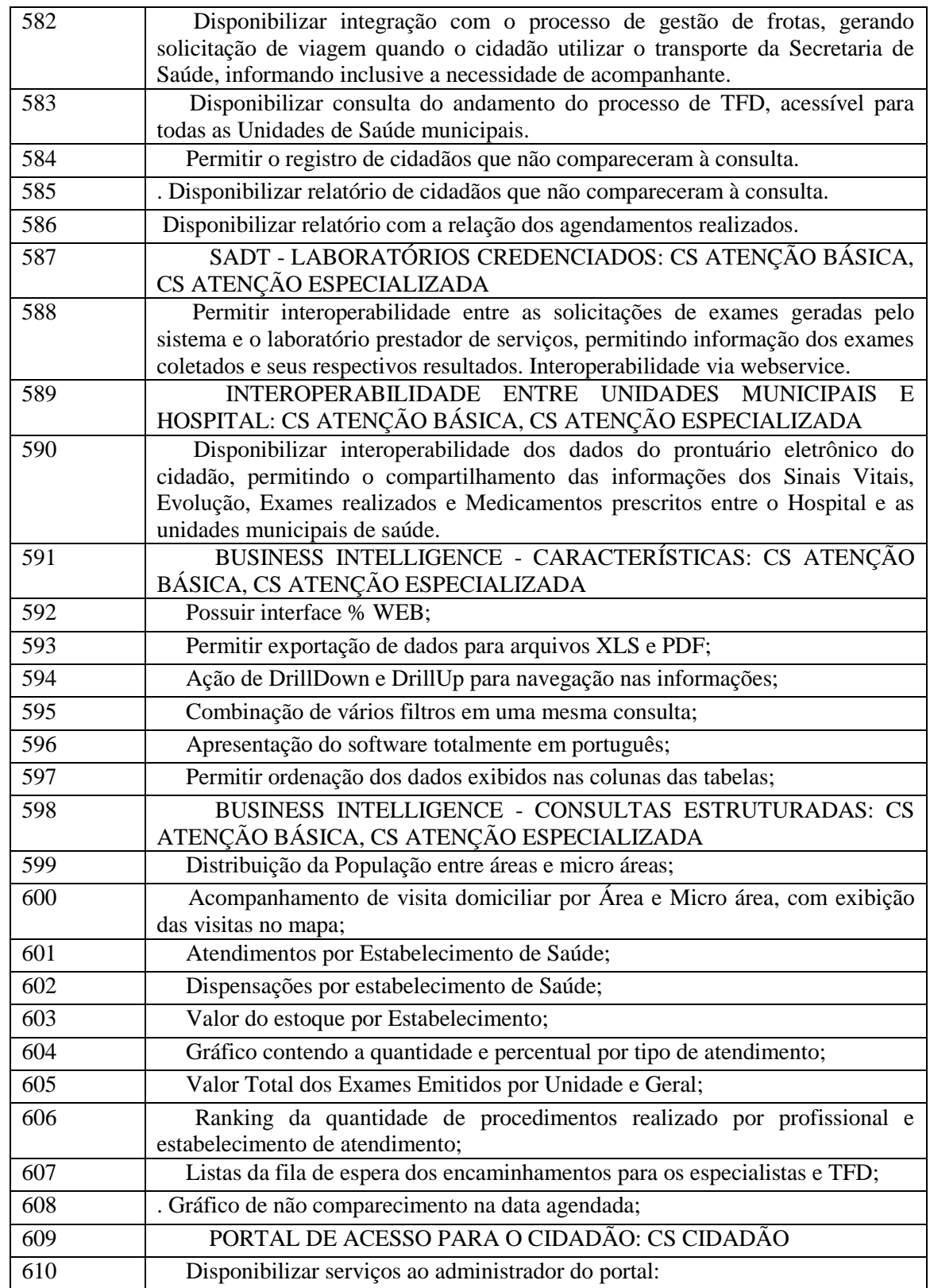

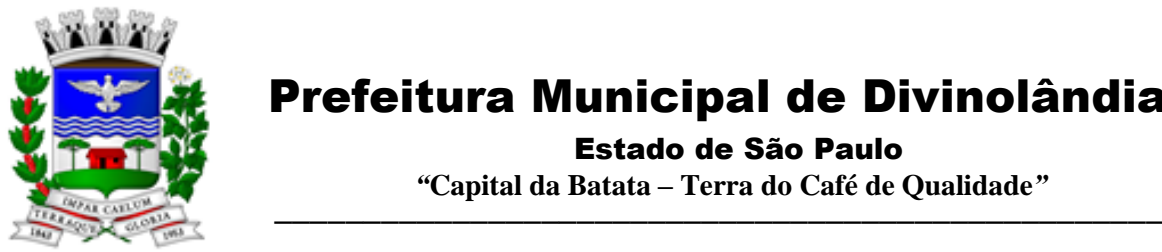

Estado de São Paulo

 *"***Capital da Batata – Terra do Café de Qualidade***"*

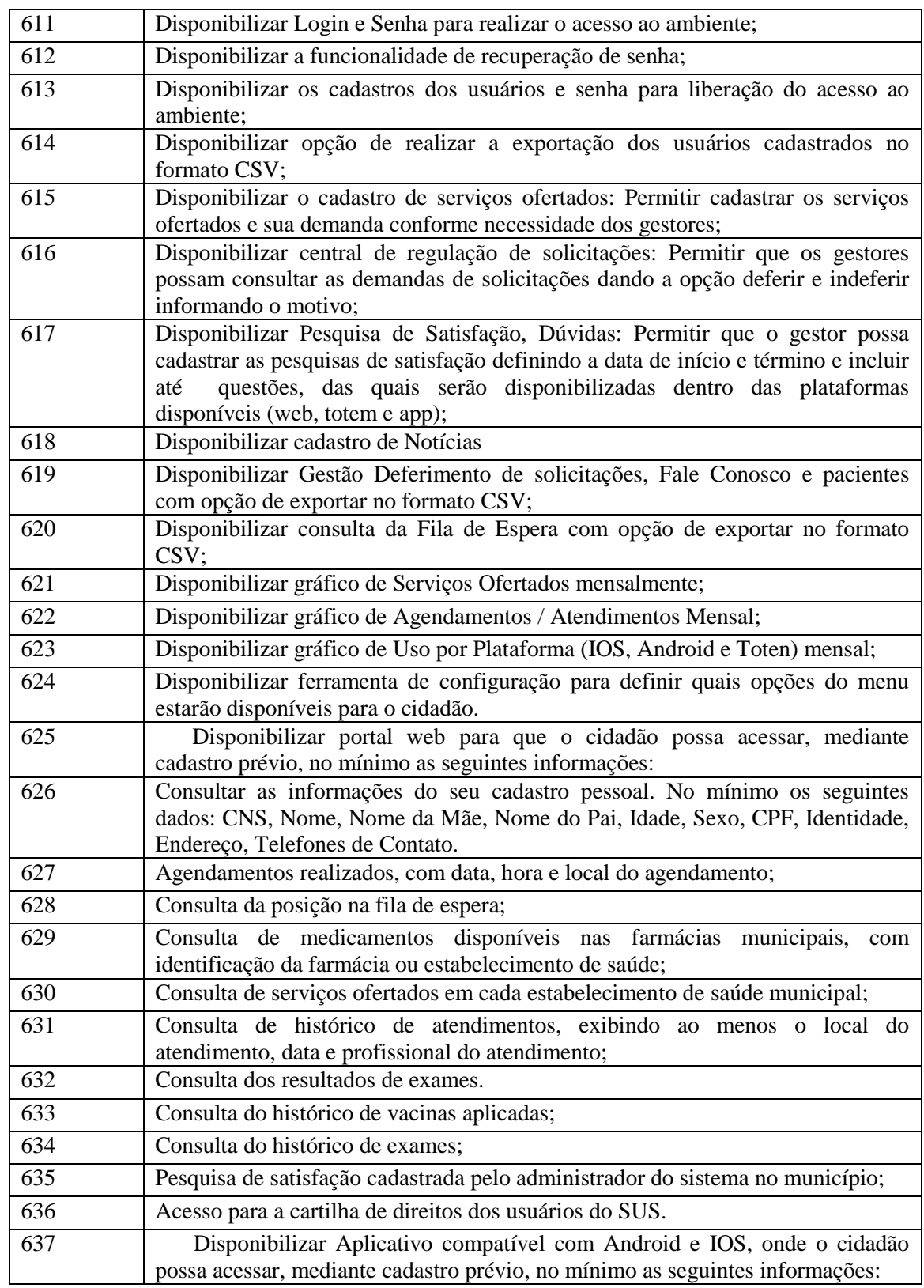

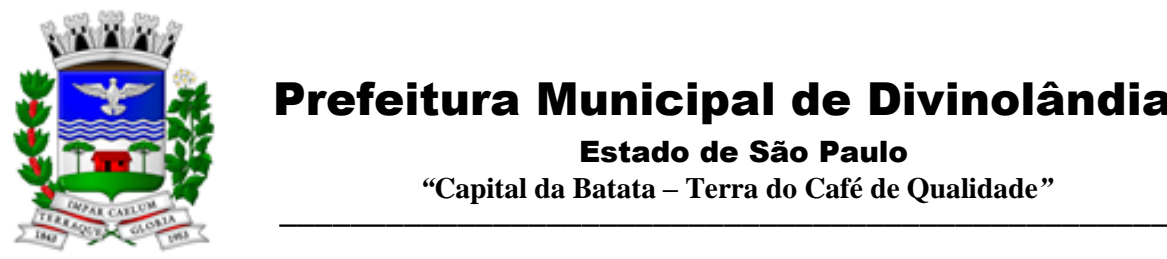

Estado de São Paulo

 *"***Capital da Batata – Terra do Café de Qualidade***"*

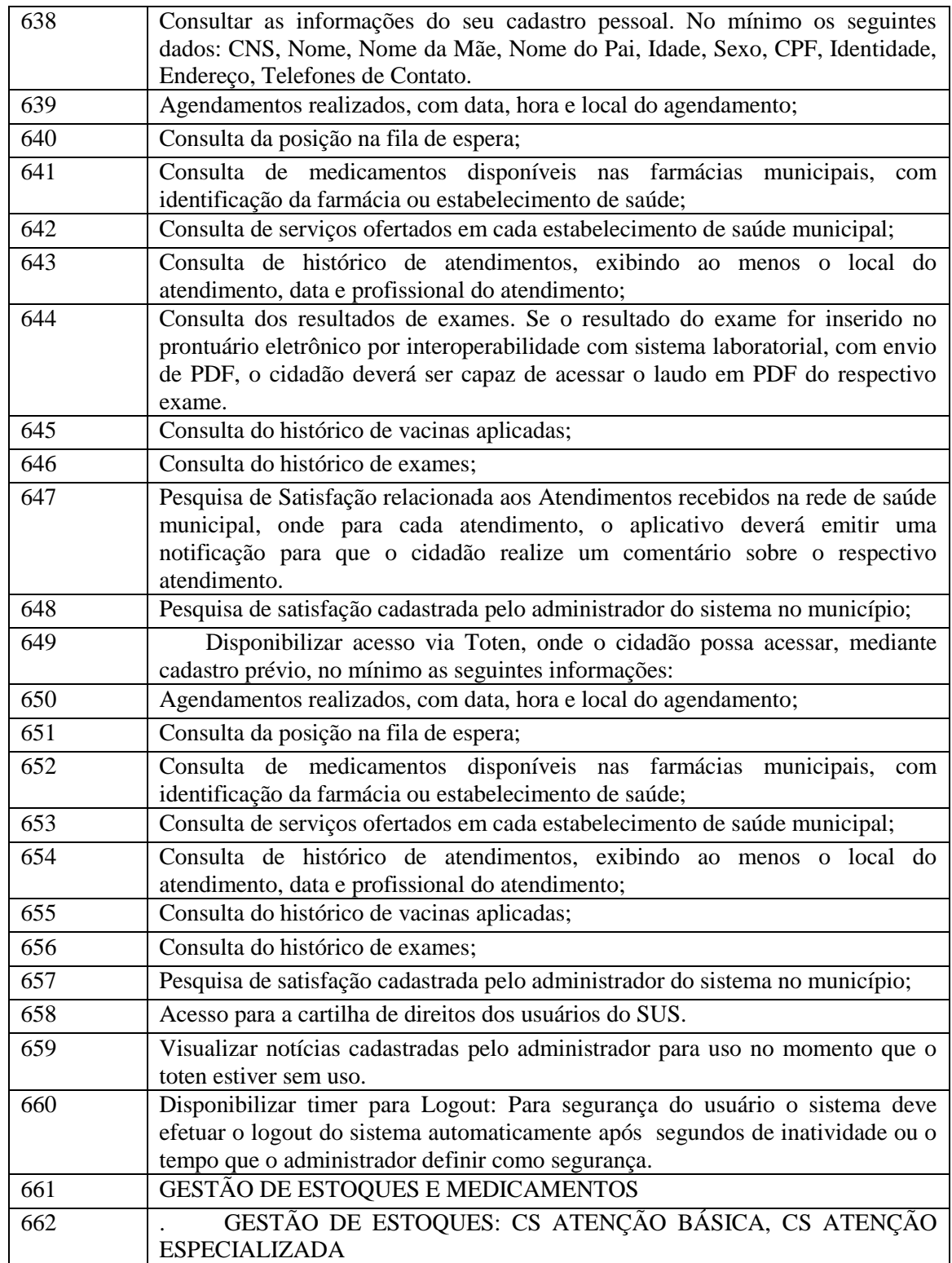

Rua XV de Novembro – nº 261 – Centro – Divinolândia – SP - CEP: 13780-000 – PABX: (19) 3663-8100 [prefeitura@divinolandia.sp.gov.br](mailto:prefeitura@divinolandia.sp.gov.br)

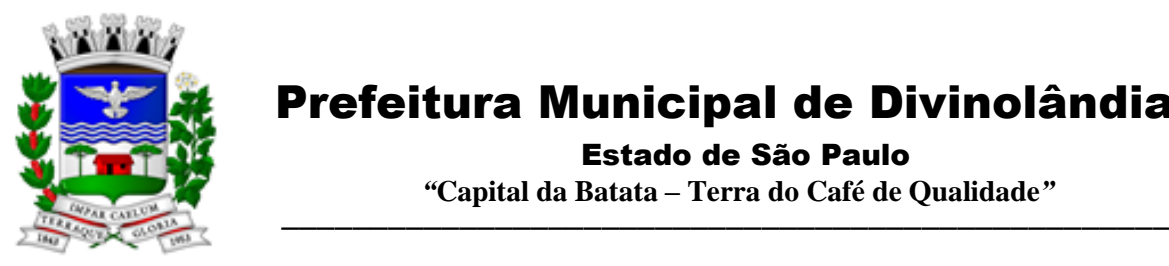

Estado de São Paulo

 *"***Capital da Batata – Terra do Café de Qualidade***"*

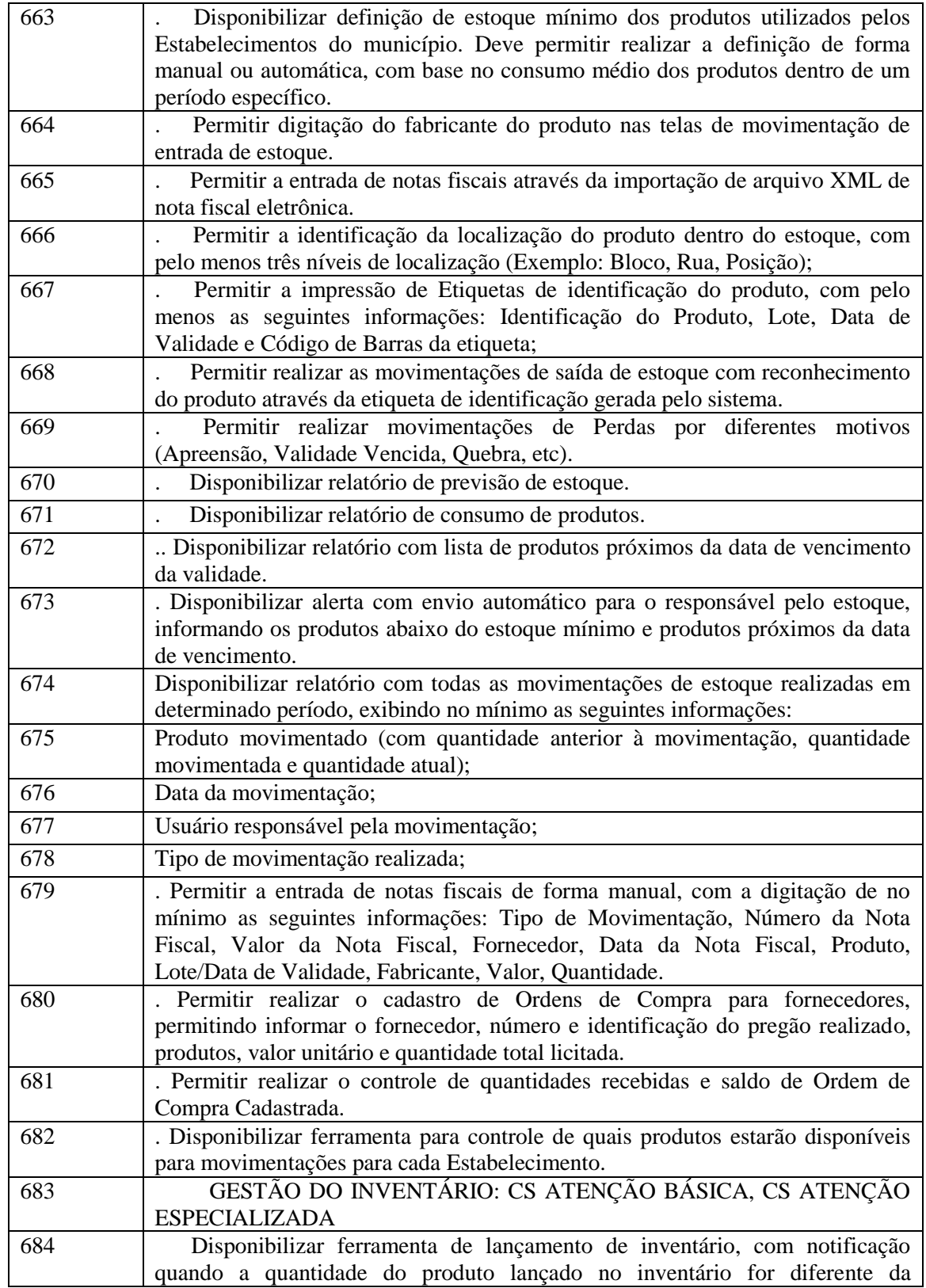

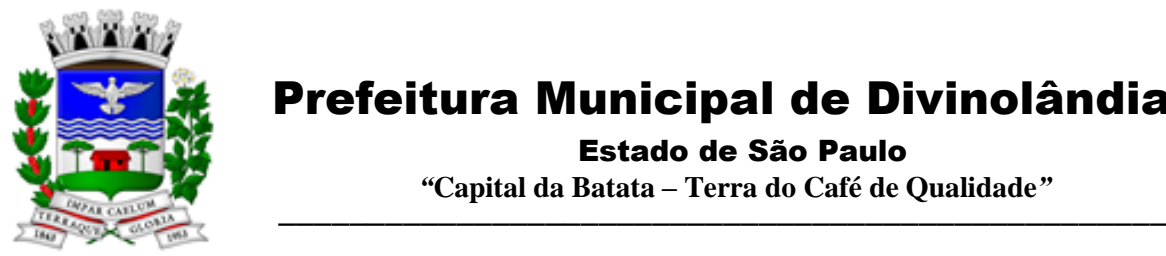

Estado de São Paulo

 *"***Capital da Batata – Terra do Café de Qualidade***"*

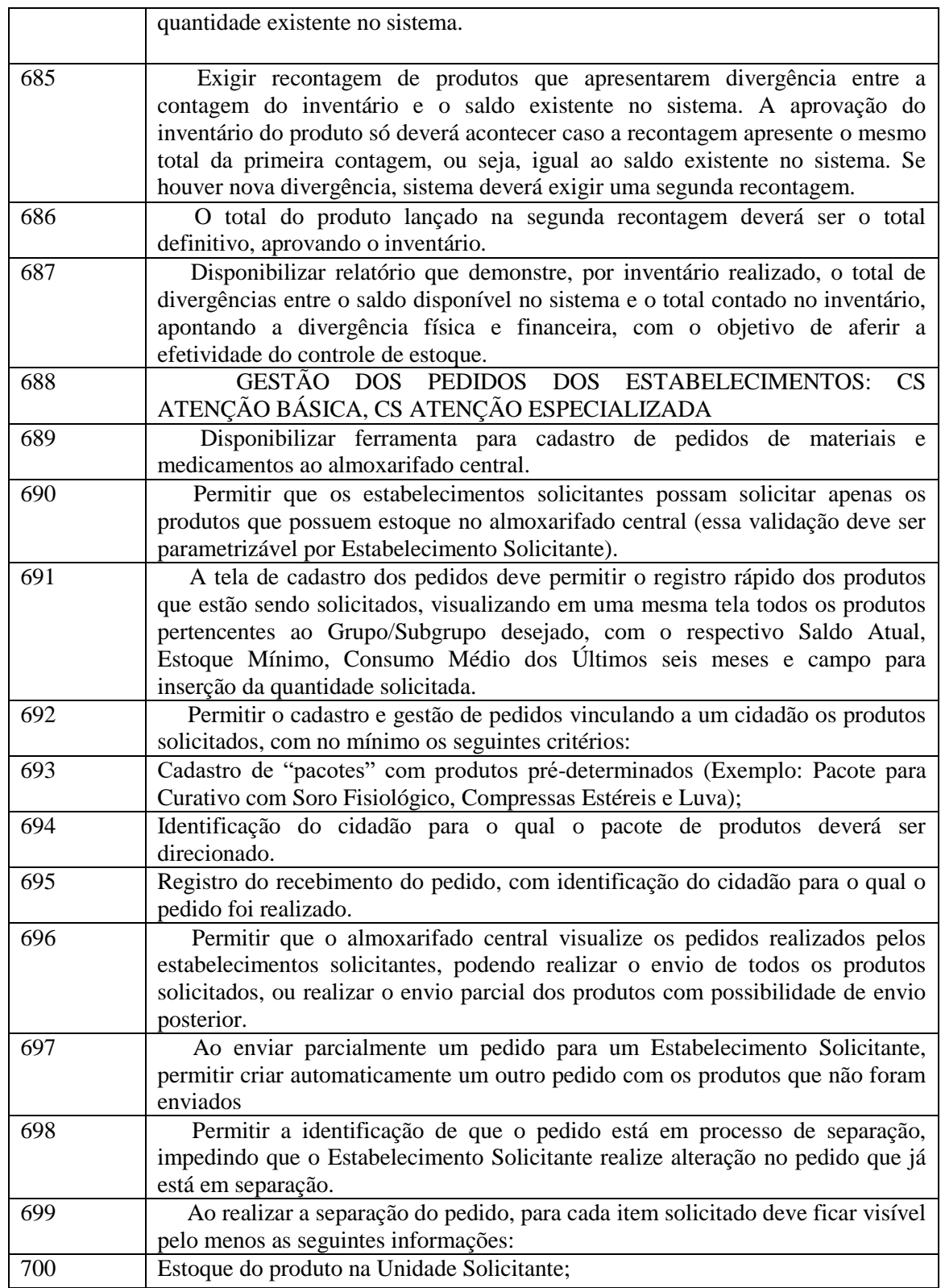

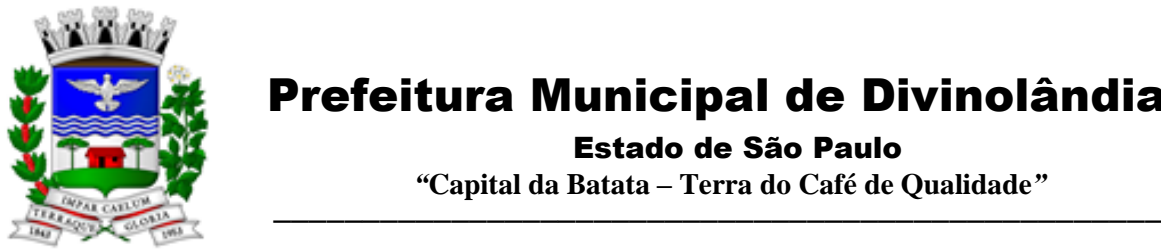

Estado de São Paulo

 *"***Capital da Batata – Terra do Café de Qualidade***"*

| 701 | Estoque do produto no Almoxarifado;                                                                                                    |
|-----|----------------------------------------------------------------------------------------------------|
| 702 | Data em que a Unidade Solicitante realizou o último pedido do produto;                                                                                                    |
| 703 | Validar para que na separação do pedido não sejam enviados lotes de<br>produtos com validade vencida.                                                                                                    |
| 704 | . Permitir o registro do envio do pedido do estabelecimento, com as seguintes<br>características:                                                                                                    |
| 705 | Efetuar a baixa de estoque dos produtos que foram enviados;                                                                                                    |
| 706 | Permitir reabrir um pedido que foi enviado, mas não foi recebido pelo<br>Estabelecimento Solicitante, estornando o estoque para o Almoxarifado;                                                                                                    |
| 707 | Identificar o responsável pelo transporte do pedido;                                                                                                    |
| 708 | Impressão com todos os produtos separados e enviados para o Estabelecimento<br>Solicitante, com sua respectiva quantidade Solicitada e Quantidade Enviada.                                                                                                    |
| 709 | Disponibilizar função para que o Estabelecimento Solicitante possa confirmar o<br>recebimento do pedido enviado pelo Almoxarifado, permitindo editar a<br>quantidade recebida de cada produto (caso exista diferença entre o total enviado<br>e o que de fato foi recebido).                                                               |
| 710 | Disponibilizar relatório que demonstre os produtos que foram recebidos pela<br>Unidade Solicitante com uma quantidade diferente da informada pelo<br>Almoxarifado.                                                                                                    |
| 711 | Permitir que o Almoxarifado envio produtos para os Estabelecimentos do<br>município sem a necessidade de existência de solicitação prévia cadastrada no<br>sistema                                                                                                    |
| 712 | Disponibilizar relatório que demonstre todos os pedidos que foram realizados ao<br>almoxarifado, relacionando a Unidade Solicitante, Data do Pedido, Produtos<br>Solicitados e a Respectiva Quantidade Solicitada, podendo filtrar pelo status do<br>pedido (pelo menos o status de pedidos recebidos pela unidade e pedidos em<br>aberto) |
| 713 | ATENÇÃO BÁSICA, CS<br>EMPRÉSTIMOS: CS<br><b>ATENÇÃO</b><br><b>ESPECIALIZADA</b>                                                                                                    |
| 714 | Permitir o registro de empréstimos realizados para estabelecimentos e<br>cidadãos, identificando no mínimo as seguintes informações:                                                                                                    |
| 715 | Cidadão ou Estabelecimento que recebeu o empréstimo;                                                                                                    |
| 716 | Pessoa responsável pelo recebimento do empréstimo;                                                                                                    |
| 717 | Itens emprestados, com a respectiva quantidade;                                                                                                    |
| 718 | Gerar impressão do comprovante do empréstimo realizado, com todas as<br>informações registradas e campo para assinatura do responsável pelo<br>recebimento do empréstimo;                                                                                                    |
| 719 | Permitir o registro da devolução dos itens que foram emprestados para<br>estabelecimentos e cidadãos, identificando no mínimo as seguintes informações:                                                                                                    |
| 720 | Cidadão ou Estabelecimento que recebeu o empréstimo;                                                                                                    |
| 721 | Data da Devolução;                                                                                                    |
| 722 | Produto que está sendo devolvido, vinculado a um empréstimo pré-existente;                                                                                                    |
| 723 | Lote, Validade e Quantidade do produto que está sendo devolvido;                                                                                                    |

Rua XV de Novembro – nº 261 – Centro – Divinolândia – SP - CEP: 13780-000 – PABX: (19) 3663-8100<br>www.divinolandia.sp.gov.br [prefeitura@divinolandia.sp.gov.br](mailto:prefeitura@divinolandia.sp.gov.br)

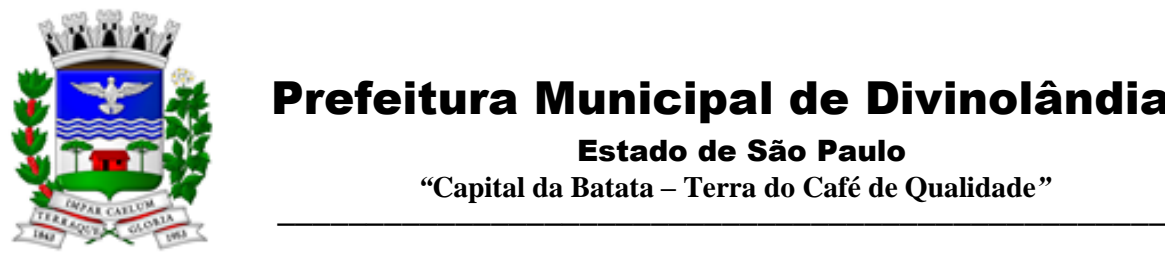

Estado de São Paulo

 *"***Capital da Batata – Terra do Café de Qualidade***"*

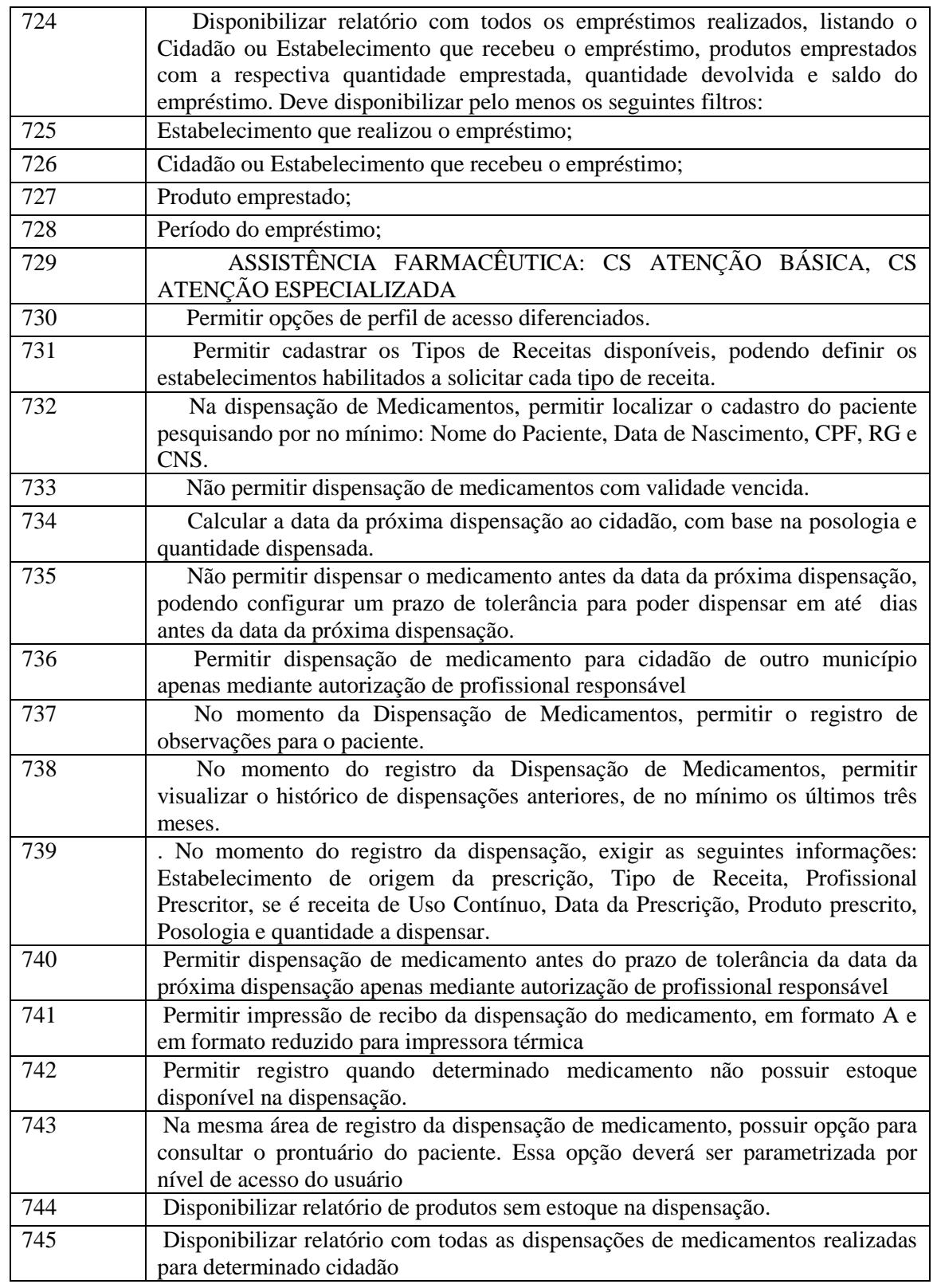

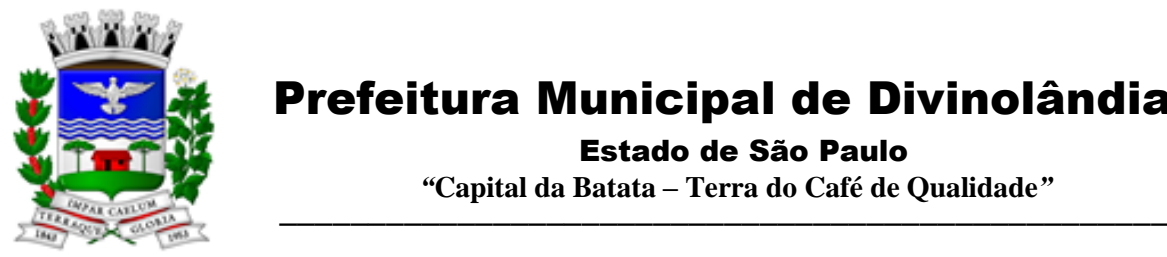

Estado de São Paulo

 *"***Capital da Batata – Terra do Café de Qualidade***"*

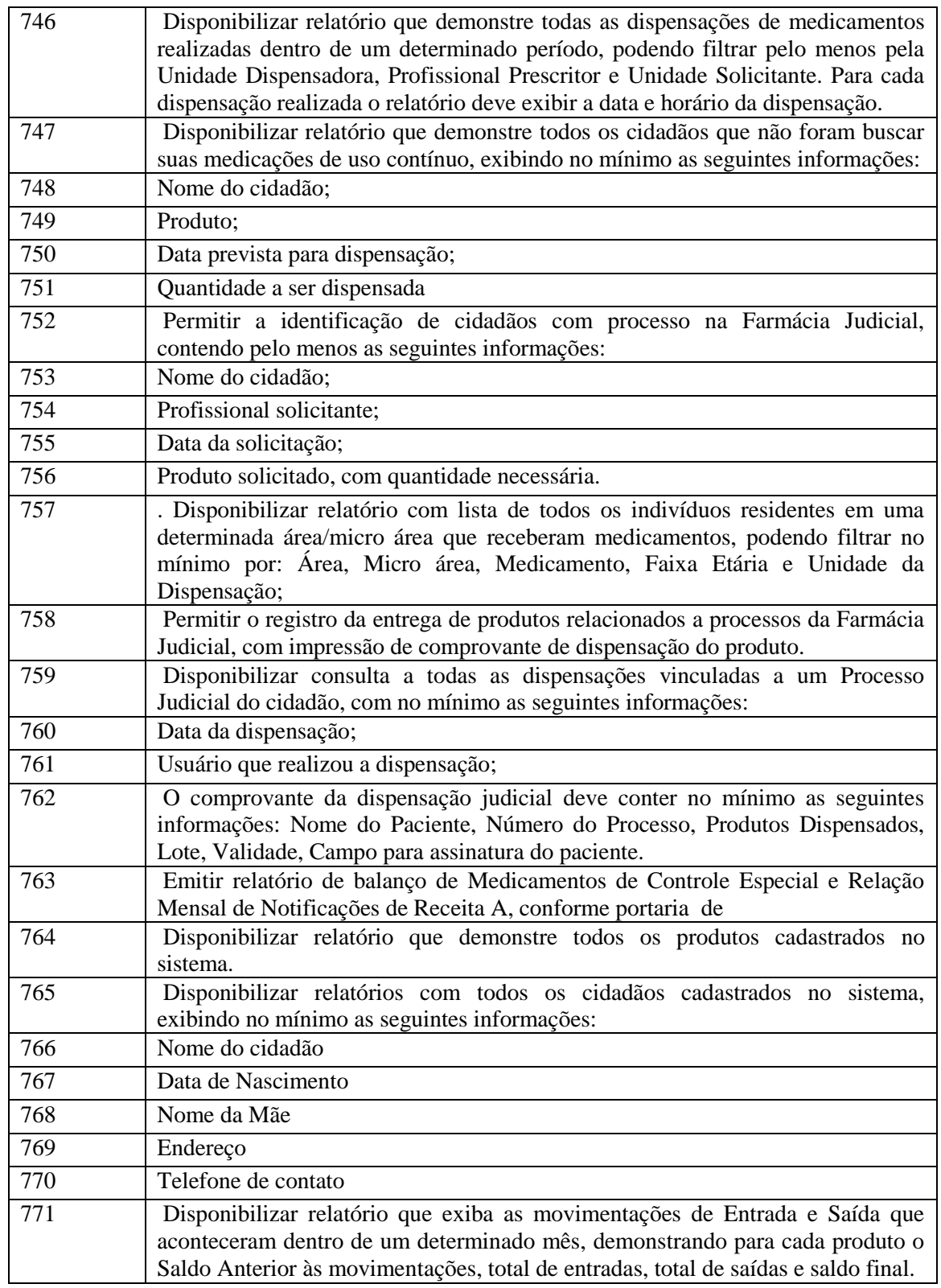

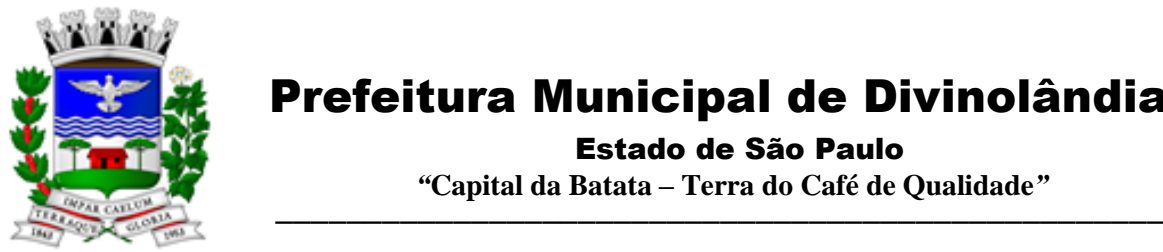

Estado de São Paulo

 *"***Capital da Batata – Terra do Café de Qualidade***"*

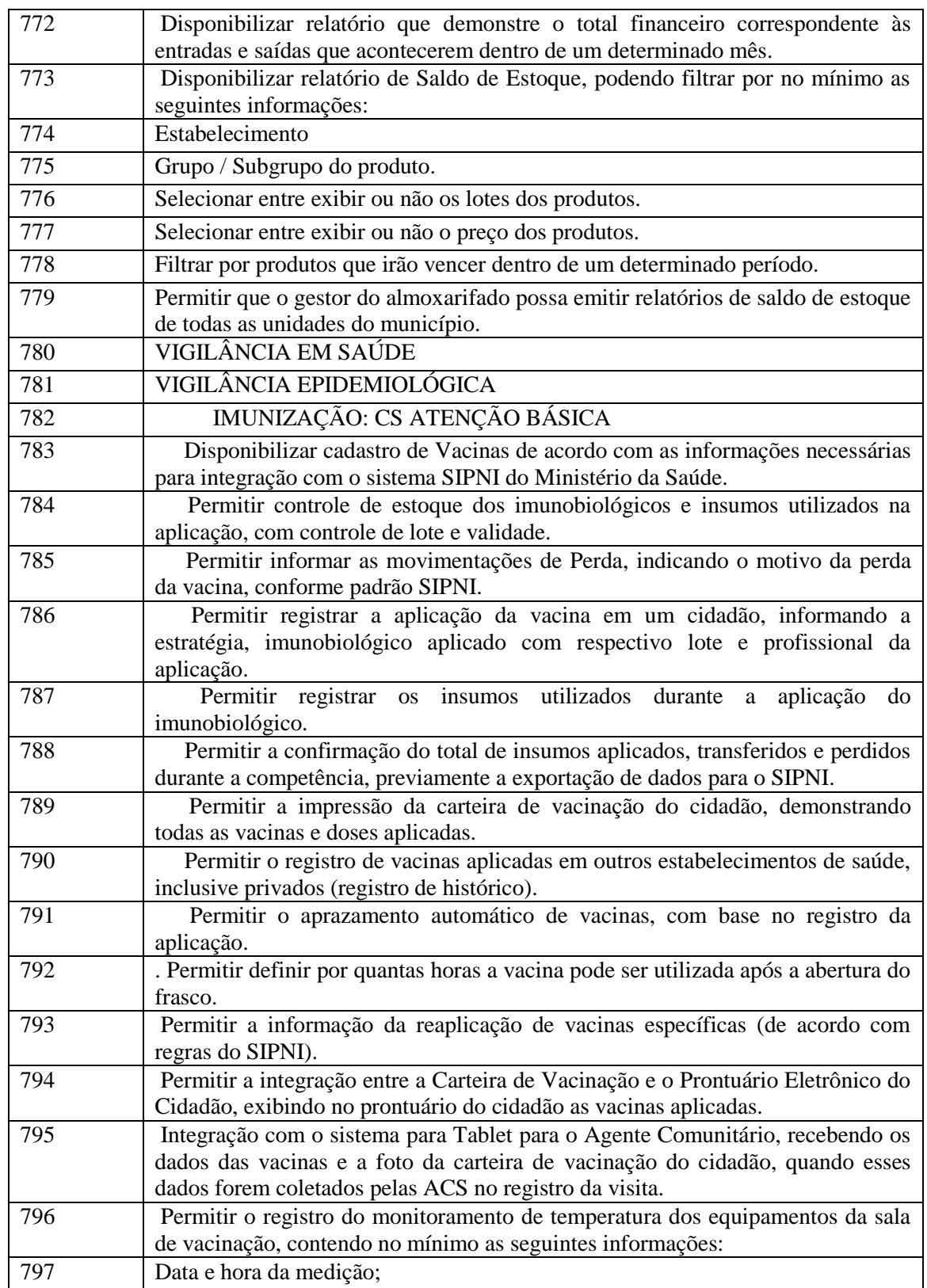

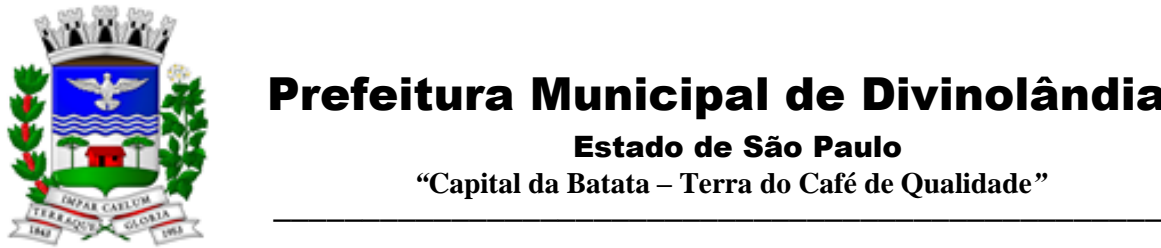

Estado de São Paulo

 *"***Capital da Batata – Terra do Café de Qualidade***"*

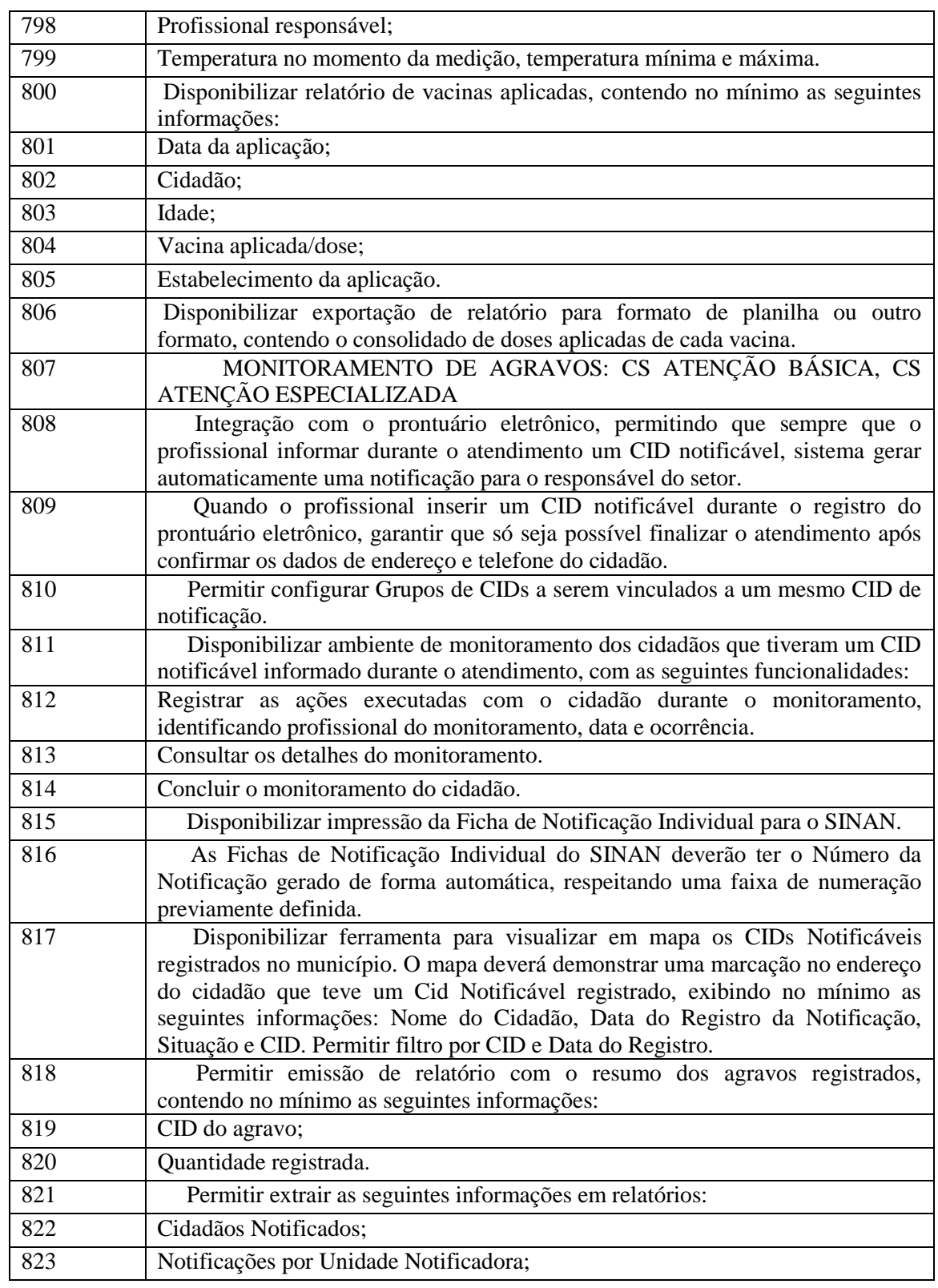

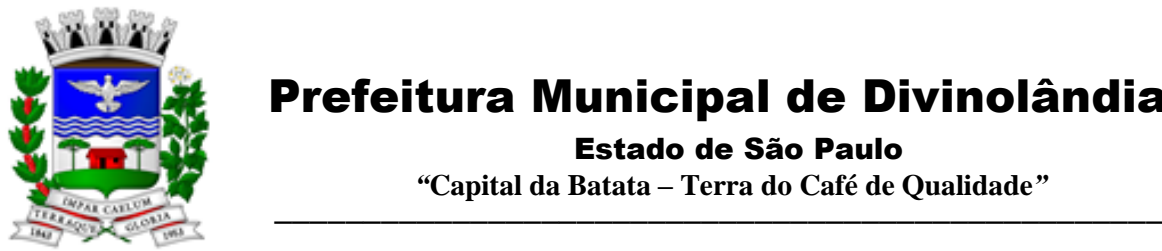

Estado de São Paulo

 *"***Capital da Batata – Terra do Café de Qualidade***"*

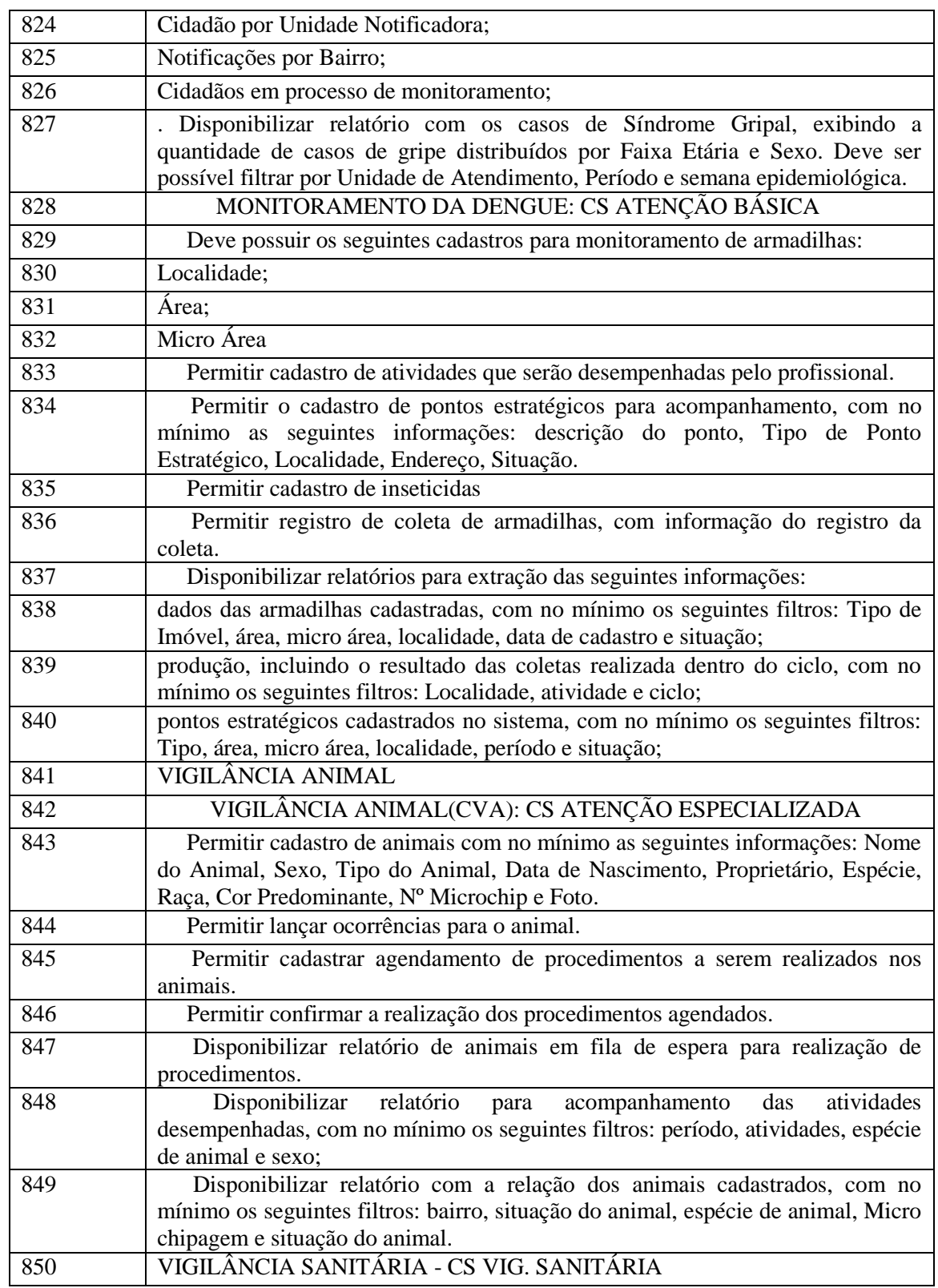

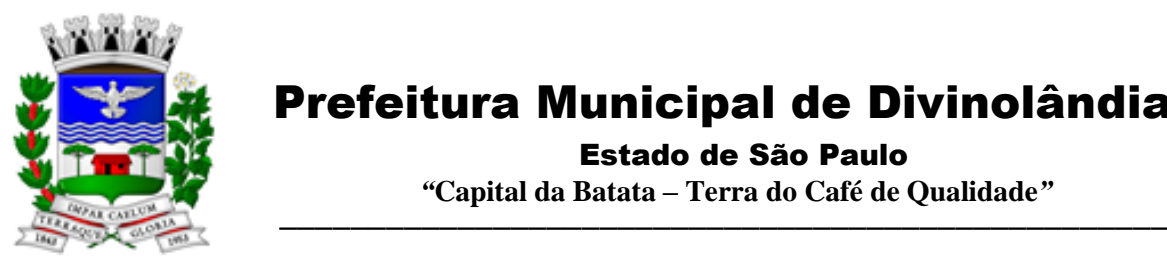

Estado de São Paulo

 *"***Capital da Batata – Terra do Café de Qualidade***"*

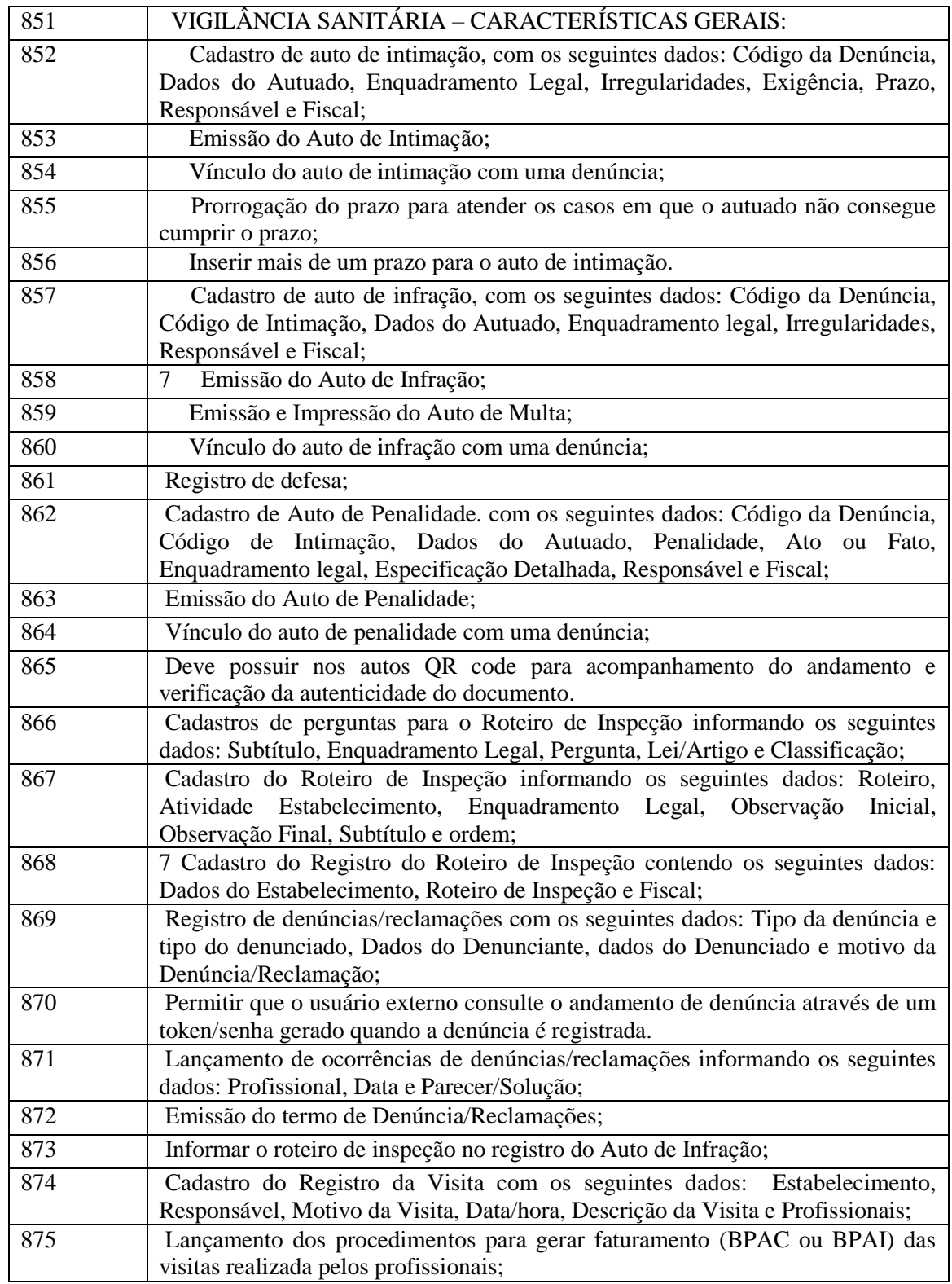

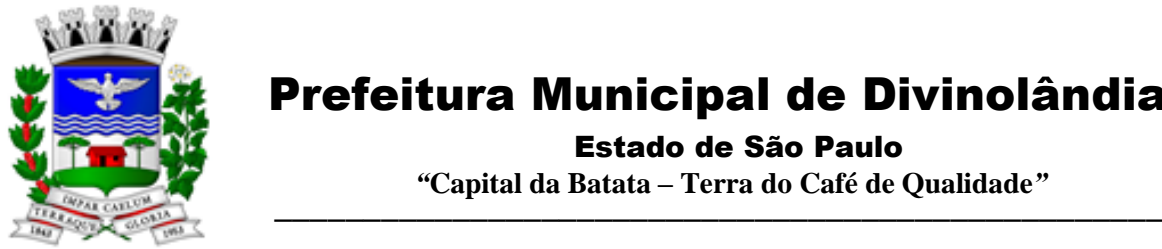

Estado de São Paulo

 *"***Capital da Batata – Terra do Café de Qualidade***"*

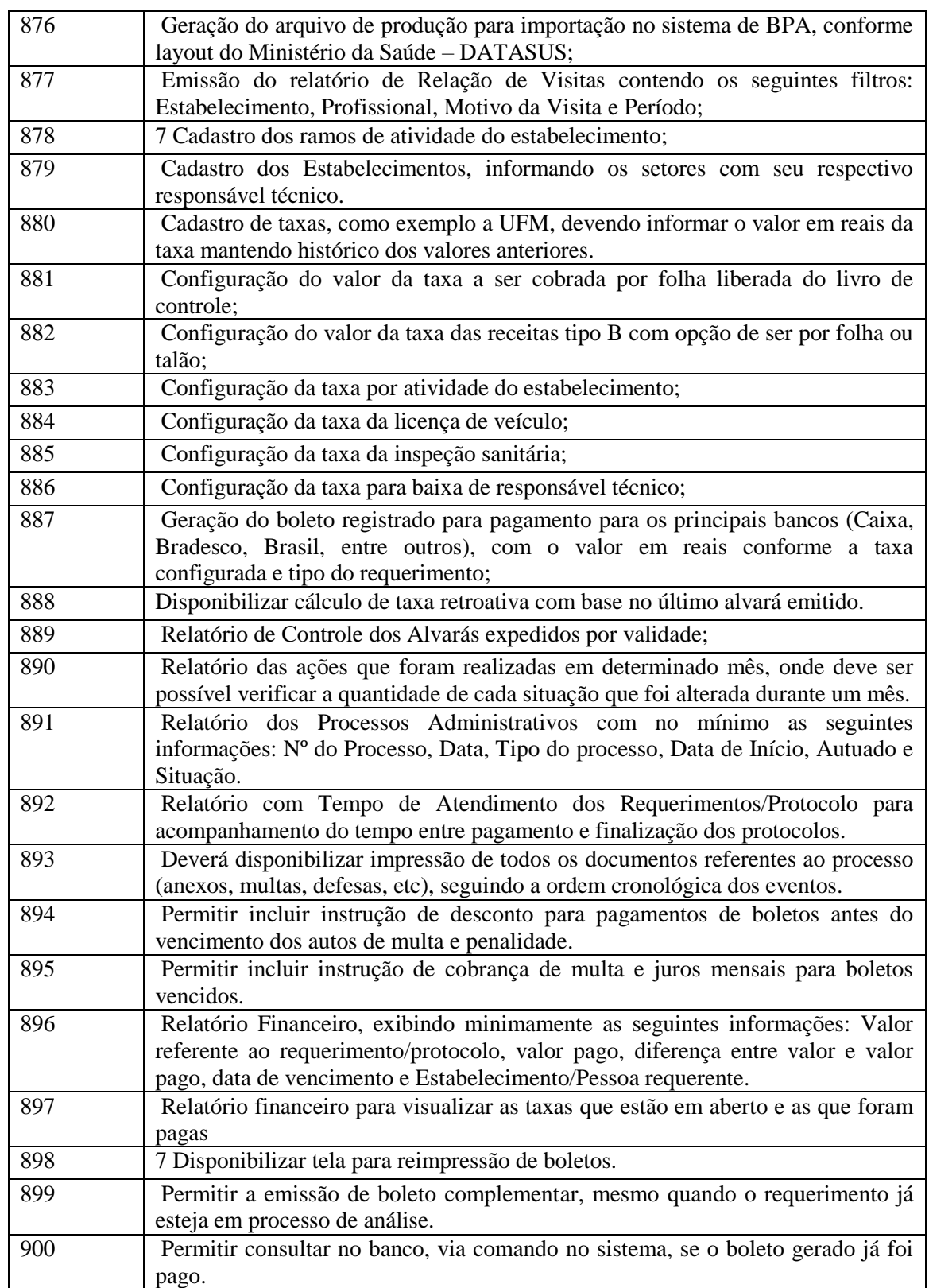

Rua XV de Novembro – nº 261 – Centro – Divinolândia – SP - CEP: 13780-000 – PABX: (19) 3663-8100 [prefeitura@divinolandia.sp.gov.br](mailto:prefeitura@divinolandia.sp.gov.br)

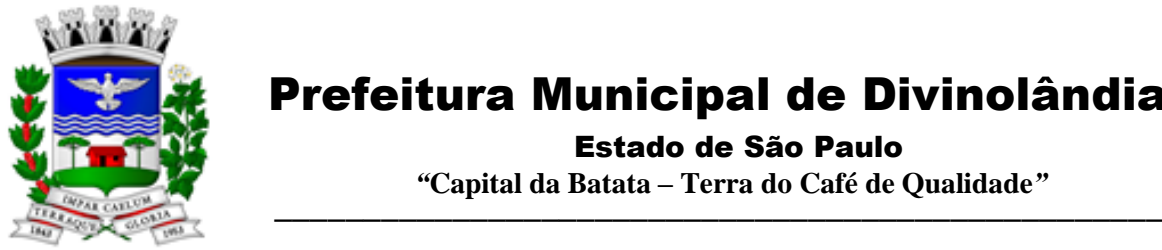

Estado de São Paulo

 *"***Capital da Batata – Terra do Café de Qualidade***"*

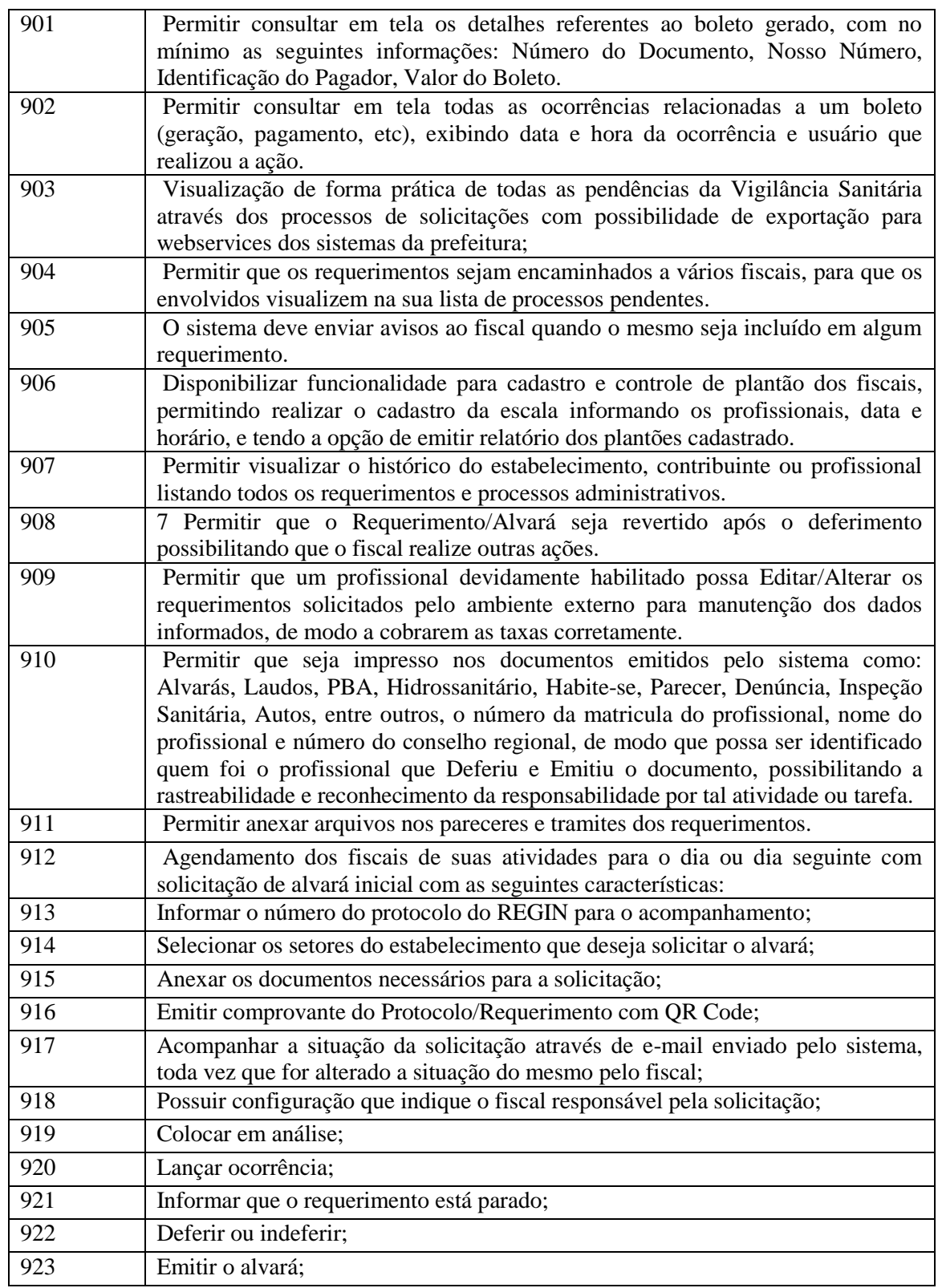

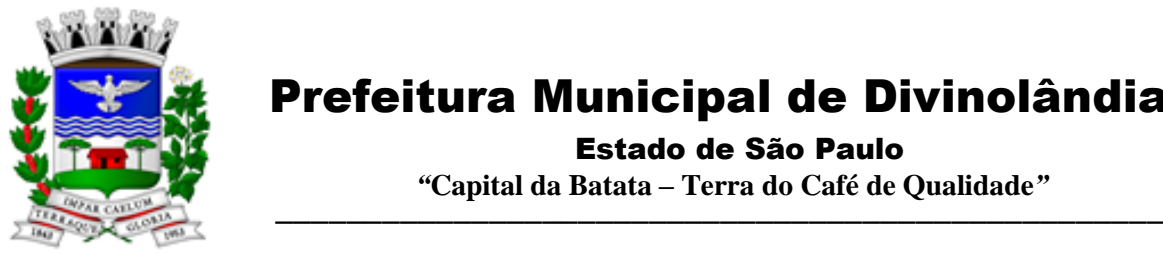

Estado de São Paulo

 *"***Capital da Batata – Terra do Café de Qualidade***"*

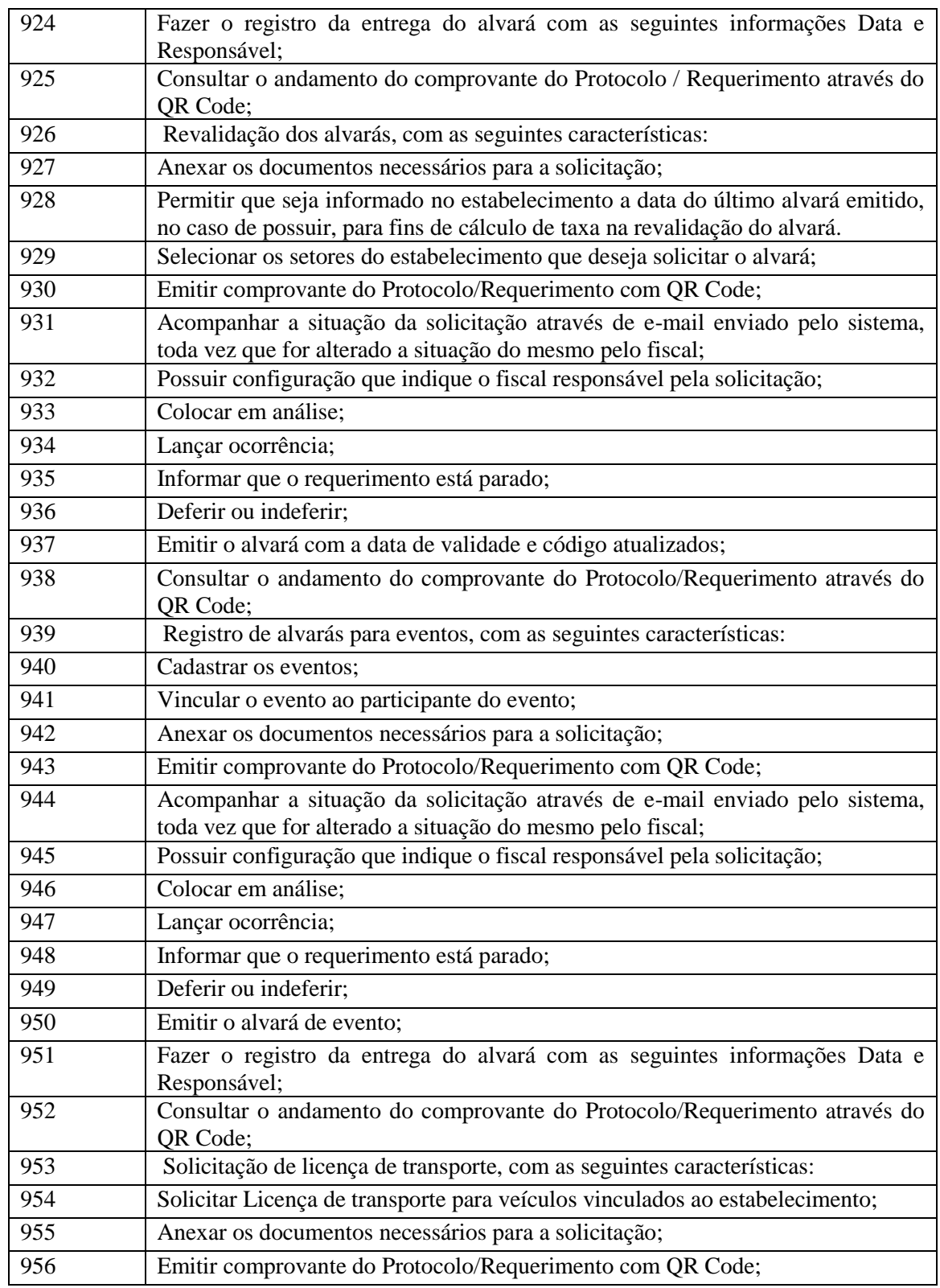

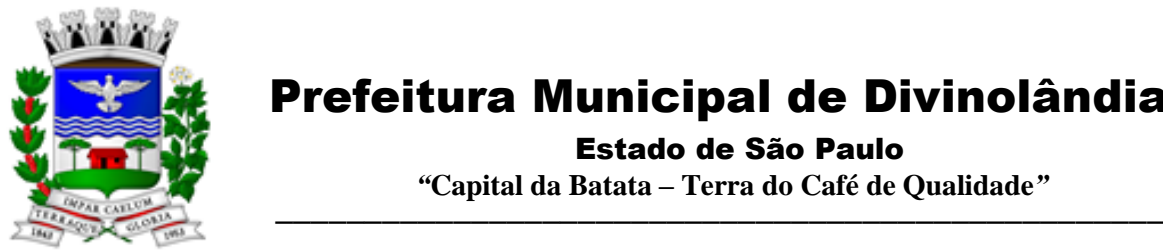

Estado de São Paulo

 *"***Capital da Batata – Terra do Café de Qualidade***"*

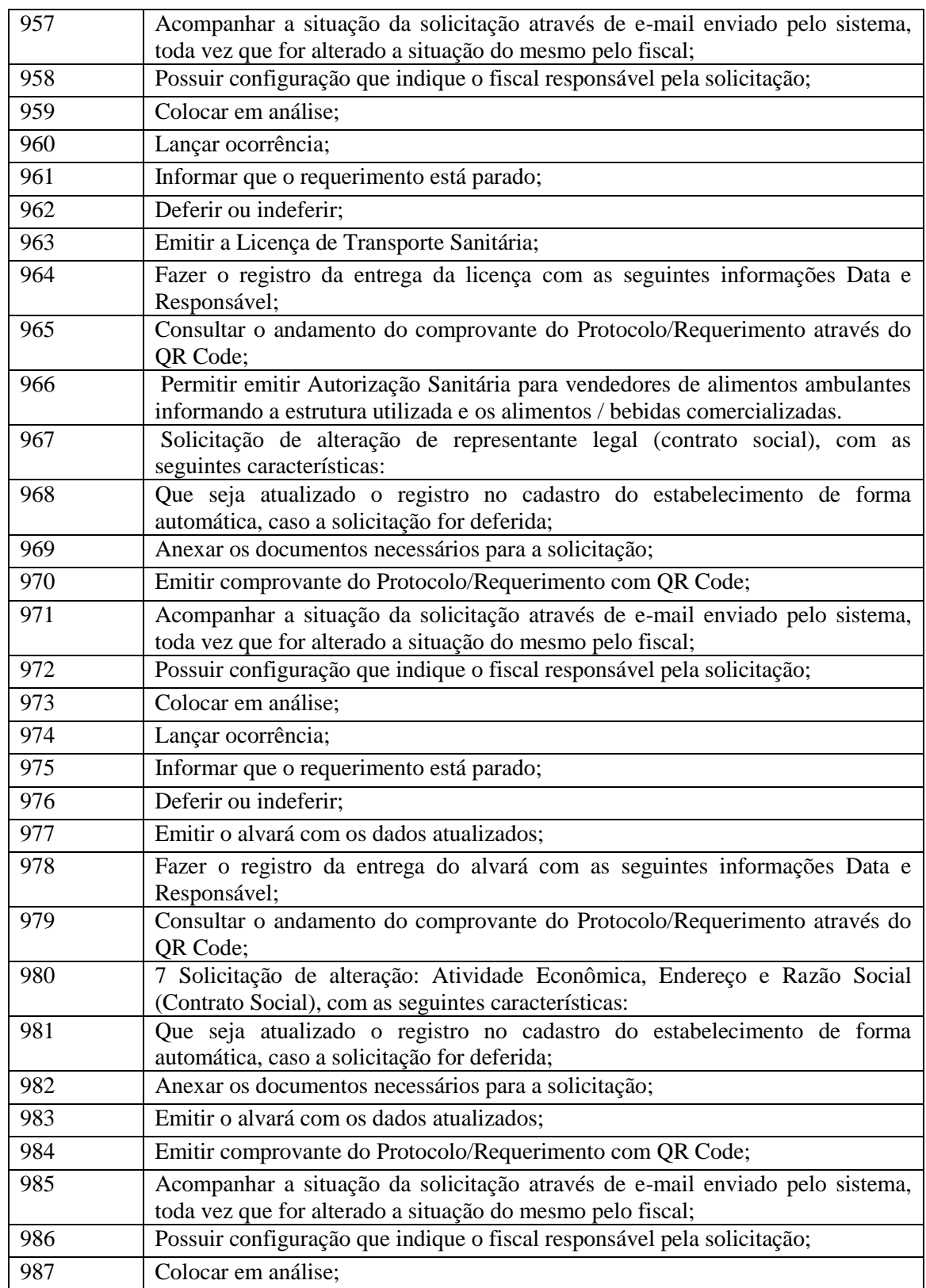

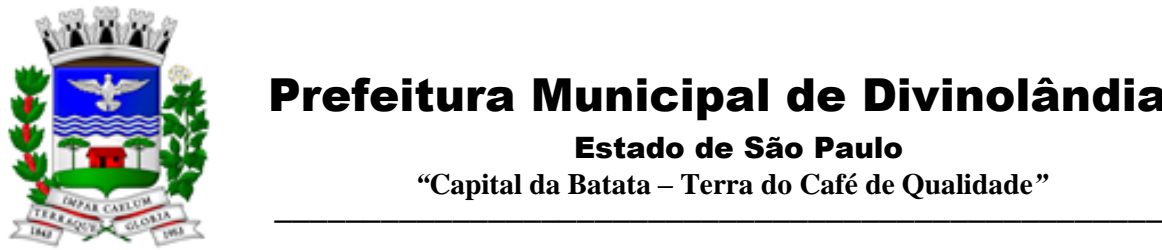

Estado de São Paulo

 *"***Capital da Batata – Terra do Café de Qualidade***"*

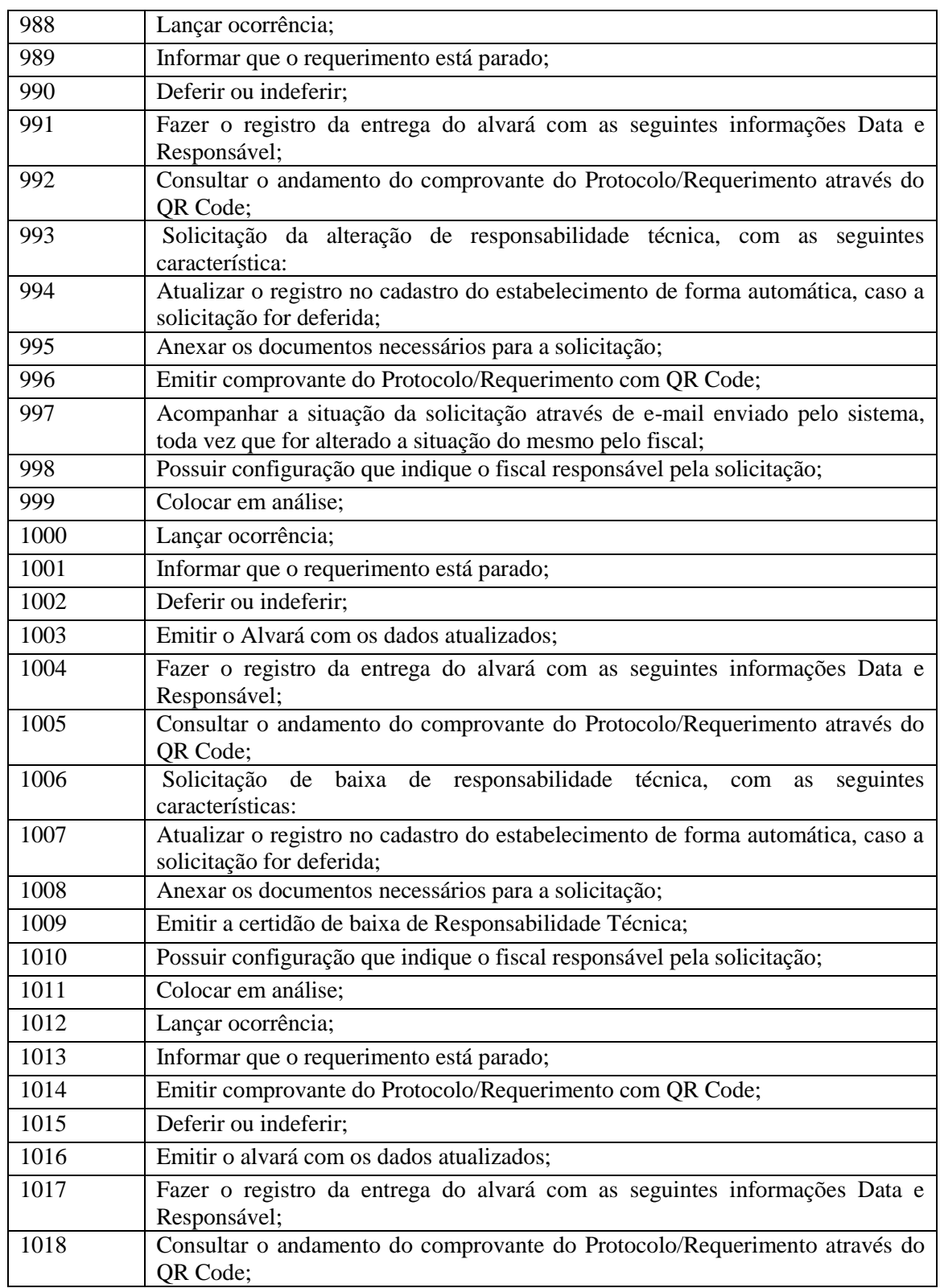

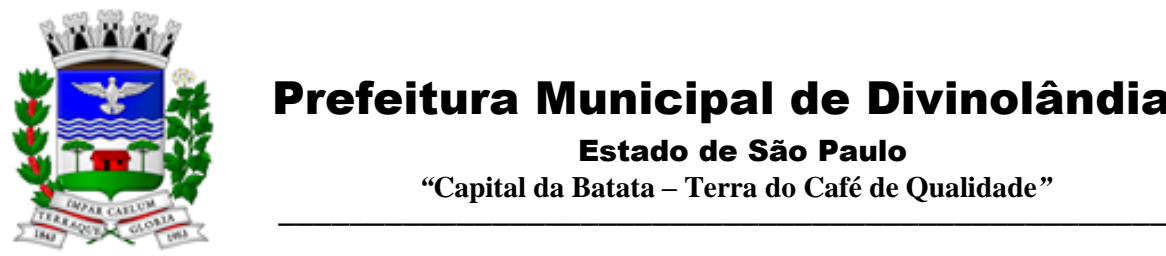

Estado de São Paulo

 *"***Capital da Batata – Terra do Café de Qualidade***"*

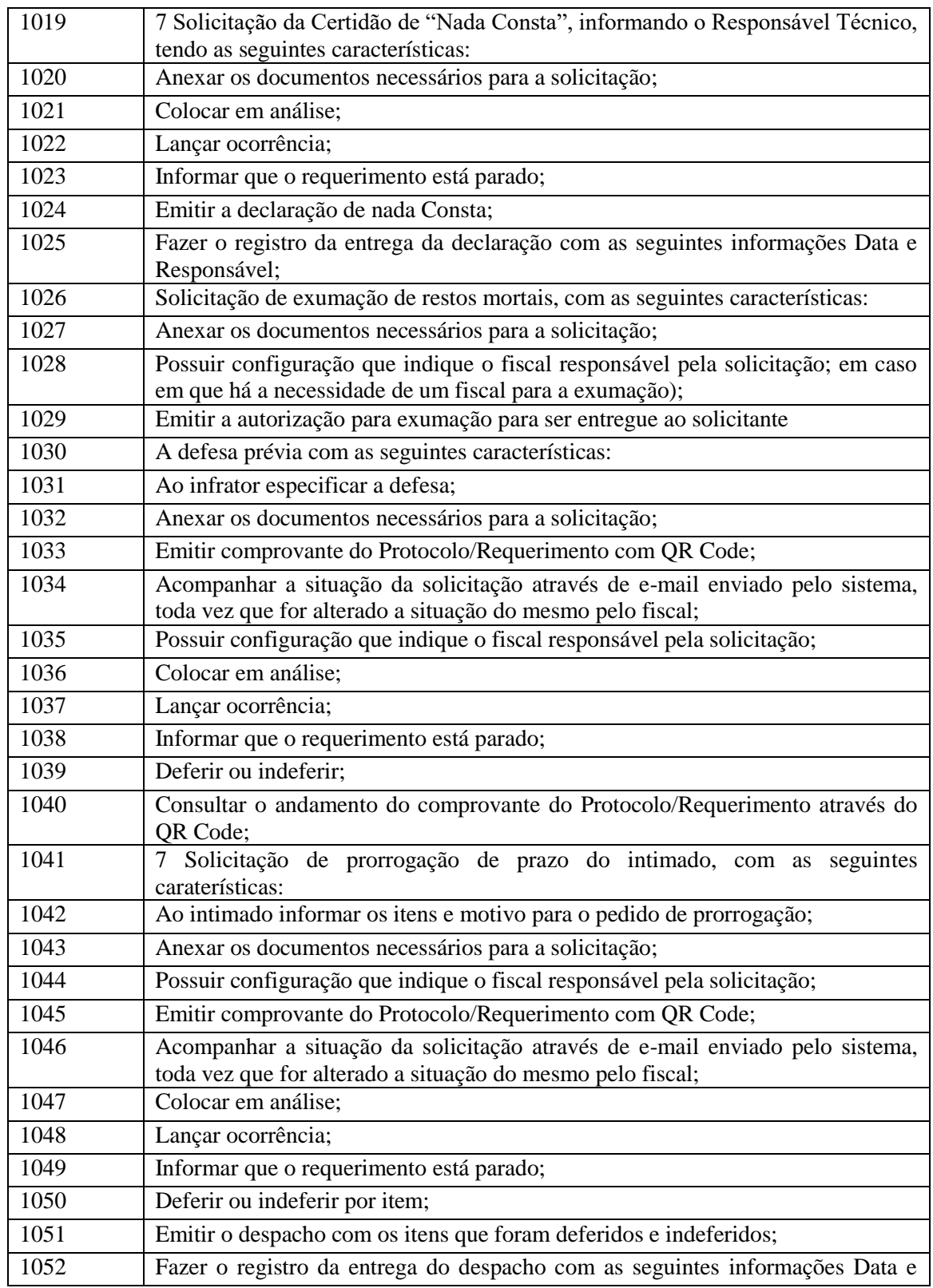

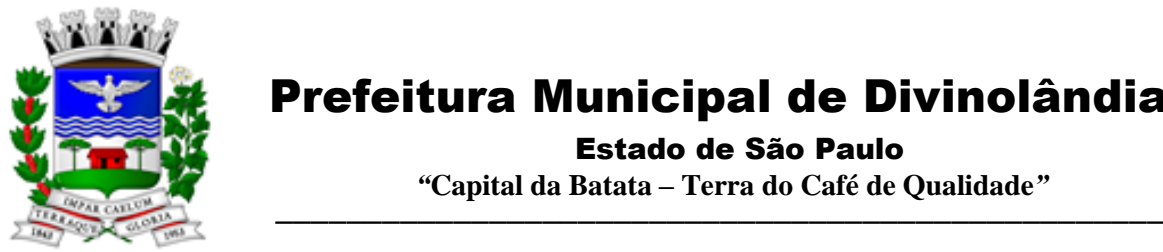

Estado de São Paulo

 *"***Capital da Batata – Terra do Café de Qualidade***"*

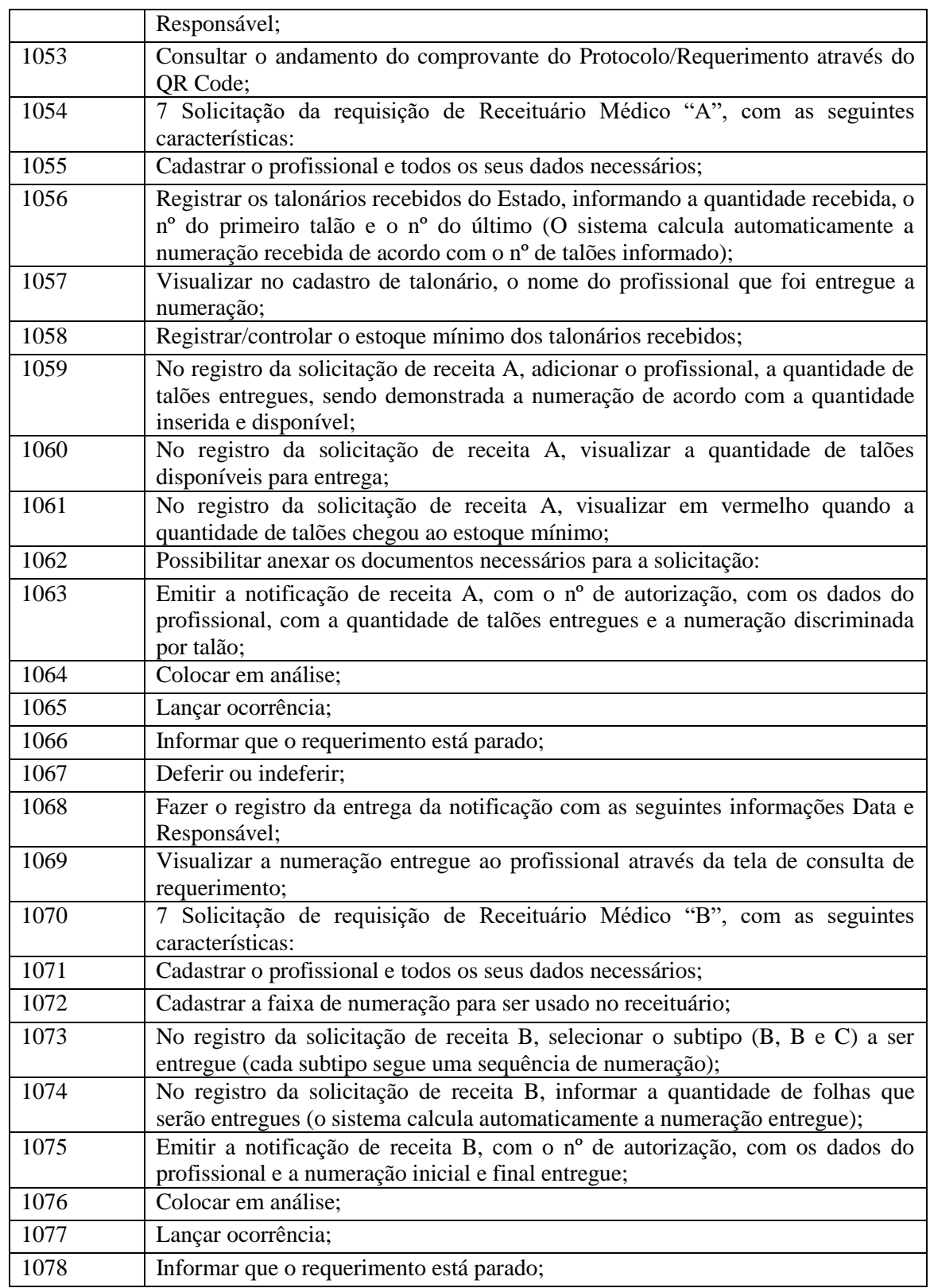

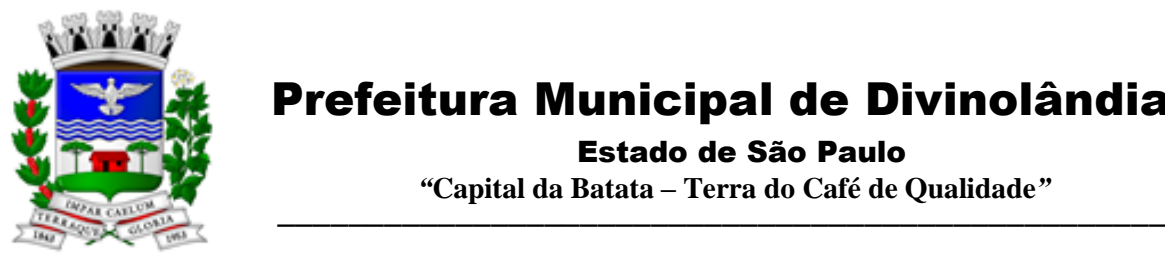

Estado de São Paulo

 *"***Capital da Batata – Terra do Café de Qualidade***"*

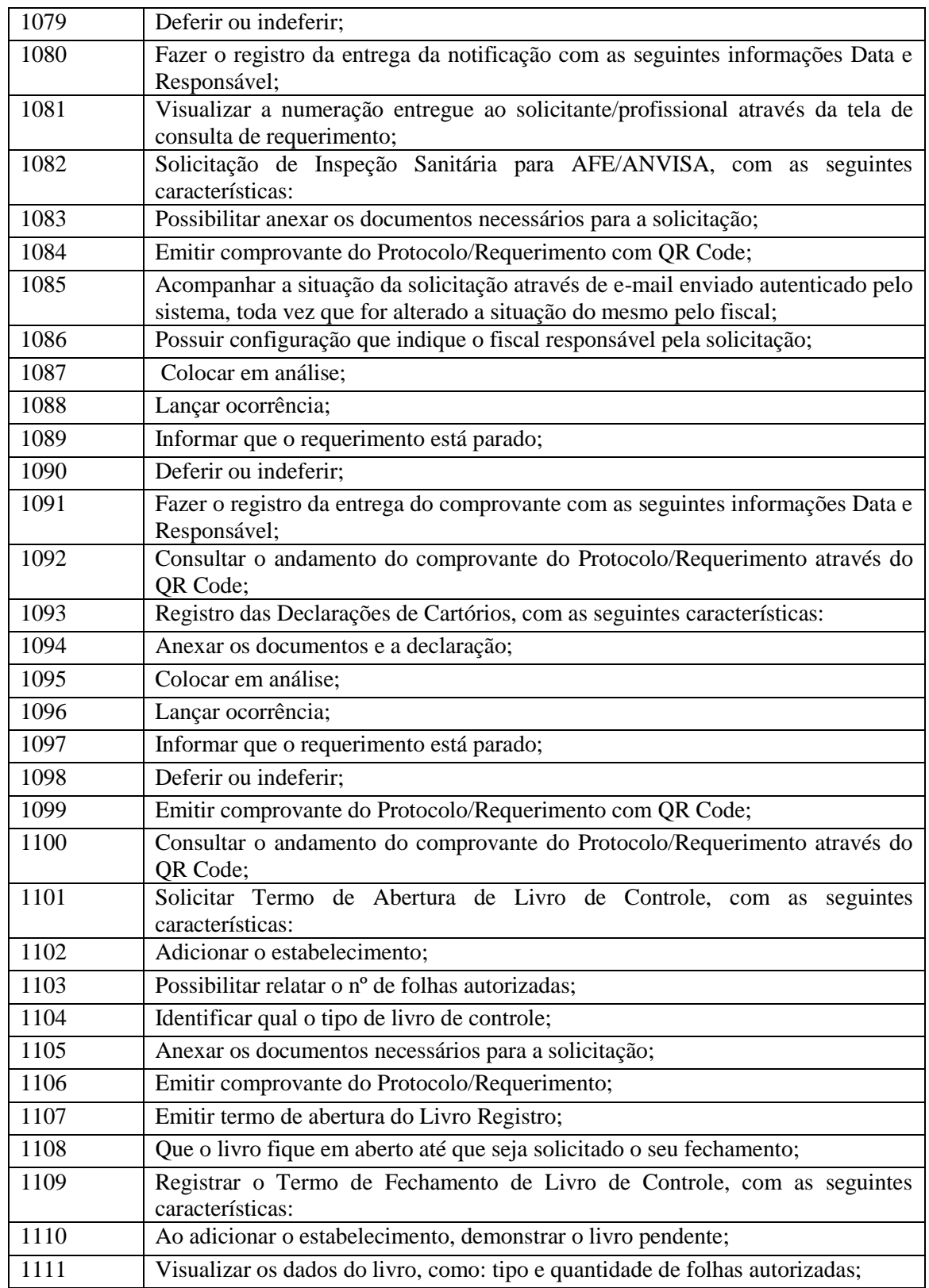

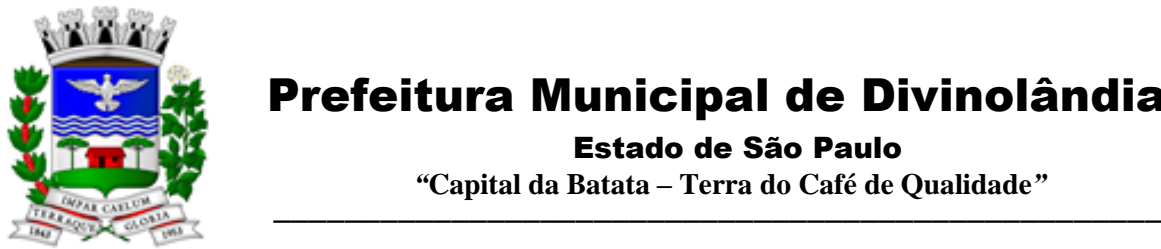

Estado de São Paulo

 *"***Capital da Batata – Terra do Café de Qualidade***"*

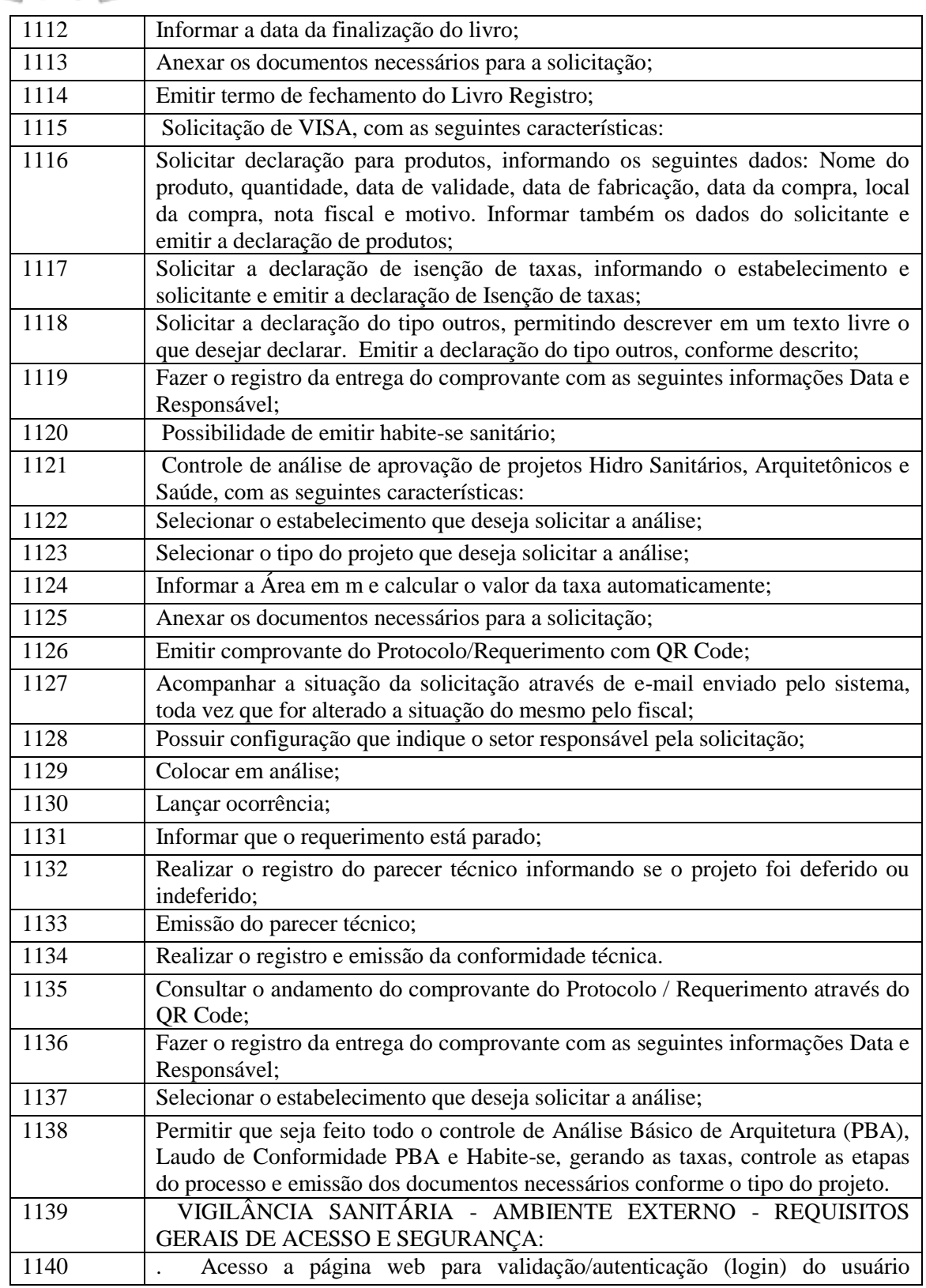

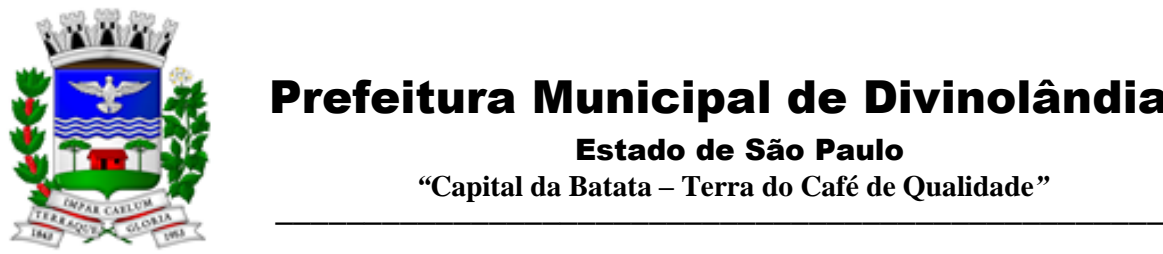

Estado de São Paulo

 *"***Capital da Batata – Terra do Café de Qualidade***"*

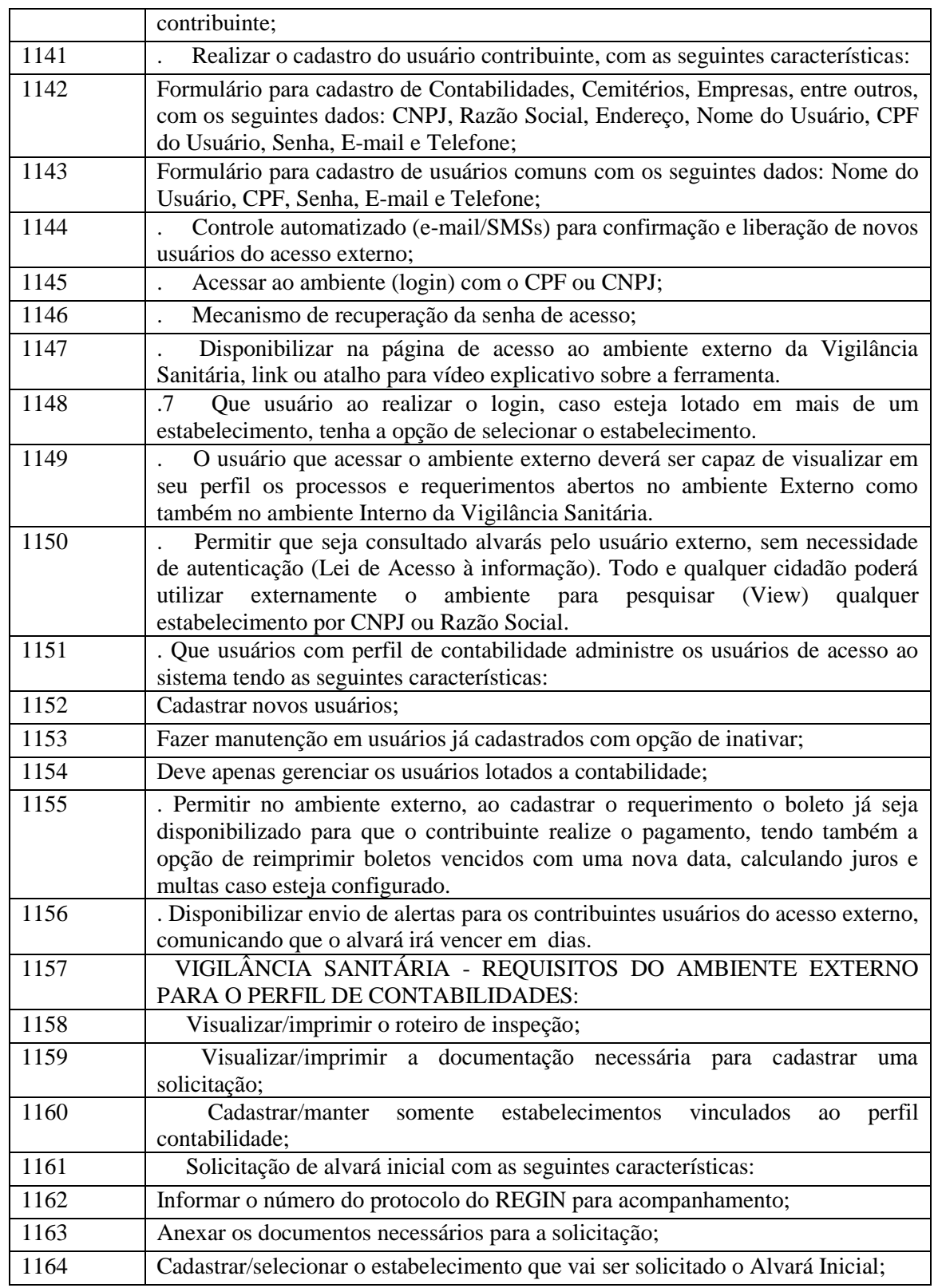

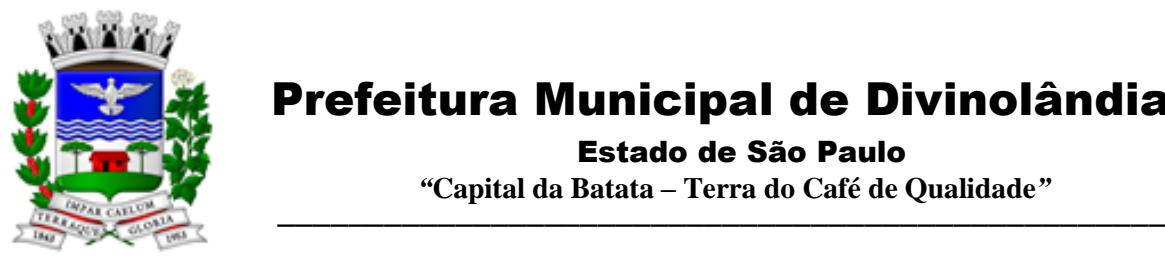

Estado de São Paulo

 *"***Capital da Batata – Terra do Café de Qualidade***"*

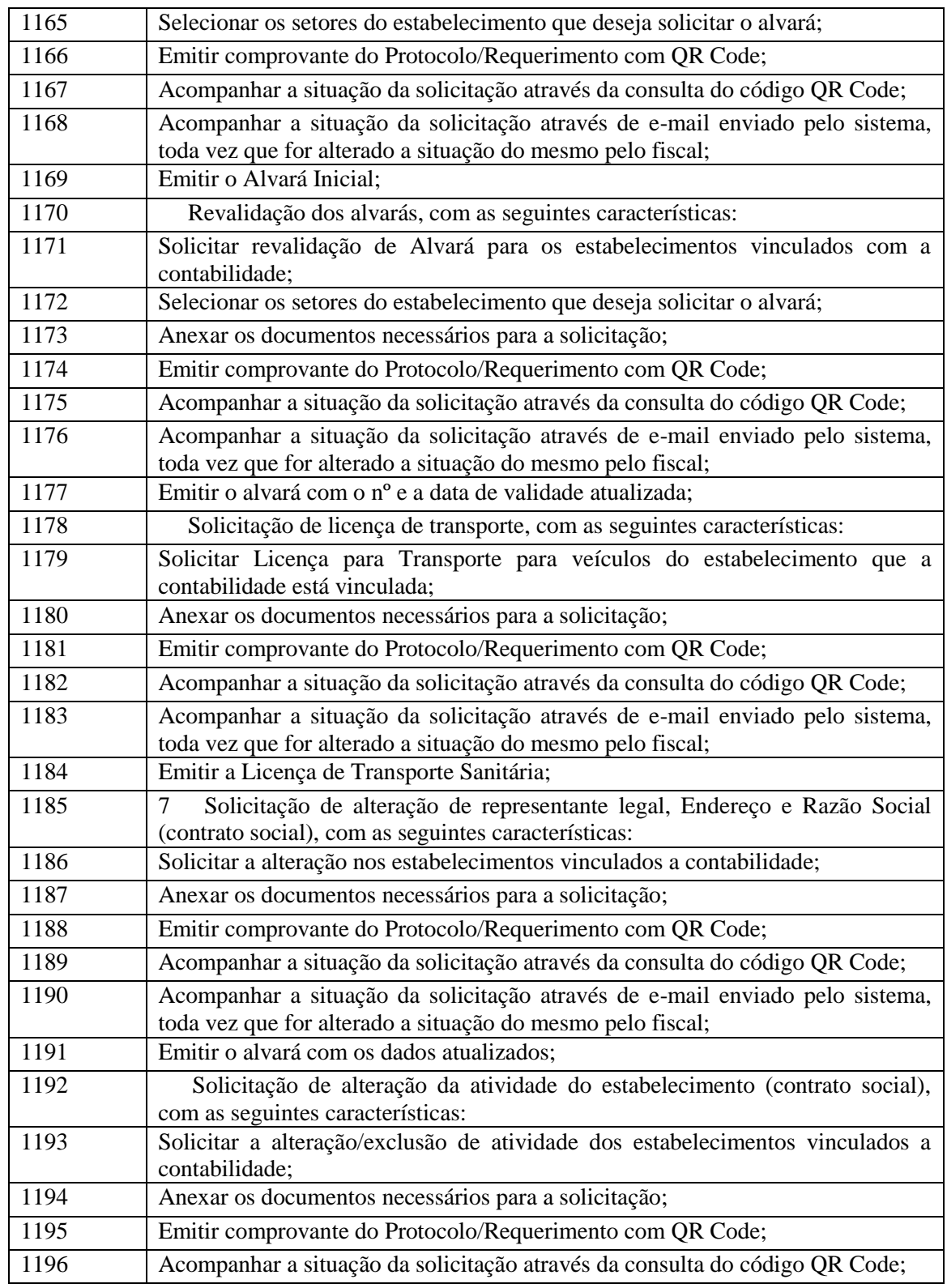

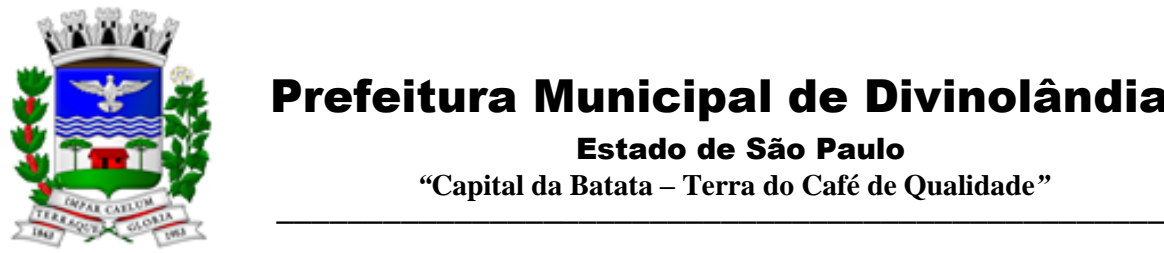

Estado de São Paulo

 *"***Capital da Batata – Terra do Café de Qualidade***"*

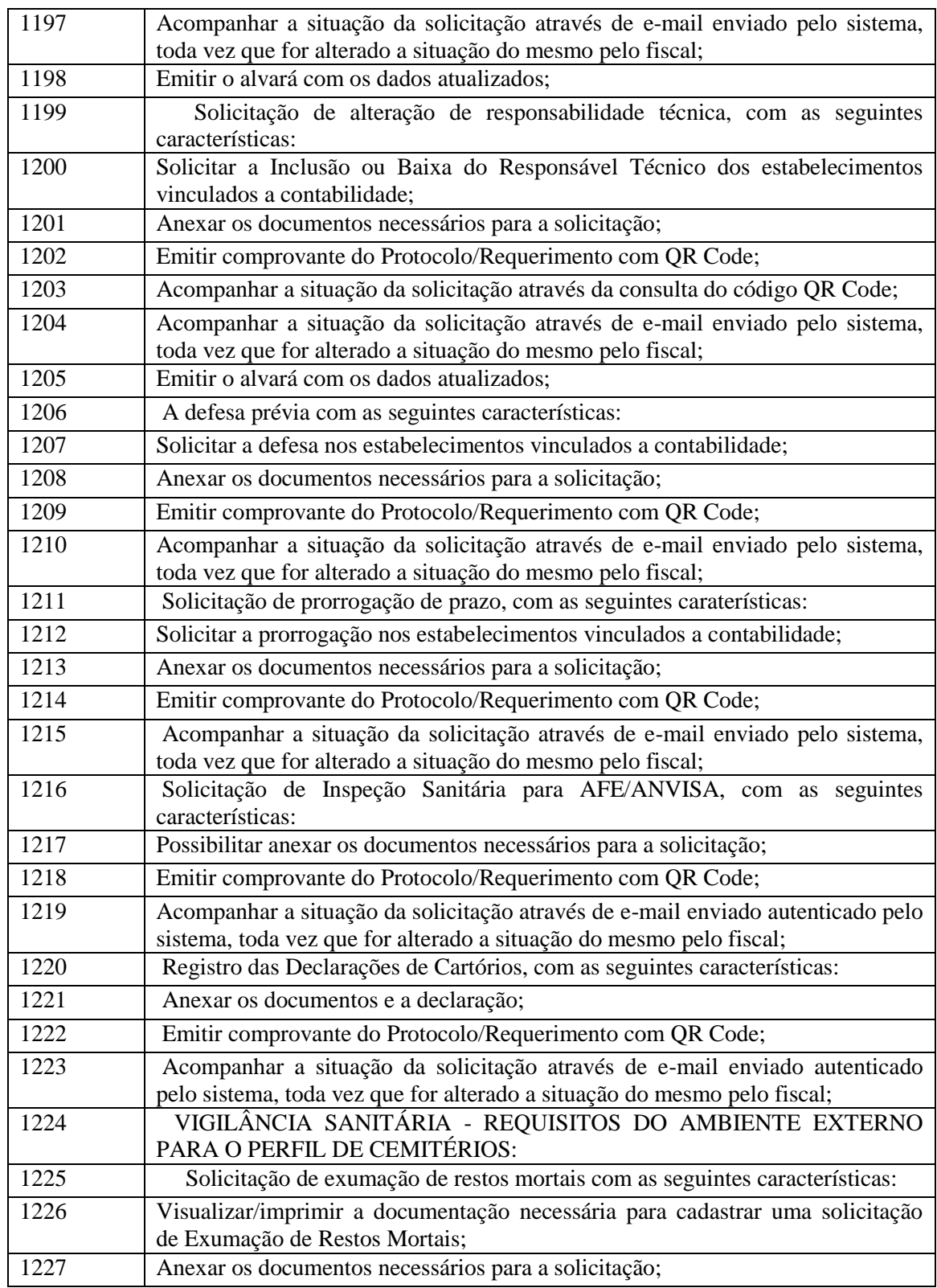

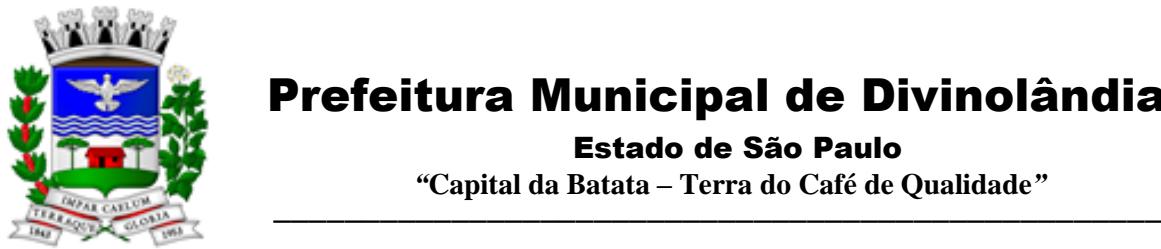

Estado de São Paulo

 *"***Capital da Batata – Terra do Café de Qualidade***"*

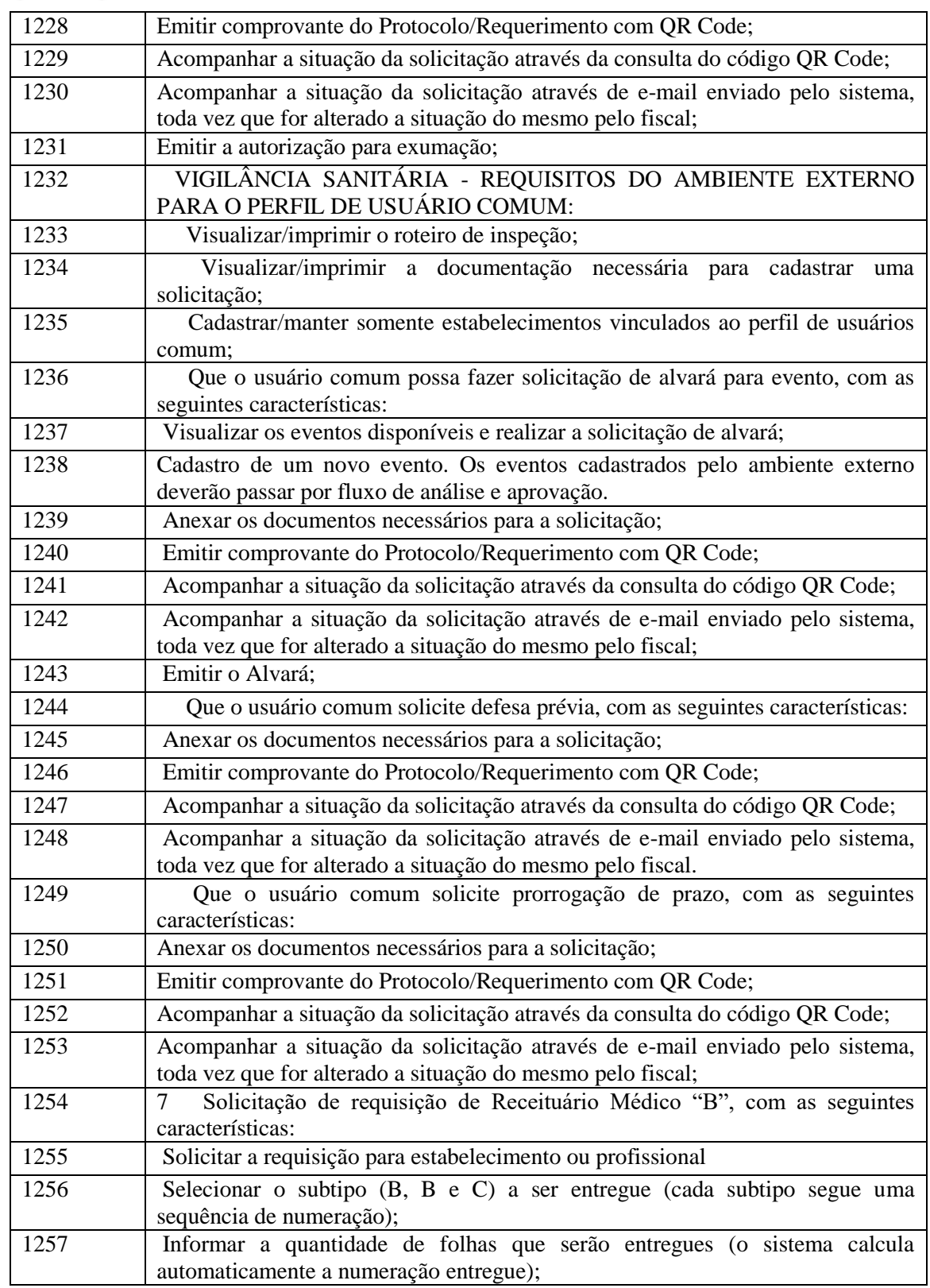

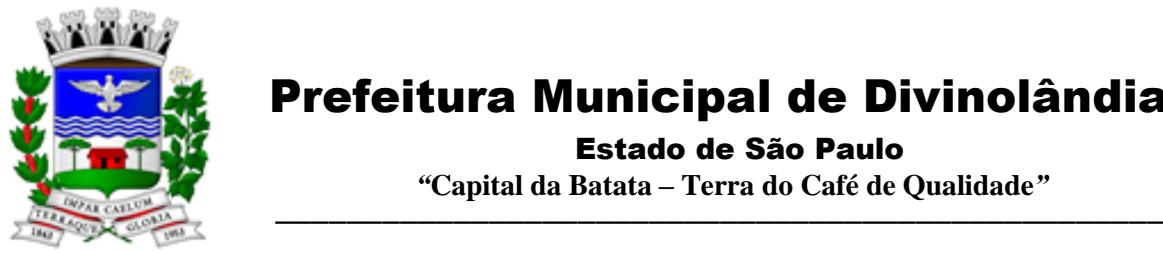

Estado de São Paulo

 *"***Capital da Batata – Terra do Café de Qualidade***"*

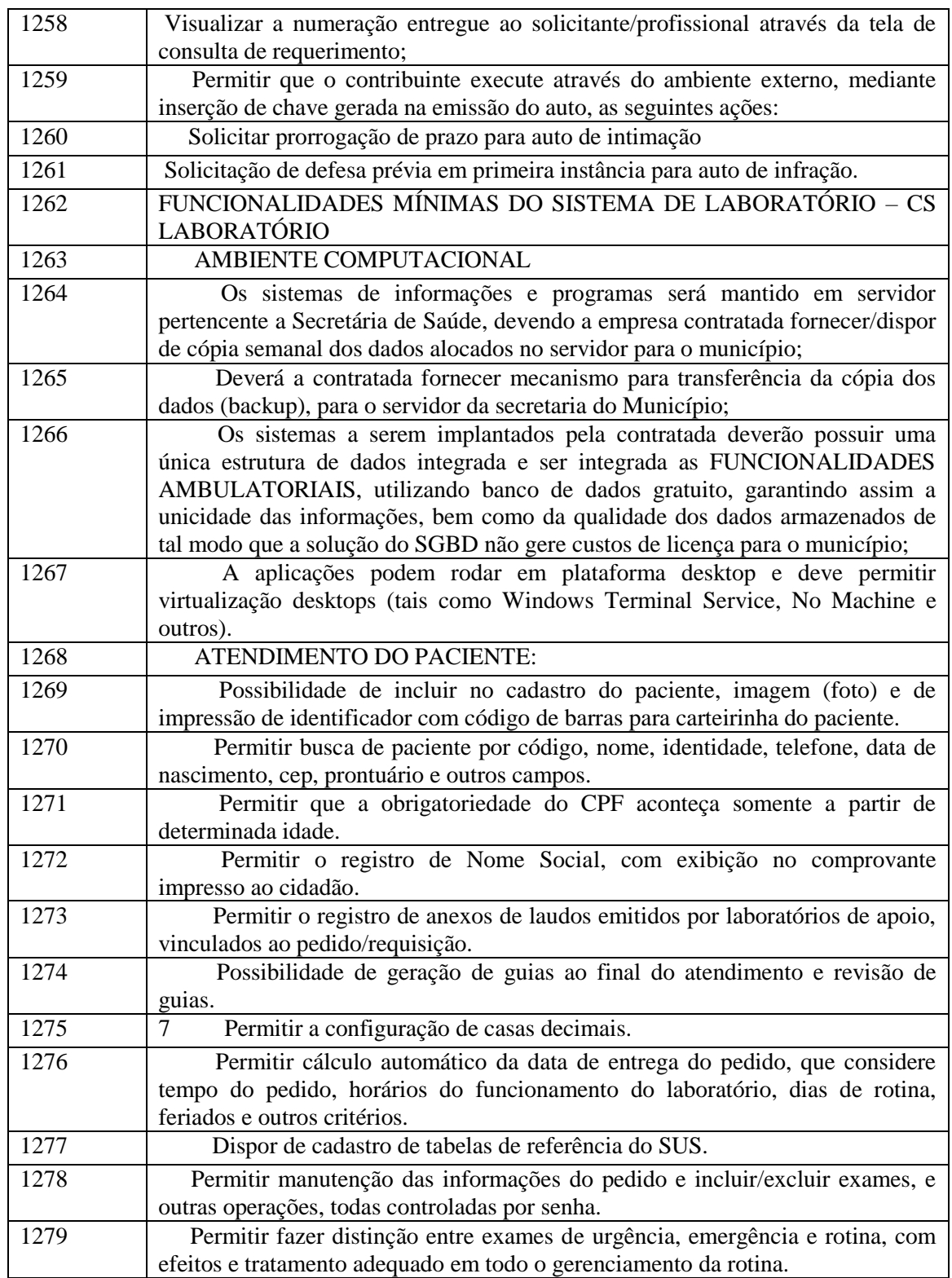

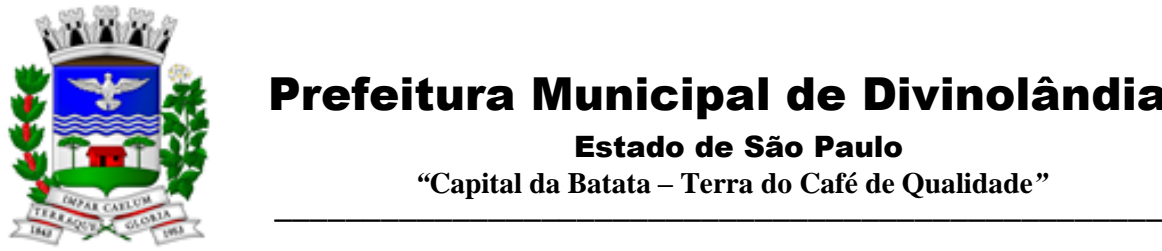

Estado de São Paulo

 *"***Capital da Batata – Terra do Café de Qualidade***"*

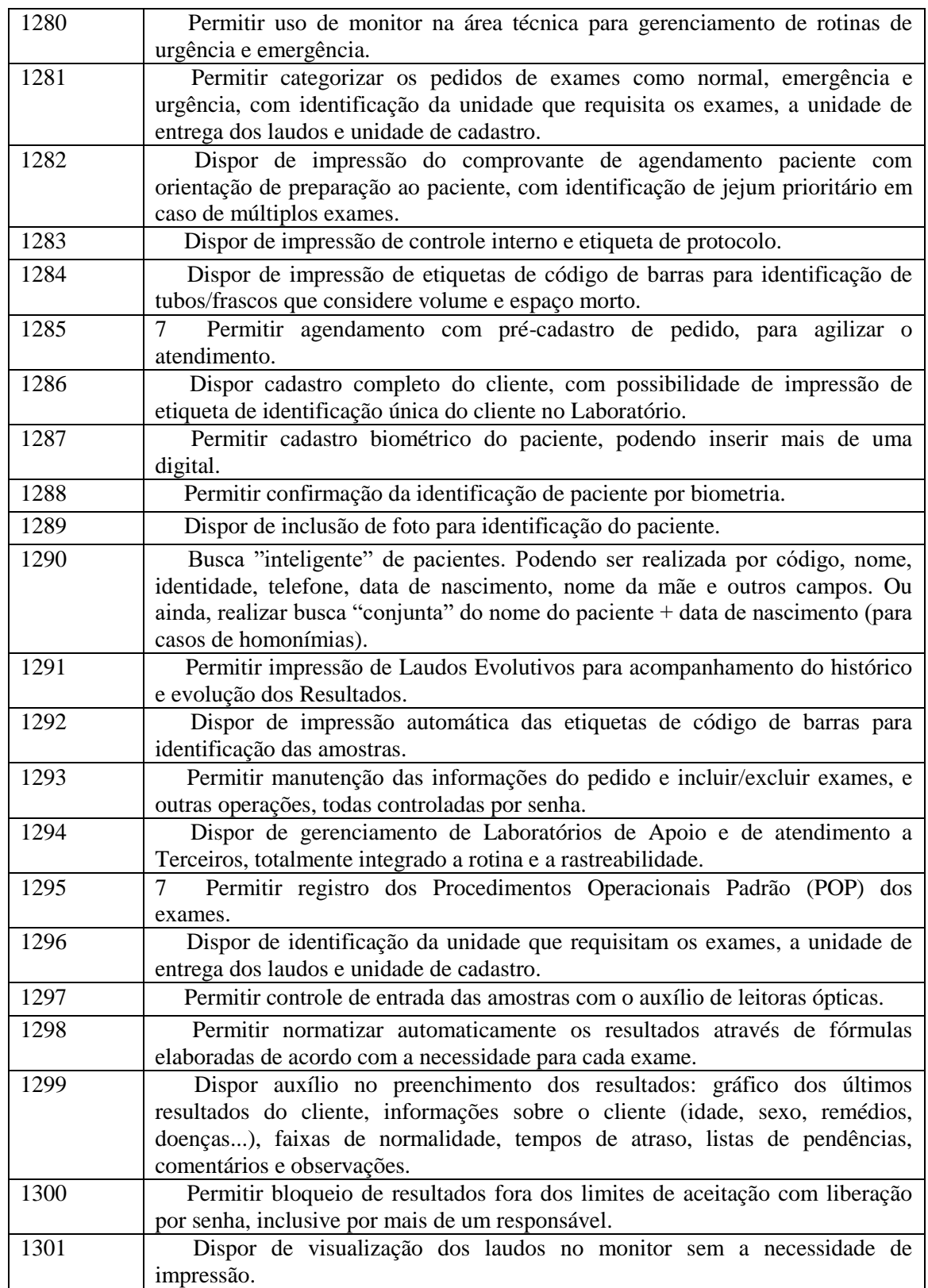

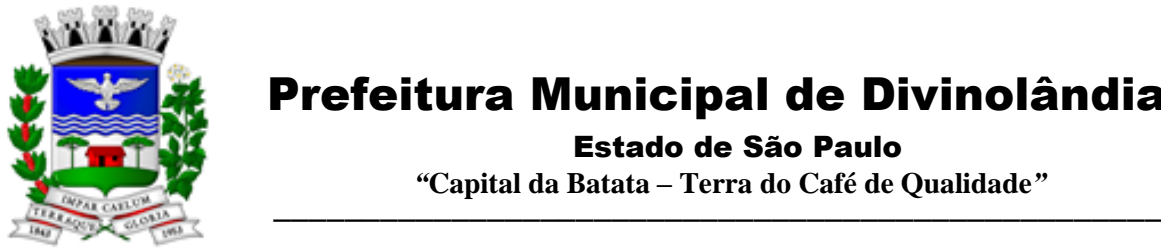

Estado de São Paulo

 *"***Capital da Batata – Terra do Café de Qualidade***"*

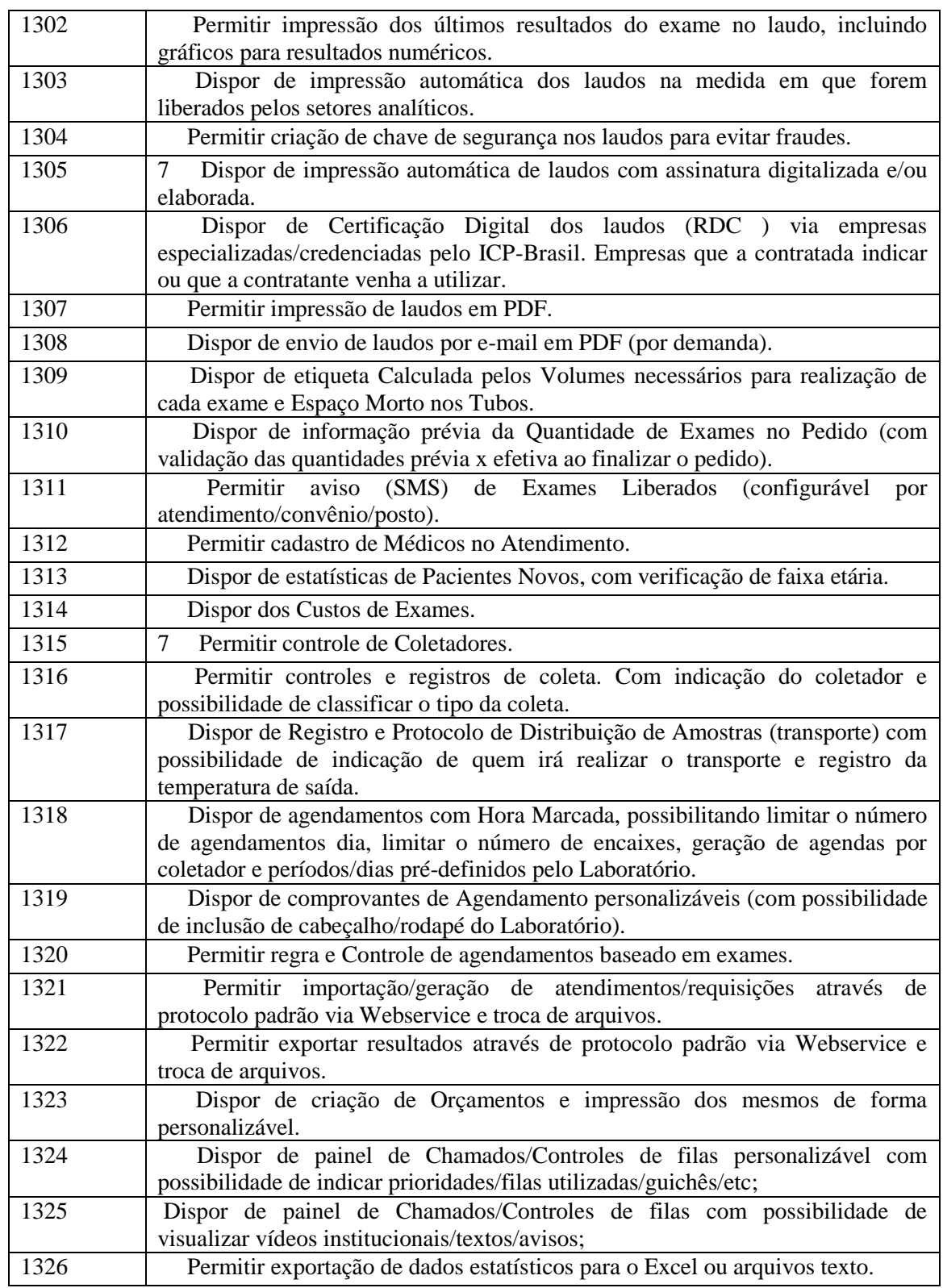

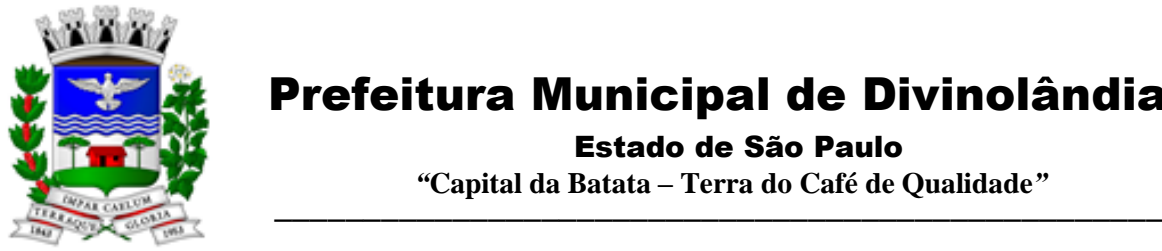

Estado de São Paulo

 *"***Capital da Batata – Terra do Café de Qualidade***"*

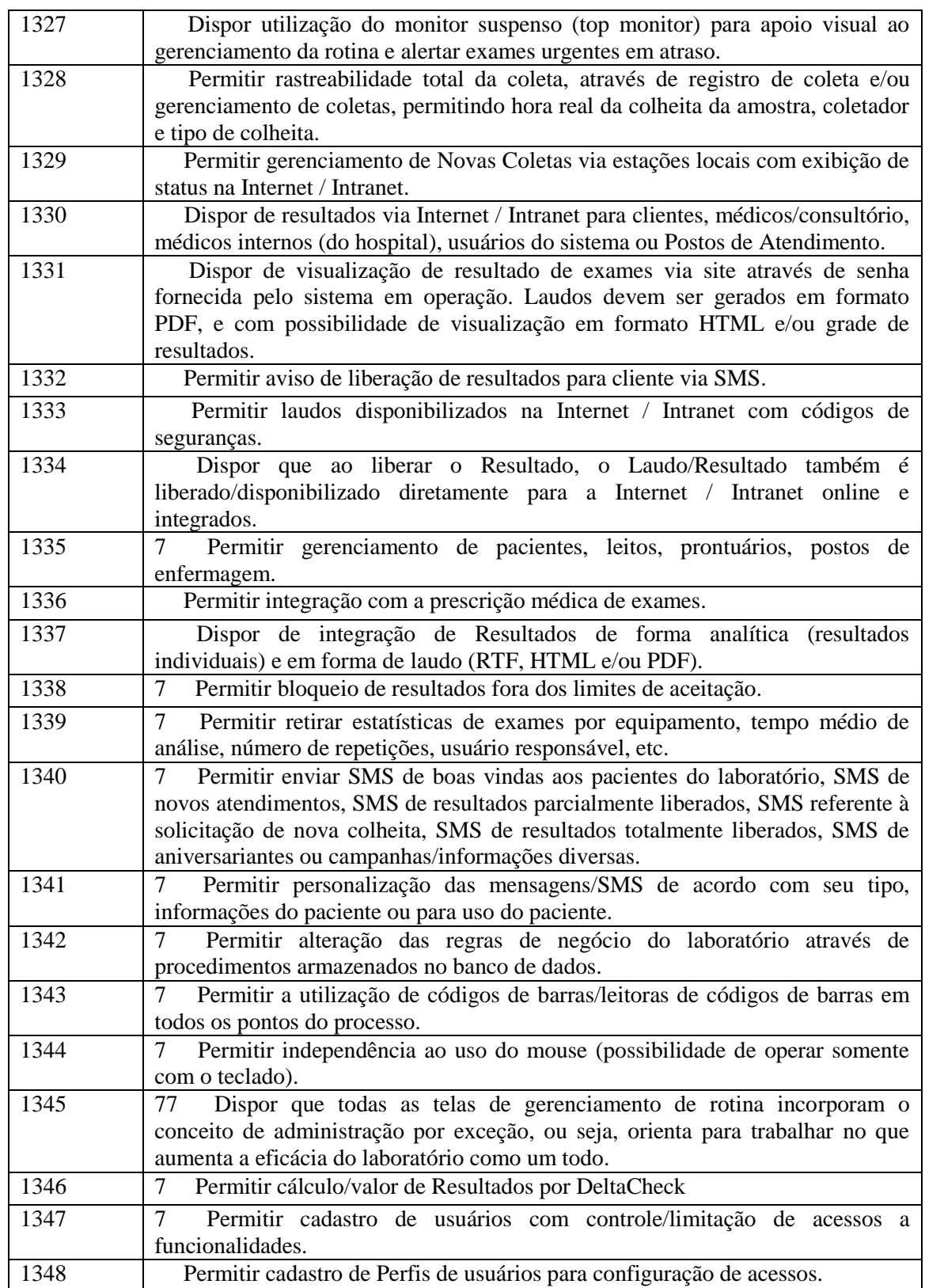

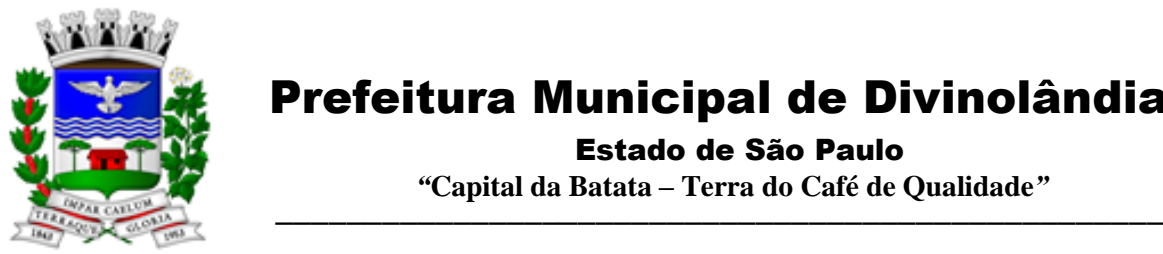

Estado de São Paulo

 *"***Capital da Batata – Terra do Café de Qualidade***"*

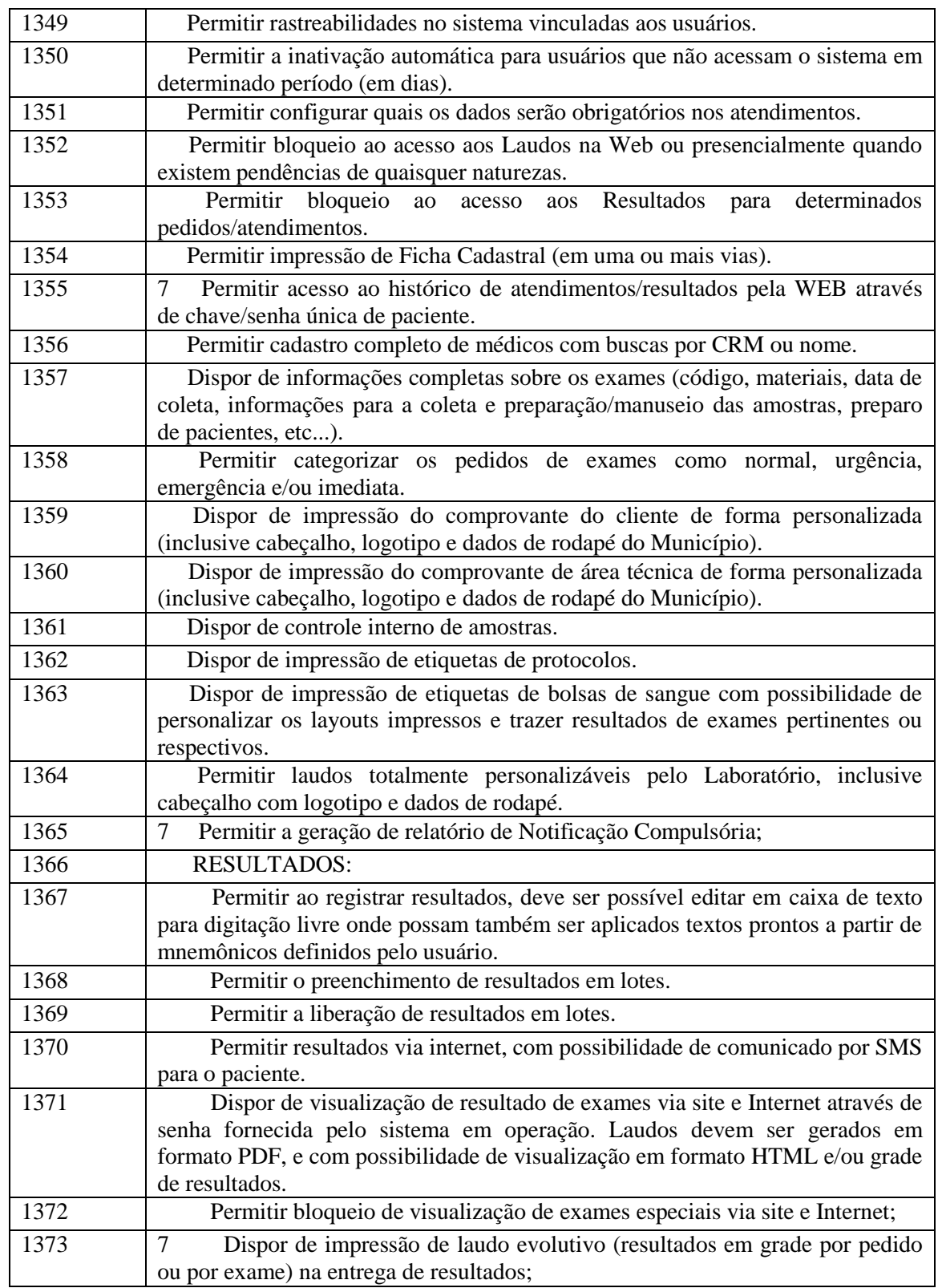

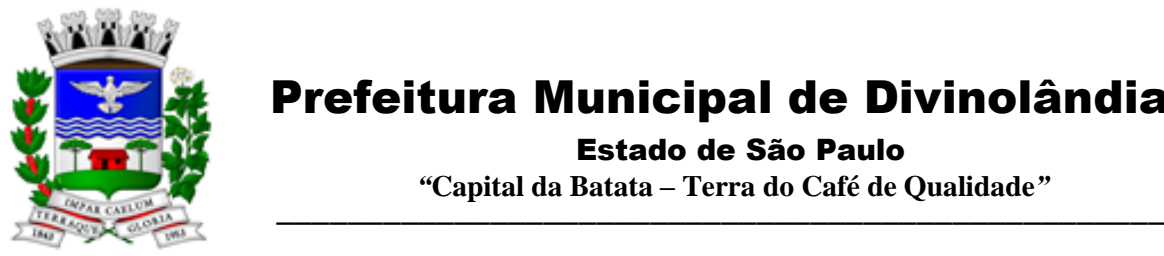

Estado de São Paulo

 *"***Capital da Batata – Terra do Café de Qualidade***"*

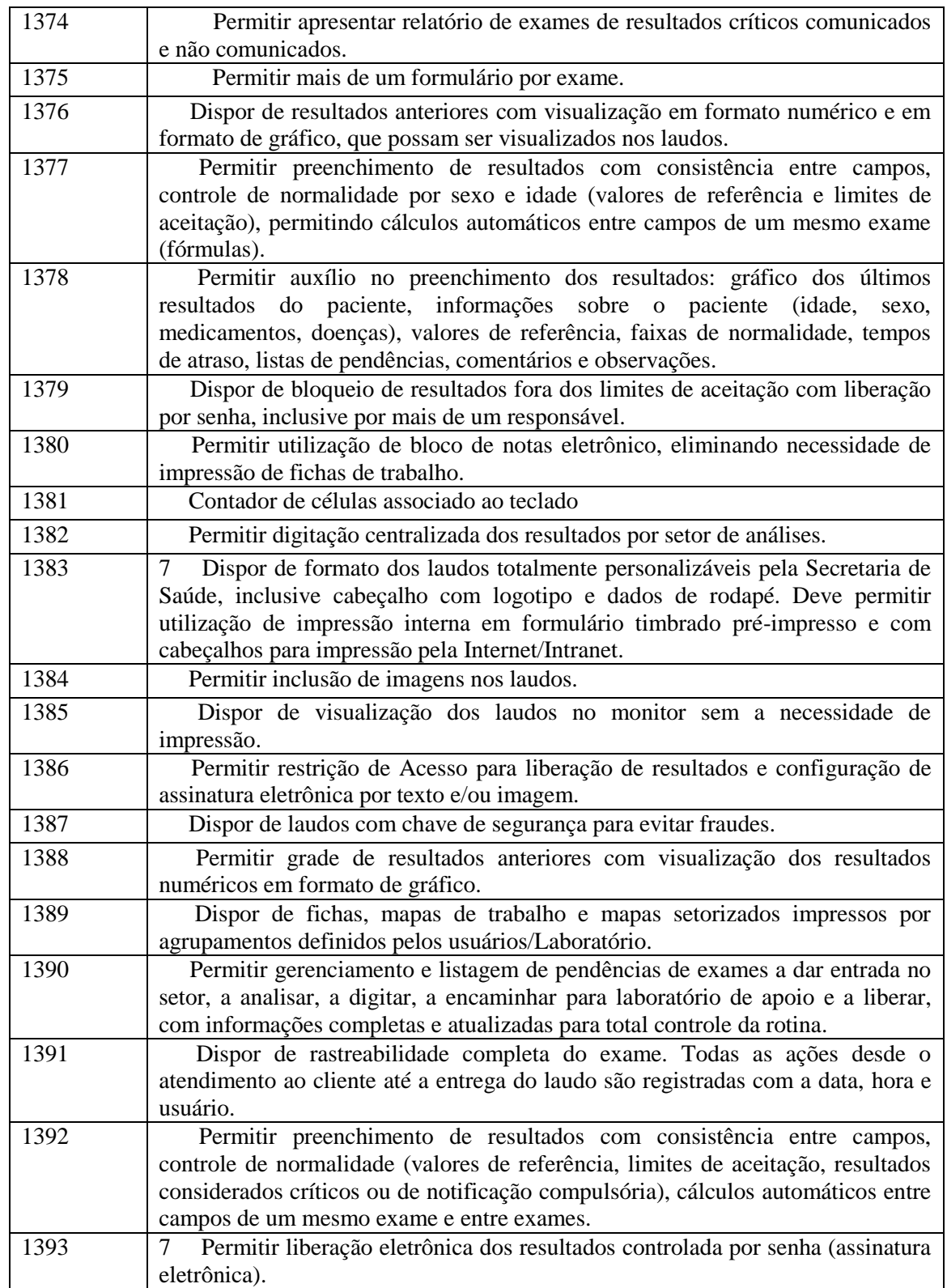

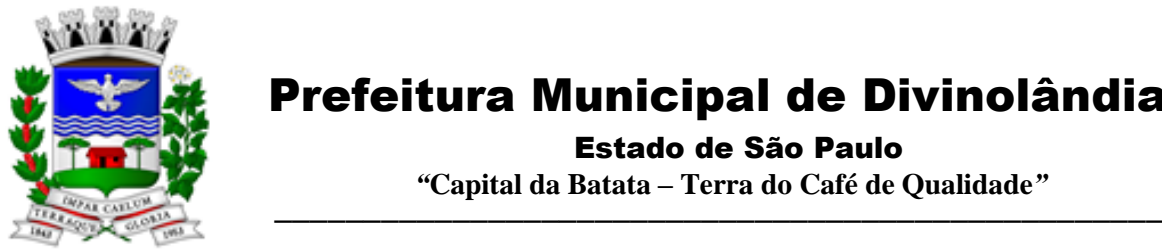

Estado de São Paulo

 *"***Capital da Batata – Terra do Café de Qualidade***"*

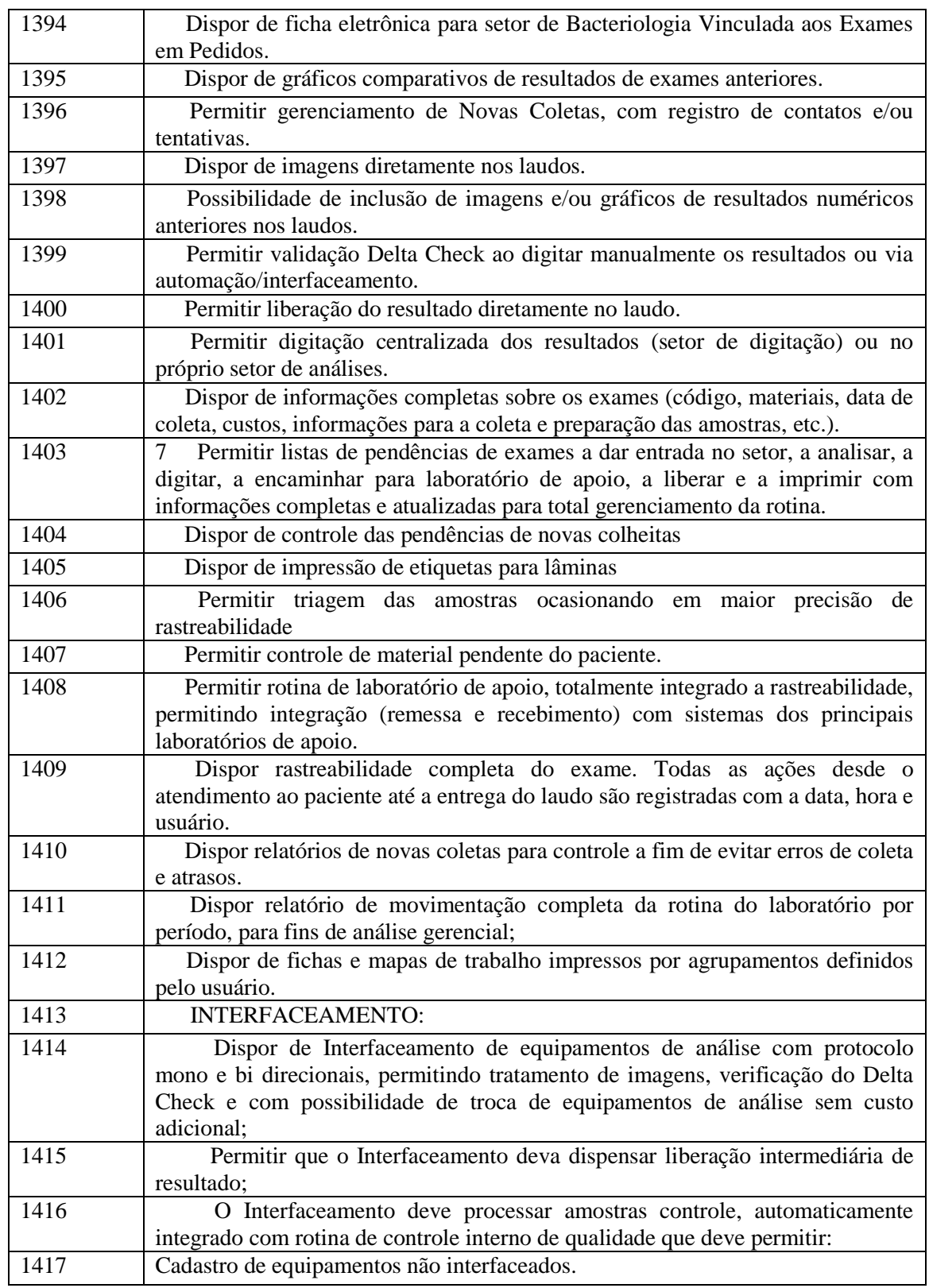
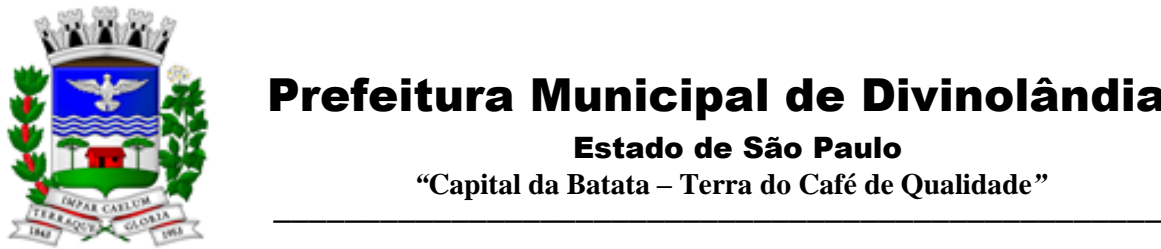

Estado de São Paulo

 *"***Capital da Batata – Terra do Café de Qualidade***"*

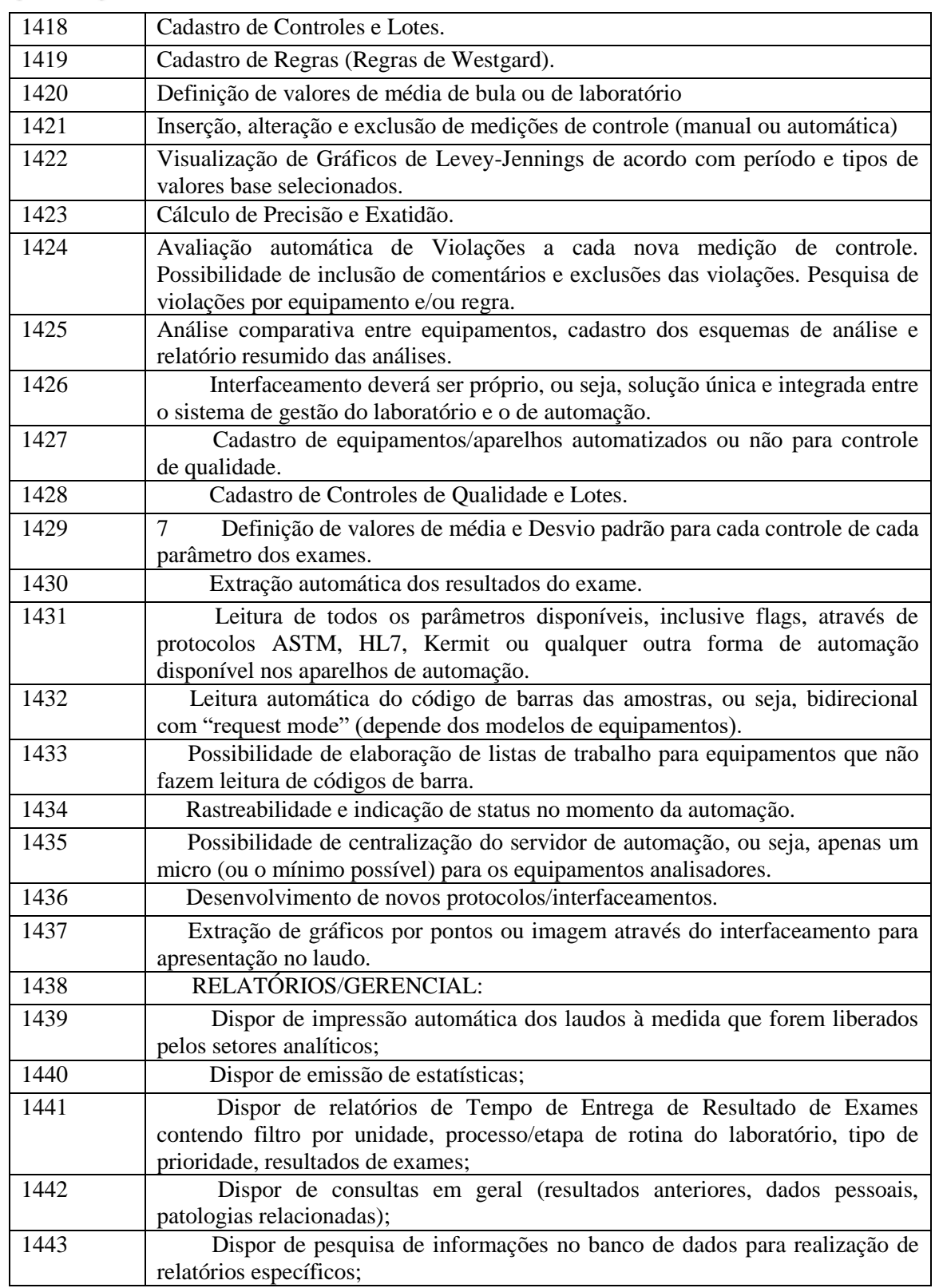

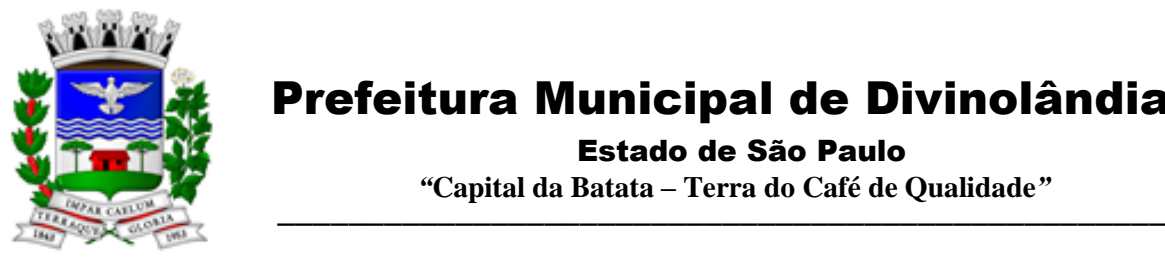

Estado de São Paulo

 *"***Capital da Batata – Terra do Café de Qualidade***"*

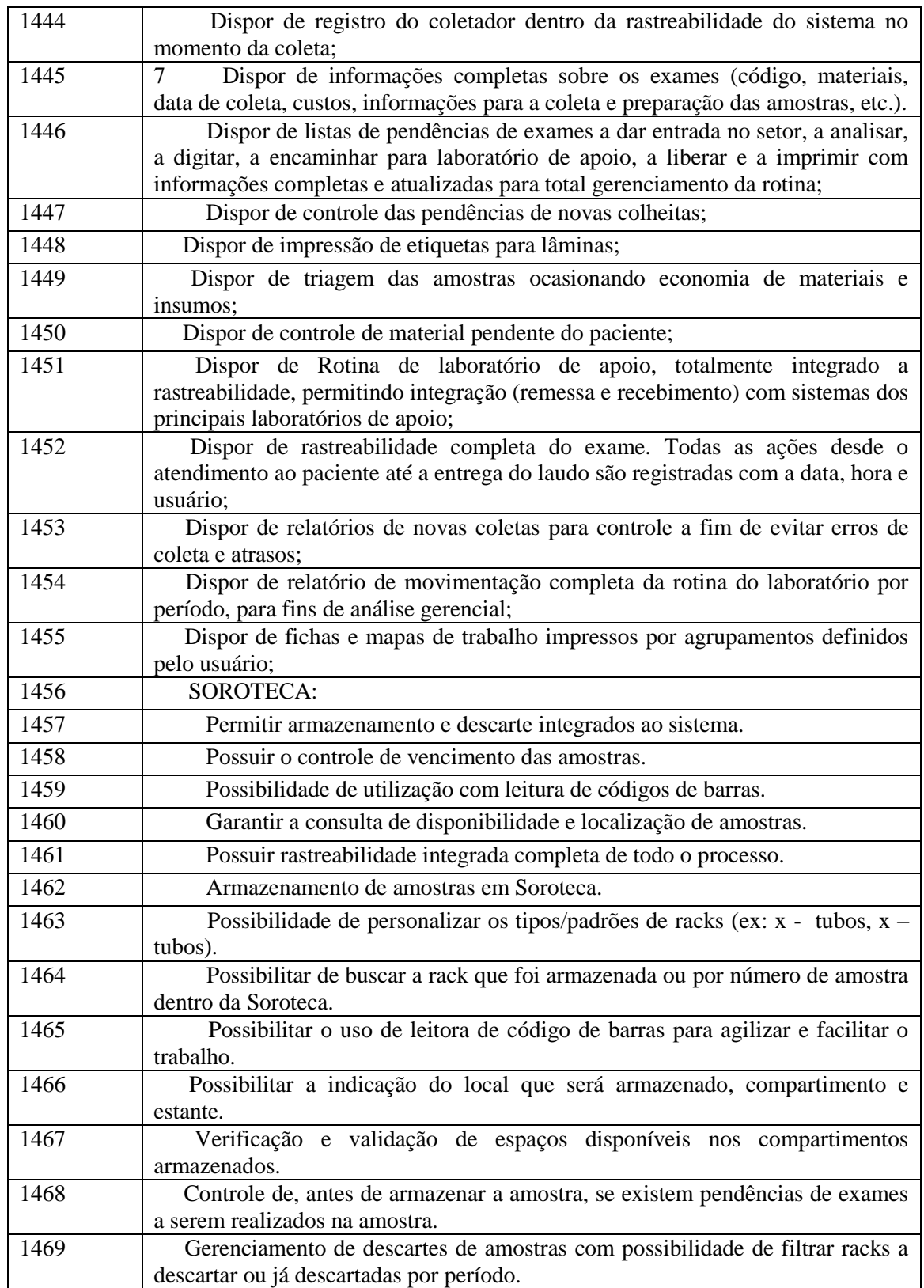

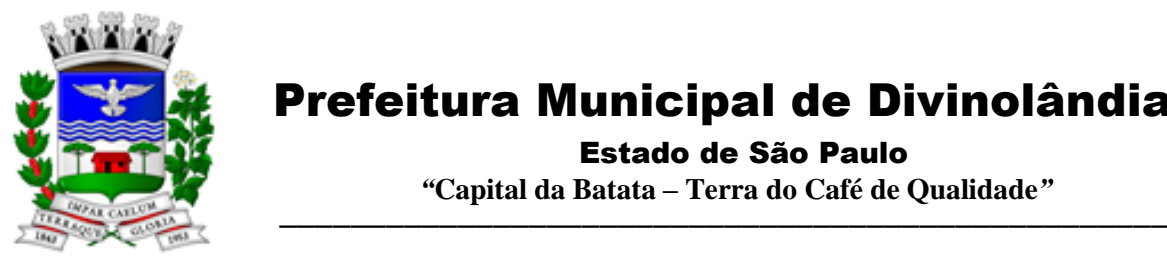

Estado de São Paulo

 *"***Capital da Batata – Terra do Café de Qualidade***"*

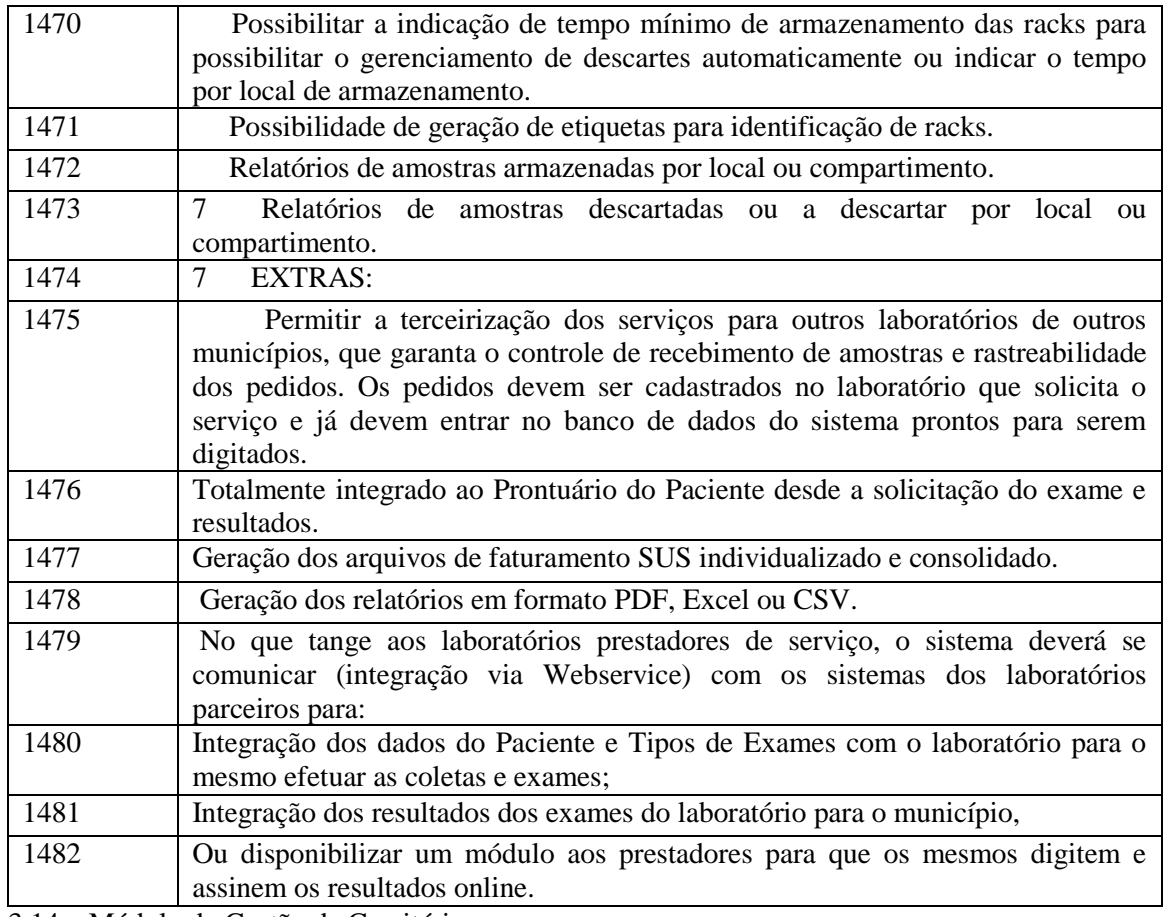

3.14 – Módulo de Gestão de Cemitério

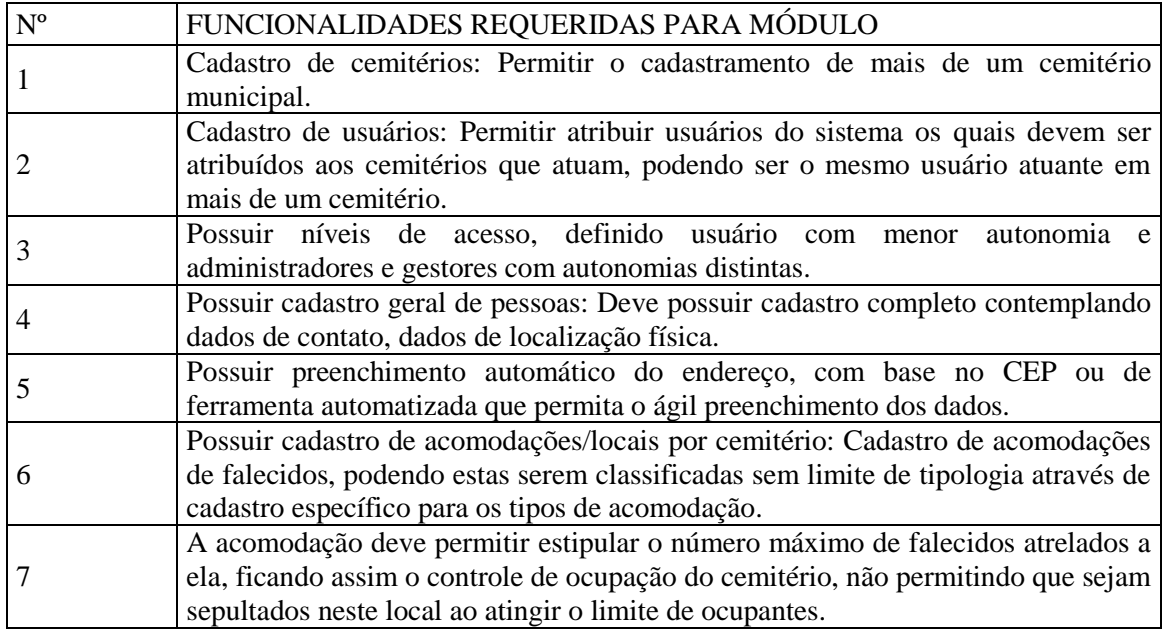

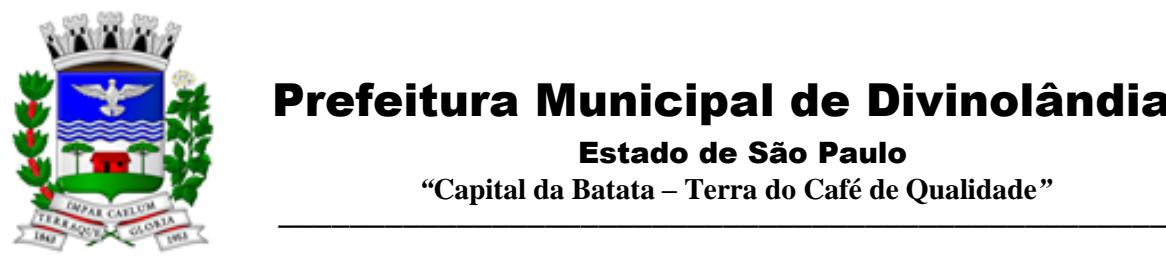

Estado de São Paulo

 *"***Capital da Batata – Terra do Café de Qualidade***"*

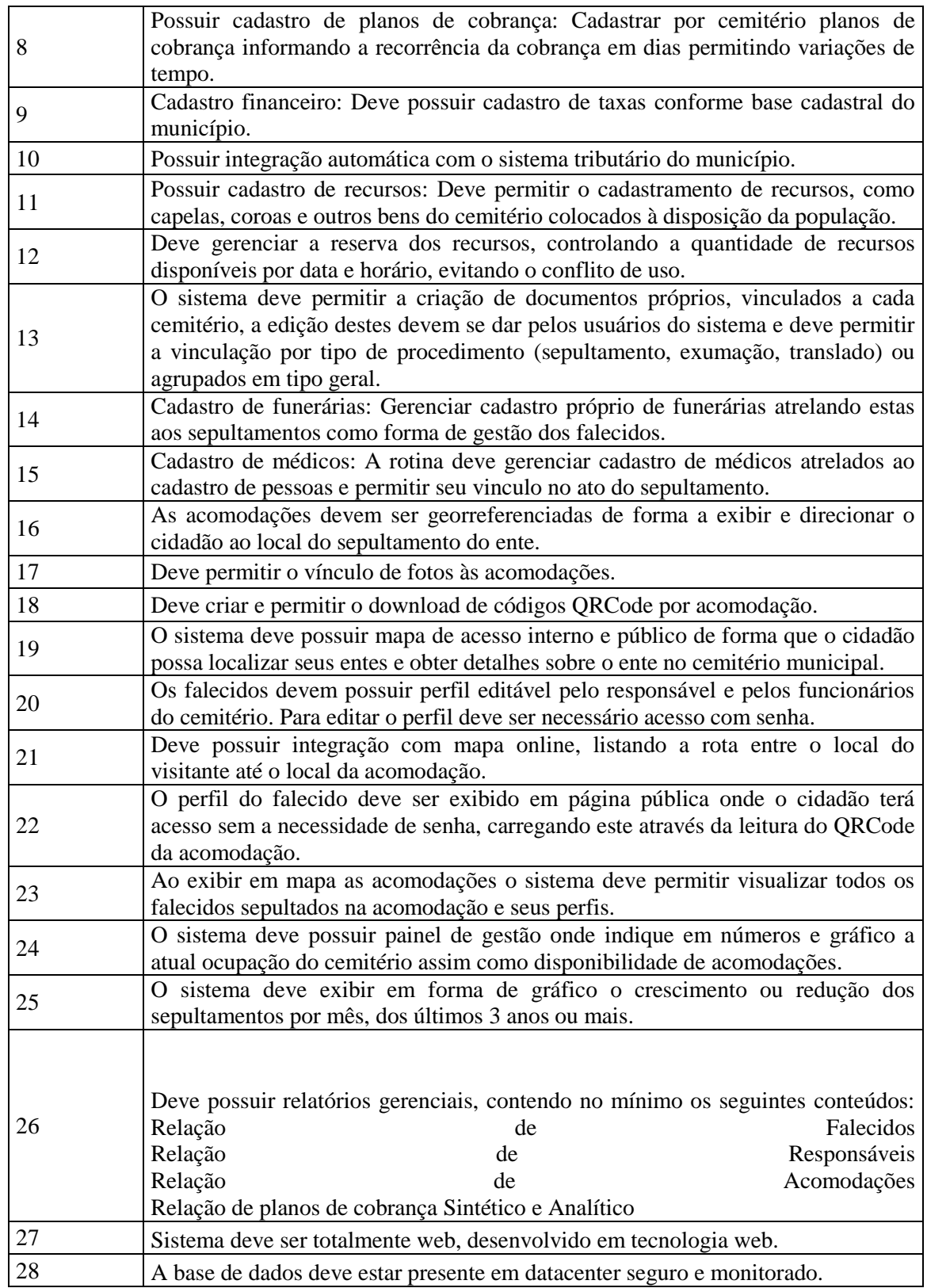

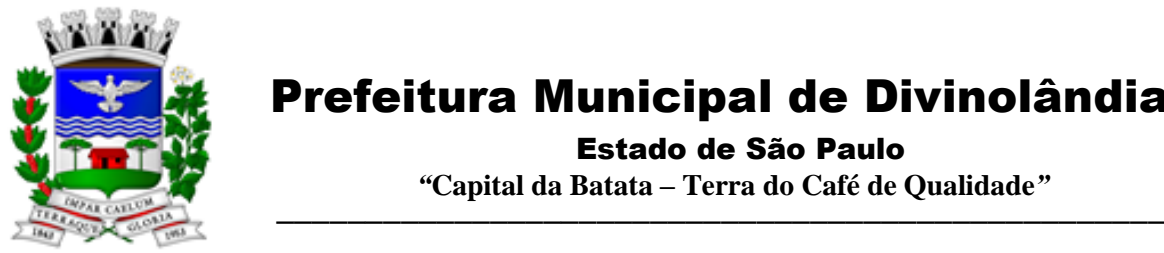

Estado de São Paulo

 *"***Capital da Batata – Terra do Café de Qualidade***"*

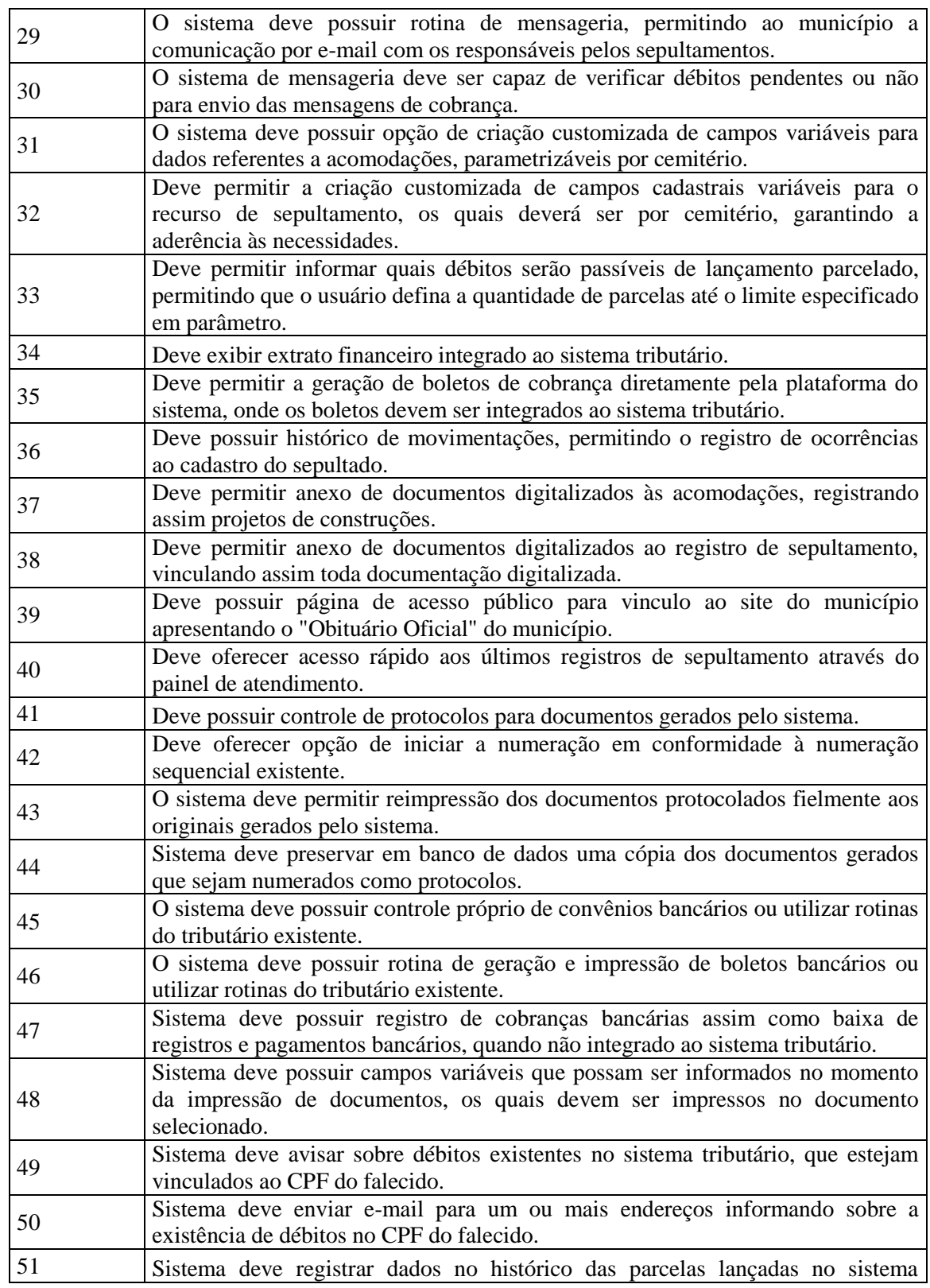

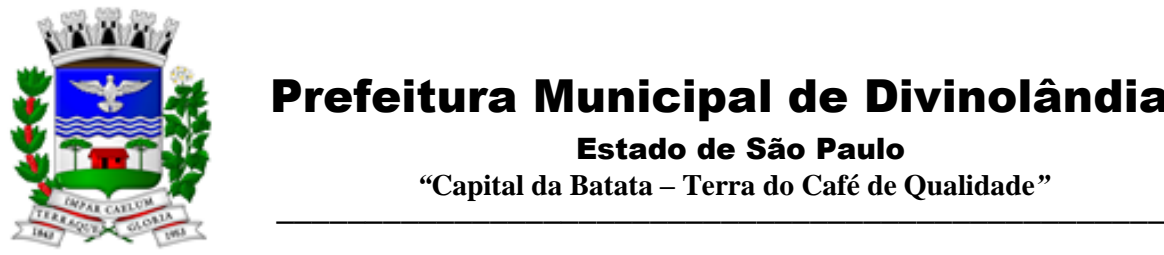

Estado de São Paulo

 *"***Capital da Batata – Terra do Café de Qualidade***"*

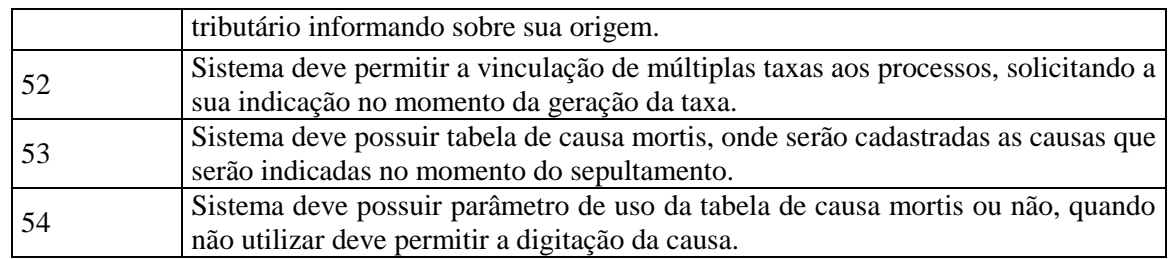

#### 3.15 – Módulo de Diário Oficial

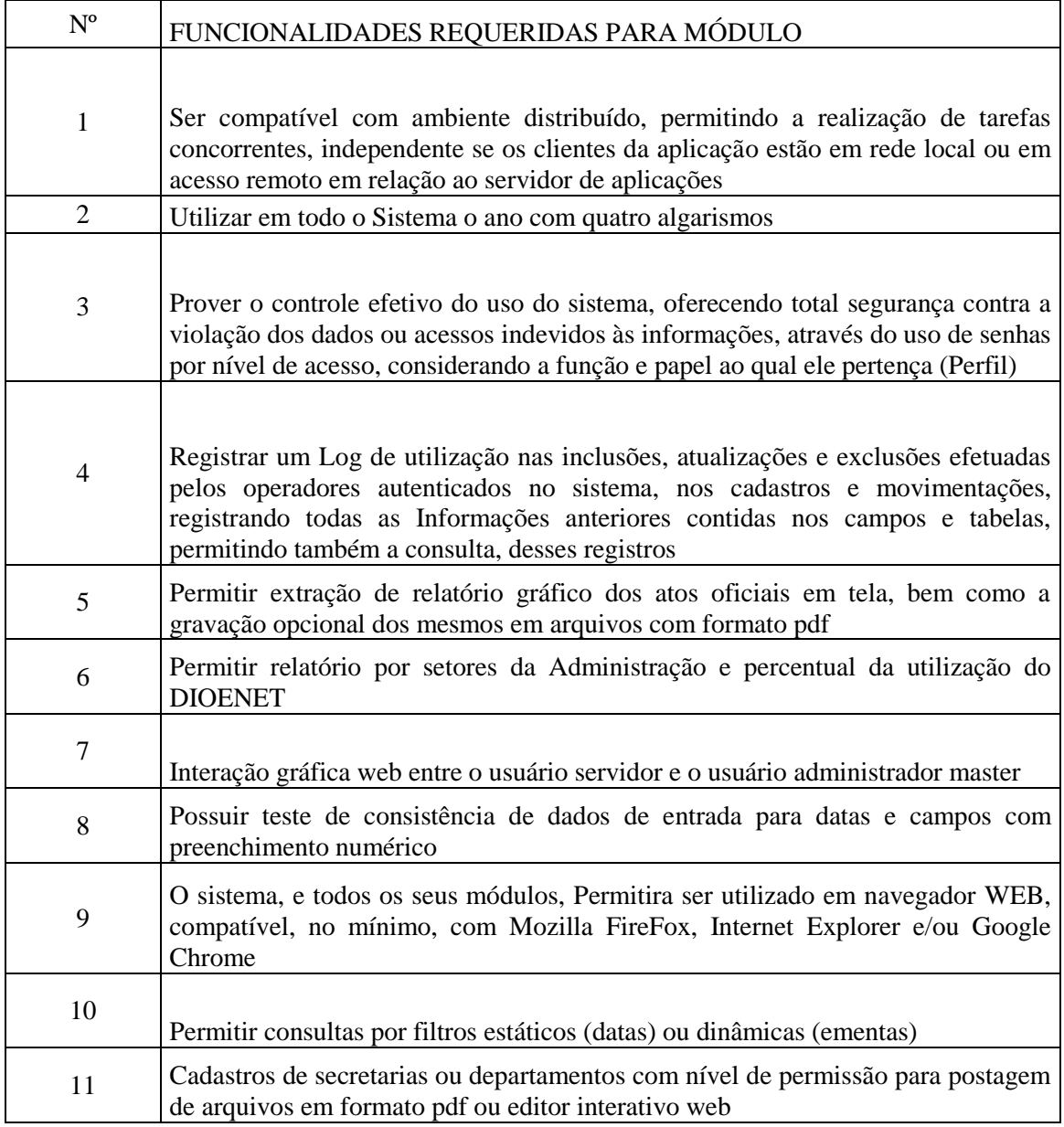

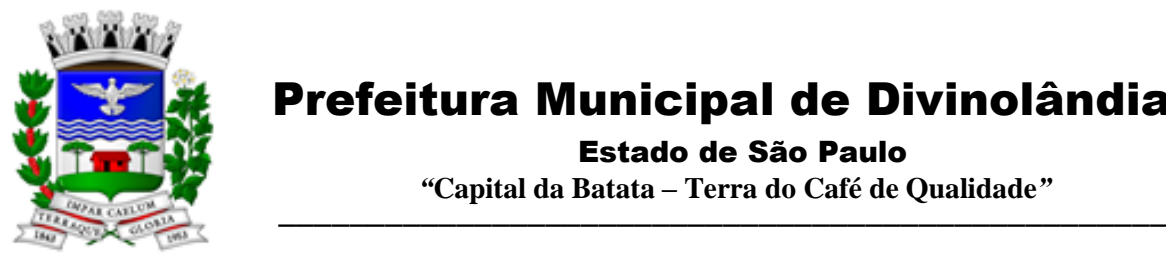

Estado de São Paulo

 *"***Capital da Batata – Terra do Café de Qualidade***"*

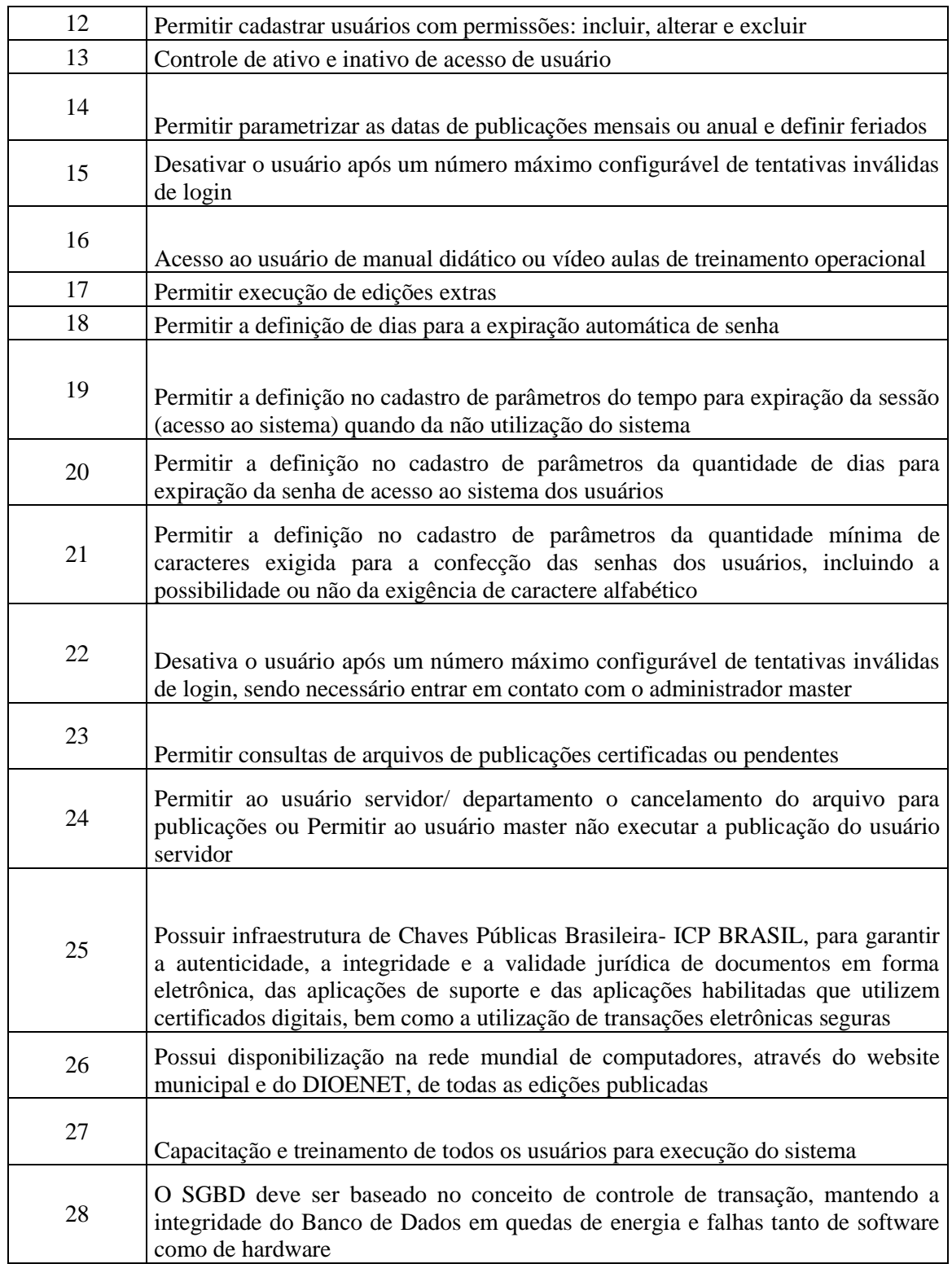

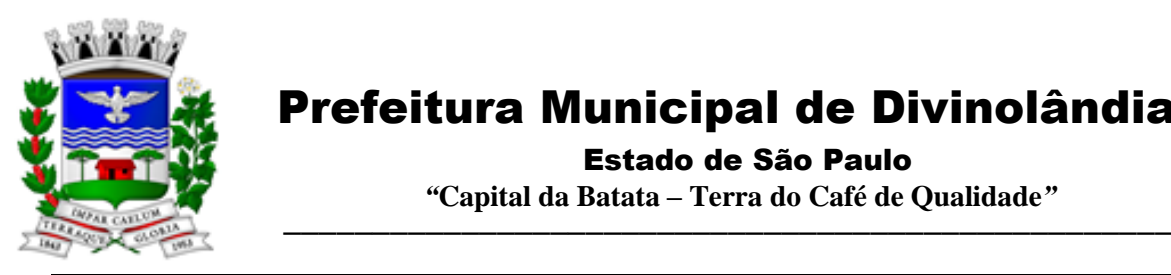

Estado de São Paulo

 *"***Capital da Batata – Terra do Café de Qualidade***"*

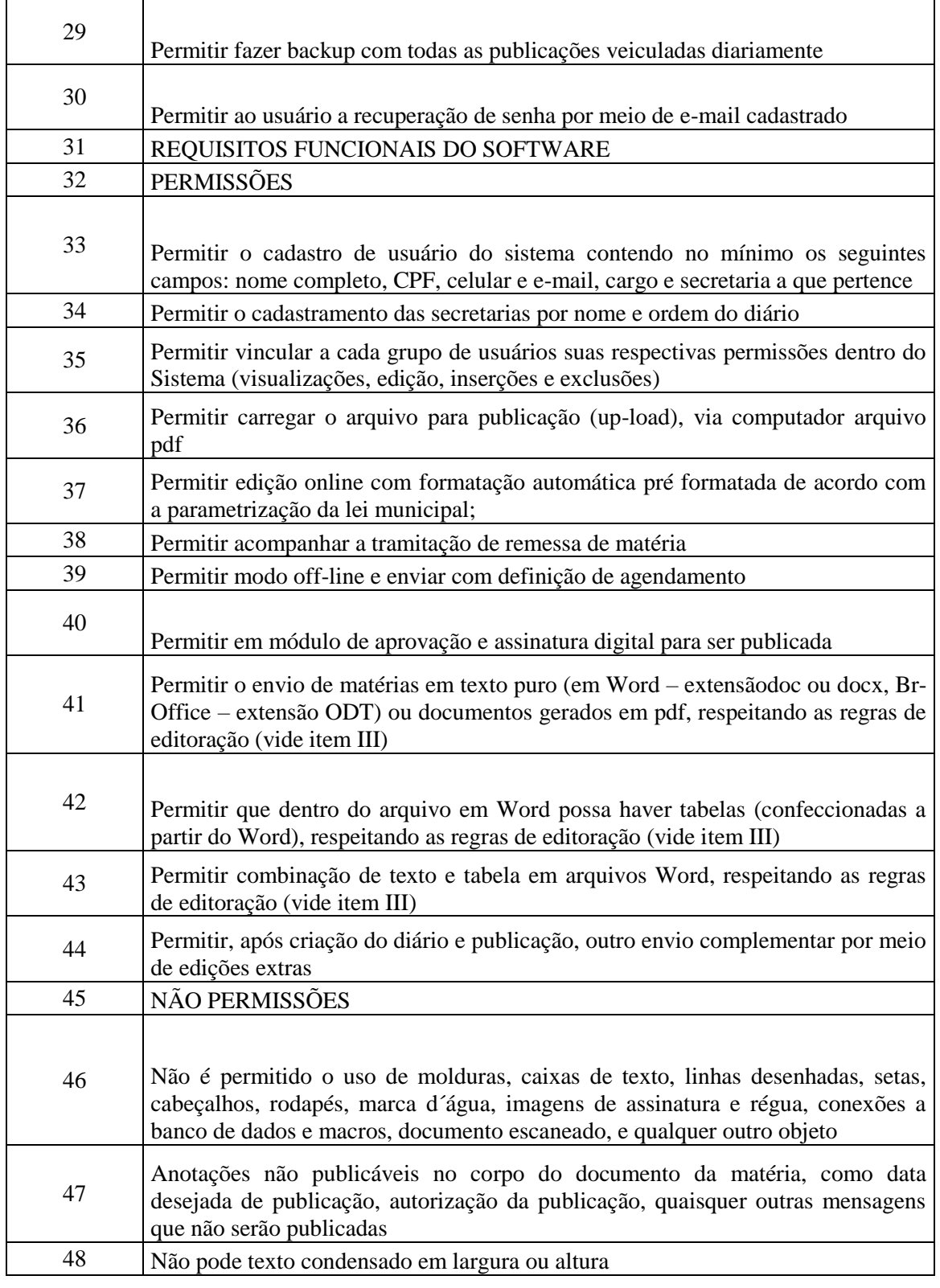

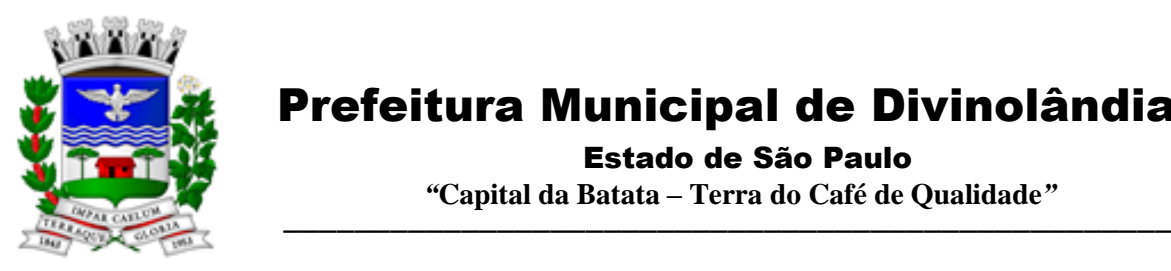

Estado de São Paulo

 *"***Capital da Batata – Terra do Café de Qualidade***"*

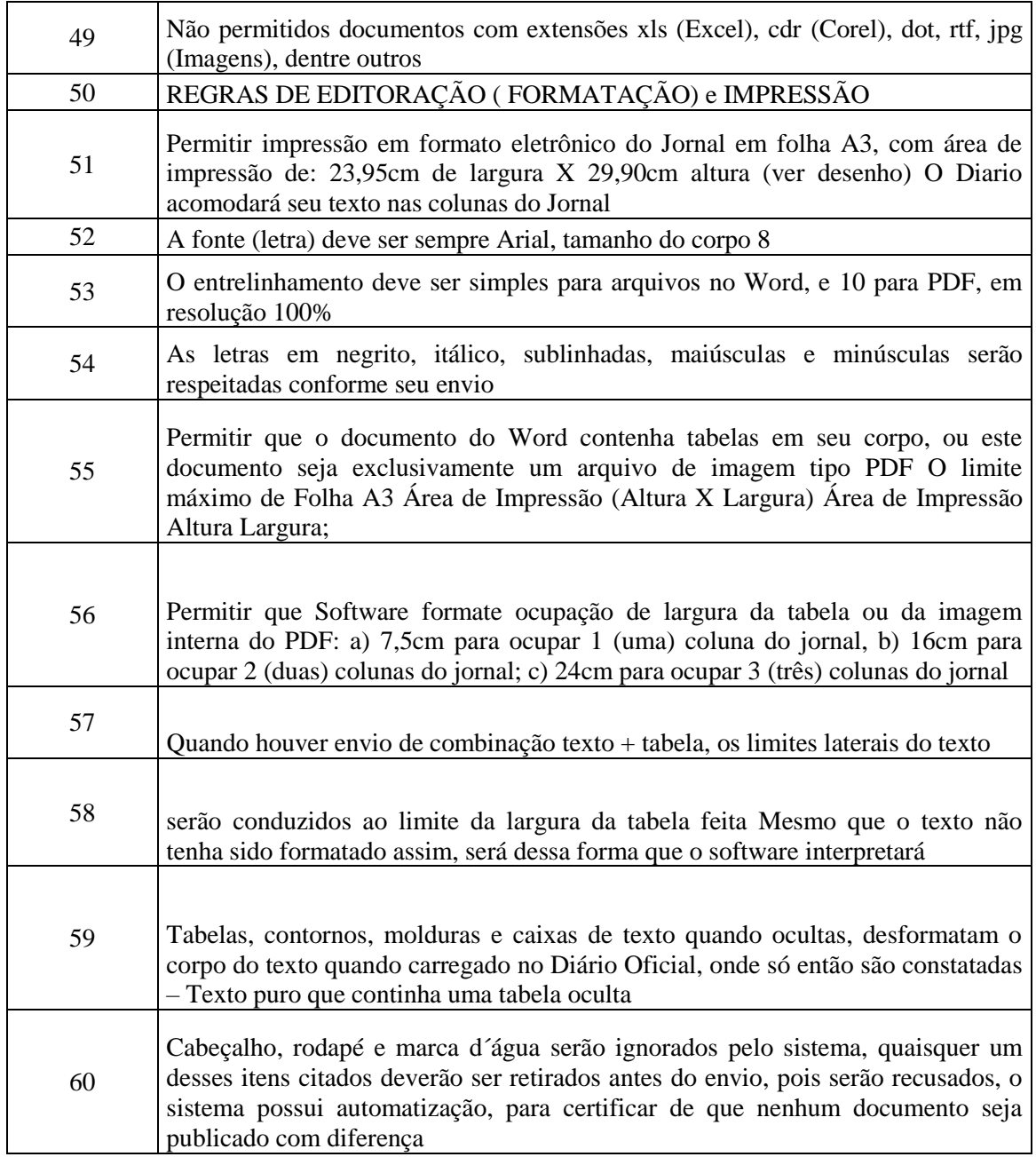

#### 3.16– Modulo Portal do Cidadão

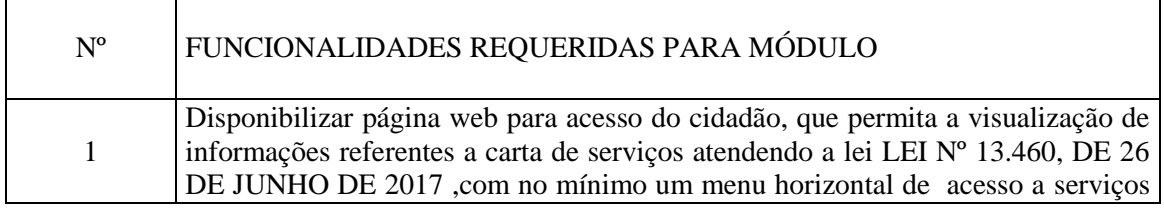

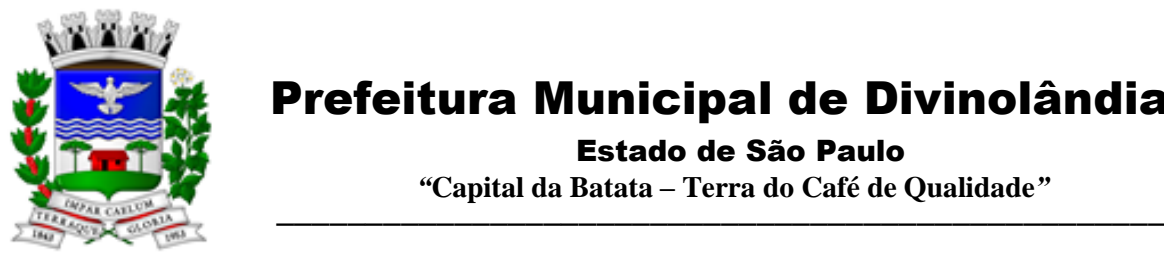

Estado de São Paulo

 *"***Capital da Batata – Terra do Café de Qualidade***"*

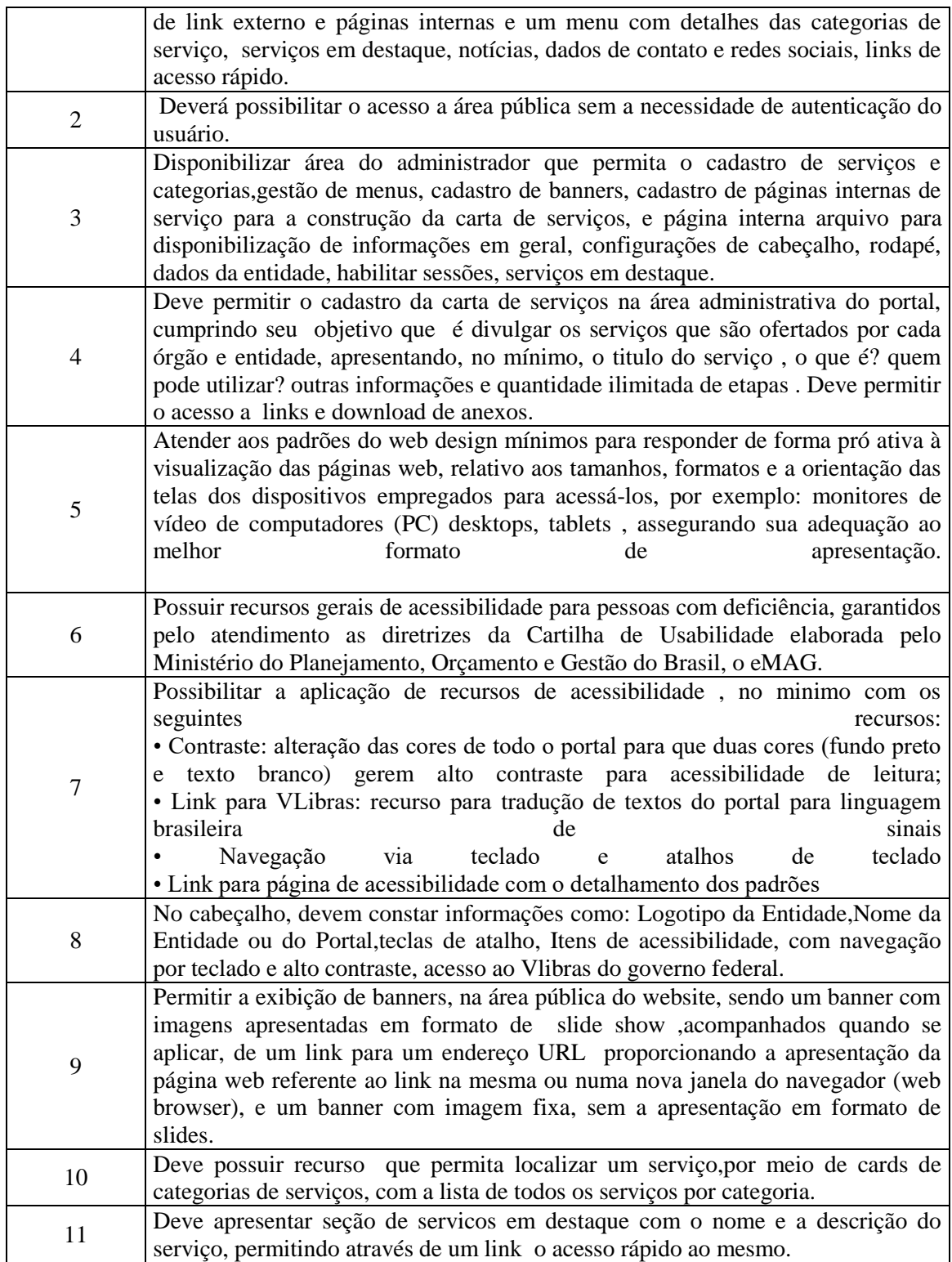

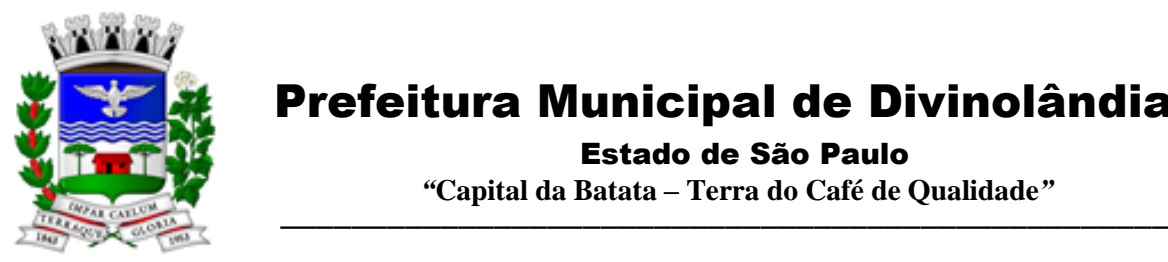

Estado de São Paulo

 *"***Capital da Batata – Terra do Café de Qualidade***"*

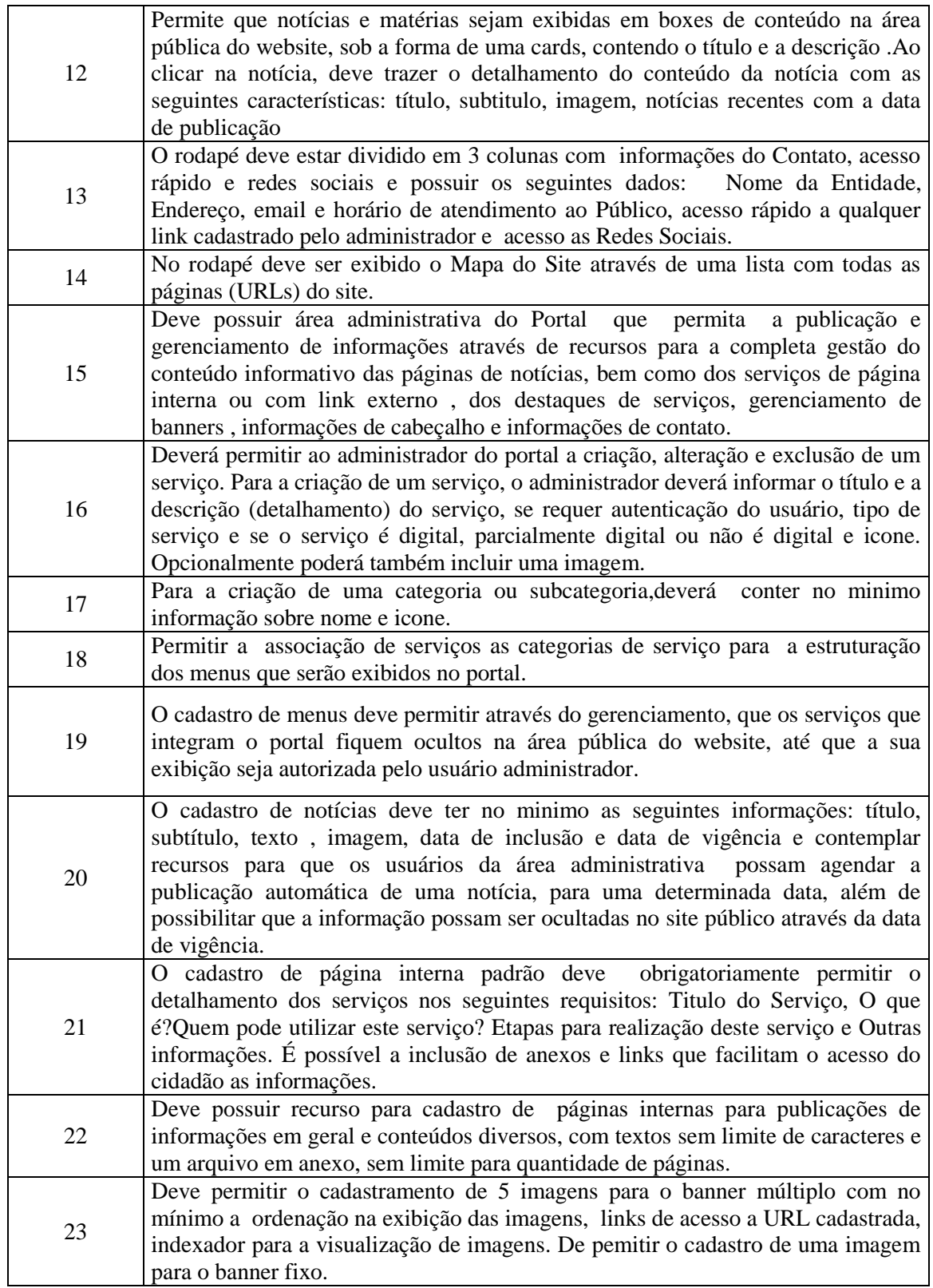

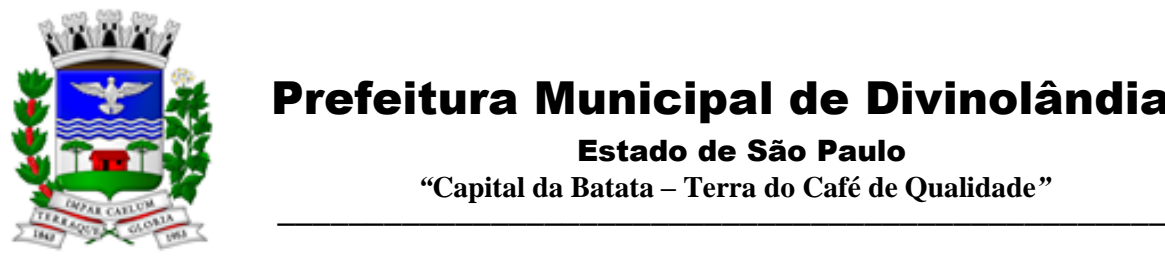

Estado de São Paulo

 *"***Capital da Batata – Terra do Café de Qualidade***"*

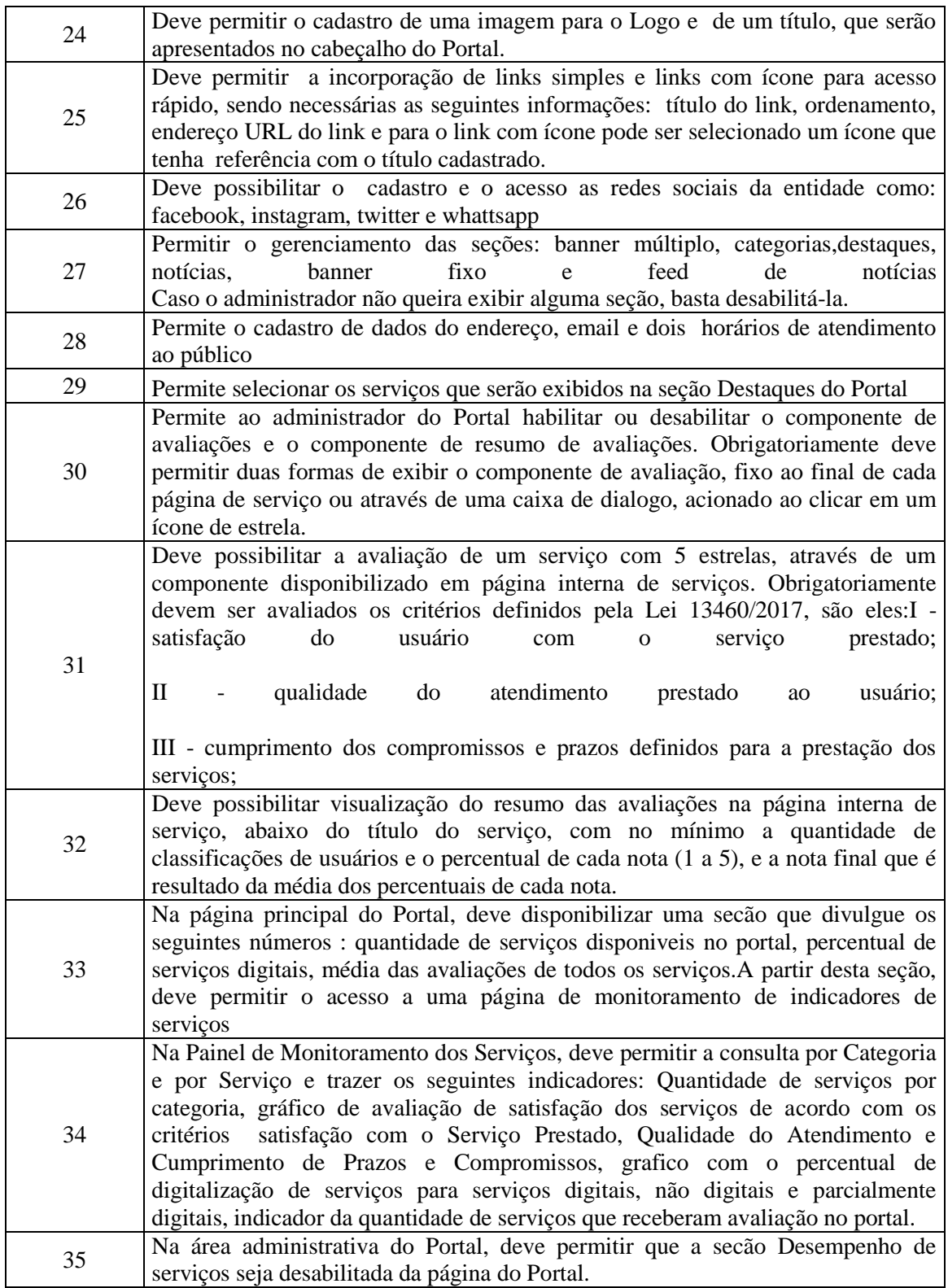

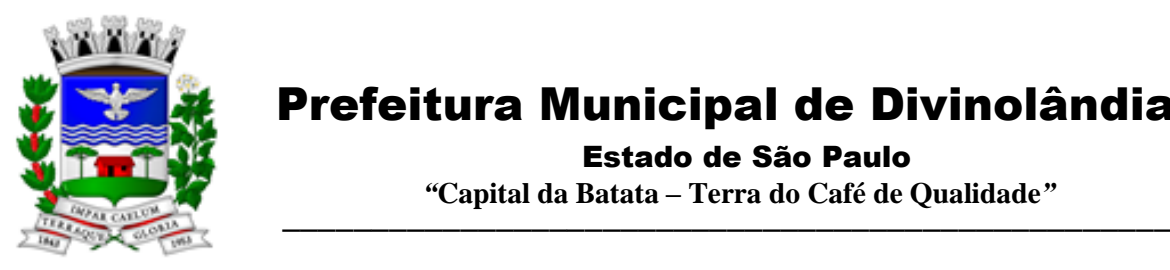

Estado de São Paulo

 *"***Capital da Batata – Terra do Café de Qualidade***"*

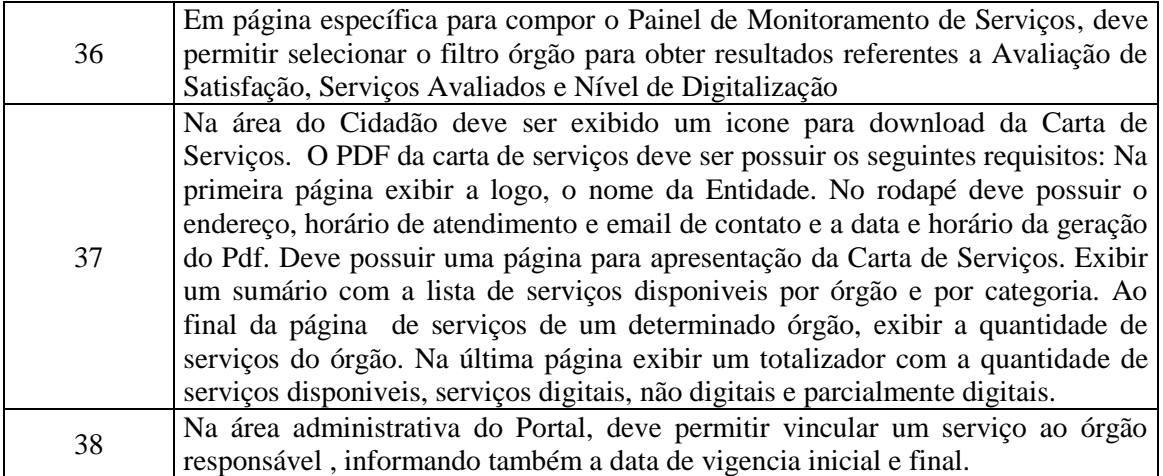

#### 3.17– Modulo de Assistência Social

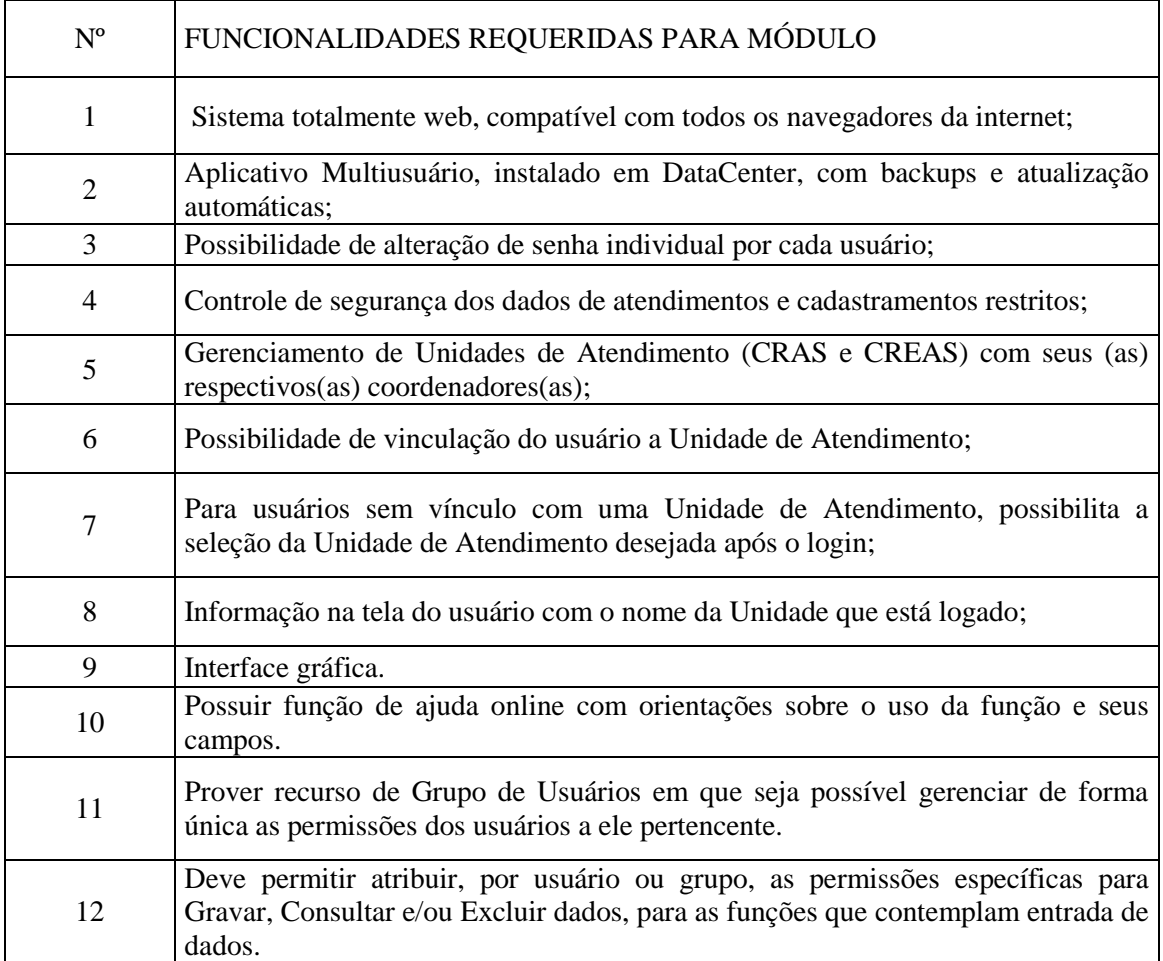

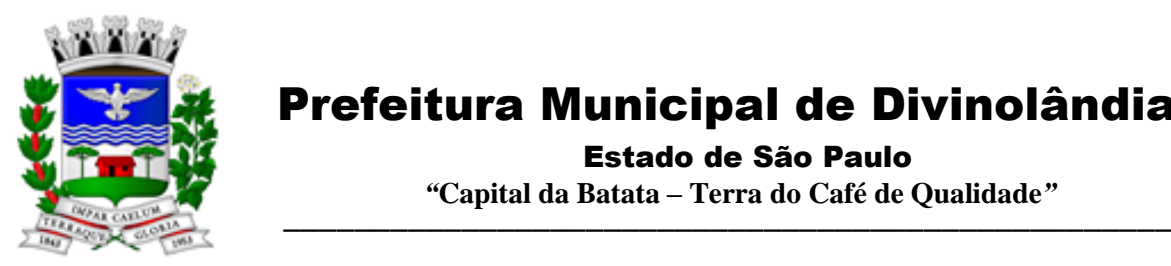

Estado de São Paulo

 *"***Capital da Batata – Terra do Café de Qualidade***"*

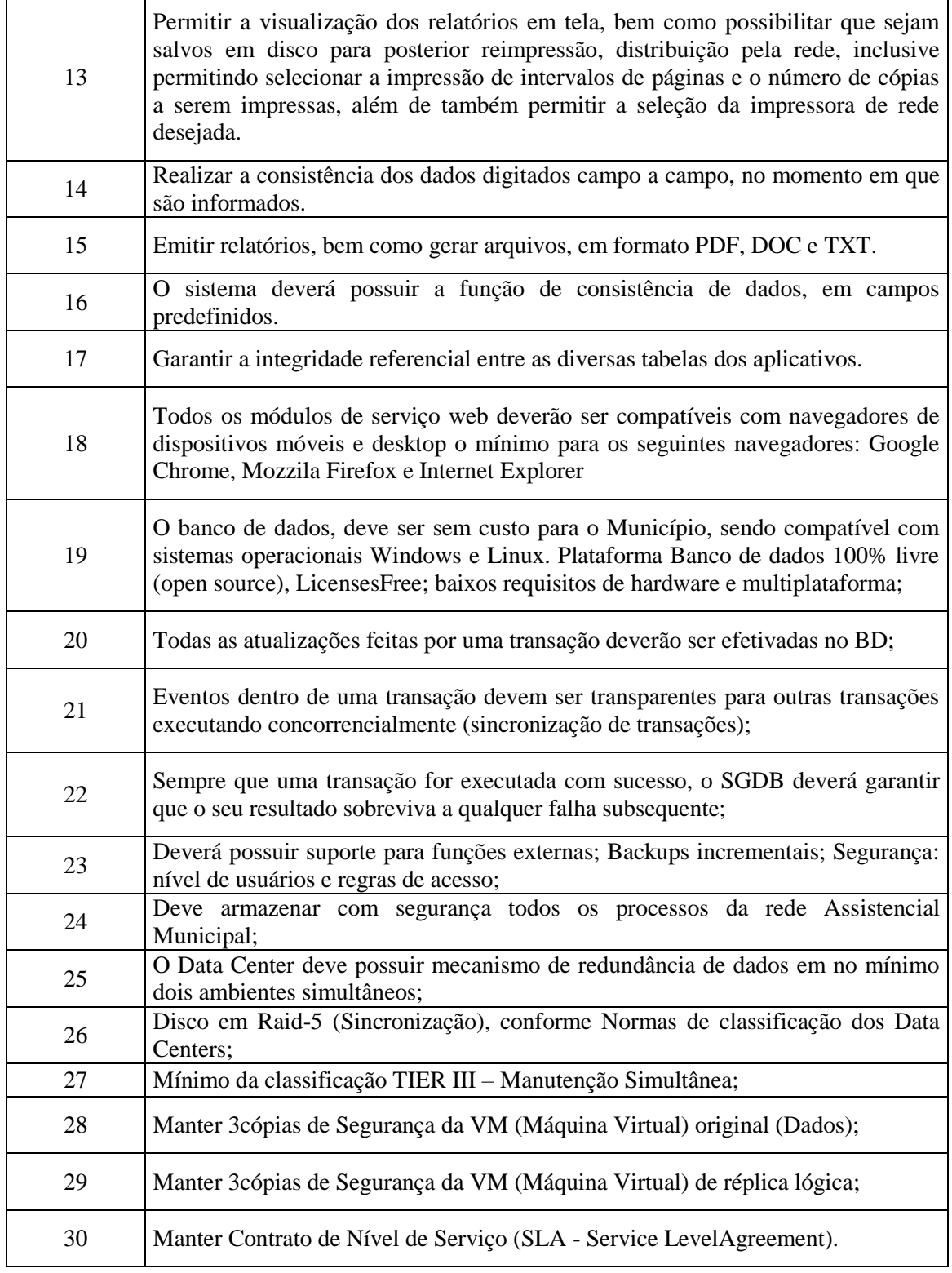

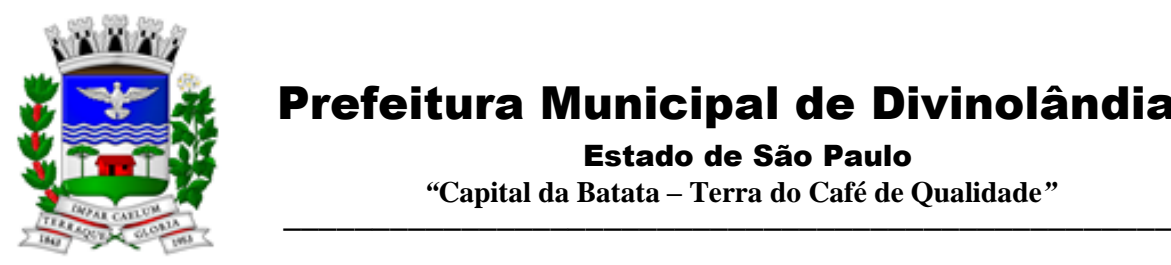

Estado de São Paulo

 *"***Capital da Batata – Terra do Café de Qualidade***"*

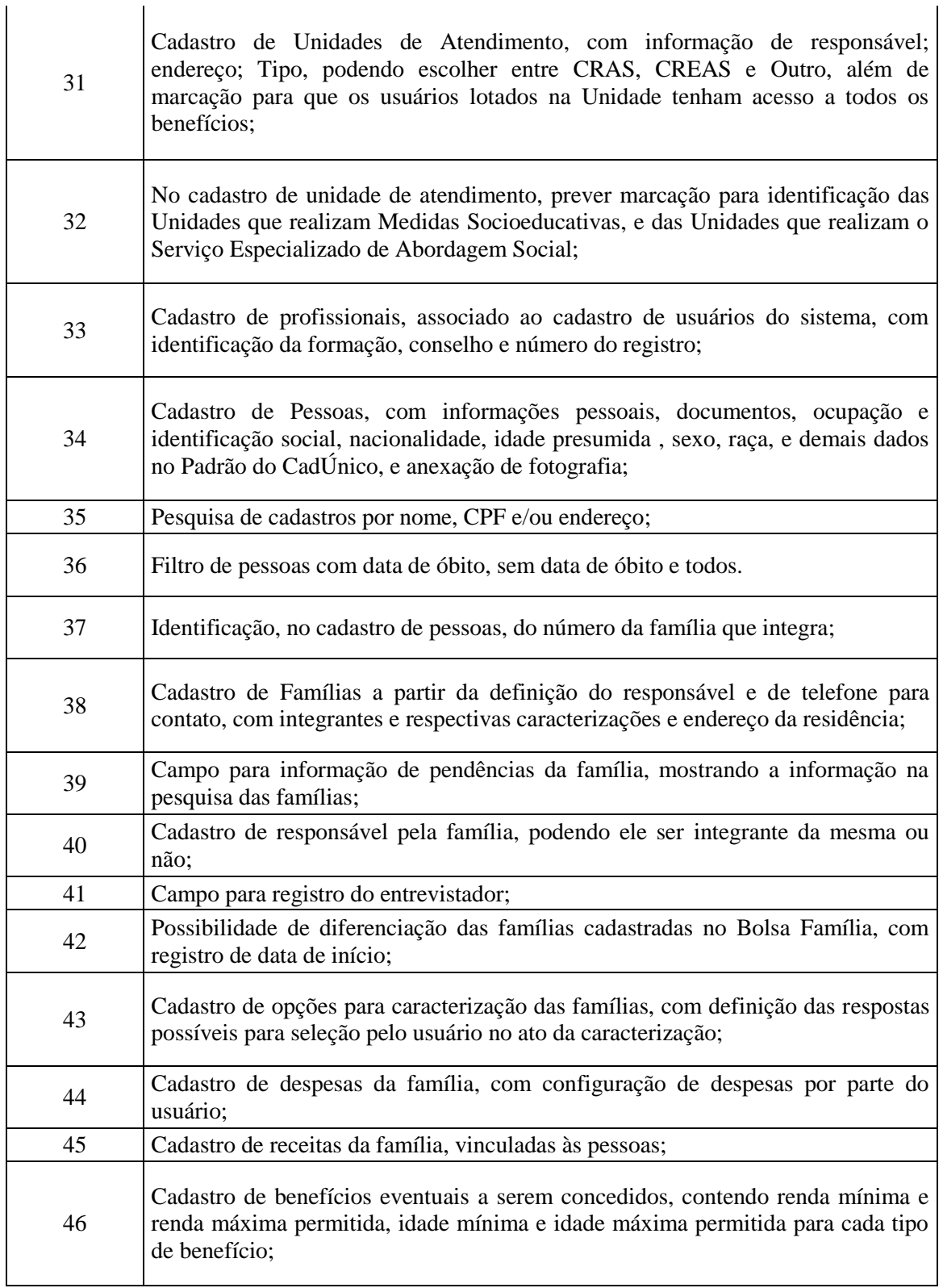

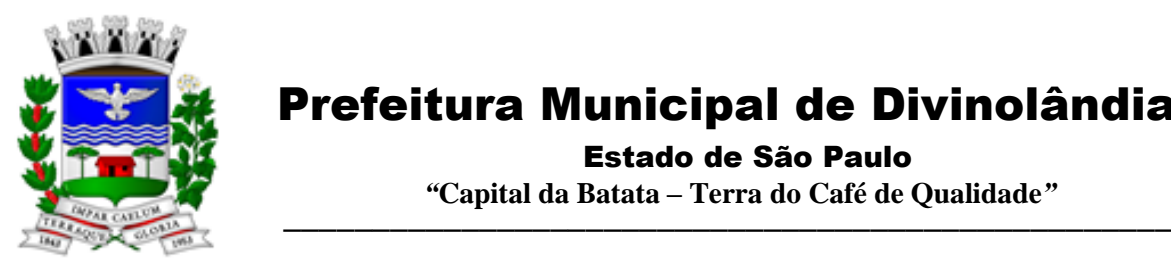

Estado de São Paulo

 *"***Capital da Batata – Terra do Café de Qualidade***"*

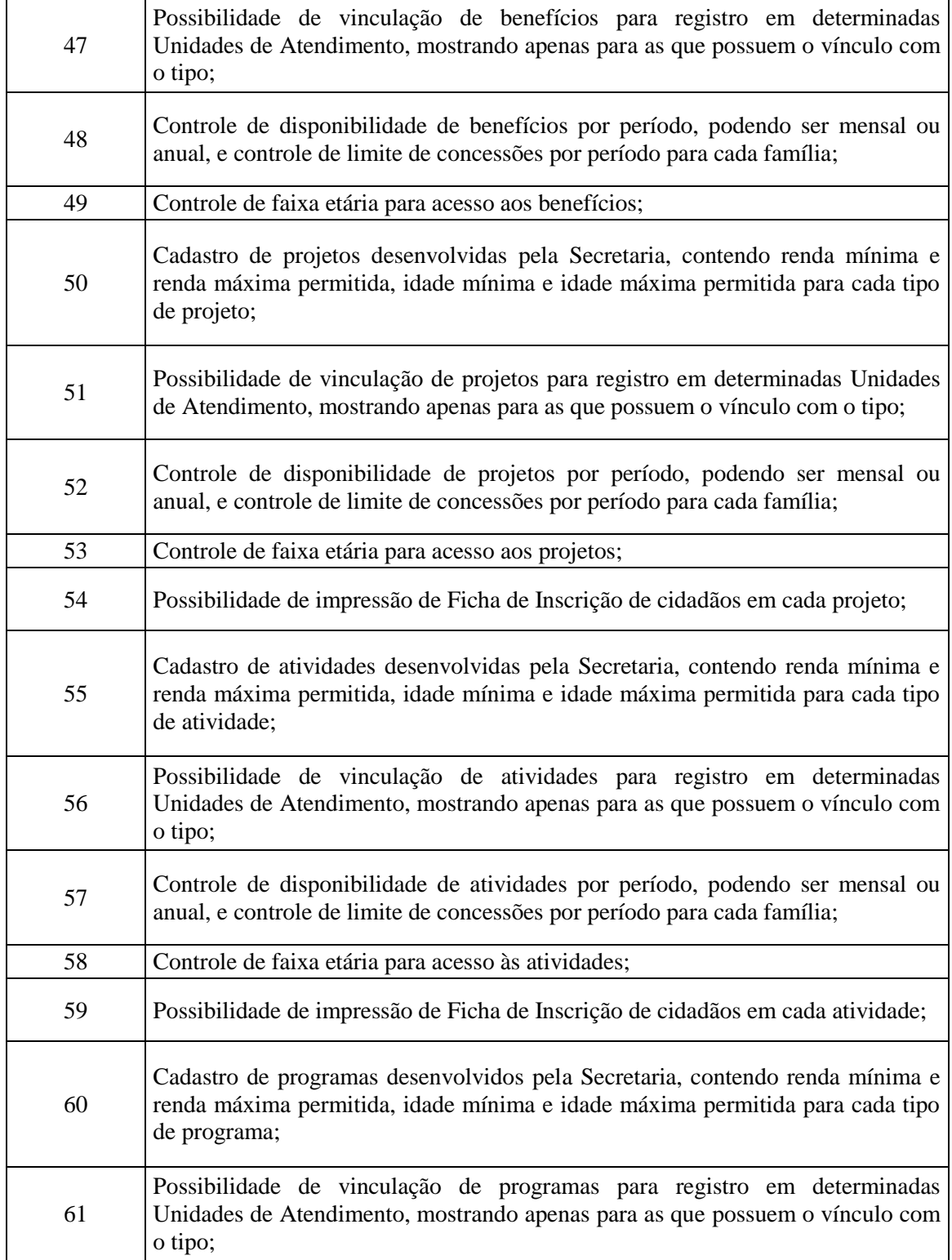

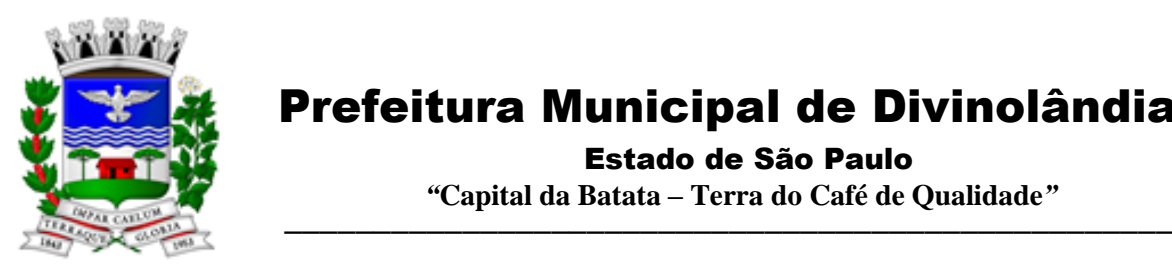

Estado de São Paulo

 *"***Capital da Batata – Terra do Café de Qualidade***"*

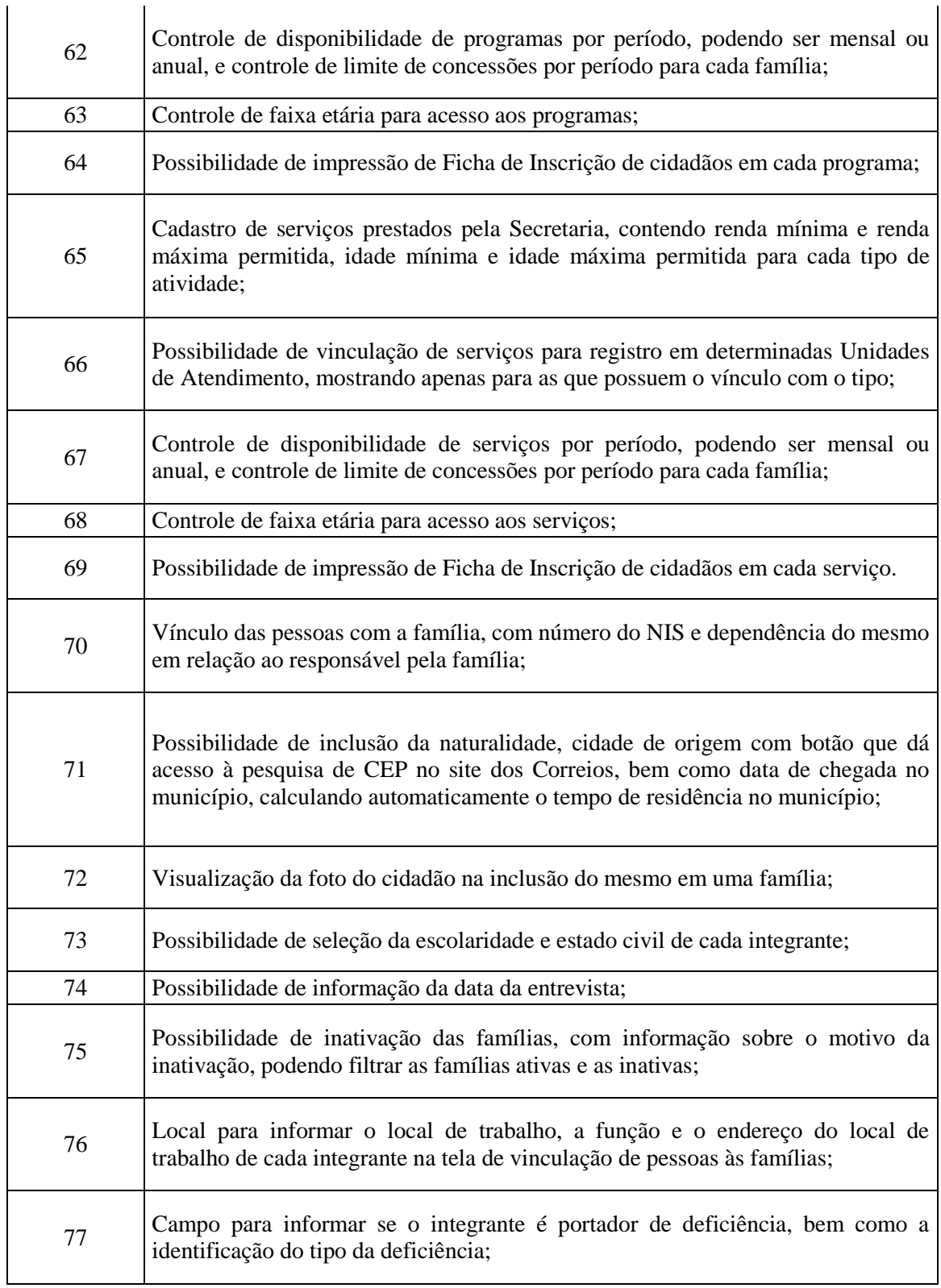

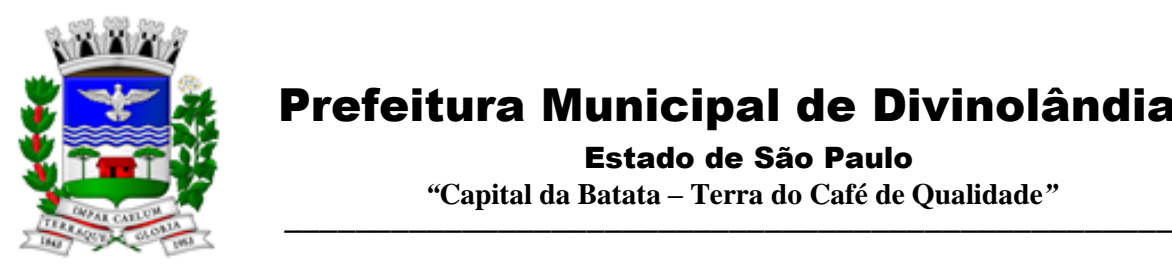

Estado de São Paulo

 *"***Capital da Batata – Terra do Café de Qualidade***"*

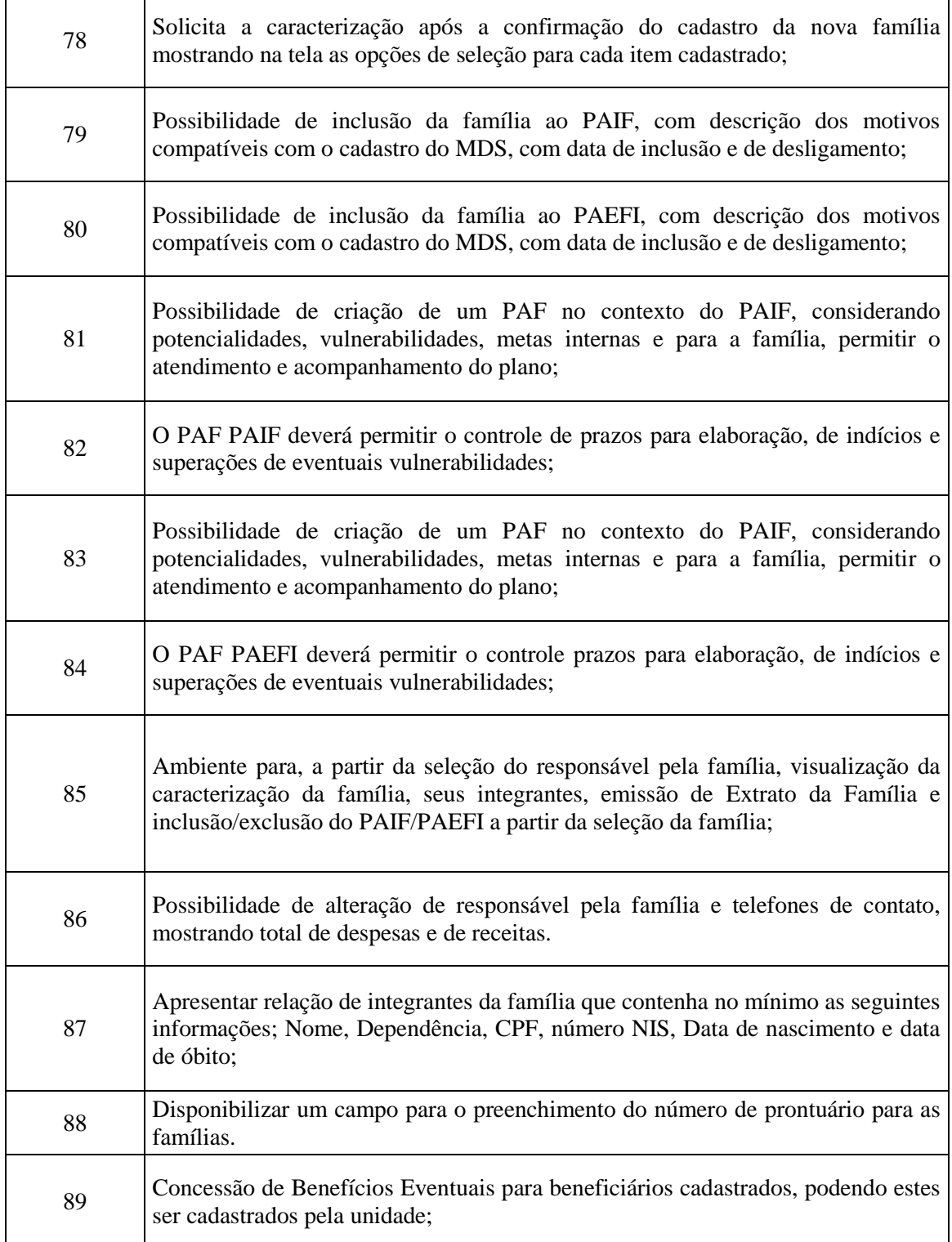

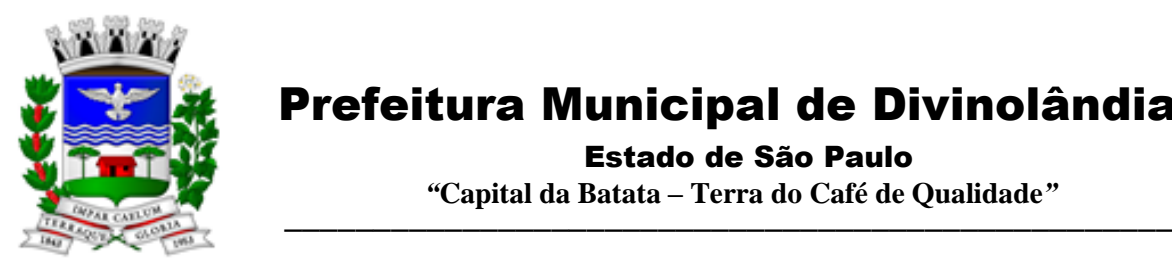

Estado de São Paulo

 *"***Capital da Batata – Terra do Café de Qualidade***"*

 $\overline{\phantom{a}}$ 

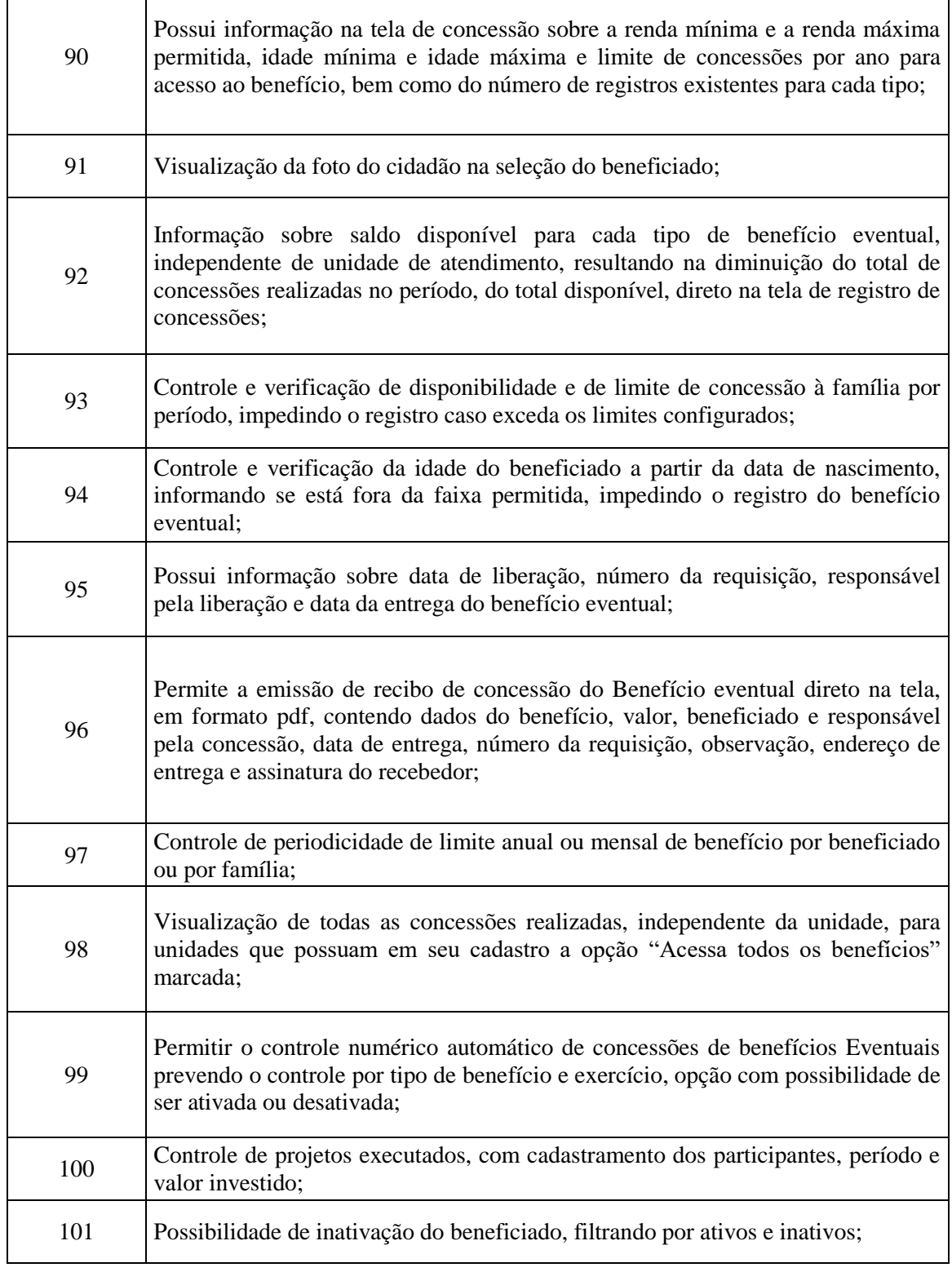

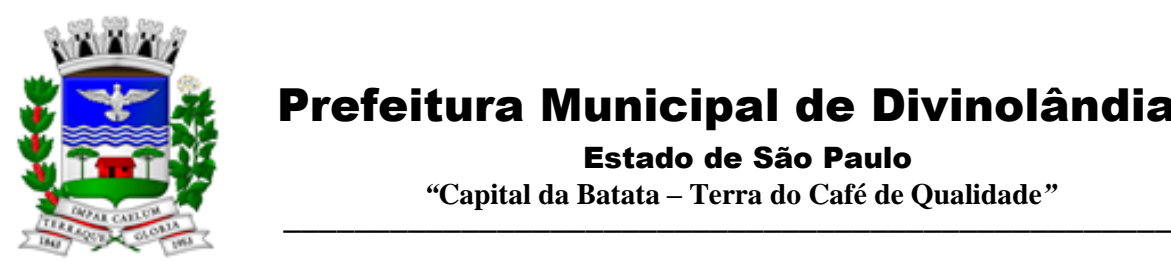

Estado de São Paulo

 *"***Capital da Batata – Terra do Café de Qualidade***"*

 $\overline{\phantom{a}}$ 

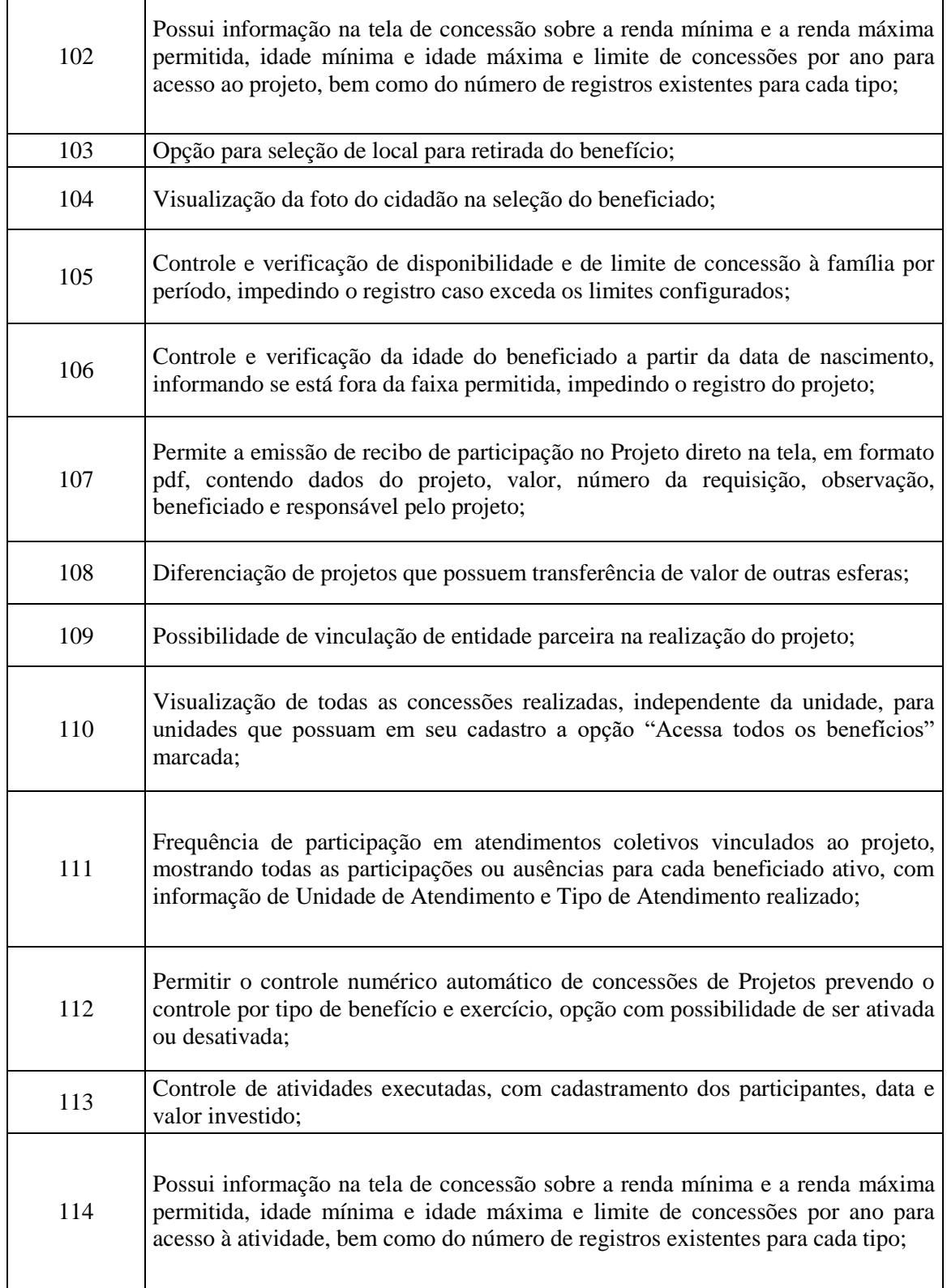

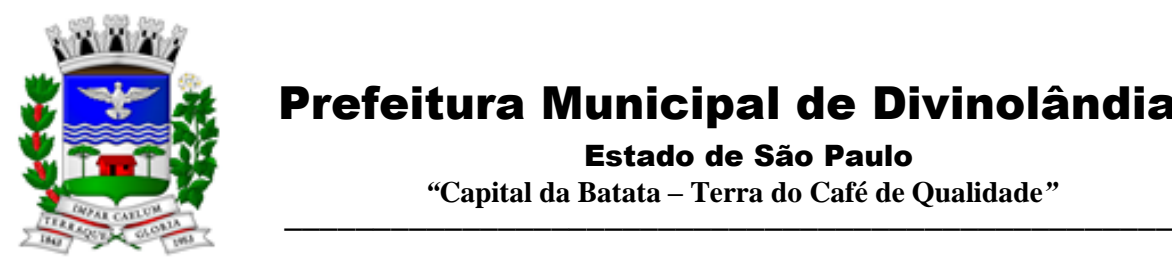

Estado de São Paulo

 *"***Capital da Batata – Terra do Café de Qualidade***"*

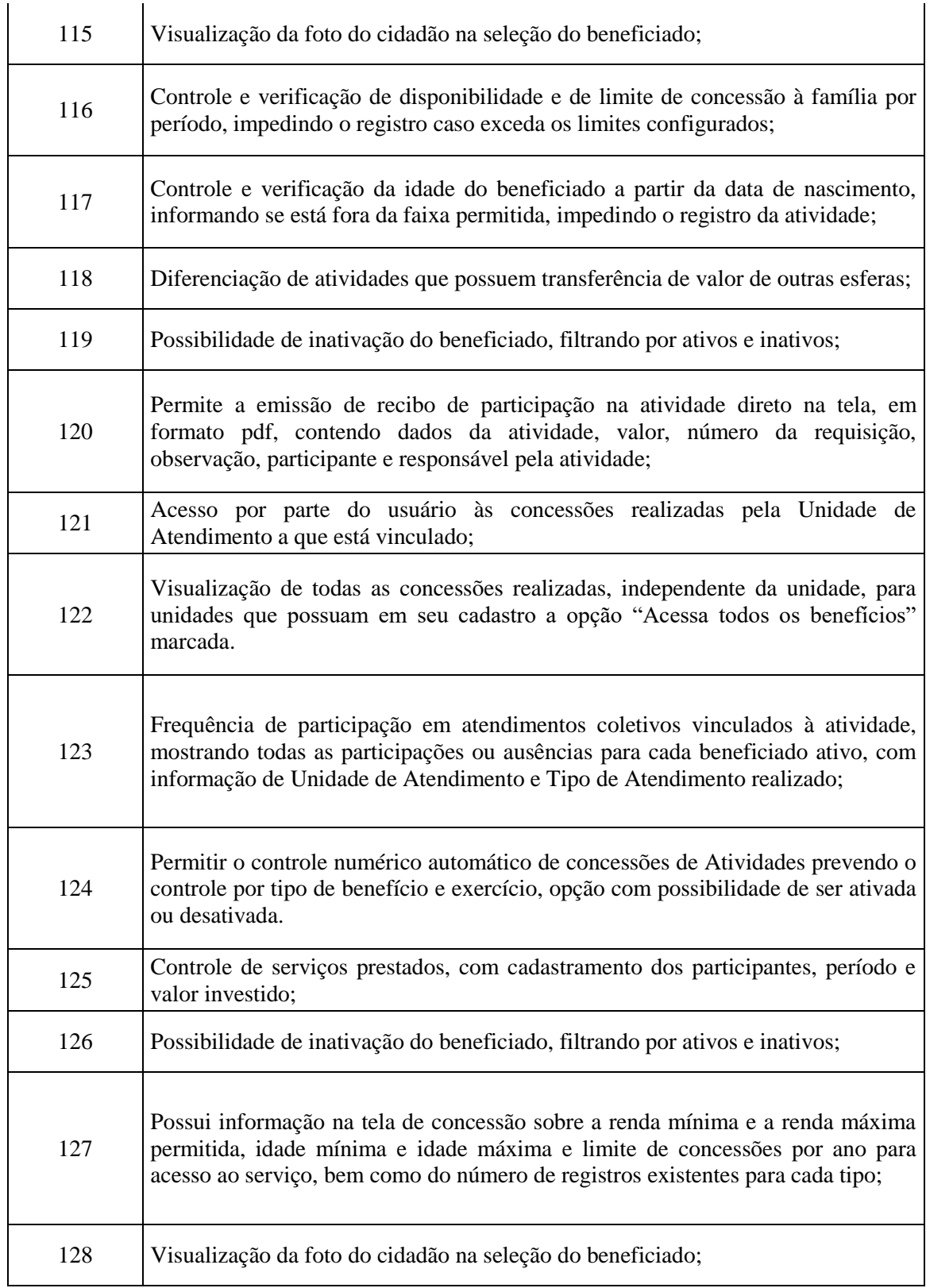

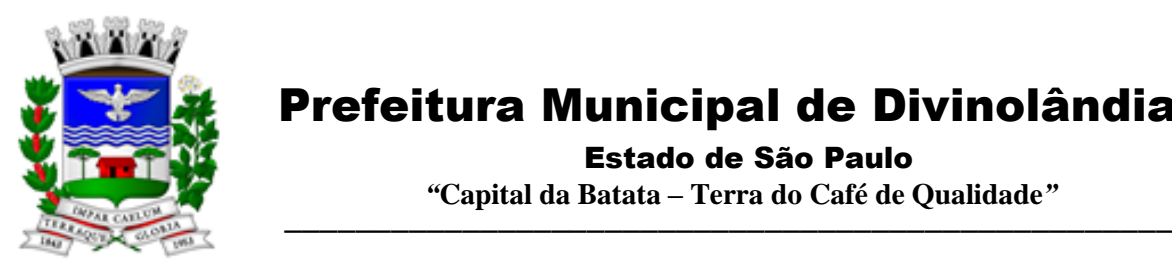

Estado de São Paulo

 *"***Capital da Batata – Terra do Café de Qualidade***"*

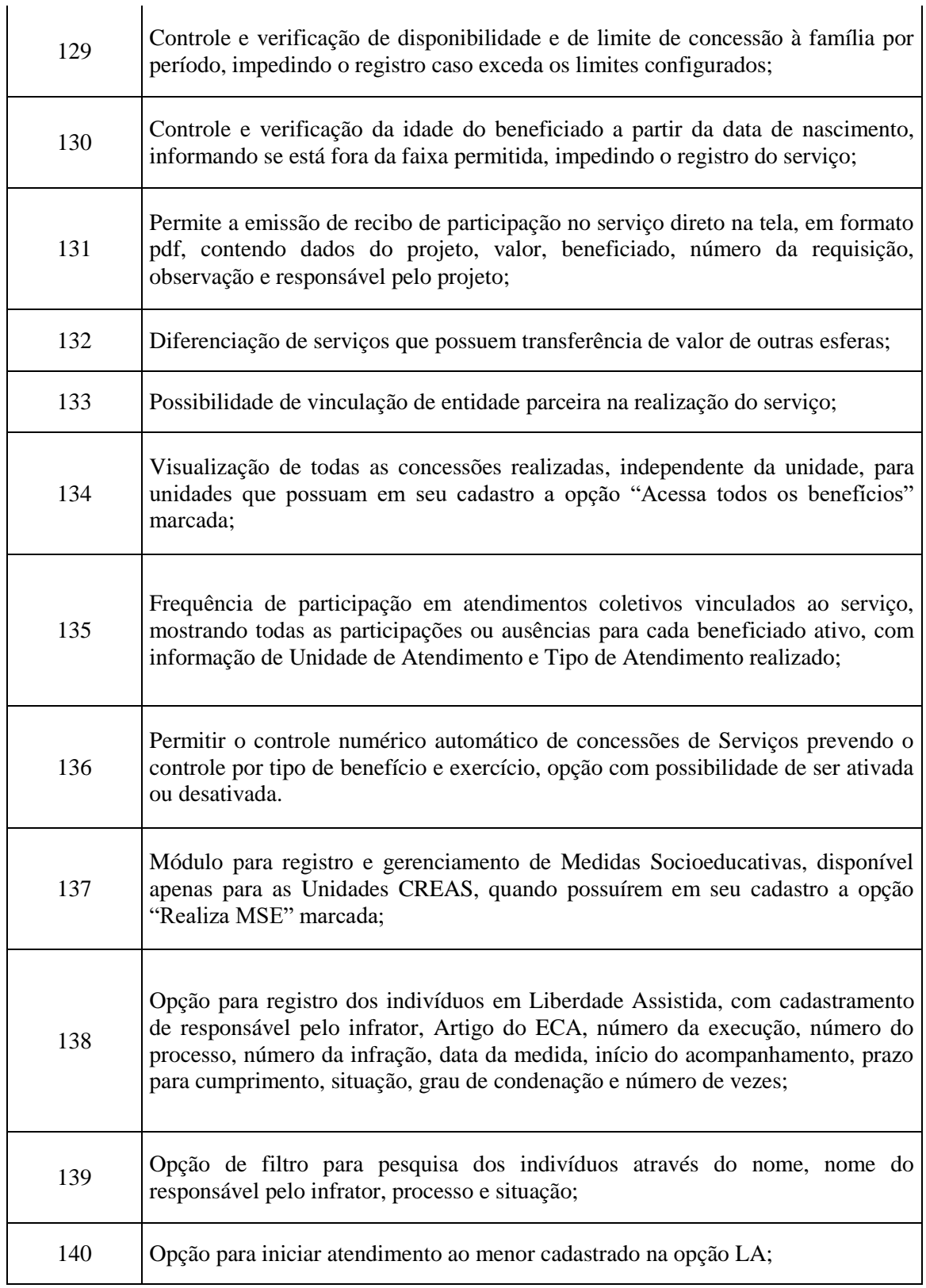

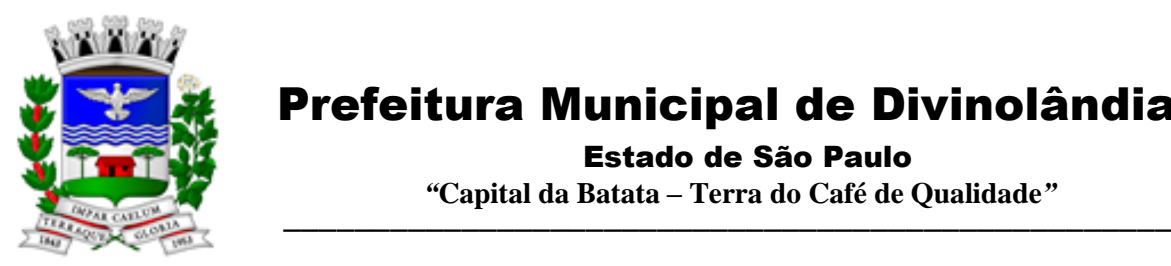

Estado de São Paulo

 *"***Capital da Batata – Terra do Café de Qualidade***"*

 $\overline{\phantom{a}}$ 

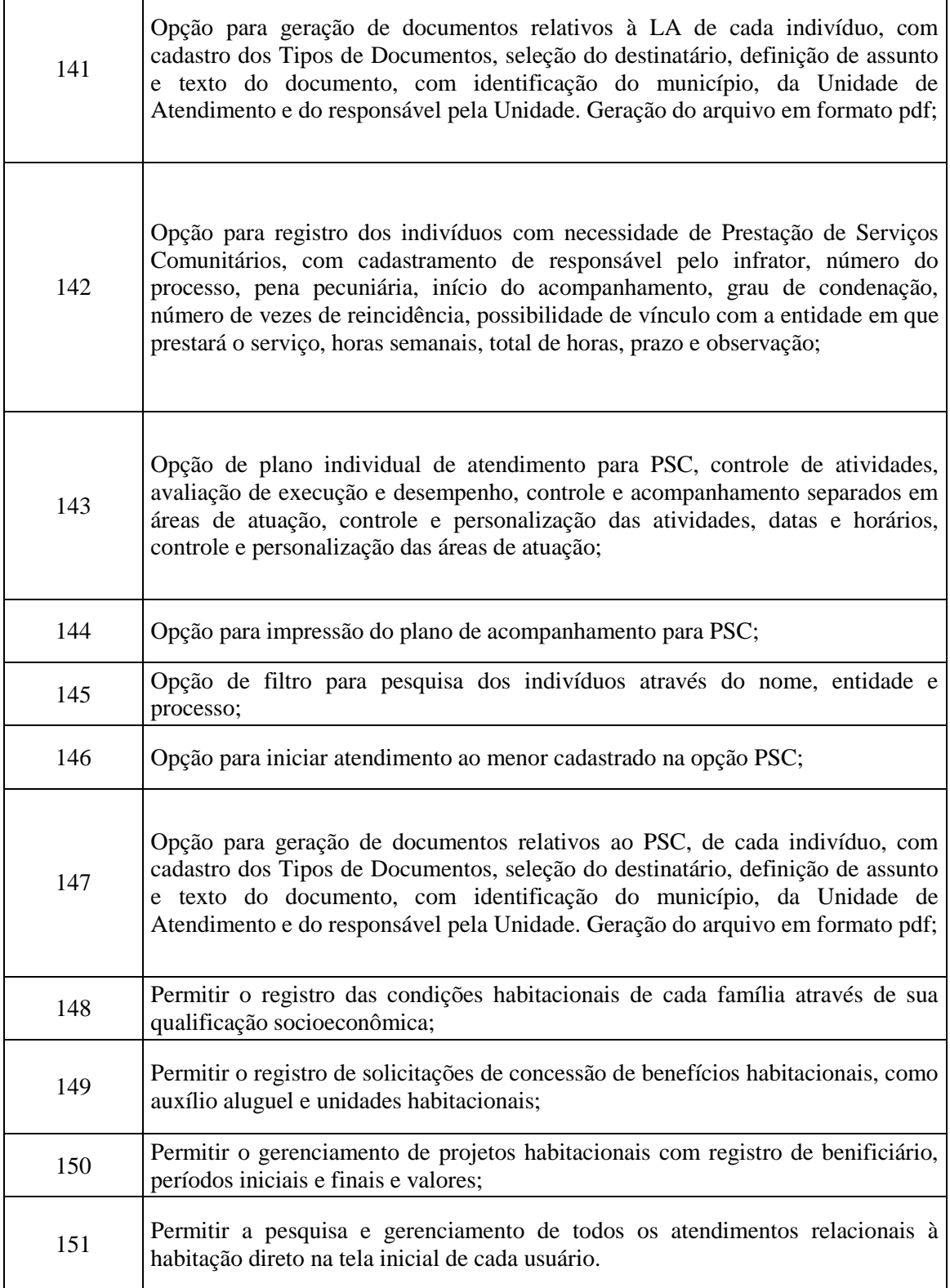

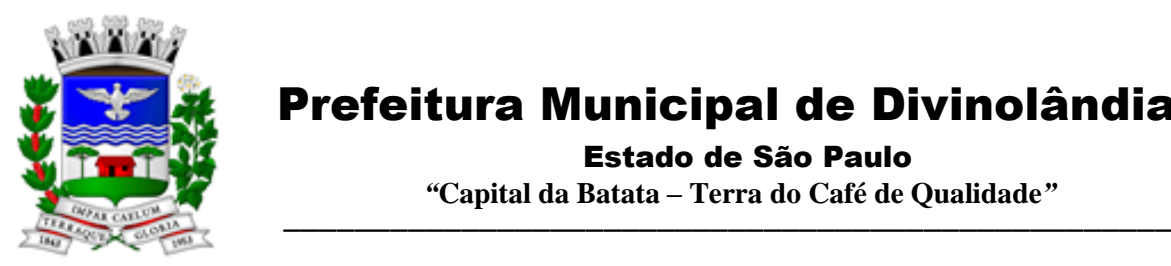

Estado de São Paulo

 *"***Capital da Batata – Terra do Café de Qualidade***"*

 $\overline{\phantom{a}}$ 

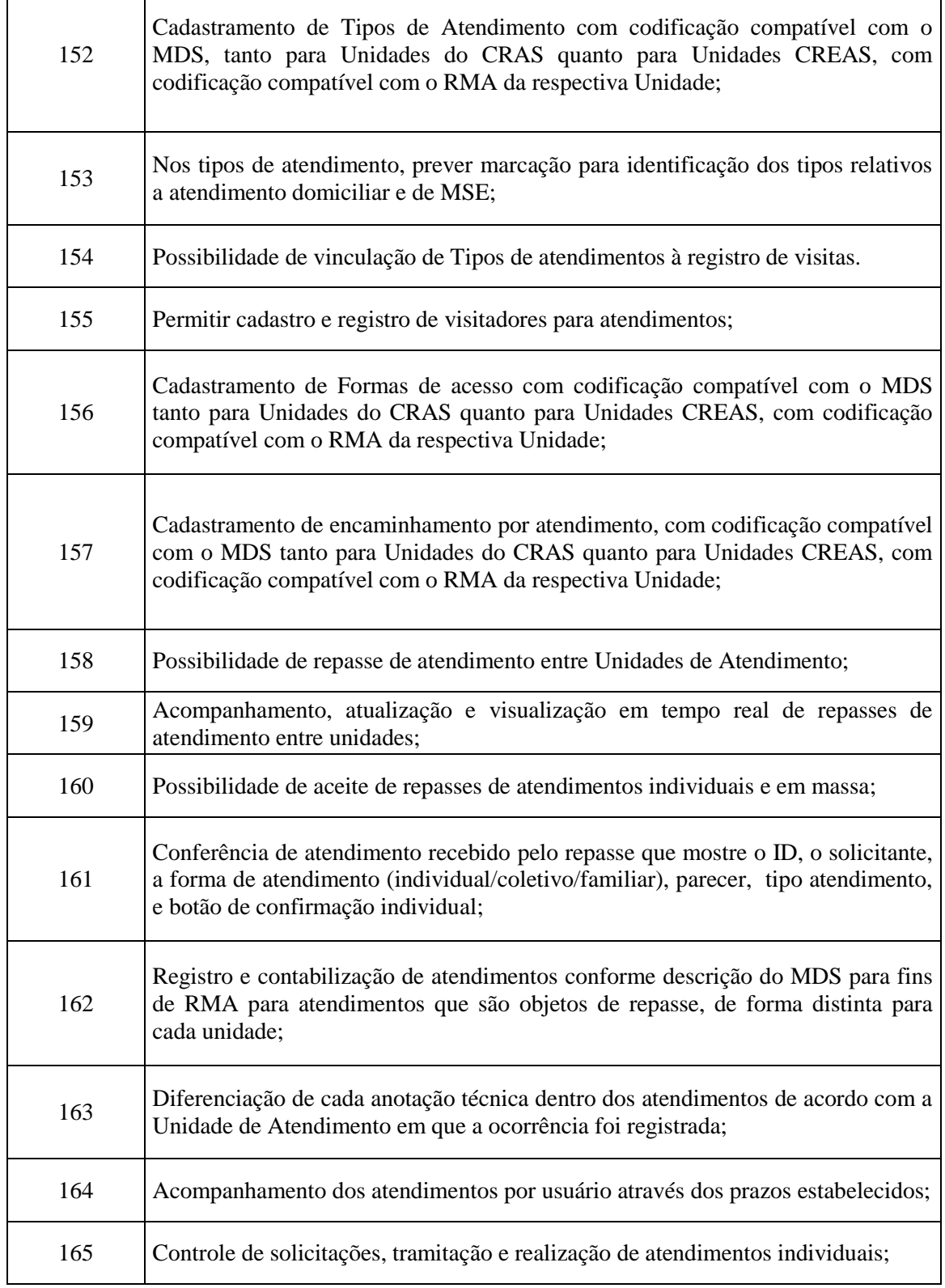

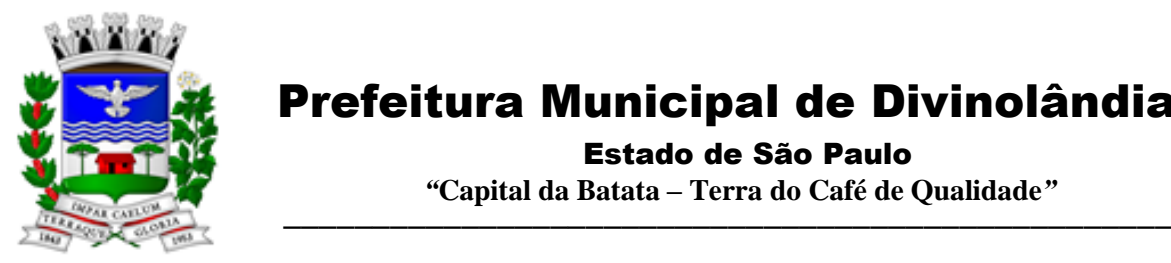

Estado de São Paulo

 *"***Capital da Batata – Terra do Café de Qualidade***"*

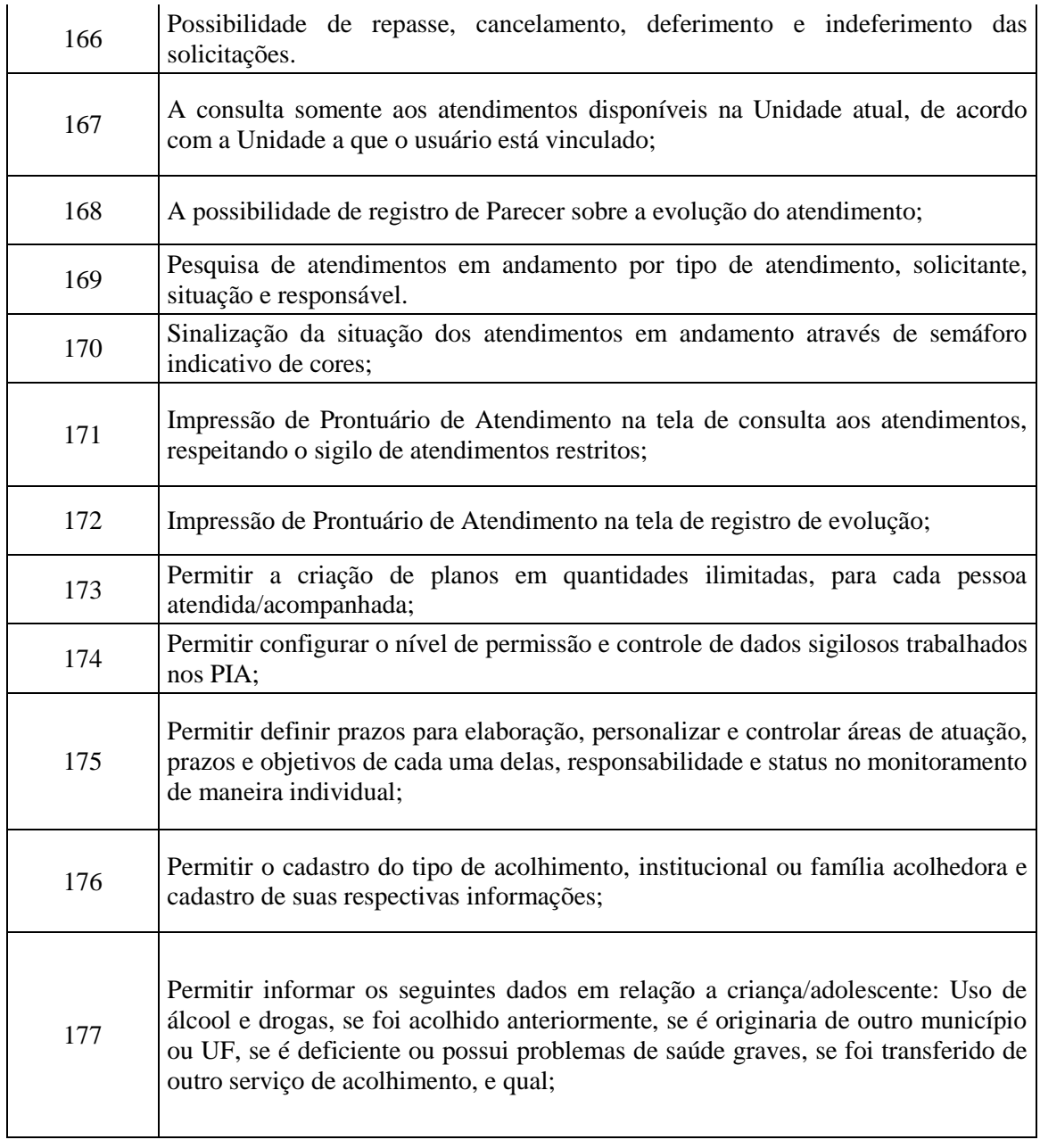

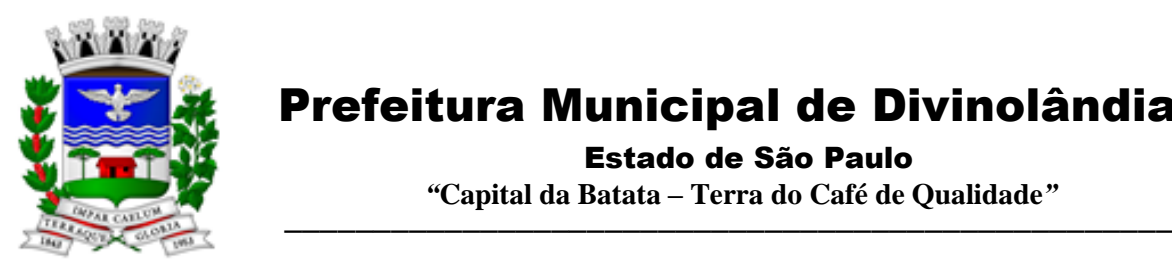

Estado de São Paulo

 *"***Capital da Batata – Terra do Café de Qualidade***"*

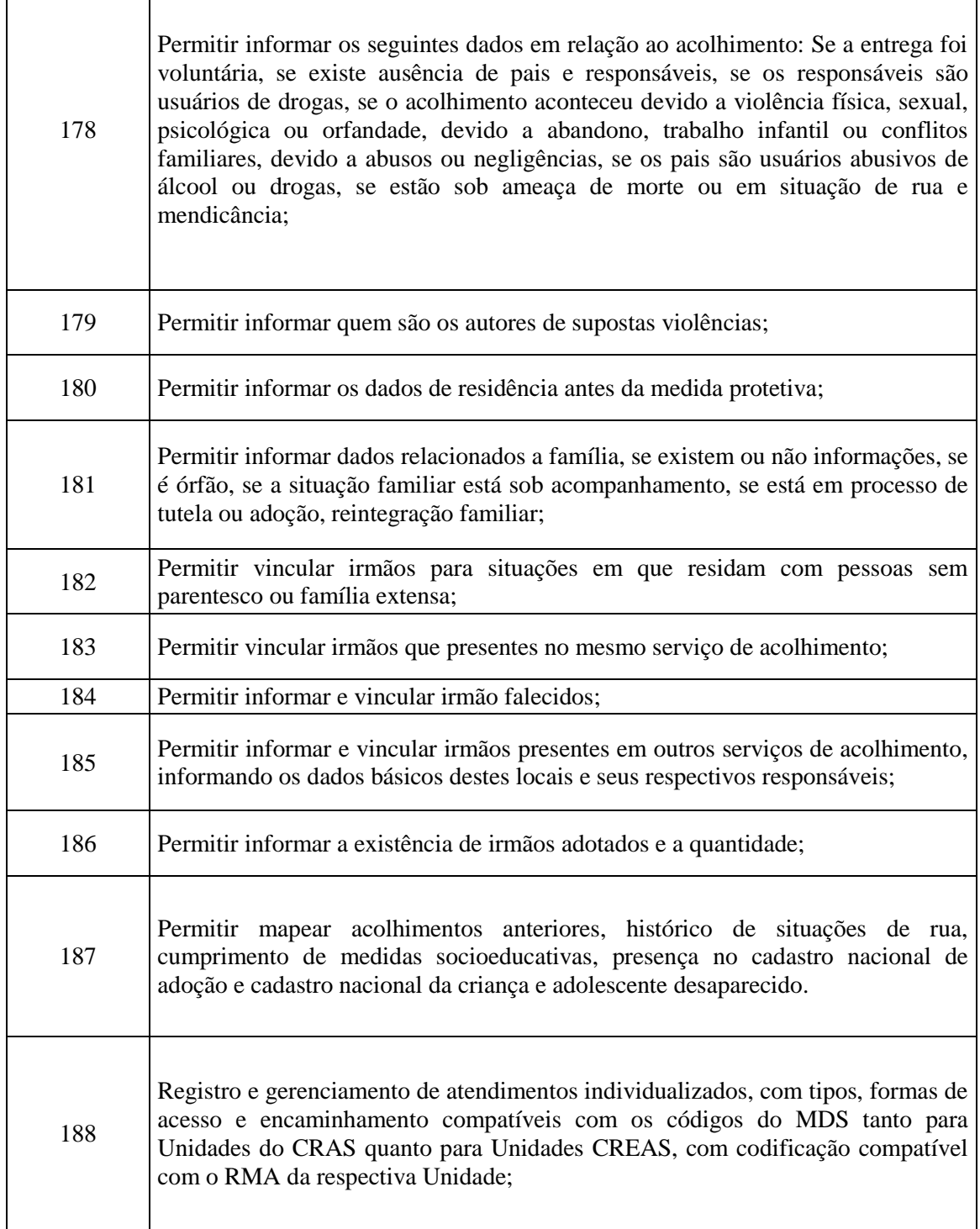

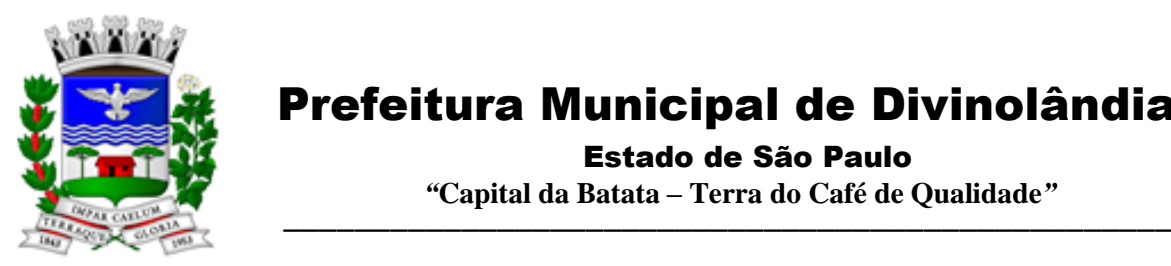

Estado de São Paulo

 *"***Capital da Batata – Terra do Café de Qualidade***"*

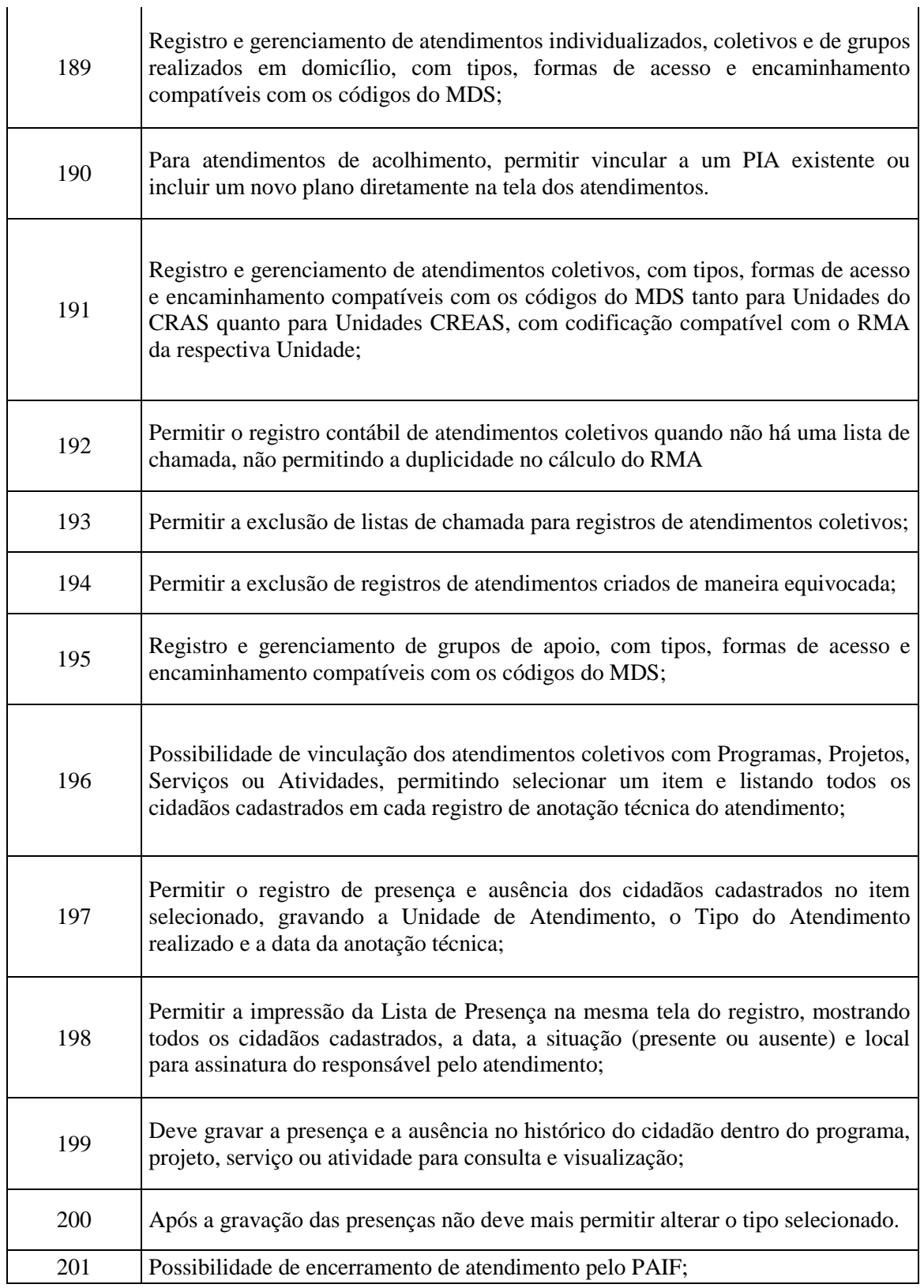

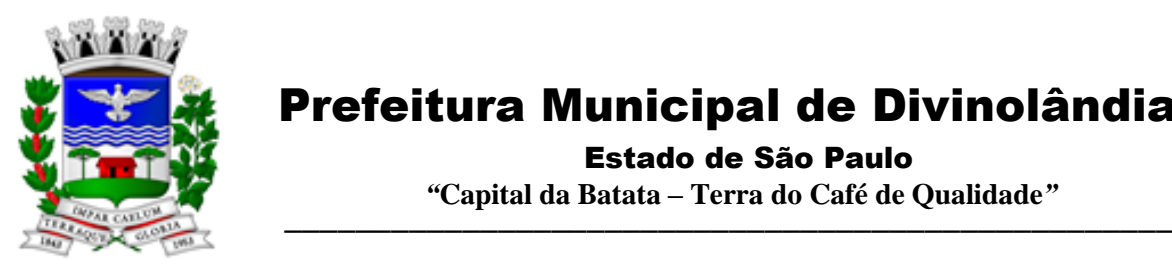

Estado de São Paulo

 *"***Capital da Batata – Terra do Café de Qualidade***"*

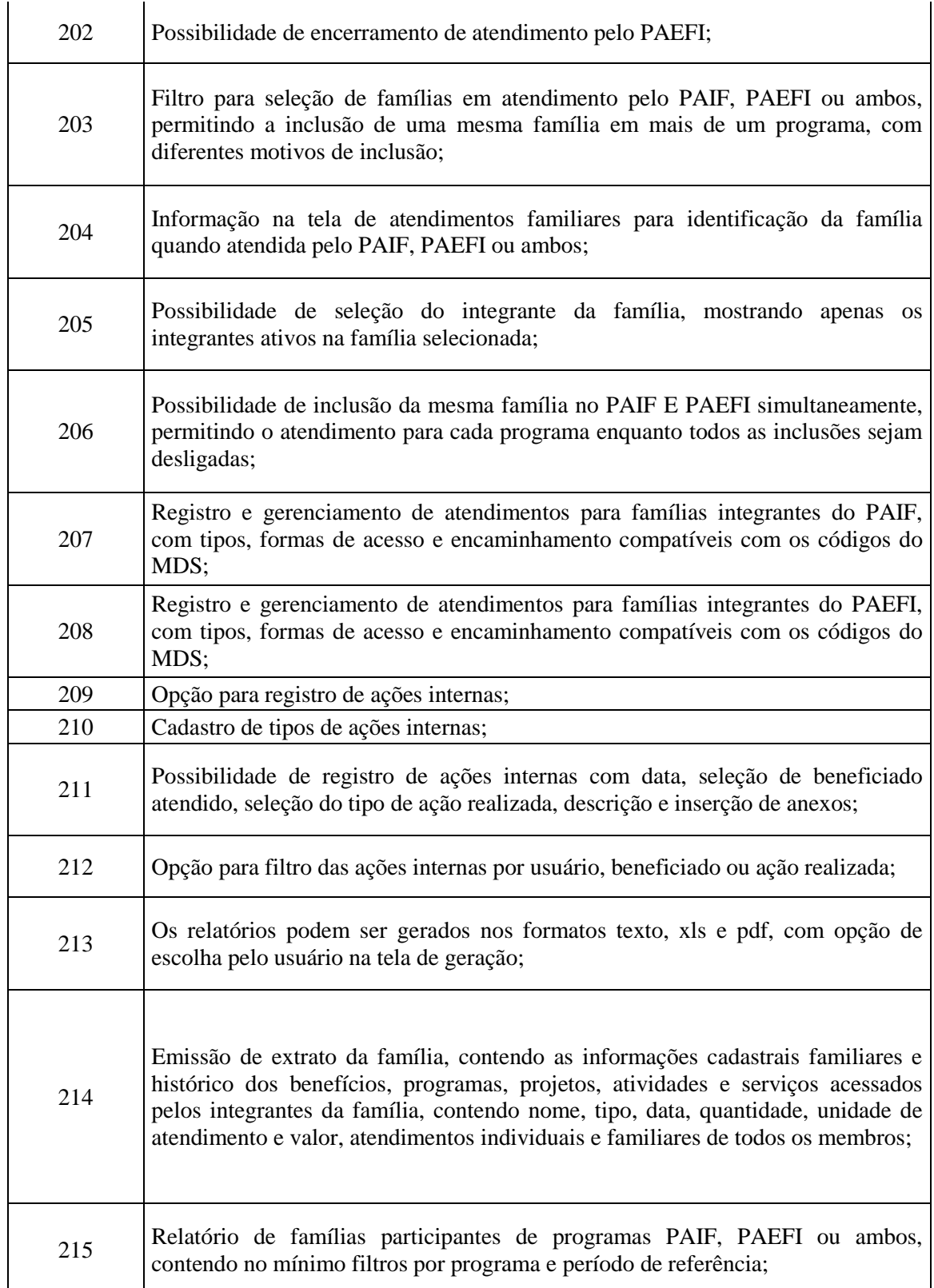

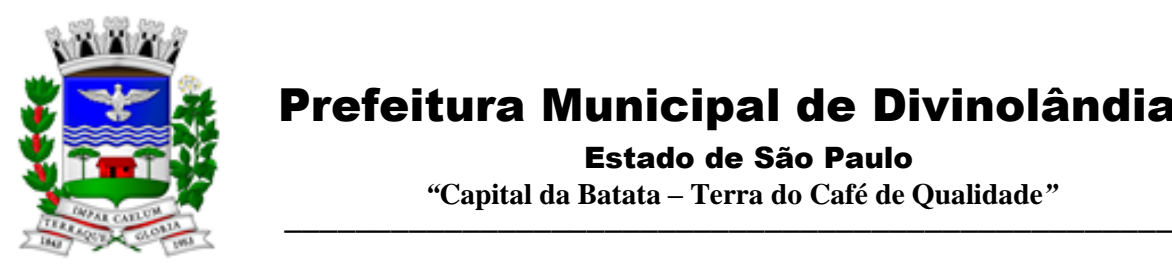

Estado de São Paulo

 *"***Capital da Batata – Terra do Café de Qualidade***"*

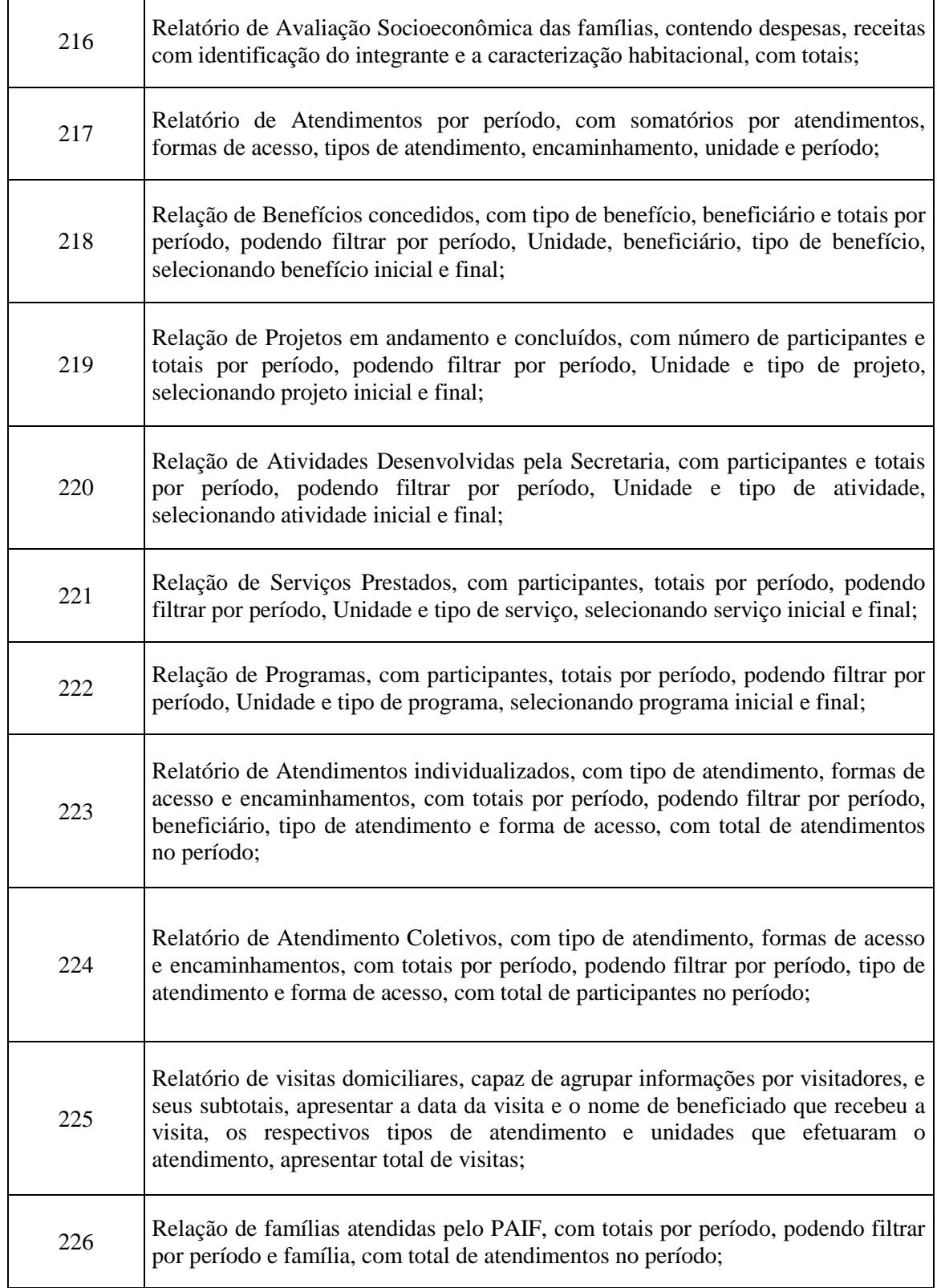

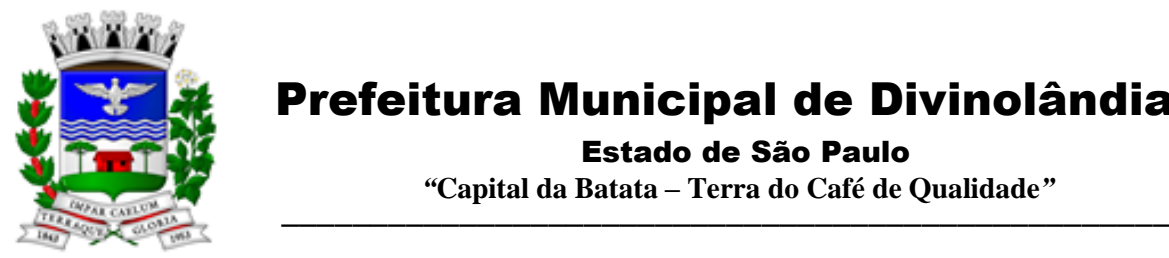

Estado de São Paulo

 *"***Capital da Batata – Terra do Café de Qualidade***"*

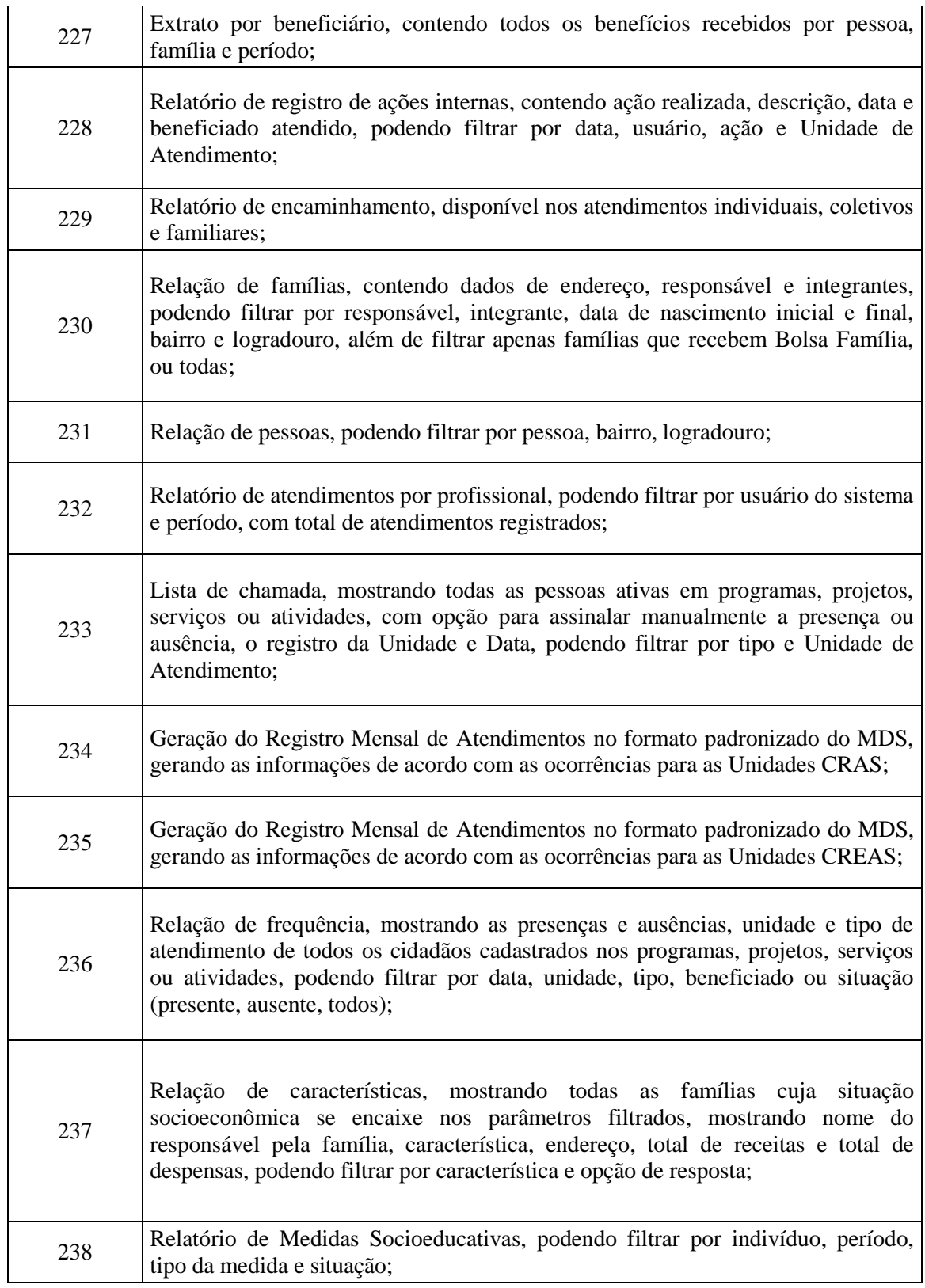

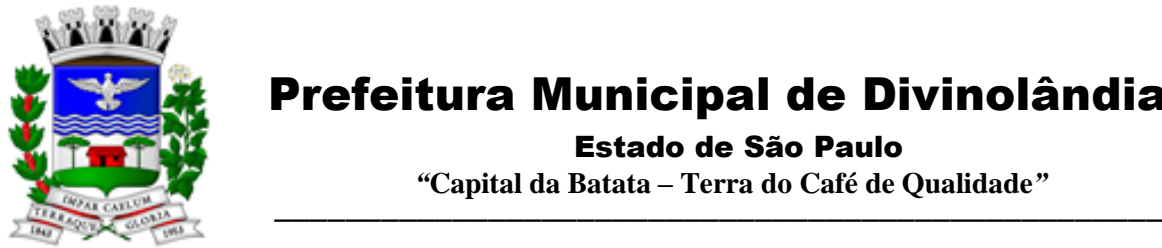

#### Estado de São Paulo

 *"***Capital da Batata – Terra do Café de Qualidade***"*

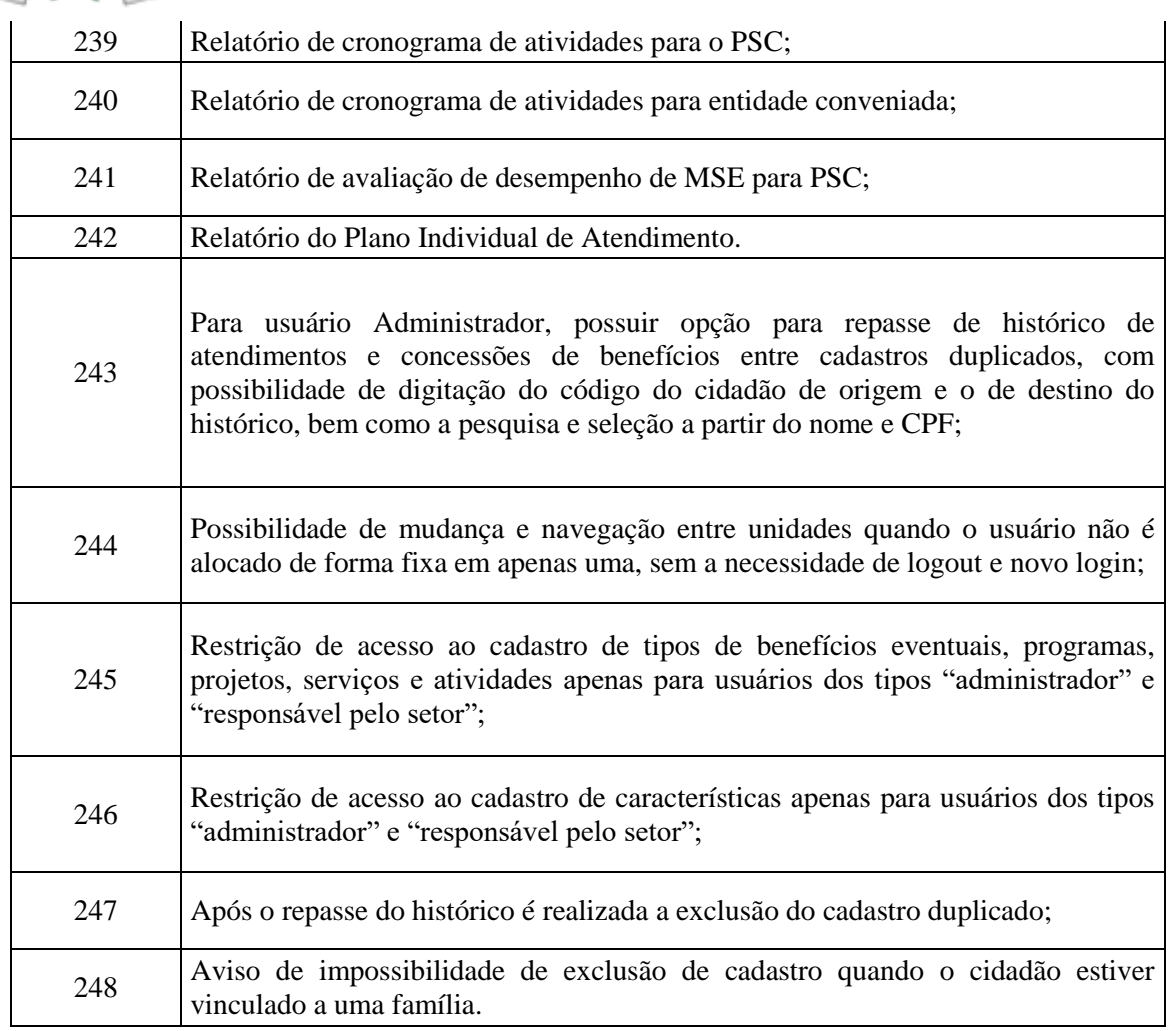

#### 3.18 – Modulo de Atendimento ao Cidadão Usuário por Dispositivo Mobile

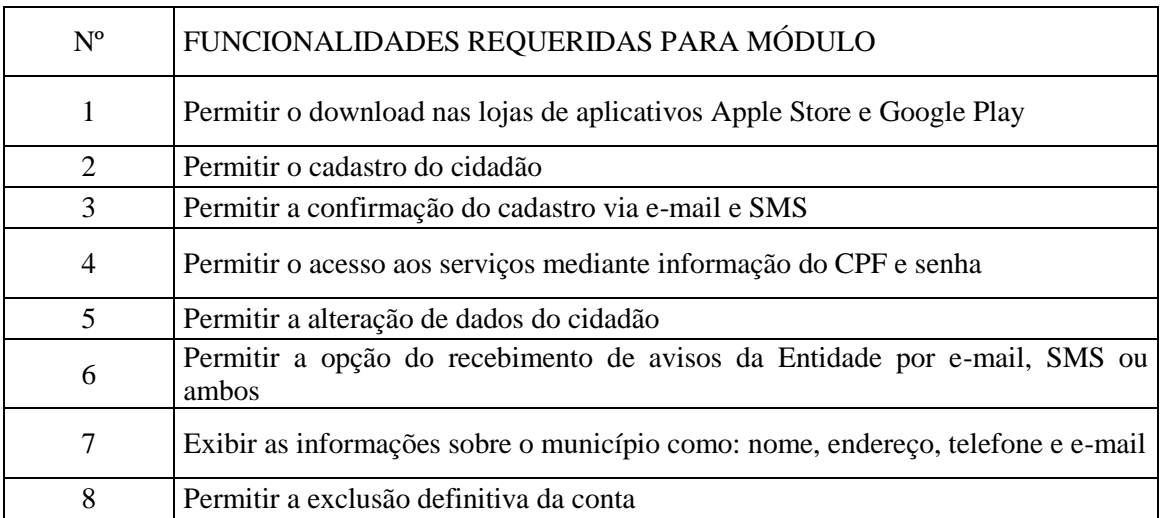

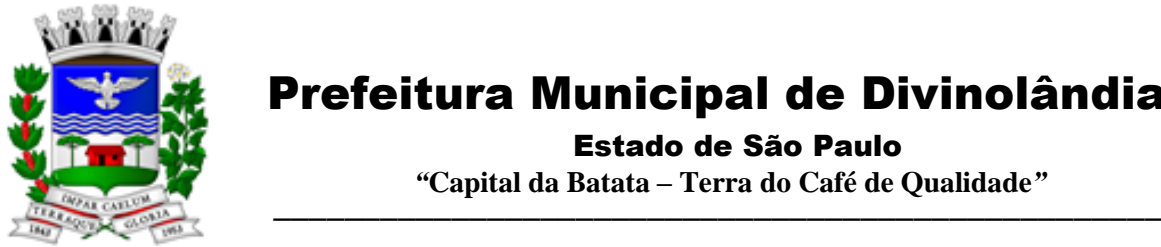

Estado de São Paulo

 *"***Capital da Batata – Terra do Café de Qualidade***"*

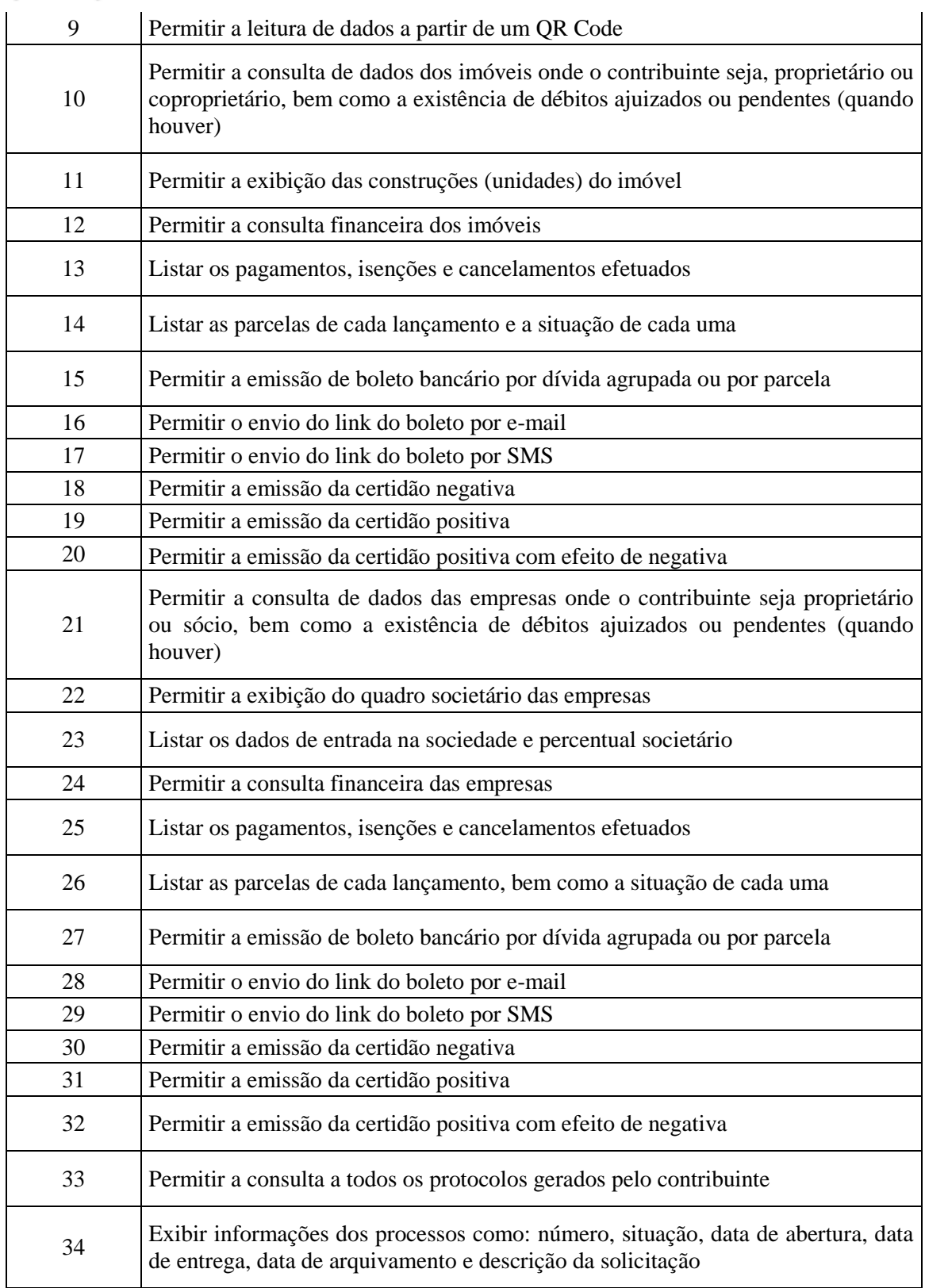

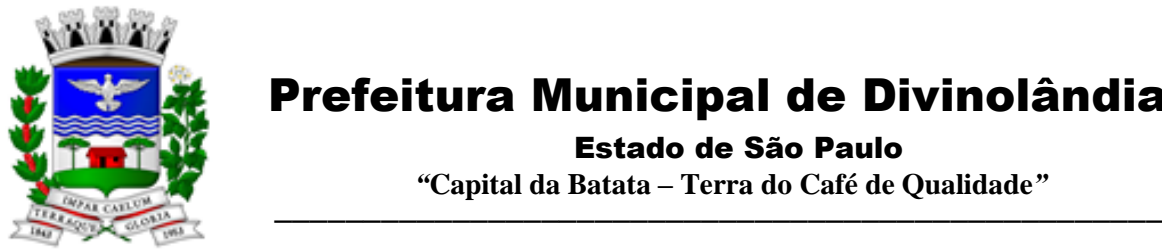

#### Estado de São Paulo

 *"***Capital da Batata – Terra do Café de Qualidade***"*

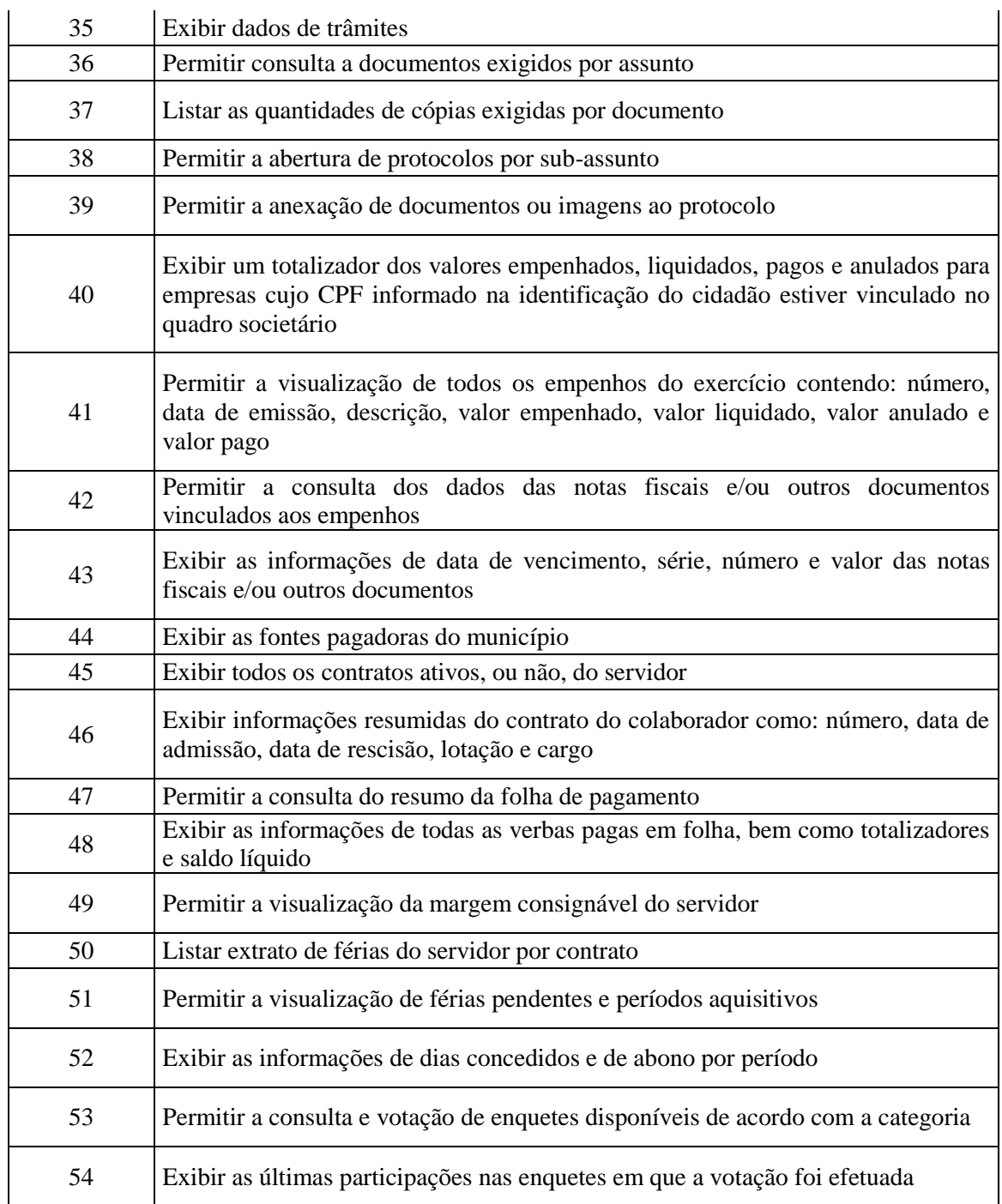

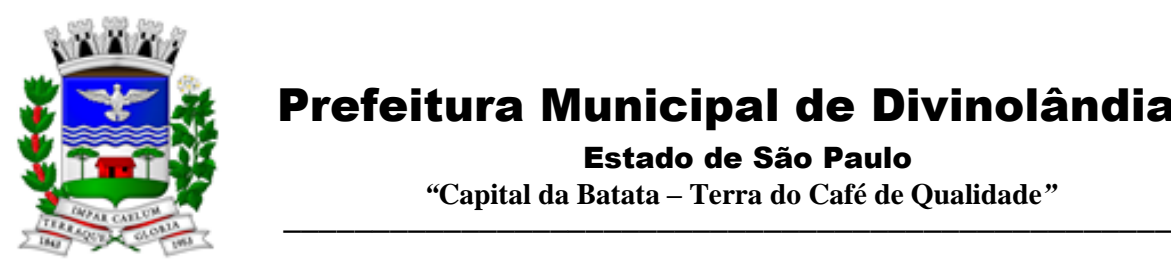

Estado de São Paulo

 *"***Capital da Batata – Terra do Café de Qualidade***"*

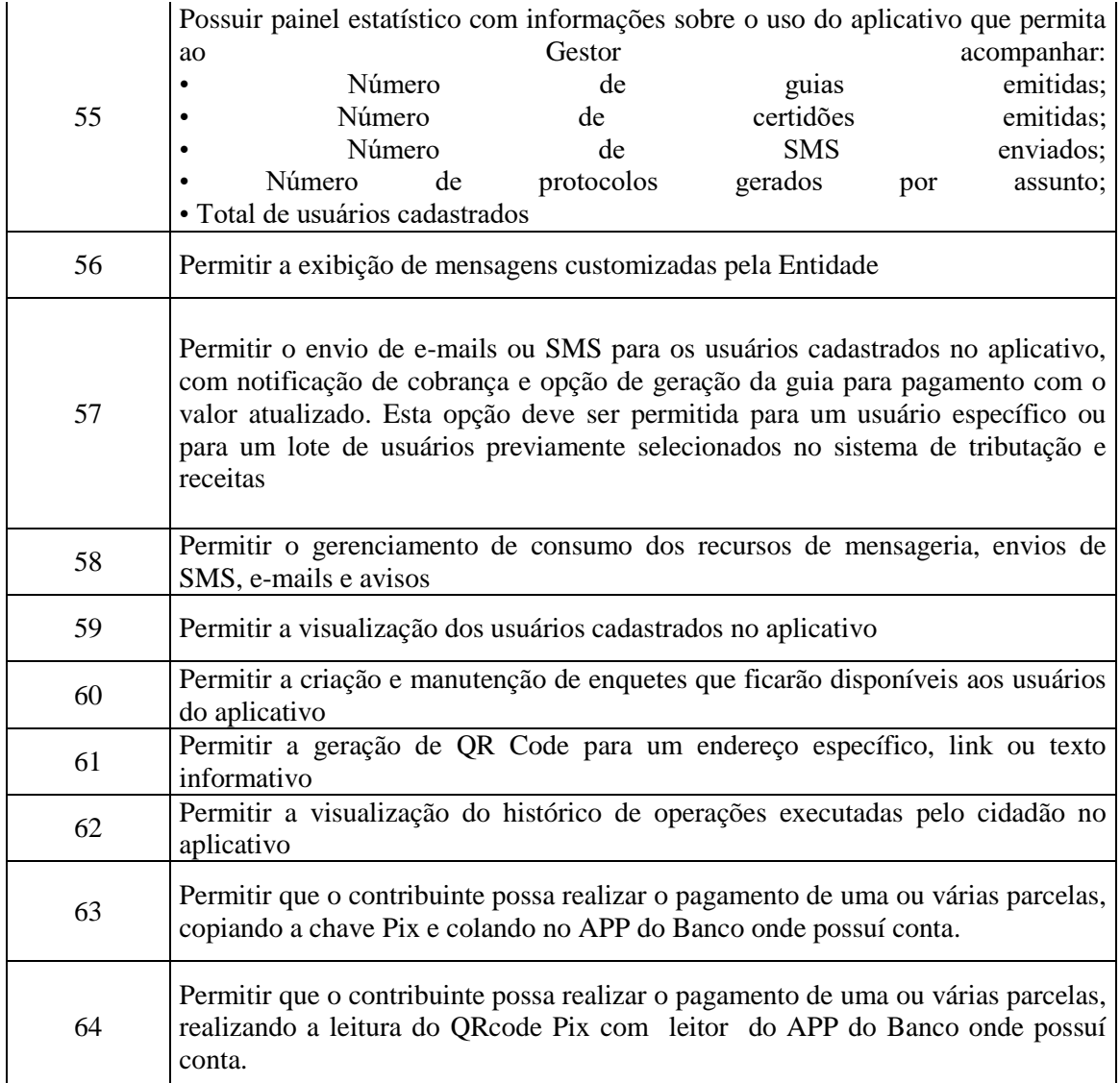

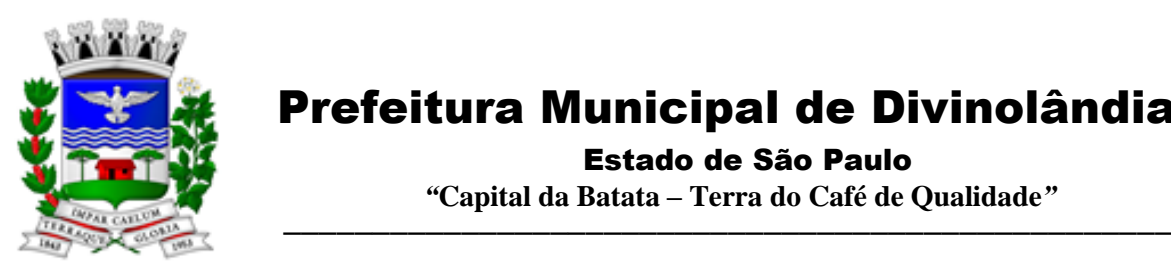

 Estado de São Paulo  *"***Capital da Batata – Terra do Café de Qualidade***"*

#### **ANEXO II**

#### **MINUTA DO CONTRATO**

**TERMO DE CONTRATO QUE ENTRE SI CELEBRAM O MUNICÍPIO DE DIVINOLÂNDIA E A EMPRESA.........., TENDO POR OBJETO CONTRATAÇÃO DE EMPRESA ESPECIALIZADA NO LICENCIAMENTO DE USO DE SOFTWARE DE GESTÃO PÚBLICA, CONFORME MÓDULOS ABAIXO, EM AMBIENTE NUVEM, POR PRAZO DETERMINADO (LOCAÇÃO), COM ATUALIZAÇÃO MENSAL, QUE GARANTA AS ALTERAÇÕES LEGAIS, CORRETIVAS E EVOLUTIVAS, INCLUINDO, CONVERSÃO, IMPLANTAÇÃO, TREINAMENTO, SUPORTE E ATENDIMENTO TÉCNICO.**

#### **CONTRATO N.º\_\_\_\_/2021**

Por este instrumento e na melhor forma de direito, de um lado como **CONTRATANTE** e assim simplesmente denominada de ora em diante, a **Prefeitura Municipal de Divinolândia,** com sede na Rua XV de Novembro, n.º 261 - Centro, Divinolândia, Estado de São Paulo, inscrita no CNPJ sob o n.º 46.435.921/0001-88, neste ato representada pelo Prefeito Municipal, Senhor Antônio de Pádua Aquisti, brasileiro, portador de cédula de identidade RG n.º................................ e CPF n.º..............................., residente e domiciliado nesta cidade de Divinolândia, Estado de São Paulo, e de outro lado como **CONTRATADA**, e assim simplesmente denominada de ora em diante, a empresa **..........................**, com sede na ........., n.º ....., ..........., ...., inscrita no CNPJ sob o n.º ............, Inscrição Estadual n.° .........., neste ato representada pelo Sr.(a)............................................portador (a) da cédula de identidade RG n.º .......... e CPF n.º ........., residente e domiciliado(a) na ......................................resolvem firmar o presente contrato decorrente do Pregão Presencial n.º \*\*/2021, regido pela Lei Federal n.º 8.666, de 21 de junho de 1993, e pelas cláusulas e condições a seguir delineadas.

#### **CLÁUSULA PRIMEIRA - DO OBJETO**

1.1 – Compreende o objeto do presente termo de contrato o fornecimento de Licenciamento de Uso de Programa de Informática (Softwares) abrangendo Instalação, Conversão, Manutenção e Treinamento dos Softwares listados abaixo, de acordo com as condições estabelecidas no anexo I do edital de licitação, que integra o presente Contrato, e, na proposta apresentada pela contratada na licitação.

| Módulos e Sistemas                                                                 |
|------------------------------------------------------------------------------------|
| Módulo Painel do Gestor e Informações Gerenciais                                   |
| Módulo de Administração Orçamentária e Financeira Contabilidade, Controle Interno, |
| Tesouraria e Planejamento (LOA);                                                   |
| Módulo de Compras e Licitações - AUDESP Fase IV;                                   |
| Módulo de Almoxarifado;                                                            |
| Módulo de Patrimônio - NBCASP;                                                     |

Rua XV de Novembro – nº 261 – Centro – Divinolândia – SP - CEP: 13780-000 – PABX: (19) 3663-8100 [www.divinolandia.sp.gov.br](http://www.divinolandia.sp.gov.br/) [prefeitura@divinolandia.sp.gov.br](mailto:prefeitura@divinolandia.sp.gov.br)

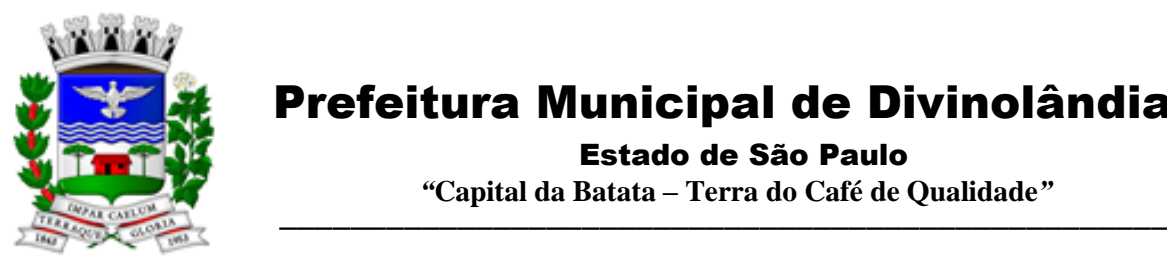

Estado de São Paulo

 *"***Capital da Batata – Terra do Café de Qualidade***"*

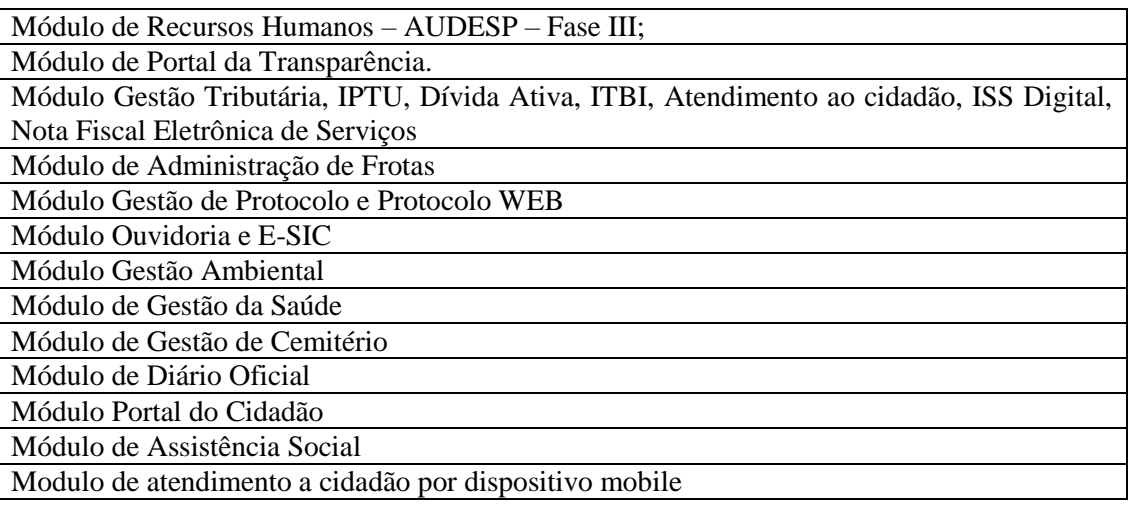

#### **CLÁUSULA SEGUNDA – DAS CONDIÇÕES GERAIS DA LOCAÇÃO**

**2.1** - Os softwares deverão ser instalados pela contratada, na sede da **PREFEITURA MUNICÍPIO DE DIVINOLANDIA**, e nas Secretarias envolvidas, se necessário, após a assinatura do termo de contrato, observado o prazo de instalação informado na proposta e o disposto no ANEXO I item E do edital.

**2.2.** Entende-se por treinamento, a transferência de conhecimentos, relativos a utilização do *Software* instalado, para o número de pessoas indicadas pela CONTRATANTE. É absolutamente indispensável que as pessoas indicadas para receberem o conhecimento sobre o *Software,* sejam conhecedoras das técnicas necessárias de operação do equipamento, bem como, do Sistema Operacional para o qual o *Software* foi contratado.

**2.3.** A prestação dos serviços de atualização de *Softwares* se dará nas seguintes modalidades:

**a)** Corretiva, que visa corrigir erros e defeitos de funcionamento do *Software,* podendo a critério da empresa, limitar-se à substituição da cópia com falhas por uma cópia corrigida, não incluindo nestas ações que se tornem necessárias por uso incorreto ou não autorizado, vandalismo, sinistros ou apropriações indébitas;

**b)** Adaptativa, visando adaptações legais para adequar o *Software* à alterações da Legislação, desde que não impliquem em desenvolvimento de novos relatórios/telas, novas funções ou rotinas, ou, ainda, alterações na arquitetura do *Software.* 

**c)** Evolutiva, que visa garantir a atualização do *Software*, através da adição de novas funcionalidades aos SOFTWARES não constantes no momento atual, isto é, não previstas nas especificações técnicas do instrumento convocatório, ou da proposta apresentada pela **CONTRATADA,** ou ainda inexistente no momento do recebimento do *software*, sempre obedecendo aos critérios da metodologia de desenvolvimento da **CONTRATADA.**

**2.3.1.** Para cumprimento da letra b, do item 2.3., supra, a **CONTRATANTE** deverá comunicar à **CONTRATADA** a alteração nas legislações federal, estadual e municipal, encaminhando o diploma legal anterior e o novo, informando a data de sua publicação e o início de sua vigência. A **CONTRATADA** de posse dessas informações fará uma análise técnica e apresentará uma

Rua XV de Novembro – nº 261 – Centro – Divinolândia – SP - CEP: 13780-000 – PABX: (19) 3663-8100<br>www.divinolandia.sp.gov.br [prefeitura@divinolandia.sp.gov.br](mailto:prefeitura@divinolandia.sp.gov.br)
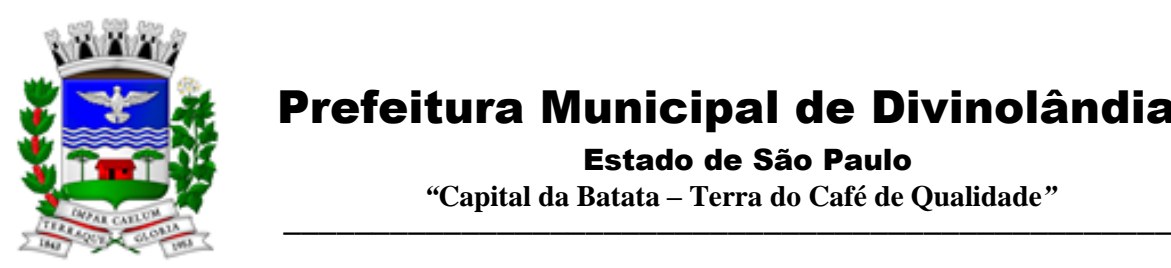

### Prefeitura Municipal de Divinolândia Estado de São Paulo  *"***Capital da Batata – Terra do Café de Qualidade***"*

estimativa do esforço e prazo para a entrega da versão do software adequada à alteração, sempre respeitando sua metodologia de desenvolvimento e os prazos legais.A **CONTRATANTE** se compromete, ainda, a atuar como interlocutora da **CONTRATADA**, quando necessário, junto aos órgãos reguladores/fiscalizadores, para dirimir dúvidas técnicas e/ou pedidos de esclarecimentos.

**2.4.** Entende-se por atendimento técnico, os serviços prestados através de meios de comunicação ou assessorias técnicas, para identificação de problemas ligados diretamente ao uso incorreto do *Software*. Os encargos referentes às assessorias técnicas quando solicitado será tratado com antecedência por meio de chamado e acordados valores a serem cobrados caso seja necessário. Todas as despesas referentes ao atendimento técnico, caso seja necessário por culpa da contratante, serão cobradas mediante RELATÓRIO DE ATENDIMENTO A CLIENTES, conforme custos definidos com antecedência, mesmo que os serviços sejam executados nas dependências da **CONTRATADA**.

**2.5.** Os encargos referentes ao atendimento técnico, deverão ser pagos após o atendimento prestado, contra a apresentação da fatura.

**2.6.** Atualização de *Softwares* motivadas por alterações no ambiente operacional, plataforma de *hardware* ou na estrutura organizacional da **CONTRATANTE,** deverá ser solicitadas formalmente, podendo ser executada após estudo prévio e orçamento da **CONTRATADA** e aprovação da **CONTRATANTE.**

**2.7.** Adaptações de *Software*, ainda que necessárias por alterações na Legislação, que impliquem em novos relatórios, novas funções, novas rotinas ou alterações nos arquivos, serão orçadas e cobradas, caso a caso, mediante aprovação da **CONTRATANTE;**

**2.8** Todos os direitos autorais dos materiais fornecidos com base neste Contrato são de propriedade da **CONTRATADA,** sendo expressamente vedada sua reprodução e divulgação, bem como proibida a transferência ou sublicenciamento do uso a terceiros.

**2.9.** A segurança dos arquivos relacionados com o *Software* é de responsabilidade de quem o opera*.* A **CONTRATADA** não se responsabiliza, após a disponibilização do *Software,* por erros decorrentes de negligência, imprudência ou imperícia da **CONTRATANTE**, seus empregados ou prepostos na sua utilização, assim como problemas provenientes de "caso fortuito" ou "força maior", contemplados pelo art. 393 do Novo Código Civil Brasileiro*.* A má utilização das técnicas operacionais de trabalho, como operações indevidas de "BACKUPS" (anormalidade nos meios magnéticos - utilização de mídias defeituosas), ou que possam gerar resultados equivocados, ou, ainda, danos causados por "vírus" de computador, são de exclusiva responsabilidade da **CONTRATANTE.**

**2.10.** A tolerância da **CONTRATADA** no cumprimento pela **CONTRATANTE** dos itens e das condições do presente Contrato, não caracteriza novação, podendo a qualquer momento ser exigido seu rigoroso cumprimento.

**2.11** A **CONTRATANTE** reconhece e aceita que o estado da técnica não permite a elaboração de programas de computador totalmente isentos de defeitos. Reconhece, ademais, que a obrigação da **CONTRATADA** sob este Contrato consiste em envidar seus melhores esforços na correção ou reparação dos defeitos ou deficiências de funcionamento apresentados pelo *Software.*

Rua XV de Novembro – nº 261 – Centro – Divinolândia – SP - CEP: 13780-000 – PABX: (19) 3663-8100<br>
refeitura@divinolandia.sp.gov.br/> [prefeitura@divinolandia.sp.gov.br](mailto:prefeitura@divinolandia.sp.gov.br)

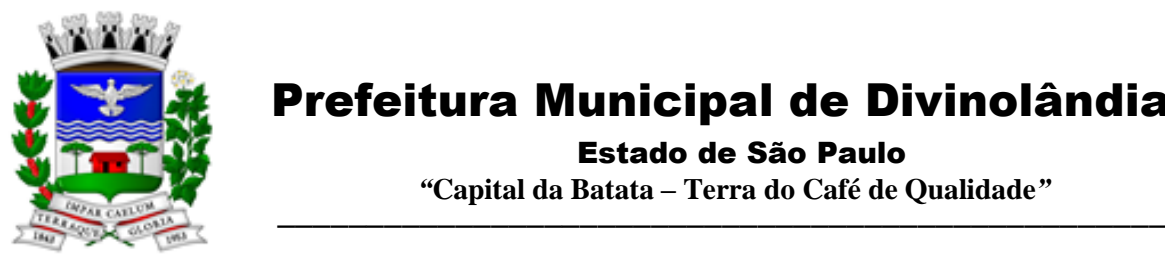

 Prefeitura Municipal de Divinolândia Estado de São Paulo  *"***Capital da Batata – Terra do Café de Qualidade***"*

O *Software* objeto deste contrato é garantido por 90 (noventa) dias contra defeitos de funcionamento, a partir da data da emissão da Nota Fiscal correspondente à cessão da Licença de Uso.

**2.12.** Em nenhuma hipótese a **CONTRATADA** será responsável por qualquer erro, má interpretação ou pela aplicação ou utilização inadequada do *Software.* **A CONTRATADA**  tampouco será responsabilizada por qualquer dano emergente, lucro cessante ou outros danos diretos ou indiretos sofridos pela **CONTRATANTE** ou por terceiros, no caso de culpa a contratante.

### **CLÁUSULA TERCEIRA – DA IMPLANTAÇÃO E TREINAMENTO**

3.1 **-** Imediatamente após a assinatura do termo de contrato e emissão da ordem de serviço, a contratada deverá dar inicio aos trabalhos de implantação dos SOFTWARES. O prazo máximo para que os SOFTWARES estejam totalmente implantados e plenamente operante em todas suas funções, e, com todos os dados convertidos, não poderá ser superior a 90 dias contados da data da assinatura do termo de contrato.

### **CLÁUSULA QUARTA – ATENDIMENTO TÉCNICO E SUPORTE A ADMINISTRAÇÃO**

### **4.1 ATENDIMENTO TÉCNICO**

4.1.1 Quando solicitado, atendimento técnico para esclarecimento de dúvida, identificação e resolução de problemas, suscitadas pelos funcionários da administração municipal, ligados diretamente ao uso do sistema o prazo máximo para atendimento aos chamados técnicos é de 04 (quatro) horas, contados a partir da solicitação por parte da CONTRATANTE, em caso da necessidade de visita de técnico(s), este prazo será de 24 (vinte e quatro) horas após abertura do chamado. Para a prestação do atendimento técnico, será exigido durante todo o período contratual, além do atendimento "help desk" (via telefone), que a licitante possua um sistema disponível através da rede mundial de computadores (internet) para abertura de chamados técnicos, de qualquer natureza, que possibilite o acompanhamento do status do referido chamado através do número de protocolo. Este serviço deverá ficar disponível no horário comercial, de segunda a sexta-feira.

### **CLÁUSULA QUINTA – DOS PREÇOS**

5.1 - **PREÇO UNICO** (IMPLANTAÇÃO, CONVERSÃO E TREINAMENTO) dos softwares descritos na cláusula primeira deste instrumento e abaixo, a CONTRATANTE pagará à CONTRATADA O VALOR TOTAL DE R\$ .......... (..................), valor esse que será pago em 03 parcelas a partir da assinatura do contrato. Os preços unitários estão abaixo discriminados;

5.2 Em contrapartida, **PELO PREÇO MENSAL** dos softwares descritos na cláusula primeira deste instrumento e abaixo, a CONTRATANTE pagará à CONTRATADA, o valor estimado de R\$ .......... (..................), totalizando para 12 meses, o valor total estimado de R\$.....(....), valor esse que permanecerá fixo e irreajustável pelo período de 12 meses. Os preços unitários estão abaixo discriminados.

Rua XV de Novembro – nº 261 – Centro – Divinolândia – SP - CEP: 13780-000 – PABX: (19) 3663-8100<br>www.divinolandia.sp.gov.br [prefeitura@divinolandia.sp.gov.br](mailto:prefeitura@divinolandia.sp.gov.br)

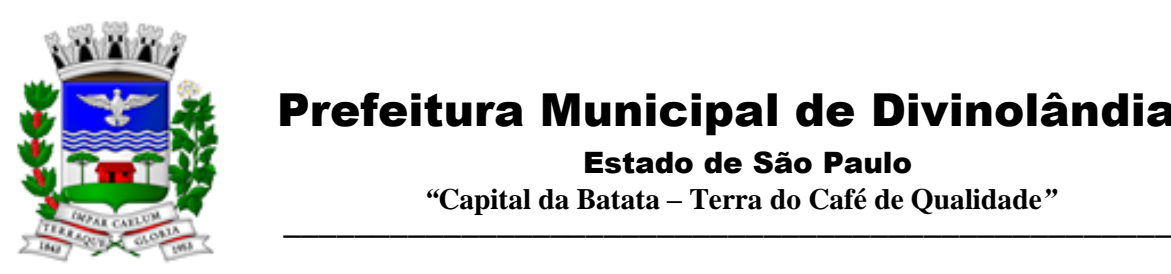

Estado de São Paulo

 *"***Capital da Batata – Terra do Café de Qualidade***"*

5.3 - **O PREÇO GLOBAL** da contratação para Locação, conversão, implantação e treinamento de pessoal, para o período de 15 (quinze) meses é de R\$ ................. (..........), conforme demonstrativo abaixo:

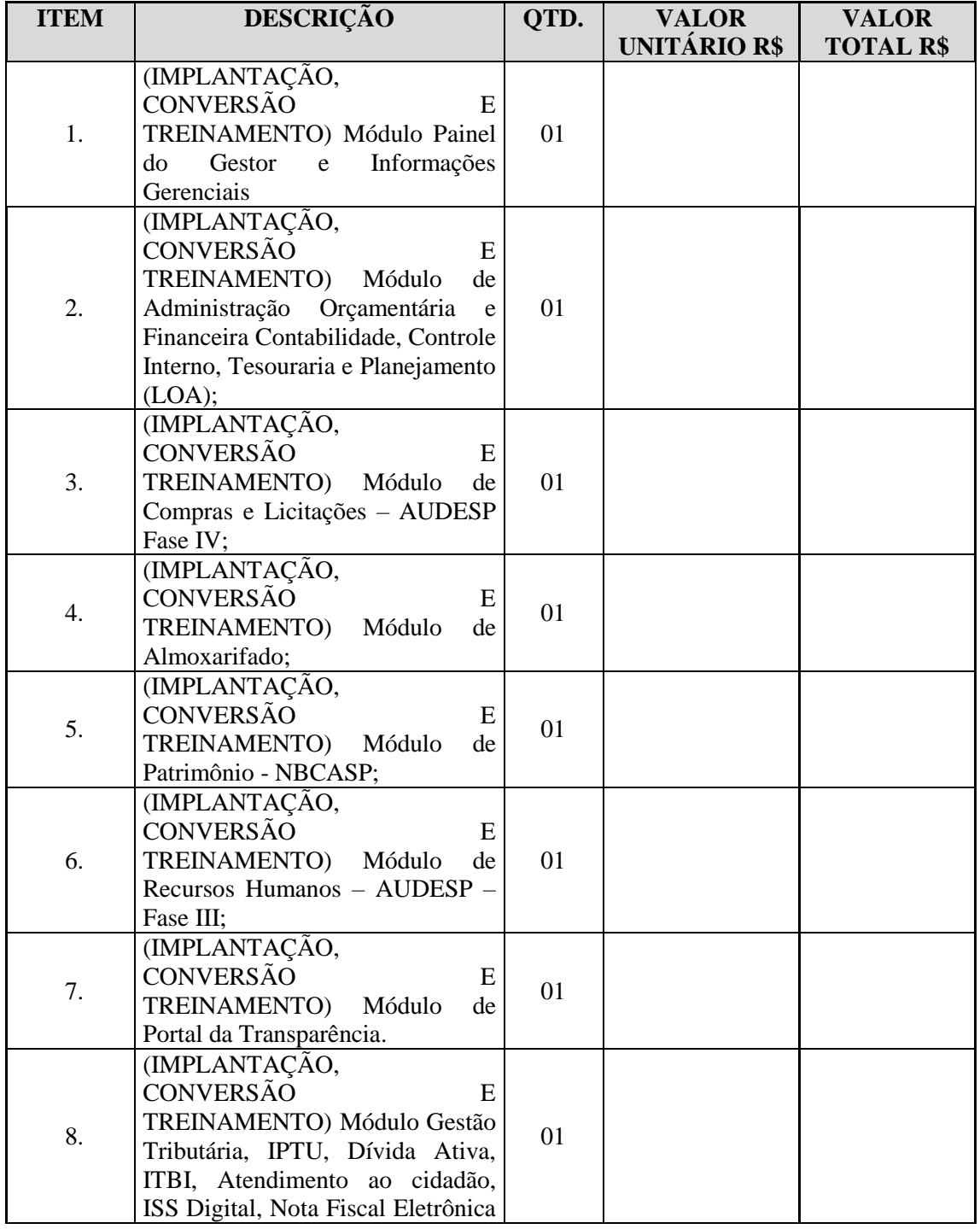

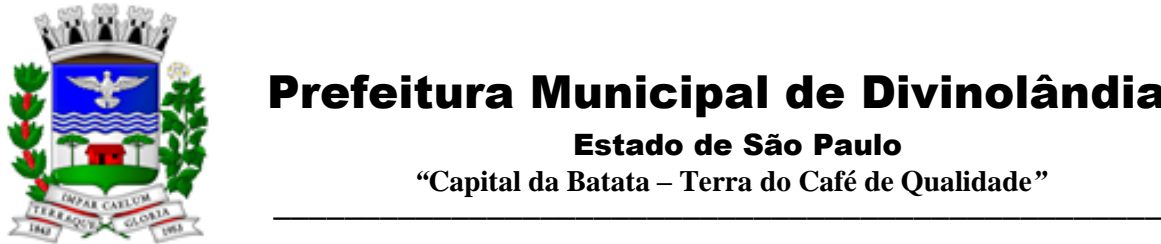

Estado de São Paulo

 *"***Capital da Batata – Terra do Café de Qualidade***"*

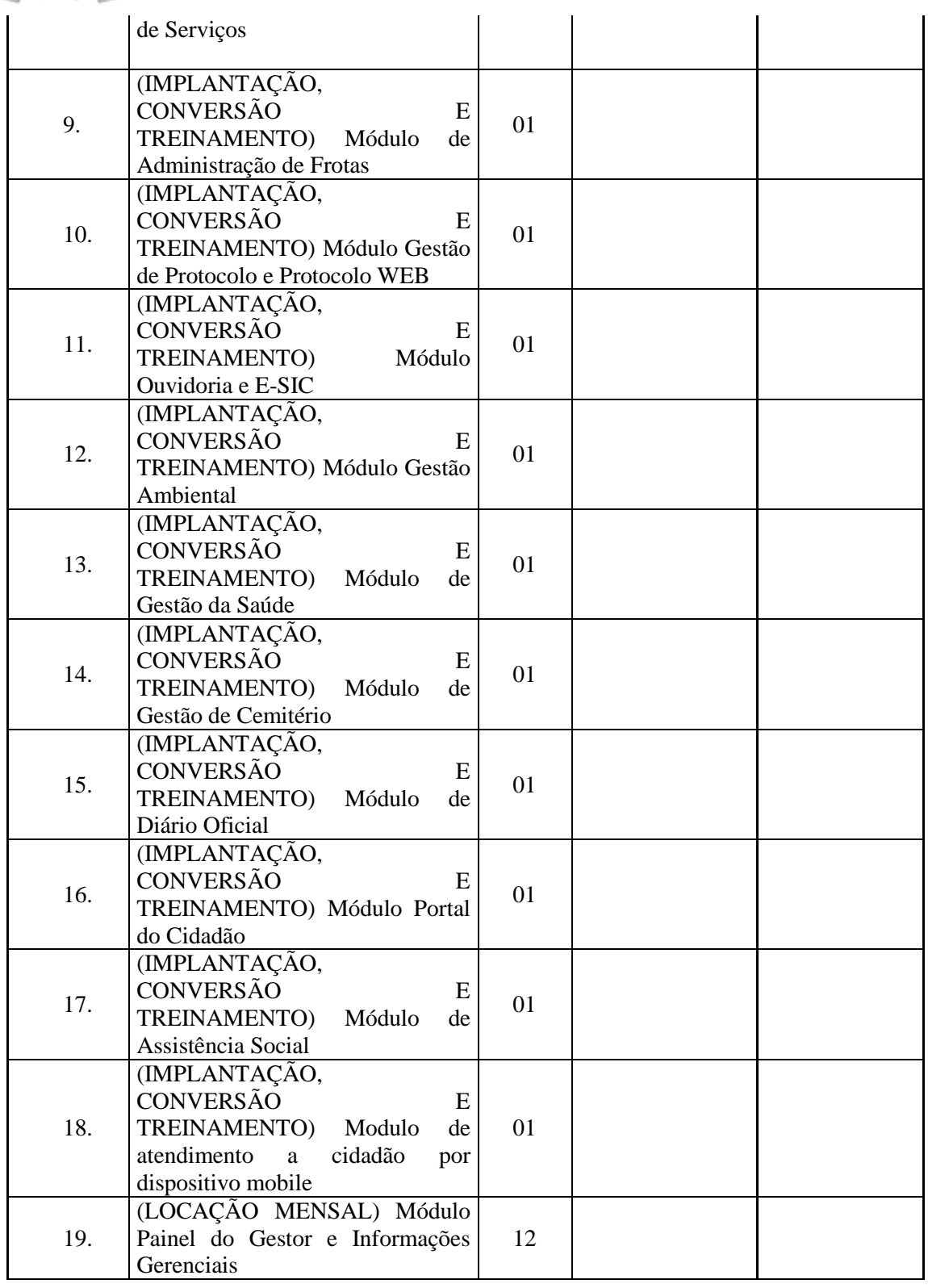

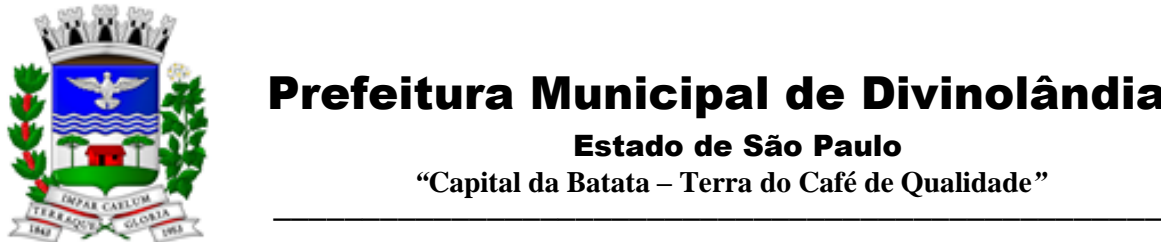

Estado de São Paulo

 *"***Capital da Batata – Terra do Café de Qualidade***"*

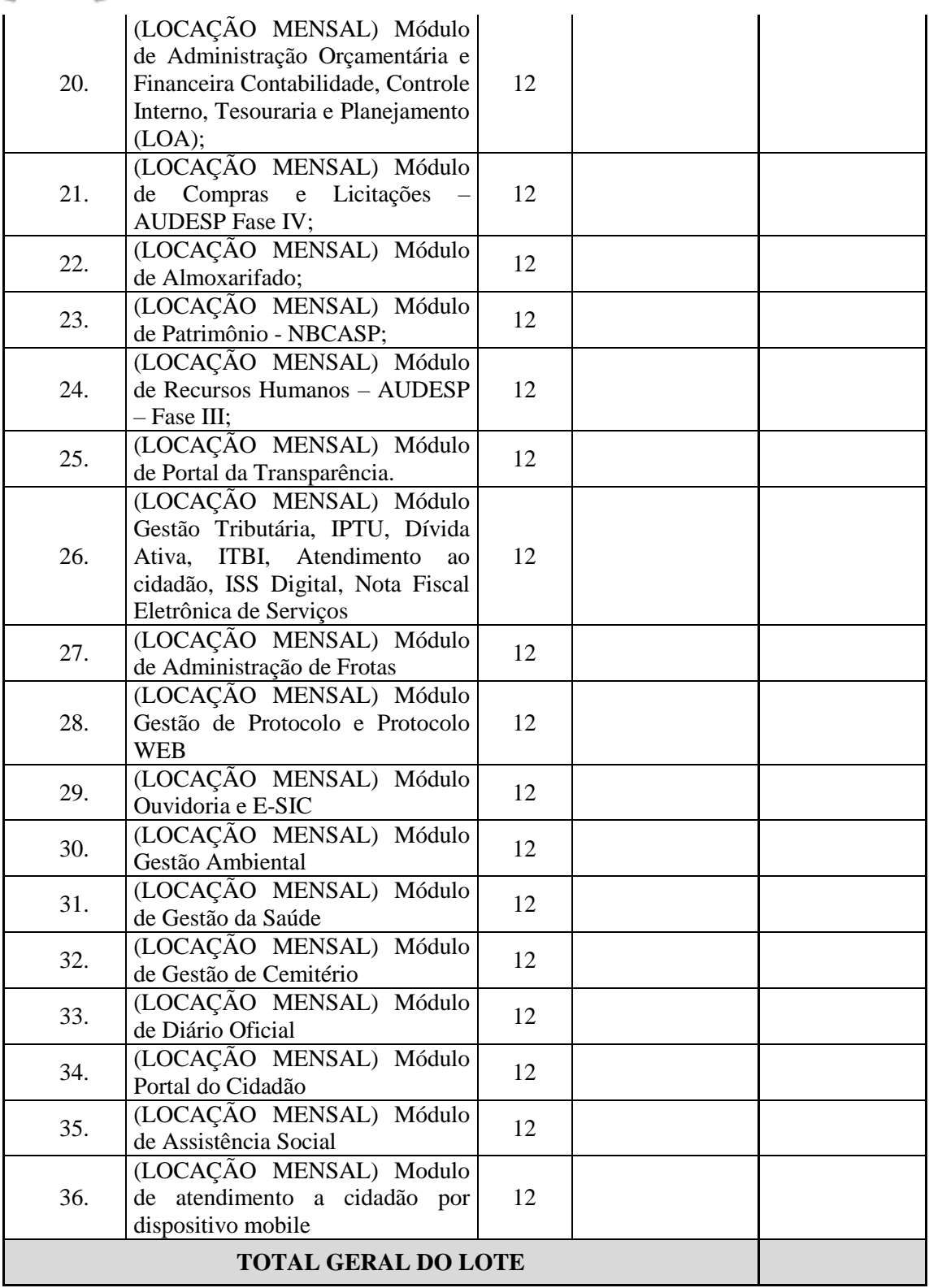

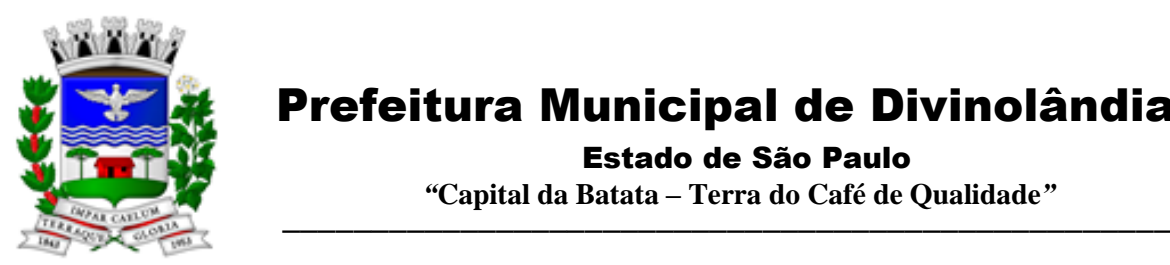

Estado de São Paulo

 *"***Capital da Batata – Terra do Café de Qualidade***"*

### **CLÁUSULA SEXTA –DA CONDIÇÃO DE PAGAMENTO**

6.1 – Do valor mensal, os pagamentos serão efetuados até o décimo dia do mês seguinte.

6.2 – Do valor conversão, implantação e treinamento, os pagamentos serão efetuados após finalizar treinamento.

6.3 – Do valor do atendimento, suporte técnico e assessoria, os pagamentos serão efetuados 10 dias após atendimento e emissão da nota fiscal.

6.4 - O pagamento será efetuado na modalidade de Boleto Bancário ou na sua falta como ordem de pagamento bancária, tendo a CONTRATADA indicado para os efeitos de pagamentos, os seguintes dados:

a) Número da conta corrente:

b) Agência:

c) Banco:

6.5 - Na ocorrência de atraso do pagamento, quando por falta da PREFEITURA, o valor devido será atualizado, da data de seu real vencimento à do efetivo pagamento, pelo Ipca, e juros de 0,1% ao mês.

### **CLÁUSULA SÉTIMA - DO ÍNDICE PARA REAJUSTE**

7.1 – No caso de renovação contratual, os preços contratados poderão ser reajustados, após transcorrido o prazo de 12 (doze) meses, para o próximo período, com base na variação acumulada do Índice de Preços - IPCA.

### **CLÁUSULA OITAVA – DA VIGÊNCIA**

8.1 - A vigência do contrato será de 12 (doze) meses, iniciando-se em .............., e se expirando em ............ .

8.2 - A critério exclusivo da CONTRATANTE, a locação poderá ser renovada por iguais períodos, devendo sua vigência total se limitar ao prazo definido no inciso IV do artigo 57 da Lei n.° 8.666/93, atualizada.

8.3 - Toda renovação/alteração contratual se fará mediante formalização de Termo Aditivo a contrato.

#### **CLÁUSULA NONA - DAS CONDIÇÕES DE RECEBIMENTO E FUNCIONAMENTO**

9.1 - O objeto do contrato será recebido:

9.1.1 - Provisoriamente para efeito de posterior verificação de sua conformidade com a especificação;

9.1.2 - Definitivamente, após a verificação da qualidade e perfeito funcionamento do mesmo, e conseguente aceitação.

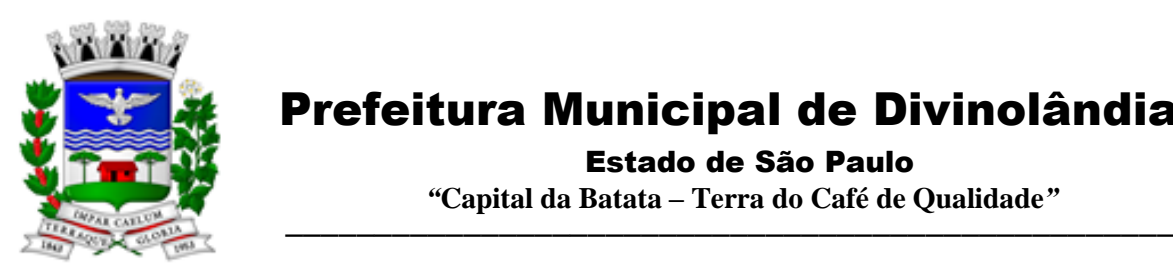

 Prefeitura Municipal de Divinolândia Estado de São Paulo

 *"***Capital da Batata – Terra do Café de Qualidade***"*

9.2 - Serão rejeitados no recebimento, os softwares fornecidos/instalados com especificações diferentes das constantes no ANEXO I e das informadas na PROPOSTA, devendo a sua substituição ocorrer na forma e prazos definidos no item 9.3 abaixo.

9.3 - Constatadas irregularidades no objeto contratual, o Contratante poderá:

a) se disser respeito à especificação, rejeitá-lo no todo ou em parte, determinando sua substituição ou rescindindo a contratação, sem prejuízo das penalidades cabíveis;

a.1) na hipótese de substituição, a Contratada deverá fazê-la em conformidade com a indicação da Administração, no prazo máximo de 02 (dois) dias úteis, contados da notificação por escrito, mantido o preço inicialmente contratado;

b) se disser respeito à diferença no funcionamento, determinar sua complementação ou rescindir a contratação, sem prejuízo das penalidades cabíveis;

b.1) na hipótese de complementação, a Contratada deverá fazê-la em conformidade com a indicação do Contratante, no prazo máximo de 02 (dois) dias úteis, contados da notificação por escrito, mantido o preço inicialmente contratado.

### **CLÁUSULA DÉCIMA – DOS RECURSOS FINANCEIROS**

10.1 - As despesas decorrentes do presente contrato correrão por conta da seguinte dotação orçamentária referente ao exercício de 2022 da CONTRATANTE:

02 – PREFEITURA MUNICIPAL 02.01 – ADMINISTRAÇÃO E PLANEJAMENTO 02.01.02– PLANEJAMENTO 3.3.90.40.00.00.00 – SERVIÇOS DE TECNOGIA DA INFORMAÇÃO 2947 - FONTE 01 – TESOURO APLICAÇÃO: 110.0000 GERAL

02 – PREFEITURA MUNICIPAL 02.06 – SAUDE 02.06.01 – ATENÇÃO BÁSICA 3.3.90.39.00.00.00 – OUTROS SERVIÇOS DE TERCEIROS – PESSOA JURIDICA 2750 - FONTE 01 – TESOURO APLICAÇÃO: 310.0000 SAUDE-GERAL

02 – PREFEITURA MUNICIPAL 02.07 – ASSISTENCIA SOCIAL 02.07.01 – FUNDO SOCIAL DE SOLIDARIEDADE 3.3.90.39.00.00.00 – OUTROS SERVIÇOS DE TERCEIROS – PESSOA JURIDICA 2777 - FONTE 01 – TESOURO APLICAÇÃO: 510.0000 ASSISTENCIA SOCIAL-GERAL

10.2 - Os recursos orçamentários para a cobertura das despesas decorrentes deste Termo de Contrato, no valor estimado global de R\$ \_\_\_\_\_\_\_\_\_\_ (\_\_\_\_\_\_\_\_\_\_\_\_), se acham reservados através das notas de empenho.

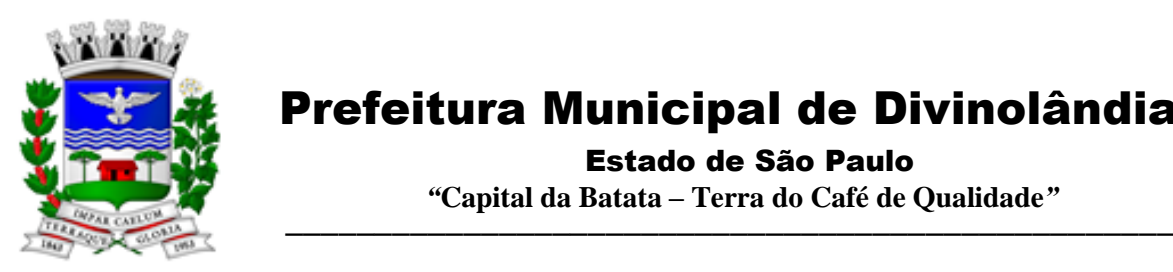

Estado de São Paulo

 *"***Capital da Batata – Terra do Café de Qualidade***"*

10.3 - Para os exercícios seguintes, a CONTRATANTE se obriga a consignar nos respectivos orçamentos, recursos necessários para o atendimento das despesas oriundas do presente contrato.

### **CLÁUSULA DÉCIMA PRIMEIRA - DAS OBRIGAÇÕES**

11.1 - São obrigações da contratada, além daquelas implícitas nas cláusulas do edital, anexos e termo de contrato:

11.1.1 - Implantar o sistema objeto deste contrato, conforme determinação da contratante, de acordo com as melhores técnicas e com pessoal capacitado.

11.1.2 - Manter o técnico da CONTRATANTE, encarregado de acompanhar os trabalhos, a par do andamento do projeto, prestando-se todas as informações necessárias durante a Implantação e conversão.

11.1.3 - Corrigir eventuais problemas de funcionamento dos SOFTWARES.

11.1.4 - Ministrar palestras e treinamento ao pessoal da CONTRATANTE, por ocasião da entrega do sistema.

11.1.5 - Prestar manutenção aos SOFTWARES.

11.1.6 - O fiel cumprimento de todas as cláusulas e condições expressadas no edital de licitação, anexos e termo de contrato.

11.1.7 - Manter sigilo absoluto das informações processadas.

11.1.8 - prestar toda assistência na operação dos SOFTWARES;

11.1.9 - orientação e treinamento aos usuários do sistema;

11.1.10 - auxílio na recuperação dos SOFTWARES em possíveis problemas originados por queda de energia, falha de operação. desde que a CONTRATANTE mantenha "back-ups" adequados para satisfazer as necessidades de segurança;

11.1.11 - substituição dos SOFTWARES por versões mais atualizadas em função do aprimoramento técnico e/ou operacional.

11.1.12 – manter os SOFTWARES contratados, em perfeito estado de funcionamento.

11.2 - São obrigações da contratante:

11.2.1 - Pagar a contratada, o valor pactuado, nas datas avençadas.

11.2.2 - Fornecer a contratada o acesso aos terminais e arquivos para a conversão dos dados atualmente em uso pelo software atual da PREFEITURA.

Rua XV de Novembro – nº 261 – Centro – Divinolândia – SP - CEP: 13780-000 – PABX: (19) 3663-8100 [www.divinolandia.sp.gov.br](http://www.divinolandia.sp.gov.br/) [prefeitura@divinolandia.sp.gov.br](mailto:prefeitura@divinolandia.sp.gov.br)

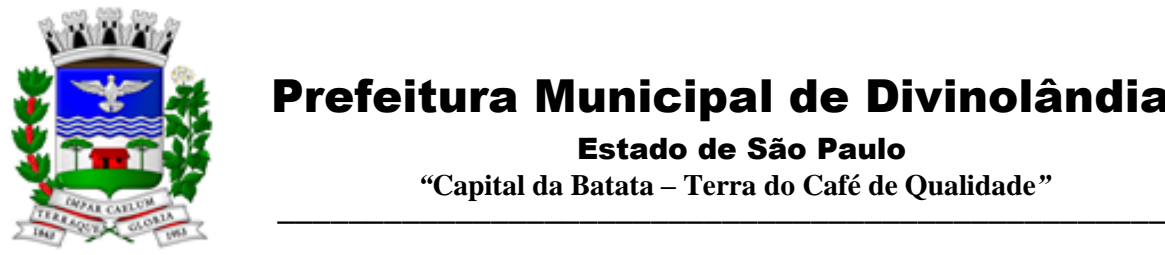

Estado de São Paulo

 *"***Capital da Batata – Terra do Café de Qualidade***"*

### **CLÁUSULA DÉCIMA SEGUNDA - DAS SANÇÕES PARA O CASO DE INADIMPLEMENTO**

12.1 -A licitante, que convocada dentro do prazo de validade da sua proposta, não celebrar o contrato, deixar de entregar ou apresentar documentação falsa exigida para o certame, ensejar o retardamento da execução de seu objeto, não mantiver a proposta, falhar ou fraudar na execução do contrato, comportar-se de modo inidôneo ou cometer fraude fiscal, ficará impedido de licitar e contratar com a União, Estados, Distrito Federal ou Municípios, pelo prazo de até 5 (cinco) anos, sem prejuízo das multas previstas neste edital e no contrato e das demais cominações legais.

12.2 As sanções por atrasos são as estabelecidas no edital;

12.3 - Pela inexecução total ou parcial do contrato A PREFEITURA poderá, garantida a defesa prévia, aplicar à CONTRATADA as sanções previstas no edital:

### **CLÁUSULA DÉCIMA TERCEIRA – DA RESCISÃO**

13.1 - Sem prejuízo das sanções previstas na cláusula décima segunda termo, o contrato poderá ser rescindido, desde que demonstrada qualquer das hipóteses previstas nos artigos 78, 79 e 80 da Lei n.º 8.666/91.

13.2 - A CONTRATADA reconhece os direitos da administração, em caso da rescisão administrativa prevista no art.º 77 da Lei n.º 8.666/93.

13.4 - Ocorrerá ainda a rescisão do Contrato, independentemente de interpelação judicial ou extrajudicial e sem que caiba à CONTRATADA direito de qualquer natureza, ocorrendo qualquer dos seguintes casos:

a) – não cumprimento e/ou cumprimento irregular das cláusulas contratuais ou da legislação vigente;

b) – lentidão na execução dos serviços, levando a CONTRATANTE e a presumir a não conclusão dos mesmos nos prazos estipulados;

c) – cometimento reiterado de erros na execução dos serviços;

d) – concordata, falência ou dissolução da firma ou insolvência de seus sócios, gerentes ou diretores;

e) – paralisação do serviço, sem justa causa e prévia comunicação à CONTRATANTE;

f) – desatendimento das determinações regulares da autoridade designada para acompanhar e fiscalizar a sua execução, assim como as de seus superiores;

g) – alteração social ou modificação da finalidade ou da estrutura da empresa, que prejudique a execução do Contrato;

h) – razões de interesse público, de alta relevância de amplo conhecimento, justificados e determinados pela CONTRATANTE;

i) - ocorrência de casos fortuitos ou força maior, regularmente comprovada, impeditiva da execução do Contrato.

### **CLÁUSULA DÉCIMA QUARTA - DA VINCULAÇÃO**

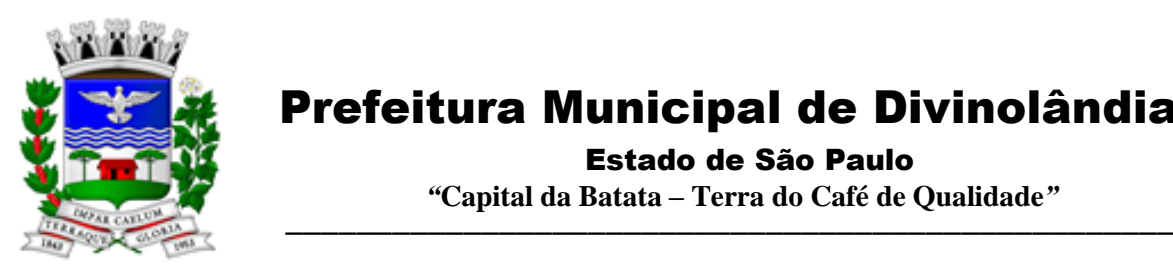

Estado de São Paulo

 *"***Capital da Batata – Terra do Café de Qualidade***"*

14.1 - Vinculam-se ao presente contrato, independentemente de suas transcrições parciais ou totais, o Edital de licitação respectivo e a proposta vencedora da CONTRATADA.

### **CLÁUSULA DÉCIMA QUINTA - DOS CASOS OMISSOS**

15.1 - Aplicar-se-á a Lei n.º 8.666/93, alterada, para o esclarecimento dos casos por ventura omissos neste termo de contrato.

### **CLÁUSULA DÉCIMA SEXTA – DO FORO**

Parágrafo Único - Elegem as partes contratantes, o Foro da cidade de São Sebastião da Grama, para dirimir todas e quaisquer controvérsias oriundas deste Contrato não resolvidas na esfera administrativa, renunciando expressamente a qualquer outro, por mais privilegiado que seja.

E, por assim estarem justas e contratadas, as partes, por seus representantes legais, assinam o presente Contrato, em 03 (três) vias de igual teor e forma para um só e jurídico efeito, perante as testemunhas abaixo - assinadas, a tudo presentes.

Divinolândia, \*\* de \*\*\*\*\*\* de 2021.

PELA CONTRATANTE:

 Prefeitura Municipal de Divinolândia Antônio de Pádua Aquisti Prefeito Municipal

PELA CONTRATADA:

– Sócio Proprietário

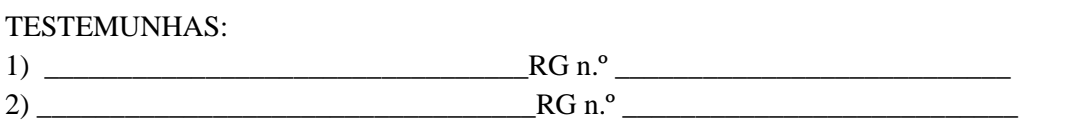

DIVINOLANDIA-SP, ------ de ----------------------- de 2021.

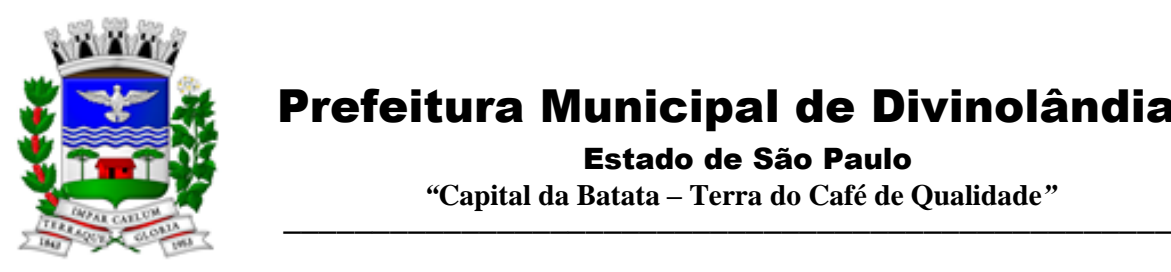

Estado de São Paulo

 *"***Capital da Batata – Terra do Café de Qualidade***"*

### **ANEXO III**

#### MODELO DE CREDENCIAMENTO ESPECÍFICO

Pelo presente a empresa ............................, situada a ..... ...................., CNPJ n.º ............... através de seu ............. ............., Sr. ....................., outorga, ao Sr. ................... ..............., RG n.º .............., amplos poderes para representá-la junto a PREFEITURA MUNICIPAL DE Divinolândia no Pregão (Presencial) n.º \*\*\*/2021, Processo Licitatório n.º \*\*\*\*\*/2021, inclusive para interpor ou desistir de recursos, receber citações, intimações, responder administrativamente e judicialmente por seus atos, formular ofertas e lances de preço enfim, praticar todos os atos pertinentes ao certame, em nome do proponente.

................., ..... de ................. de 2021. (local e data)

\_\_\_\_\_\_\_\_\_\_\_\_\_\_\_\_\_\_\_\_\_\_\_\_\_\_\_\_\_\_\_\_\_

Assinatura do responsável (preferencialmente em papel timbrado da empresa)

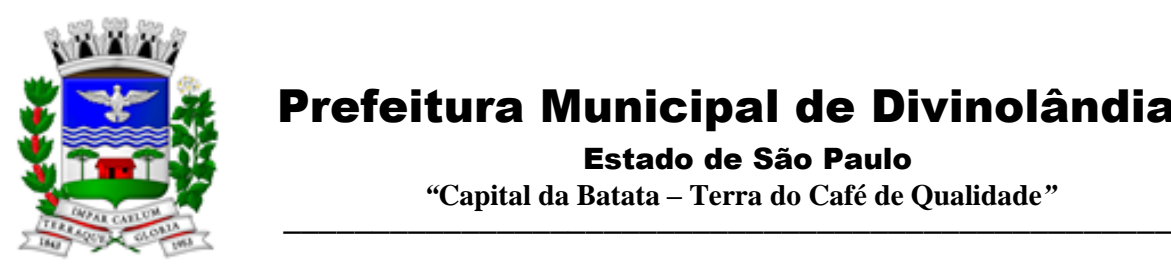

 Estado de São Paulo  *"***Capital da Batata – Terra do Café de Qualidade***"*

### **ANEXO IV**

**MODELO DE DECLARAÇÃO (** *art. 27, inc. V da Lei 8.666/93* **)**

.............................................................................................., inscrito no CNPJ nº.........................................................., no intermédio de seu representante legal o (a) Sr(a).............., portador(a) da Carteira de Identidade nº............... e do CPF nº............, DECLARA, para fins do disposto no inciso V do art. 27, da Lei nº 8.666, de 21 de junho de 1993, acrescido pela Lei nº 9.854, de 27 de outubro de 1999, que não emprega menor de 18 (dezoito) anos em trabalho noturno, perigoso ou insalubre, e não emprega menor de 16 (dezesseis) anos.

Ressalva: emprega menor, a partir de 14 anos, na condição de aprendiz ( ) .

Cidade - UF, de\_\_\_\_\_\_\_\_\_\_\_\_\_\_\_\_\_\_ de \_\_\_\_\_\_\_\_\_\_\_\_

\_\_\_\_\_\_\_\_\_\_\_\_\_\_\_\_\_\_\_\_\_\_\_\_\_\_\_\_\_\_\_\_\_\_\_\_\_\_\_\_\_\_\_\_\_\_\_\_ (Representante legal)

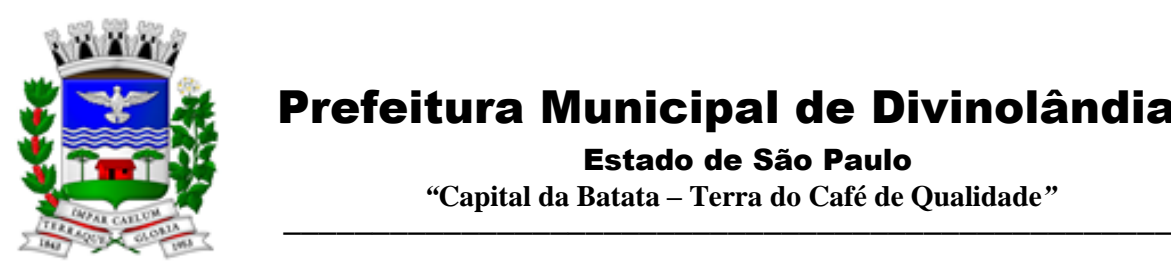

 Estado de São Paulo  *"***Capital da Batata – Terra do Café de Qualidade***"*

### **ANEXO V**

### **DECLARAÇÃO DE MICROEMPRESA OU EMPRESA DE PEQUENO PORTE**

**DECLARO**, sob as penas da lei, sem prejuízo das sanções e multas previstas neste ato convocatório, que a empresa \_\_\_\_\_\_\_\_\_\_\_\_\_\_\_\_\_\_\_(denominação da pessoa jurídica), CNPJ n.<sup>o</sup> e microempresa ou empresa de pequeno porte, nos termos do enquadramento previsto na Lei Complementar n.° 123, de 14 de dezembro de 2006, cujos termos declaro conhecer na íntegra, estando apta, portanto, a exercer o direito de preferência como critério de desempate no procedimento licitatório do Pregão Presencial n° \*\*/2021, realizado pela Prefeitura Municipal de Divinolândia – SP.

Declaro ainda que não se encontra incurso nos impedimentos previstos no Art. 3º § 4 da Referida Lei Complementar n.º 123/2006.

Assinatura do representante: Nome do representante:..................................... ...... RG n.°...........................

(preferencialmente em papel timbrado da empresa)

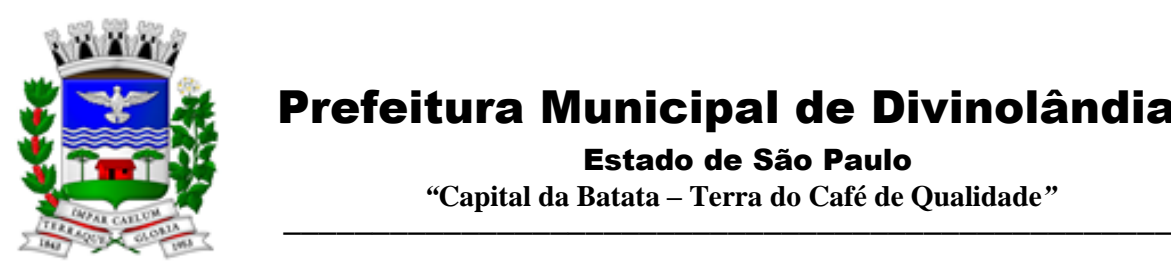

Estado de São Paulo

 *"***Capital da Batata – Terra do Café de Qualidade***"*

### **ANEXO VI**

#### **MODELO DE DECLARAÇÃO DE INEXISTÊNCIA DE IMPEDIMENTO LEGAL E DADOS CADASTRAIS**

Declaramos a inexistência de impedimento legal desta empresa para licitar ou contratar com a Administração, sobretudo referente ao Pregão n.º \_\_\_\_\_\_, da Prefeitura Municipal Divinolândia. Declaramos ainda, que caso lhe seja adjudicado o objeto licitado, segue abaixo a identificação da pessoa que irá assinar o contrato.

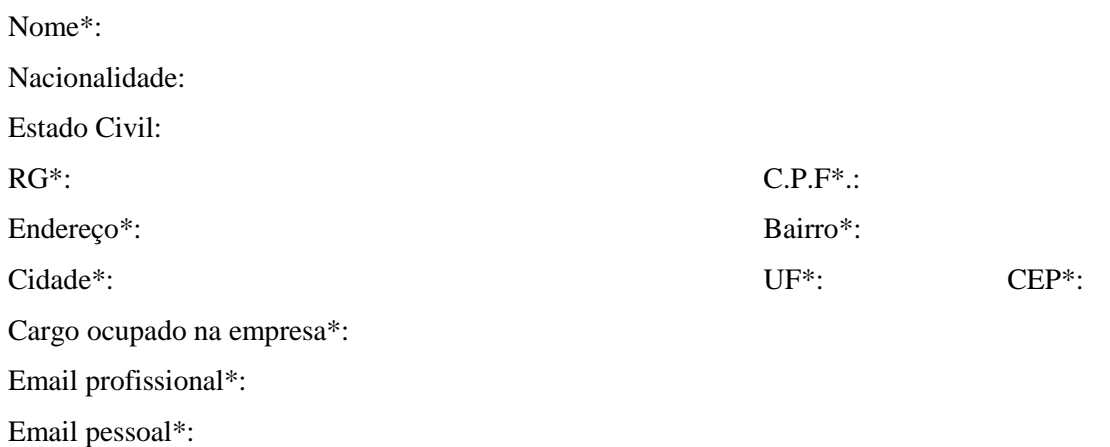

### **\*TODAS AS INFORMAÇÕES SÃO DE PREENCHIMENTO OBRIGATÓRIO, SOB PENA DE NÃO CREDENCIAMENTO DO LICITANTE**

Local e data.

Assinatura do representante legal da empresa (Em papel timbrado da empresa licitante)

\_\_\_\_\_\_\_\_\_\_\_\_\_\_\_\_\_\_\_\_\_\_\_\_\_\_\_\_\_\_\_\_\_\_\_\_\_\_\_\_\_\_\_\_

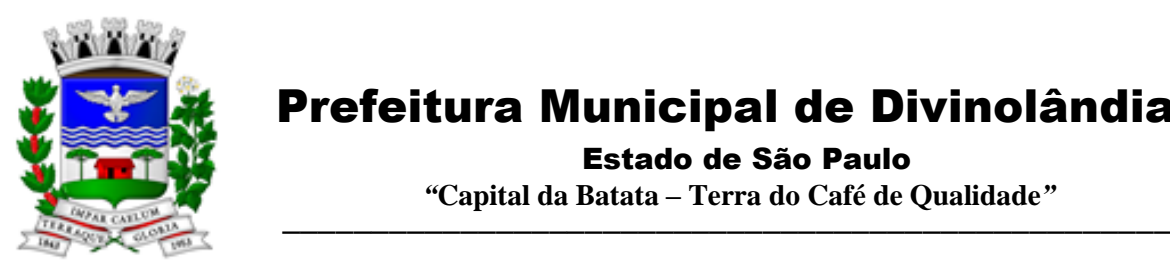

 Estado de São Paulo  *"***Capital da Batata – Terra do Café de Qualidade***"*

### **ANEXO VII**

### **MODELO DE DECLARAÇÃO DE PLENO ATENDIMENTO**

Eu, (nome completo), representante legal da empresa (nome da pessoa jurídica), interessada em participar no processo licitatório n.º \_\_\_/2021, Pregão Presencial n.º \_\_\_/2021, da Prefeitura Municipal Divinolândia, declaro, sob as penas da lei, que esta empresa atende aos requisitos de habilitação constantes no edital.

Local e data.

\_\_\_\_\_\_\_\_\_\_\_\_\_\_\_\_\_\_\_\_\_\_\_\_\_\_\_\_\_\_\_\_\_\_\_\_\_\_\_\_\_\_\_\_ Assinatura do representante legal da empresa (Em papel timbrado da empresa licitante)

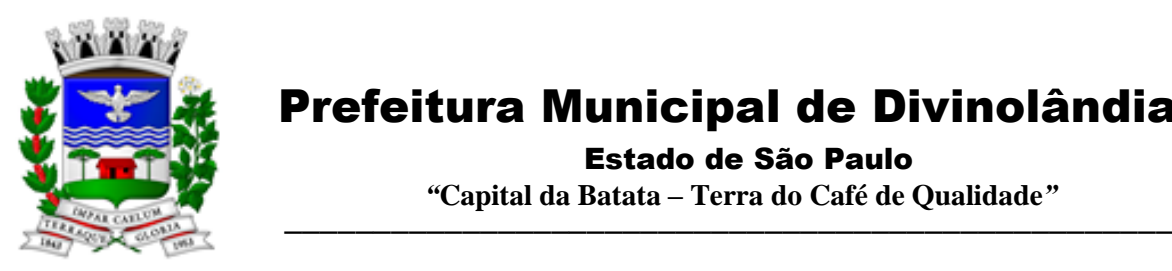

Estado de São Paulo

 *"***Capital da Batata – Terra do Café de Qualidade***"*

### **ANEXO VIII**

### **MODELO DE PLANILHA DE PREÇOS/ PROPOSTA COMERCIAL**

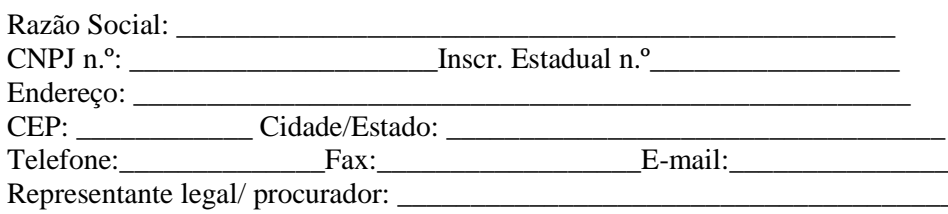

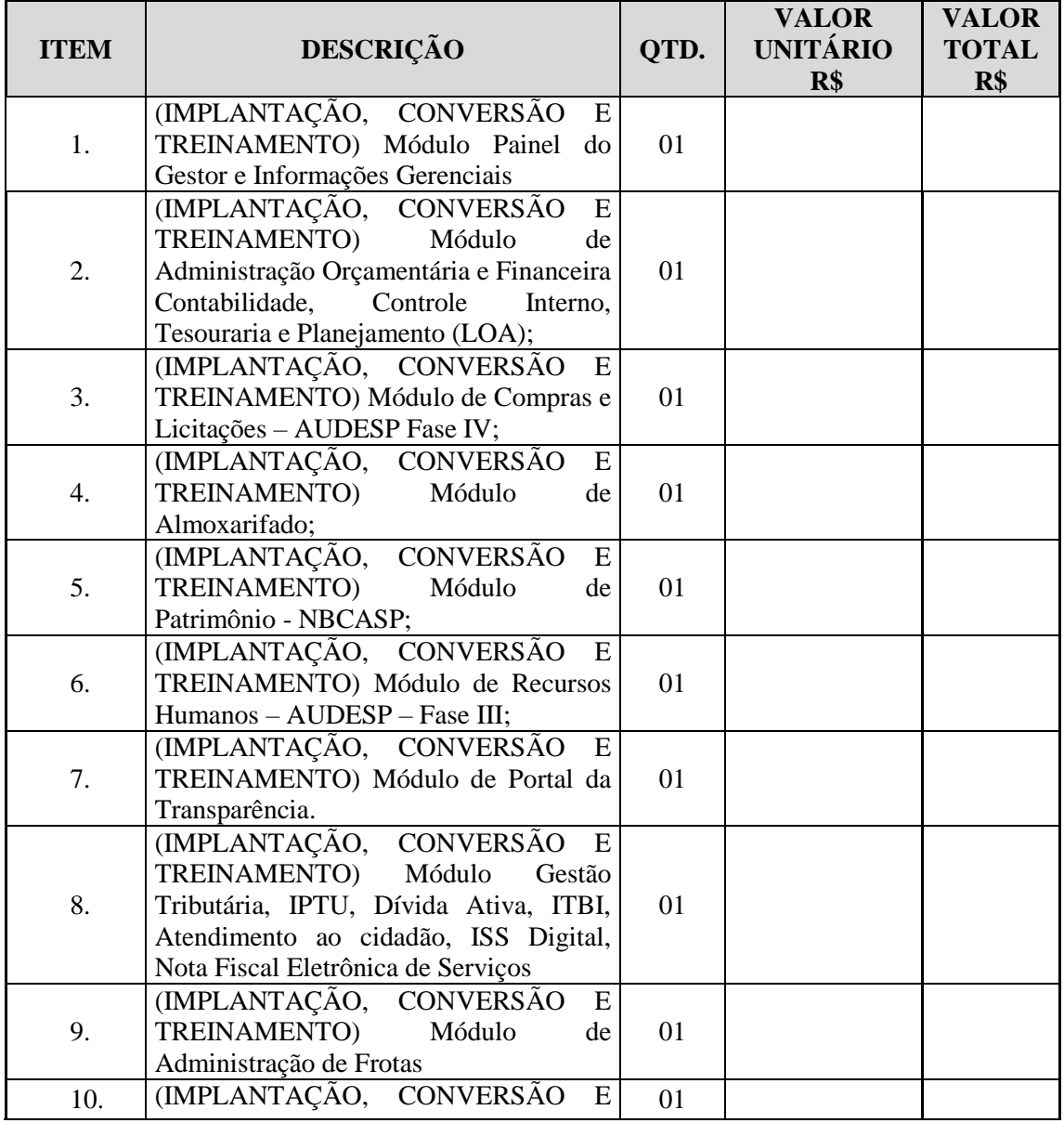

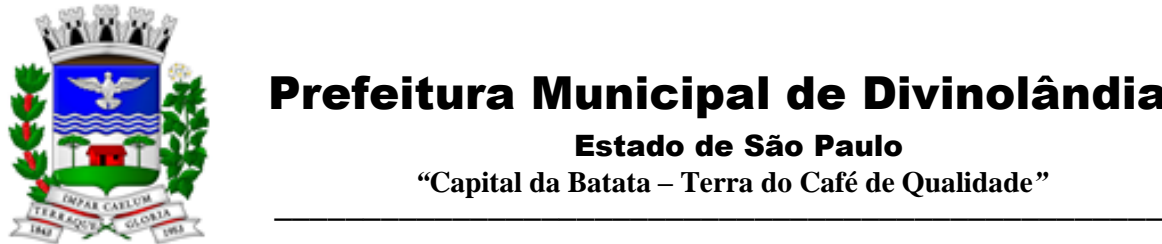

Estado de São Paulo

 *"***Capital da Batata – Terra do Café de Qualidade***"*

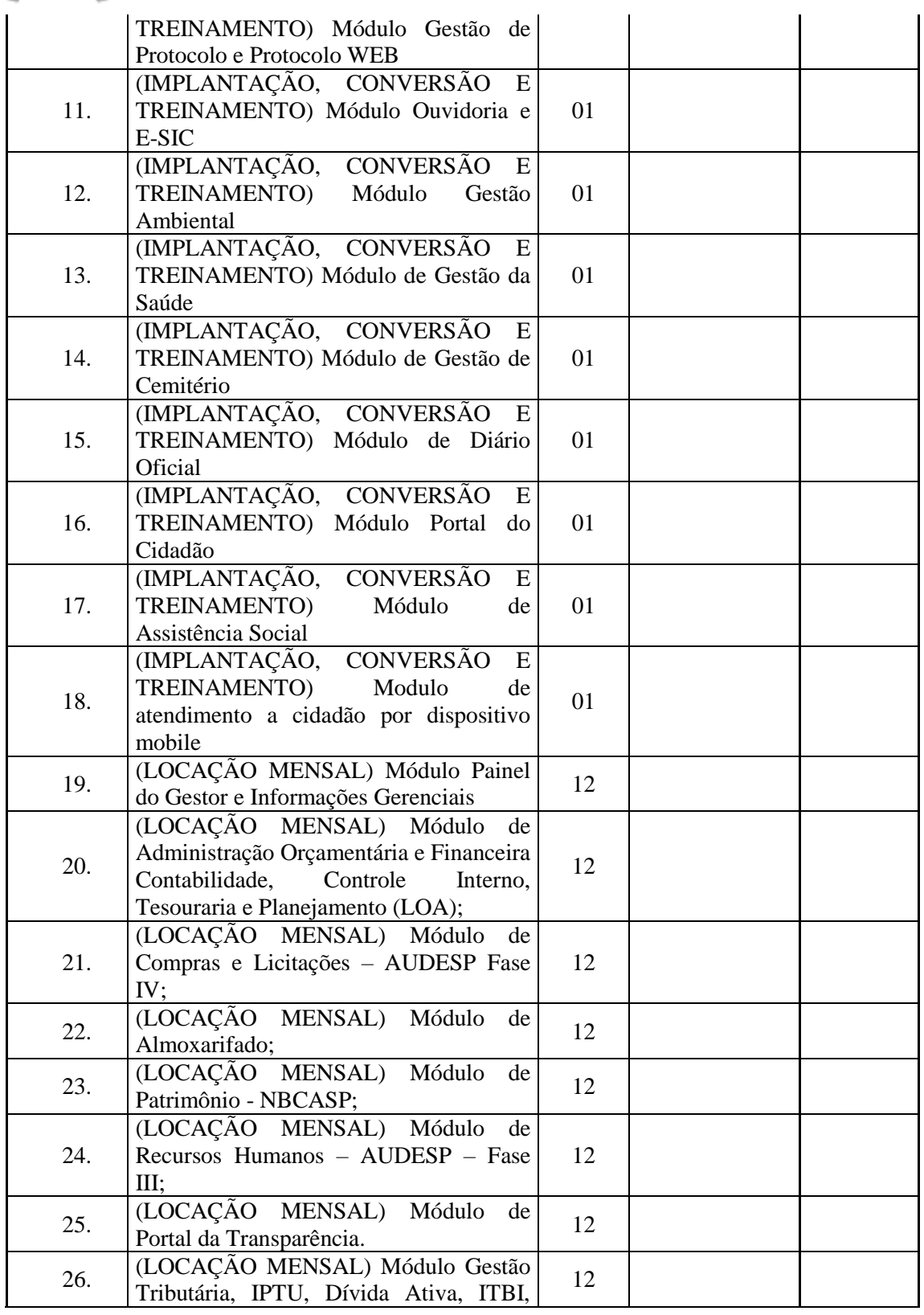

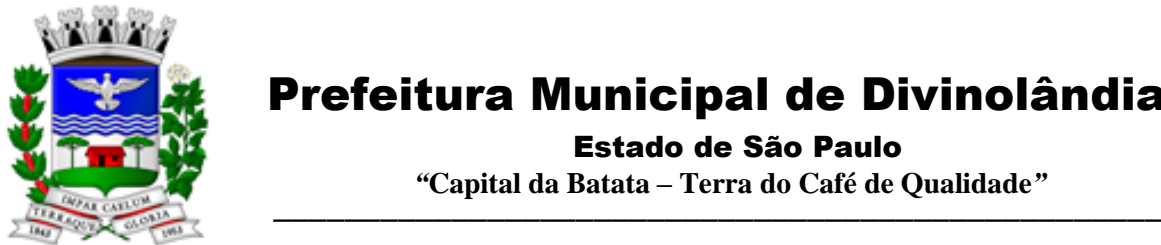

Estado de São Paulo

 *"***Capital da Batata – Terra do Café de Qualidade***"*

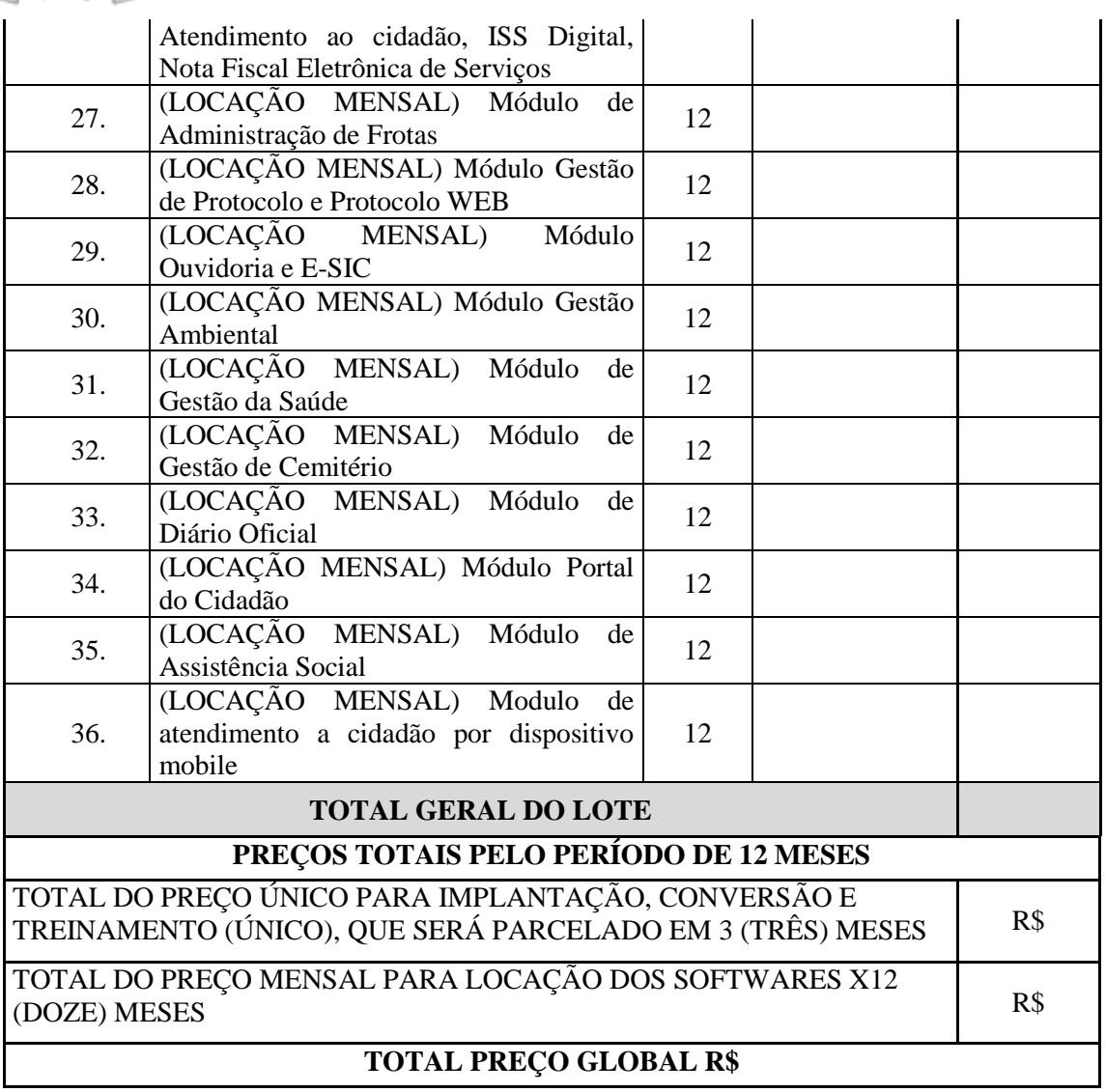

- Validade das propostas: mínimo de 60 (sessenta) dias
- Proposta de acordo com as exigências editalícias
- Data e local
- Assinatura do representante legal da proponente

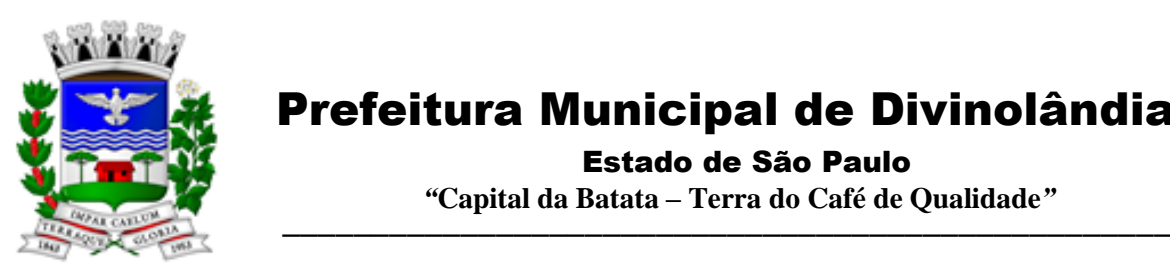

Estado de São Paulo

 *"***Capital da Batata – Terra do Café de Qualidade***"*

### **ANEXO IX**

### **TERMO DE CIÊNCIA E NOTIFICAÇÃO**

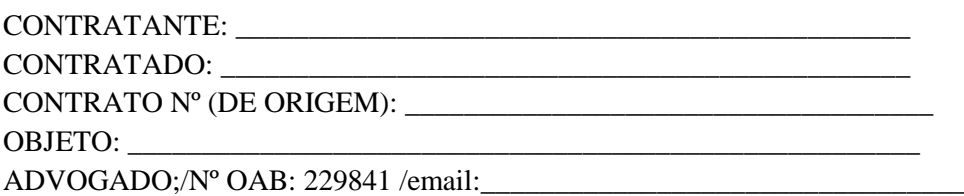

Pelo presente TERMO, nós, abaixo identificados:

#### **1. Estamos CIENTES de que:**

a) o ajuste acima referido, seus aditamentos, bem como o acompanhamento de sua execução contratual, estarão sujeitos a análise e julgamento pelo Tribunal de Contas do Estado de São Paulo, cujo trâmite processual ocorrerá pelo sistema eletrônico;

b) poderemos ter acesso ao processo, tendo vista e extraindo cópias das manifestações de interesse, Despachos e Decisões, mediante regular cadastramento no Sistema de Processo Eletrônico, em consonância com o estabelecido na Resolução nº 01/2011 do TCESP;

c) além de disponíveis no processo eletrônico, todos os Despachos e Decisões que vierem a ser tomados, relativamente ao aludido processo, serão publicados no Diário Oficial do Estado, Caderno do Poder Legislativo, parte do Tribunal de Contas do Estado de São Paulo, em conformidade com o artigo 90 da Lei Complementar nº 709, de 14 de janeiro de 1993, iniciando-se, a partir de então, a contagem dos prazos processuais, conforme regras do Código de Processo Civil;

d) as informações pessoais dos responsáveis pela contratante estão cadastradas no módulo eletrônico do "Cadastro Corporativo TCESP – CadTCESP", nos termos previstos no Artigo 2º das Instruções nº01/2020, conforme "Declaração (ões) de Atualização Cadastral" anexa (s); e) é de exclusiva responsabilidade do contratado manter seus dados sempre atualizados.

#### **2. Damo-nos por NOTIFICADOS para:**

a) O acompanhamento dos atos do processo até seu julgamento final e consequente publicação;

b) Se for o caso e de nosso interesse, nos prazos e nas formas legais e regimentais, exercer o direito de defesa, interpor recursos e o que mais couber.

Divinolândia, de de 2021.

### **AUTORIDADE MÁXIMA DO ÓRGÃO/ENTIDADE:**

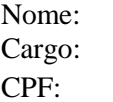

Rua XV de Novembro – nº 261 – Centro – Divinolândia – SP - CEP: 13780-000 – PABX: (19) 3663-8100<br>www.divinolandia.sp.gov.br energy of the prefeitura@divinolandia.sp.gov.b [prefeitura@divinolandia.sp.gov.br](mailto:prefeitura@divinolandia.sp.gov.br)

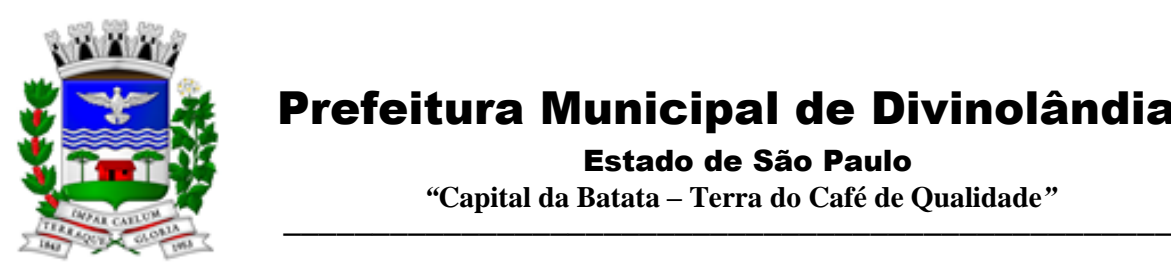

Estado de São Paulo

 *"***Capital da Batata – Terra do Café de Qualidade***"*

### **RESPONSÁVEIS PELA HOMOLOGAÇÃO DO CERTAME OU RATIFICAÇÃO DA DISPENSA/INEXIGIBILIDADE DE LICITAÇÃO:**

Nome: Cargo: CPF: Assinatura: \_\_\_\_\_\_\_\_\_\_\_\_\_\_\_\_\_\_\_\_\_\_\_\_\_\_\_\_\_\_\_\_\_\_\_\_\_\_\_\_\_\_\_\_\_\_\_\_\_\_\_\_\_\_

### **RESPONSÁVEIS QUE ASSINARAM O AJUSTE:**

### **Pelo contratante:**

Nome: Cargo: CPF: Assinatura:

#### **Pela contratada:**

Nome: Cargo: CPF: Assinatura: \_\_\_\_\_\_\_\_\_\_\_\_\_\_\_\_\_\_\_\_\_\_\_\_\_\_\_\_\_\_\_\_\_\_\_\_\_\_\_\_\_\_\_\_\_\_\_\_\_\_\_\_\_\_

### **ORDENADOR DE DESPESAS DA CONTRATANTE:**

Nome: Cargo: CPF: Assinatura: \_\_\_\_\_\_\_\_\_\_\_\_\_\_\_\_\_\_\_\_\_\_\_\_\_\_\_\_\_\_\_\_\_\_\_\_\_\_\_\_\_\_\_\_\_\_\_\_\_\_\_\_\_\_

Rua XV de Novembro – nº 261 – Centro – Divinolândia – SP - CEP: 13780-000 – PABX: (19) 3663-8100<br>
www.divinolandia.sp.gov.br<br>
prefeitura@divinolandia.sp.gov.br [prefeitura@divinolandia.sp.gov.br](mailto:prefeitura@divinolandia.sp.gov.br)

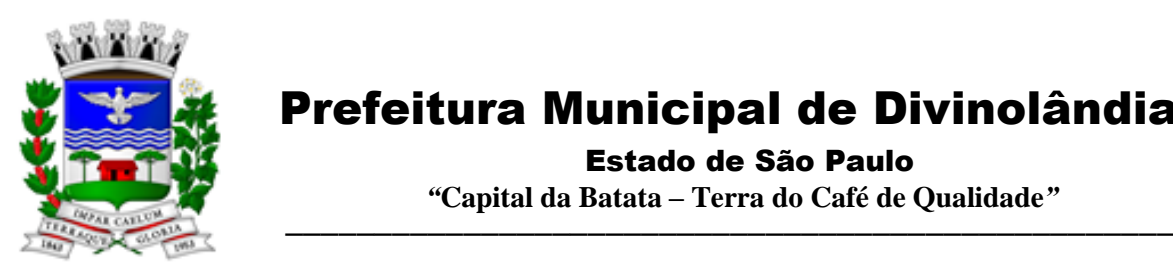

Estado de São Paulo

 *"***Capital da Batata – Terra do Café de Qualidade***"*

### **ANEXO X**

#### **CONTRATANTE: CONTRATADA: CONTRATO N.º (DE ORIGEM): OBJETO:**

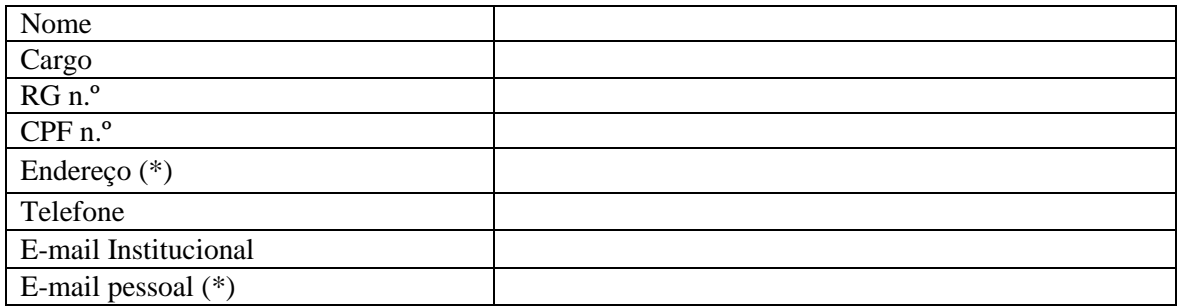

(\*) Não deve ser o endereço/e-mail do Órgão e/ou Poder. Deve ser o endereço/e-mail onde poderá ser encontrado(a), caso não esteja mais exercendo o mandato ou cargo. **Responsável pelo atendimento a requisições de documentos do TCESP**

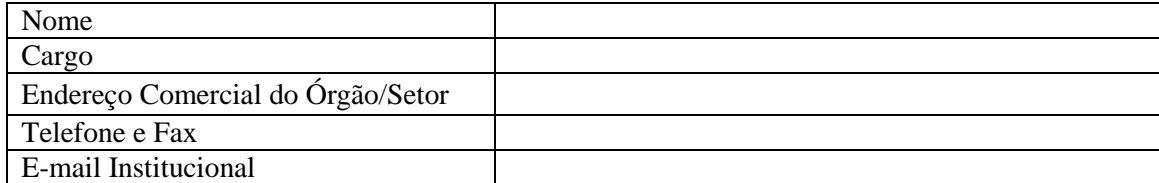

Divinolândia, \_\_\_ de \_\_\_\_\_\_\_\_\_\_\_ de 2021.

Nome Nome Cargo Cargo

CONTRATADA CONTRATANTE

\_\_\_\_\_\_\_\_\_\_\_\_\_\_\_\_\_\_\_\_\_\_\_\_\_\_\_ \_\_\_\_\_\_\_\_\_\_\_\_\_\_\_\_\_\_\_\_\_\_\_\_\_\_\_\_\_

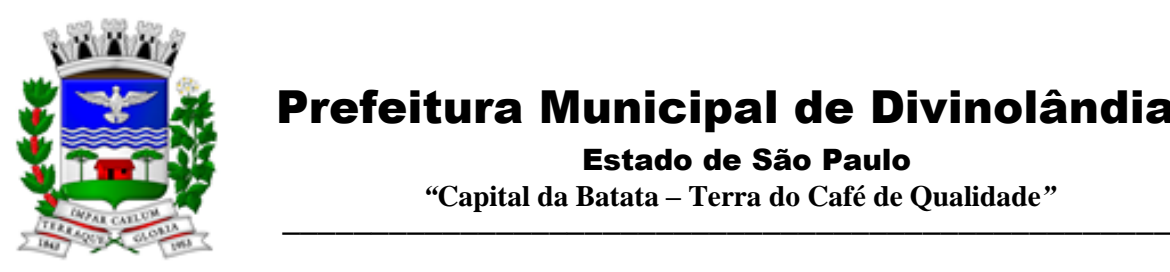

Estado de São Paulo

 *"***Capital da Batata – Terra do Café de Qualidade***"*

### **ANEXO XI**

### **DECLARAÇÃO DE DOCUMENTOS À DISPOSIÇÃO DO TRIBUNAL**

(A ser formalizado junto com o instrumento contratual) (A ser Preenchido pela Prefeitura)

CONTRATANTE: CNPJ Nº: CONTRATADA: CNPJ Nº: CONTRATO N° (DE ORIGEM): DATA DA ASSINATURA: VIGÊNCIA: OBJETO: VALOR (R\$):

Declaro(amos), na qualidade de responsável(is) pela entidade supra epigrafada, sob as penas da Lei, que os demais documentos originais, atinentes à correspondente licitação, encontram-se no respectivo processo administrativo arquivado na origem à disposição do Tribunal de Contas do Estado de São Paulo, e serão remetidos quando requisitados.

*Em se tratando de obras/serviços de engenharia:* 

Declaro (amos), na qualidade de responsável(is) pela entidade supra epigrafada, sob as penas da Lei, que os demais documentos originais, atinentes à correspondente licitação, em especial, os a seguir relacionados, encontram-se no respectivo processo administrativo arquivado na origem à disposição do Tribunal de Contas do Estado de São Paulo, e serão remetidos quando requisitados:

a) memorial descritivo dos trabalhos e respectivo cronograma físico-financeiro;

b) orçamento detalhado em planilhas que expressem a composição de todos os seus custos unitários;

c) previsão de recursos orçamentários que assegurem o pagamento das obrigações decorrentes de obras ou serviços a serem executados no exercício financeiro em curso, de acordo com o respectivo cronograma;

d) comprovação no Plano Plurianual de que o produto das obras ou serviços foi contemplado em suas metas;

e) as plantas e projetos de engenharia e arquitetura.

Divinolândia, \_\_\_ de \_\_\_\_\_\_\_\_\_\_\_ de 2021.

Nome do servidor Cargo Email

\_\_\_\_\_\_\_\_\_\_\_\_\_\_\_\_\_\_\_\_\_\_\_\_\_\_\_\_\_\_\_\_\_\_